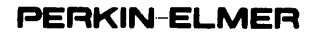

 $\ddot{r}$ 

# **05/32 SUPERVISOR CALL (SVC)**

Reference Manual

48-038 FOO R02

The information in this document is subject to change without notice and should not be construed as a commitment by The Perkin-Elmer Corporation. The Perkin-Elmer Corporation assumes no responsibility for any errors that may appear in this document.

The software described in this document is furnished under a license, and it can be used or copied only in a manner permitted by that license. Any copy of the described software must include the Perkin-Elmer copyright notice. Title to and ownership of the described software and any copies thereof shall remain in The Perkin-Elmer Corporation.

The Perkin-Elmer Corporation assumes no responsibility for the use or reliability of its software on equipment that is not supplied by Perkin-Elmer.

 $\sim$ 

The Perkin-Elmer Corporation, Data Systems Group, 2 Crescent Place, Oceanport, New Jersey 07757

© 1981, 1982, 1983, 1984 by The Perkin-Elmer Corporation

Printed in the United States of America

## TABLE OF CONTENTS

## PREFACE

 $\bar{t}$ 

## **CHAPTERS**

1 SUPERVISOR CALLS (SVCs)

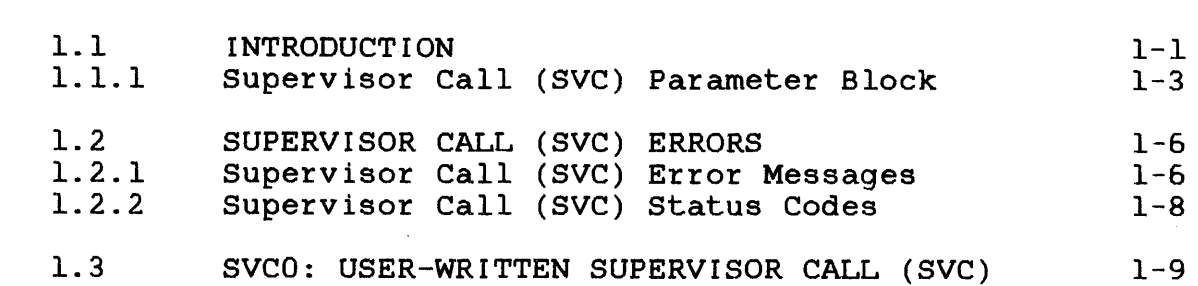

# 2 INPUT/OUTPUT (I/O) REQUEST SUPERVISOR CALL 1 (SVC1)

 $\sim 10^{-10}$ 

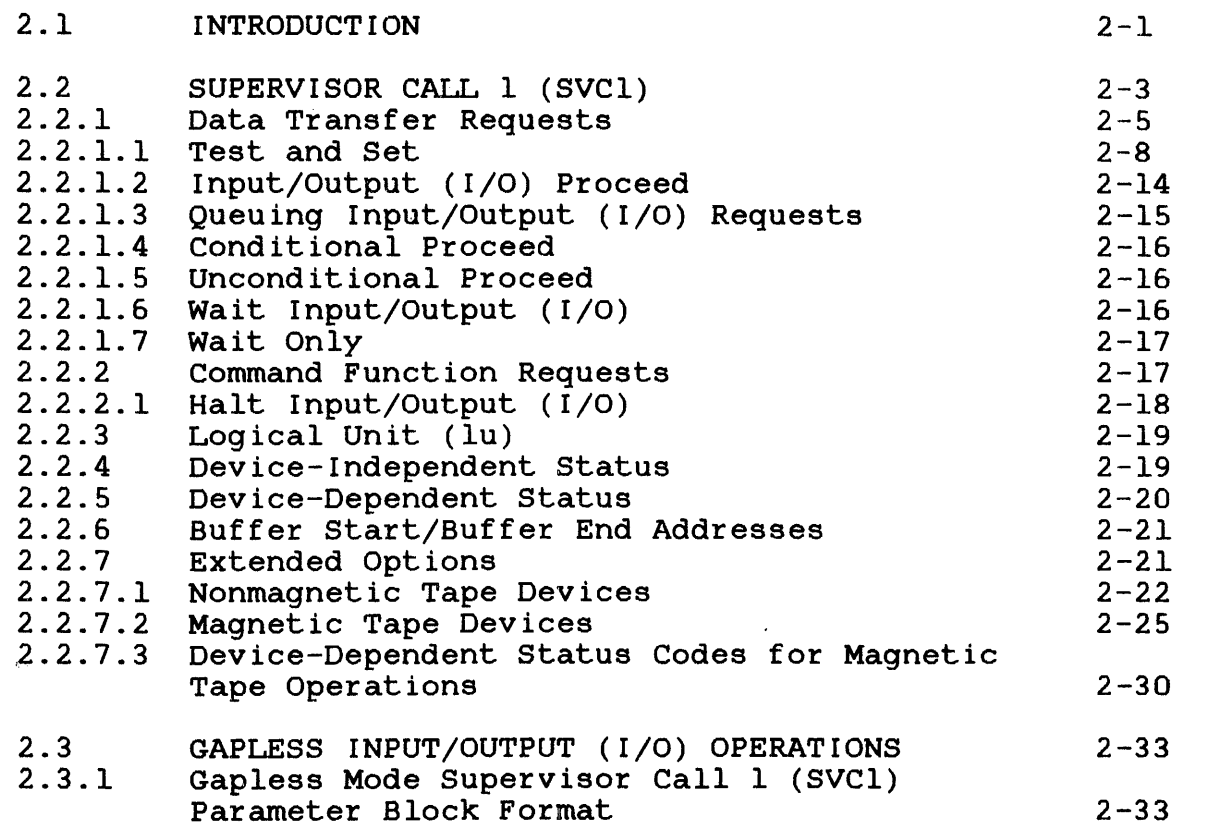

 $\frac{1}{2}$ 

 $\mathbf{I}$ 

 $\mathbf{I}$  $\mathbf{I}$ 

 $\frac{1}{1}$  $\mathbf{I}$ 

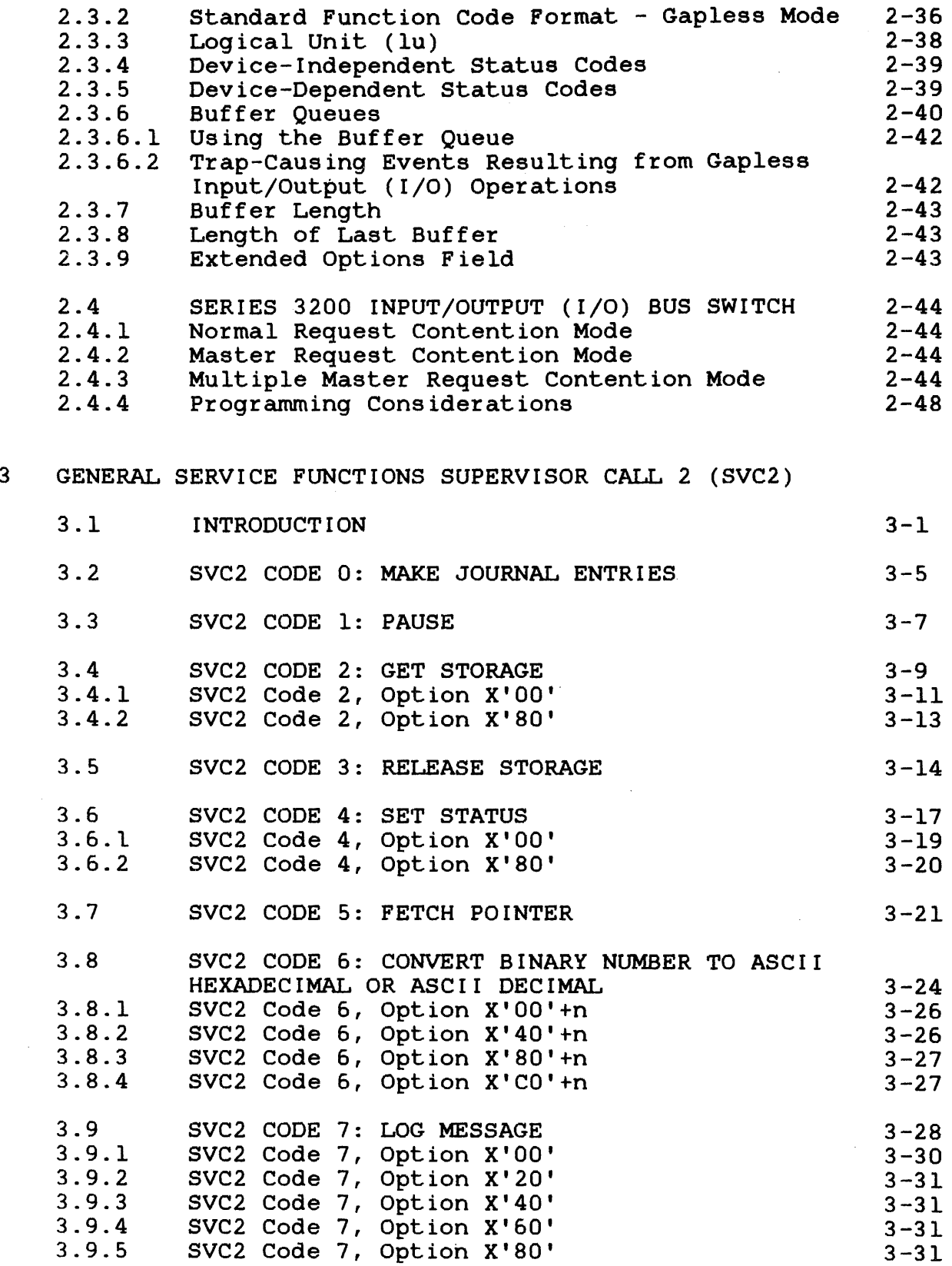

 $\sim$ 

 $\frac{1}{1}$ 

 $\frac{1}{4}$ 

 $\hat{A}$ 

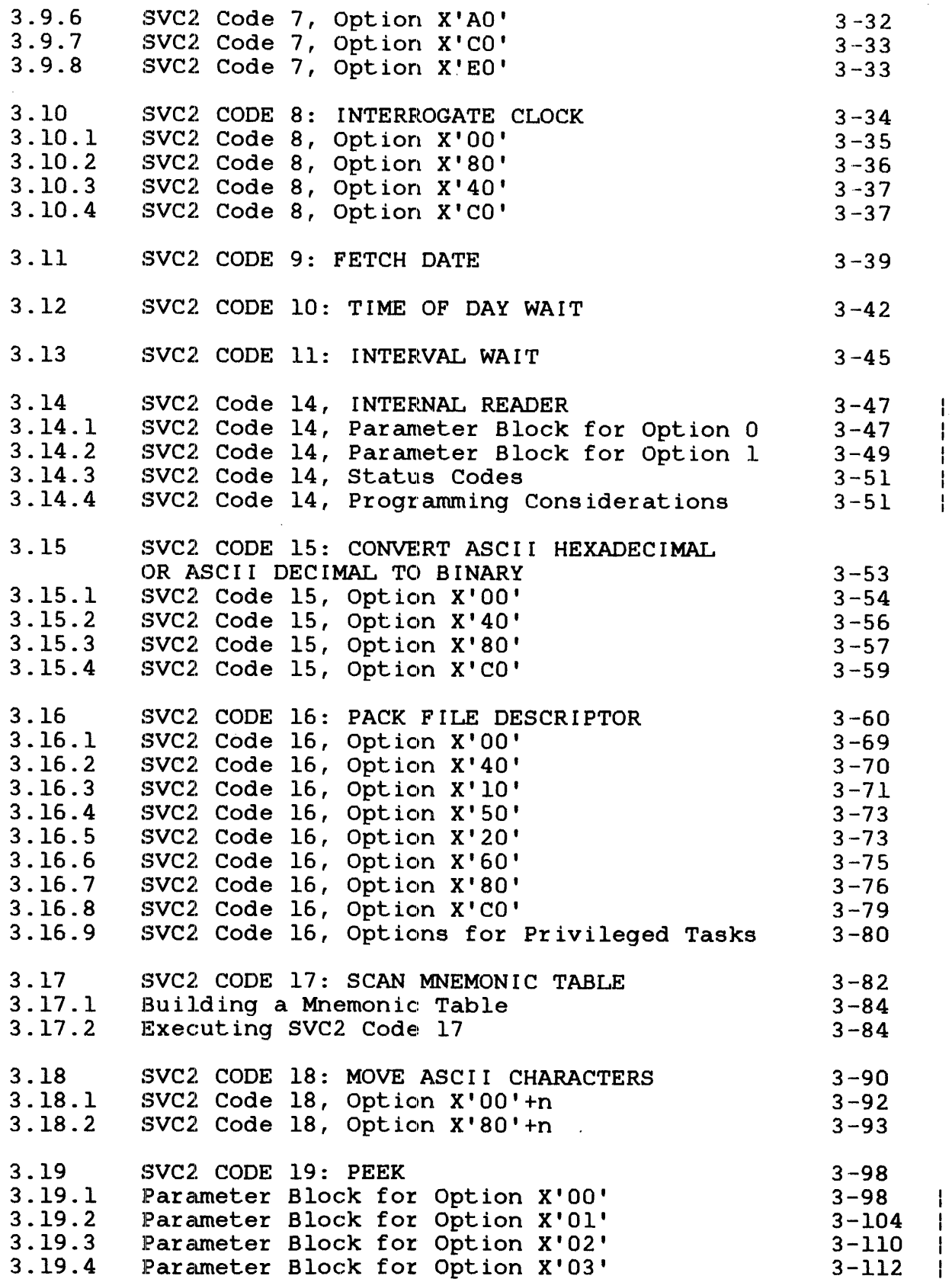

 $\bar{z}$ 

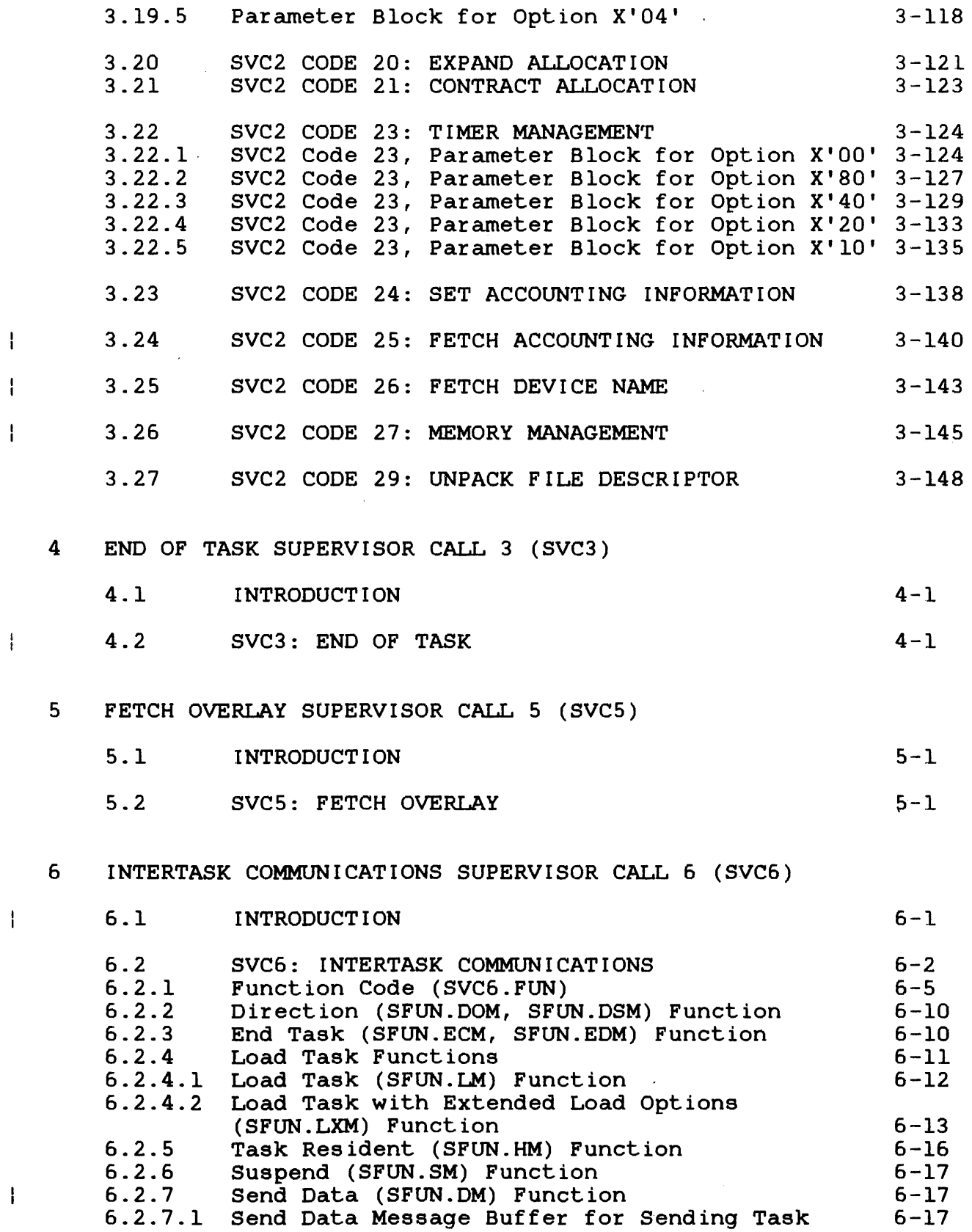

 $\mathbf{I}$ 

 $\mathbf{I}$ 

 $\overline{1}$ 

 $\frac{1}{2}$ 

 $\bar{\alpha}$ 

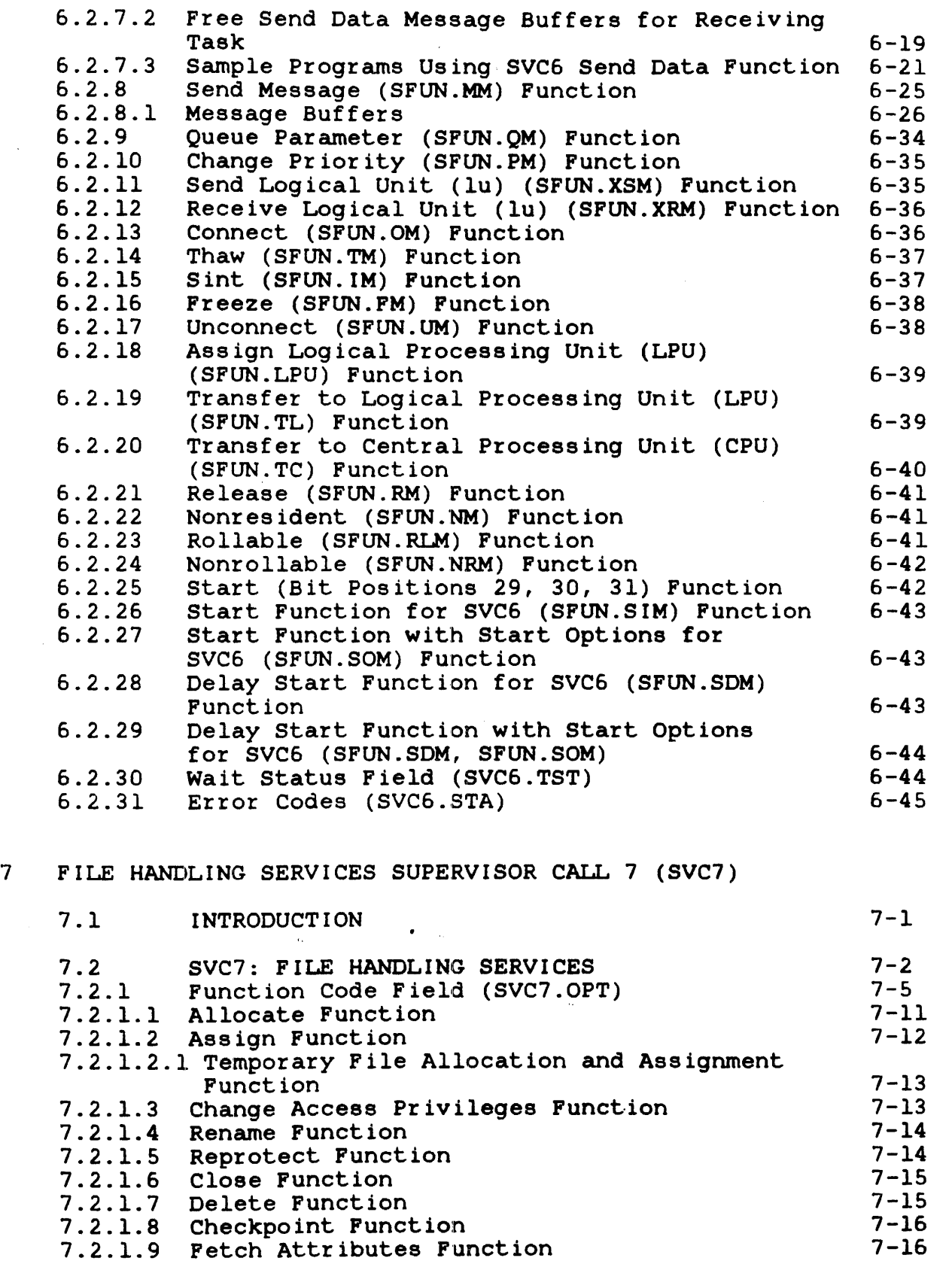

in Li

7.2.1.9 Fetch Attributes Function  $\frac{1}{4}$  $\mathbf{I}$ 

 $\mathbf{I}$  $\mathbf i$ 

 $\mathbf{I}$  $\mathbf{I}$ ł

 $\frac{1}{2}$ 

 $\frac{4}{4}$ 

 $\frac{4}{3}$  $\frac{1}{3}$  $\mathbf{I}$ I ł  $\mathbf{I}$  $\mathfrak{f}% _{0}$ 

 $\overline{1}$ 

 $\mathbf{I}$ Ť

ł  $\mathbf{I}$ 

ļ  $\mathbf{I}$ 

 $\mathbf{I}$  $\pmb{\cdot}$ 

 $\bar{L}$ 

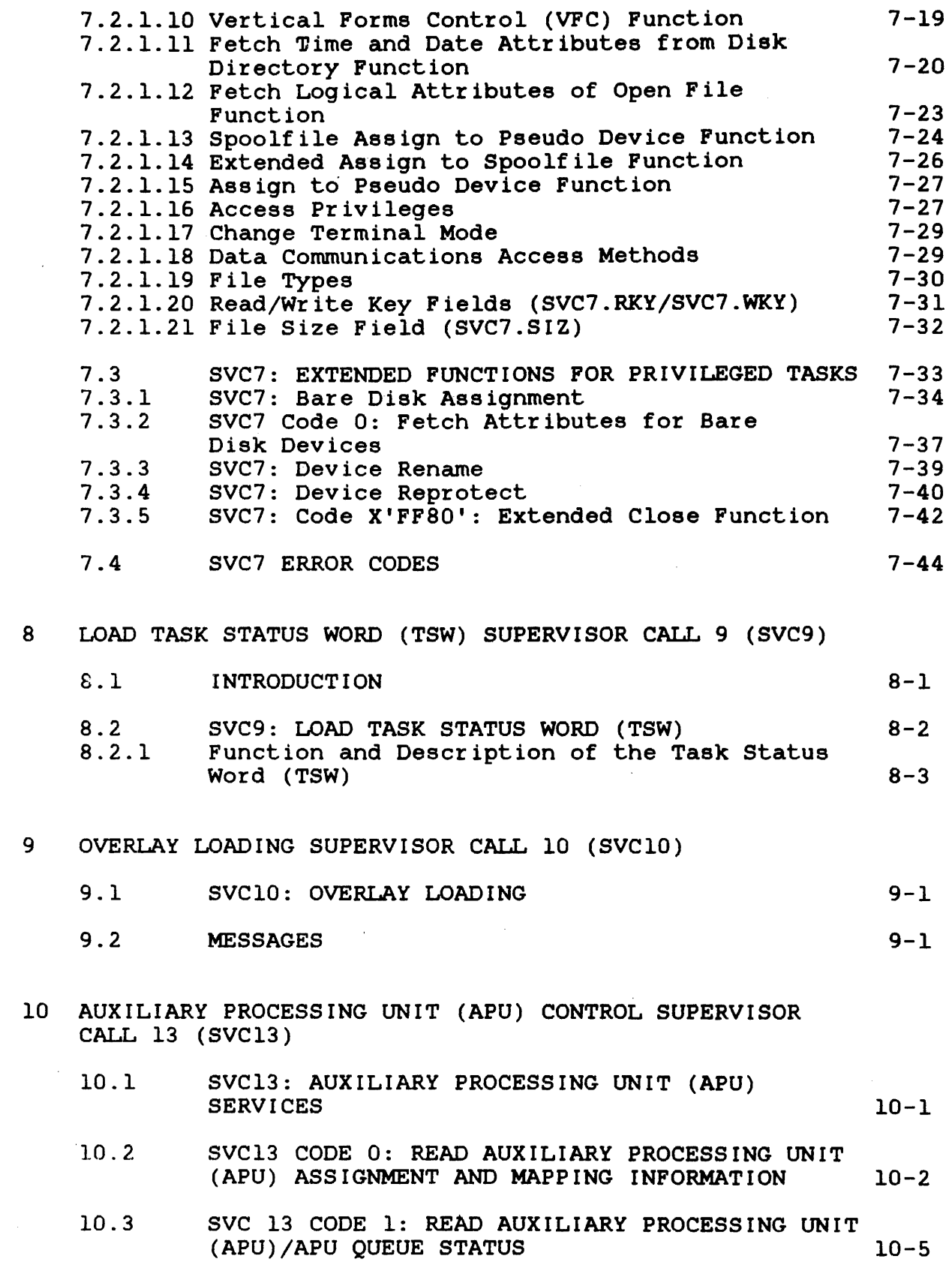

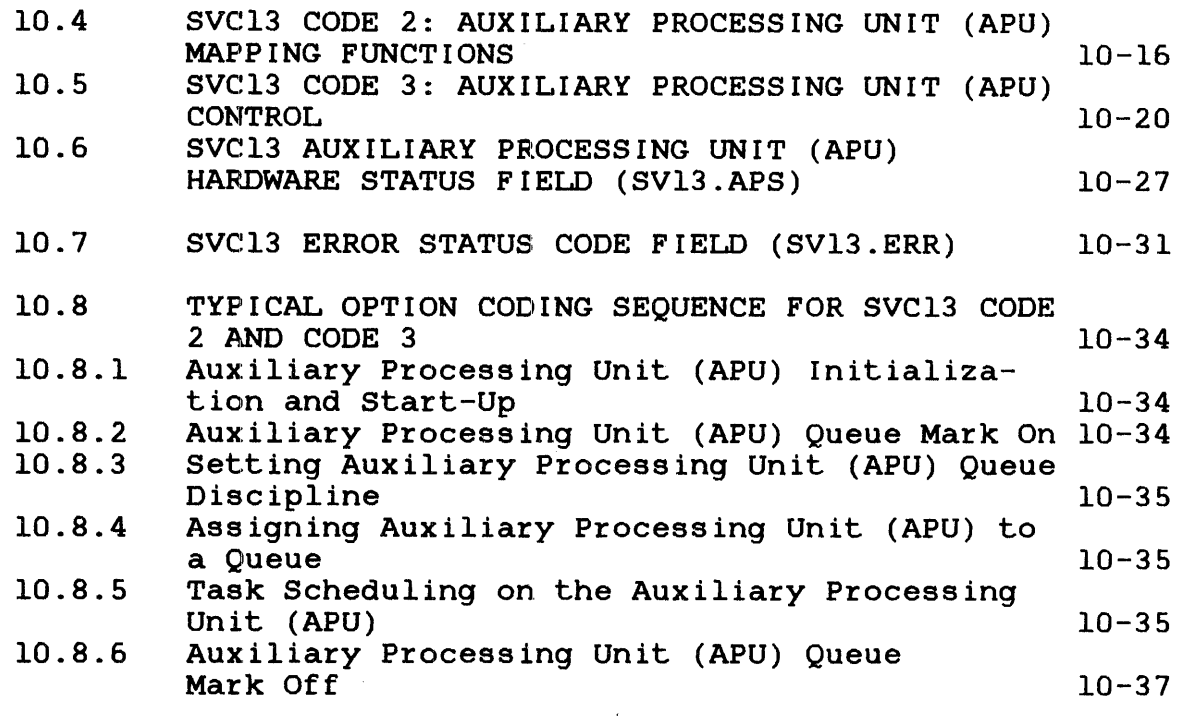

- 11 USER SUPERVISOR CALL 14 (SVC14)
	- 11.1 SVC14: USER

11-1

- 12 DATA COMMUNICATIONS DEVICE-DEPENDENT INPUT/OUTPUT (I/O) SUPERVISOR CALL 15 (SVC15)
	- 12.1 SVC15: DATA COMMUNICATIONS DEVICE-DEPENDENT INPUT/OUTPUT (I/O) 12-1

## FIGURES

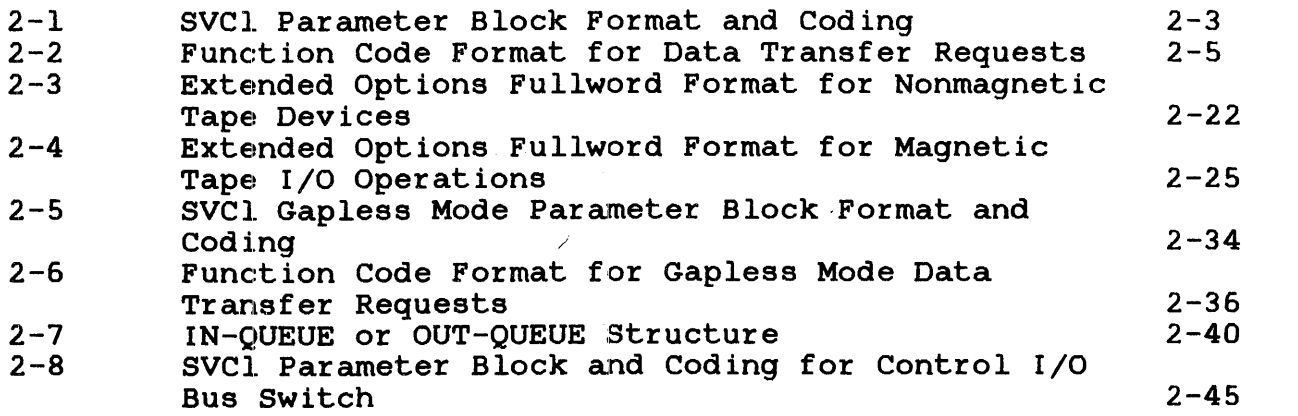

ł

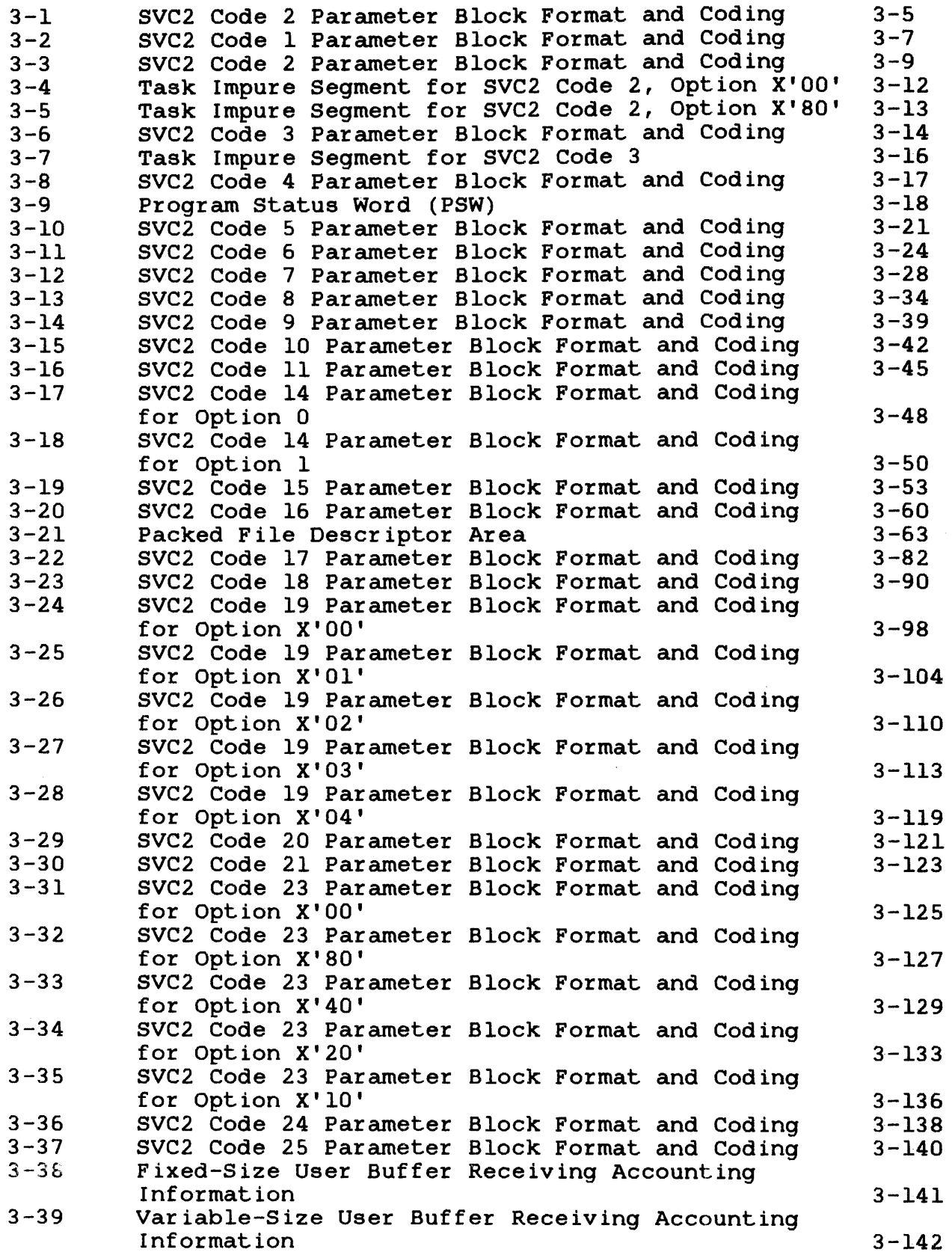

 $\sim$ 

 $\frac{1}{1}$ 

 $\hat{T}$  .

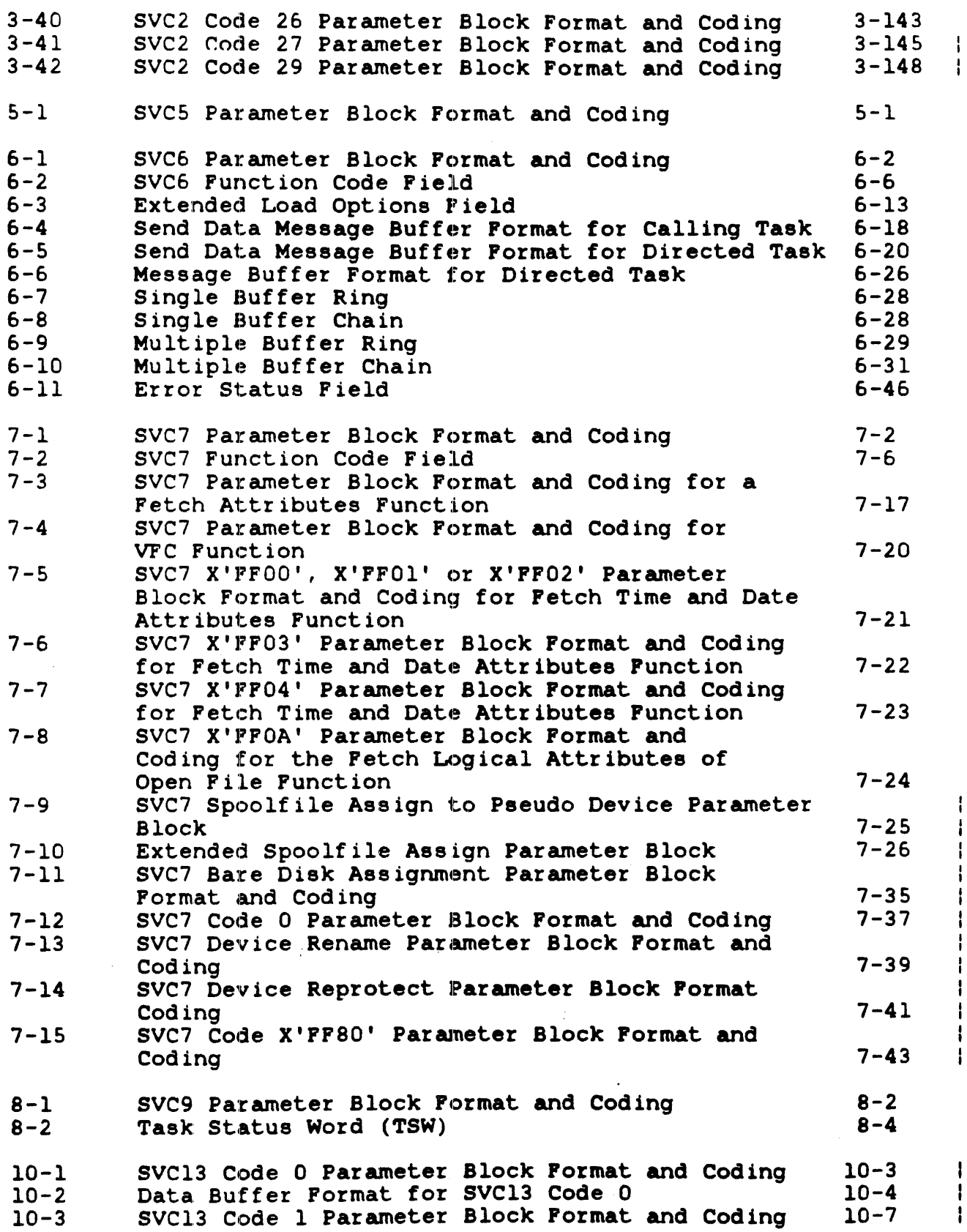

48-038 POO R02

ix

 $\ddot{\phantom{a}}$ 

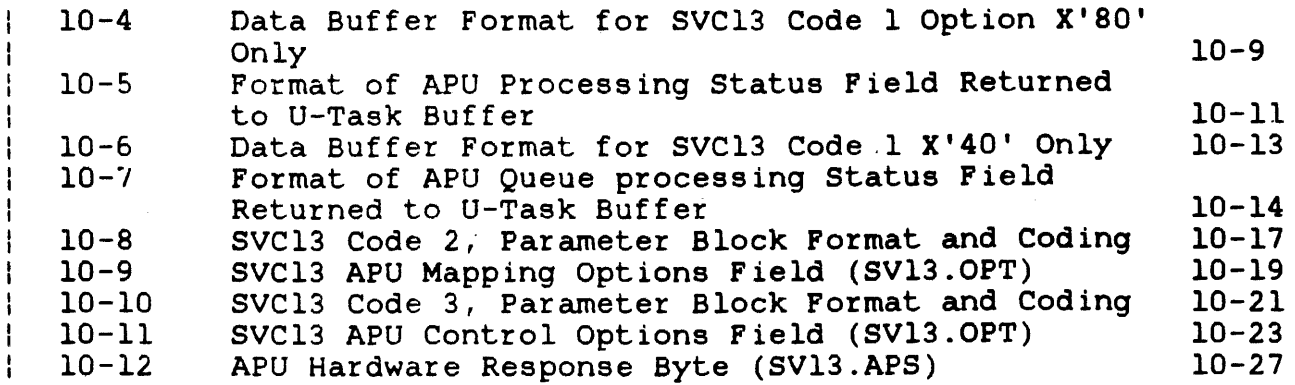

TABLES

ł ł ł  $\mathbf{I}$ ł ł ł ۱, ł

 $\overline{\phantom{a}}$ 

ŀ

ł

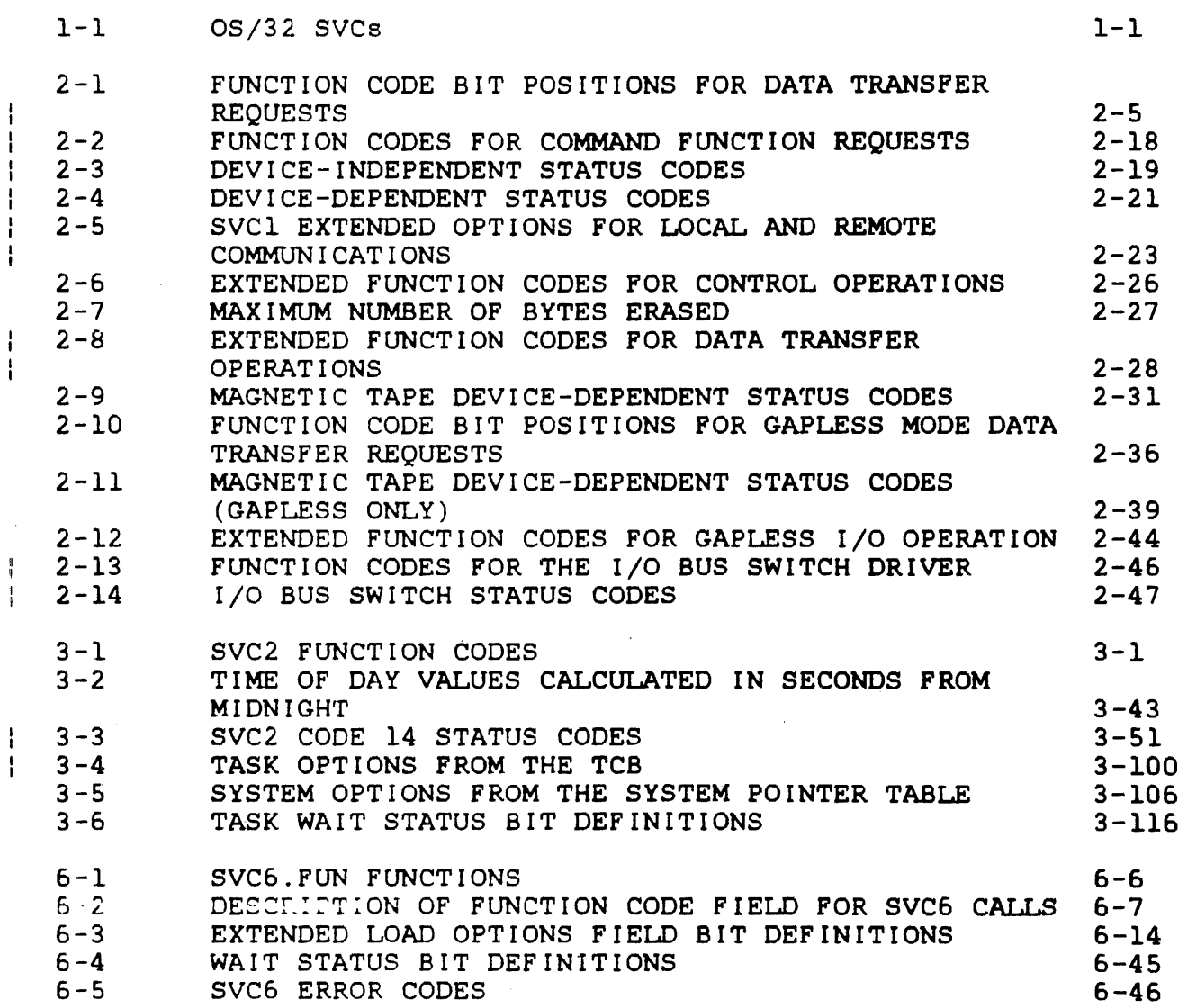

 $\overline{\phantom{a}}$ 

 $\bar{z}$ 

 $\sim k$ 

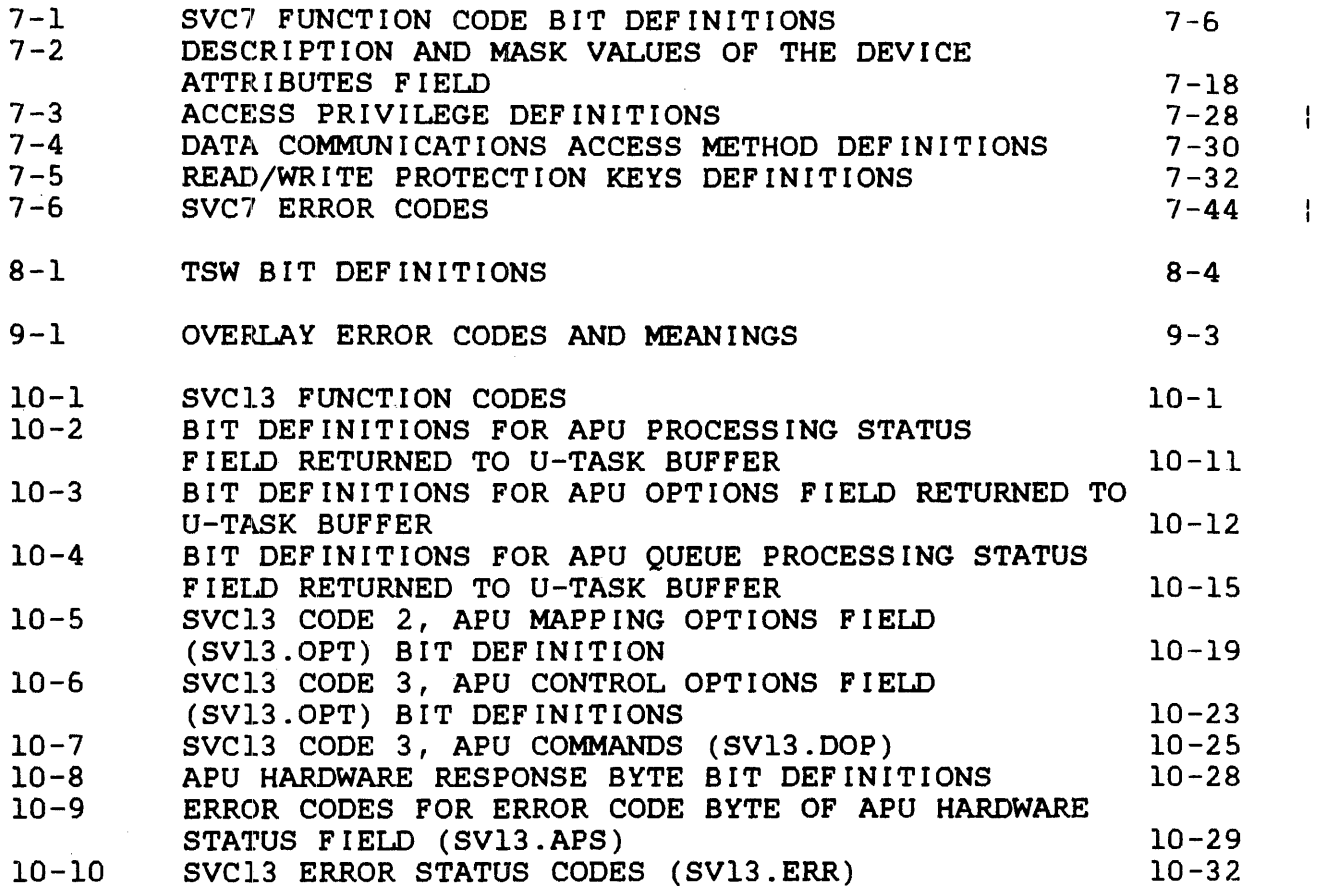

 $\label{eq:2.1} \frac{1}{2} \int_{\mathbb{R}^3} \left| \frac{d\mu}{d\mu} \right|^2 \, d\mu = \frac{1}{2} \int_{\mathbb{R}^3} \left| \frac{d\mu}{d\mu} \right|^2 \, d\mu = \frac{1}{2} \int_{\mathbb{R}^3} \left| \frac{d\mu}{d\mu} \right|^2 \, d\mu = \frac{1}{2} \int_{\mathbb{R}^3} \left| \frac{d\mu}{d\mu} \right|^2 \, d\mu = \frac{1}{2} \int_{\mathbb{R}^3} \left| \frac{d\mu}{d\mu} \right|^2 \,$ 

 $\sim 10$ 

 $\sim$ 

 $\bar{\mathcal{A}}$ 

INDEX

IND-1

 $\label{eq:2.1} \frac{1}{2} \sum_{i=1}^n \frac{1}{2} \sum_{j=1}^n \frac{1}{2} \sum_{j=1}^n \frac{1}{2} \sum_{j=1}^n \frac{1}{2} \sum_{j=1}^n \frac{1}{2} \sum_{j=1}^n \frac{1}{2} \sum_{j=1}^n \frac{1}{2} \sum_{j=1}^n \frac{1}{2} \sum_{j=1}^n \frac{1}{2} \sum_{j=1}^n \frac{1}{2} \sum_{j=1}^n \frac{1}{2} \sum_{j=1}^n \frac{1}{2} \sum_{j=1}^n \frac{$ 

#### PREFACE

This manual describes the OS/32 supervisor calls (SVCs) that interface to OS/32 system services. The<br>s manual is intended for assembly language information in this manual is programmers who design application level programs for operation in an OS/32 processing environment.

Chapter 1 presents an overview of all OS/32 SVCs, their functions and the data structure of the SVC parameter block.<br>describes the Input/Output (I/O) Request SVCl, which Input/Output ( $I/0$ ) Request SVCl, which is used to request specific I/O services from the OS/32 I/O supervisor. This chapter also presents the SVCl interface to the Perkin-Elmer<br>Series 3200 I/O Bus Switch Driver. Chapter 3 details 22 general 3200 I/O Bus Switch Driver. Chapter 3 details 22 general service functions provided by the General Service Functions SVC2. Chapter 4 presents the format for the End of Task SVC3, which is used to terminate task execution. Chapter 5 provides information on user-controlled loading of Link-generated overlays through the<br>Fetch Overlay SVC5. Chapter 6 describes the Intertask 6 describes the Intertask<br>details the File Handling Communications SVC6. Chapter 7 Services SVC7, which provides file and device handling functions supported by the file manager and the data communications<br>subsystem. Chapter 8 describes how the Load-Task-Status-Word Chapter 8 describes how the Load Task Status Word (TSW) SVC9 is used to replace the current TSW located in the task control block (TCB) with a new user-specified TSW. provides information on the Overlay Loading SVCIO, which handles the automatic loading of overlays generated by Link. descriptions of the Auxiliary Processing Unit (APU) Control SVC13, User SVC14 and Data Communications Device-Dependent I/O . SVC15 are given in Chapters 10, 11 and 12, respectively.

Revision 02 includes additions to SVCl functions for the screen editor along with new status codes for SVCI device-dependent and device-independent status fields for Mirror Disk. also introduces new SVCl extended functions to enable a-bit data transfer, along with documentation of SVCI functions for the I/O Changes have been made to SVC7 dealing with<br>. and the Perkin-Elmer Series 7000 File 3270 Emulator support and the Perkin-Elmer Series Transfer Utility. Also, there are changes made to SVC7 access<br>privileges. In addition, all SVCs previously documented in the privileges. In addition, all SVCs previously documented System Level Programmer Reference Manual have been added to this<br>manual. These additions include SVCO, SVC2 codes 0, 14, 26 and manual. These additions include SVCO, SVC2 codes  $0, 14$ , 27, SVC6 System Task Release, various SVC7 functions and all of SVC13.

This manual is intended for use with the OS/32 R07.2 software release or higher.

48-038 FOQ R02 xiii

ł  $\mathbf{I}$ 

÷

For information on the contents of all Perkin-Elmer 32-bit manuals, see the 32-Bit Systems User Documentation Summary.

 $\mathcal{L}_{\rm{max}}$ 

 $\frac{1}{2}$  ,  $\frac{1}{2}$ 

## CHAPTER 1 SUPERVISOR CALLS (SVCs)

#### 1.1 INTRODUCTION

OS/32 provides each task with the support it needs to perform its designated function. In addition to programs that allow a user to design, implement, test and execute tasks, OS/32 provides a number of system services that can be accessed by a task during Included among these services are task timing. execution. interrupt handling, input and output to devices or files. resource allocations and intertask communication and control.

A task accesses a system resource by calling an OS/32 executor routine. An assembly program calls an executor routine by issuing an SVC. Table  $l - 1$  lists the SVCs that access  $0S/32$ system services for assembly tasks. These SVCs are divided into two groups:

- SVCs for general use in both application and system level  $\bullet$ programs, and
- . SVCs for use in system level programs only.

TABLE 1-1 OS/32 SVCs

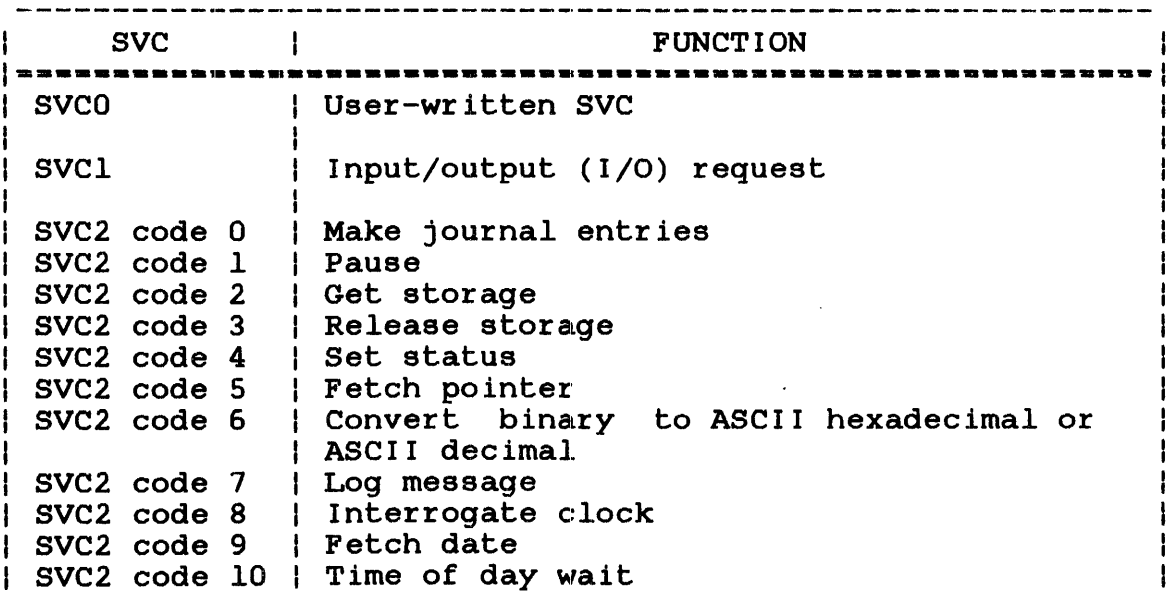

#### TABLE 1-1 OS/32 SVCs (Continued)

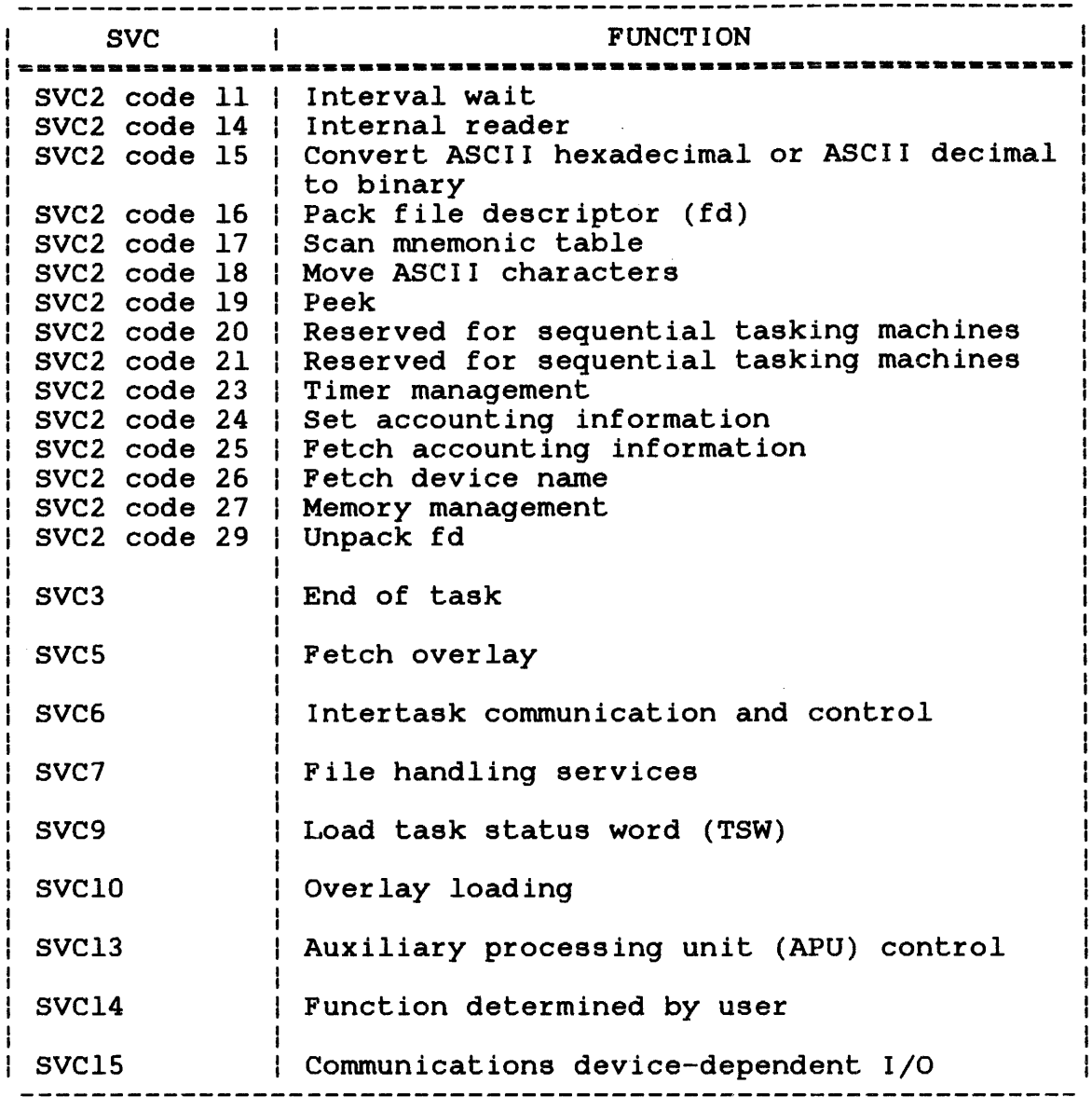

Perkin-Elmer also provides run-time library (RTL) routines that allow a program written in FORTRAN or Pascal to access system services. These routines issue general user SVCs for the task. A system macro library is also available that allows an assembly program to issue an sve through a system macro call. See the OS/32 Application Level Programmer Reference Manual for an overview of the methods used by the application programmer to access system services.

## 1.1.1 Supervisor Call (SVC) Parameter Block

Associated with each SVC (except SVC3) is an operating system· data structure called a parameter block. The parameter block contains the data required by the OS/32 executor. Each parameter block has a specific length and format. The full length of a parameter block must be reserved even if certain parameters are not required by the particular SVC executor routine.

To issue an SVC, a task must specify the identifying number of the SVC and the address of the SVC parameter block as operands to the call.

Format:

SVC n,parblk

#### Operands:

- n is a decimal number specifying the SVC.
- parblk is the label or address of the parameter block that contains the information necessary to execute the call. All parameter blocks must be fullword boundary-aligned.

Execution of an SVC causes an interrupt that is processed by the Interrupt Subsystem. See the OS/32 System Level Programmer Reference Manual for a description of SVC processing by the Internal Interrupt Subsystem.

When building a parameter block structure, it is possible to use  $\mathbf{I}$ the standard symbolic names that. have been ass igned to the fields - 1 and functional values for the parameter block. To obtain these standard names and their definitions, expand the appropriate data. structure macro. These macros are contained in the OS/32 System Macro Library Utility, SYSSTRUC.MLB. See the Common Assembly Language Macro/32 (CAL MACRO/32) Processor and OS/32 System Macro Library utility Reference Manuals.

Use the following Macro Library utility commands to display the SYSSTRUC.MLB directory:

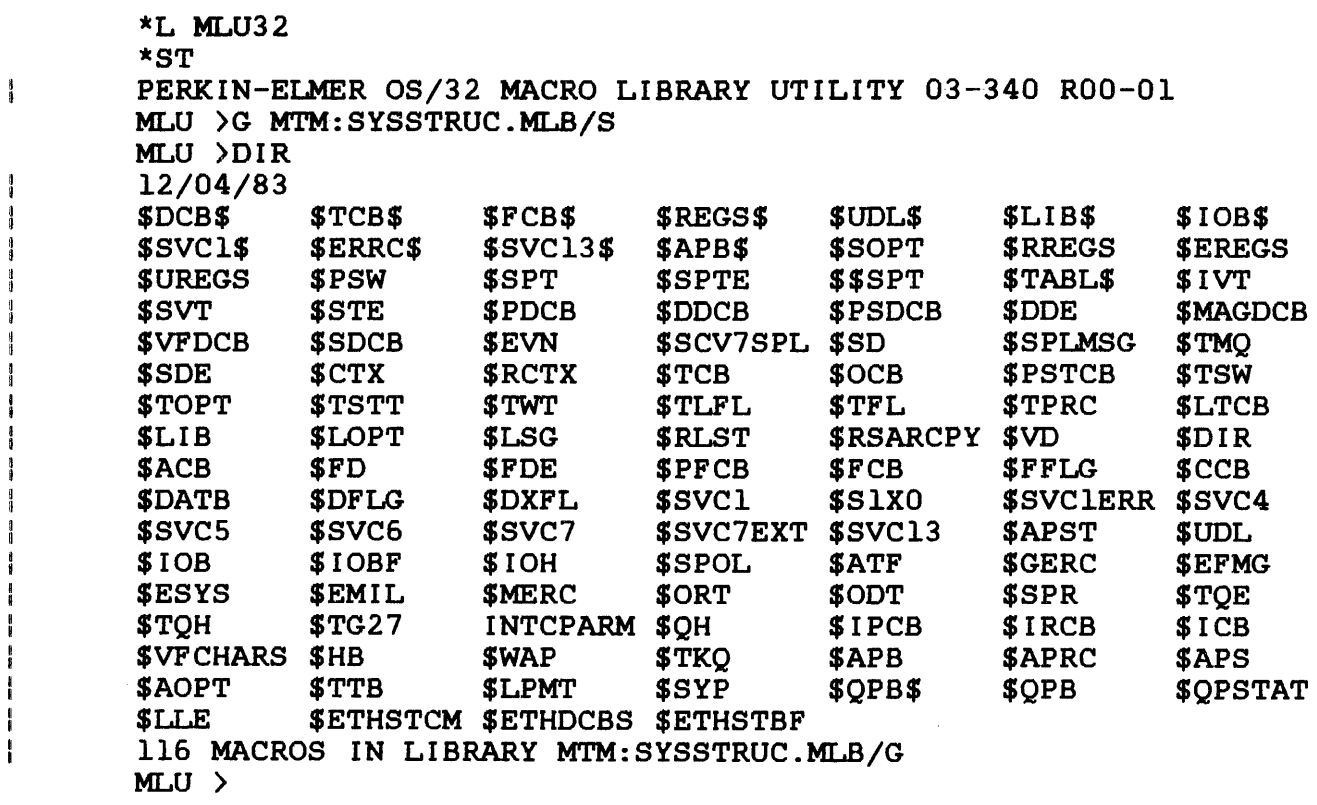

Use the following Macro Library Utility command to list the  $\mathbf{I}$ desired structure.

 $\Delta \phi$ 

Format:

LIST fd,macro

# Example:

 $\mathcal{L}^{(1)}$ 

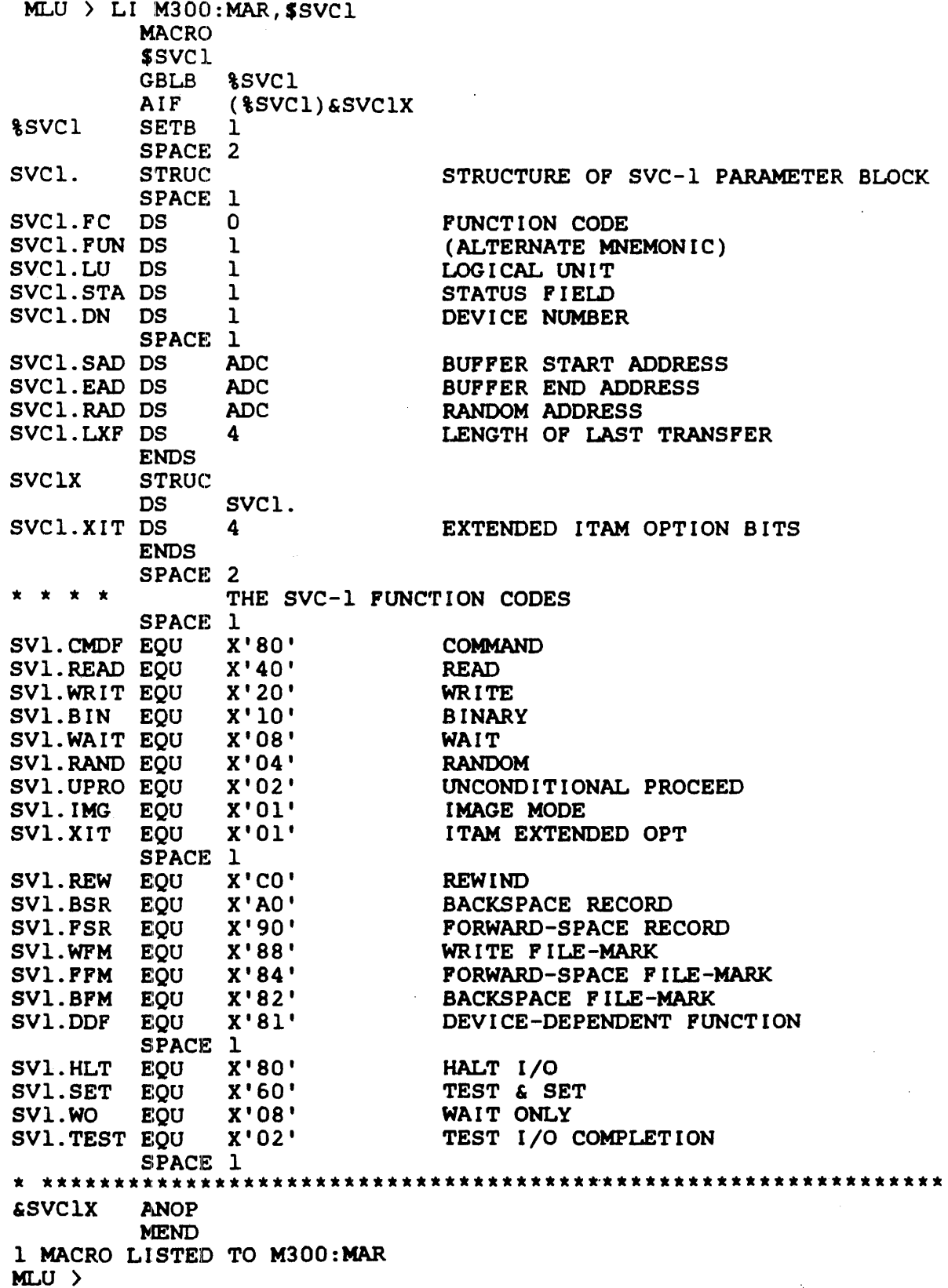

## 1.2 SUPERVISOR CALL (SVC) ERRORS

The operating system informs the task of any error conditions encountered during SVC processing. Depending on the kind of error encountered, the operating system:

- pauses execution of the task and displays a message on the system console, or
- stores an error code in the error status field of the sve parameter block and/or sets the condition code.

The first method is used when an error condition occurs as <sup>a</sup> result of a programming error in the task code (e.g., alignment or illegal instruction fault). If the user wishes the task to handle these errors, the task can take a trap that causes execution to branch to the task trap-handling routine. See the OS/32 Application Level Programmer Reference Manual for more information on trap-handling.

The second method informs the user of the execution status of the SVC executor.

#### 1.2.1 Supervisor Call (SVC) Error Messages

When the user chooses not to take a trap when an illegal instruction fault occurs, the illegal instruction trap bit is set to 0 in the current TSW. On encountering an SVC error, the operating system pauses the task and outputs a message to the system console.

If the SVC error results from attempting to execute an undefined or illegal SVC or from specifying an invalid code for an SVC2, the following message is displayed:

ILLEGAL sve - INSTRUCTION AT xxxxxx(yyyyyy)

 $\mathcal{L}^{(1)}$  .

Where:

- xxxxxx is the relative address of the SVC instruction that caused the error.
- yyyyyy is the physical address of the SVC instruction that caused the error.

If an address or alignment error occurs, the following message is displayed:

## Format:

SVC ADDRESS ERROR - INSTRUCTION AT XXXXXX(YYYYYY) SVC PARAMETER BLOCK AT xxxxxx(yyyyyy)

#### Where:

- xxxxxx is the relative address of the SVC parameter block that caused the error. or
- yyyyyy is the physical address of the SVC parameter block that caused the error. or

#### NOTE

Systems equipped with a memory address translator (MAT) message when an error occurs: display the following address or alignment

SVC ADDRESS ERROR-INSTRUCTION AT xxxxxx(yyyyyy) SVC PARAMETER BLOCK AT xxxxxx(yyyyyy) MEMORY FAULT ADDRESS = xxxxxx(yyyyyy)

An address or alignment error can result from anyone of the following conditions:

- The address specified for the SVC parameter block lies outside task boundaries.
- The address specified for the SVC parameter block is not aligned on a fullword boundary.
- The address specified for the SVC<br>
parameter block is not within a parameter block is not within a writable segment, which is required for that particular SVC.

#### 1.2.2 Supervisor Call (SVC) status Codes

When an SVC execution error occurs, the operating system:

- returns an error code to the status field of the SVC parameter block, and/or
- sets bits in the condition code (CVGL) to reflect the results of SVC execution.

The status code returned depends on the particular SVC. Each SVC<br>described in this manual has a defined set of status codes. The described in this manual has a defined set of status codes. condition code *(CC),* if set for the SVC, depends on the particular SVC. Generally, a CC of 0 indicates successful execution and termination.

A nonzero error code may be returned to the status field of the SVC parameter block as a result of one of the following conditions:

- The buffer to which the SVC parameter block is pointing is not aligned on the proper boundary.
- An SVC parameter block that must point to a task-writable segment is pointing to a buffer outside a writable segment.

To test the *CC,* use a branch mnemonic that tests for a true condition.

## Example:

ł. ÷

In the following example, the CC of the program status word (PSW) is tested for the conditions specified by the mask. field PSW.CC. PSW.CC is equated to X'F'. If any conditions tested are found to be true, a branch is taken to the location ERROR. For more information on branch instructions, see the Instruction Set Reference Manual or the Processor User's Manual for the appropriate processor model.

BTC PSW.CC,ERROR

ł

1

ł ł ł

## 1.3 SVCO: USER-WRITTEN SUPERVISOR CALL (SVC)

SVCO is reserved for user-written OS/32 executor routines. Before writing an executor routine that can be called by SVCO, the operating system must be modified. This modification can be done dynamically at run-time by an executive task (e-task). However, the SVC executor table contains only halfword entries: the first instruction of the executor routine called by SVCO must lie within the first 64kb of physical memory.

 $\label{eq:2.1} \frac{1}{\sqrt{2}}\int_{\mathbb{R}^3}\frac{1}{\sqrt{2}}\left(\frac{1}{\sqrt{2}}\right)^2\frac{1}{\sqrt{2}}\left(\frac{1}{\sqrt{2}}\right)^2\frac{1}{\sqrt{2}}\left(\frac{1}{\sqrt{2}}\right)^2\frac{1}{\sqrt{2}}\left(\frac{1}{\sqrt{2}}\right)^2.$  $\label{eq:2.1} \frac{1}{\sqrt{2}}\int_{\mathbb{R}^3}\frac{1}{\sqrt{2}}\left(\frac{1}{\sqrt{2}}\right)^2\frac{1}{\sqrt{2}}\left(\frac{1}{\sqrt{2}}\right)^2\frac{1}{\sqrt{2}}\left(\frac{1}{\sqrt{2}}\right)^2.$ 

## CHAPTER 2 INPUT/OUTPUT (I/O) REQUEST SUPERVISOR CALL 1 (SVC1)

## 2.1 INTRODUCTION

SVCl executes all general  $I/O$  data transfer requests and specific command funct~ion requests. General I/O data transfer requests refer to either a read or write operation. Before any data can be transferred, the user must specify whether it is a read or write, the address and length of the I/O buffer that will receive<br>or send the data, and the logical unit (lu) assigned to the and the logical unit (lu) assigned to the<br>which the I/O is directed. These device or file to which specifications are indicated through certain fields of the SVCl parameter block.

When requesting a read or write operation, the user must describe<br>the data being transferred and the environment during the data being transferred and the environment during the transfer in the SVCl parameter block. For proper execution of a simple data transfer request, specify the:

- structure of the file to or from which a record is being transferred (sequential or random),
- form that the data is in when transferred (ASCII or binary, formatted or image mode), and
- state that the calling task will be in during *I*/O (*I*/O proceed, I/O wait or unconditional proceed).

If the device is busy when the data request is made, the user must decide if task execution is to wait, whether to queue the request and proceed or whether to proceed and retry the I/O request later. Link specifies the maximum number of  $I/O$  requests that are to be queued at one time. The user also has the option<br>to start I/O and continue task execution. then stop task start I/O and continue task execution, then stop task execution until the I/O is completed. If the device is free and<br>the user wants exclusive access to a record or file (any file the user wants exclusive access to a record or file type), the user should execute a test and set operation to inform other tasks that the record or file is being used.

 $\mathbf{I}$ 

Once the read or write operation is completed:

- test for I/O completion (check the condition code (CC), status fields and task queue, or execute a test I/O complete) and, if the status fields indicate that no error has occurred,
- check to verify that all of the specified data was actually transferred (check the length of the data transfer field in the SVCl parameter block).

All testing and checking for I/O completion can be accomplished through the SVCl parameter block.

Specific I/O command function requests that can be made through SVCl include:

- Rewind
- Backspace or forward space record
- Write filemark
- Backspace or forward space filemark
- User-specified, driver-dependent functions (reserved)
- Halt I/O

Before a command function request is issued, the desired command must be specified and the lu must be assigned to the device to which the command is directed. These specifications are which the command is directed. indicated in the SVCl parameter block shown in Figure 2-1.

SVCl ---------

#### 2.2 SUPERVISOR CALL 1 (SVCl)

The SVCl parameter block must be 24 bytes long, fullword boundary-aligned and located in a task-writable segment. Location within a writable segment is necessary so the status of an I/O request can be returned to the status fields of the parameter block. All fields in the parameter block are not required for every I/O request but must be reserved (see Figure  $2-\bar{1}$ ).

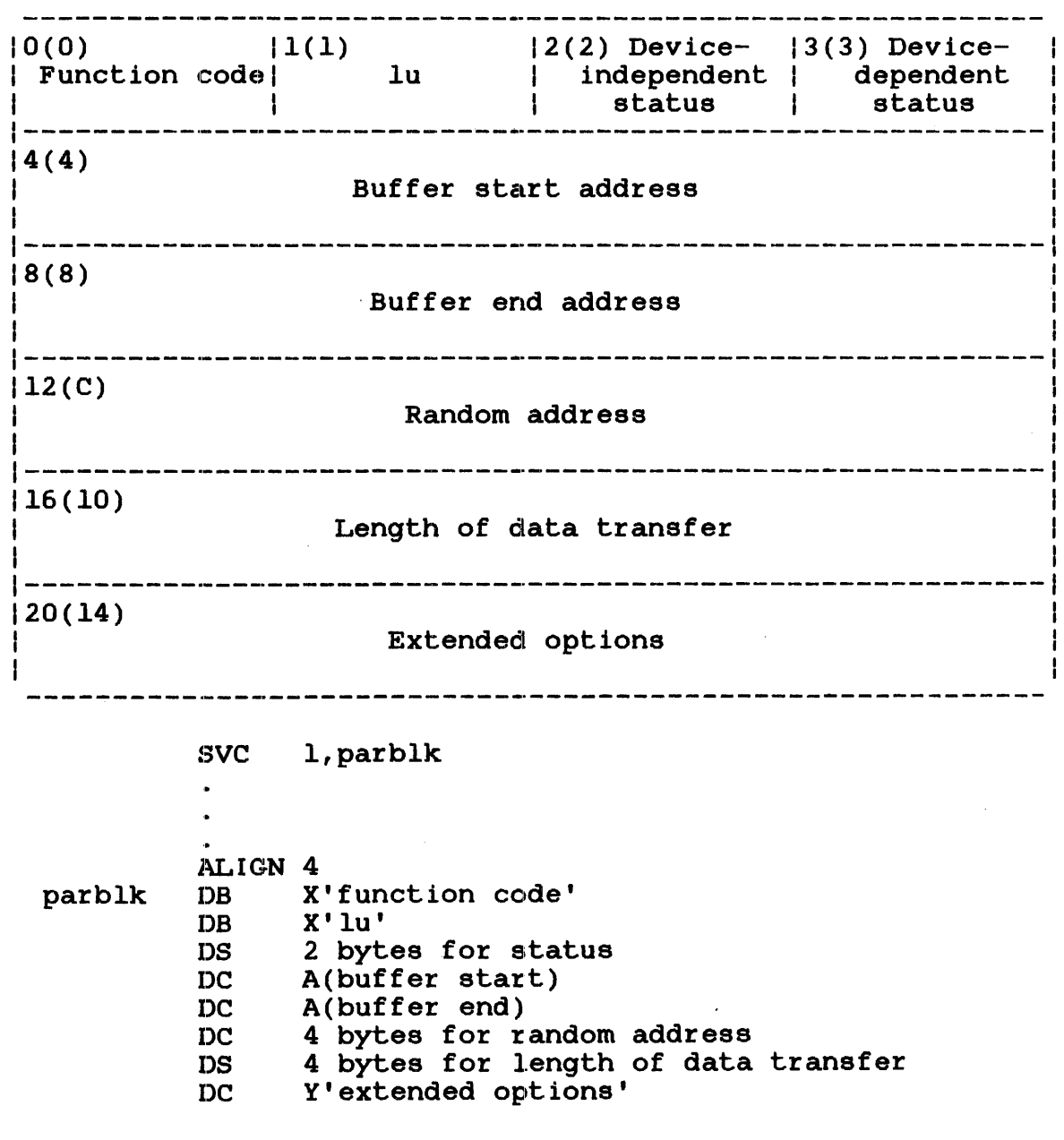

Figure 2-1 SVCl Parameter Block Format and Coding

- Function code is a l-byte field indicating whether a request<br>is a data transfer or a command function, and is a data transfer or a command function, and the specific operation to be performed. settings for data transfer requests are described in Table 2-1. Hexadecimal function codes for command function requests are defined in Table 2-2.
- lu is a l-byte field containing the logical unit currently assigned to the device to which an I/O request is directed.
- Deviceindependent status is a l-byte field receiving the execution status of an I/O request after completion. The status received is not directly related to the type of device used.
- Devicedependent status is a l-byte field receiving the execution status of an I/O request after completion. The status received contains unique to the type of device used.
- Buffer start address is a 4-byte field used only for data transfer requests and must contain<br>starting address of the I/O buffer address of the I/O buffer that receives or sends the data being transferred.
- Buffer end address is a 4-byte field used only for data transfer requests and must contain the ending address of the I/O buffer that receives or sends the data being transferred.
- Random address is a 4-byte field containing the address of the logical record to be accessed for a data transfer request; a legal hexadecimal number must be specified in this field if bit 5 of the function code is set to 1.
- Length of data transfer is a 4-byte field used only for data transfer requests. It receives the number of bytes actually transferred as a result of a data transfer request. If an error occurs during data transfer, this field is modified with indeterminate data.
- Extended options is a 4-byte field specifying device-dependent and device-independent extended functions that must be executed by the device when it is servicing a data transfer request.

## 2.2.1 Data Transfer Requests

Figure 2-2 shows the function code format for data transfer requests, and Table 2-1 defines each function code bit position.

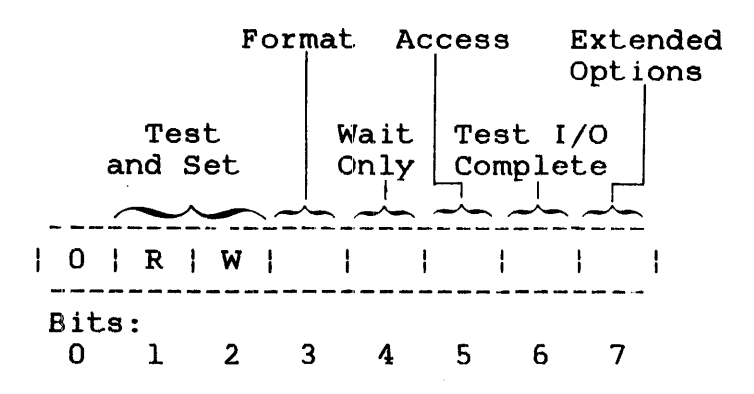

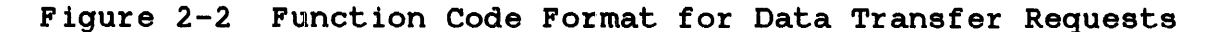

## TABLE 2-1 FUNCTION CODE BIT POSITIONS FOR DATA TRANSFER **REQUESTS**

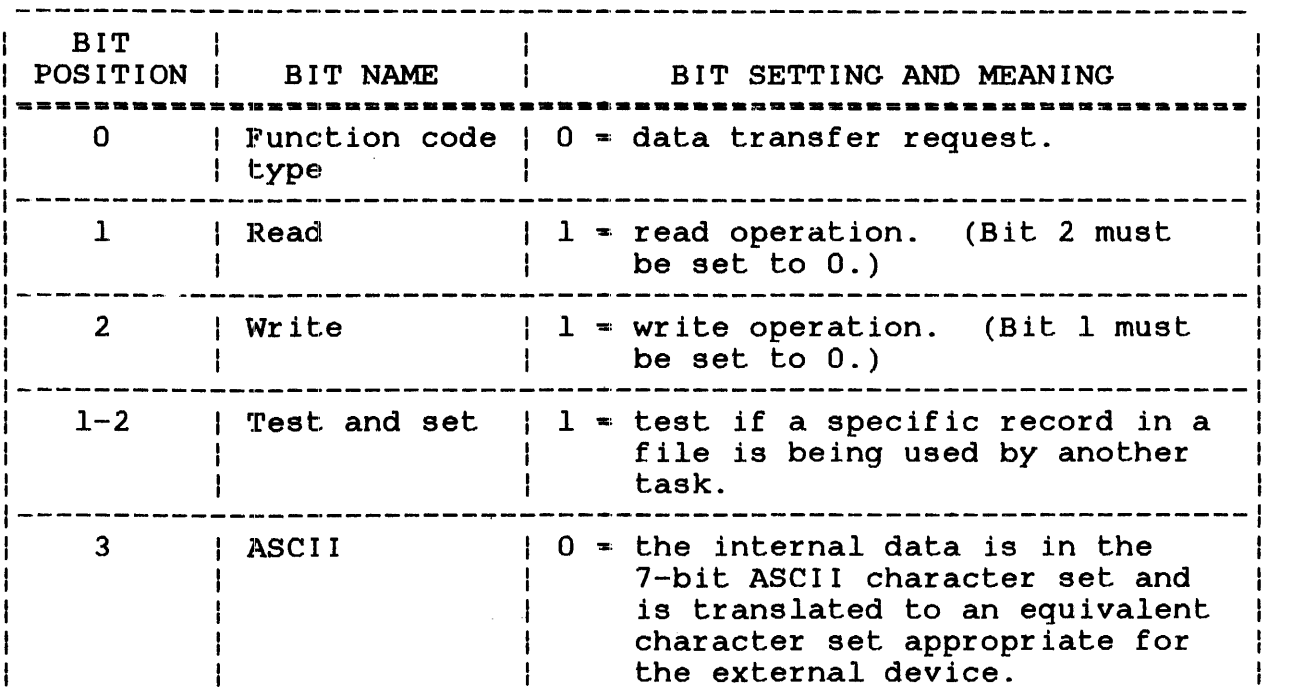

ł

# TABLE 2-1 FUNCTION CODE BIT POSITIONS FOR DATA TRANSFER REQUESTS (Continued)

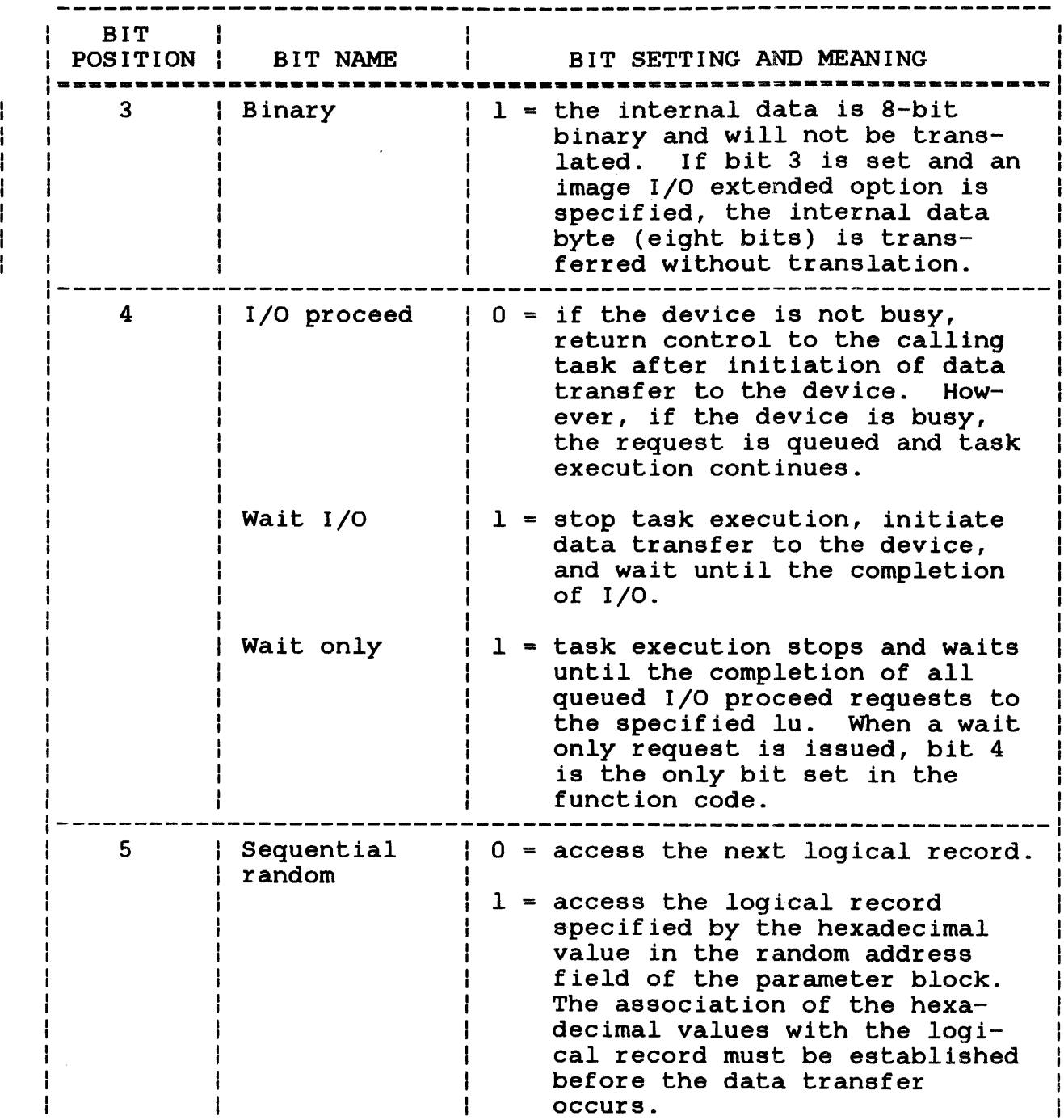

## TABLE 2-1 FUNCTION CODE BIT POSITIONS FOR DATA TRANSFER REQUESTS (Continued)

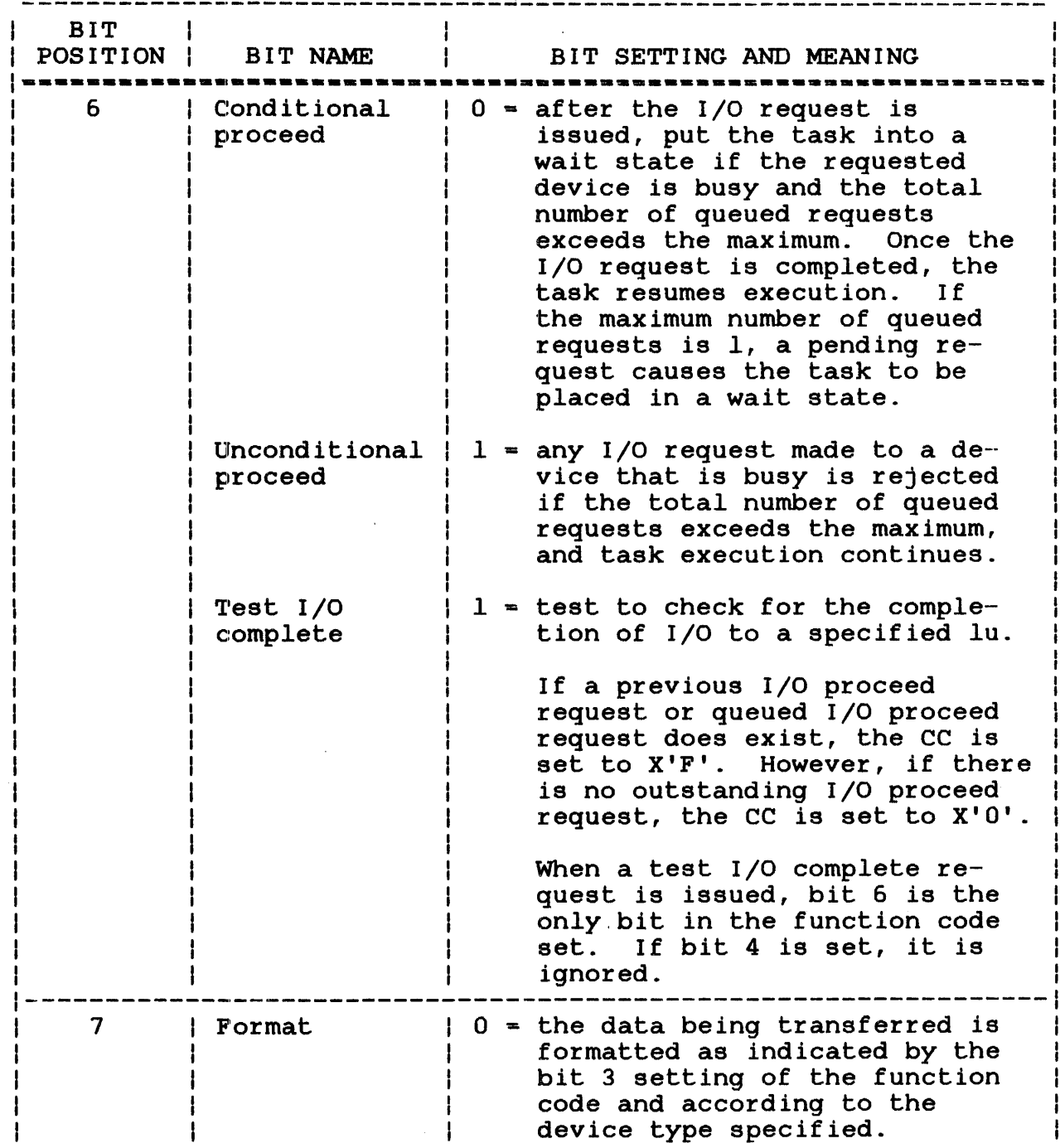

 $\mathcal{L}(\mathcal{L})$ 

## TABLE 2-1 FUNCTION CODE BIT POSITIONS FOR DATA TRANSFER REQUESTS (Continued)

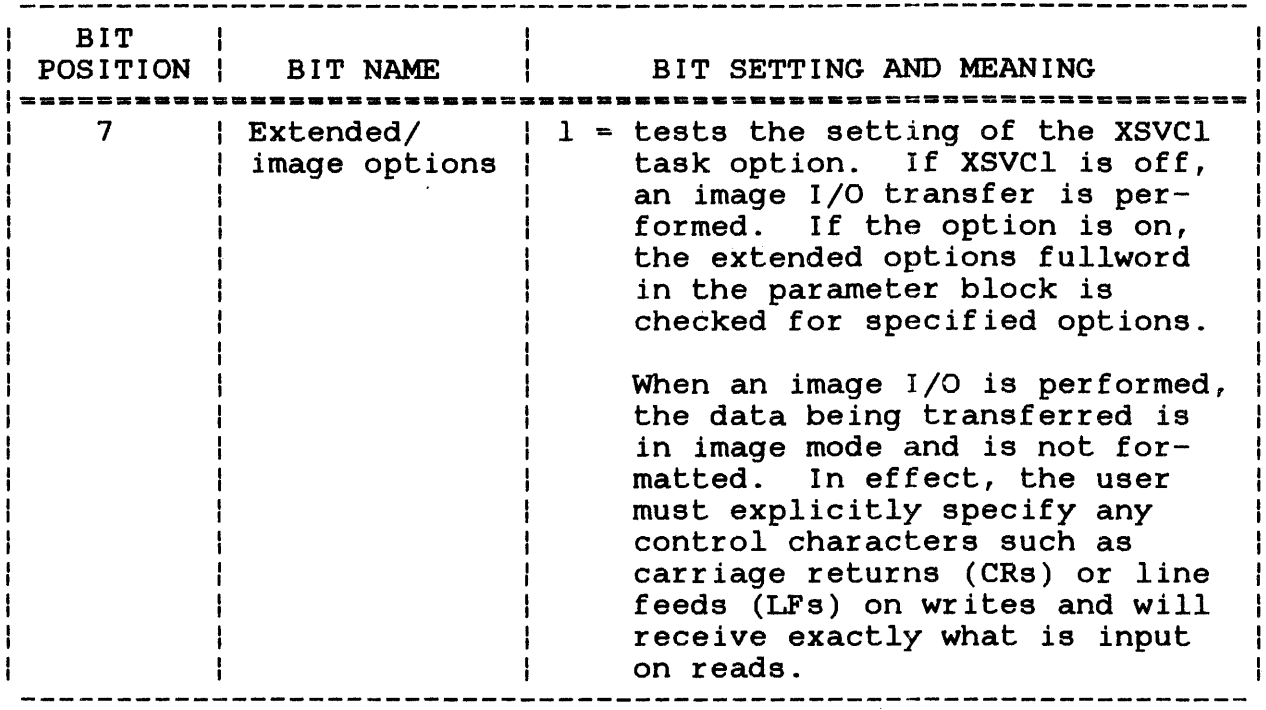

## 2.2.1.1 Test and Set

The test and set function can be used to write a program that prevents multiple tasks from modifying a record simultaneously. A task that issues an SVC1 with the test and set bit enabled notifies other tasks that it is using a record by setting the first bit of that record to 1. This bit setting is called a I-bit record lock. Any task subsequently performing a test and set on the record is informed that the record is being accessed by another task.

To use the test and set function, set both bits 1 and 2 of the function code field to 1. If the test and set operation is used to lock out a record written in binary image mode, make certain that the first bit in the record is initially set to 0. In addition, the size of the user buffer should match the size of addition, the size of the user buffer should match the size the file record. The following diagrams demonstrate how a test and set operation is performed.

In the first diagram, the calling task issued an SVCl with test and set enabled to read a record into its user buffer specified by the SVCl parameter block. Notice that the bit setting for the record lock bit is 0, indicating that the record is not being used by another task.

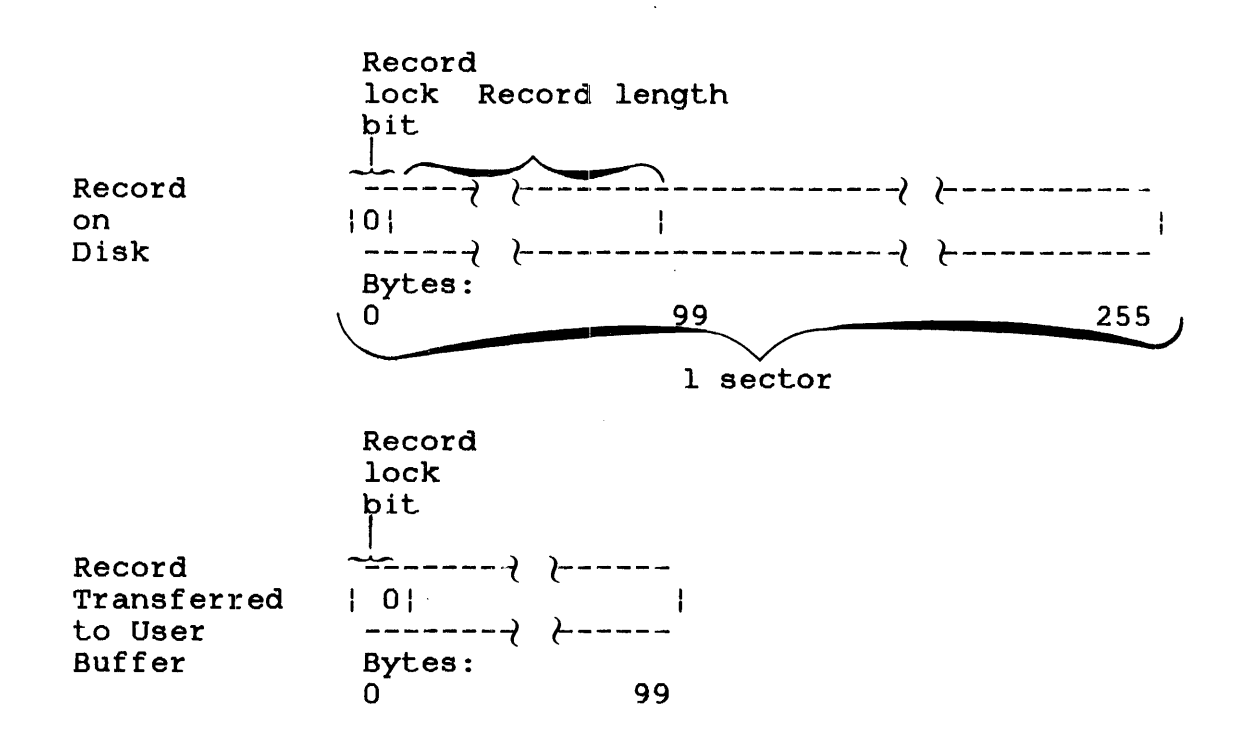

After the record is read into the user buffer, the test and set operation tests the record lock bit. If the bit is 0, the record lock bit in the user buffer is set to 1. The following diagram shows the record lock bit settings after the test operation is performed.

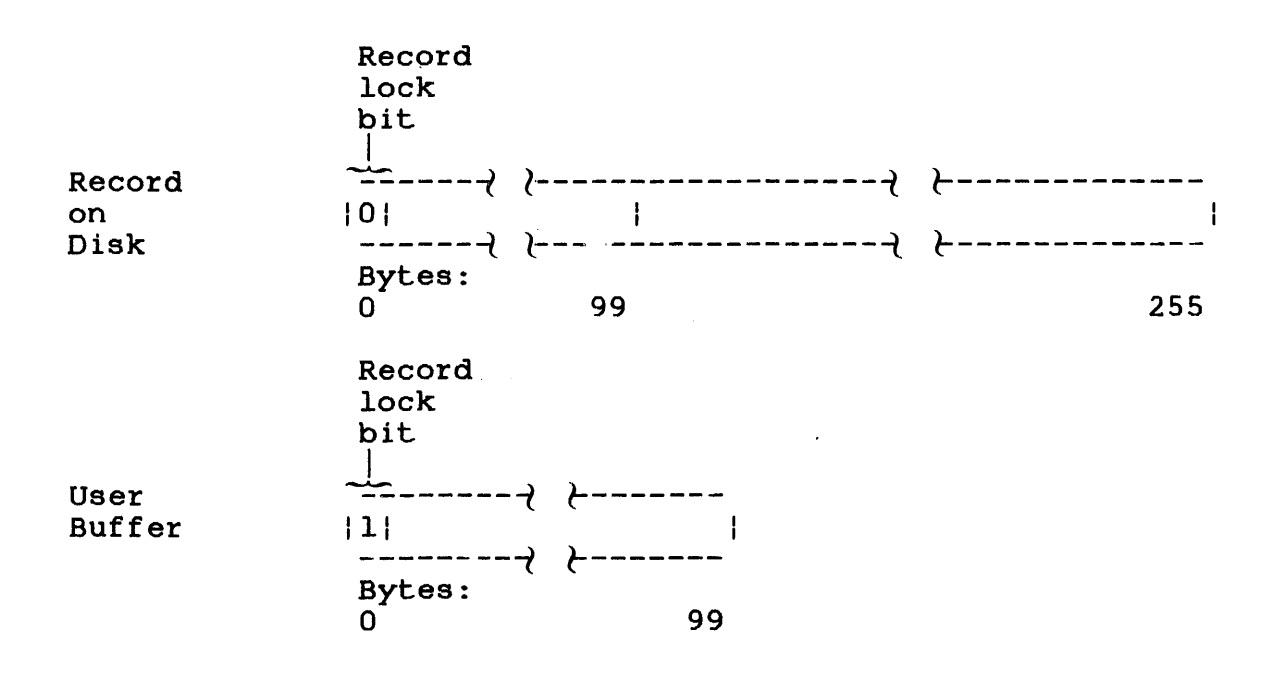

 $\frac{1}{2}$ 

After the record lock bit is tested, the SVCl test and set function sets the record lock bit on disk to 1 so that other tasks attempting to modify the record are notified that the record is in use. SVCl sets the record lock bit on disk by copying the contents of the user buffer to the record's original location on disk. In addition, SVCl sets the CC to X'0' and resets the record lock bit in the user buffer to 0.

The following diagram shows the results of the completed test and set operation.

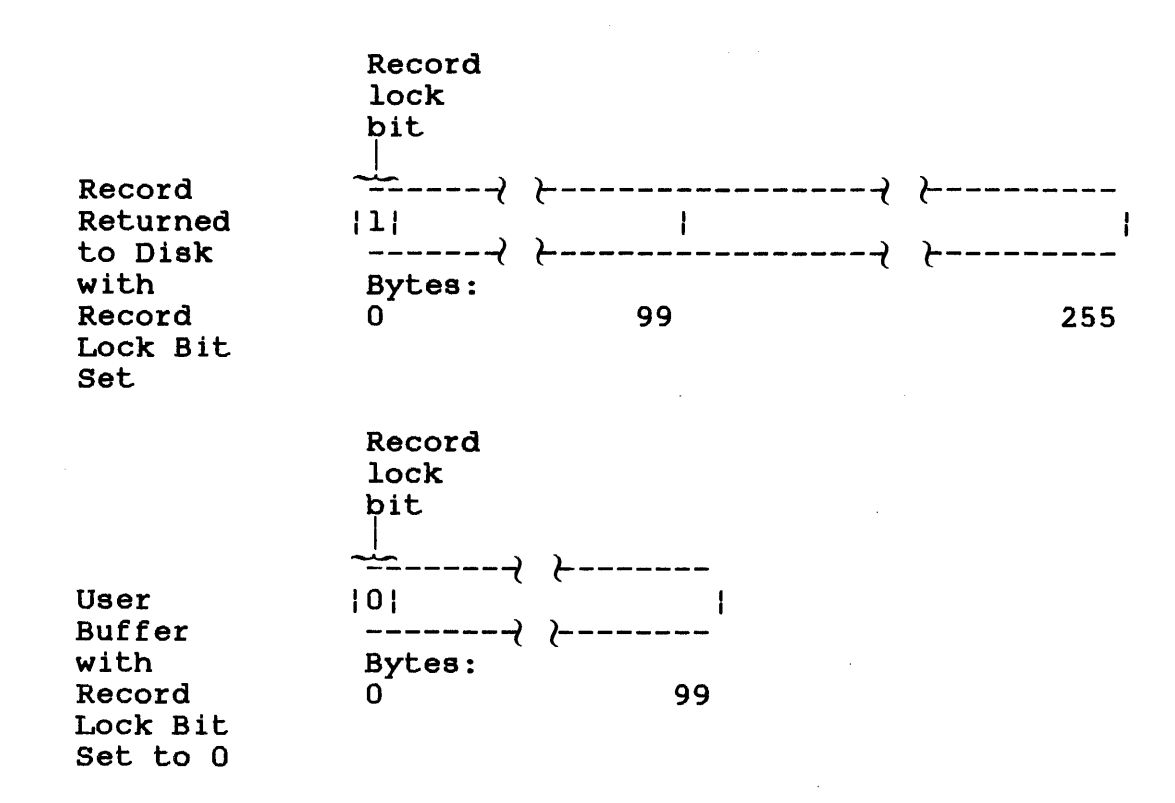

Condition Code:

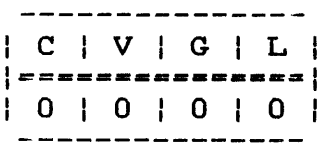
If the calling task had performed a test and set operation on a record that had a record lock bit setting of 1, the CC would be set to X'F'. The following diagram shows the record lock bit settings and CC resulting from this test and set operation.

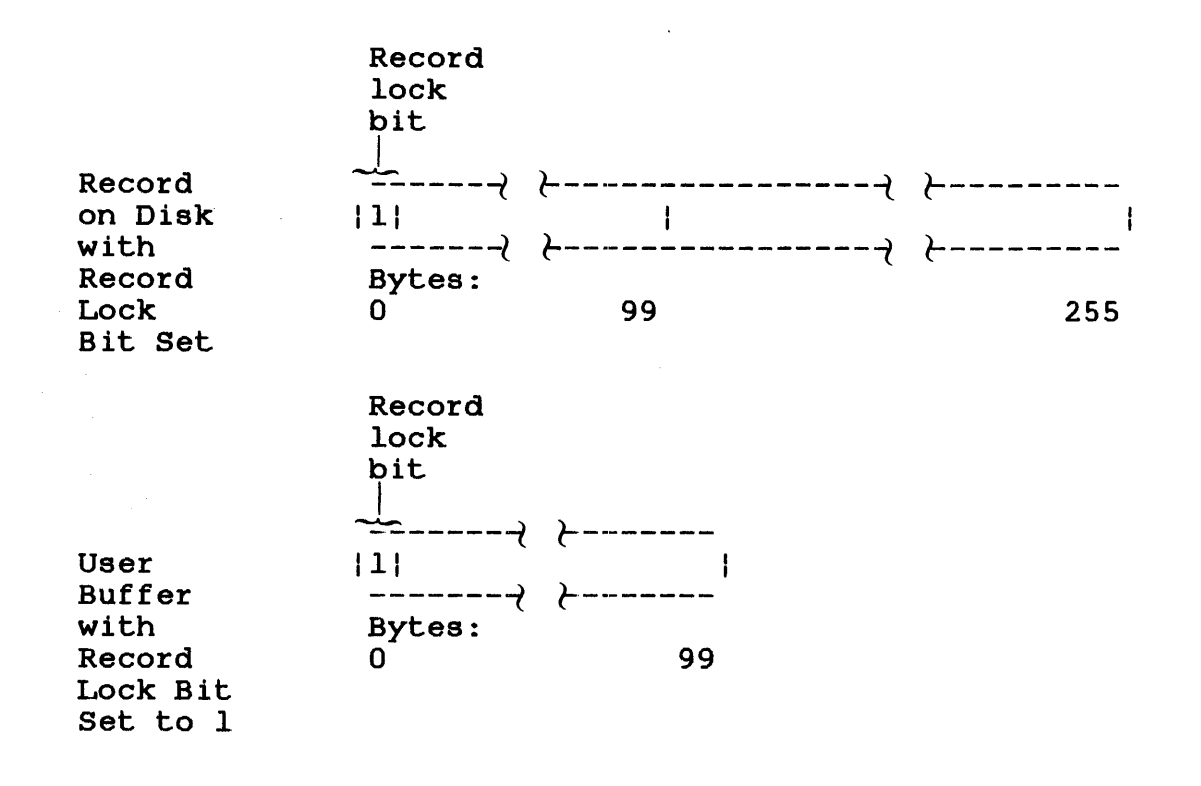

Condition Code:

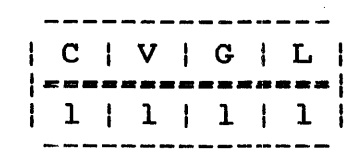

After a test and set operation, a record protection program checks the CC. If the CC is 0, the task can then proceed to modify the record. If the CC is X'F', the task should retry the test and set operation before attempting to modify the record.

To unlock the record on disk, the task that set the record lock bit should write the record in its user buffer back into its original location on disk, whether or not the task modified the record.

If the size of the user buffer is less than the size of the record, the following occurs when the record in the user buffer is written back to disk:

- If the record in the user buffer is written back to an indexed file, the remaining bytes of the record are filled with zeros.
- If the record in the user buffer is written back to a contiguous nonbuffered indexed or extendable contiguous file, the last two bytes of the record are propagated to the right until the remaining bytes of the record are filled.

The following diagram illustrates how a user buffer smaller than a 256-byte contiguous file record is returned to disk. Notice that the last two bytes of the record in the user buffer are propagated to the right to fill a 256-byte sector on disk.

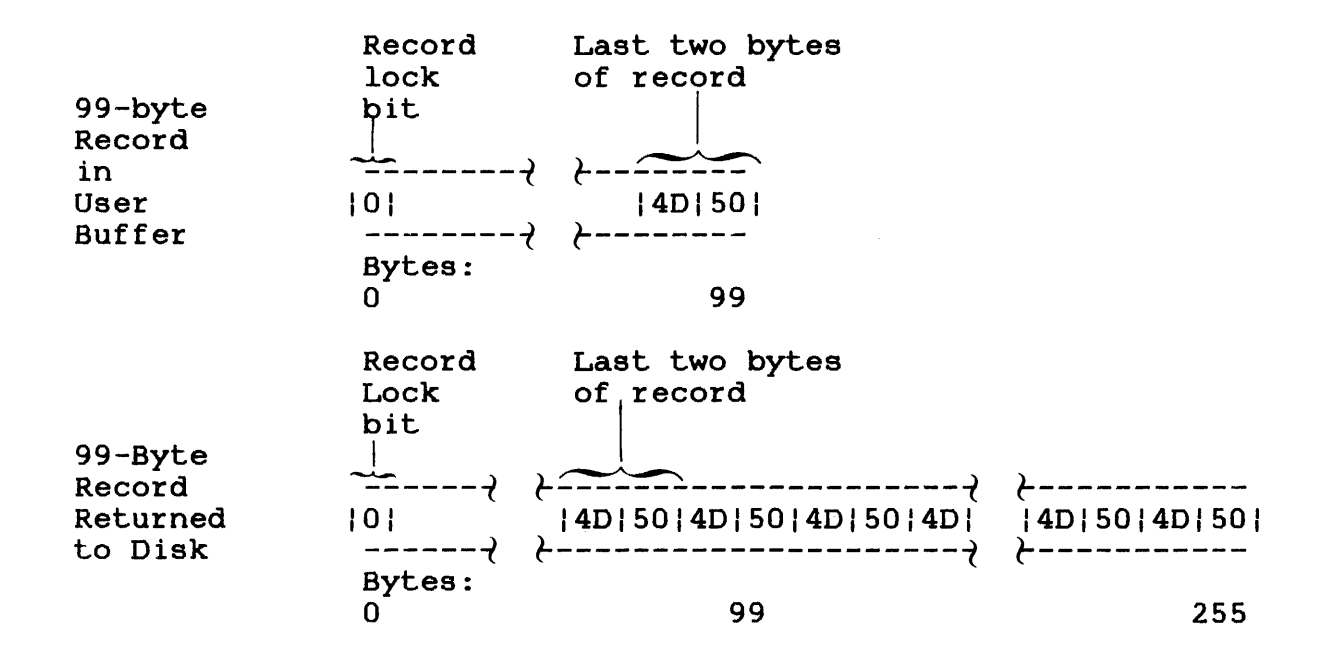

The test and set operation can be executed as a wait I/O or I/O proceed request. Setting the CC during a test and set operation occurs only when wait I/O is specified. (Bit 4 of the function code is set to 1.) However, if an I/O proceed is requested (bit 4 of the function code is set to 0), setting the CC is not useful because it could be changed at any time during task execution when data transfer and task execution take place concurrently. Therefore, check the record lock bit in the buffer to determine whether the record is currently being used. See the OS/32 System Level Programmer Reference Manual for the devices supporting test and set.

The following sample program demonstrates how the test and set function can be used to write a program that provides record protection.

#### Sample Program:

```
'* 
'* 
'* 
'* 
'* 
'* 
'* 
'* 
'* 
*<br>TESTSET
          TEST AND SET EXAMPLE
          PRIOR TO PROGRAM EXECUTION ASSIGN LU 1 AND LU 2
          TO A TEXT FILE CREATED BY EDIT32. 
          LU 1 AND LU 2 SIMULATE ACCESS OF THE FILE BY TWO 
          TASKS.
          PROG TEST AND SET EXAMPLE
          ENTRY TESTSET<br>EOU *
TESTSET
'* 
LOOP 
'* 
CONTOS 
'* 
'* 
CONTIO 
          LIS 
          EQU
          ST 
          ST 
          SVC 
          BZ 
          PAUS 
          EQU 
          LA 
          BAL 
                 \frac{1}{4}, 0
                 1.PBl+IO.RECNU
                 l,PB2+IO.RECNU 
                                        SET UP FIRST RECORD NO. 
                                        FOR LU 1 
                                        FOR LU 2 
                 1, PB1 READ & TEST RECORD ON LU 1 CONT05 CONT05
                                        OK; RECORD IS NOT LOCKED
                 ERROR; RECORD IS LOCKED; SHOULD BE FREE 
                 14.PBl
                 15,@IOERR 
                 *<br>1.PB2
                                        PB ADR FOR EOF TEST 
                                        CHECK FOR END-OF-FILE 
          EOU
          SVC 
          BM 
          PAUS 
ERROR; RECORD IS FREE; SHOULD BE LOCKED 
                 1, PB2 READ AND TEST RECORD ON LU 2<br>CONT20 OK: RECORD IS LOCKED
'* 
CONT20
'* 
'* 
'* 
'* 
CONT30
                                        OK; RECORD IS LOCKED
          EQU *<br>L 2, B1SL 2, BlS<br>ST 2. BlS<br>ST 2. BlS
                 2.BBWRITE RECORD BACK TO FLE AND UNLOCK IT SVC 1. PB3
                 1, PB3
          SVC 1, PB2 READ AND TEST RECORD ON LU 2<br>BZ CONT30 OK: RECORD IS FREE
                                        OK: RECORD IS FREE
          PAUS ERROR; RECORD IS LOCKED; SHOULD BE FREE 
          EQU 
          SVC 
          BM 
          PAUS ERROR; RECORD IS FREE; SHOULD BE LOCKED
                 '* 
                 1, PB1 READ AND TEST RECORD ON LU 1 CONT40
                                        OK; RECORD IS LOCKED
```
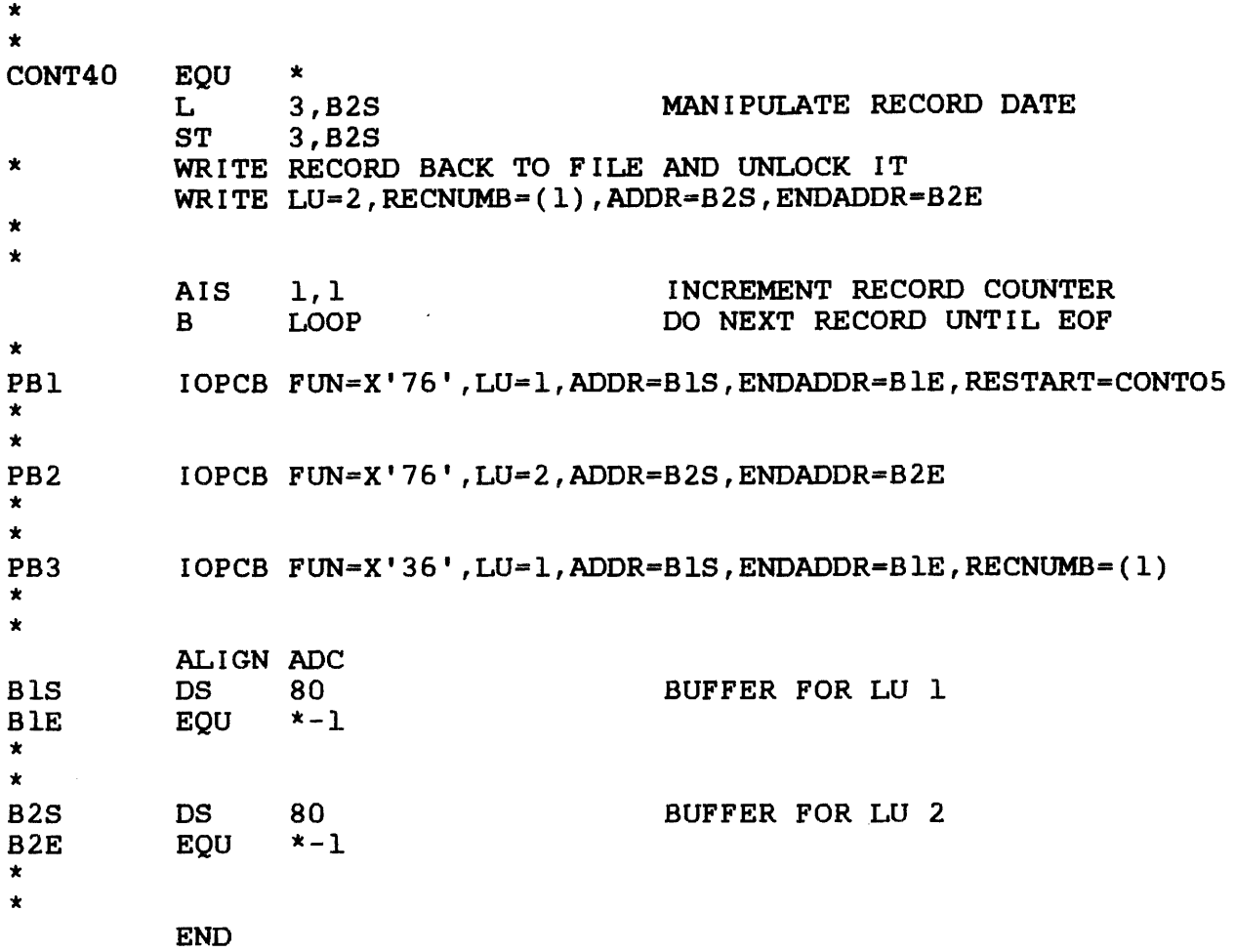

## 2.2.1.2 Input/Output (I/O) Proceed

An I/O proceed request is initiated when bit 4 of the function code is set to 0 and a read or write operation is specified.

If the device is free when a data transfer request is made with I/O proceed specified, task execution and data transfer take place concurrently. When the I/O is completed, the status of the data transfer is returned to the status fields in the parameter<br>block. An illegal function code or illegal lu causes the status An illegal function code or illegal lu causes the status to be returned to the status fields before data transfer starts, resulting in rejection of the I/O proceed request. Since task execution and data transfer take place concurrently, the task must check for the completion of I/O. There are five ways to check for I/O completion:

- Execute a test I/O complete operation.
- Monitor the status fields in the SVCl parameter block issuing the request.
- Take a trap when I/O is completed and branch to a service routine.
- Issue a wait I/O request to the device specified by the SVCl making the request. This function will stop task execution until I/O is completed.
- Queue I/O requests by specifying the IOBLOCK parameter of the<br>Link OPTION command and issuing the wait only function. This Link OPTION command and issuing the wait only function. This will stop task execution until all queued requests to a specified device are completed.

An SVCl I/O proceed request to an indexed file executes in a different manner than an I/O proceed to other file types or devices. See the OS/32 Application Level Programmer Reference Manual for more information on I/O operations to indexed files.

### 2.2.1.3 Queuing Input/Output (I/O) Requests

When SVCl issues an I/O proceed request to a device that is busy, the request is placed on the calling task's I/O control block, and task execution continues. The request is serviced when the device is free. Normally, each task has only one I/O control block on which to queue an I/O request. To queue more than one request, use the IOBLOCK parameter of the Link OPTION command to assign more blocks to the task.

Format:

OPTION  $IQRCCK=\begin{Bmatrix} D \\ D \end{Bmatrix}$ 

Parameter:

b is a decimal number from 1 to 65,535 indicating the maximum number of I/O control blocks assigned to a task. Each I/O control block can contain one queued I/O request. If this option is not specified by the user, Link automatically assigns one I/O control block to the task.

## 2.2.1.4 Conditional Proceed

If the number of queued requests exceeds the maximum number of I/O blocks assigned to the task and bit 6 of the function code is set to 0, SVCl places the task in a wait state until one of the queued requests is serviced. Task execution resumes when the number of queued requests equals the maximum number set by Link.

The number of I/O requests a task can issue before going into the wait state is determined by the formula:

 $b + 1 +$  number of logical units assigned to task

Parameter b is the number of I/O control blocks assigned to the task.

#### 2.2.1.5 Unconditional Proceed

To prevent the task from going into the wait state when the maximum number of requests specified by Link are queued, set bit 6 of the function code to 1. This code allows the task to reject all I/O requests made to a busy device after the maximum number of requests are queued. When a request is rejected, a status of o is sent to the device-independent status field, and the CC is set to X'F'. The user can retry the rejected I/O request during task execution.

## 2.2.1.6 Wait Input/Output (I/O)

To stop task execution during a read or write operation, use the wait I/O function. A wait I/O request is initiated when bit 4 of the function code is set to 1 and a read or write operation is specified.

If the device is free when a data transfer request is made with wait I/O specified, task execution stops, I/O is initiated, and the task waits to resume until I/O is completed. status of the data transfer is returned to the status fields when the I/O is completed. If the device is busy when a data transfer request is<br>made with wait I/O specified, the request is queued and task made with wait  $I/O$  specified, the request is queued execution is suspended until the queued request is serviced and I/O is completed. Task execution then resumes.

# 2.2.1.7 Wait Only

A wait only request stops task execution until all I/O proceed. requests to the specified lu (including queued requests) are last queued I/O proceed completed, task execution continues. The status of the last completed I/O proceed request is returned to the status field of its respective SVCl parameter block.

To issue the wait only request, set the SVCl function code field to *X'D8'* and the lu field to the appropriate device. A nonzero status code will be returned to the status field of the SVCl wait only parameter block if any of the following conditions occur:

- The lu is illegal (code X'8l').
- The lu is unassigned (code  $X'81'$ ).
- The wait only request is issued for a pseudo device without SVC interception (code *X'CD').*

# 2.2.2 Command Function Requests

All command function requests and task execution take place concurrently. Queued requestes are handled the same way as conditional proceed data transfer requests. When the I/O is completed, the status of the command function is returned to the status fields in the parameter block. An illegal function code<br>or illegal lu causes the status to be returned to the status illegal lu causes the status-to-be-returned-to-the-status<br>ds-before-the-command function starts. This results in fields before the command function starts. rejection of the command function request.

Since task execution and command function requests take place<br>concurrently, the task must check for I/O completion. These concurrently, the task must check for  $I/O$  completion. three methods are used to check for I/O completion:

- Execute a test I/O complete operation.
- Monitor the status fields in the parameter block for the command function status to be returned.
- Issue a wait only request to the device specified by the SVCl making the request. This function stops task execution until I/O is completed.

Table 2-2 defines the function codes for command function requests.

# TABLE 2-2 FUNCTION CODES FOR COMMAND FUNCTION REQUESTS

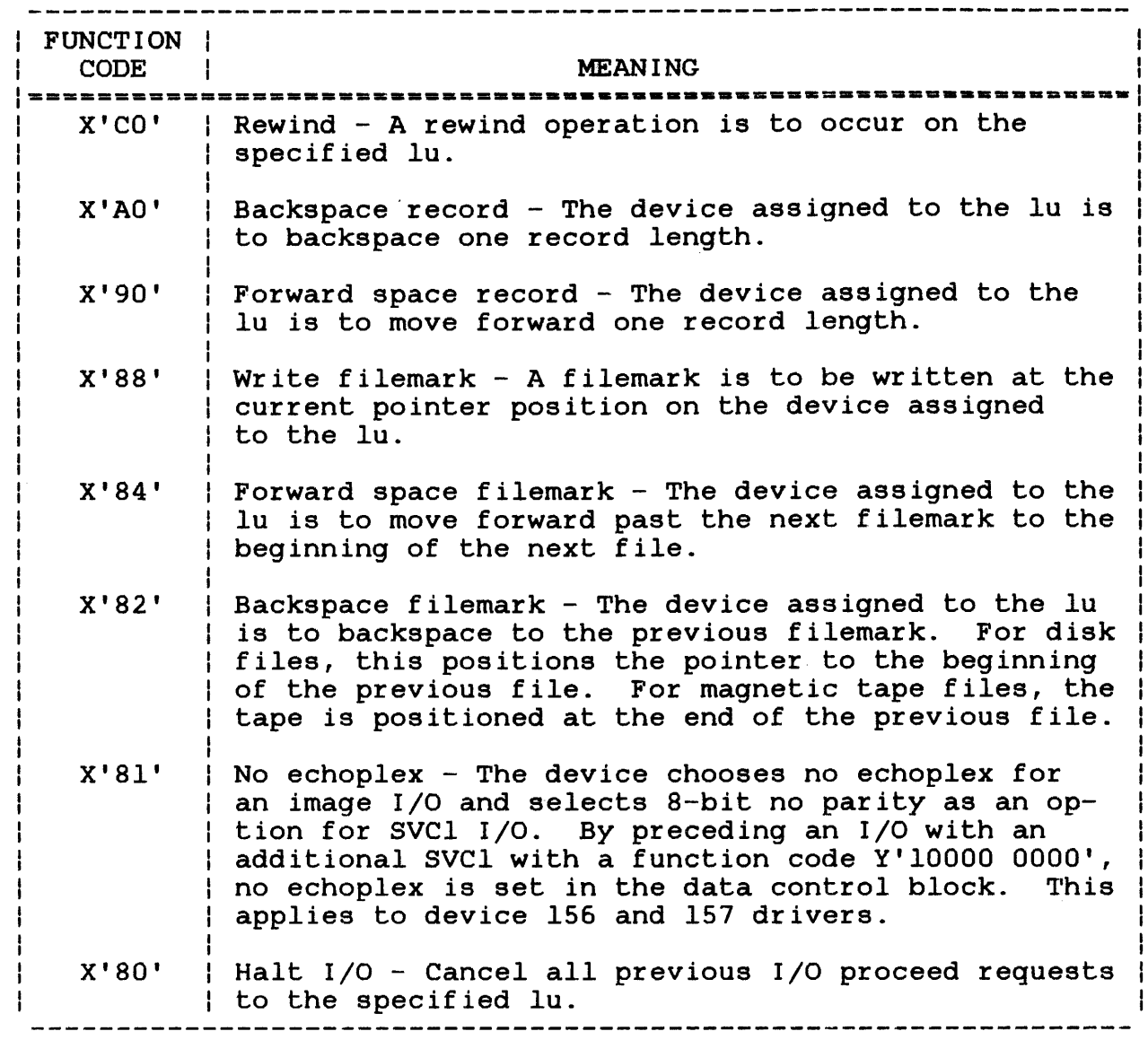

#### 2.2.2.1 Halt Input/Output (I/O)

 $\sim 10$ 

When a halt I/O request is issued, any previous I/O proceed requests, whether they are in progress or queued to the specified lu, are cancelled. When the I/O is terminated, the task that issued the I/O proceed request takes a trap (if enabled), the request is queued, and the status of the I/O operation (data transfer or command function) is returned to the status fields of<br>the parameter block issuing the request. The time of actual the parameter block issuing the request. termination is asynchronous to the time the halt I/O is issued. The independent status codes are listed in Table 2-3 and the dependent status codes are listed in Table 2-4.

 $\mathbf{I}$  $\mathbf{I}$  $\mathbf{I}$  $\mathbf{I}$  $\mathbf{I}$  $\mathbf{I}$ 

When an I/O request is issued to an lu and a previous I/O proceed request exists for that same lu, the second request and any request exists for that same lu, the second request and subsequent requests to that lu cannot be serviced until the previous I/O request is completed. By issuing a halt I/O request, the first I/O request is cancelled, allowing I/O requests issued after the cancellation to be started on the device.

If the IOBLOCK option was specified by Link and at least one I/O request to a specified lu is queued, execution of a halt I/O request cancels any I/O to that specified lu already queued or in progress. See the OS/32 System Level Programmer Reference Manual for the devices supporting the halt I/O request.

# 2.2.3 Logical Unit (lu)

An lu is a decimal number ranging from 0 to 254. The highest lu number to which a task can be assigned is determined by the lu parameter of the Link OPTION command. After loading the task into memory, the lu should be assigned to a particular file or device through SVC7 or an ASSIGN command. If no actual I/O operation is desired, the lu should be assigned to NULL:, causing a no-operation (no-op) to occur.

### 2.2.4 Device-Independent Status

Logical units provide device-independent I/O by causing all I/O requests to be made directly to the lu and not to the device. The execution status of an I/O request that is independent of the physical characteristics of the device being used is returned to the device-independent status field of the parameter block (see Table 2-3). The data remaining in this field from a previous I/O request is not modified until a subsequent I/O is completed or an error occurs.

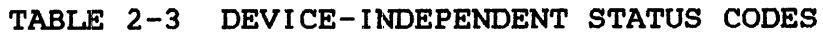

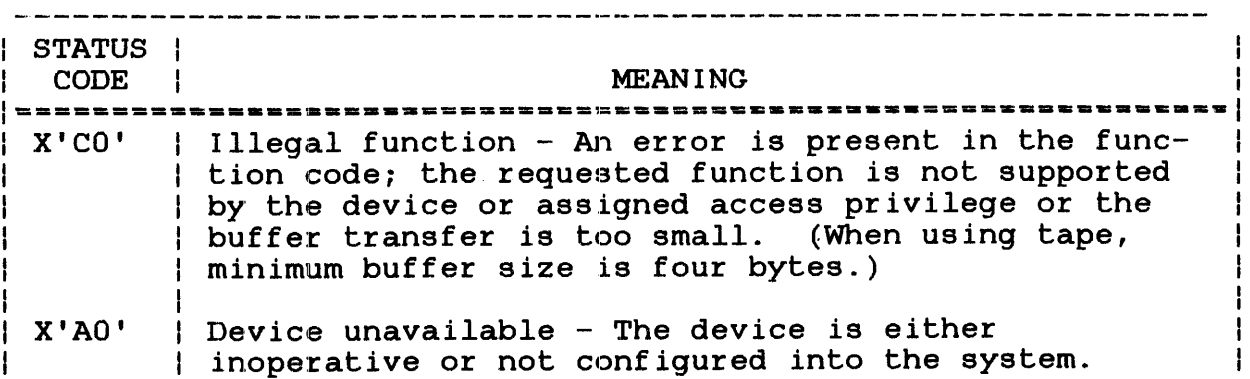

TABLE 2-3 DEVICE-INDEPENDENT STATUS CODES (Continued)

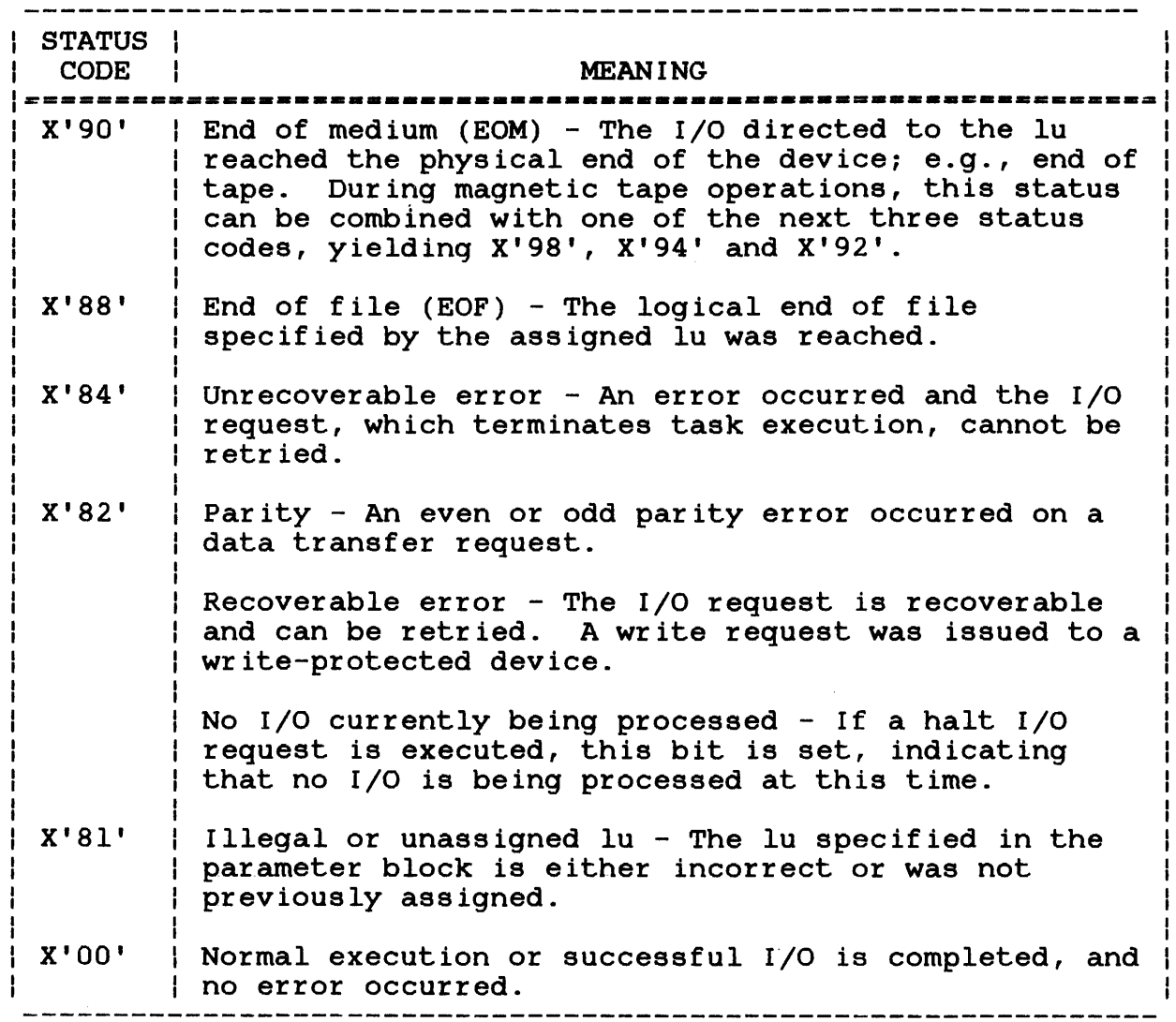

# 2.2.5 Device-Dependent Status

The execution status of an I/O request that is directly related to the unique characteristics of the device being used is returned to the device-dependent status field of the parameter block (see Table 2-4). The data remaining in this field from a previous I/O request is not modified until a subsequent I/O request is completed or an error occurs.

 $\mathbf{I}$  $\overline{1}$ 

# TABLE 2-4 DEVICE-DEPENDENT STATUS CODES

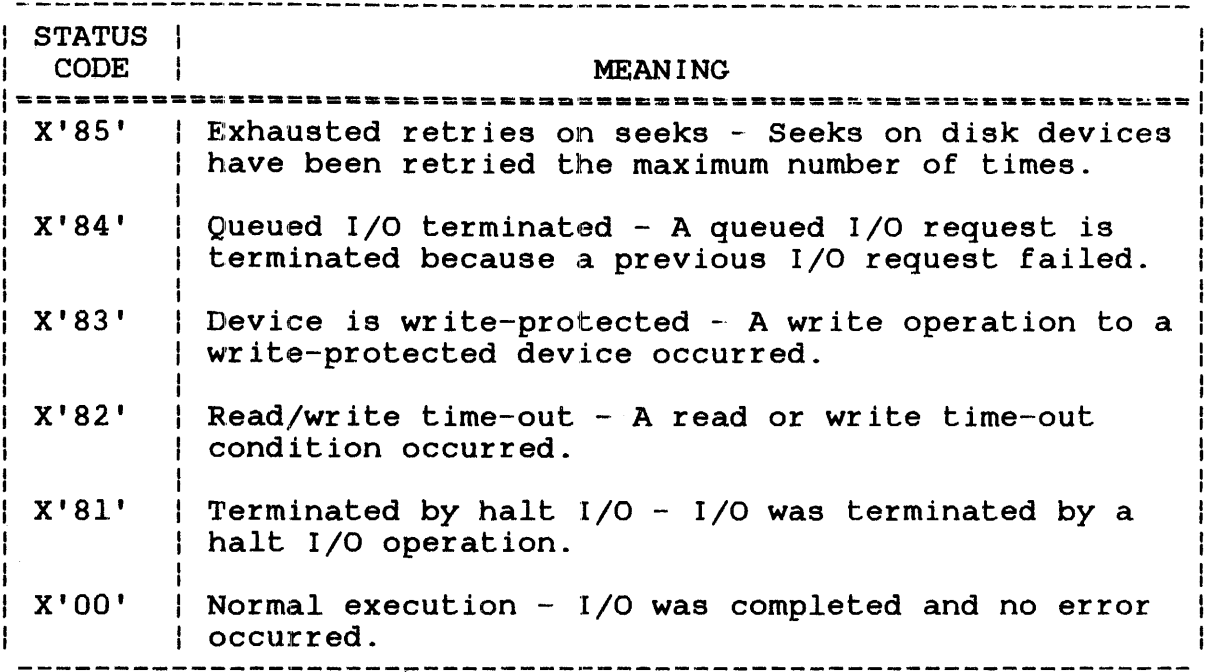

# 2.2.6 Buffer Start/Buffer End Addresses

The buffer start/buffer end addresses specify the buffer to be used for data transfer requests. The start address is the first byte in the buffer. The end address is the last byte in the buffer that is included in the transfer.

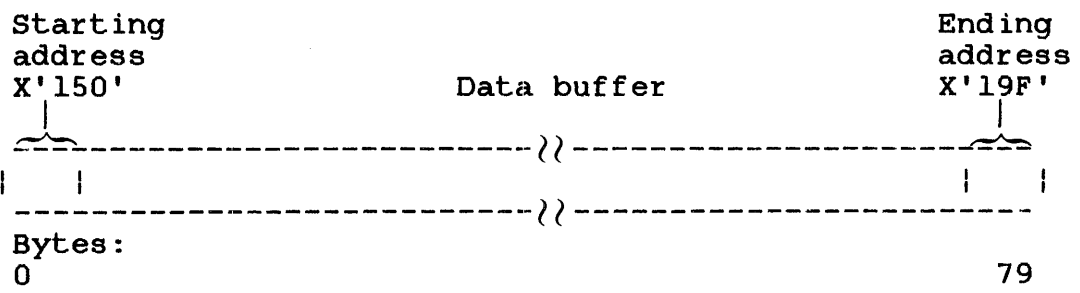

# 2.2.7 Extended Options

If bit 7 of the function code is set to 1 and the XSVCl option was specified at Link time, the options specified by the SVCl was specified as Einit sime, she operand specified by the steam extended options fullword format is dependent upon the device to which an I/O request is directed. In general, there are two formats: one for nonmagnetic tape devices and one for magnetic tape devices.

# 2.2.7.1 Nonmagnetic Tape Devices

If a device is supported by the data communications subsystem, the extended options provide device-dependent, communicationdependent and device-independent features when a read or write operation is performed.

Figure 2-3 illustrates the fullword format of the extended options field of the SVCl parameter block for devices supported by the communications subsystem.

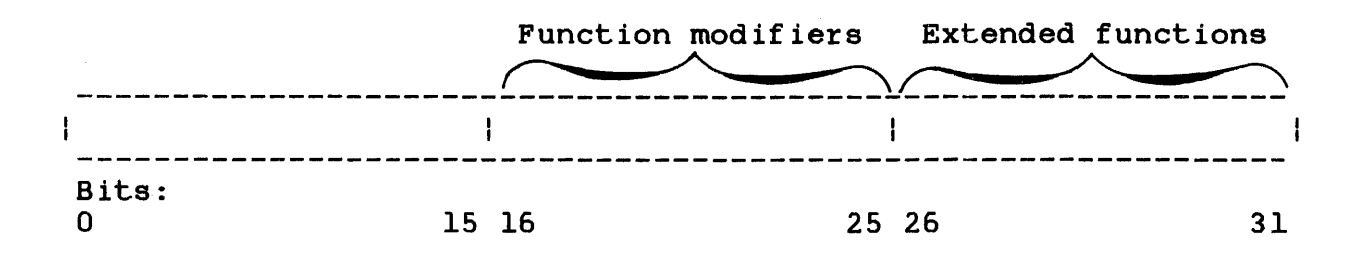

Figure 2-3 Extended Options Fullword Format for Nonmagnetic Tape Devices

Bits 0 through 15 are for general use in both local and remote communications.

Bits 16 through 25 are used to expand a function's capability. For example, the write edit function can be expanded to write blinking by using a function modifier.

Up to 64 device-dependent I/O functions can be specified by bits 26 through 31. These extended functions are mutually exclusive; however, an I/O with multiple requests or operations can be performed.

Table 2-5 describes the SVCl extended options that can be specified for both local and remote communications. See the OS/32 Basic Data Communications Reference Manual for a listing of device-dependent extended functions along with their applicable function modifiers.

# TABLE 2-5 SVCl EXTENDED OPTIONS FOR LOCAL AND REMOTE COMMUNICATIONS

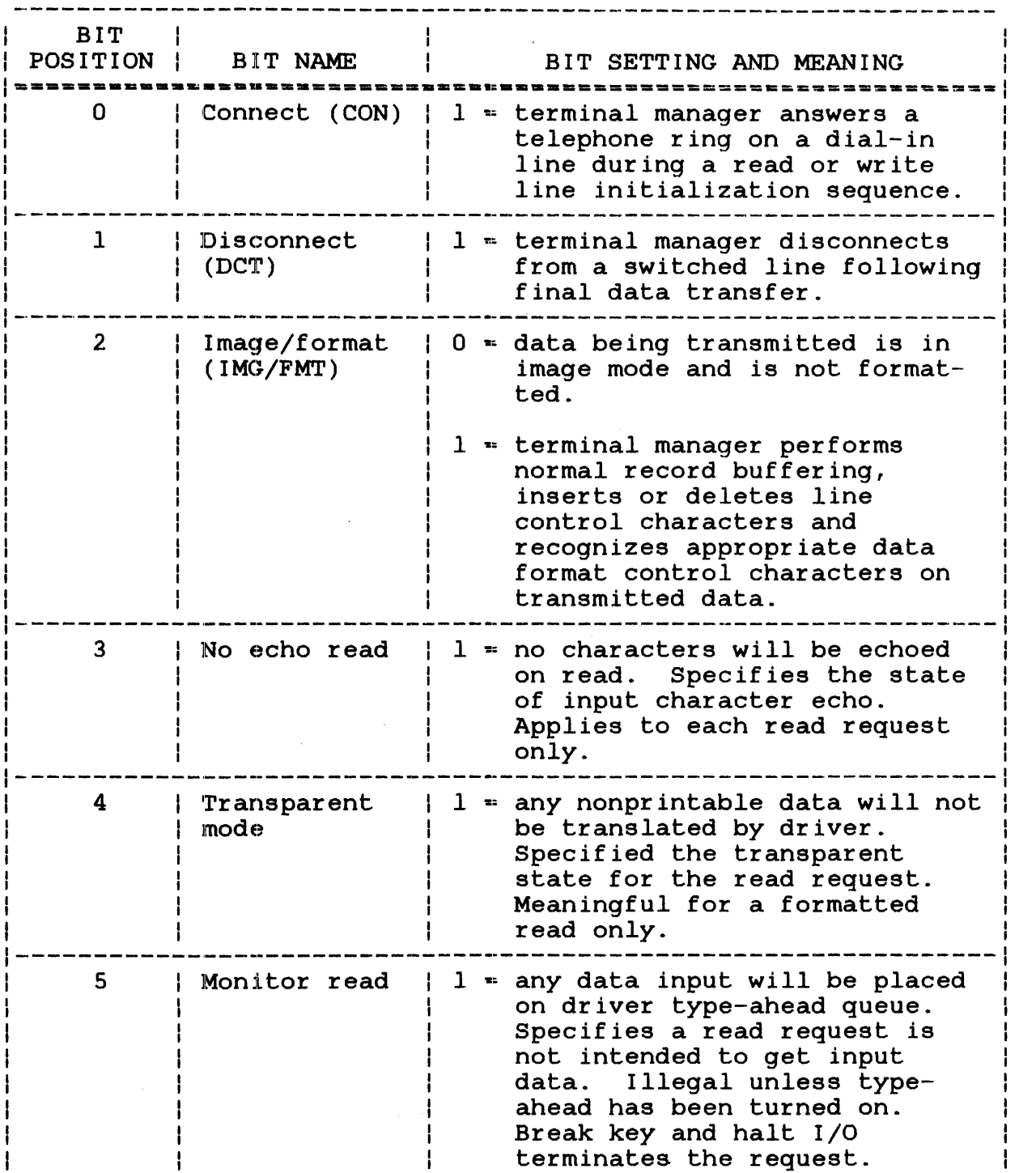

ł

# TABLE 2-5 SVCl EXTENDED OPTIONS FOR LOCAL AND REMOTE COMMUNICATIONS (Continued)

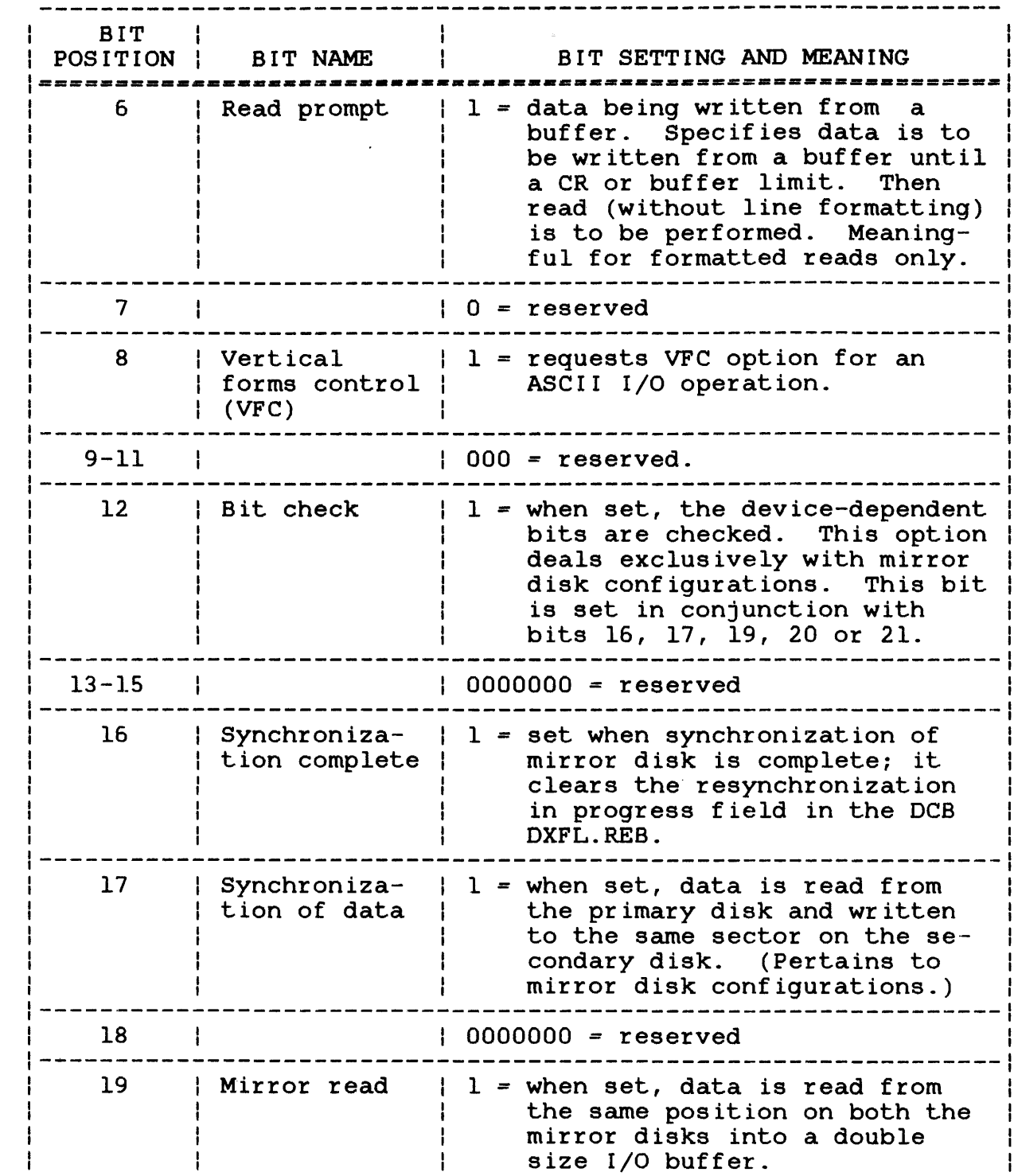

 $\mathbf{I}$  $\mathbf{I}$ 

 $\mathbf{I}$ 

医囊膜炎 化对称 医前缀 医前缀 医神经

 $\frac{8}{9}$  $\frac{1}{2}$ 

# TABLE 2--5 SVCl EXTENDED OPTIONS FOR LOCAL AND REMOTE COMMUNICATIONS (Continued)

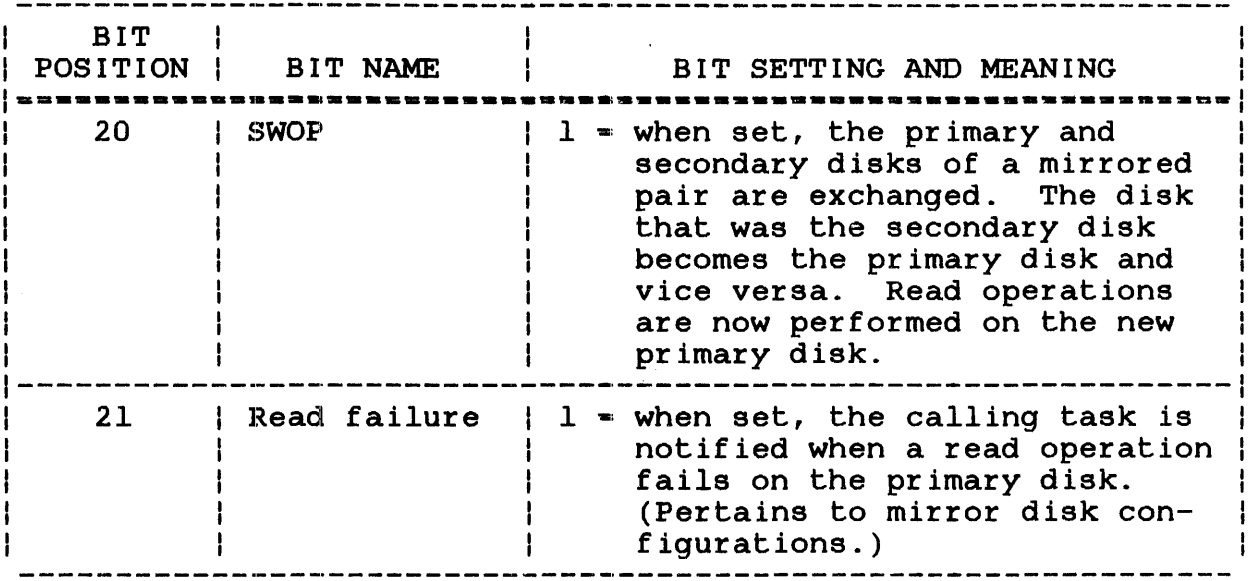

## 2.2. 7.2 Magnetic: Tape Devices

The extended options fullword format differs when I/O is being inc cheenaed operant railward rermac dirrers mion 170 18 being<br>directed to a magnetic tape device. Figure 2-4 illustrates the fullword format of the extended options field of SVCl parameter blocks used for magnetic tape 1/0 operations.

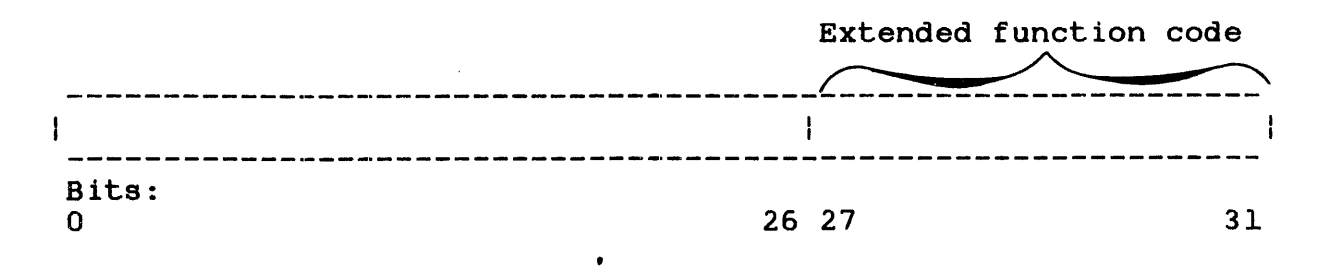

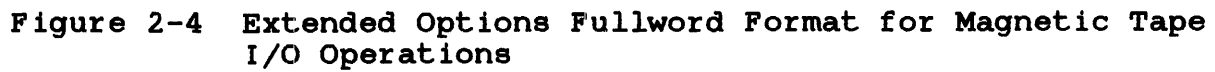

If the extended function code requires an additional parameter, the most significant bits (MSBs) (0 through 7) contain the parameter value.

Bits 8 through 26 are not used during magnetic tape I/O operations. Bits 27 through 31 contain the extended function code that indicates the type of I/O operation to be performed. The extended function codes available for use in this field are dependent upon the standard function code setting in the SVCl parameter block. Table 2-6 contains the extended function codes available when the standard function code bit setting indicates a control operation.

TABLE 2-6 EXTENDED FUNCTION CODES FOR CONTROL OPERATIONS

EXTENDED FUNCTION ÷ CODE VALUE OPERATION/EXPLANATION ==============------=-------------------------------==------------ o I Rewind and unload - The tape is rewound to its I beginning, then unloaded. Requires hardware I support .. 1-6 I Reserved 7 I Create a gap - The drive is instructed to erase a I section of tape (approximately 3 to 3.5 inches) in I the forward direction .. 8 Read drive status - A task can read eight status halfwords into the buffer space specified in the SVCl parameter block. The status returned depends on the type of drive in use. See the High Performance Magnetic Tape System (HPMTS) 125 Programming Manual for a list of the status halfwords.. Requires hardware support. 9 | Reserved<br>------------------10 Erase tape - Erases a variable length of tape, beginning at the current position. The length of | tape erased is determined by the following formula: | Length of Tape : Number of Bytes in User Buffer Erased ------------------------------ Current Tape Density

 $\mathbf{I}$ 

# TABLE 2-6 EXTENDED FUNCTION CODES FOR CONTROL OPERATIONS (Continued)

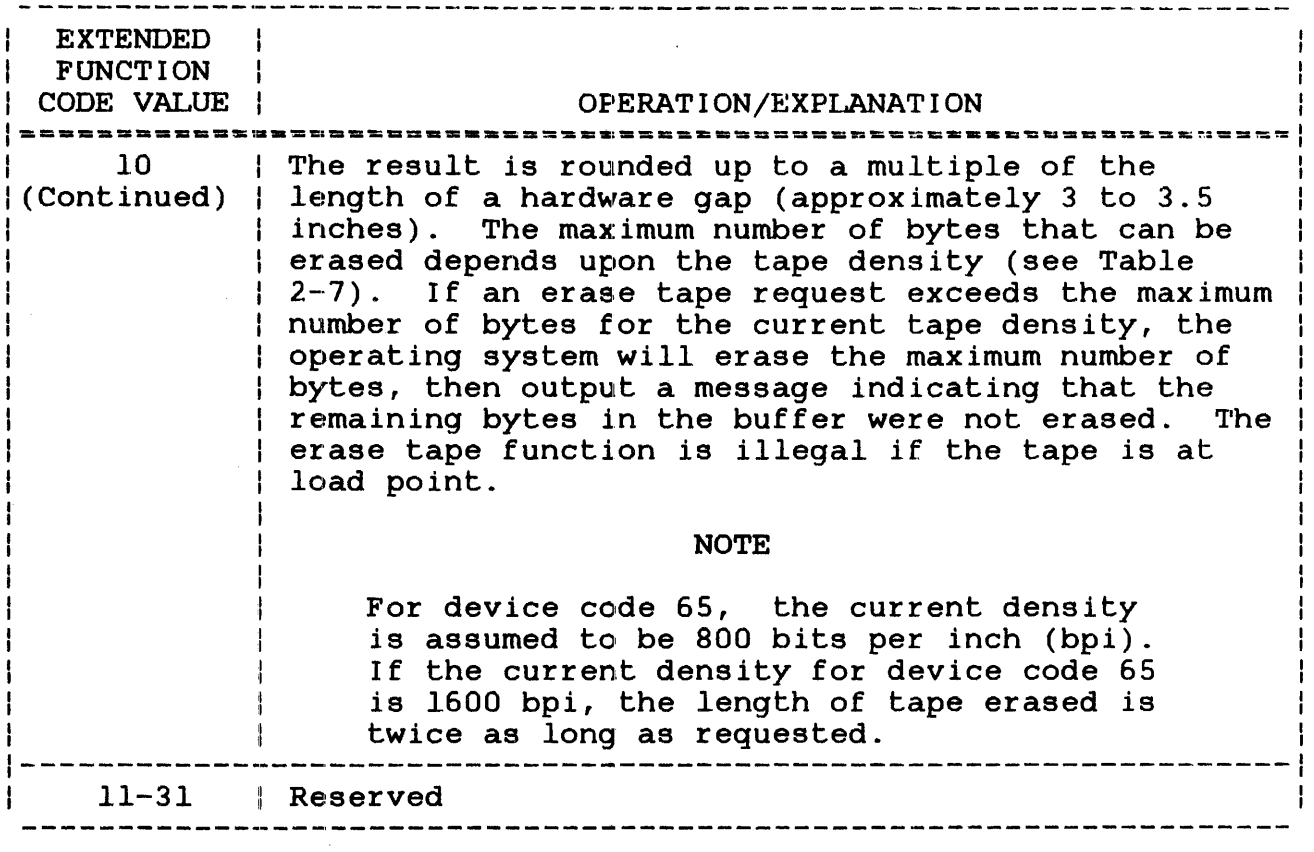

# TABLE 2-7 MAXIMUM NUMBER OF BYTES ERASED

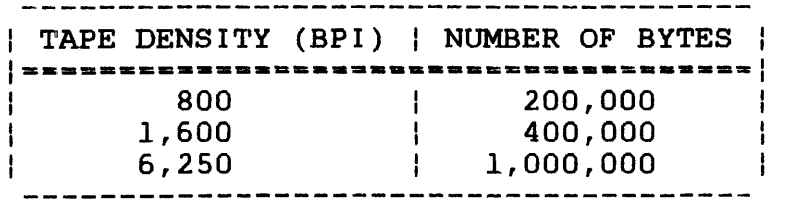

Table 2-8 contains the extended function code available when the standard function code bit setting indicates a data transfer operation.

48-038 FOO R02 2-27

 $\bar{1}$ 

 $\mathbf{I}$ 

# TABLE 2-8 EXTENDED FUNCTION CODES FOR DATA TRANSFER OPERATIONS

 $\sim$ 

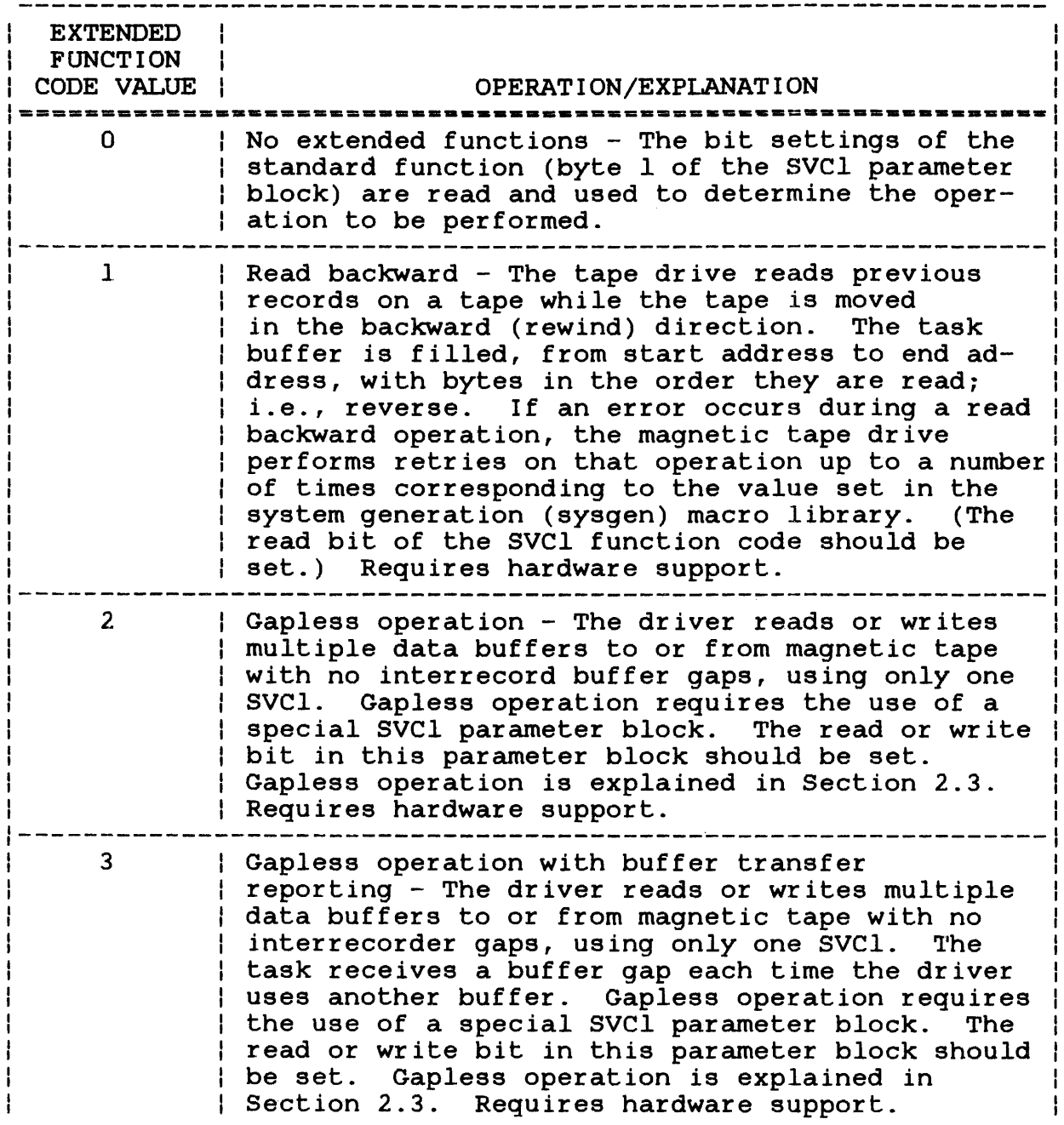

 $\sim$ 

 $\overline{\phantom{a}}$ 

# TABLE 2-8 EXTENDED FUNCTION CODES FOR DATA TRANSFER OPERATIONS (Continued)

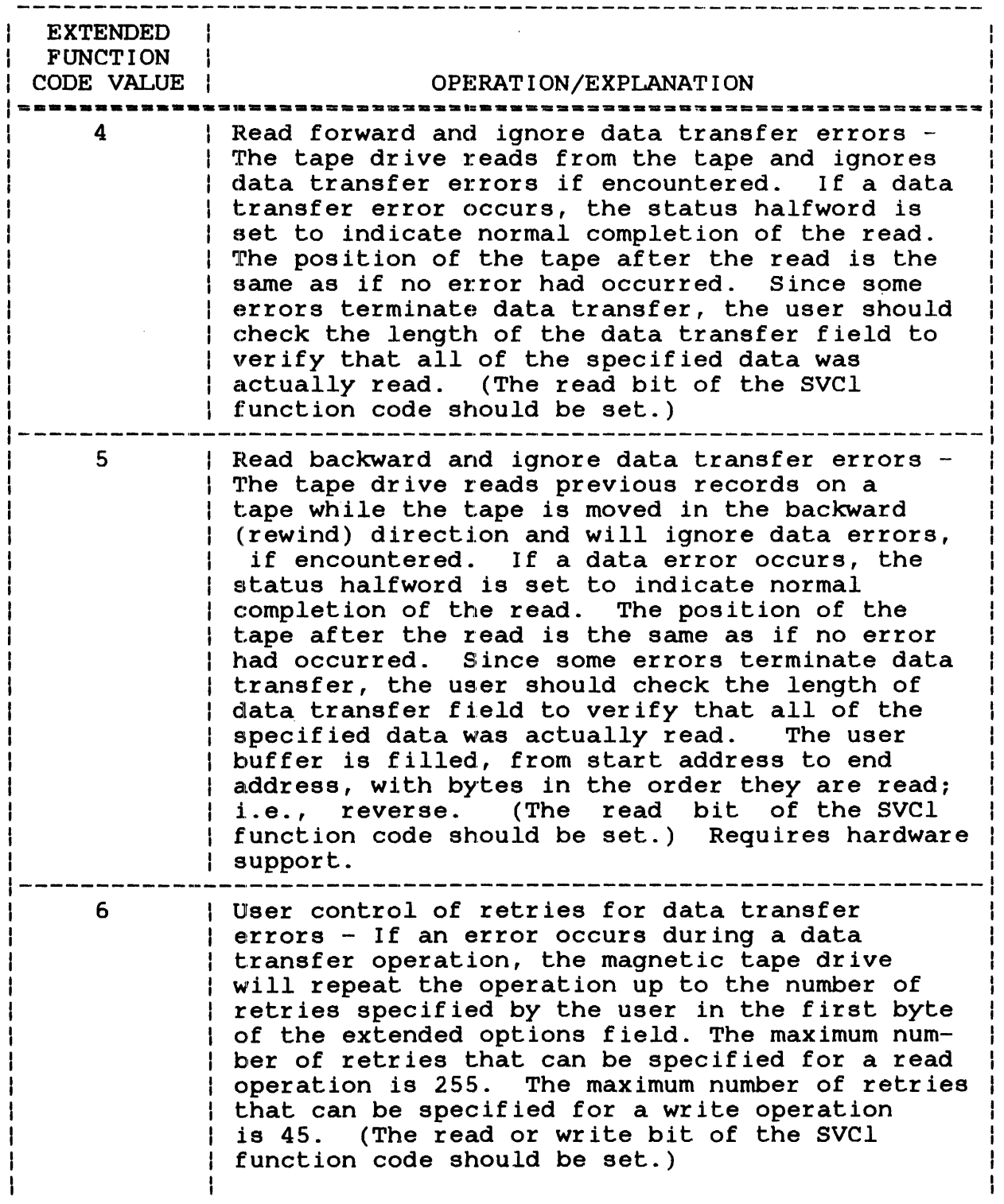

 $\sim$ 

 $\vec{r}$ 

 $\mathbf{I}$ 

# TABLE 2-8 EXTENDED FUNCTION CODES FOR DATA TRANSFER OPERATIONS (Continued)

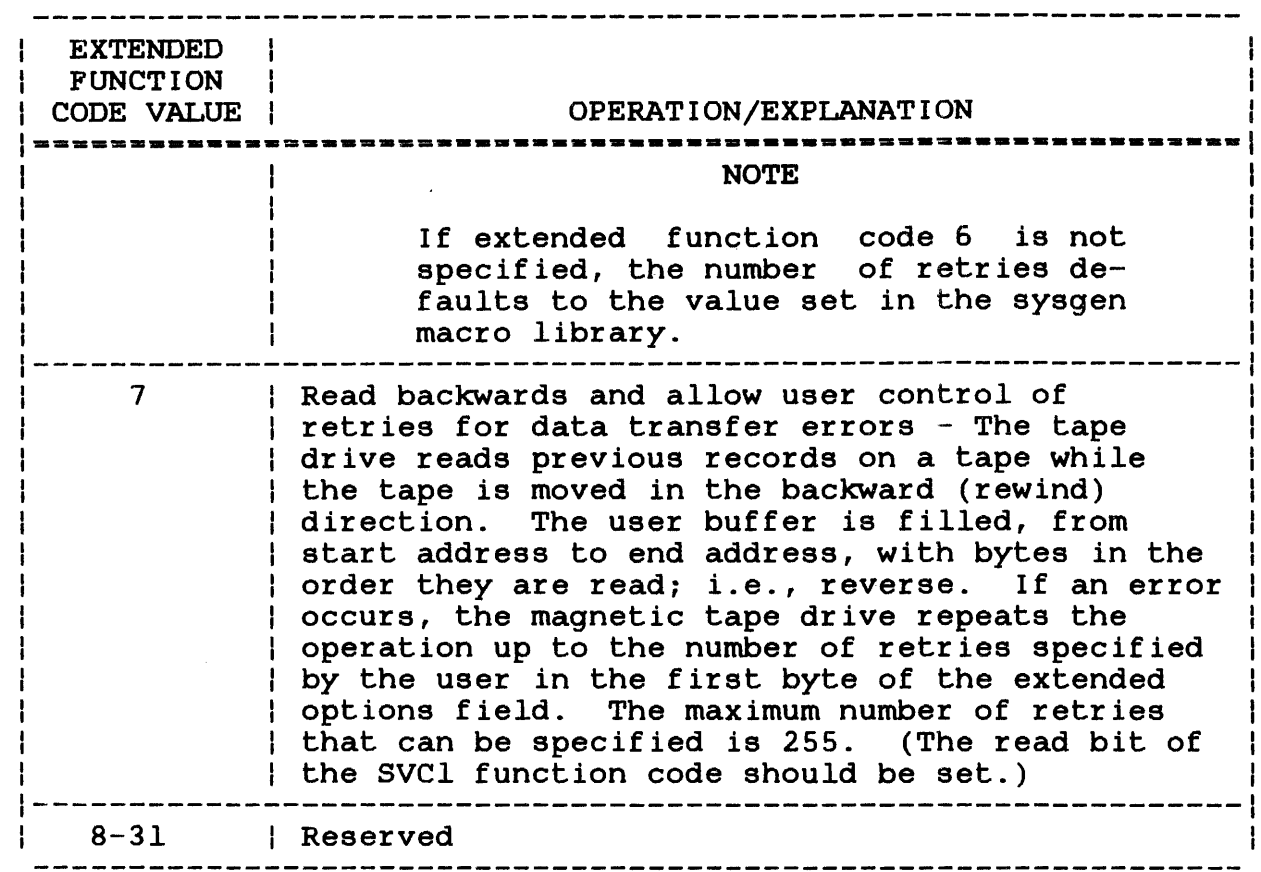

In both cases, extended function codes are mutually exclusive, that is, only one extended function code can be specified in a single SVCl.

# 2.2.7.3 Device-Dependent status Codes for Magnetic Tape Operations

The device-dependent and device-independent status fields of the SVCl parameter block indicate the execution status of an I/O operation performed to a magnetic tape. Table 2-9 lists the operation performed to a magnetic tape. status codes returned to these fields. Additional status codes for gapless I/O operations are listed in Table 2-12. A magnetic tape I/O operation ceases upon detection of most of these errors.

 $\mathbf{I}$ 

# TABLE 2-9 MAGNETIC TAPE DEVICE-DEPENDENT STATUS CODES

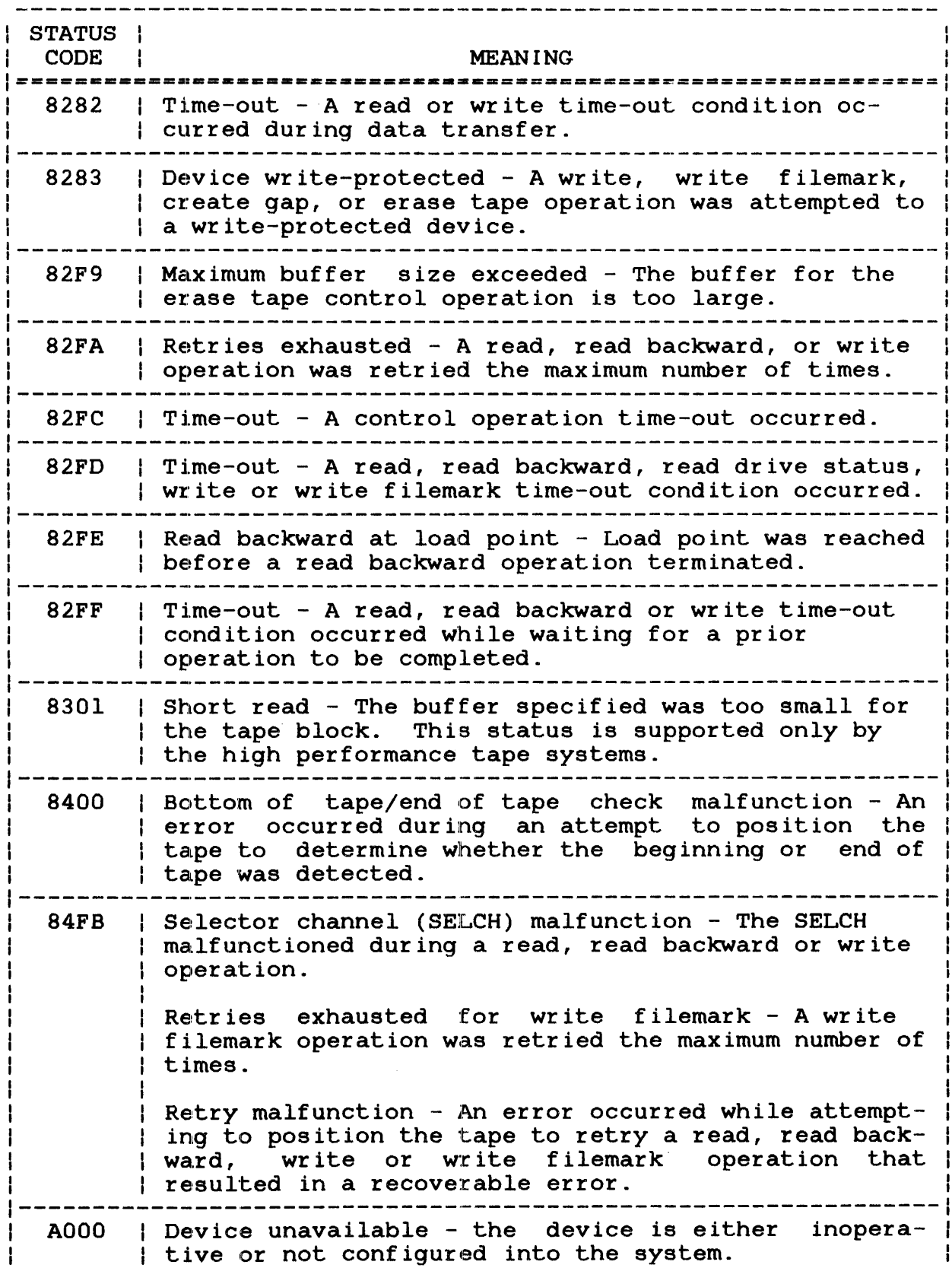

# TABLE 2-9 MAGNETIC TAPE DEVICE-DEPENDENT STATUS CODES (Continued)

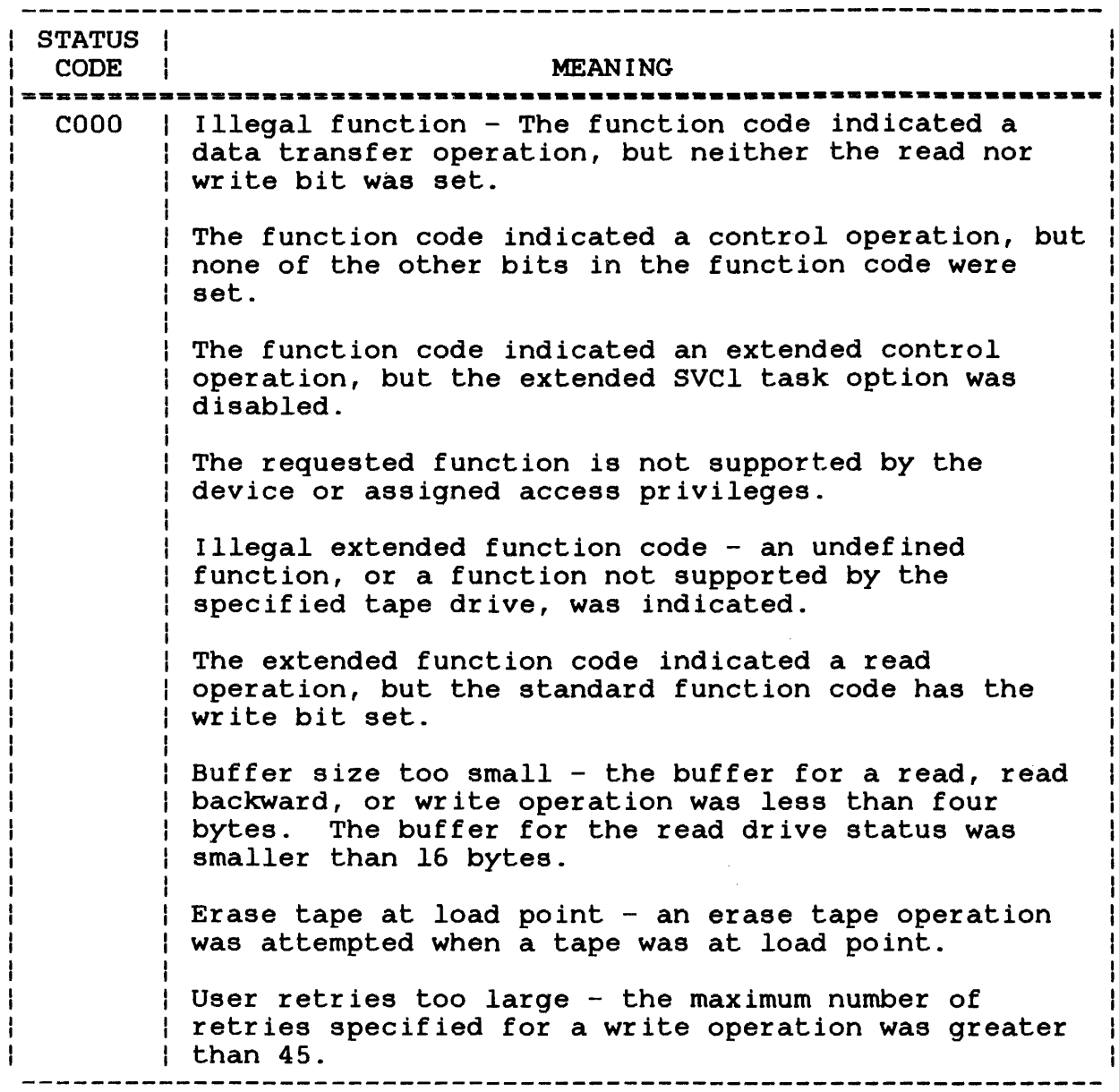

 $\sim 10^{-1}$ 

### 2.3 GAPLESS INPUT/OUTPUT (I/O) OPERATIONS

Data transfer operations in gapless mode consist of a task reading or writing data to or from a magnetic tape with no interrecord gaps, using only one SVCl. A task can have only one ongoing gapless SVCl at a time. The format of a gapless mode SVCl parameter block differs from the standard SVCl parameter<br>block. The gapless SVCl parameter block cannot be reused until The gapless SVCl parameter block cannot be reused until the gapless operation has been completed. To perform a gapless I/O operation, the XSVCl Link option must be specified before an I/O request is issued. Then, the task must issue an SVCl call that specifies, among other things, a pair of buffer queues, the IN-QUEUE and the OUT-QUEUE. The driver takes buffers from the IN-QUEUE and returns used buffers to the OUT-QUEUE. The task processes the buffers from the OUT-QUEUE and returns these buffers to the IN-QUEUE for reuse by the driver.

The use and reuse of buffers during gapless I/O enables an amount<br>of data much greater than memory capacity to be transferred by of data much greater than memory capacity to be transferred breaking the data into smaller segments, then transferring these small segments of data sequentially. The gapless mode SVCl parameter block can only be used for gapless I/O operations.

### 2.3.1 Gapless Mode Supervisor Call 1 (SVCl) Parameter Block Format

The gapless mode SVCl parameter block must be 24 bytes long, fullword boundary-aligned and located in a task-writable segment. Location within a task-writable segment is necessary so that the status of an I/O request can be returned to the status fields of status of an I/O request can be returned to the status fields the SVCl parameter block. Figure 2-5 presents the gapless mode SVCl parameter block and a coding example.

 $0(0)$  Function  $|1(1)$   $|2(2)$  Device-  $|3(3)$  Devicecode | Iu | independent | dependent status i status  $(4(4)$ OUT-QUEUE start address 8(8) IN-QUEUE start address  $|12(C)|$ Buffer length 16(10) Length of last buffer 20(14) Extended options 

SVC l,parblk

 $\bullet$ 

ALIGN 4 parblk DB X'function code'<br>DB X'lu' DB X'lu'<br>DS 2 byte 2 bytes for status<br>A (OUT-QUEUE buffer start address) DC A (OUT-QUEUE buffer start address) DC A (COI COLOR DUITEI SCAIL ADDIESS) DS 4 bytes for buffer length DS 4 bytes for built religion buffer DC Y'extended options'

Figure 2-5 SVCl Gapless Mode Parameter Block Format and Coding

# Fields:

Function code is a I-byte field indicating that the request is a data transfer request. This field also specifies the operation to be performed (read or write) and the extended options pointer. Bit settings for this field are presented in Table  $2-8$ .

is a I-byte field containing the logical unit currently assigned to the device where the I/O request is directed.

Deviceindependent status is a I-byte field receiving the execution status of an I/O request after completion. The status received is not directly related to the type of device used. Table 2-3 presents device-independent status codes.

Devicedependent status is a I-byte field receiving the execution status of a gapless I/O request after<br>completion. The status received contains The status received information unique to the type of device used. Table 2-11 presents device-dependent status codes for gapless operation.

- OUT-QUEUE is a 4-byte field containing the fullword address of a queue where the driver places the starting address of each buffer used in a gapless I/O operation. If the operation is a<br>gapless write, these buffers have been buffers have been<br>tape. If the successfully written to tape. operation is a gapless read, these buffers contain data read from the tape.
- IN-QUEUE is a 4-byte field containing the fullword address of a queue where the task places the starting address of each buffer to be used a gapless 1/0 operation. If the operation is a gapless write, these buffers are written to tape. If the operation is a gapless read, these buffers are filled with data read off from a tape.
- Buffer length is a 4-byte f'ield containing the length of each buffer whose starting address is present on the IN-QUEUE. Buffer length must be an even number of bytes for both read and write operations. All buffers, except the last, must be the same length within a single gapless I/O operation. The amount of space used in the last buffer, however, can vary.
- Length of last buffer is a 4-byte field whose contents depend upon the operation (read or write) being performed. If the operation is a gapless read, the driver<br>fills this field with the length of the last fills this field with the length of the buffer read off tape. The length of the last buffer can be optionally supplied by the task. If the operation is a gapless write, the task supplies the driver with the length of the last buffer to be written.

lu

Extended options is a 4-byte field containing one of two possible extended function codes indicating gapless mode I/O. Table 2-12 presents the extended function codes available for gapless mode I/O.

# 2.3.2 Standard Function Code Format - Gapless Mode

Figure 2-6 shows the standard function code format for a gapless mode data transfer request, and Table 2-10 defines each function code bit setting.

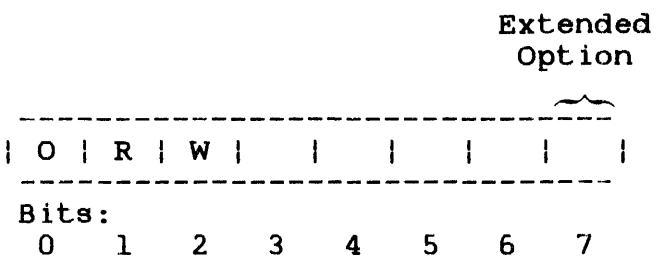

- Figure 2-6 Function Code Format for Gap1ess Mode Data Transfer Requests
	- TABLE 2-10 FUNCTION CODE BIT POSITIONS FOR GAPLESS MODE DATA TRANSFER REQUESTS

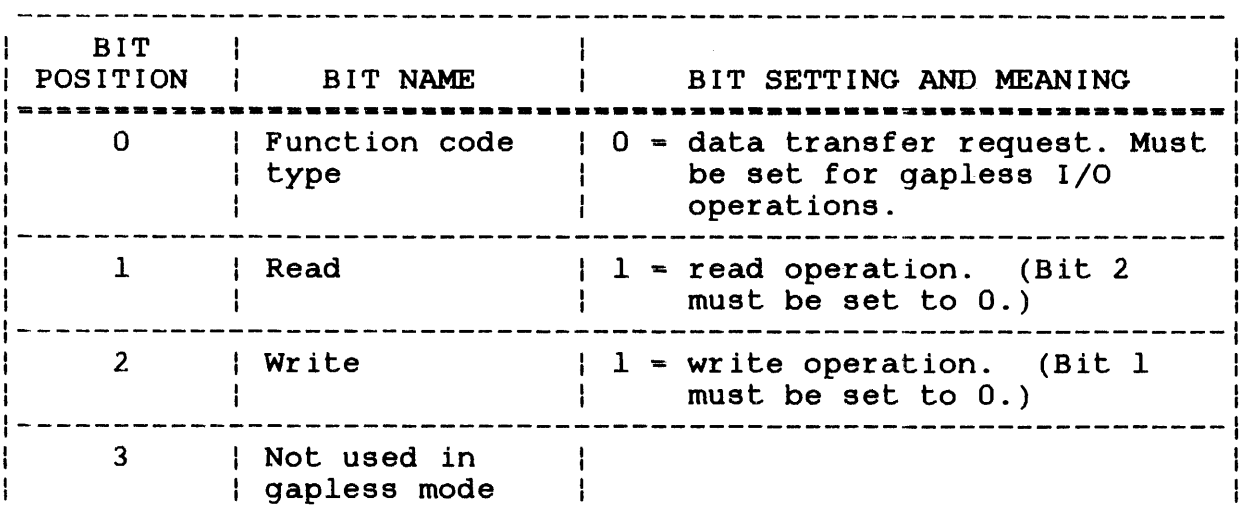

# TABLE 2-10 FUNCTION CODE BIT POSITIONS FOR GAPLESS MODE DATA TRANSFER REQUESTS (Continued)

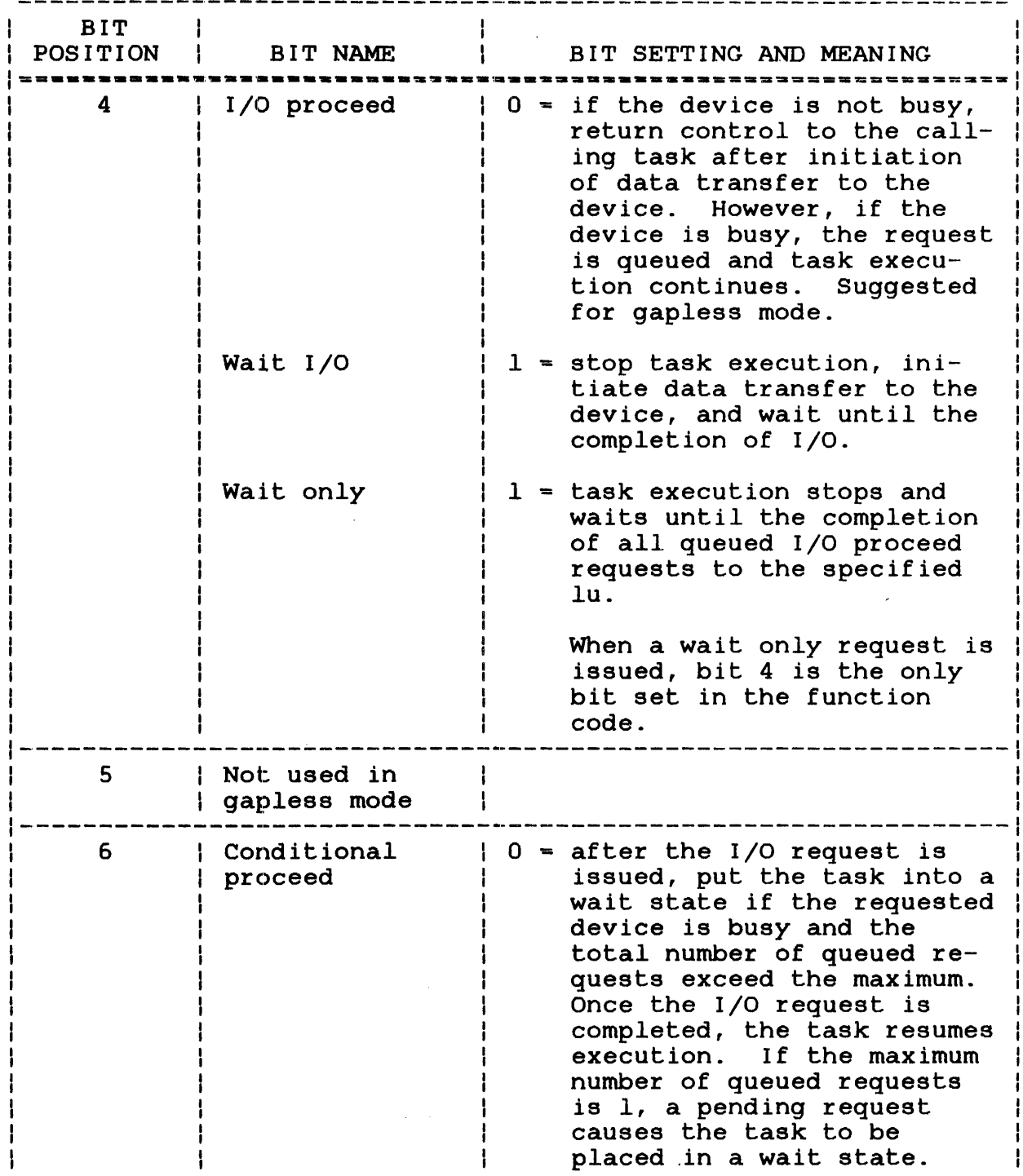

 $\mathcal{A}^{\mathcal{A}}$ 

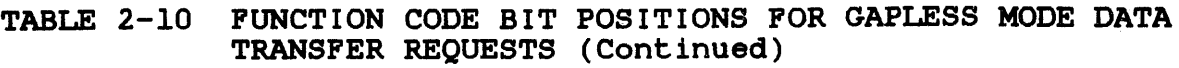

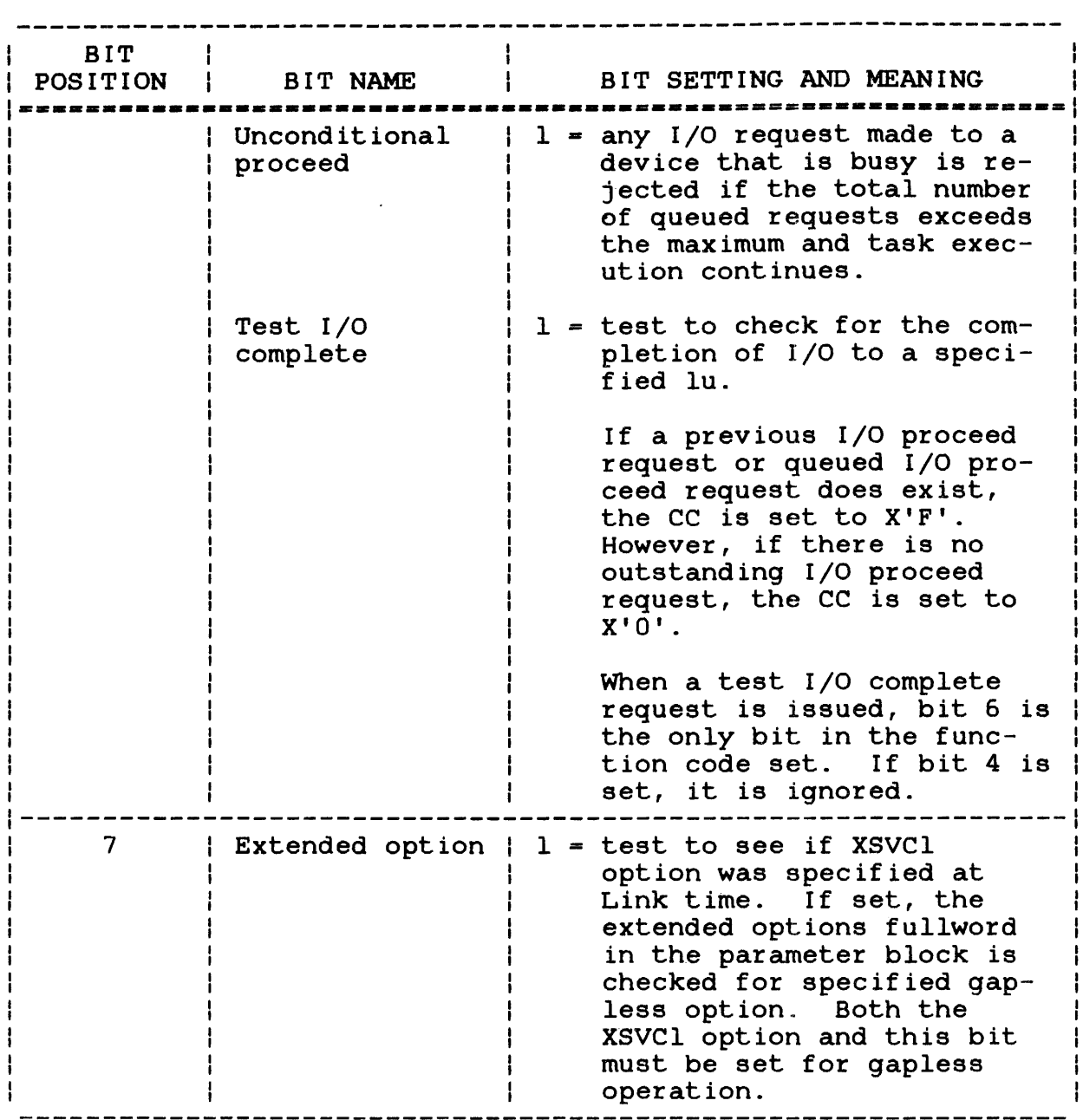

# 2.3.3 Logical Unit (lu)

An Iu is a decimal number ranging from 0 to 254. The highest Iu number to which a task can be assigned is determined by the Link OPTION command. After loading the task into memory, the lu must be assigned to a tape drive which supports gapless I/O (device codes 68-70) through SVC7 or an ASSIGN command.

If no actual I/O operation is desired, the lu should be assigned to NULL:, causing a no-op to occur.

# 2.3.4 Device-Independent status Codes

Logical units provide device-independent  $I/O$  by causing all  $I/O$ requests to be made directly to the lu and not to the device. The execution status of a gapless I/O request that is independent of the physical characteristics of the device being used is returned to the device-independent status field of the parameter block. See Table 2-3. The data remaining in this field from a previous I/O request is not modified until a subsequent I/O is completed or an error occurs.

#### 2.3.5 Device-Dependent Status Codes

The deVice-dependent status field, together with the device-independent status field, indicates the execution status of a gapless I/O request that is directly related to the unique characteristics of the device being used. Tables 2-11 and  $2\overline{-12}$ present the error status codes for gapless operation. A gapless operation ceases upon detection of anyone of these errors.

# TABLE 2-11 MAGNETIC TAPE DEVICE-DEPENDENT STATUS CODES (GAPLESS ONLY)

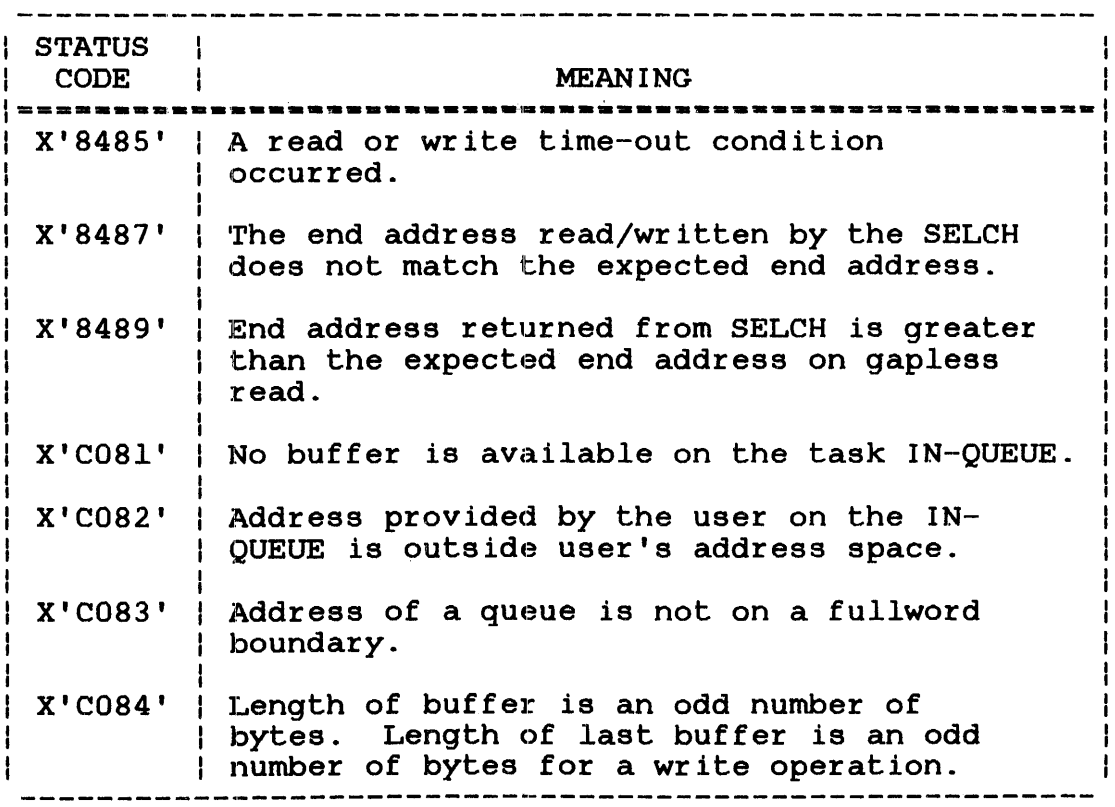

# 2.3.6 Buffer Queues

The OUT-QUEUE field and IN-QUEUE field are each 4-byte fields that contain the address of a queue, where:

- The driver places the starting address of each buffer used in a gapless operation (OUT-QUEUE) .
- The task places the starting address of each buffer to be used in a gapless operation (IN-QUEUE).

The address of the IN-QUEUE must be greater than the address of the OUT-QUEUE or the SVCl handler rejects the operation. Figure 2-7 presents the format of both the OUT-QUEUE and IN-QUEUE.

The user sets up a queue via the OLIST xx command, where xx is the total number of buffer entries allowed. See the Common Assembly Language/32 (CAL/32) Reference Manual for instructions.

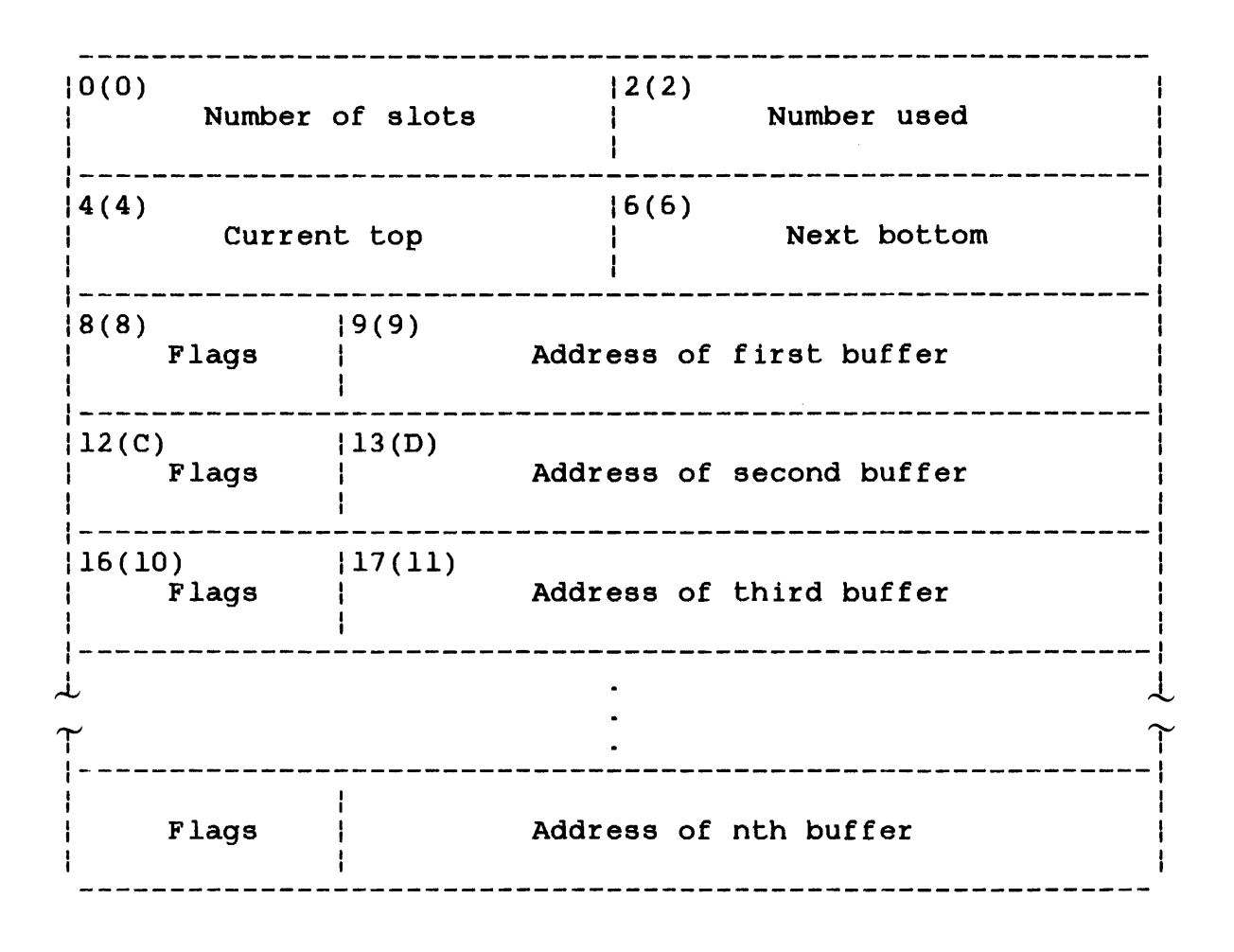

Figure 2-7 IN-QUEUE or OUT-QUEUE structure

- Number of slots is a standard list parameter that is explained in the Common Assembly Language/32 (CAL/32) Reference Manual.
- Number used is a standard list parameter that is explained in the Common Assembly Language/32 (CAL/32) Reference Manual.
- Current top is a standard list parameter that is explained in the Common Assembly Language/32 (CAL/32) Reference Manual.
- Next bottom is a standard list parameter that is explained in the Common Assembly Language/32 (CAL/32) Reference Manual.
- Flags is a I-byte field. The setting of bit 0 in this field identifies whether the buffer is the last buffer in the list. If bit 0 is set to 0, the buffer is not the last buffer. If bit 0 is set to 1, the buffer is the last<br>buffer in the queue. Under abnormal in the queue. conditions, the last buffer on the OUT-QUEUE may not have the flag bit set.

#### **NOTE**

To properly terminate a gapless write operation, the flags field for the address of the last buffer for the address of the fast buffer<br>to be written should have bit 0 set to 1. But a gapless read operation can be terminated in two ways. If the user wishes to read only part of a record or the user knows how long the record is, the flags field for the address of the last buffer read should have bit o set to 1. If the user wishes to read the entire record but does read the entire record but does<br>not know how long it is, the flags field for the address of all buffers should have bit 0 set to O. In this case, it is mandatory for the user to retain buffers on the IN-QUEUE until the I/O proceed<br>has been completed. If exactly has been completed. the number of buffers needed is placed on the IN-QUEUE, the last buffer must be so indicated.

Address of nth buffer is a 3-byte field containing the hexadecimal starting address of a buffer.

# 2.3.6.1 Using the Buffer Queue

Gapless operations should be specified as I/O proceed completion operations; therefore, task execution can continue during gapless One of the functions a task can perform during gapless I/O.<br>Orevent the task from running out of buffer space. The is to prevent the task from running out of buffer space. task can accomplish this by removing buffer entries from the OUT-QUEUE and placing them on the IN-QUEUE after a buffer transfer is completed. For example, if a task is required to write 440kb in gapless mode using only five 64kb buffers, the total buffer space available is 320kb (or 120kb less than is required to complete the write operation). After the first buffer has been written, the starting address of the buffer is placed on the OUT-OUEUE. While the second buffer is being placed on the OUT-QUEUE. While the second buffer written, the task can transfer the address of the first buffer from the OUT-QUEUE to the IN-QUEUE. This gives the task 64kb more buffer space.

Similarly, the task can transfer the address of the second buffer<br>to the IN-OUEUE while the third buffer is being read. This to the IN-QUEUE while the third buffer is being read. transfer provides the task with enough buffer space for the remaining 56kb. Note that when the task transfers the address of the second buffer from the OUT-QUEUE to the IN-QUEUE, bit 0 of the flags field should be set to 1. The length of the last buffer should be placed in the length of last buffer field of the SVCl parameter block prior to the start of the operation.

The task should use an add to the bottom of the list (ABL) instruction to add buffer entries to the IN-QUEUE and a run-time library (RTL) instruction to remove buffer entries from the OUT-QUEUE. See the Reference Manual for more information on how to use the ABL and RTL instructions. Common Assembly Language/32 (CAL/32)

## 2.3.6.2 Trap-Causing Events Resulting from Gapless Input/Output (I/O) Operations

Because a gapless I/O operation should be specified as an I/O proceed completion operation, the task can be notified that a gapless read or write has been completed via a task queue trap. If the SVCl extended function code 3 (gapless I/O with buffer transfer reporting) has been specified, the task can also receive a task queue trap each time a buffer address has been added to the OUT-QUEUE.

Before a task can be notified of gapless I/O completion or a buffer transfer, the task has to be prepared to receive and handle a task queue handle trap. See the 08/32 Application Level Programmer Reference Manual for information on preparing a task to handle traps.

### 2.3.7 Buffer Length

The buffer length field is given to the driver by the task to inform the driver of the length of the buffers whose starting addresses are on the IN-QUEUE. Buffer length must equal an even number of bytes for both read and write operations. All buffers must be of the same length with the possible exception of the last buffer (see Section 2.3.8).

## 2.3.8 Length of Last Buffer

The use of this field is dependent upon the gapless I/O operation being performed (read or write). The length of this buffer cannot be greater than that of the other buffers. If a gapless write operation is being performed, this field is given to the driver by the task and contains the length of the last buffer to be written. This information must be given even if the last buffer is the same length as the previous buffers and should be placed in the SVCl parameter block before the write is started.

On a gapless read operation, the driver fills this field with the length of the last buffer read from the tape. For example, if a l50kb record is to be read gapless from a tape and 64kb buffers are used, a total of three buffers is required. The first two buffers contains 128kb of information; however, the third buffer contains only 22kb of information. The value 22kb is returned to the length of last buffer field in this example. If desired, this field can be given to the driver by the task. If the last buffer is specified for a read (i.e., the flags field of the address has bit 0 set to 1), this field must be given to the driver by the task.

#### NOTE

If a gapless read does not reach normal completion (status code 0), the contents of the length of last buffer field are meaningless.

On a gapless write operation, the length of the last buffer must be an even number of bytes.

#### 2.3.9 Extended Options Field

The extended options field in a gapless mode SVCl parameter block functions as detailed previously in Section 2.2.7. However, only two extended function codes are recognized as valid in a gapless mode SVCl. These codes are presented in Table 2-12.

## TABLE 2-12 EXTENDED FUNCTION CODES FOR GAPLESS I/O OPERATION

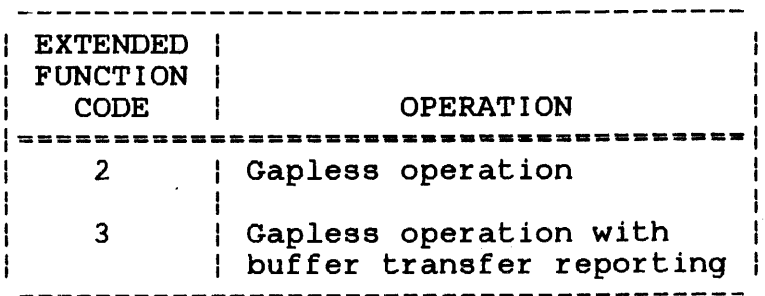

Codes 0 through 1 and 4 through 31 are not used with the gapless mode SVCl parameter block.

#### $\mathbf{I}$ 2.4 SERIES 3200 INPUT/OUTPUT (I/O) BUS SWITCH

The Perkin-Elmer Series 3200 I/O Bus Switch Driver (device code 143) provides software control of the I/O bus switch hardware. This switch allows the sharing of I/O devices by two or more Series 3200 Processors equipped with a multiplexor (MUX) and/or<br>a SELCH bus. It may also be used as a bus extender. The bus a SELCH bus. It may also be used as a bus extender.<br>switch hardware must be strapped for programma be strapped for programmable mode. Strapping options are available for normal request, master request or multiple master request contention modes.

#### 2.4.1 Normal Request Contention Mode ÷

In the normal request contention mode, any central processing unit (CPU) in the configuration can issue a request for the services of the common bus. If the common bus is idle, control is immediately granted to the requesting CPU. If the common bus is in use (controlled by another CPU in the configuration) the request is queued until the controlling CPU relinquishes the bus.

#### 2.4.2 Master Request Contention Mode ÷

In the master request contention mode, one CPU may be designated ÷ as the master cpu. When this cpu issues a master request, it is Н. immediately granted control regardless of the state of the bus.  $\mathbf{I}$ 

#### ÷ 2.4.3 Multiple Master Request Contention Mode

In the multiple master request mode, several or all of the CPUs ł in the configuration may issue a master request. Ł

H ÷ ÷ ÷

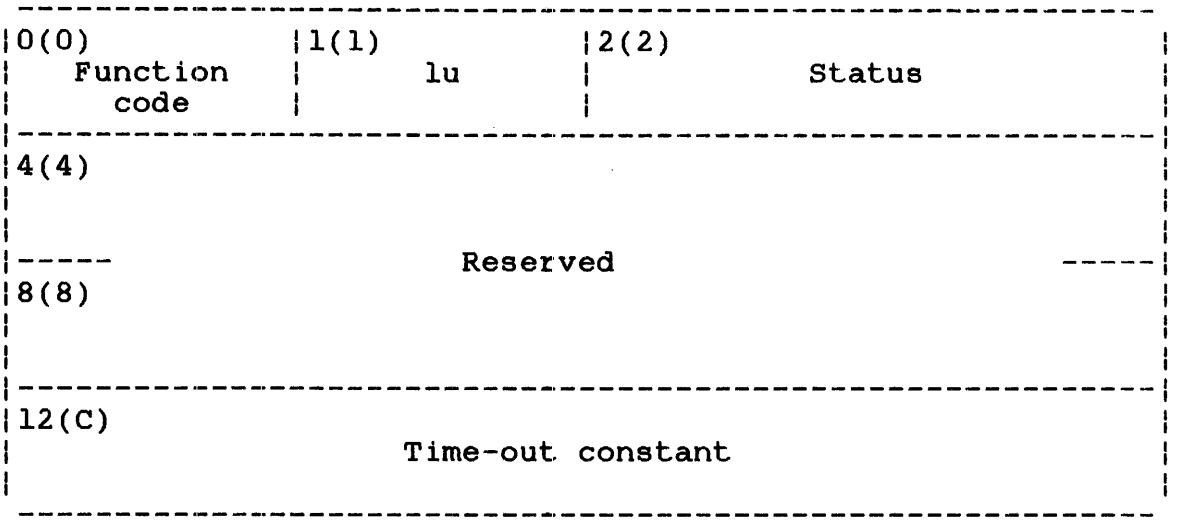

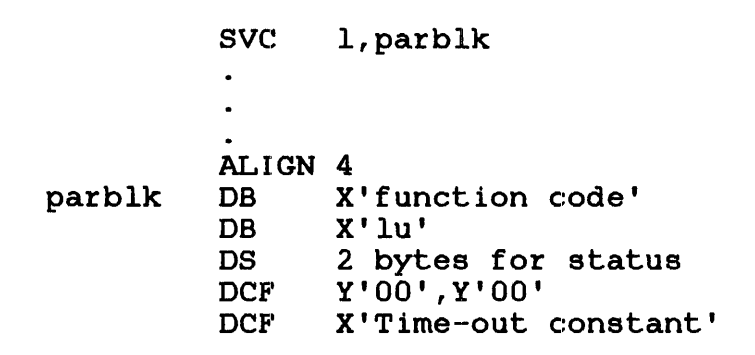

# Figure 2-8 SVCl Parameter Block and Coding for Control of I/O Bus Switch

# Fields:

 $\mathcal{A}$ 

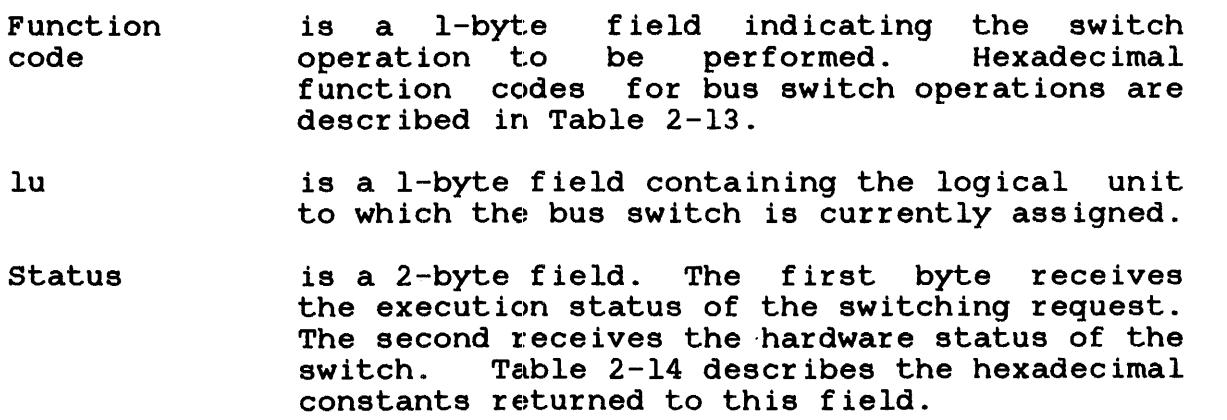

ł

Reserved is an 8-byte field that must contain zeros.

Time-out constant

 $\mathbf{I}$ 

 $\mathbf{I}$  $\mathbf{I}$  $\mathbf{I}$ Ŧ ł  $\mathbf{I}$ 

 $\mathbf{I}$ Ŧ.

 $\mathbf{I}$ 

is a hexadecimal value ranging from X'l' to X'7FFE' specifying the time-out delay in seconds. The driver waits the indicated number of seconds for connection before time-out. This field is required only for MASTER CONNECT, CONNECT and CLEAR requests.

Table 2-13 defines the"function codes for I/O bus switch command function requests.

TABLE 2-13 FUNCTION CODES FOR THE I/O BUS SWITCH DRIVER

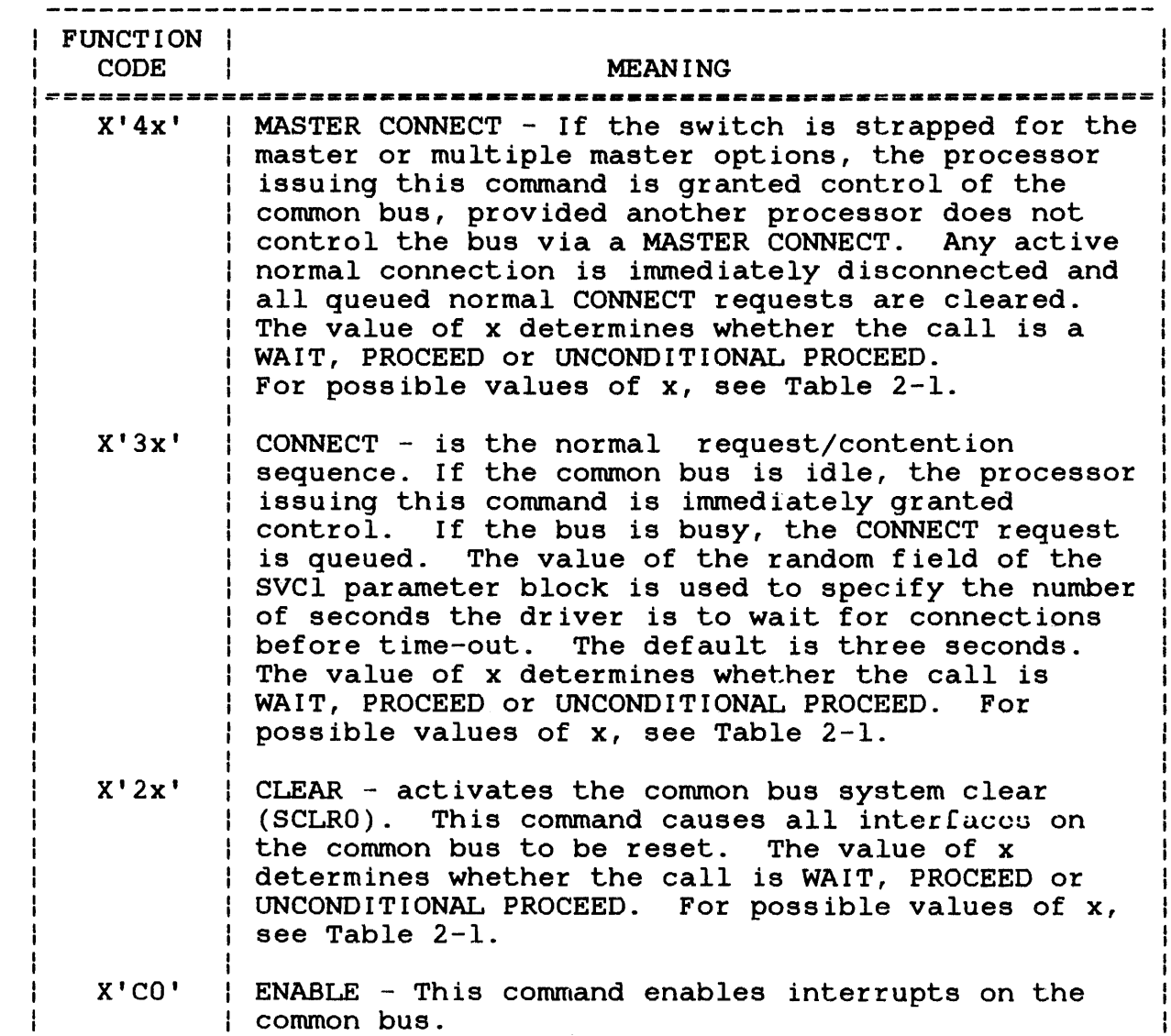
# TABLE 2-13 FUNCTION CODES FOR THE I/O BUS SWITCH DRIVER (Continued)

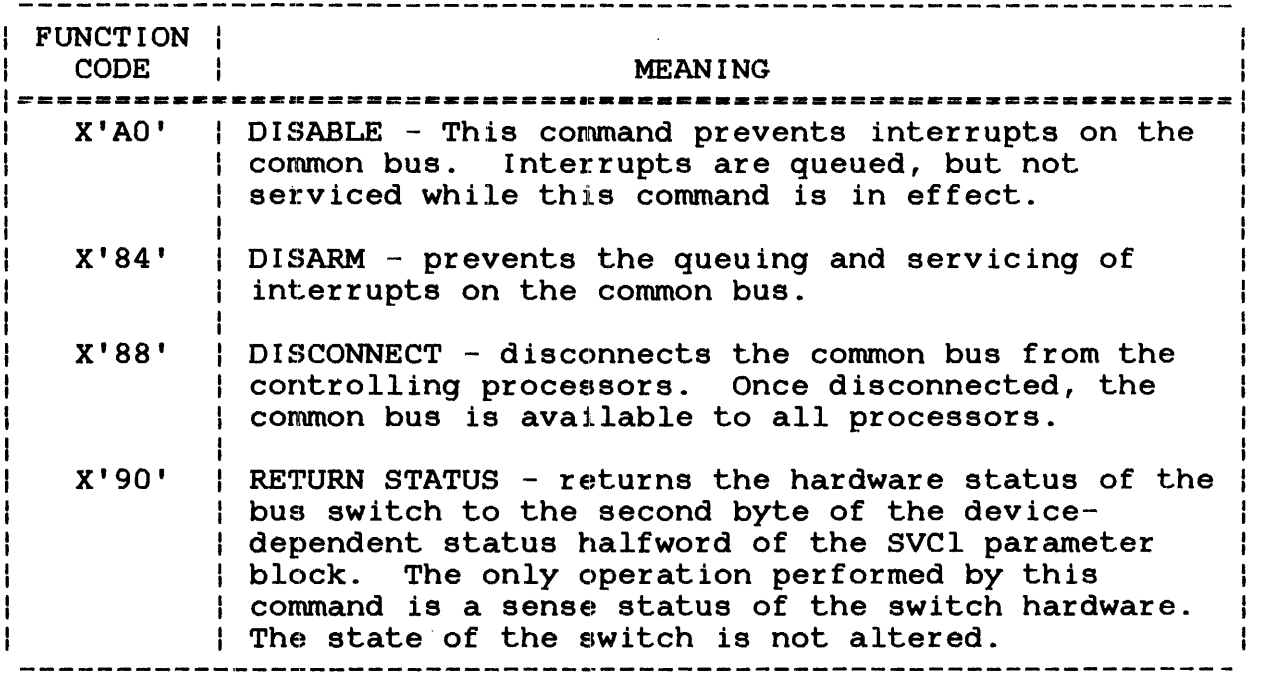

# TABLE 2-14 I/O BUS SWITCH STATUS CODES

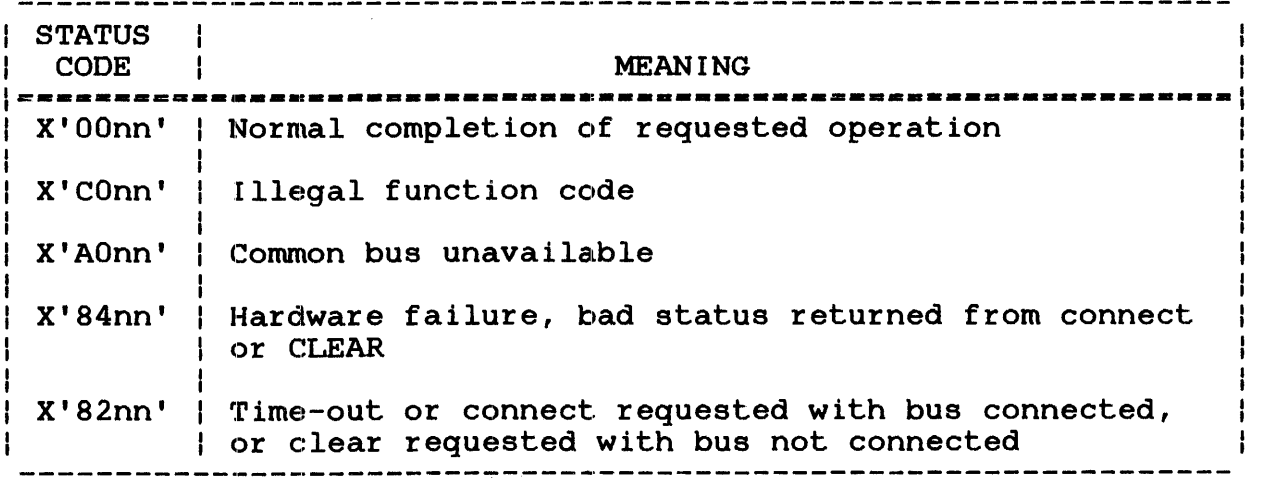

 $\mathbf{r}$ 

'nn' always indicates the switch hardware status. The following list presents some possible hardware status values. See the Input/Output Switch (lOS) Installation Maintainence Manual information.

- $00 -$  indicates that the switch is selected by a normal or master request.
- $01$  indicates that the switch is unavailable due to power loss on the common bus or disconnected cables.
- 02 indicates that the bus is busy<br>during a CLEAR interval interval  $(100 - 200$ ms).
- $08$  indicates that the switch is idle.
- 0A indicates that the bus is busy servicing another processor.

#### 2.4.4 Programming Considerations

After acquiring the common bus via a MASTER CONNECT, the acquiring processor should immediately issue a CLEAR. This is necessary because a MASTER CONNECT clears any active normal connects, thereby leaving the state of interfaces unknown. The CLEAR command causes the common bus to be initialized (same as depressing the processor INIT button), which places interfaces in a known state.

In a multiple master configuration, a processor acquiring the bus via MASTER CONNECT should immediately relinquish the bus and via MASIER CONNECT Should Inmediacely reflinguish the bus and<br>reacquire it via a NORMAL CONNECT. This will allow any other master processors to acquire the bus via MASTER CONNECT.

After issuing a NORMAL CONNECT or a MASTER CONNECT, the calling<br>procedure should ENABLE interrupts. It is the user's interrupts. It is the user's responsibility to know what devices were hung on the common bus at sysgen. If a common bus is not connected with interrupts enabled, a driver call to any device on the common bus results in a device unavailable status return on a time-out from the requesLed device's driver.

Ł

ł  $\mathbf{I}$  $\mathbf{I}$  $\mathbf{I}$  The parameter block fields used for switching operations are the function code, status halfword and, optionally, the random address field (used to specify wait time).

The following examples illustrate the ways in which the I/O bus switch may be used.

#### Examples:

This example shows the inclusion of the switch in the Sysgen/32 DEVICES statement.

DEVICES  $\mathbf{r}$  $\ddot{\phantom{a}}$ IOS1:,32,143  $\ddot{\phantom{a}}$ 

ENDD

The I/O bus switch may then be assigned in the normal manner (i.e, via SVC7 or an operating system multi-terminal monitor (OS/MTM) command).

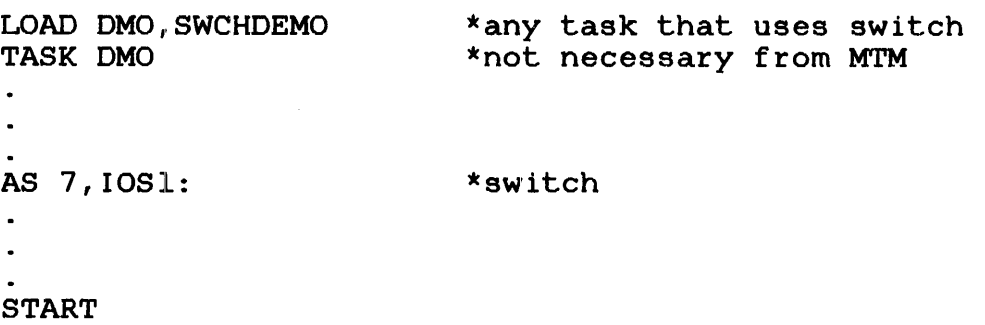

The switch may then be controlled via standard SVCl function codes, as illustrated by the following simplistic CAL routines.

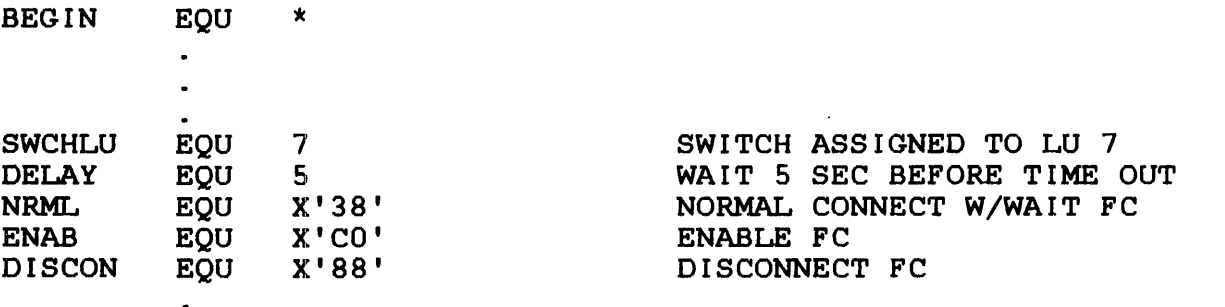

Ţ

ł

ł

 $\mathbf{I}$  $\mathbf{I}$ 

> ł Ţ

> > H

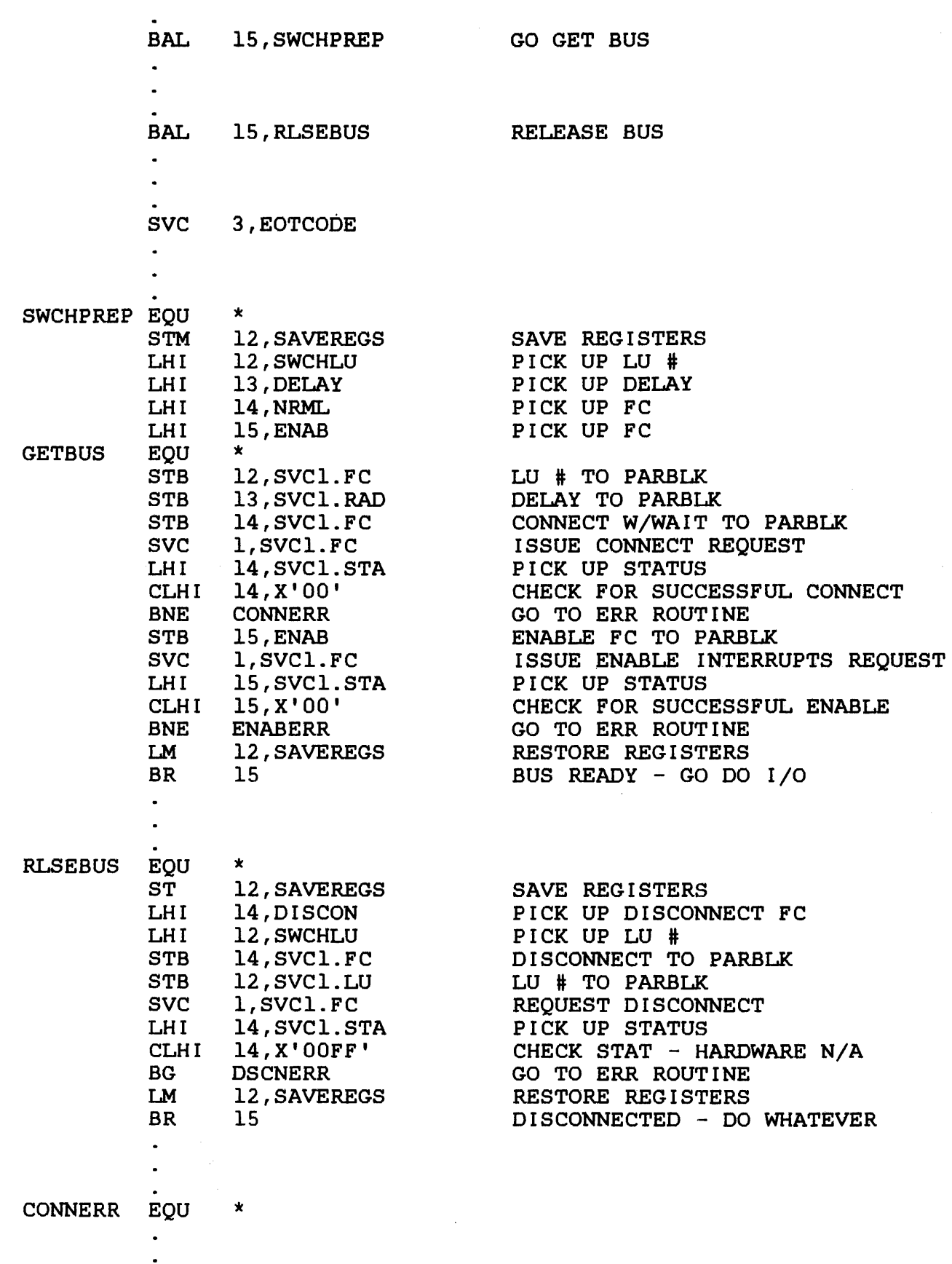

j ł

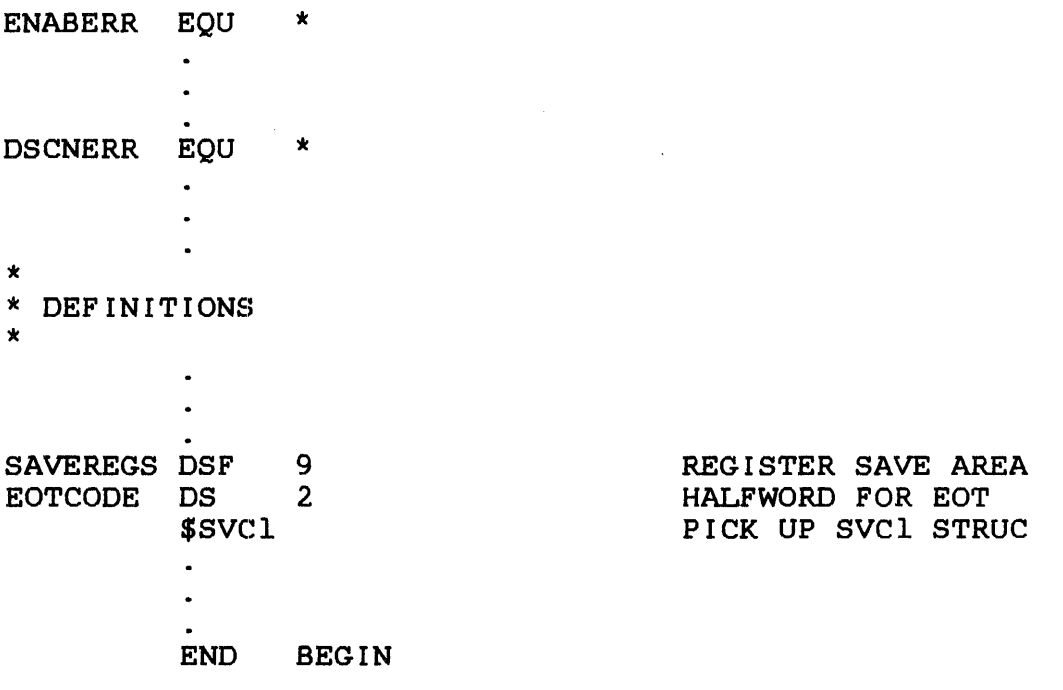

 $\mathcal{A}$ 

ł  $\mathsf{I}$  $\mathbf{I}$ 

#### CHAPTER 3 GENERAL SERVICE FUNCTIONS SUPERVISOR CALL 2 (SVC2)

#### 3 . 1 I NTRODUC'r I ON

SVC2 provides general service functions distinguished from one another by a specific function code number. Each SVC2 function requires a specific parameter block for proper operation. Refer to each individual code for its parameter block format and required coding. Table 3-1 lists all available SVC2 function codes with a brief description of each.

# ------------~-------------------------------------------------- SVC2 CODE NAME FUNCTION 1=====\_-----\_1\_----=-===----====----=============---============~ SVC2 code 0 | Make journal | Makes an entry into the | numeros | INTERNATION CONTROLLER | executive task (e-task). I Places the task in a SVC2 code 1 I Pause | I Incode Show SubR | the control of the control of SVC2 code 2 | Get storage | Reserves a workspace area for external subroutines called by the task during | execution.<br>----------------------------SVC2 code 3 | Release storage | Releases the temporary storage locations obtained by a previous SVC2 code 2. Gets storage by decreasing | the task UTOP by the number of user-specified bytes. SVC2 code 4 | Set status Modifies the arithmetic fault interrupt bit and condition code (CC) in the program status word (PSW).

#### TABLE 3-1 SVC2 FUNCTION CODES

# TABLE 3-1 SVC 2 FUNCTION CODES (Continued)

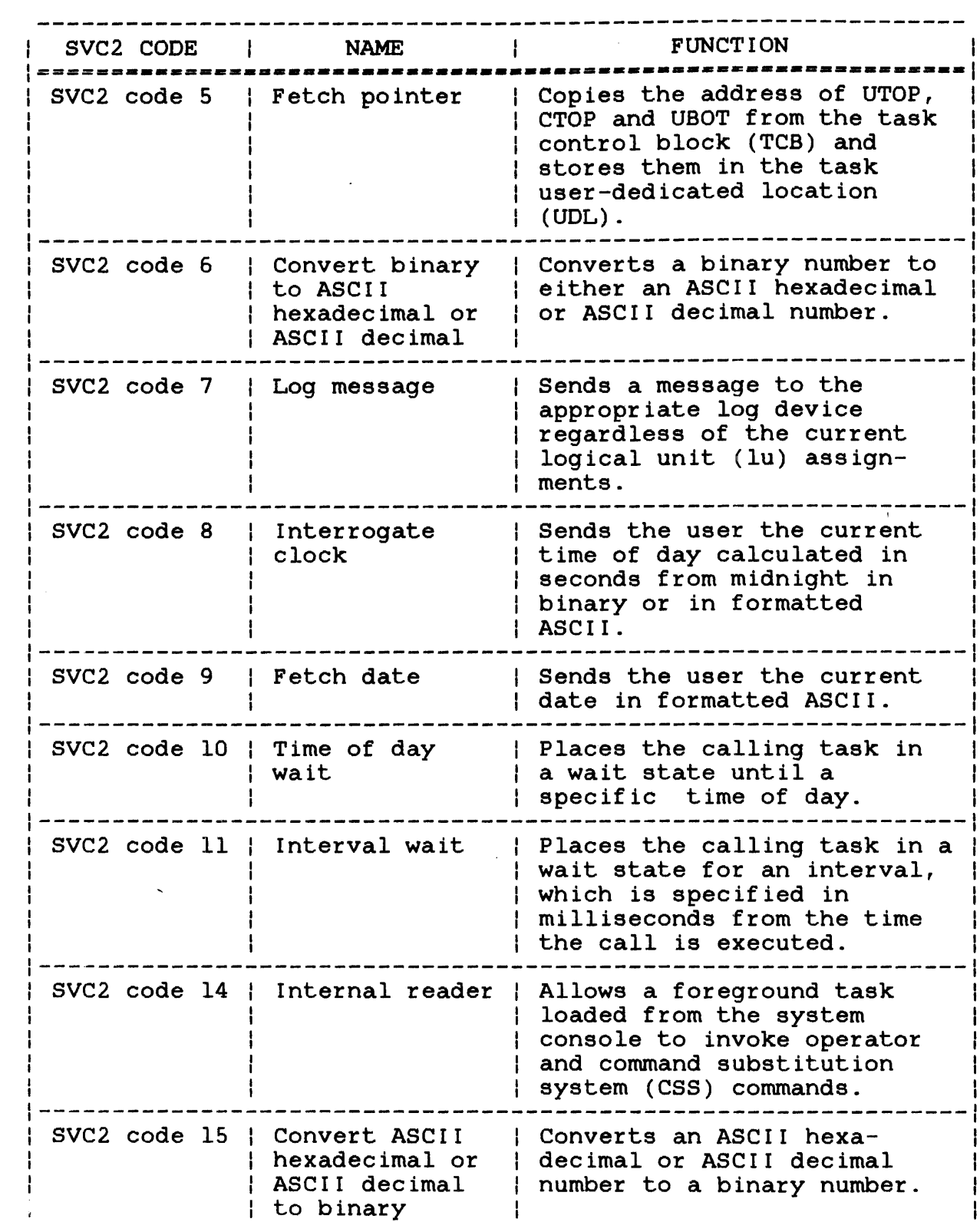

 $\sim$ 

 $\mathbf{I}$ 

# TABLE 3-1 SVC2 FUNCTION CODES (Continued)

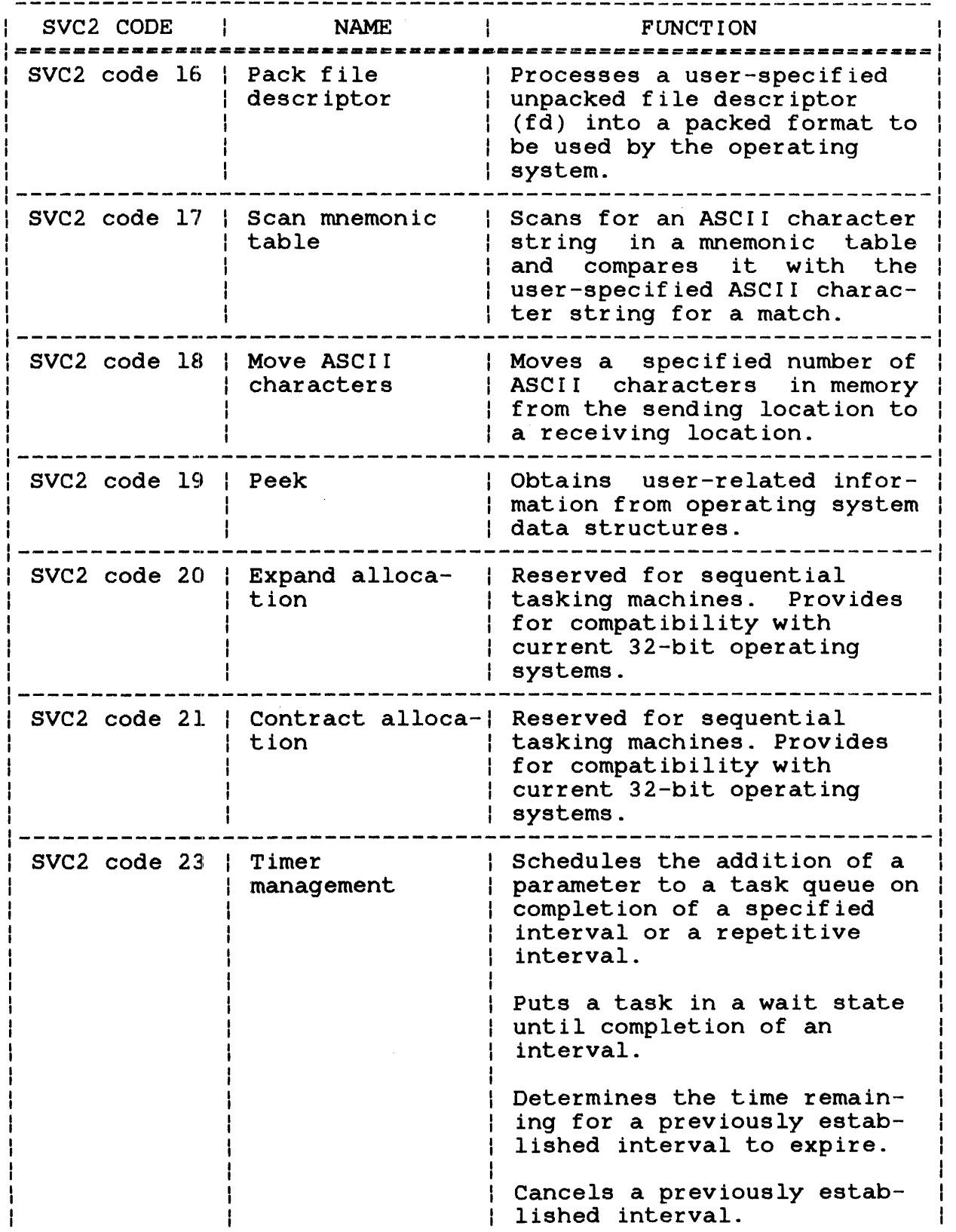

 $\bar{J}$ 

 $\mathbf{I}$ 

 $\overline{1}$ 

# TABLE 3-1 SVC2 FUNCTION CODES (Continued)

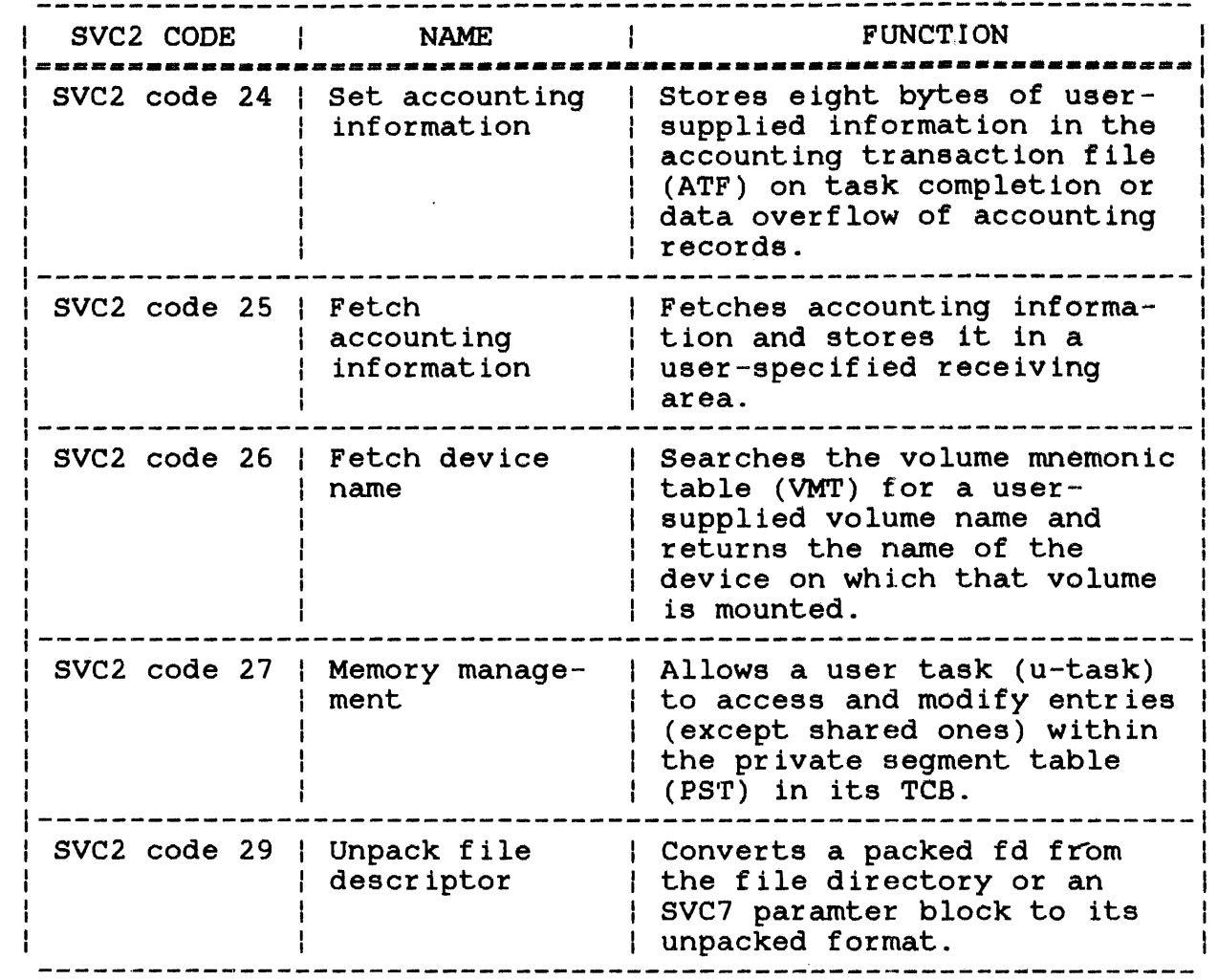

 $\mathbf{I}$ 

 $\mathbf{I}$  $\mathbf{I}$ J.

 $\mathbf{I}$  $\mathbf{I}$  $\mathbf{I}$  $\mathbf{I}$ ł  $\mathbf{I}$   $\frac{1}{2}$  ,  $\frac{1}{2}$  ,  $\frac{1}{2}$ 

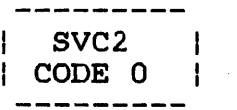

### 3.2 SVC2 CODE 0: MAKE JOURNAL ENTRIES

SVC2 code 0 makes an entry into the system journal from an e-task. The system journal provides a method to trace back important events (SVCs, input/output (I/O) operations, task switching) that occurred during system operation. For example, the journal is useful for tracing the cause of a system failure. The parameter block format for SVC2 code 0 is shown in Figure  $3 - 1$ .

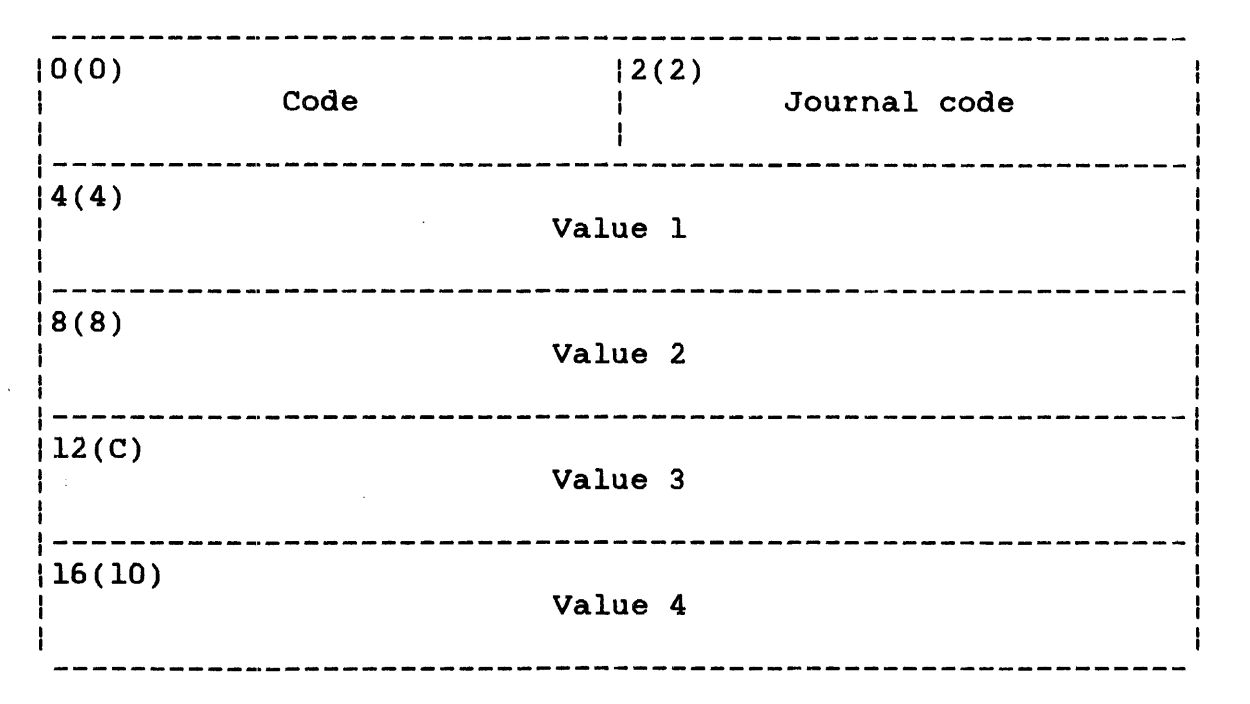

SVC 2,parblk  $\mathbf{r}$ DC H'O' parblk H' journal code' F'value l' DC DC DC F'value 2' DC F'value 3' DC F'value 4'

Figure 3-1. SVC2 Code 0 Parameter Block Format and Coding

 $\mathbf{I}$ 

During execution, a logical-OR operation is performed on a mask and the journal code to indicate that the entry originates from an SVC2 code 0, rather than from within the system. The value 1,  $\mathbf{L}$ 2, 3 and 4 fields of the parameter block are stored following the  $\mathbf{L}$ journal code and calling task name in the journal. These values can contain any desired information to be preserved for system debugging.  $\mathbf{1}$ 

#### NOTE

This call has an effect only if the journal is included in the system at (source) system generation (sysgen).

Ŧ Ł

 $\mathbf{I}$ Ł

 $\mathbf{I}$ 

 $\mathbf{I}$  $\mathbf{I}$  $\mathbf{I}$ 

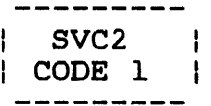

### 3.3 SVC2 CODE 1: PAUSE

SVC2 code 1 stops task execution and places the task into a suspended state. This is accomplished through the SVC2 code 1 parameter block shown in Figure  $3-\overline{2}$ .

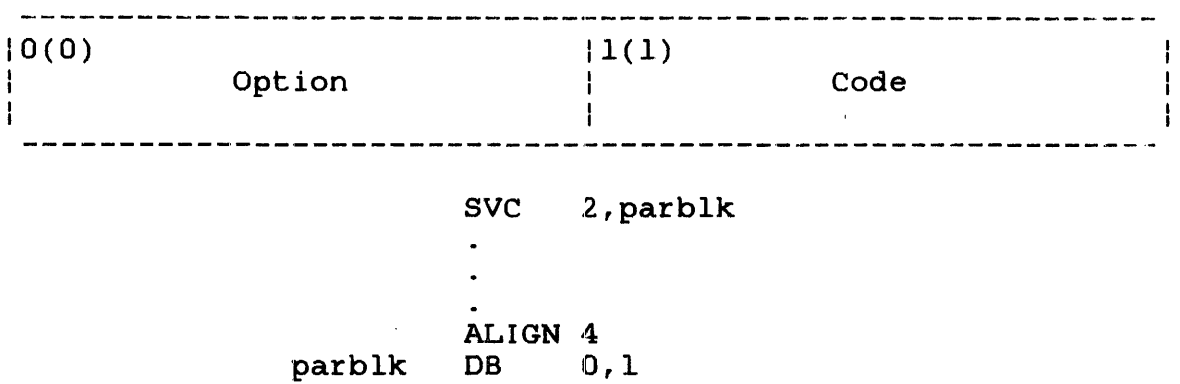

Figure 3-2 SVC2 Code 1 Parameter Block Format and Coding

This parameter block must be two bytes long, fullword boundary-aligned, and does not have to be located within a task-writable segment. Following is a description of each field in the parameter block.

# Fields:

option Code is a l-byte field that must contain a value of o to indicate no options for this call. is a l-byte field that must contain the decimal value 1 to indicate code 1 of SVC2.

After executing SVC2 code 1, the following message is displayed on the system console:

TASK PAUSED

If the task is running under MTM, the above message is displayed on the user console.

While the directed continue execution resumes with the instruction immediately following SVC2 code 1. task is paused, the operator can issue commands to the paused task to change the task environment. To task execution, enter the CONTINUE command. Task

 $\sim$   $^{-1}$ 

 $\sim$ 

#### 3.4 SVC2 CODE 2: GET STORAGE

SVC2 code 2 reserves a workspace area for external subroutines called by the task during execution (e.g., FORTRAN run-time library (RTL) routines). This workspace is reserved in the unused portion of the task's impure segment between UTOP and CTOP. For more information on this segment, see the  $OS/32$ Application Level Programmer Reference Manual.

The SVC2 code 2 operation does not increase the task's allocated memory size.

Figure 3-3 illustrates the parameter block for SVC2 code 2.

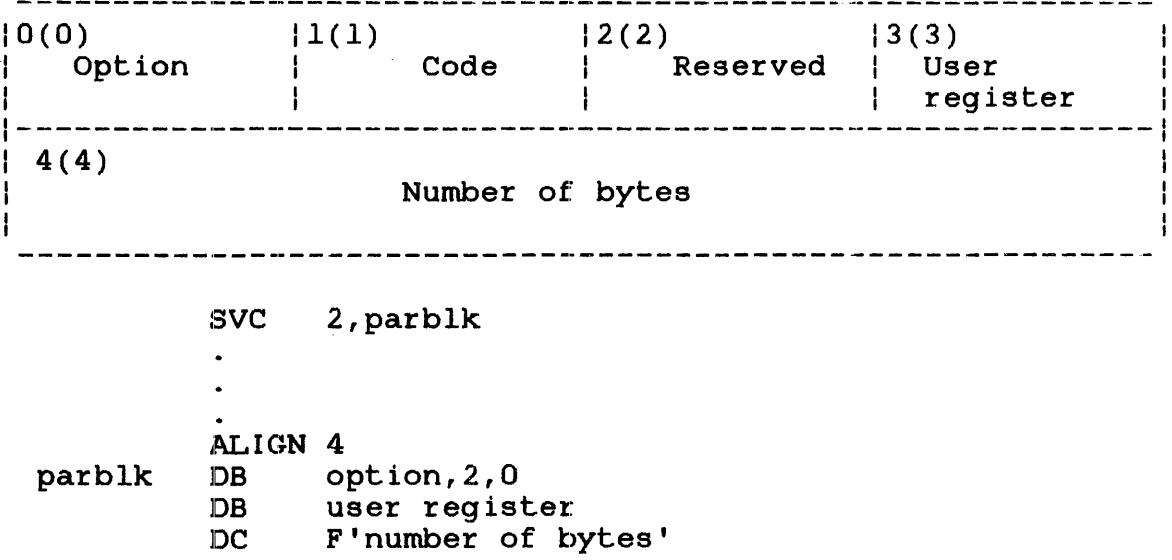

Figure 3-3 SVC2 Code 2 Parameter Block Format and Coding

This parameter block must be eight bytes long, fullword boundary-aligned, and located in a task-writable segment when option X'80' is used. A general description of each field in the parameter block follows.

- option is a I-byte field that must contain one of the following options:
	- Option X'OO' reserves the user-specified number of bytes in fullword increments in the unused portion of the task impure 'segment between UTOP and CTOP.
	- Option X'80' reserves the remaining unused portion of the task impure segment between UTOP and CTOP.
- Code is a I-byte field that must contain the decimal value 2 to indicate code 2 of SVC2.
- Reserved is a reserved I-byte field that must contain <sup>a</sup>o.
- User register is a I-byte field that must contain a decimal number ranging from 0 to 15 specifying the register to receive the starting address of the reserved workspace area.
- Number of bytes is a 4-byte field containing different information for each option.
	- Option X'OO' contains the user-specified number of bytes to be reserved for the workspace area.
	- Option X'80' receives the number of bytes actually reserved for the workspace area.

When a task is link-edited, the default task workspace (the difference between CTOP and UTOP) should be large enough to provide enough workspace for both the task and the external subroutines. The task workspace can be increased through the WORK= parameter of the Link OPTION command, the LOAD command or an SVC6.

After executing SVC2 code 2, the CC is set as follows.

Condition Code:

| C | V | G | L |  $|$  --------------- $|$  $1 0 1 0 1 0 1 0$  Normal termination | 0 | 1 | 0 | 0 | User-specified number of bytes is a nega---------------- tive value or a value greater than the task's allocated memory size

 $\mathcal{L}^{\text{max}}_{\text{max}}$ 

#### NOTE

When SVC2 code  $2$  is executed and the task UTOP changes, the UTOP address stored in the task UDL is not updated to contain the most current UTOP. SVC2 code 5 updates the address in the UDL.

3.4.1 SVC2 Code 2, Option X'OO'

If option X'OO' is specified, the address of the task's current UTOP is adjusted to include the number of user-specified bytes in the parameter block. Once the UTOP address is adjusted, the starting address of the reserved workspace area, which is the original or previous UTOP, is stored in the user-specified register. This option can reserve new workspace areas until they are needed during task execution in subsequent calls.

The number of bytes should be specified in fullword increments because the UTOP address is rounded up to the nearest fullword boundary.

Example:

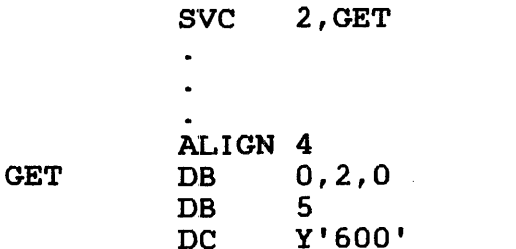

1.5K

**This example is illustrated in Figure 3-4. A task is loaded with a task workspace area of 5.5kb specified in the LOAD command. After the task is loaded, UTOP is located at X'C78' and CTOP is located at X'lFFE'. After executing SVC2 code 2, UTOP is adjusted to X'1278'. The remaining unused portion (area between X'1278' and X'2000') can be used by subsequent routines when needed during task execution.** 

**If the user-specified number of bytes for option X'OO' is a negative value or greater than the task current allocated memory size (CTOP): .** 

- **The UTOP address is not adjusted**
- **An address of 0 is returned in the user-specified register**
- **The CC is set to 4 (V bit set)**

038-1

Ł

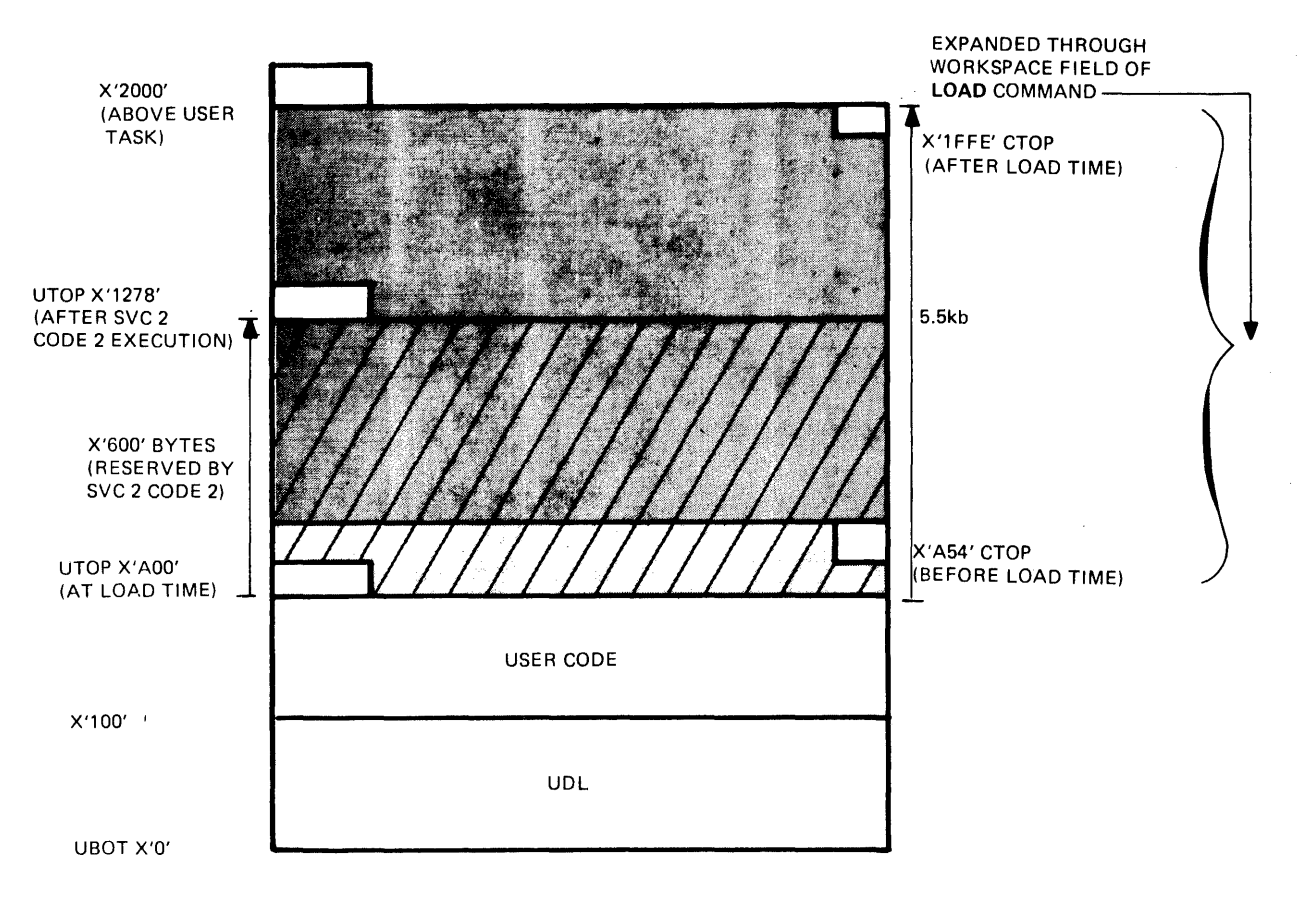

# **Figure 3-4 Task Impure Segment for SVC2 Code 2, Option X'OO'**

#### 3 .4. **2 SVC2 Code** .2, **opt ion X' SO '**

**If option X'SO' is specified, the parameter block must be located**  in a writable segment. The address of the task's current UTOP is In a writantle segment. The address of the cask s carrent of is<br>adjusted to include all of the remaining unused portion in the impure segment, making UTOP equal CTOP+2. Once the UTOP address is adjusted, the starting address of the reserved workspace area, **which is the address of the original or previous UTOP, is stored**  in the user-specified register. Also, the number of bytes **actually reserved is stored in the number of bytes field in the parameter block.** 

**Example:** 

**sve 2,GET ALIGN 4 GET DB X'SO',2,O DB 5 DS 4** 

This example is illustrated in Figure 3-5. A task is linked with **a workspace greater than 5.5kb.** After the task is loaded with a <br>load expand factor of 5.5kb, UTOP is located at X'C78'. After **load expand factor of 5.5kb, UTOP is located at X'e78'. After executing SVC2 code 2, UTOP is adjusted to X'2000'.** 

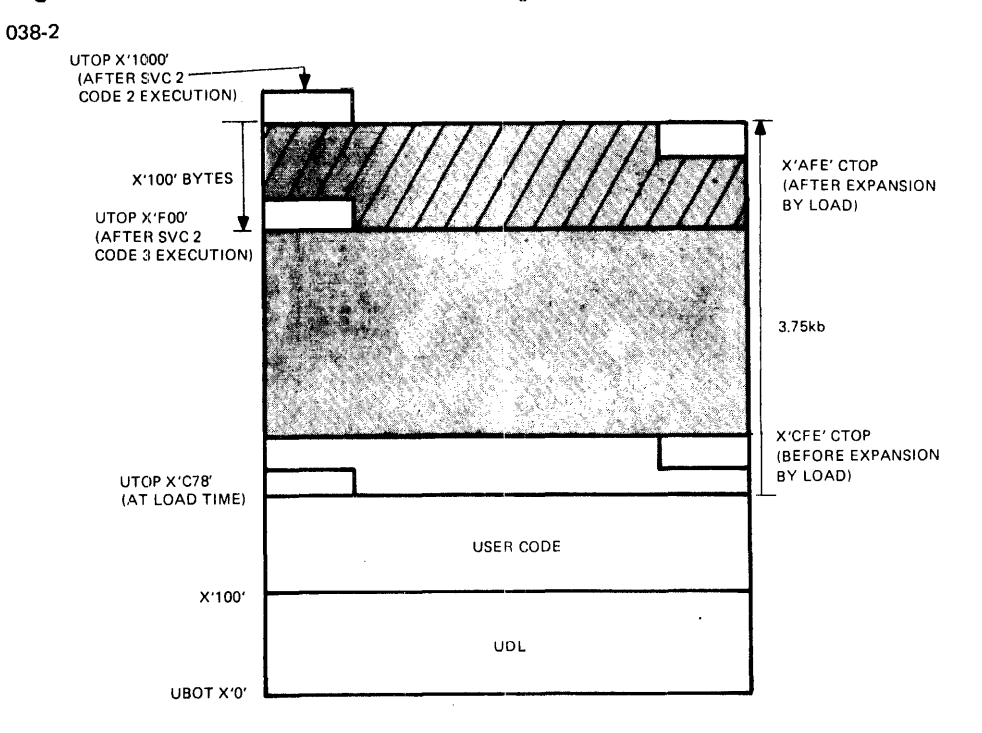

**Figure 3-5 Task Impure Segment for SVe2 Code 2, Option X'SO'** 

1

# 3 . 5 SVC2 CODE 3: RELEASE STORAGE

SVC2 code 3 releases the workspace area in the unused portion of of the task impure segment that had been reserved by a previous SVC2 code 2 (see Section 3.3). Releasing the reserved workspace for external subroutines does not decrease the task's allocated memory size. The SVC2 code 3 parameter block is shown in Figure  $3 - 6$ .

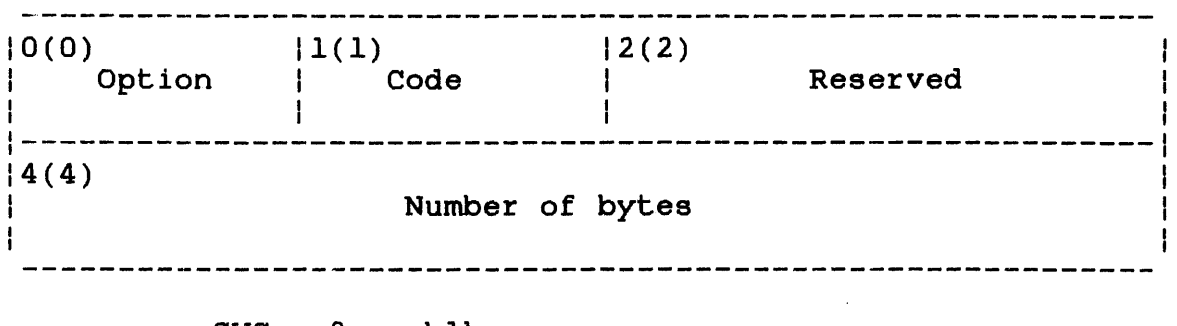

SVC 2,parblk  $\bullet$  $\bullet$ ALIGN 4 parblk DB 0,3<br>DC H'0  $H'0'$ DC F'number of bytes'

Figure 3-6 SVC2 Code 3 Parameter Block Format and Coding

This parameter block is eight bytes long, fullword located in a<br>h field in the task-writable segment. A description of each field in the boundary-aligned, and does not have parameter block follows.

Fields:

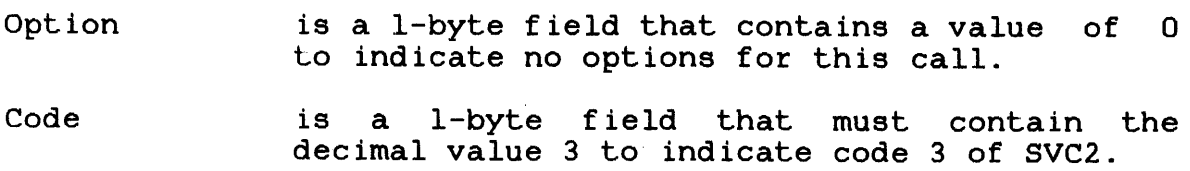

Reserved is a reserved 2-byte field that must contain zeros.

Number of bytes is a 4-byte field that must contain the user-specified number of bytes of the reserved workspace to be released.

When executing this SVC, the address of the task's current UTOP is adjusted to exclude the user-specified number of bytes of reserved workspace. If the number of bytes is not specified in fullword increments, the UTOP address is adjusted by rounding down to the nearest fullword boundary. After executing SVC2 code 3, the CC is set as follows.

Condition Code:

- i

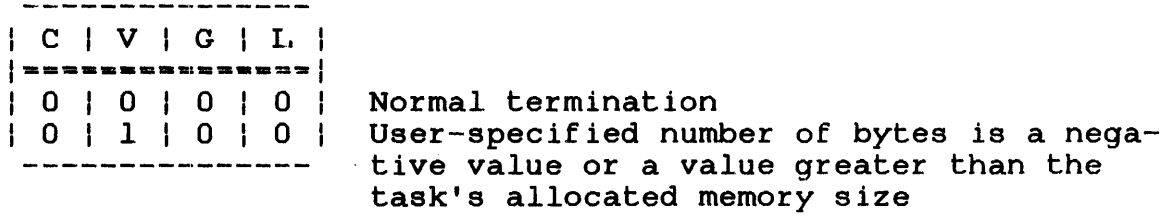

### Example:

SVC 2 , RELEASE  $\bullet$  .  $\mathbf{a}^{\dagger}$ ALIGN  $4$ <br>DB 0,3 RELEASE DB DC H'0'<br>DC F'25  $F'256'$ 

Figure 3-7 illustrates this example. A task was linked with a workspace of 3.75kb and loaded into memory. After the task is loaded, UTOP is located at X'C78' and CTOP is located at X'FFE'. After executing SVC2 code 2, UTOP is adjusted to X'1000'. After executing SVC2 code 3, 256 bytes of reserved storage are released, adjusting UTOP to X'FOO'.

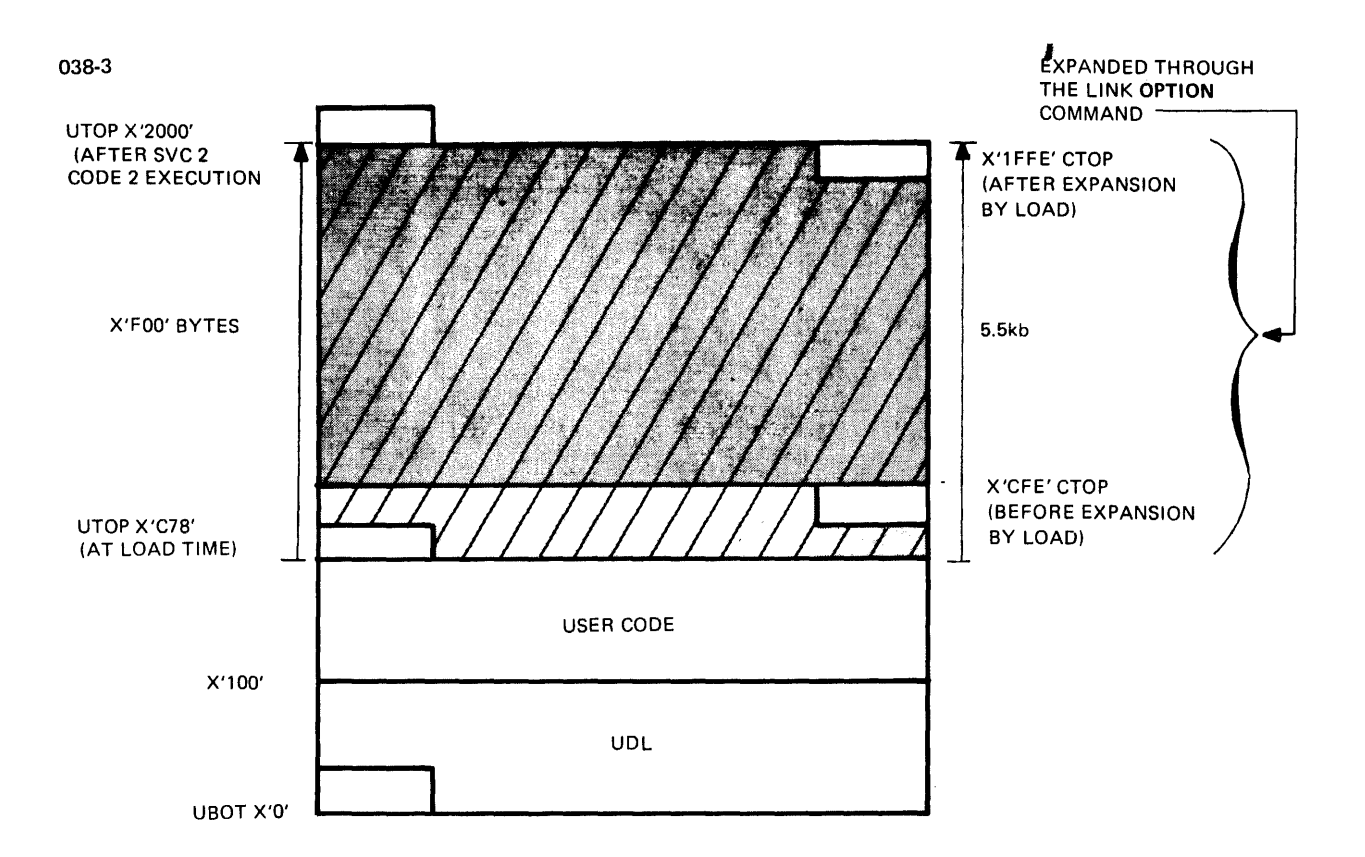

Figure 3-7 Task Impure Segment for SVC2 Code 3

If the user-specified number of bytes is a negative number or is more than the number specified by Link, the UTOP address is not adjusted and the CC is set to  $4$  (V bit set).

#### 3.6 SVC2 CODE 4: SET STATUS

SVC2 code 4 modifies the arithmetic fault interrupt bit and the CC settings in the PSW. Figure 3-9 shows the PSW and the bits affected by the set status operation. When the arithmetic fault interrupt bit setting is modified, interrupts are enabled or disabled. When the CC setting is modified, the current 4-bit setting is replaced with a new 4-bit setting. This is replaced with a new 4-bit setting. This is<br>irough the SVC2 code 4 parameter block shown in accomplished through the SVC2 code 4 parameter block shown Figure 3-8.

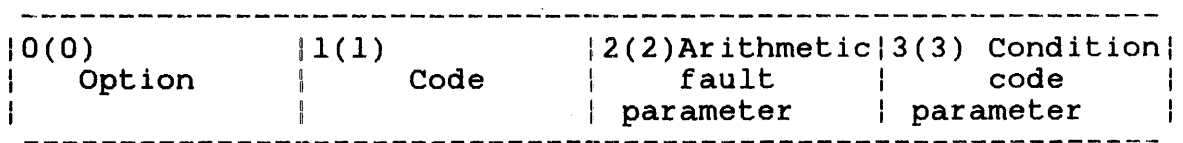

SVC 2,parblk  $\bullet$  $\bullet$ ALIGN 4 parblk DB option, 4<br>DB arithmet arithmetic fault parameter, condition code parameter

Figure 3-8 SVC2 Code 4 Parameter Block Format and Coding

This parameter block is four bytes long, fullword<br>boundary-aligned, and does not have to be located in a houndary-aligned, and does not have to be located in a boundary arigned, and does not have so be recased in the parameter block follows.

#### Fields:

- option is a 1-byte field that must contain one of the following options:
	- Option X'OO' modifies the arithmetic fault bit and CC in the PSW.
	- Option X'80' modifies only the CC in the PSW (see Figure 3-9).

Code is a l-byte field that must contain the decimal value 4 to indicate code 4 of SVC2.

Arithmetic fault parameter is a l-byte field that must contain one of the following parameters when option X'OO' is specified. For option X'80', this field must contain zeros.

- X'00' disables all arithmetic fault<br>interrupts for Models 7/32 and 8/32  $Models$   $7/32$  and  $8/32$ Processors. For Perkin-Elmer Series 3200<br>Processors, only arithmetic fault arithmetic interrupts due to floating point underflow are disabled.
- X'lO' enables interrupts. all arithmetic fault

Condition code parameter is a l-byte field that must contain a hexadecimal value ranging from X'OO' to X'OP'.

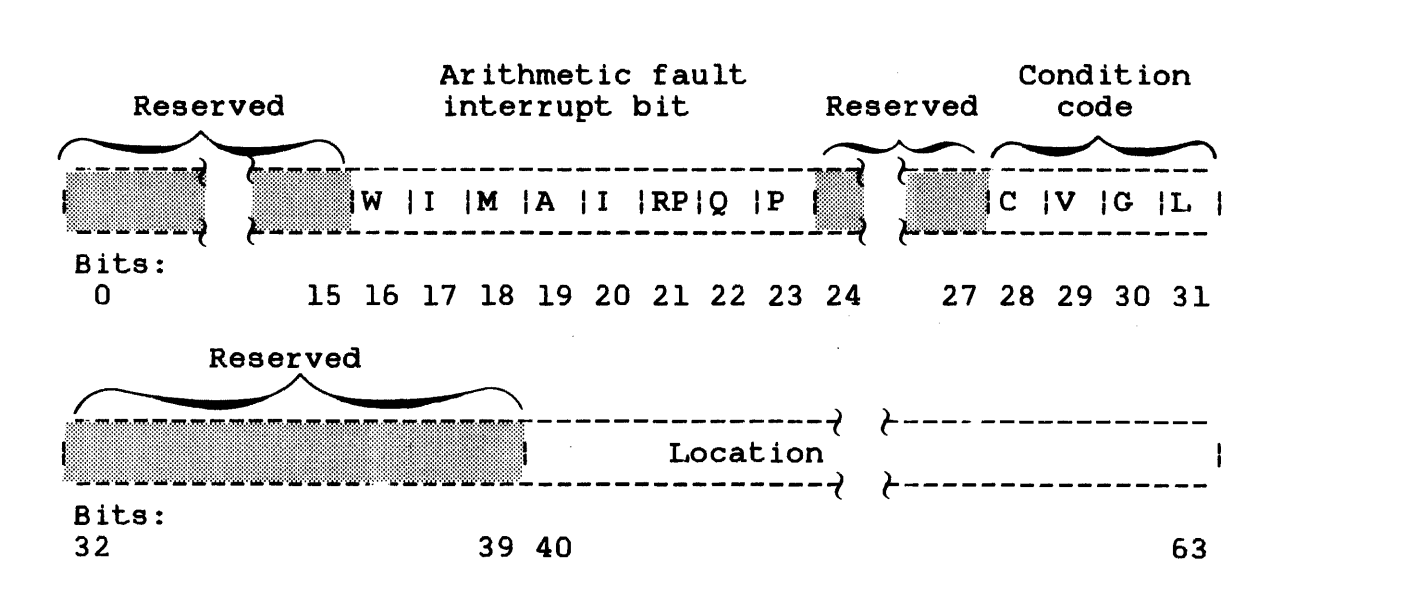

Figure 3-9 Program status Word (PSW)

An arithmetic fault occurs during an arithmetic operation for any of the following conditions:

- Fixed point quotient overflow
- Fixed point division by 0
- Floating point overflow and underflow
- Floating point division by 0

The CC (bits 28 through 31) is set after executing certain instructions. Each bit in the CC corresponds to a result or condition caused by executing an instruction. The CC settings for arithmetic operations follow.

Condition Code:

| C | V | G | L |  $|$  sesteswebsesses  $|$ 1 | 0 | 0 | 0 | Arithmetic carry, borrow or shifted carry  $\overline{0}$  |  $\overline{1}$  |  $\overline{0}$  | 0 | Arithmetic overflow  $0 \mid 0 \mid 1 \mid 0 \mid$  Greater than  $0$  $0 \mid 0 \mid 0 \mid 1$  Less than 0

These four bits have different meanings for logical operations, branching operations and I/O operations. For the definitions of branching operations and iyo operations. For the definitions of<br>the bit settings for each particular operation, see the appropriate processor manual.

#### 3.6.1 SVC2 Code 4, Option X'OO'

If the SVC2 code 4 parameter block contains X'00' in the option field, X'OO' in the arithmetic fault field, and a value ranging from X'OO' to X'OF' in the CC field, all arithmetic faults are ignored for  $Models$   $7/32$  and  $8/32$  Processors. For Series 3200 Processors, only arithmetic faults resulting from floating point underflow are ignored. For more information on Series 3200 arithmetic fault interrupts, see the appropriate Series 3200 Processor Manual. The current CC value in the PSW is replaced with the value specified in the CC field of the parameter block.

If the SVC2 code 4 parameter block contains X'OO' in the option field, X'lO' in the ariLhmetic fault field, and a value ranging from X'OO' to X'OF' in the CC field, all arithmetic fault interrupts are enabled. The current CC value in the PSW is replaced with the value specified in the CC field of the parameter block.

#### 3.6.2 SVC2 Code 4, Option X'SO'

If option  $X'80'$  is specified and the CC parameter field contains a value of X'OO' through X'OF', the current CC value of the PSW is replaced with the value specified in the Cc field of the parameter block. The arithmetic fault field is ignored.

## 3.7 SVC2 CODE 5: FETCH POINTER

SVC2 code 5 loads the starting address of a task's UDL into a user-specified register. It then stores the current addresses of UBOT, UTOP and CTOP, located in the TCB, into their corresponding locations in the task UDL. This is accomplished through the SVC2 code 5 parameter block shown in Figure 3-10.

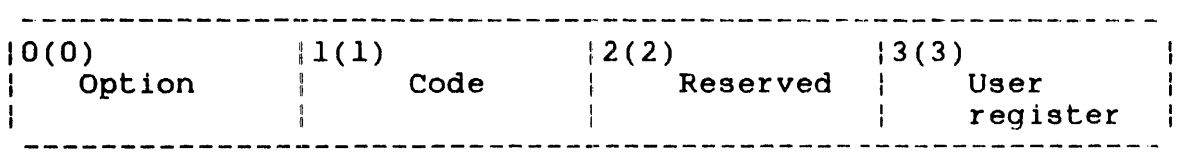

SVC 2,parblk  $\bullet$  $\ddot{\phantom{a}}$ ALIGN 4 parblk DB 0,5,0<br>DB user user register

Figure 3-10 SVC2 Code 5 Parameter Block Format and Coding

This parameter block is four boundary-aligned, and does not have to be located in a boundary drighted, and does not have so be received in the<br>task-writable segment. A description of each field in the bytes long, fullword<br>to be located in a parameter block follows.

#### Fields:

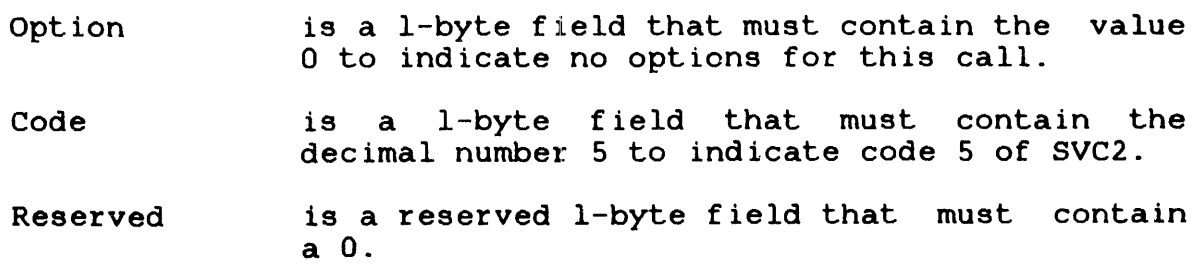

User user<br>register is a i-byte field that must contain a decimal number from 0 to 15, indicating the register that receives the UDL starting address.

When executing this call, the UDL starting address, which is loaded into the user-specified register, varies for u-tasks and e-tasks. The starting address for a u-task is the relative address, which is always O. The starting address for an e-task is the absolute address, which depends on the Lask memory location.

If the user modified the UDL by changing address pointers or if UTOP was changed by a GET or RELEASE STORAGE, the contents of CTOP, UTOP and UBOT in the UDL might not be valid. SVC2 code 5 restores this data to a valid state by storing the current values of CTOP, UTOP and UBOT into the UOL.

Example:

UDL after execution of SVC2 code 2 and before execution of SVC2 code 5:

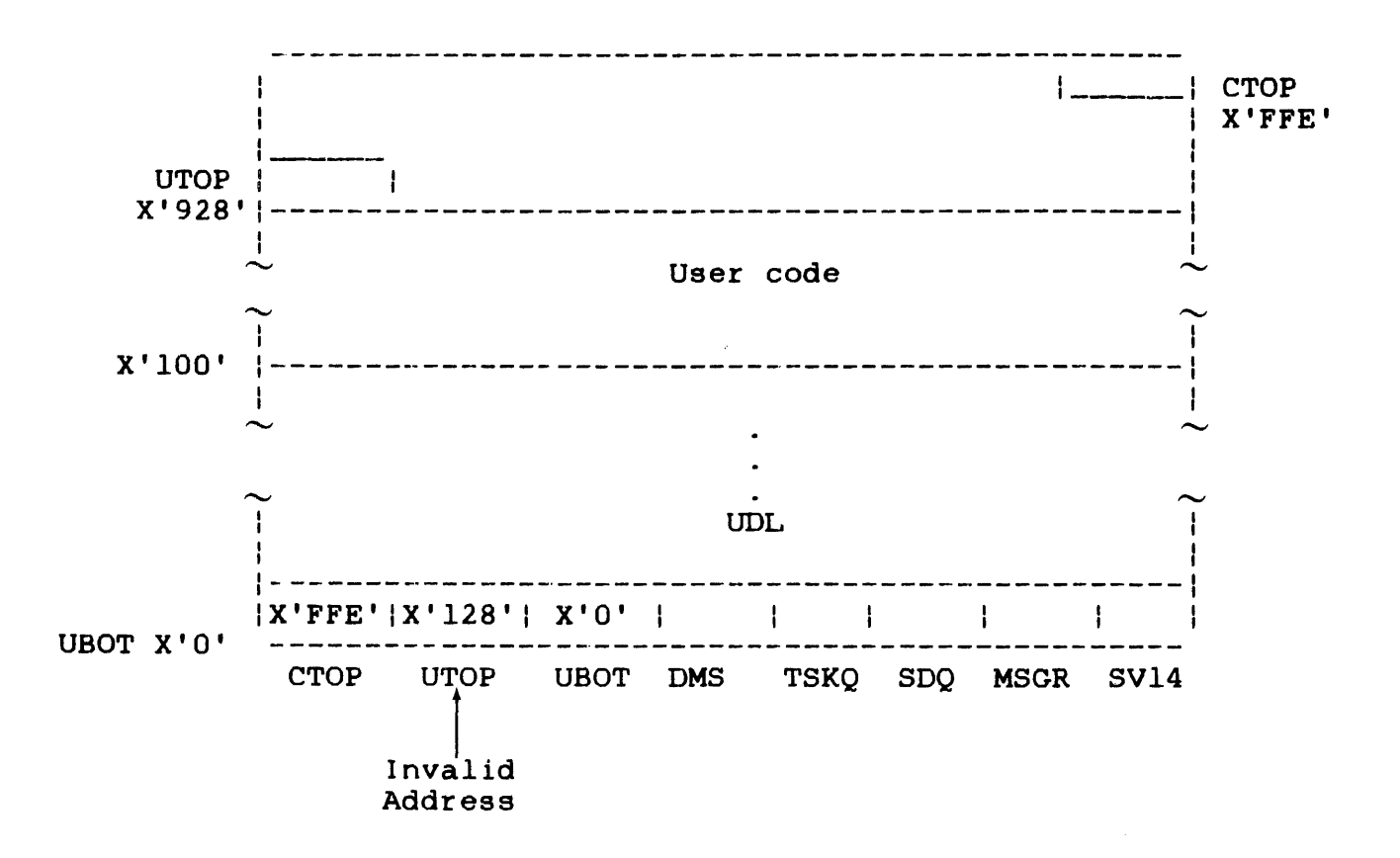

 $\ddot{i}$ 

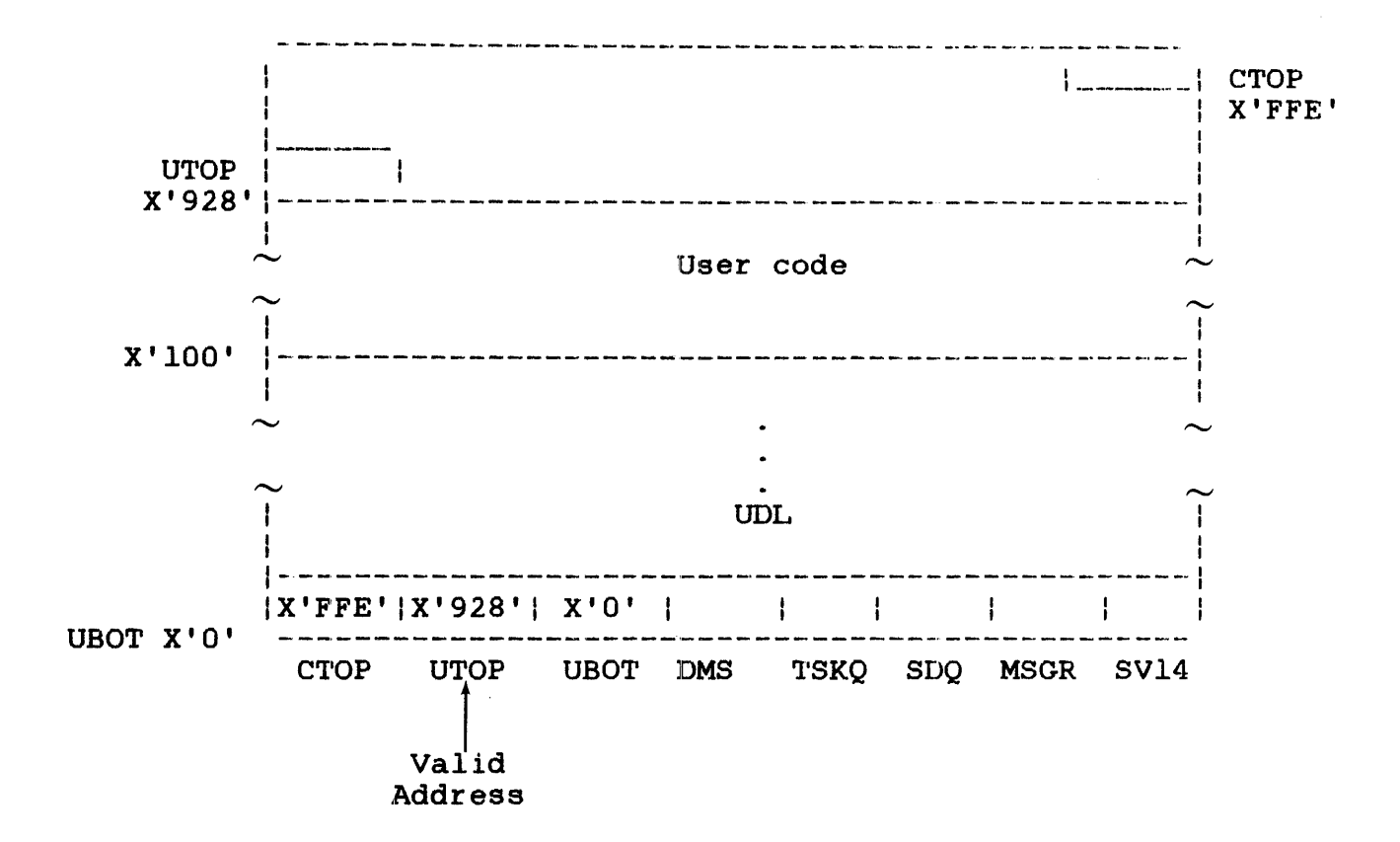

For more information on the UDL, see the OS/32 Application Level Programmer Reference Manual.

#### 3.8 SVC2 CODE 6: CONVERT BINARY NUMBER TO ASCII HEXADECIMAL OR ASCI I DECIMAL

SVC2 code 6 converts an unsigned 32-bit binary number located in svcz code o converts an unsigned 32-bit binary number located in<br>user register 0 to an ASCII hexadecimal number or an ASCII decimal number. This is accomplished through the SVC2 code 6 parameter block shown in Figure 3-11.

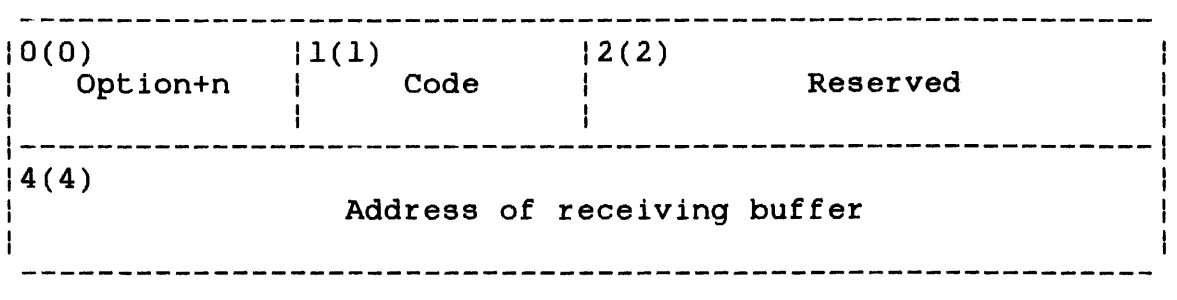

SVC 2,parb1k  $\bullet$ ALIGN 4 parblk DB option+n,6<br>DC H'0' DC H'O'<br>DCF A(re  $A(receiving buffer)$ 

Figure 3-11 SVC2 Code 6 Parameter Block Format and Coding

This parameter block is eight bytes long, fullword boundary-aligned, and must be located in a task-writable segment. A general description of each field in the parameter block follows.

- Option+n is a I-byte field that must contain the sum of one of the following options and specifies a decimal number from 0 to 63 indicating the number of bytes in the buffer specified in the SVC2 code 6 parameter block) .  $(n)$ 

- Option X'OO'+n converts a binary number to ASCII hexadecimal.
- Option X'40'+n converts a binary number to hexadecimal, suppressing leading zeros.
- Option X'80'+n converts a binary number to ASCII decimal.
- Option X'CO'+n converts a binary number to ASCII decimal, supressing leading zeros.
- Code is a I-byte field that must contain the decimal number 6 to indicate SVC2 code 6.
- Reserved is a reserved 2-byte field that must contain zeros.
- Address of receiving buffer is a 4-byte field that must contain the of the previously-allocated-buffer<br>ives the converted number. This that receives the converted number. address can be located on any byte boundary.

The receiving buffer should be defined to receive the largest number, which is is  $2,147,483,647$   $(2^{31} -1)$ , that can be converted from register 0. Allocate an 8-byte buffer for binary to ASCII<br>hexadecimal. Allocate a 10-byte buffer for binary to ASCII Allocate a l0-byte buffer for binary to ASCII decimal. If the user's largest number to be converted is less than  $2^{31}$  -1, the receiving buffer can be less than the suggested length of the buffer.

When the user-specified binary number located in register 0 is converted, the result is stored right-justified in the receiving buffer with the left-most significant digits filled with ASCII zeros. However, if the converted number is longer than the buffer, the left-most digits of the converted number are lost. If suppression of leading zeros is requested, the left-most zeros in the receiving buffer are filled with spaces (hexadecimal 20).

 $\mathbf{I}$ 

# 3.8.1 SVC2 Code 6, Option X'OO'+n

If option X'OO'+n is specified, the unsigned 32-bit binary number located in the user register 0 is converted to an ASCII hexadecimal number. The resulting number is stored right-justified in the receiving buffer with the left-most significant digits filled with ASCII zeros (hexadecimal 30).

Example:

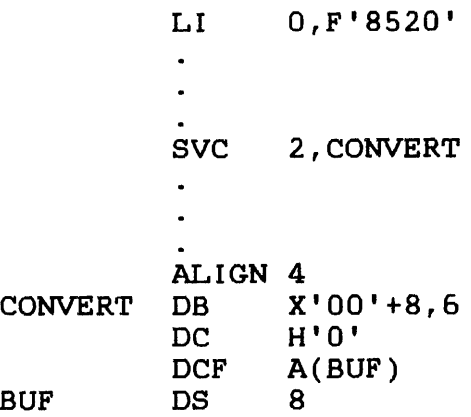

Register 0 before and after execution of SVC2 code 6:

 $|0 0| 0 0|2 1|4 8|$  Hex

 $\frac{1}{2} \left( \frac{1}{2} \right) \left( \frac{1}{2} \right) \left( \frac$ 

Receiving buffer after execution of SVC2 code 6:

Zero filled

 $\begin{array}{c|cccc}\n\text{0} & 0 & 0 & 0 & 2 & 1 & 4 & 8 & \text{Hex}\n\end{array}$ <br>
iving buffer after execution of SV<br>
zero filled<br>  $\begin{array}{|c|c|c|c|}\n\hline\n\text{zero filled} & & & & \\
\hline\n\hline\n\end{array}$ <br>  $\begin{array}{|c|c|c|}\n\hline\n\text{0} & 3 & 0 & 3 & 0 & 3 & 0 & 3 & 2 & 3 & 1 & 3 & 4 & 3 & 8 \\
\hline\n\$ 13 01 3 013 013 013 213 113 413 81 Hex

3.8.2 SVC2 Code 6, Option X'40'+n

If option X'40'+n is specified, the unsigned 32-bit binary number located in the user register 0 is converted to an ASCII hexadecimal number. The resulting number is stored right-justified in the receiving buffer with the left-most significant digits filled with ASCII spaces (hexadecimal 20).

## $3.8.3$  SVC2 Code 6, Option  $X'80' + n$

If option X'80'+n is specified, the unsigned 32-bit binary number located in the user register 0 is converted to an ASCII decimal number. The resulting number is stored right-justified in the buffer with the left-most significant digits filled with ASCII zeros (hexadecimal 30).

Example:

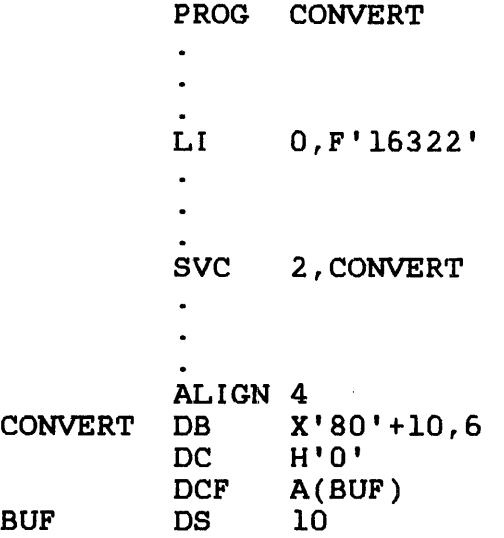

Register 0 before and after execution of SVC2 code 6:

-------------------- $|0 \t0| \t0 \t0|3 \tF|C \t2|$  Hex

Receiving buffer after execution of SVC2 code 6:

Zero-filled ----------------13 01 3 013 013 013 013 113 613 313 213 21 Hex

## $3.8.4$  SVC2 Code 6, Option X'CO'+n

If option X'CO'+n is specified, the unsigned 32-bit binary number located in the user register 0 is converted to an ASCII decimal number. The resulting number is stored right-justified in the receiving buffer with the left-most significant digits containing zeros filled with ASCII spaces (hexadecimal 20).

48-038 FDO R02, 3-27

# 3.9 SVC2 CODE 7: LOG MESSAGE

SVC2 code 7 sends a user-specified message to the system console, user terminal or user-specified log device, depending on the task environment. This is' accomplished through the SVC2 code 7 parameter block in Figure 3-12. Log devices for specific task environments are:

- System console for background tasks
- System console for foreground tasks
- User MTM terminal for MTM terminal tasks
- User-specified log device for MTM batch task

If no user-specified log device is allocated for MTM batch tasks, the message is lost.

 $0(0)$  $|1(1)|$  $|2(2)|$ Option I Length of message Code -------------------------- $|4(4)|$ Contents of message\* or address of message buffer Ł 

SVC 2,parblk

parblk ALIGN 4 DB option,7<br>DC H'length H'length of message' DC C'contents of message' or A(message buffer)

\* When the contents of message field is used, the size of the parameter block can vary.

Figure 3-12 SVC2 Code 7 Parameter Block Format and Coding

This parameter block is eight bytes long if the address of message buffer field is used. It is variable in length if the contents of message field is used. It must be fullword boundary-aligned and does not have to be located in a task-writable segment. A general description of each field in the parameter block follows.

#### Fields:

- option is a l-byte field that must contain one of the following options:
	- Option X'OO' indicates message contents, formatted.
	- Option X'20' indicates message contents are formatted and sent to the system console only.
	- Option X'40' indicates message at specified buffer address, formatted.
	- Option X'60' indicates message at specified buffer address is formatted and sent to the system console only.
	- Option X'8Q' indicates message contents, image mode.
	- Option X'AIO' indicates message contents are sent in image mode to system console only.
	- Option X'CIO' indicates message at specified buffer address, image mode.
	- Option X'EIO' indicates message at specified buffer address is sent in image mode to the system console only.
- Code is a l-byte field that must contain the decimal number 7 to indicate SVC2 code 7.
- Length of message is a 2-byte field that must contain a decimal number indicating the number of bytes the<br>message occupies. The message can be The message can be<br>evice driver. If the truncated by the log device driver. message is being logged to the system console, its maximum length is determined at sysgen time.

contents of message Address of is a variable-length field that must contain the message to be sent to the log device. is a 4-byte field that must contain the

message buffer starting address of the buffer that contains the message to be sent to the log device. This buffer can be on any byte boundary.

When the message is sent to the appropriate log device, it is either formatted or in image mode. When a formatted message is sent to a device:

- All trailing blanks in the buffer or at the end of the message are eliminated.
- A carriage return (CR) and line feed (LF) are automatically appended to the message.
- The message terminates when the end of the buffer or message is reached or when a CR is found in the message.

When a message is sent to a device in image mode, the message terminates when the end of the buffer or message is reached. If in image mode, a message with multiple lines can be sent by executing a single SVC2 code 7 for each line. However, each line should include a CR and LF at the end. The image options should be used with caution because the amount of time that must remain for a CR to occur differs on various console devices.

3.9.1 SVC2 Code 7, Option X'OO'

If option X'OO' is specified, the message specified in the parameter block is formatted and sent to the appropriate log device.

Example:

SVC 2 , LOGMSG  $\bullet$  $\bullet$ ALIGN 4 LOGMSG DB X'00',7 DC H'32'<br>DC C'OPE C'OPERATOR-PLS MOUNT TP028 ON MAG1'
Contents of message buffer before and after execution of SVC2 code 7:

4F1501451521014!i1521 15212DI5014CI5312014DI4FI5514EI5412015415013013213812014FI4EI2014DI41146131 ASCII o IP IE IR IA IT 10 IR 1- IP IL IS I 1M 10 IU IN IT I IT IP 10 12 18 I 10 IN I 1M IA IG 11

Log device after execution of SVC2 code 7:

OPERATOR-PLS MOUNT TP028 ON MAGi

3.9.2 SVC2 Code 7, Option X'20'

If option X'20' is specified, the message specified in the parameter block is formatted as for option X'OO'. The message is then sent unconditionally to the system console.

Option X'20' is used exclusively for tasks running under MTM.

3.9.3 SVC2 Code 7, Option X'40'

If option X'40' is specified, the contents of the message buffer pointed to by the address specified in the parameter block are formatted and sent to the appropriate log device.

3.9.4 SVC2 Code 7, Option X'60'

If option X'60' is specified, the contents of the message buffer are formatted as for option X'40'. The message is then sent unconditionally to the system console.

Option X'60' is used exclusively for tasks running under MTM.

3.9.5 SVC2 Code 7, Option X'SO'

If option X'80' is specified, the message specified in the parameter block is in image mode and is sent to the appropriate log device.

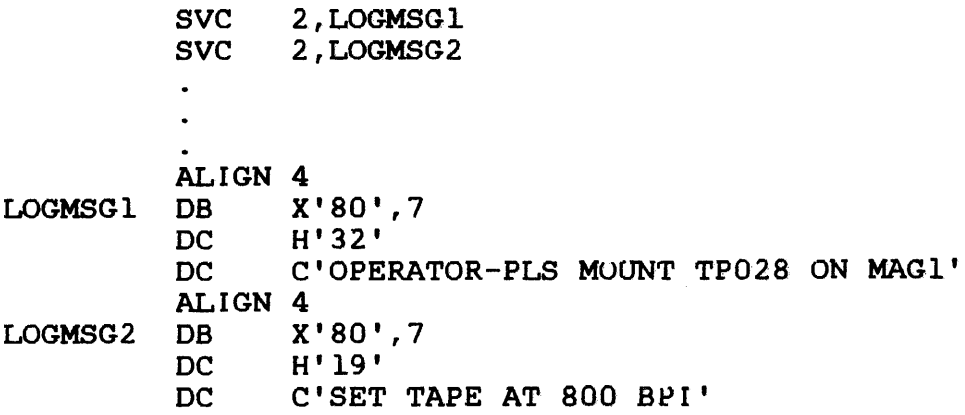

Contents of message buffer before and after execution of SVC2 code 7:

14FISOI4SIS2141IS414FIS212DISOI4CIS312014DI4FISSI4EIS4120IS4:S0130132138:2014FI4EI2014DI41146131IASCII 1-----------------------------------------------------------------------·------------------------1 :0 IP IE IR IA IT 10 IR 1- IP IL IS I IM:O IU IN IT I IT IP 10 12 18: 10 IN: 1M IA IG II I

contents of message buffer before and after execution of second SVC2 code 7:

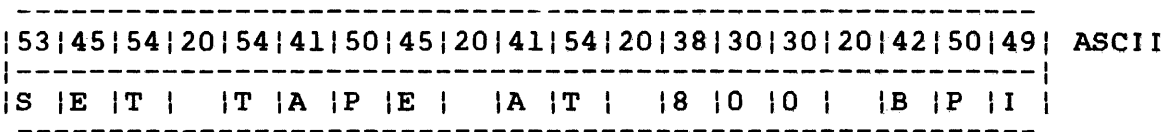

Log device after execution of second SVC2 code 7:

SET TAPE AT 800 BPI TP028 ON MAGl

(no line feed appended, message overwritten)

3.9.6 SVC2 Code 7, Option X'AO'

If option X'AO' is specified, the message specified in the parameter block is in image mode, as for option X'80', but the message is sent unconditionally to the system console.

Option X'AO' is used exclusively for tasks running under MTM.

### 3.9.7 SVC2 Code 7, Option X'CO'

If option X'CO' is specified, the contents of the message buffer· pointed to by the address specified in the parameter block are in image mode and are sent to the appropriate log device.

### 3.9.8 SVC2 Code 7, Option X'EO'

 $\mathcal{L}_{\mathrm{in}}$ 

If option X'EO' is specified, the contents of the message buffer are in image mode as for option X'CO', but the message is sent unconditionally to the system console.

Option X'EO' is used exclusively for tasks running under MTM.

# 3.10 SVC2 CODE 8: INTERROGATE CLOCK

SVC2 code 8 sends the current time of day to a user-specified buffer. This is accomplished through the SVC2 code 8 parameter block shown in Figure 3-13.

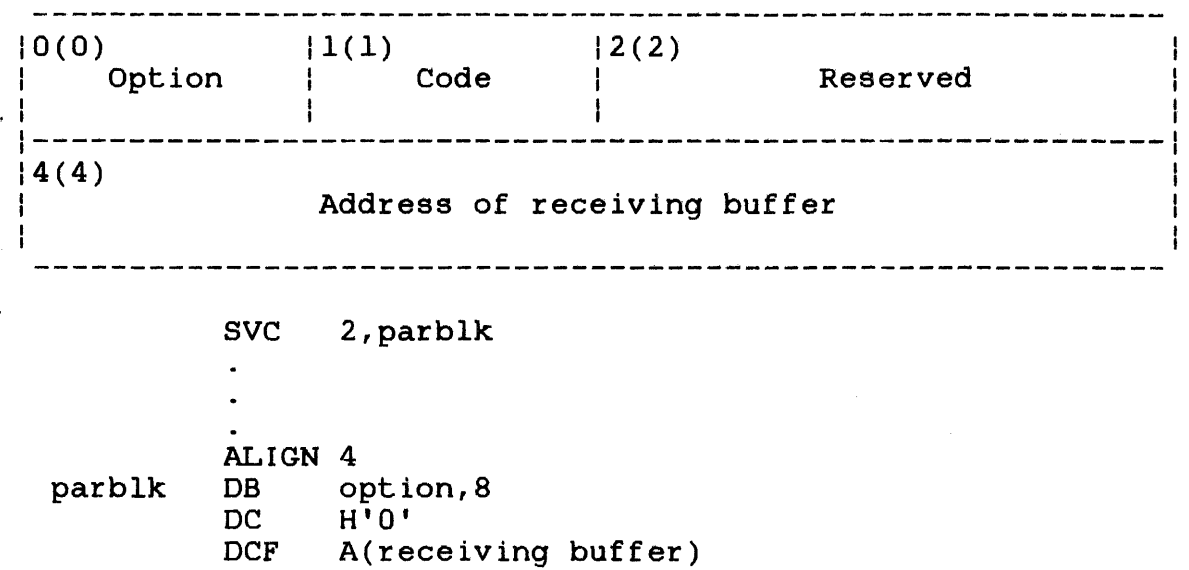

Figure 3-13 SVC2 Code 8 Parameter Block Format and Coding

This parameter block is eight bytes long, fullword boundary-aligned, and does not have to be located in a task-writable segment. A general description of each field in the parameter block follows.

option This l-byte field must contain one of the following options:

- Option X'00' returns the time of day as two<br>fullwords of ASCII data in the form fullwords of ASCII data in hh:nun:ss.
- Option X'80' returns the time of day as a fullword of binary data indicating the number of seconds past midnight.
- Option X'40' returns the time of day as three fullwords of ASCII data in the form hh:nun:ss.sss.
- Option X'CO' returns the time of day as two fullwords of binary data. The first fullword indicates the number of seconds<br>past midnight: the second fullword past midnight; the second indicates the number of milliseconds past midnight.
- Code is a l-byte field that must contain the decimal number 8 to indicate SVC2 code 8.
- Reserved is a reserved 2-byte field that must contain zeros.

Address of receiving buffer is a 4-byte field that must contain the starting address of the buffer to receive the current time of day.

The current time of day is calculated as seconds from midnight (midnight equals 0) and is taken from the line frequency clock (LFC) maintained by the system.

#### 3.10.1 SVC2 C~ode 8, Option X' 00'

If option X'OO' is specified, the current time of day is returned in ASCII format to a user-specified buffer located in a task-writable segment This buffer must be at least eight bytes long. The current time of day is returned as follows.

Format:

hh:mm:ss

48-038 FOO RO2 3-35

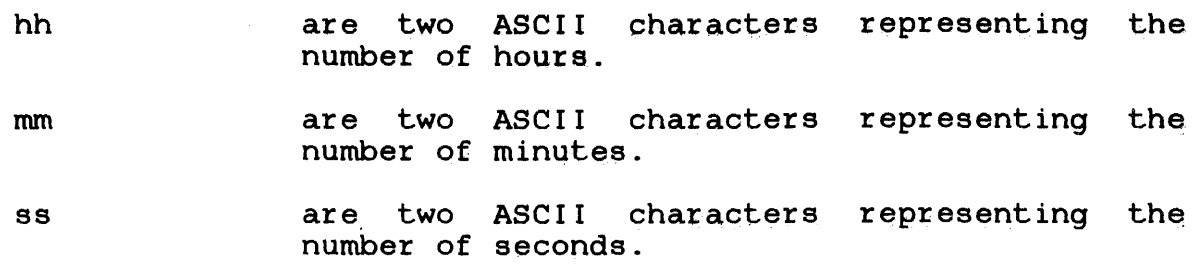

Contents of buffer after execution of SVC2 code 8 option X'00' when the current time of day is 10:09:03:

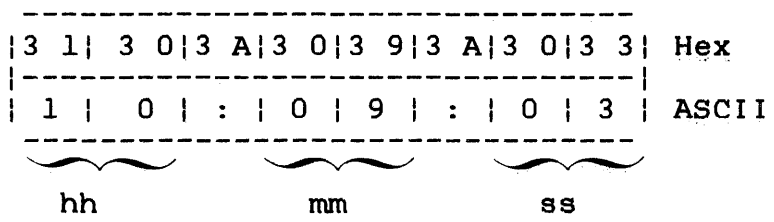

### 3.10.2 SVC2 Code 8, option X'SO'

If option X'SO' is specified, the current time of day in seconds from midnight is sent in binary format to a user-specified buffer located in a task-writable segment. This buffer must be at least four bytes long and aligned on a fullword boundary.

### Example:

Contents of buffer after execution of SVC2 code 8 option X'SO' when the current time of day is  $10:13:48$ :

-------------------- $|0 0| 0 0|8$  F|D C| Hex  $36828 = 10:13:48$ (decimal)

The contents of this buffer represent 36,828 seconds from midnight.

 $\label{eq:2.1} \frac{d\mathbf{y}}{dt} = \frac{1}{2} \left( \frac{\partial \mathbf{y}}{dt} + \frac{\partial \mathbf{y}}{dt} \right) \mathbf{y} + \frac{1}{2} \left( \frac{\partial \mathbf{y}}{dt} + \frac{\partial \mathbf{y}}{dt} \right)$ 

## 3.10.3 SVC2 Code 8, Option X'40'

If option X'40' is specified, the current time of day is returned in ASCII format to a user-specified buffer in a task-writable segment. This buffer must be at least 12 bytes long. The current time of day is returned as follows.

### Format:

 $hh : mm : ss : s s s$ 

### Parameters:

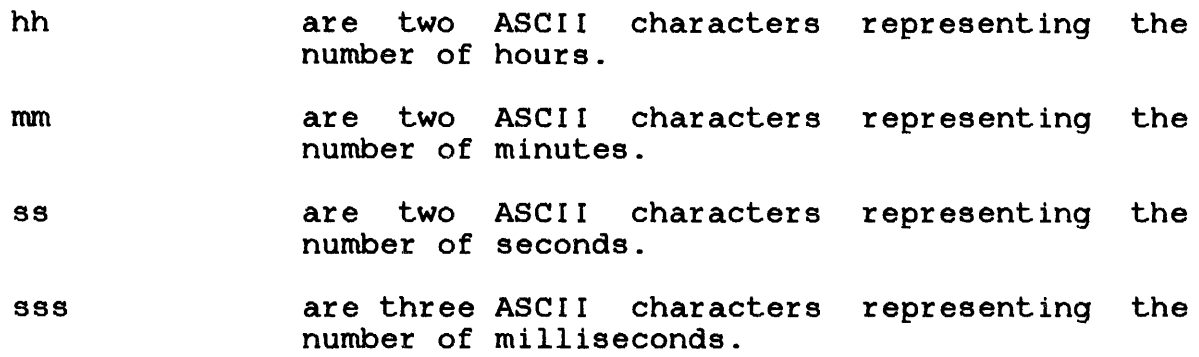

### Example:

contents of buffer after execution of SVC2 code option X'40', when the current time of day is  $10:41:32.8$ :

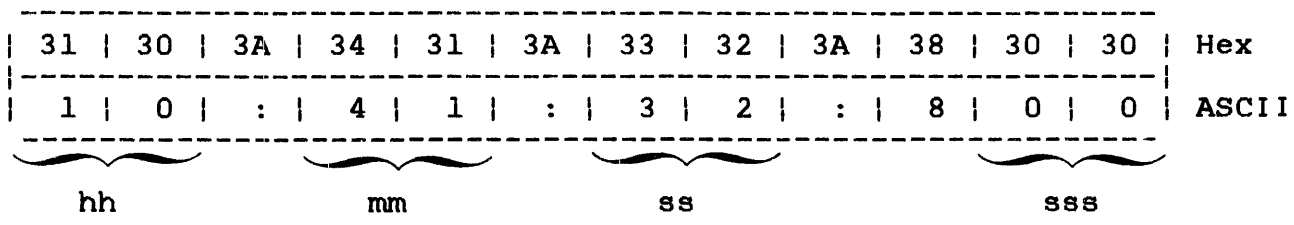

 $3.10.4$  SVC2 Code 8, Option X'CO'

If option X'CO' is specified, the current time of day in seconds and milliseconds from midnight is sent in binary format to a user-specified buffer located in a task-writable segment. This user-specified buffer located in a task-writable segment. buffer must be eight bytes long and fullword boundary-aligned.

contents of buffer after execution of SVC2 Code 8 option X'CO' when the current time of day in ASCII is 10:41:32.8:

I 00 I 00 I 96 I SC I 00 I 00 I 03 I 20 I Hex ss sss

The contents of this buffer represent 38,492 seconds and 800ms from midnight.

 $\sim 10^{-1}$ 

 $\mathcal{A}^{\mathcal{A}}$ 

# 3.11 SVC2 CODE 9: FETCH DATE

SVC2 code 9 sends the current date to This is accomplished through the shown in Figure  $3-14$ . a user-specified buffer. SVC2 code 9 parameter block

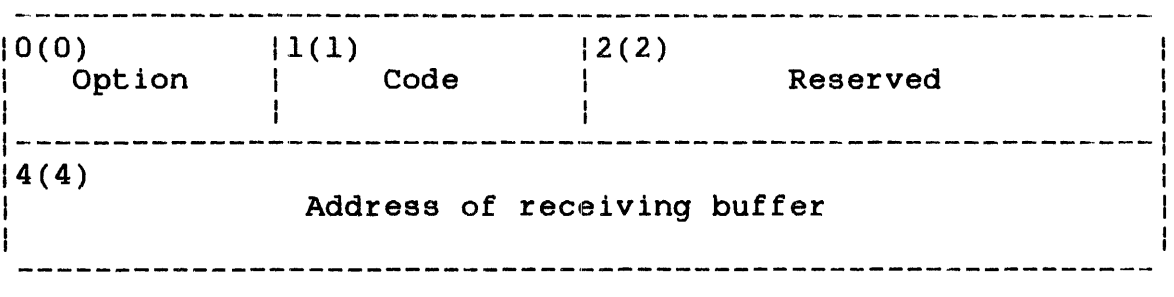

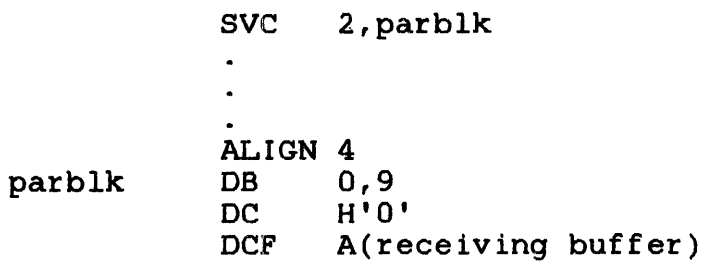

Figure 3-14 SVC2 Code 9 Parameter Block Format and Coding

This parameter block is eight bytes long, fullword boundary-aligned, and does not. have to be located in a task-writable segment. A general description of each field in the parameter block follows.

# Fields:

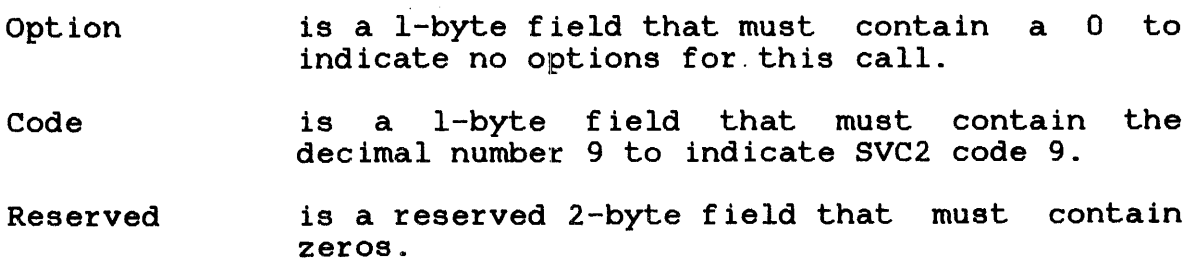

Address of receiving buffer is a 4-byte field that must contain the starting address of the buffer receiving the current date. The buffer must be eight bytes long and located in a task-writable segment. The buffer can be located on any boundary.

SVC2 code 9 sends the current date to the receiving buffer in either one of the following:

## Format:

mm/dd/yy

or

dd/mm/yy

## Parameters:

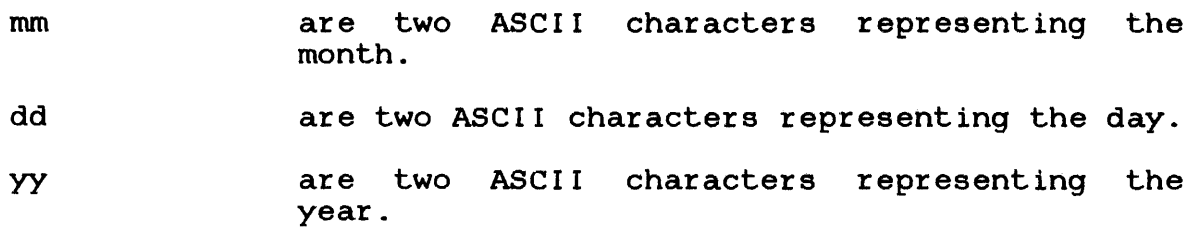

When the system is installed, one of these formats is chosen as the default for all operations. To return the current date in the alternate format, use the DATE command at sysgen.

 $\hat{\mathbf{r}}$ 

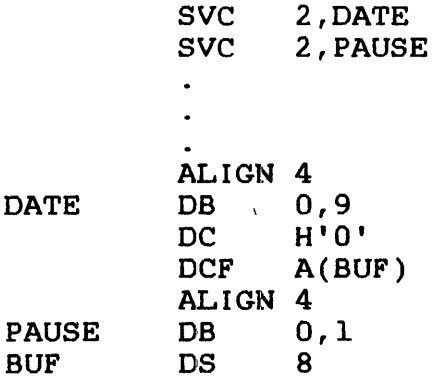

Contents of receiving buffer after execution of SVC2 code 9 when the current date in ASCII is 07/06/81:

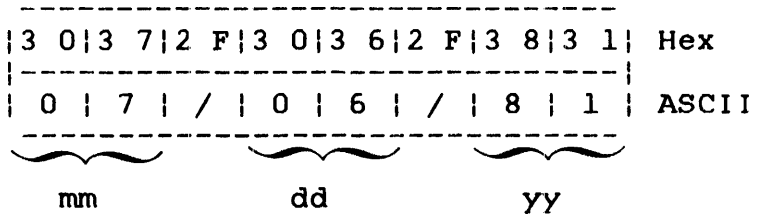

 $\mathbf{I}$ 

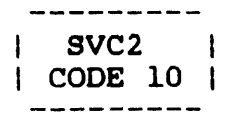

# 3.12 SVC2 CODE 10: TIME OF DAY WAIT

SVC2 code 10 suspends the SVC calling task until a user-specified time of day occurs. Then the calling task resumes execution. This is accomplished through the SVC2 code 10 parameter block shown in Figure 3-15.

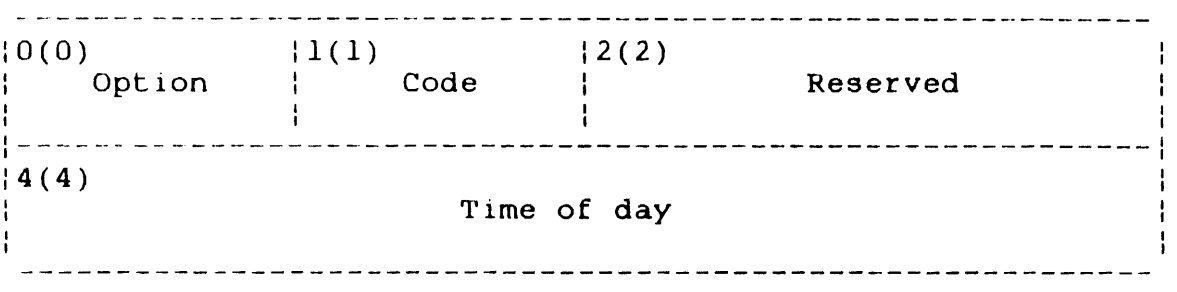

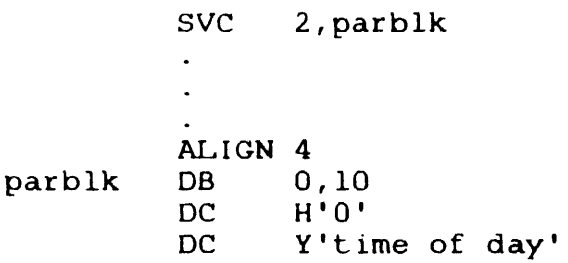

Figure 3-15 SVC2 Code 10 Parameter Block Format and Coding

The *SVC2* code 10 parameter block is eight bytes long, fullword boundary-aLigned, and does not have to be located in a task-writable segment. A general description of each field in the parameter block follows.

## Fields:

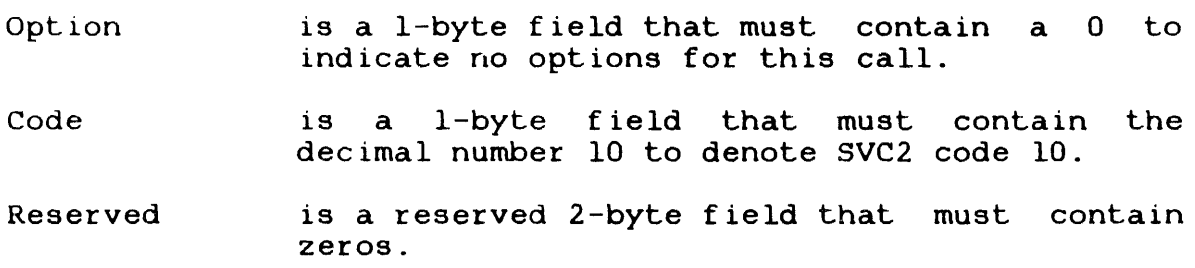

Time of day is a 4-byte field that must contain a decimal<br>number from  $0$  to  $268,435,455$   $(2^{28} - 1)$  $268,435,455$   $(2^{28}-1)$ representing in seconds a specific time of day when the calling task is to start execution.<br>The decimal number specified must be decimal number specified calculated in seconds from midnight.

- 0 seconds equals 00:00:00 a.m. (midnight) of the current day.
- 86,399 seconds equals 23:59:59 p.m. of the current day.

See Table 3-2 for a range of values in seconds and their corresponding time of day. Any and energy corresponding of the care and the value greater than 86,399 refers to days in the future. If the specified time of day has passed, the same time on the following day is assumed.

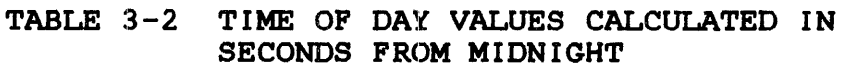

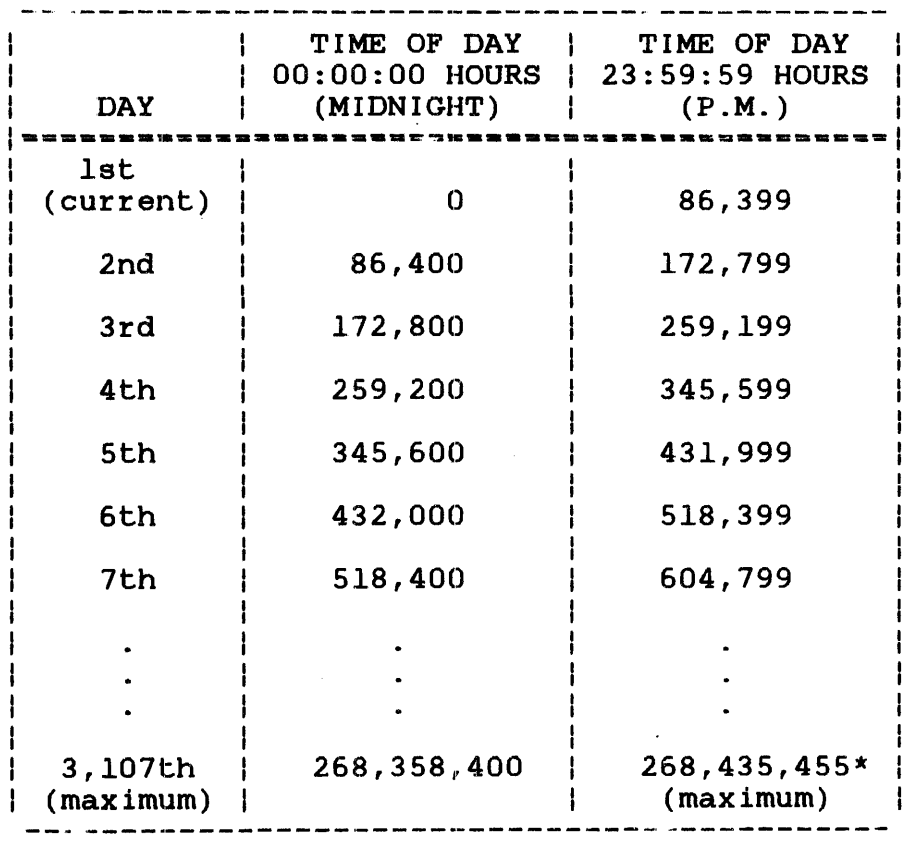

\* 268,435,455 seconds equals 21:24:15 hours of the final day

After executing SVC2 code 10, the CC is eet to indicate if the call was successful. The possible CC settings follow.

Condition Code:

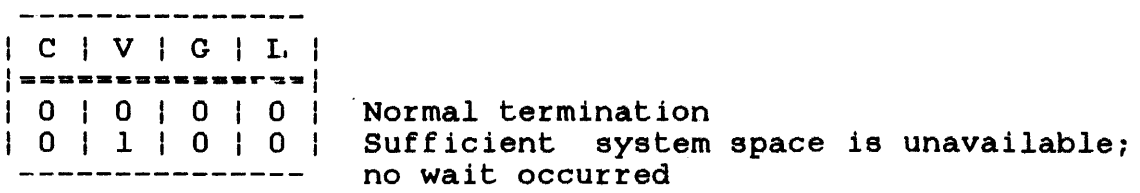

If this call is executed and insufficient system space exists, no If this call is calculed and insufficient system<br>wait occurs and the CC is set to 4 (V bit set).

Example:

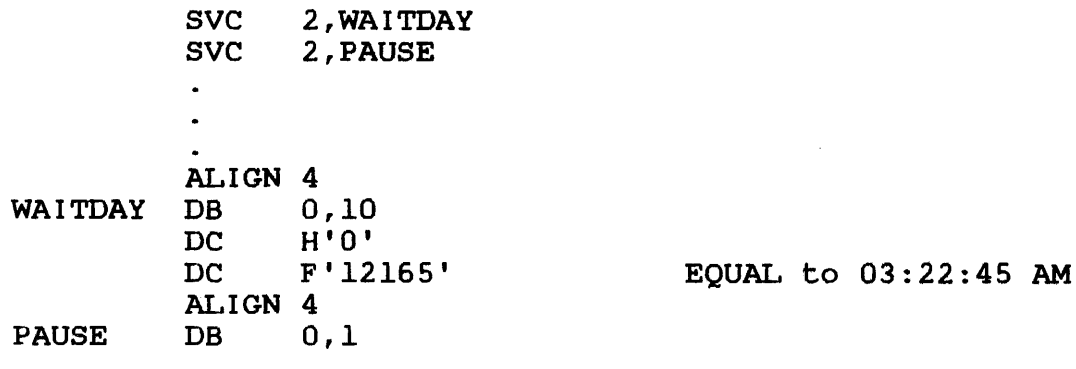

 $SVC2$  | I CODE 11 I

## 3.13 SVC2 CODE 11: INTERVAL WAIT

DC H'O'<br>DC F'int

 $\mathbf{r}$ 

F'interval'

SVC2 code ll suspends the SVC calling task until a user-specified interval occurs. When the specific interval elapses, the calling task begins execution. This is accomplished through the SVC2 code 11 parameter block shown in Figure 3-16.

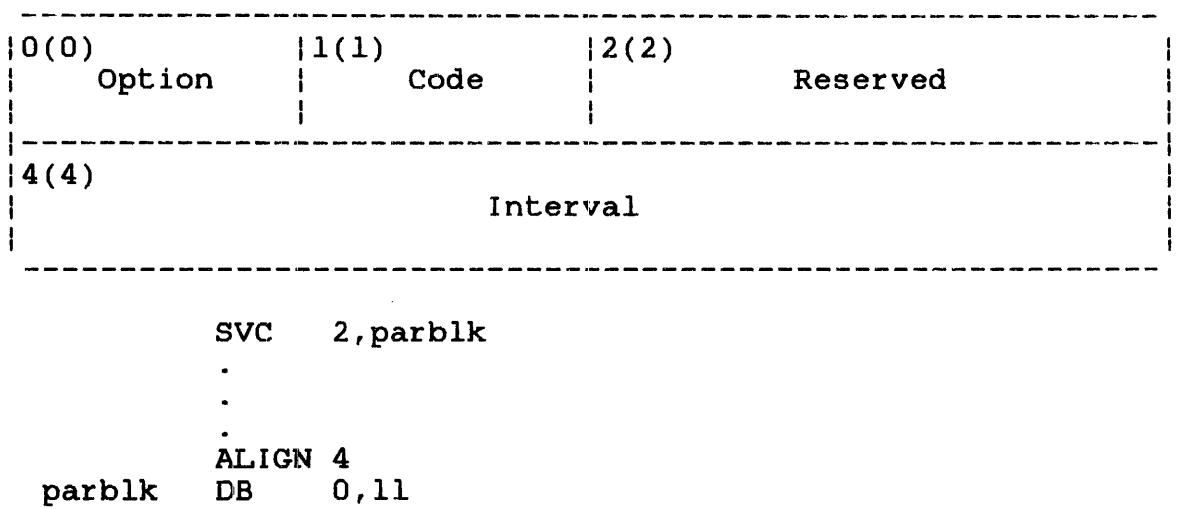

Figure 3-16 SVC2 Code 11 Parameter Block Format and Coding

This parameter block is eight bytes long, fullword boundary-aligned, and does not have to be located in a task-writable segment. A general description of each field in the parameter block follows.

## Fields:

option Code is a 1-byte field that must contain 0 to indicate no options for this call. is a I-byte field that must contain the decimal number 11 to indicate SVC2 code 11.

Reserved is a reserved 2-byte field that must contain zeros.

Interval is a 4-byte field that must contain a decimal number from 0 to  $268,435,455$   $(2^{31} - 1)$ representing in milliseconds the interval that must elapse before the calling task resumes execution. The interval starts when this call is executed and ends after the specified milliseconds elapse.

After executing SVC2 code 11, the CC is set to indicate if the call was successful. The possible CCs are:

Condition Code:

 $\label{eq:2.1} \frac{1}{\sqrt{2\pi}}\int_{0}^{\infty}\frac{1}{\sqrt{2\pi}}\left(\frac{1}{\sqrt{2\pi}}\right)^{2\alpha}e^{-\frac{1}{2\alpha}}\frac{1}{\sqrt{2\pi}}\frac{e^{-\frac{1}{2\alpha}}}{e^{-\frac{1}{2\alpha}}}\frac{e^{-\frac{1}{2\alpha}}}{e^{-\frac{1}{2\alpha}}}\frac{e^{-\frac{1}{2\alpha}}}{e^{-\frac{1}{2\alpha}}}\frac{e^{-\frac{1}{2\alpha}}}{e^{-\frac{1}{2\alpha}}}\frac{e^{-\frac{1}{2\alpha}}}{e^{-\frac{1}{2\alpha}}}\frac{$ | C | V | G | L |  $|$ ==============|<br>| 0 | 0 | 0 | 0 | Normal termination  $1 \ 0 \ 1 \ 1 \ 0 \ 1 \ 0 \ 1 \ 2$  Sufficient system space is unavailable;  $------------$  no wait occurred

If this call is executed and insufficient system space exists, no wait occurs and the CC is set to 4 (V bit set).

Example:

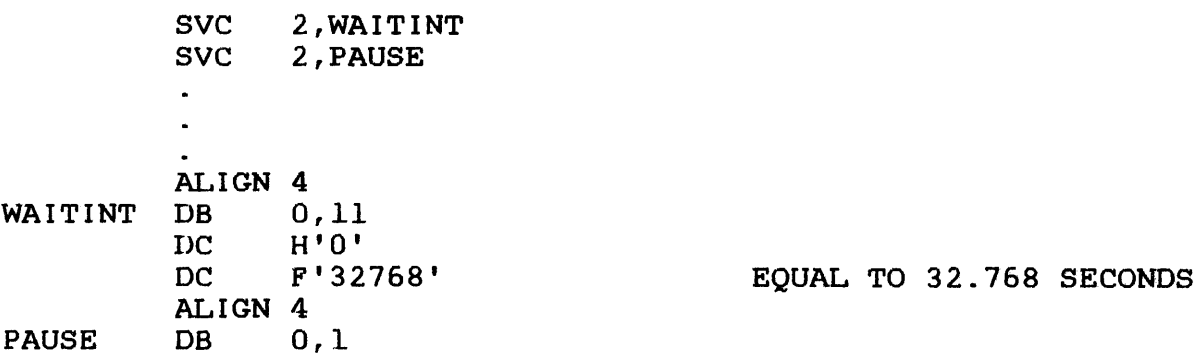

SVC<sub>2</sub> I CODE 14 I

### 3.14 SVC2 CODE 14: INTERNAL READER

SVC2 code 14 allows a foreground task loaded from the system console to invoke operator and CSS commands. These commands are sent to the command processor where they are executed as if they were entered from the system console. SVC2 code 14 provides two options for sending commands to the command processor. Option 0 allows the user to place the commands directly in the task command buffet' field of the SVC2 code 14 parameter block. Option 1 allows the user to store the commands in a task command buffer located on a fullword boundary within the task's address space. The address of this buffer is placed in the parameter block.

SVC2 code 14 transfers the commands in a task command buffer<br>until the end of the buffer is reached. The parameter blocks for until the end of the buffer is reached. both SVC2 code 14 options are described in the following sections.

3.14.1 SVC2 Code 14, Parameter Block for Option 0

The parameter block format for option 0 of SVC2 code 14 is shown in Figure 3-17.

ł

0(0)  $|1(1)|$  $\begin{bmatrix} 2(2) \\ 1 \end{bmatrix}$ Option status Code  $\mathbf{I}$  $\mathbf{1}$ and the same state of the state Maximum system  $14(4)$ 16(6) command buffer User command **The Common** buffer length length  $\mathbf{1}$ 8(8)  $! - - - - |12(C)|$ Task command ----buffer  $16(10)$ SVC 2,parblk  $\bullet$  $\bullet$  . 0,14,0,0 DB parblk DC H'user command buffer length' DC H'O' DC 'operator commands'

Figure 3-17 SVC2 Code 14 Parameter Block Format and Coding for Option 0

This parameter block can be up to 1,032 bytes long. It must be  $\mathbf{I}$ aligned on a fullword boundary and located in a task-writable ł segment. A general description of each field in the parameter ł block follows.

 $\bar{\mathbf{r}}$ 

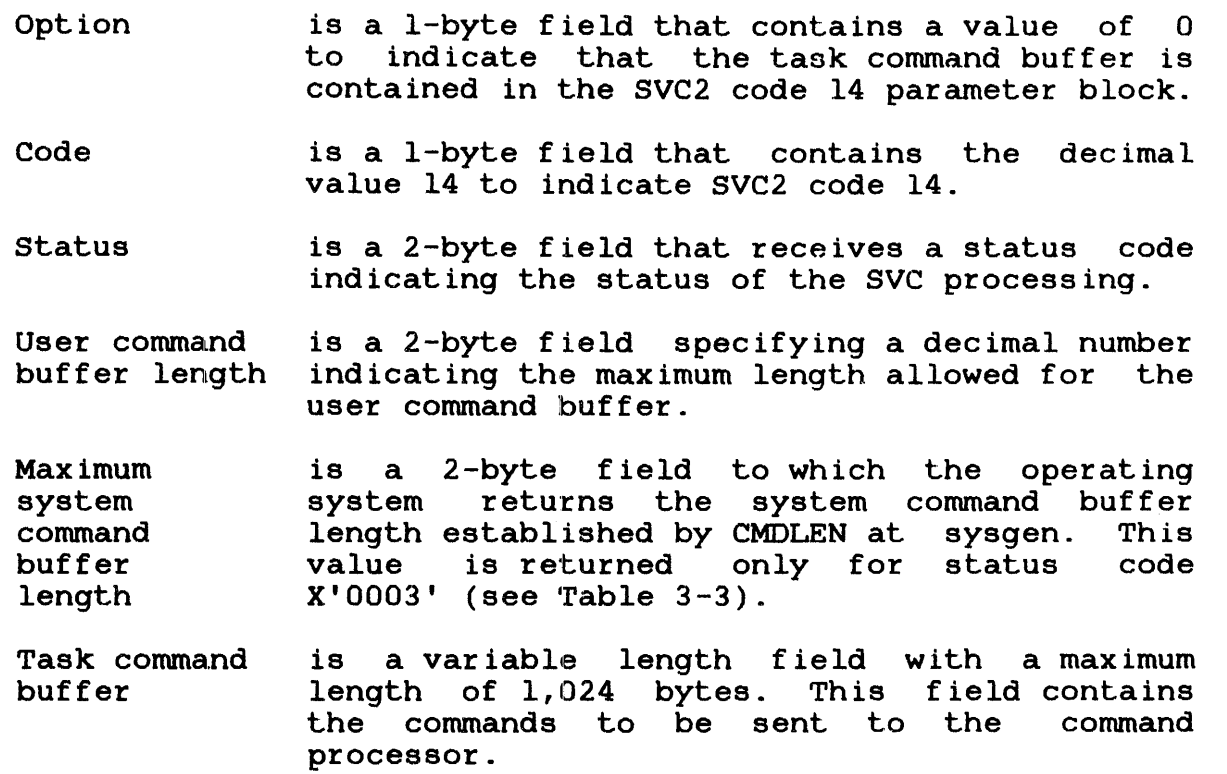

3.14.2 SVC2 Code 14, Parameter Block for Option 1

 $\sim$ 

The parameter block format for option 1 of SVC2 code 14 is shown in Figure 3-18.

 $\sim$  .

ł.

ł ł

Н

ł

ł  $\mathbf{I}$ 

 $(0)$   $\{1(1)$   $\{2(2)$  $|1(1)|$  $|2(2)|$ status Option Code  $|4(4)|$ <br>
User command --------------------------~-~-~~ -~-~-~--------------------- 4(4) 16(6) Maximum system command buffer length buffer length ------------------------~------- --~-~~--~-~~----~---~------ 8(8) Buffer address SVC 2,parblk  $\sim$ 1,14,0,0 parblk H'user command buffer length'  $\overline{\mathbf{D}}\mathbf{C}$ H'O'  $\overline{\mathsf{DC}}$ DAC BUFADR Figure 3-18 SVC2 Code 14 Parametet Block Format and Coding for Option 1

This parameter block is 12 bytes long, fullword boundary-aligned, and located in a task-writable segment. A general description of each field in the parameter block follows.

Fields:

 $\mathbf{I}$  $\mathbf{I}$ 

 $\mathbf{I}$  $\mathbf{I}$ Ŧ

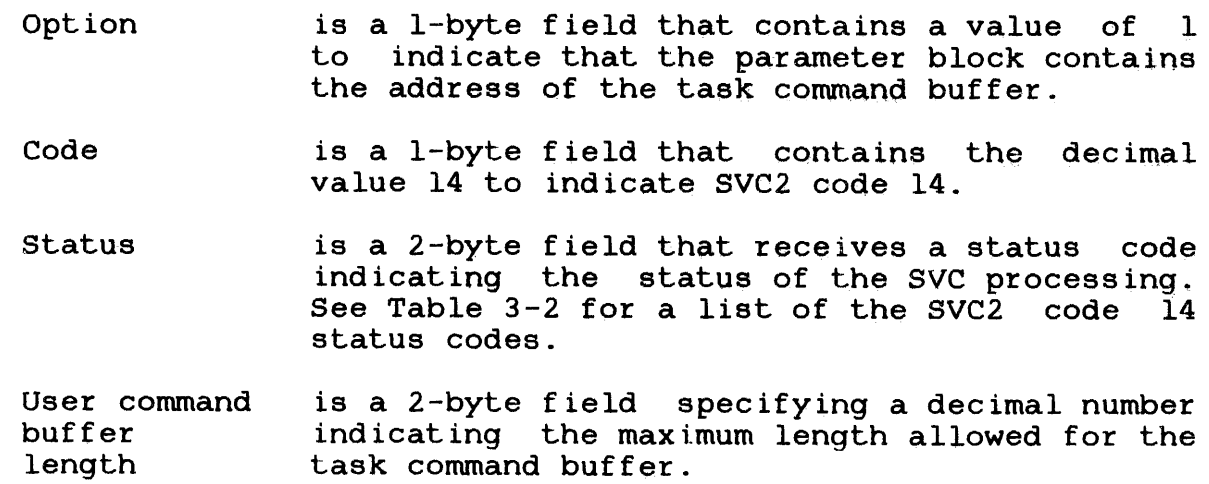

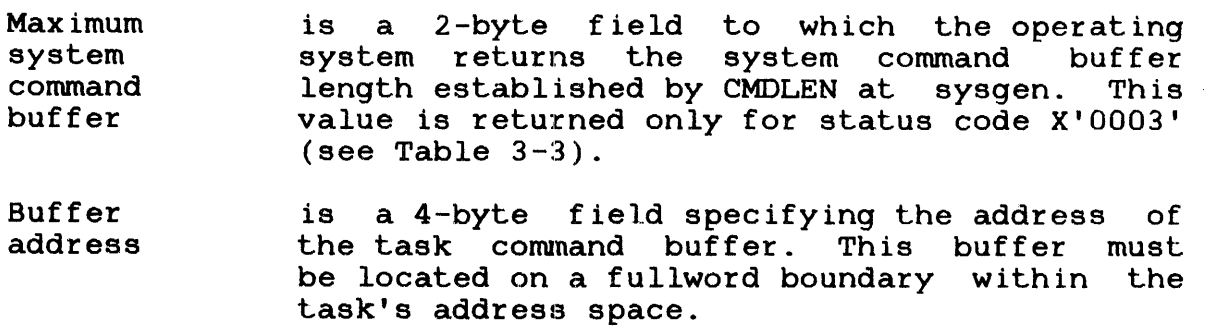

### 3.14.3 SVC2 Code 14, status Codes

The status codes for each of the SVC2 code 14 options are listed in Table 3-3.

#### TABLE 3-3 SVC2 CODE 14, STATUS CODES

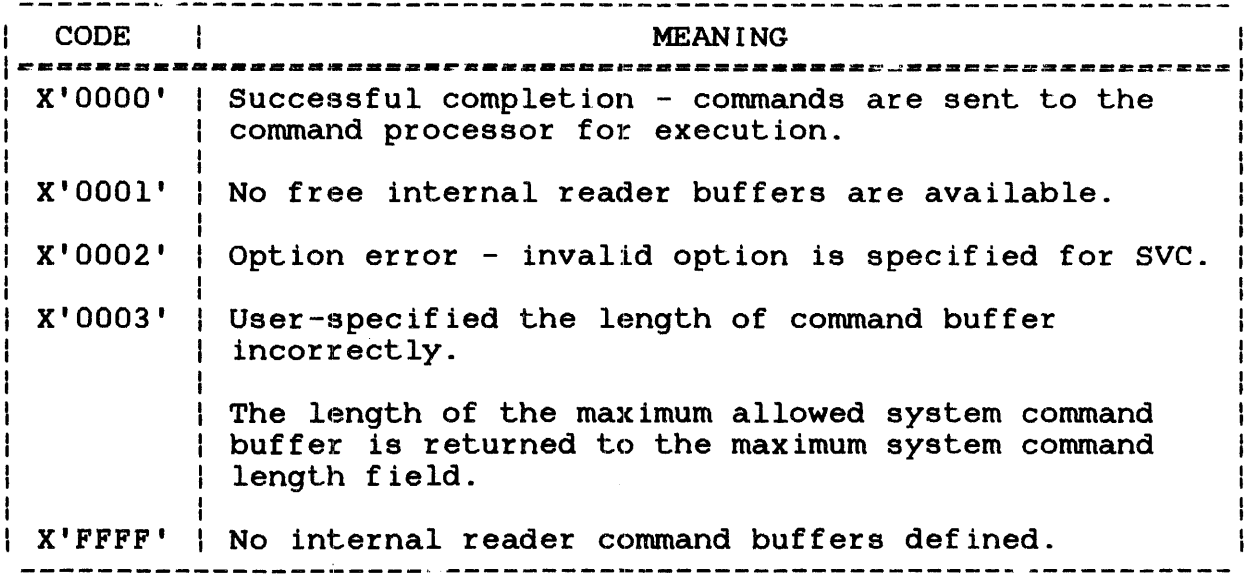

### 3.14.4 SCV2 Code 14, Programming Considerations

Support for the internal reader must be included in the system at sysgen. This is accomplished through the Sysgen/32 command,<br>IREADER. See the OS/32 System Generation (Sysgen/32) Reference IREADER. See the OS/32 System Generation (Sysgen/32) Reference<br>Manual. If the internal reader is not included at sysgen, an Manual. If the internal reader is not included at sysgen, an attempt to execute an SVC2 code 14 results in an execution error and an illegal SVC message is sent to the user console.

Ł

ŧ

Ł

 $\mathbf{I}$ 

ł

I ł ł

The internal reader requires a set of buffers to receive the  $\mathbf{I}$ ine incernal reader requires a sec of builters to receive the<br>commands sent to it by SVC2 code 14. The OS/32 operator command, ł IRBUFFER, is used to create command buffers for the internal  $\mathbf{I}$ reader. See the OS/32 Operator Reference Manual. The IRBUFFER ÷ command can also be used to increase the number of command l buffers when no free buffers are available (status code X'OOOl'). ł IRBUFFER can be used at any time if support for the internal ł.  $\mathbf{I}$ reader has been generated into the system.

 $\mathbf{I}$ The following program demonstrates the use of SVC2 code 14.

 $\mathbf{L}$ Sample SVC2 code 14 program:

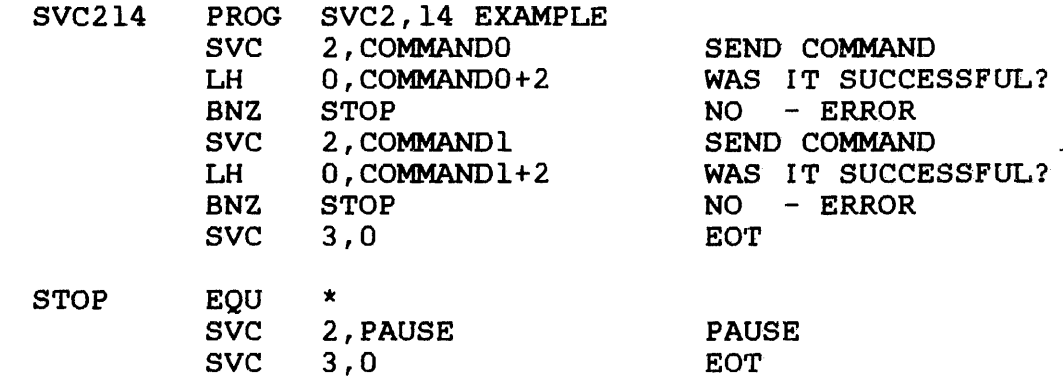

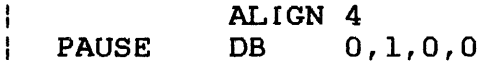

 $\mathbf{I}$ 

 $\mathbf{I}$ 

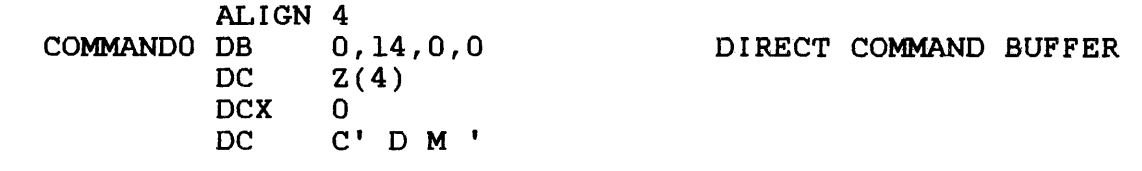

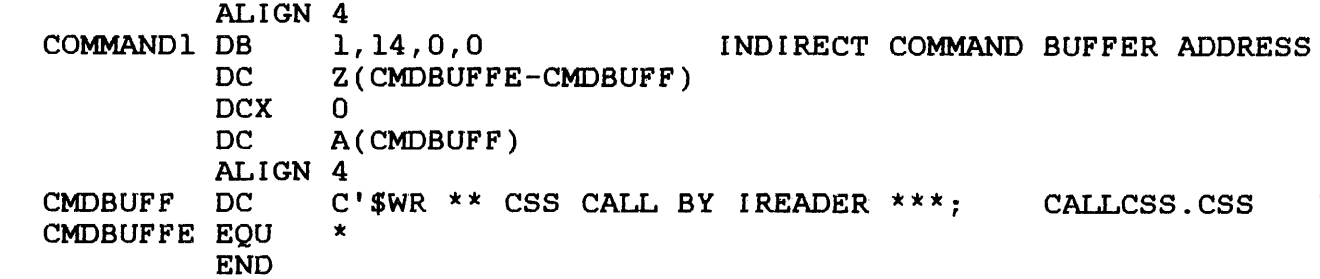

### 3.15 SVC2 CODE 15: CONVERT ASCII HEXADECIMAL OR ASCII DECIMAL TO BINARY

SVC2 code 15, the inverse of SVC2 code 6, converts an ASCII decimal or hexadecimal number to an unsigned 32-bit binary number. Character strings can be input in either upper-or lower-case.

The result is stored in the user register 0. This is accomplished through the SVC2 code 15 parameter block shown in Figure 3-19.

 $|0(0)|$  $|1(1)|$  $|2(2)|$  $|3(3)$ | User register |<br>|<br>| Option Reserved I Code

parblk SVC 2,parblk ALIGN 4 DB option, 15, 0 DB user register

Figure 3-19 SVC2 Code 15 Parameter Block Format and Coding

This parameter block is four bytes long, fullword not have to be located in a general description of each field in boundary-aligned, and does task-writable segment. A the parameter block follows.

## Fields:

- Option and the contract of the contract of the contract of the contract of the contract of the contract of the contract of the contract of the contract of the contract of the contract of the contract of the contract of the is a l-byte field that must contain one of the following options:
	- Option X'OO' converts ASCII hexadecimal to binary.
- Option X'40' converts ASCII hexadecimal to binary, skips leading spaces.
- Option X'BO' converts ASCI I decimal to binary.
- Option X'CO' converts ASCI I decimal to binary, skips leading spaces.
- Code is a l-byte field that must contain the decimal number 15 to denote SVC2 code 15.
- Reserved is a reserved I-byte field and must contain O.
- User register is a I-byte field that must contain the user-specified register number. This register should contain the address of the buffer that contains the ASCII hexadecimal or ASCII decimal number to be converted.<br>can be located on any bound located on any boundary. After executing SVC2 code 15, register 0 contains the result, and the user-specified register contains the address of the byte following the last number to be converted.

The valid ASCII hexadecimal numbers are 0 through 9 and A through F. The valid ASCII decimal numbers are 0 through 9. Any character other than those ASCII hexadecimal and ASCII decimal numbers specified causes the conversion process to stop, the nonconverted byte address to be stored in the user-specified register, and the CC to be set to O. The possible CC settings that can occur after executing SVC2 code 15 follow.

Condition Code:

<sup>C</sup>I V I GIL  $|$  ================ $|$ 0 | 0 | 0 | 0 Normal termination o o o 1 No numbers converted; register 0 contains zeros  $0 \mid 1 \mid 0 \mid 0 \mid$  Value of the number to be converted is greater than  $2,147,483,647$   $(2 -1)$ 

#### 3.15.1 SVC2 Code 15, Option X'OQ'

If option X'OO' is specified, the ASCII encoded hexadecimal number in the buffer specified by the address in the user register is converted to a binary number. The resulting number *is* stored right-justified in register 0 with the left-most significant bits (MSBs) filled with zeros.

 $\ddot{r}$ 

Buffer before and after execution of SVC2 code 15:

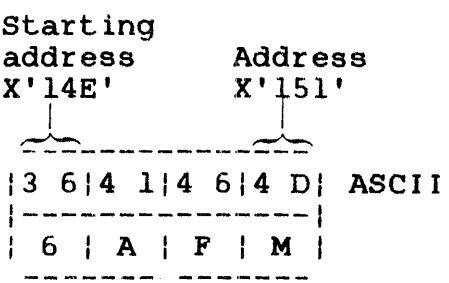

Register 0 after execution of SVC2 code 15:

---------------- $|0 0|0 0|0 6|A F|$ 

User-specified register before execution of SVC2 code 15:

 $|0 0|0 0|0 1|4 E|$  Hex

User-specified register after execution of SVC2 code 15:

\_\_\_\_\_\_\_\_\_\_\_\_\_\_ 10 010 010 115 11 Hex

If a number other than a valid ASCII number is specified, that number is not converted, and the address is stored in the user-specified register.

If an ASCII. number is preceded by at least one space, no processing takes place, the contents of the user-specified register remain the same, register 0 contains all zeros, and the CC is set to 1.

If the value of the ASCII number is greater than 2, 147, 483, 647  $(2^{31} -1)$ , the number is converted, the resulting number is stored right-justified in register 0 with the left-most significant bits truncated, and the  $CC$  is set to 4 (V bit set).

Buffer before and after execution of SVC2 code IS:

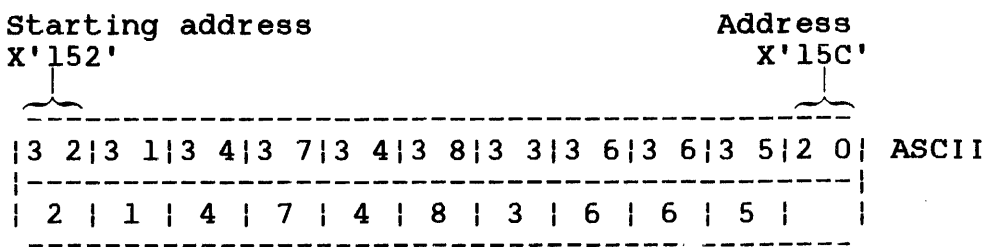

User-specified register before execution of SVC2 code 15:

\_\_\_\_\_\_\_\_\_\_\_\_\_\_  $|0 0|0 0|0 1|5 2|$  Hex

Register 0 after execution of SVC2 code 15:

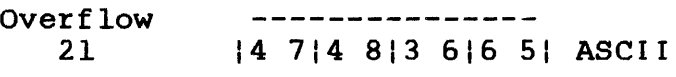

User-specified register after execution of SVC2 code 15:

-----------*----*| 0 0 | 0 0 | 0 1 | 5 C | Hex

Condition Code:

| C | V | G | L | I========~======I  $1 0 1 1 0 1 0 1$  ASCII number greater than  $2^{31} - 1$ 

3.15.2 SVC2 Code 15, Option X'40'

If option X'40' is specified, the ASCII-encoded hexadecimal number in the buffer, specified by the address in the user register, is converted to a binary number with leading spaces ignored during the conversion. The resulting number is stored right-justified in register 0 with the left-most significant bits filled with zeros.

 $\label{eq:2.1} \frac{1}{\sqrt{2\pi}}\int_{0}^{\infty}\frac{1}{\sqrt{2\pi}}\left(\frac{1}{\sqrt{2\pi}}\right)^{2}d\theta.$ 

Buffer before and after execution of SVC2 code 15:

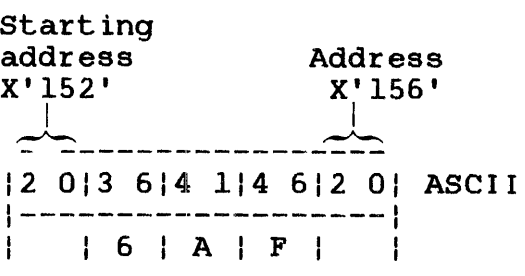

Register 0 after execution of SVC2 code 15:

10 010 010 61A F | Hex

User-specified register before execution of SVC2 code 15:

10 010 010 115 21 Hex

User-specified register after execution of SVC2 code 15:

\_\_\_\_\_\_\_\_\_\_\_\_\_\_\_ 10 010 010 115 61 Hex

Condition Code:

| C | V | G | L | I=-=---~-=----=~I  $\begin{array}{cc} | & 0 & | & 0 & | & 0 & | \end{array}$  Normal termination

3.15.3 SVC2 Code 15, Option X'80'

If option X'80' is specified, the ASCII-encoded decimal number in the buffer, specified by the address in the user register, is converted to a binary number. The resulting binary number is stored right-justified in register 0 with the left-most significant bits filled with zeros.

If a character other than a valid ASCII decimal number is specified, that character is not converted and the invalid character address is stored in the user-specified register.

Example:

Buffer before and after execution of SVC2 code 15:

Starting Address of byte address X'152' \_\_\_<br>,\_\_\_ not converted<br>X'154'  $1 - 1$   $2 = 1$ 13 513 914 113 312 01 ASCII 1-------------------1 | 5 | 9 | A | 3 | |<br>|-------------------Address X'156' I

Register 0 after execution of SVC2 code 15:

-----------------| 0 0 | 0 0 | 0 0 | 3 B | Hex

User-specified register before execution of SVC2 code 15:

---------------| 0 0 | 0 0 | 0 1 | 5 2 | Hex

User-specified register after execution of SVC2 code 15:

---------------10 010 010 115 41 Hex ----------------

Condition Code:

: -----------------<br>| C | V | G | L |  $|$  = -=============  $|$ | 0 | 0 | 0 | 0 | Normal termination | U | U | U | U | NOTMAL Lermination<br>| 0 | 1 | 0 | 0 | ASCII number greater than 2<sup>31</sup> -1

If a decimal number represented in ASCII code is preceded by at least one space, no processing takes place, the contents of the user-specified register remain the same, register 0 contains all zeros, and the CC is set to 1.

If the value of the ASCII decimal number is greater than  $2, 147, 483, 647$   $(2^{31} - 1)$ , the number is converted, the resulting binary number is stored right-justified in register  $0$  with the left-most significant bits truncated, and the CC is set to 4 (V bit set).

### 3.15.4 SVC2 Code 15, Option X'CO'

If option X'CO' is specified, the ASCII-encoded decimal number in the buffer, specified by the address in the user register, is converted to a binary number, with leading spaces ignored during the conversion. The resulting number is stored right-justified in register 0 with the left-most significant bits filled with zeros.

# 3.16 SVC2 CODE 16: PACK FILE DESCRIPTOR

SVC2 code 16 formats a user-specified unpacked fd to the packed format used within the SVC7 parameter block (see bytes 8 through 23 of the SVC7 parameter block). Figure 3-20 illustrates the SVC2 code 16 parameter block format.

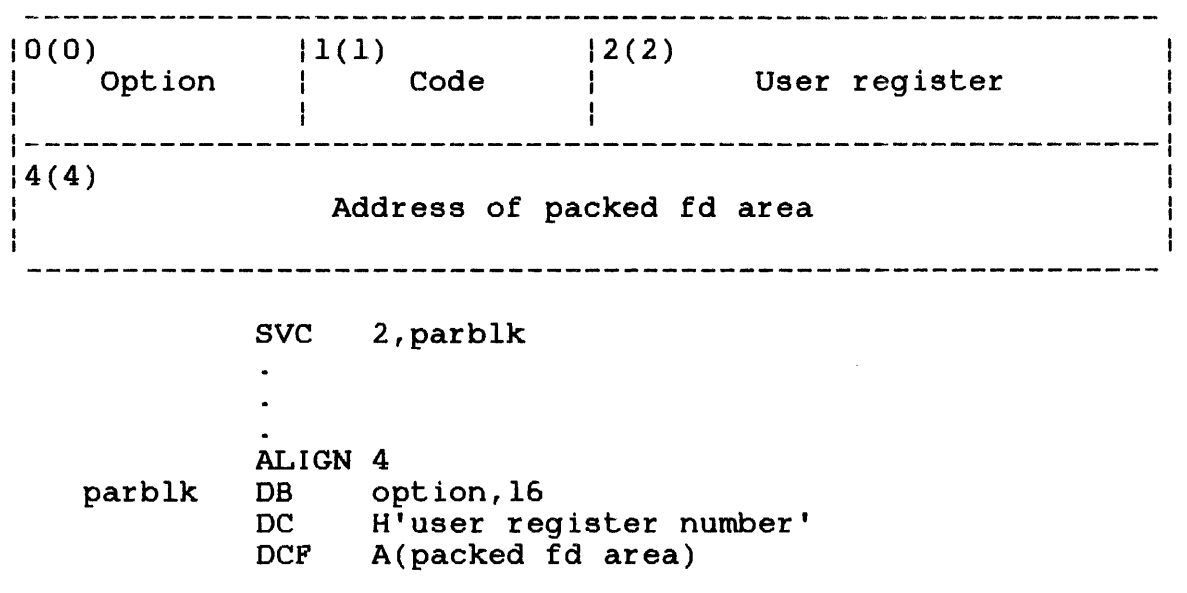

Figure 3-20 SVC2 Code 16 Parameter Block Format and Coding

This parameter block is eight bytes long, fullword<br>boundary-aligned, and does not have to be located in a boundary-aligned, and does not have to be located task-writable segment. A general description of each field in the parameter block follows.

# Fields:

- Option is a l-byte field that must contain one of the following options:
	- X'OO' indicates the default volume is the user volume.
- X'40' ind1.cates Lhe default volume is the user volume. Skip leading spaces.
- X'lO' indicates the default volume is the system volume.
- X'50' indicates the default volume is the system volume. Skip leading spaces.
- $X'$ 20' indicates the default volume is the spool time.
- $X'50'$  indicates the default volume is the spool volume. Skip leading spaces.
- *X'BO'* indicates there is no default volume.
- X'CO' indicates there is no default volume. Skip leading spaces.

In a non-MTM environment, the default user volume is the same as the default system volume. Options X'OO' or X'40' are preferred, since they are compatible with normal usage in an MTM environment.

#### NOTE

The above options are intended for use by nonprivileged u-tasks only. ass by nonpriviting a sasks only: the *IP, IG* or *IS* file the /P, /G or /S file<br>classification. If a privileged<br>u-task or e-task uses these u-task or e-task options to pack an  $fd$  with a  $/P$ , *IG* or *IS* file classification, the resulting packed fd has an account number in its file class field. See Section 3.14.9 for the SVC2 code 16 options for e-tasks or privileged u-tasks.

- Code is a l-byte field that must contain the decimal number 16 to indicate SVC2 code 16.
- User regislter is a 2-byte field that must contain the user-specified register number containing the unpacked fd address.
- Address of' packed fd area is a 4-byte field that must contain the address of the area that receives the packed file descriptor.

The CCs set after packing an fd follow.

Condition Code:

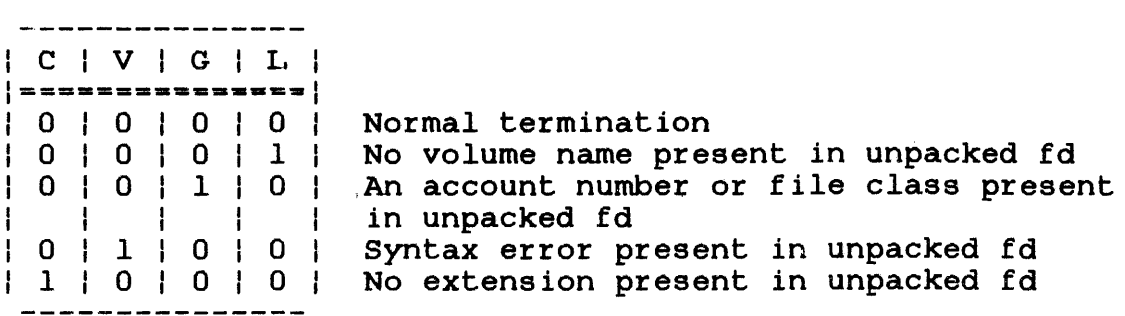

If more than one condition results from a pack fd operation, a combination of CCs are set.

#### NOTE

When a period followed by no valid characters is specified in the unpacked fd, it is treated as an explicit request<br>for an extension containing spaces. The for an extension containing spaces. CC is set to 8 (C bit set).

All lower-case characters in the user-specified fd are converted to their equivalent upper-case characters after the pack fd operation occurs. The entire user-specified fd (unpacked format) can be from 1 to 19 characters. Allowable characters are:

- A through Z (upper-case)
- a through z (lower-case)
- 0 through 9 (numerics)
- selected special characters (symbols)

The format of the user-specified fd is:

Format:

$$
\begin{bmatrix} {vosh} \\ {dev} \end{bmatrix} : \begin{bmatrix} \text{filename} \\ \text{filename} \end{bmatrix} \begin{bmatrix} \text{[ext]} \\ \text{[ext]} \end{bmatrix} \begin{bmatrix} {P} \\ {Q} \\ {S} \end{bmatrix}
$$

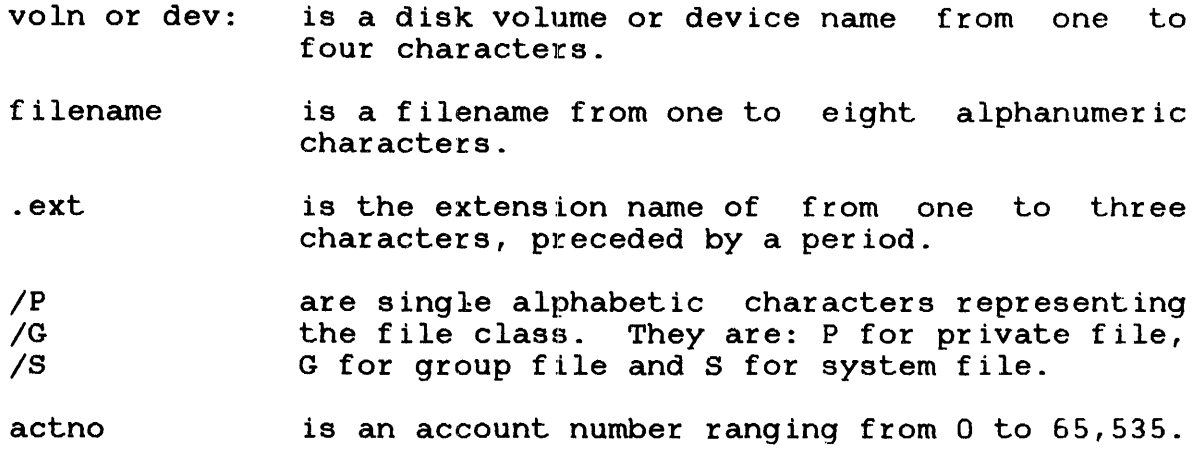

The area receiving the packed fd must be 16 bytes long, fullword boundary-aligned, and located in a task-writable segment (see Figure  $3-21$ ). Since this area is identical to bytes 8 through 23 of the SVC7 parameter block, these bytes can be designated as the receiving area.

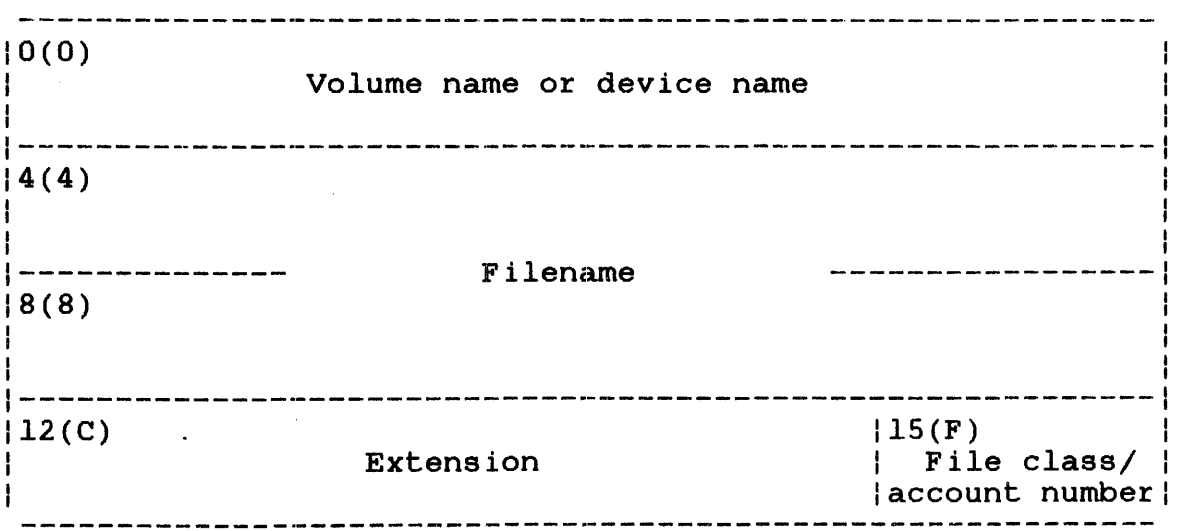

Figure 3-21 Packed File Descriptor Area

Volume name or device name is a 4-byte field that receives the packed format of the volume name or device name. the volume or device name is less than four bytes, it is left-justified with spaces  $(X'20')$ . If no volume or device name is<br>specified, the user-specified option user-specified determines the result.

- Filename is an 8-byte field that receives the format of the user-specified filename. filename is less than eight bytes, it is left-justified with spaces (X'20'). filename is specified, this field is filled with spaces. packed If the If no
- Extension is a 3-byte field that receives the packed format of the user-specified extension. If<br>the extension is less than three bytes, it is the extension is less than three bytes, it left-justified with spaces (X'20'). If no extension is specified, this field is filled with spaces.
- File class/ account number is a i-byte field that receives the packed format of the user-specified file class. Any value other than P, G or S in the file class field of the unpacked fd causes a syntax error. If no file class is specified in the unpacked fd, an S is returned in the class field of the packed fd when running under the<br>OS. P is returned in the class field of the P is returned in the class field of the packed fd when running under MTM.

#### NOTE

If the SVC2 code 16 options for<br>privileged tasks are used, an privileged tasks are used, account number is returned to this field (see Section 3.16.9).

After the pack fd operation occurs, the user-specified register contains the address of the byte following the unpacked fd. If a syntax error is detected, the user-specified register contains the address of the first byte of the unpacked fd. The following examples show the results of issuing an SVC2 code 15 for a task running under MTM. The default system volume is M300.

When a deVice name is encountered in the user-specified fd, the pack fd operation returns spaces to the filename, extension and file class/account number fields of the packed fd.

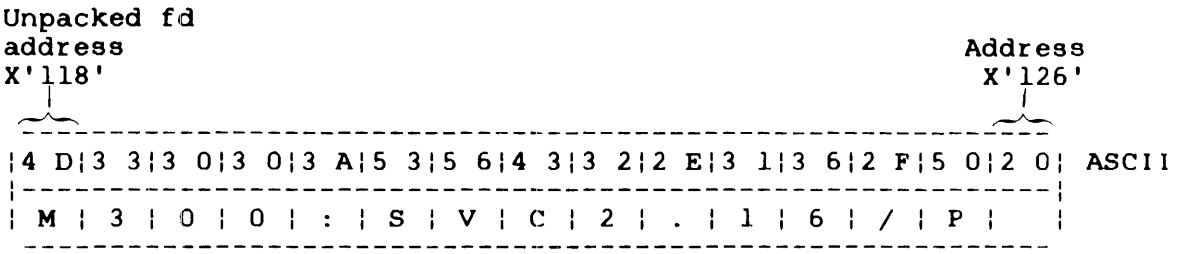

User-specified register before packing fd:

and the theoretical contract of the contract of the contract of the contract of the contract of the contract of the contract of the contract of the contract of the contract of the contract of the contract of the contract o 1001001011181 Hex

Packed fd:

 $\sim 10^6$ 

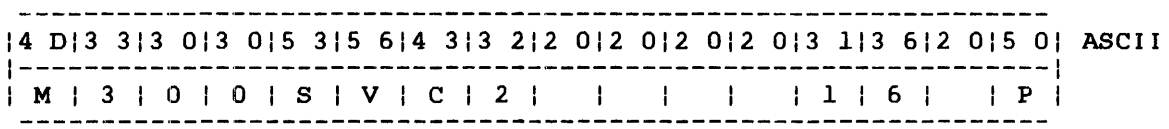

User-specified register after packing fd:

------------1001001011261 Hex

Condition Code:

| C | V | G | L |  $|$  sessessessaa $\vert$  $\begin{array}{cccc} 1 & 0 & | & 0 & | & 0 & | \\ -1 & -1 & -1 & -1 & -1 & -1 \\ 0 & 0 & 0 & 0 & 0 \\ \end{array}$ 

 $\sim$ 

 $\mathcal{L}$ 

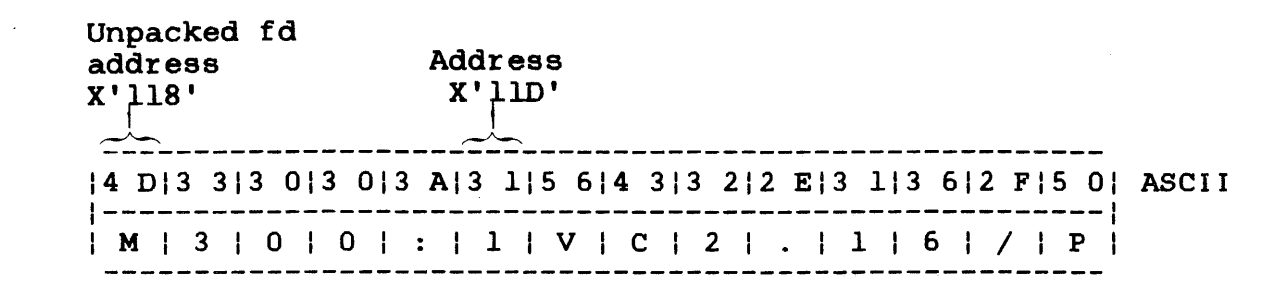

User-specified register before packing fd:

------------| 00 | 00 | 01 | 18 | Hex

Packed fd:

14 DI3 313 013 012 012 012 012 012 012 012 012 012 012 012 012 01 ASCII 1----------------------------------------------------------~----I I M I 3 I 0 I 0 I I I I I I -----------------

User-specified register after packing fd:

- - - - - - - - - - - -1001001011181 Hex ر المدارك المدارك المدارك المدارك المدارك المدارك المدارك المدارك المدارك المدارك المدارك المدارك ال

Condition Code:

| C | V | G | L |<br>| c | V | G | L |<br>|=================  $1 1 1 0 0 0$  No extension present in unpacked fd;<br>-------------- syntax error present in unpacked fd syntax error present in unpacked fd

The unpacked fd contains a character that was interpreted as a field separator.

 $\sim$
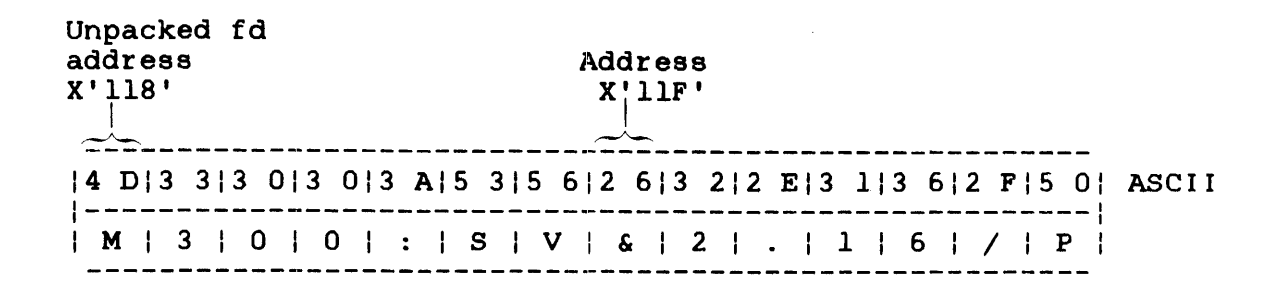

User-specified register before packing fd:

\_\_\_\_\_\_\_\_\_\_\_ | 00 | 00 | 01 | 18 | Hex

Packed fd:

14 DI3 313 013 015 315 612 012 012 012 012 012 012 012 012 015 01 ASCII 1---------------------------------------------------------------1 IMI31010lSlVI I I I I I I

User-specified register after packing fd:

-----------| 00 | 00 | 01 | 18 | Hex

Condition Code:

| C | V | G | L |  $|$  -description  $|$ | 1 | 1 | 0 | 0 | No extension present in unpacked fd;<br>| --------------- syntax error present in unpacked fd syntax error present in unpacked fd

The above example shows an illegal character within the filename.

## Example 4:

Unpacked fd:

14 315 214 415 212 EI ASCII 1-------------------1 ICIRIDIRI.I

Packed fd:

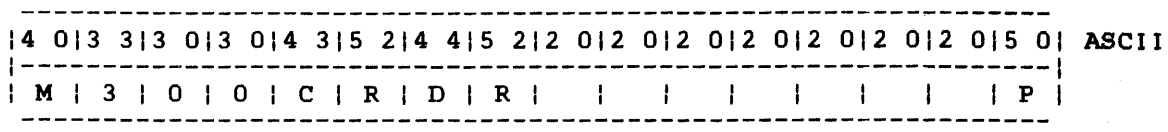

Condition code:

| C | V | G | L | 1==-------------1  $1 \ 0 \ 1 \ 0 \ 1 \ 0 \ 1 \ 1$  No volume name present in unpacked format

The example above shows a default volume option with an explicit request for an extension containing spaces.

Example 5:

Unpacked fd:

15 0/4 314 213 313 212 FI5 31 ASCII 1---------------------------1 | P | C | B | 3 | 2 | / | S |

Packed fd:

--------------------------------------------------------------- 14 DI3 313 013 015 014 314 213 313 212 012 012 012 012 012 015 31 ASCII 1---------------------------------------------------------------1 IMI31010lPICIBI3121 I I lSI ---------------------------------------------------------------

\_\_\_\_\_\_\_\_\_\_\_\_\_\_\_\_  $|C|$   $V$   $|G|$   $L$   $|$ | \_ \_ \_ \_ \_ \_ \_ \_ \_ \_ \_ \_ \_ \_ \_ |  $1 1 0 1 0 1 1$  No extention present in unpacked fd; no volume name present in unpacked fd

If a syntax error occurs, the scan of the unpacked fd terminates at the byte that caused the syntax error and the area receiving the packed fd is filled with indeterminate code. Check the CC to determine if a syntax error occurred.

3.16.1 SVC2 Code 16, Option X'00'

If option X'00' with no volume name is specified, the default is ÷ The first byte of the unpacked fd (currently the user volume.  $\mathbf{r}$ pointed to by the user-specified register) is the starting location of the pack fd operation.

The following examples use M67A as the default system volume.

Example 1:

Unpacked fd:

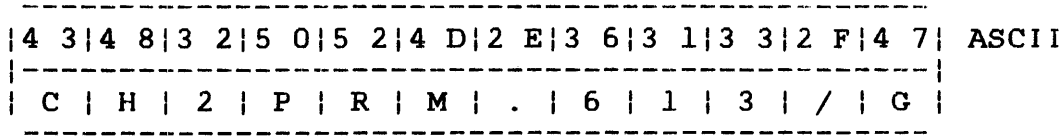

#### Packed fd:

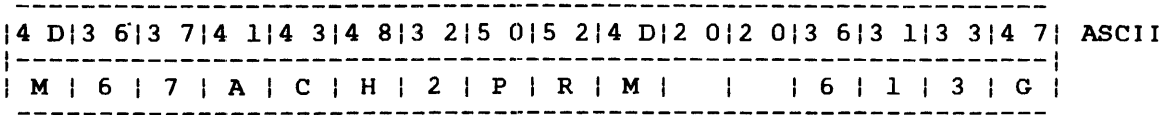

## Condition Code:

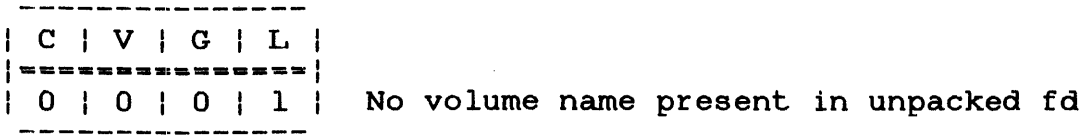

## Unpacked fd:

12 014 DI3 313 013 114 314 813 215 015 214 DI2 EI3 613 113 312 FI4 71 ASCII 1-------------------------------------------------------------------1 I M 1 3 101 1 I C I H 1 2 I P I RIM 1 . 161 1 I 3 1 / 1 G 1

## Packed fd:

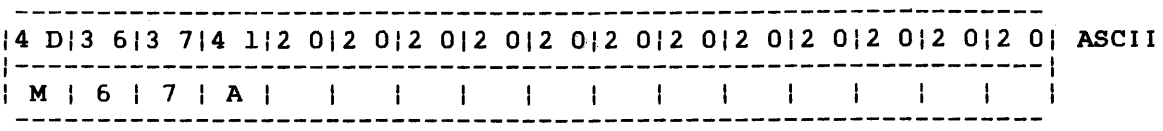

Condition Code:

----------------<br>| C | V | G | L |  $|$  ================  $|$ 

111110111 No extension present in unpacked fd; syntax error present in unpacked fd; no volume name present in unpacked fd

As shown in the above example, if the first character in the unpacked fd is not valid, processing stops. The system volume name is the default, and the filename, extension and class fields are modified to blanks.

#### 3.16.2 SVC2 Code 16, Option X'40'

If option X'40' with no volume name is specified, the default user volume and all preceding spaces are ignored. All spaces are ignored from the first byte of the unpacked fd (currently pointed to by the user-specified register) to the first character in the unpacked fd.

The following example uses M67A as the default user volume.

## Example:

## Unpacked fd:

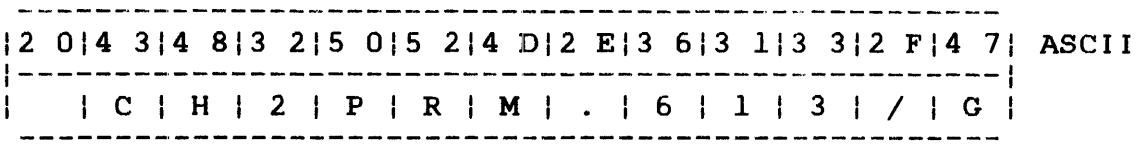

## Packed fd:

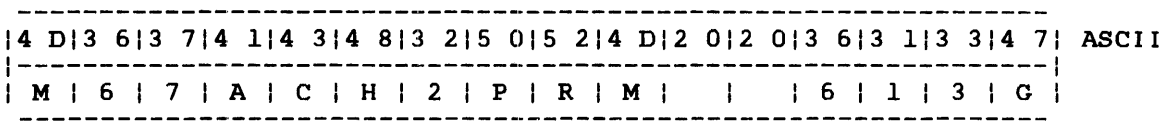

## Condition Code:

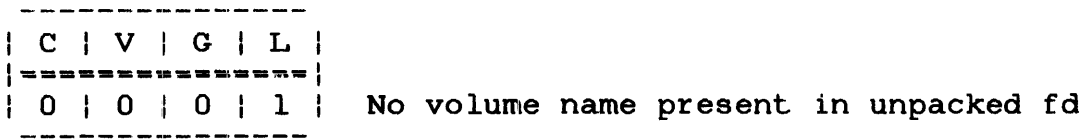

## 3.16.3 SVC2 Code 16, Option X'lO'

If option X'lO' with no volume name is specified, the default is It option x 10 with no volume hame is specified, the default is<br>the system volume. The first byte of the unpacked fd (currently pointed to by the user-specified register) is the starting location of the pack fd operation.

The following examples use M300 as the default volume.

Example 1:

Unpacked fd:

 $15$  3 | 5 6 | 4 3 | 3 2 | 2 E | 3 1 | 3 6 | 2 F | 5 0 | ASC I I 1-----------------------------------1 I S I V ~ C I 2 1 • III 6 1 <sup>I</sup>I P I

 $\mathbf{I}$ 

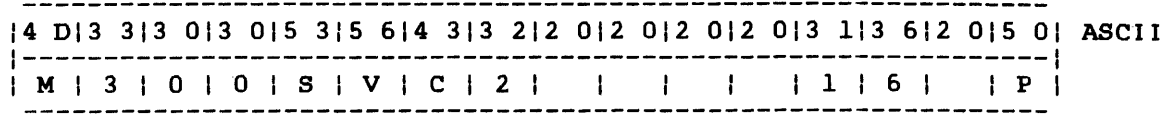

Condition Code:

----------------<br>| C | V | G | L | 1===-=-------==-1 | 0 | 0 | 0 | 1 | No volume name present in unpacked fd

Example 2:

Unpacked fd:

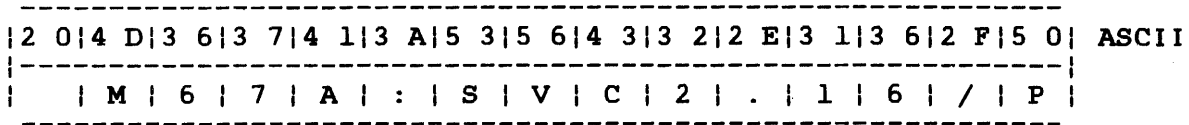

Packed fd:

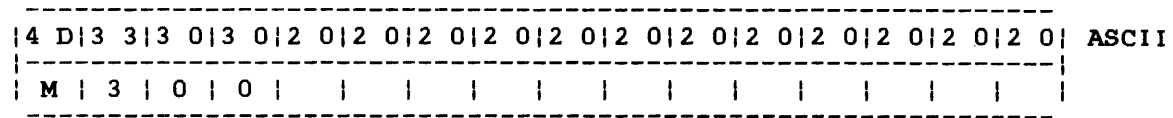

Condition Code:

 $|C|V|G|L|$  $|$ ===============|<br>| 1 | 1 | 0 | 1 |

 $1 \mid 1 \mid 0 \mid 1 \mid$  No extension present in unpacked fd;<br>--------------- syntax error present in the unpacked fd; syntax error present in the unpacked fd; no volume name present in the unpacked fd

 $\sim 10$ 

As shown in this example, if the first character in the unpacked fd is not valid, processing stops. The system volume name is the default and the filename, extension and class fields are modified to blanks.

#### 3.16.4 SVC2 Code 16, Option X'SO'

If option X'50' with no volume name is specified, the default system volume and all preceding spaces are ignored. All spaces are ignored from the first byte of the unpacked fd (currently pointed to by the user-specified register) to the first character in the unpacked fd.

The following example uses M300 as the default system volume.

#### Example:

Unpacked fd:

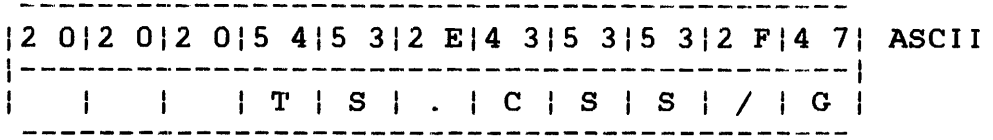

#### Packed fd:

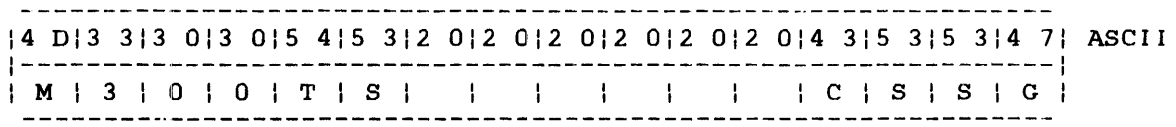

Condition Code:

| C | V | G | L | 1=====-====-====1 | 0 | 0 | 0 | 1 | No volume name present in unpacked fd

## 3.16.5 SVC2 Code 16, Option X'20'

If option  $X'20'$  with no volume name is specified, the default is It operon x 20 with no volume hame is specified, the default is<br>the spool volume. The first byte of the unpacked fd (currently pointed to by the user-specified register) is the starting location of the pack fd operation.

Unpacked fd:

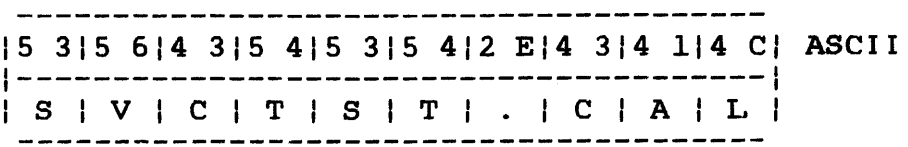

Packed fd:

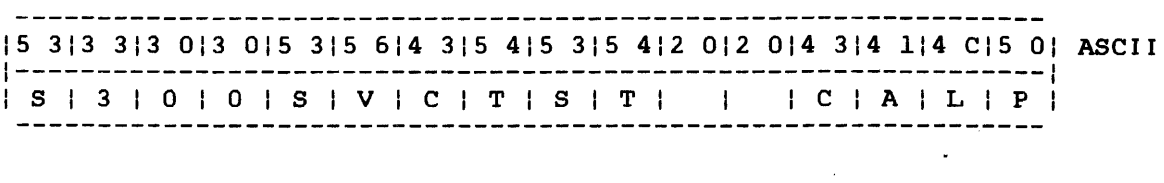

 $\mathcal{A}$ 

 $\mathcal{L}_{\text{max}}$ 

Condition Code:

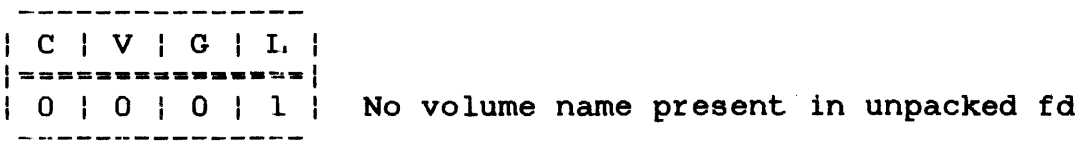

Example 2:

 $\mathcal{A}$ 

Unpacked fd:

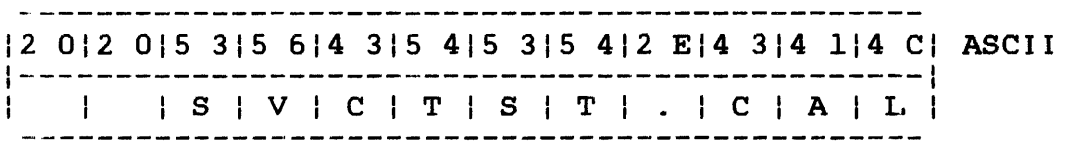

## Packed fd:

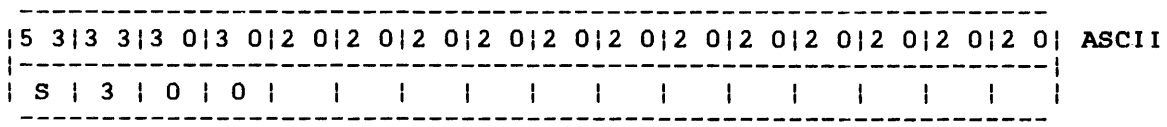

 $\sim$ 

Condition Code:

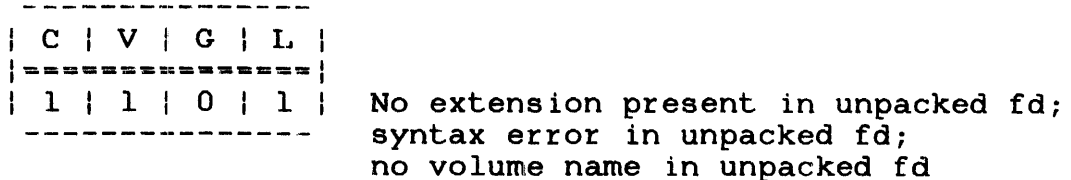

As shown in this example, if no volume name is specified and the filename is preceded by at least one space, the spool volume is the default and the filename, extension and class fields are modified to blanks.

3.16.6 SVC2 Code 16, Option X'60'

If option X'60' with no volume name is specified, the default is the spool volume and all preceding spaces are ignored. All spaces are ignored from the first byte of the unpacked fd (currently pointed to by the user-specified register) to the first character in the unpacked fd. The default volume for the following examples is  $S300$ .

Example 1:

Unpacked fd:

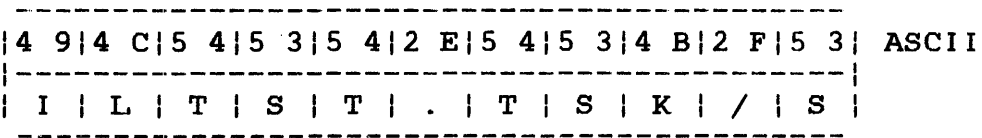

Packed fd:

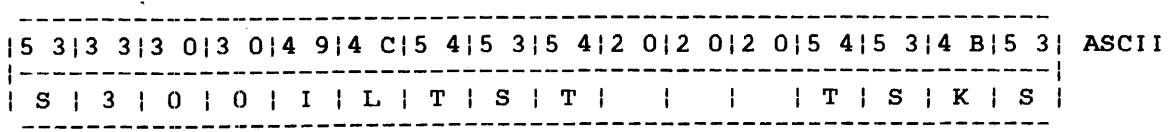

## Condition Code:

| C | V | G | L |  $|$  -------------- $|$ | 0 | 0 | 0 | 1 | No volume name present in unpacked fd 

Unpacked fd:

12 014 914 CIS 415 315 412 EI5 415 314 BI2 FI5 31 ASCII 1-----------------------------------------------1 I 1 I ILITISITI.ITISII<I/ISI

Packed fd:

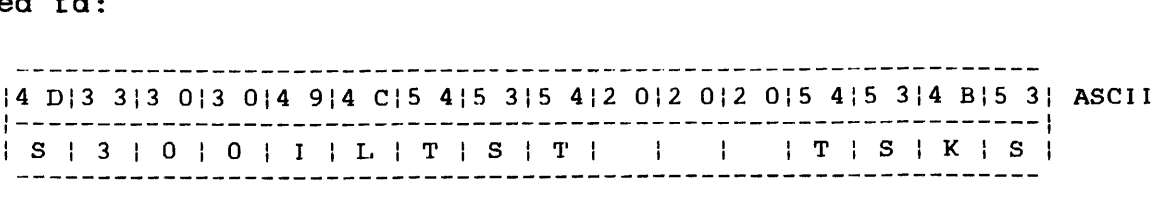

Condition Code:

| C | V | G | L |<br>|================= | 0 | 0 | 0 | 1 | No volume name present in unpacked fd

If no volume name is specified and the filename is preceded by at least one space, all preceding spaces are ignored, and the default is the spool volume. The spool volume name and remaining fd are packed.

3.16.7 SVC2 Code 16, Option X'SO'

If option X'80' with no volume name is specified, the contents of the volume name field before executing the pack fd operation is used as the volume name. The first byte of the unpacked fd (currently pointed to by the user-specified register) is the starting location of the pack fd operation.

Example 1:

Unpacked fd:

14 FIS 015 413 813 012 EI4 314 114 CI ASCII 1-----------------------------------1 101 PIT <sup>I</sup>8 I 0 I . I C I A I L <sup>I</sup>

#### Packed fd location contents before pack fd operation:

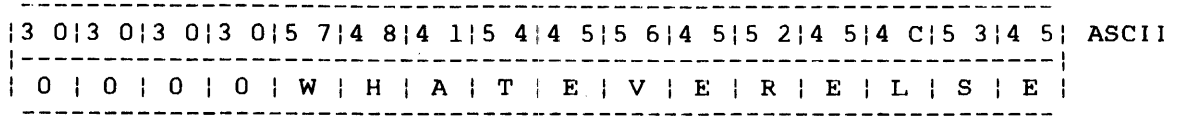

#### Packed fd after pack fd operation:

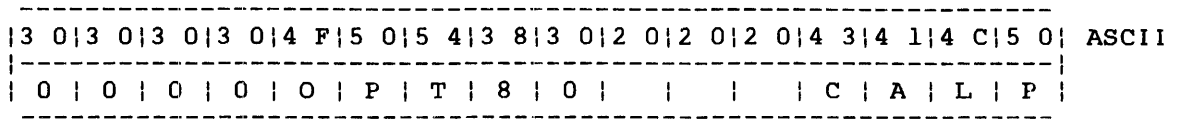

Condition Code:

| C | V | G | L | I==============~I | 0 | 0 | 0 | 1 | No volume name present in unpacked fd

If a volume name is specified and is preceded by at least one space, that volume name is ignored and the contents remaining in the volume name field before executing the pack fd operation are used as the volume name. The filename, extension and class fields are modified to blanks as shown in Example 2.

## Example 2:

Unpacked fd:

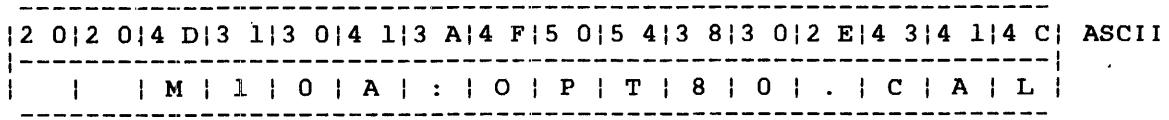

Packed fd location contents before pack fd operation:

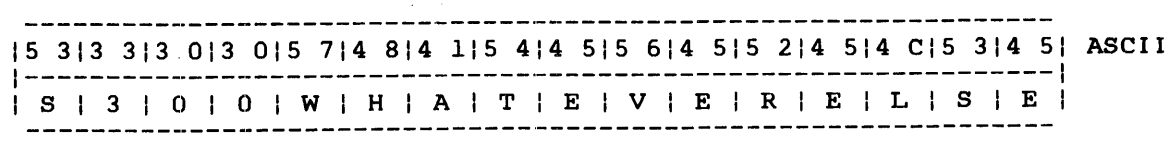

## Packed fd after pack fd operation:

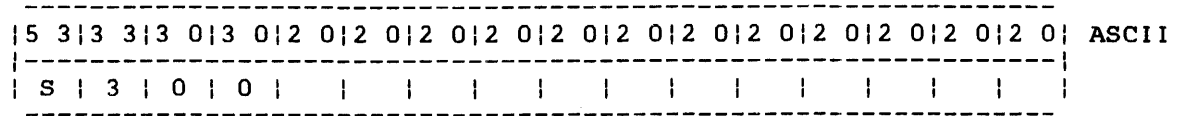

Condition Code:

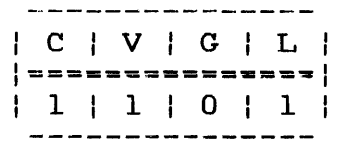

No extension present in unpacked fd; syntax error present in unpacked fd; no volume name present in unpacked fd

If no volume name is specified and the filename is preceded by at least one space, the contents remaining in the volume name field before executing the pack fd operation are used as the volume name. The filename, extension and class fields are modified to blanks as shown in Example 3.

Example 3:

Unpacked fd:

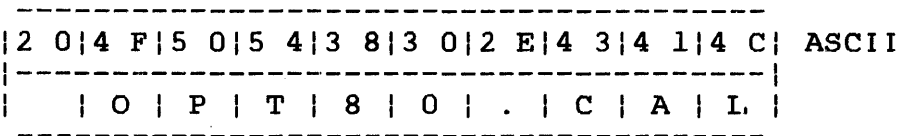

Packed fd location contents before pack fd operation:

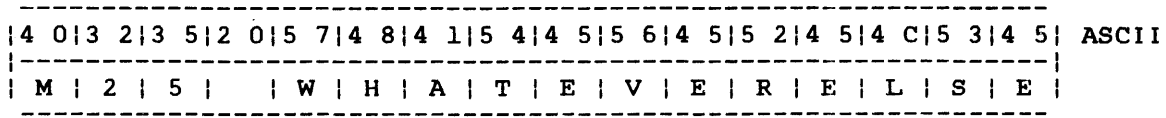

Packed fd after pack fd operation:

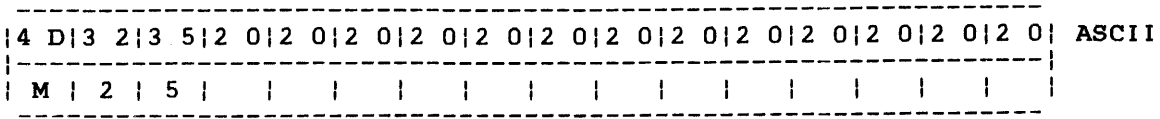

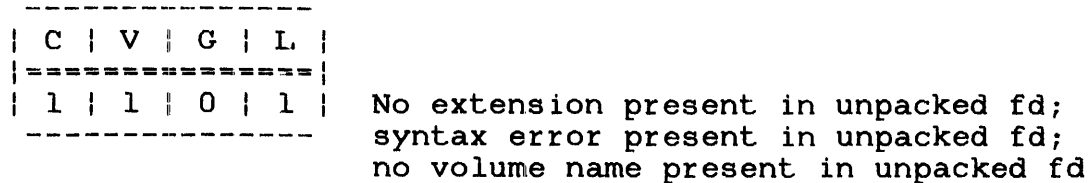

## 3.16.8 SVC2 Code 16, Option X'CO'

If option X'CO' with no volume name is specified, the contents of the volume name field before executing the pack fd operation are used as the volume name and all preceding spaces are ignored. All spaces are ignored from the first byte of the unpacked fd (currently pointed to by the user-specified register) to the first character in the unpacked fd.

Example 1:

Unpacked fd:

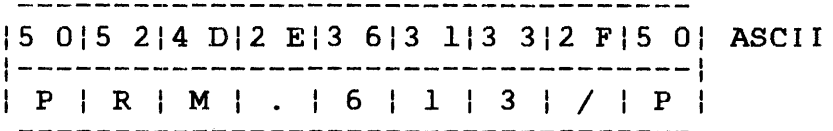

Packed fd contents before pack fd operation:

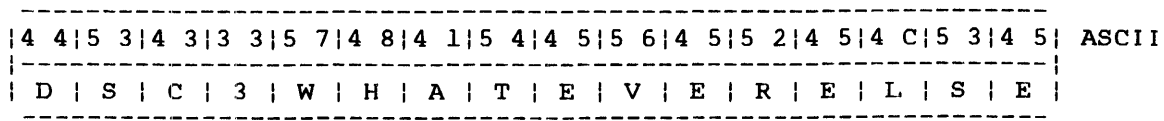

 $\sim$ Packed fd after pack fd operation:

- 27

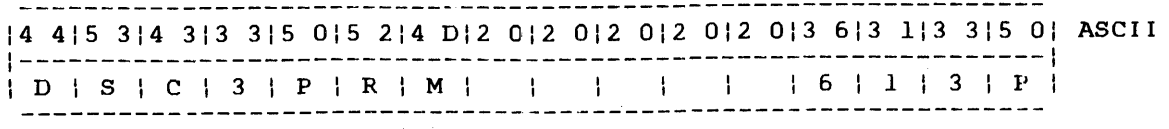

| C | V | G | L |  $|$  ============== $|$ | 0 | 0 | 0 | 1 | No volume name present in unpacked fd

If a volume name is specified and is preceded by at least one space, all preceding spaces are ignored and that volume name and remaining fd are packed as shown in Example 2.

#### Example 2:

#### Unpacked fd:

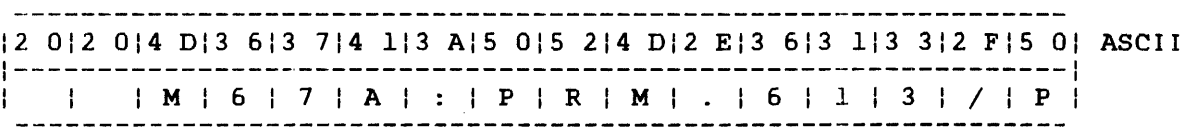

## Packed fd:

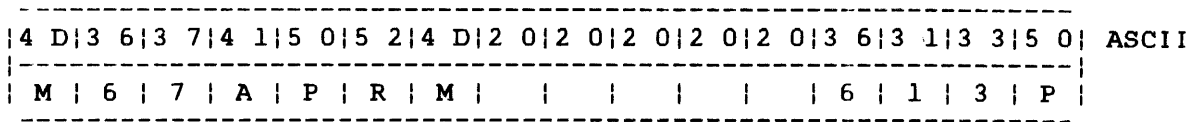

Condition Code:

| C | V | G | I. | I~============~~I | 0 | 0 | 0 | 0 | Normal termination

## 3.16.9 SVC2 Code 16, Options for Privileged Tasks

Only privileged u-tasks, e-tasks and privileged diagnostic tasks (d-tasks) are allowed to pack an fd so that the resulting packed fd has an account number in its file class/account number field. A u-task becomes privileged if the account privileges task option (ACPRIVlLEGE) is specified when the task is link-edited.

ACPRIVILEGE allows u-tasks to access files by account number rather than file class. The range of account numbers available to the task is 0 through 65,535, excluding 255. To access files on account 2S5, the bare disk I/O task option (DISC) must also be specified when the task is link-edited.

E-tasks always have account privileges.

#### **CAUTION**

IF THE OS/32 TASK LOADER HAS THE E-TASK LOAD OPTION DISABLED, ALL U-TASKS WILL BE DENIED ACCOUNT PRIVILEGES REGARDLESS OF THE TASK OPTIONS SPECIFIED BY LINK.

The following SVC2 code  $16$  options are used by an e-task, privileged d-task or privileged u-task to produce a packed fd privincipal a cash of privincipal a cash to product a pached in field:

OPTION

#### MEANING

- X'08' Default volume is the user volume.
- X'48' Default volume is the user volume; skip leading spaces.
- X'18' Default volume is the system volume.
- X'58' Default volume is the system volume; skip leading spaces.
- X'28' Default volume is the spool volume.
- X'68' Default volume is the spool volume; skip leading spaces.
- X'88' There is no default volume.
- X'C8' There is no default volume; skip leading spaces.

When a privileged task uses one of the above options to pack an fd that has either an account number or file class in its file class/account number field, SVC2 code 16 returns an account number to the resulting packed fd and sets the G bit in the CC.

If neither an account number nor a file class is specified in the unpacked fd, the file is packed with account number 0 (if the task is running at the system console) or the user's private account number (if the task is running under MTM).

## 3.17 SVC2 CODE 17: SCAN MNEMONIC TABLE

SVC2 code 17 compares a user-specified mnemonic character string to a table of previously defined mnemonic strings. If a match is found, the user-specified mnemonic character string is accepted as a valid mnemonic. The SVC2 code 17 parameter block is shown in Figure 3-22.

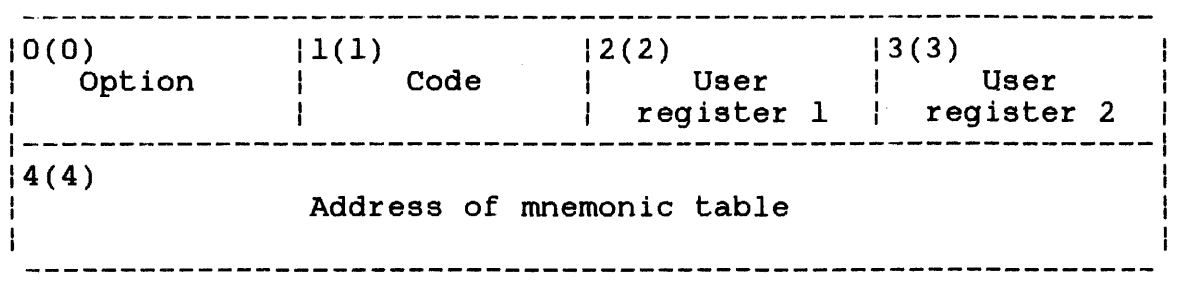

SVC 2,parblk

 $\blacksquare$  $\ddot{\phantom{a}}$ 

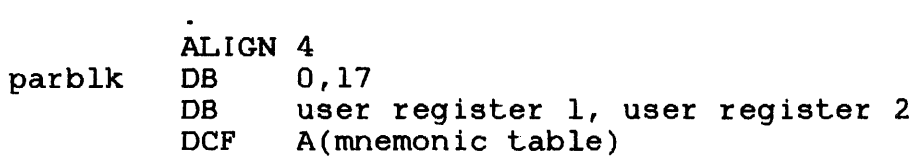

Figure 3-22 SVC2 Code 17 Parameter Block Format and Coding

This parameter block is eight bytes long, fullword boundary-aligned, and does not have to be located in a task-writable segment. A general description of each field in the parameter block follows.

- option is a l-byte field that must contain 0 to' indicate no options for this call.
- Code is a l-byte field that must contain the decimal number 17 to indicate SVC2 code 17.
- User register 1 is a l-byte field that must contain a user-specified register number. This register should contain the starting address of the<br>buffer with the user-specified mnemonic user-specified mnemonic character string. After executing SVC2 code 17, this register contains the address of the byte following the user-specified mnemonic string or the unchanged starting address.
- User register 2 is a l-byte field that must contain a user-specified register number. This register receives a decimal number from -1 to  $2,147,483,647$   $(2^{31} - 1)$  corresponding to the position of the mnemonic within the table that matches the user-specified mnemonic character string. If no match is found, this register receives a value of -1. The first position in the mnemonic table corresponds to a value of  $\Omega$ .
- Address of mnemonic table is a 4-byte field that must contain the starting address of the mnemonic table. This must be defined before executing SVC2 code 17.

The user-specified mnemonic character string can be any length but can only contain the following characters:

- A through Z (upper-case)
- $\bullet$  a through z (lower-case)
- 0 through 9 (can be used only after the first byte of the mnemonic)
- Special characters (can be used only as the first byte of the mnemonic) .

All lower-case characters that All lower case characters that appear in the user specified<br>mnemonic character string are accepted as their upper-case equivalent. appear in the user-specified

#### 3.17.1 Building a Mnemonic Table

The mnemonic table to be used in SVC2 code 17 must be defined in a standard format. The mnemonics entered in the table can be any length but can contain only certain legal characters:

- A through Z (upper-case)
- 0 through 9 (can be used only after the first byte of the mnemonic)
- Special characters (can be used only as the first byte of the mnemonic)

The characters for each mnemonic in the table must be in contiguous order, beginning with the first character and ending with the termination indicator, X'00'. Every mnemonic entered in<br>the table has a minimum abbreviation. Each character required Each character required for the minimum abbreviation must have an X'SO' added to the character when the mnemonic is defined. The mnemonic table must be terminated by an X'OO' after the last mnemonic entry. See the example below.

Example:

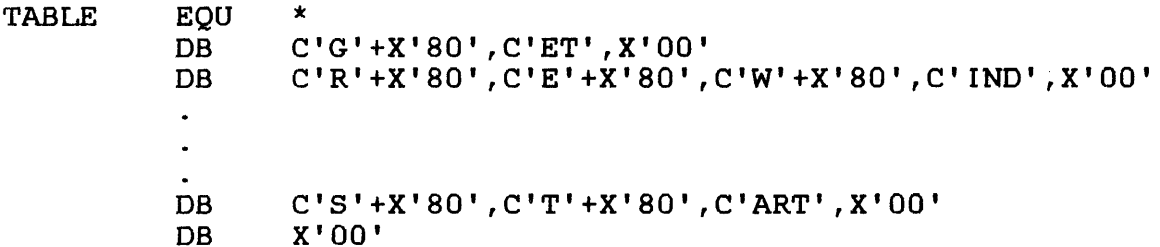

When the table is assembled, a logical OR operation is performed<br>on X'80' and the character associated with it. This sets bit 0 and the character associated with it. This sets bit  $0$ of each character on which the OR operation was performed to 1. A bit setting of 1 indicates that it is a required character; a bit setting of 0 indicates that it is not a required character.

#### 3.17.2 Executing SVC2 Code 17

When executing this call, the user-specified mnemonic character string is compared to each entry in the mnemonic table until a match is found. Once a match is found, the address of the byte following the user-specified mnemonic character string is stored in the user register specified by the user register 1 field of the parameter block.

 $\mathbf{I}$ ÷

The mnemonic's position (decimal number) within the table that | matched the user-specified mnemonic character string is stored in | the user register specified by the user register 2 field of the parameter block. After executing SVC2 code 17, the CC is set.

## Condition Code:

 $\sim$ 

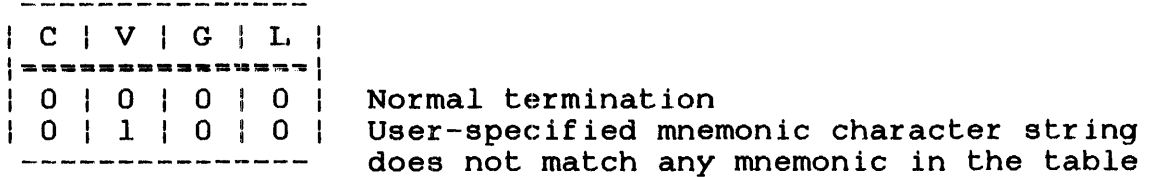

Example:

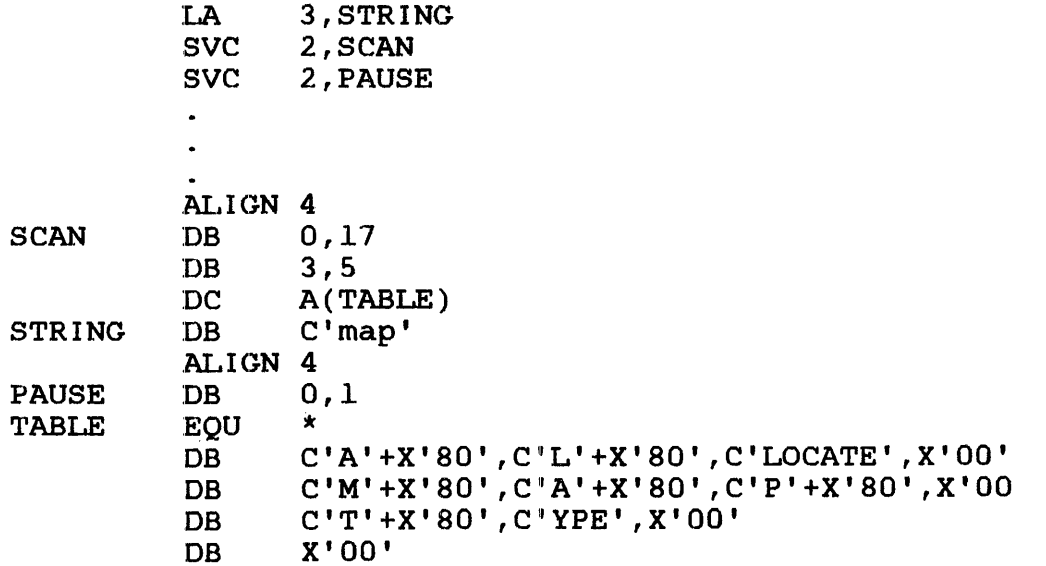

User-specified mnemonic string before and after execution of SVC2  $\overline{\text{code}}$  17:

Starting address  $X'$ 158'  $\overline{\phantom{a}}$  $|6 D|6 1|7 0|$  ASCII  $\left\{$  = = = = = = = = = = = =  $\left\{$  $|m|a|p|$ --------------

Table (after assembly) before and after execution of SVC2 code 17 :

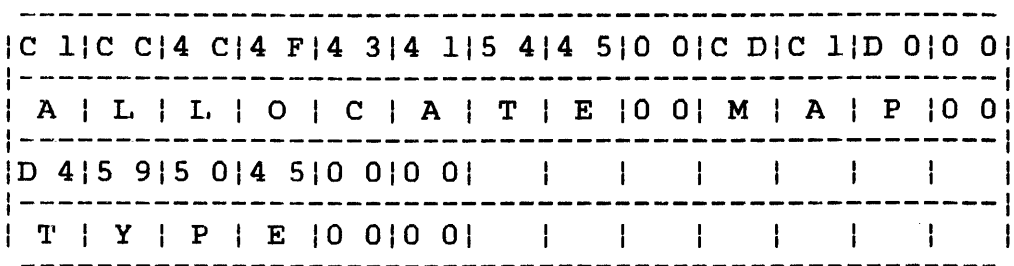

User register 1 before execution of SVC2 code 17:

| 0 0 | 0 0 | 0 1 | 5 8 | Hex

User register 1 after execution of SVC2 code 17:

-----------------| 0 0 | 0 0 | 0 1 | 5 B | Hex

User register 2 after execution of SVC2 code 17:

------------------10 010 010 010 11 Hex

Condition Code:

----------------------I C I V I G 11.1  $|$  =============== $|$ 10101 0 <sup>I</sup>0 <sup>I</sup>

If the user-specified mnemonic character string is compared to each entry in the mnemonic table and no match is found, the starting address of the buffer containing the user-specified mnemonic character string remains unchanged in user register 1. A decimal value of -1 is stored in user register 2, and the CC is set to 4 (V bit set).

Example:

 $\sim$ 

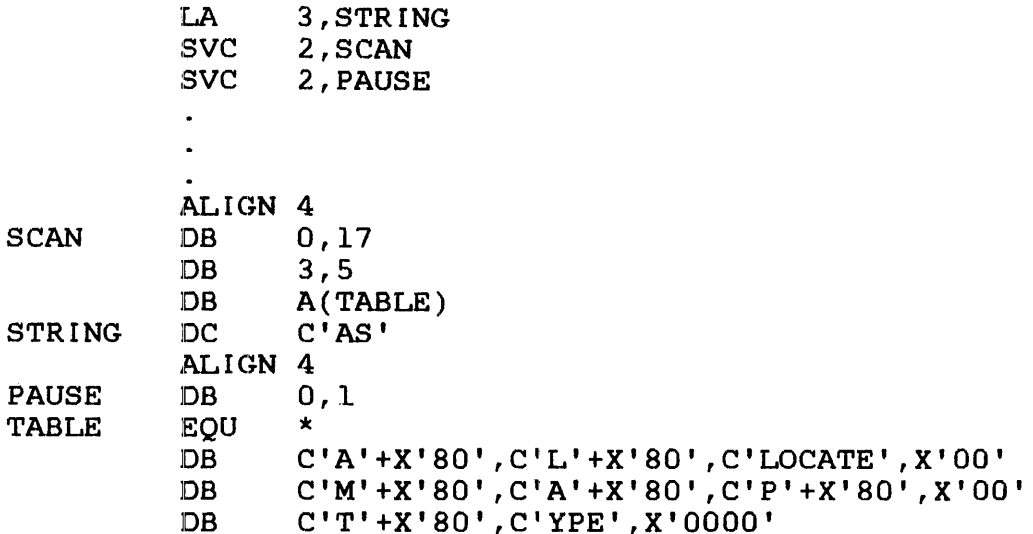

User-specified mnemonic string before and after execution of SVC2  $code$   $17:$ 

starting address X'158' ~ I 14 115 31 ASCII 1-------1  $|A|S|$ 

Table (after assembly) before and after execution of SVC2 code 17 :

C llC CI4 CI4 FI4 314 115 414 510 Ole Die liD 010 0 A I L I L I 0 I C I A I TIE 10 01 M I A I P 10 0 D 415 915 014 510 010 01 T 1 YIP I E 10 010 01

User register 1 before and after execution of SVC2 code 17:

----------------------------- $|0 0|0 0|0 1|5 8|$  Hex User register 2 after execution of SVC2 code 17:

----------------------- $|F F|F F|F F|F F|$  Hex ---------------

Condition Code:

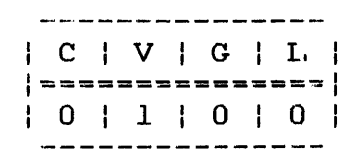

If a nonalphanumeric character follows the first character in a user-specified mnemonic string, the nonalphanumeric character is treated as the end of the mnemonic. The address of the nonalphanumeric character is returned to user register 1.

m.

Example:

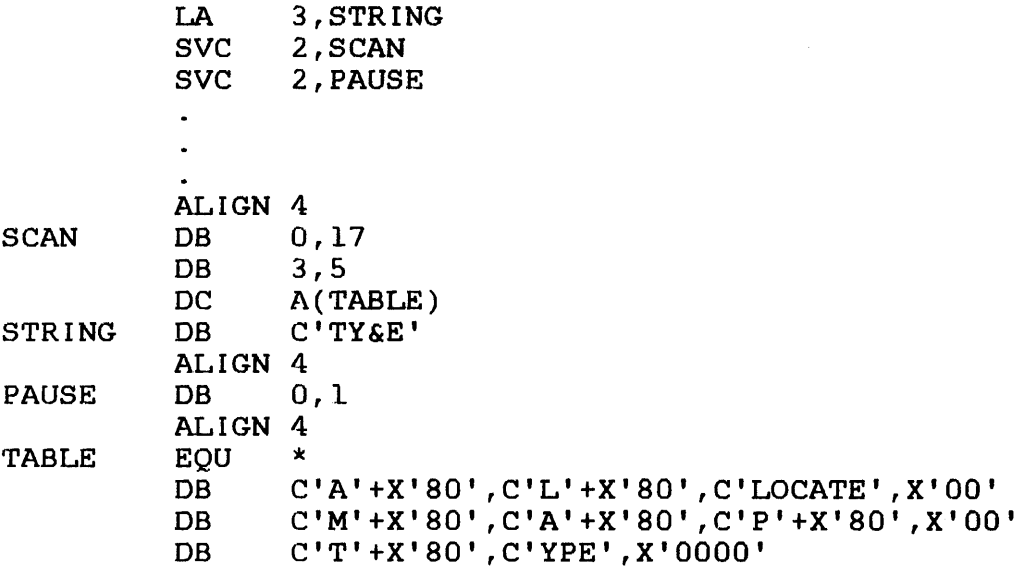

User-specified string before and after execution of SVC2 code 17:

```
Starting
address
X'158' X'15A'
     \begin{minipage}{0.5\linewidth} \begin{tabular}{|c|c|c|c|c|} \hline \multicolumn{3}{|c|}{\textbf{C}} & \multicolumn{3}{|c|}{\textbf{C}} & \multicolumn{3}{|c|}{\textbf{C}} & \multicolumn{3}{|c|}{\textbf{C}} & \multicolumn{3}{|c|}{\textbf{C}} & \multicolumn{3}{|c|}{\textbf{C}} & \multicolumn{3}{|c|}{\textbf{C}} & \multicolumn{3}{|c|}{\textbf{C}} & \multicolumn{3}{|c|}{\textbf{C}} & \multicolumn{3}{|c|}{\textbf{C}} & \multicolumn{3|54|59|26|45 ASCII
 \{ compared compared compared \}
```
 $\mathcal{L}_{\rm eff}$ 

Table (after assembly) before and after execution of SVC2 code 17 :

C llC CI4 CI4 FI4 314 115 414 510 OIC DIe lID 010 0 A I L I L I 0 I C I A I TIE 10 01 M I A I P 10 0 D 415 915 014 510 010 01 <sup>T</sup><sup>I</sup>YIP I E 10 010 01

User register 1 before execution of SVC2 code 17:

-----------------10 010 010 115 81 Hex 

User register 1 after execution of SVC2 code 17:

10 010 010 115 AI Hex 

User register 2 after execution of SVC2 code 1:

10 010 010 010 21 Hex

Condition Code:

| C | V | G | L |  $|$  =============== $|$ | 0 | 0 | 0 | 0 |

In the above example, the usor-specified mnemonic "TY&E" is treated as "TY". The addross of the byte following the user-specified mnemonic string is then X'15A', which is returned to user register 1. A decimal value of 2 is stored in user register 2, and the CC is set to o.

#### 3 18 SVC2 CODE 18: MOVE ASCII CHARACTERS

SVC2 code 18 moves a specified number of ASCII characters from a sending buffer to a receiving buffer in memory. The SVC2 code 18 parameter block is shown in Figure 3-23.

0(0)  $|1(1)|$  $|2(2)|$  $|3(3)|$ Option+n User I User Code register 1 register 2  $(4(4)$ Address of terminating character string SVC 2,parblk  $\bullet$  . ALIGN 4 parblk DB option+n,18 user register 1, user register 2 DCF A(terminating character string)

Figure 3-23 SVC2 Code 18 Parameter Block Format and Coding

This parameter block is eight bytes long, fullword boundary-aligned, and does not have to be located in a task-writable segment. A general description of each field in the parameter block follows.

## Fields:

- Option+n is a I-byte field that must contain the addition of the hexadecimal number specified for the option and the decimal number specified as n.
	- n is a decimal number ranging from 0 to 127 indicating an explicit number of bytes in the ASCII character string that are to be moved to the receiving buffer in memory.
- Option X'OO'+n means no terminating character string is used.
- Option X'SO'+n means a terminating character string is used.
- Code is a l-byte field that must contain the decimal number 18 to indicate SVC2 code 18.
- User register JL is a l-byte field that must contain a user-specified register number. This register must contain the starting address of the buffer containing the user-specified ASCII character string to be moved. After executing SVC2 code 18, this register contains the address of the byte in the sending buffer that follows the last moved character.
- User register  $2$ is a l-byte field that must contain a user-specified register number. This register must contain the starting address of the buffer that receives the user-specified number<br>of ASCII characters being sent. This buffer characters being sent. This buffer must be located in a task-writable segment. After executing SVC2 code 18, this register contains the address of the byte in the<br>receiving buffer that follows the last follows the last character received.
- Address of terminating character is a 4-byte field that must contain the starting address of the user-specified string of terminating characters. Each character of this string can be used to indicate the end of the ASCII character string to be moved. This field is only used when option X'SO' is specified.

When SVC2 code 18 is executed, the specified number of ASCII characters are moved to the receiving buffer. The starting addresses of the sending and receiving buffers located in the user-specified registers are changed to the address following the last byte sent in the sending buffer and the last byte received in the receiving buffer. The CC is also set after executing SVC2 code lS. The possible CC settings follow.

Condition Code:

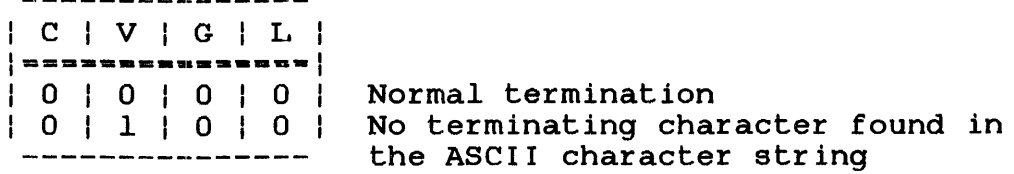

#### 3.18.1 SVC2 Code 18, Option X'00'+n

If option X'00'+n is used with a user-specified decimal number, that decimal number determines the number of bytes moved from the ASCII character string to the receiving buffer. After executing SVC2 code 18, user register 1 contains the address of the byte in the sending buffer that follows the user-specified number of ASCII characters that were moved. User register 2 contains the address of the byte in the receiving buffer that follows the user-specified number of ASCII characters just received. The CC  $is set to 0.$ 

Example:

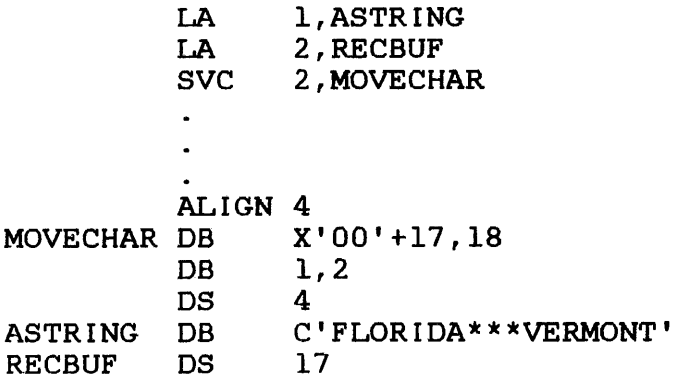

User register 1 before execution of SVC2 code 18:

10 010 010 116 21 Hex ------------------

User register 2 before execution of SVC2 code 18:

 $|0\ 0|0\ 0|0\ 1|7\ 3|$  Hex -----------------

ASCII character string before and after execution of SVC2 code 18:

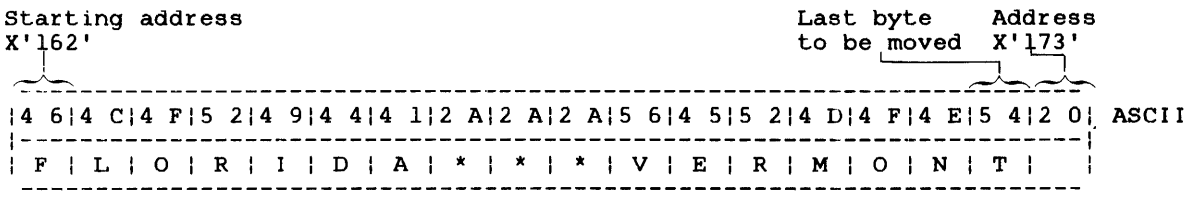

Receiving buffer after execution of SVC2 code 18:

```
Starting address and the starting address and the starting address and the starting of the starting of the starting X'123'X'173' X'184' 1 I ~-- - - - -- -- - -- - - - - - -- -- -- ---- -- - -- ._- -- - - - - - --- - - - - - - - -- - -- - - -- - - -- - --~ 
14 614 CI4 PIS 214 914 414 112 AI2 AI2 AIS 614 515 214 DI4 FI4 EIS 412 01 ASCII 
1-----------------------------------------------------------------------1 
1 F I L I 0 I R I I I D I A I * I * I * I V I E I RIM I 0 I NIT I
```
User register 1 after execution of SVC2 code 18:

| 0 0 | 0 0 | 0 1 | 7 3 | Hex

User register 2 after execution of SVC2 code 18:

 $|0 0|0 0|0 1|8 4$  Hex

Condition Code:

 $\bar{J}$ 

\_\_\_\_\_\_\_\_\_\_\_\_\_\_\_  $\vert C \vert V \vert G \vert L$  $|$  ============== $|$ | 0 | 0 | 0 | 0 |<br>| ---------------

3.18.2 SVC2 Code 18, Option X'80'+n

If option X'BO'+n is specified, each character in the ASCII if operally so in is specified, sach character in the terminating string string is compared to each character in the terminating string<br>before it is moved. A match indicates that the end of the ASCII character string to be moved was reached and the decimal number n, which specifies the number of characters to be moved, is ignored. The character or characters in the ASCII string that match the character or characters in the terminating string are not moved, and the SVC terminates. The CC is set to o.

The string of terminating characters can be any length and can contain any character but must be specified by the user as follows.

Format:

label DB m, C'xxx...x'

48-038 FOO RO2 3-93

Parameters:

is the name of the terminating character label string the user specifies.

**DB** is the operation code, define byte.

is a decimal number indicating the number of  $\mathfrak{m}$ characters in the terminating character string.

is a character string indicating that the data  $C'$ xxx... $x'$ enclosed in the single quotation marks are characters.

Example:

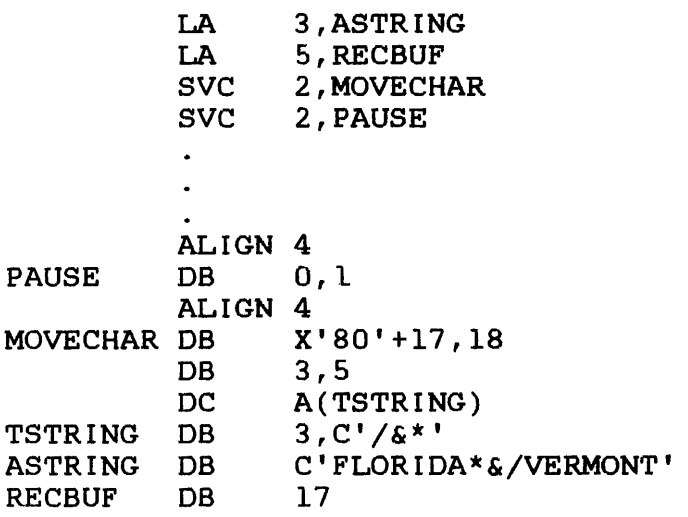

ASCII character string before and after execution of SVC2 code 18:

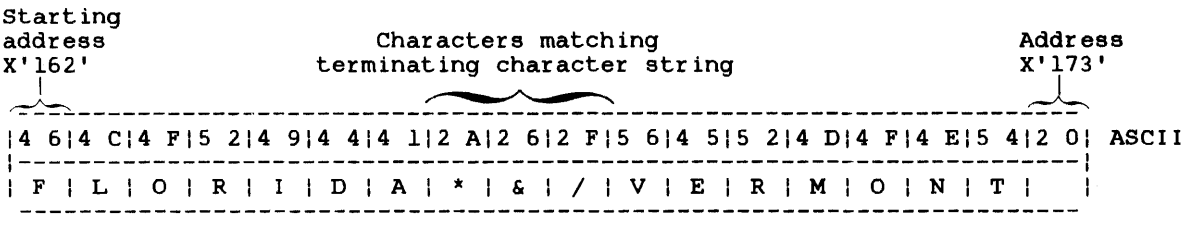

User register 1 before execution of SVC2 code 18:

 $|0 0|0 0|0 1|6 2$  Hex \_\_\_\_\_\_\_\_\_\_\_\_\_\_\_\_\_

User register 2 before execution of SVC2 code 18:

10 010 010 117 31 Hex --------------------

Receiving buffer after execution of SVC2 code 18:

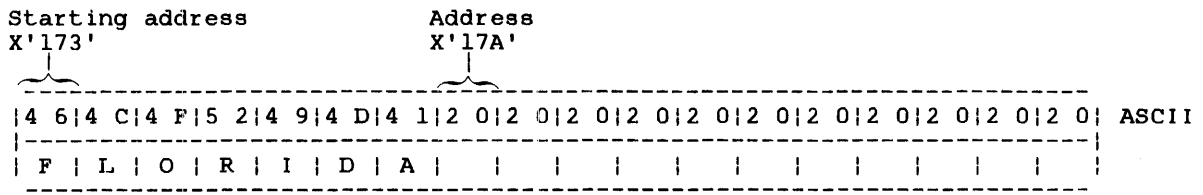

User register 1 after execution of SVC2 code 18:

10 010 010 116 91 Hex -----------------

User register 2 after execution of SVC2 code 18:

 $\sim 10$ 

-------------------|0 0|0 0|0 1|7 A| Hex ------------

Terminating character string before and after execution of SVC2  $code 18:$ 

 $|2 A|2 6 |2 F|$  ASCII  $1/1$  &  $| * |$ ------------

Condition Code:

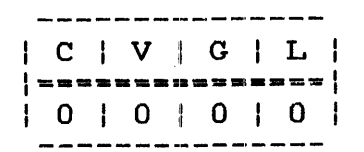

If option X'80' is specified and the ASCII character string does not contain any characters that match any terminating character, the decimal number specified as m determines the number of bytes to be moved. The  $CC$  is set to 4 (V bit set).

## Example:

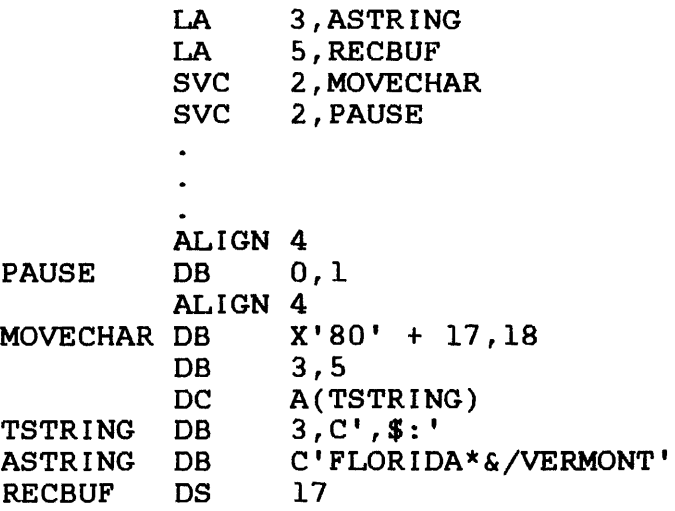

ASCII character string before and after execution of SVC2 code 18:

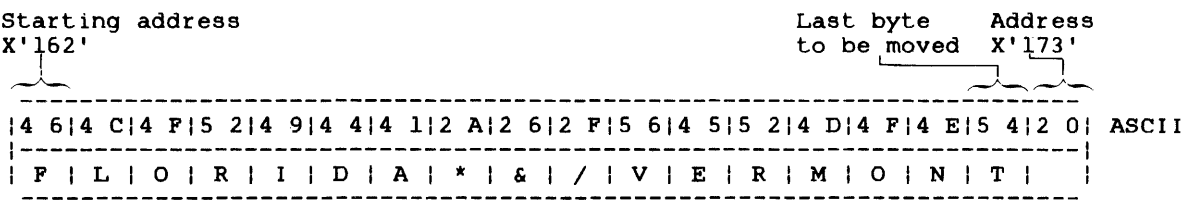

User register 1 before execution of SVC2 code 18:

-----------------10 010 010 116 21 Hex -------------------

User register 2 before execution of SVC2 code 18:

-------------10 010 010 117 31 Hex ----------------

Receiving buffer after execution of SVC2 code 18:

Starting address  $X'$ 173'  $\mathbf{1}$  $\frac{1}{2}$  is a mass mass.

Address  $X'$  184' بحفيصه <u> Alexandrian de la construcción de la construcción de la construcción de la construcción de la construcción de la construcción de la construcción de la construcción de la construcción de la construcción de la construcción</u> |4 6|4 C|4 F|5 2|4 9|4 4|4 1|2 A|2 6|2 F|5 6|4 5|5 2|4 D|4 F|4 E|5 4|2 0| ASCII | F | I. | O | R | I | D | A | \* | & | / | V | E | R | M | O | N | T | | | .1.1.1.1.1.1.1.

**The Company of the Second Company of the Company** 

User register 1 after execution of SVC2 code 18:

province.

------------------ $|0\ 0|0\ 0|0\ 1|7\ 4|$  Hex ------------------

User register 2 after execution of SVC2 code 18:

------------------10 010 010 118 41 Hex ----------------

Terminating character string:

------------- $|2 \t7|2 \t4|3 \tA|$  ASCII  $[- - - - - - - - - -]$  $1, 1$  \$  $1 : 1$ -----------

Condition Code:

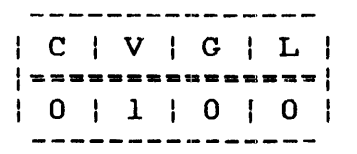

 $\sim 10$ 

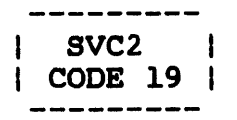

÷

## 3.19 SVC2 CODE 19: PEEK

SVC2 code 19 provides five parameter block options that can be used to obtain and store task-related information. Each parameter block option obtains a different set of information from the system pointer table (SPT) and the TCB. Figures 3-21 through 3-25 illustrate the five peek parameter block option formats.

#### 3.19.1 Parameter Block for Option X'OO'

If SVC2 code 19 is executed with option X'OO' specified in the parameter block option field, use the parameter block format in Figure 3-24. This option is used to obtain task information.

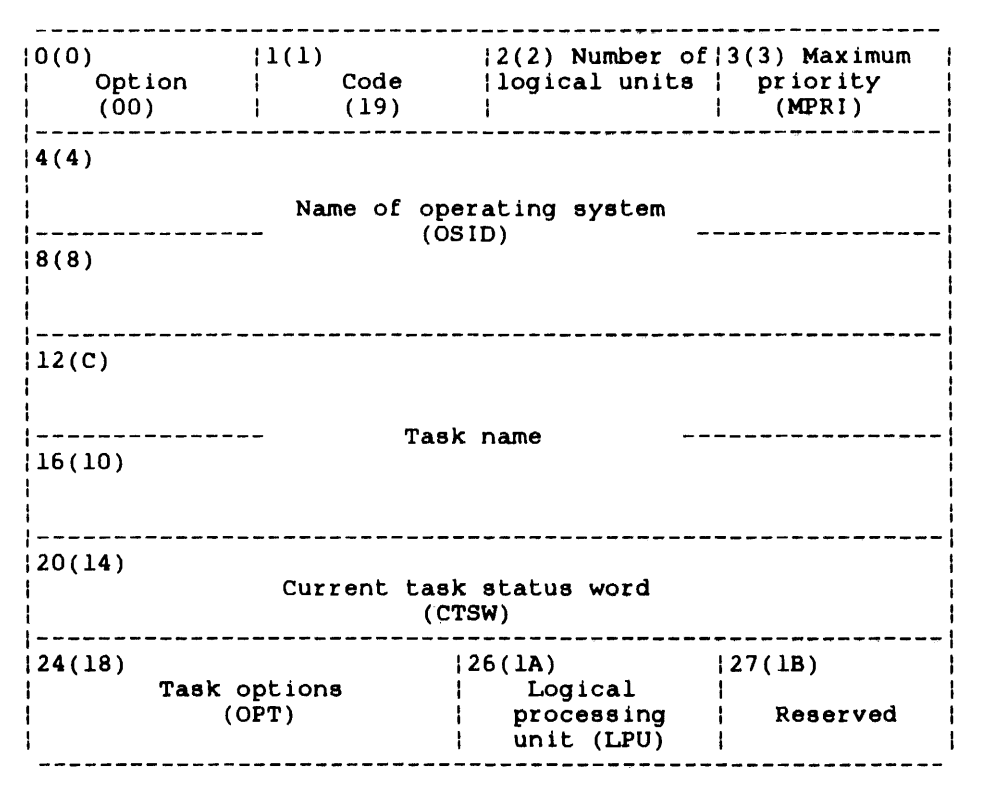

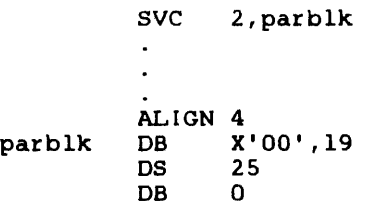

Figure 3-24 SVC2 Code 19 Parameter Block Format and Coding for Option X'OO'

This parameter block must be 28 bytes long, fullword boundary-aligned, and located in a task-writable segment. A general description of each field in the parameter block follows.

## Fields:

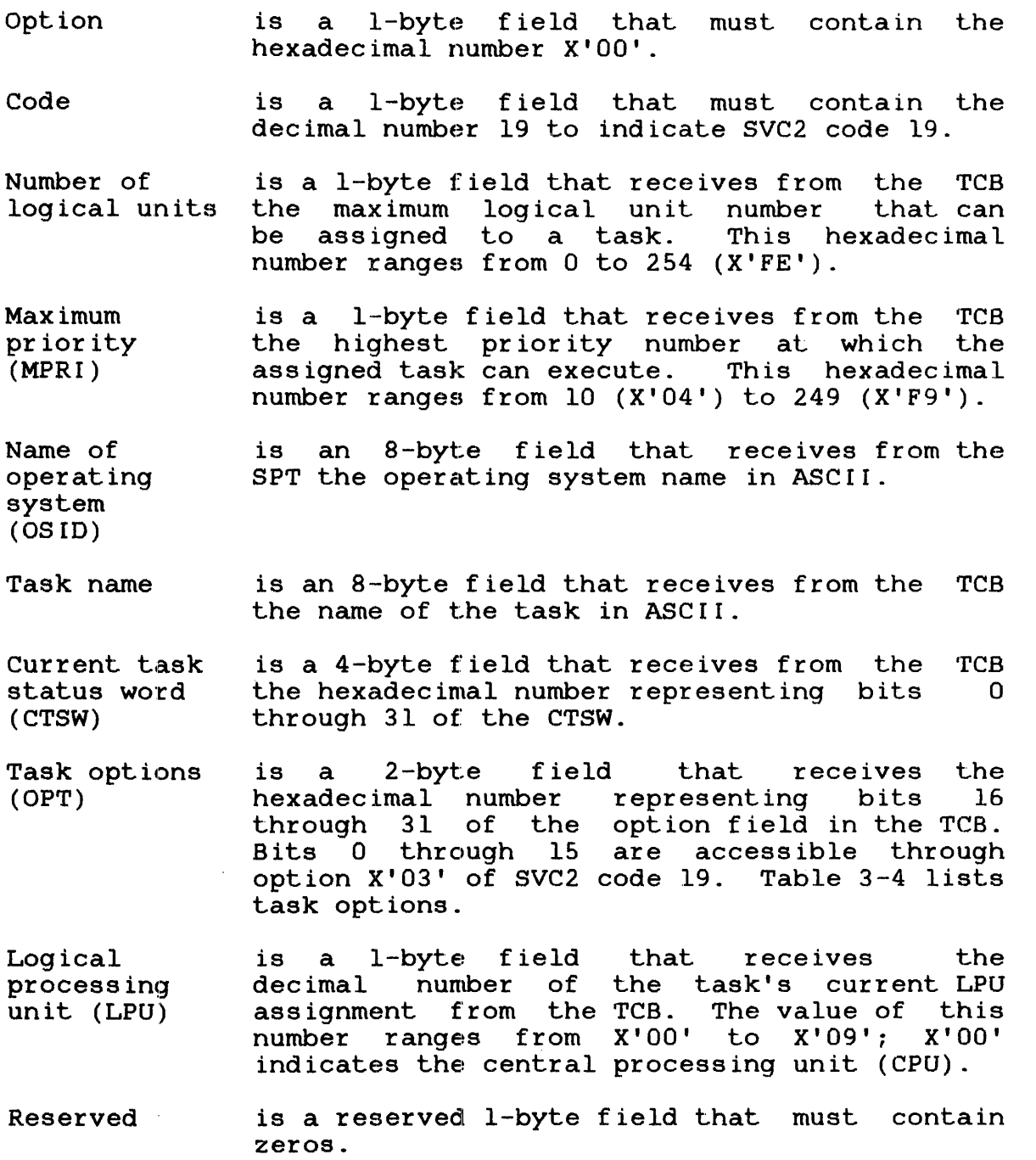

 $\mathbf{I}$ 

## TABLE 3-4 TASK OPTIONS FROM THE TCB

 $\mathcal{L}^{\text{max}}_{\text{max}}$ 

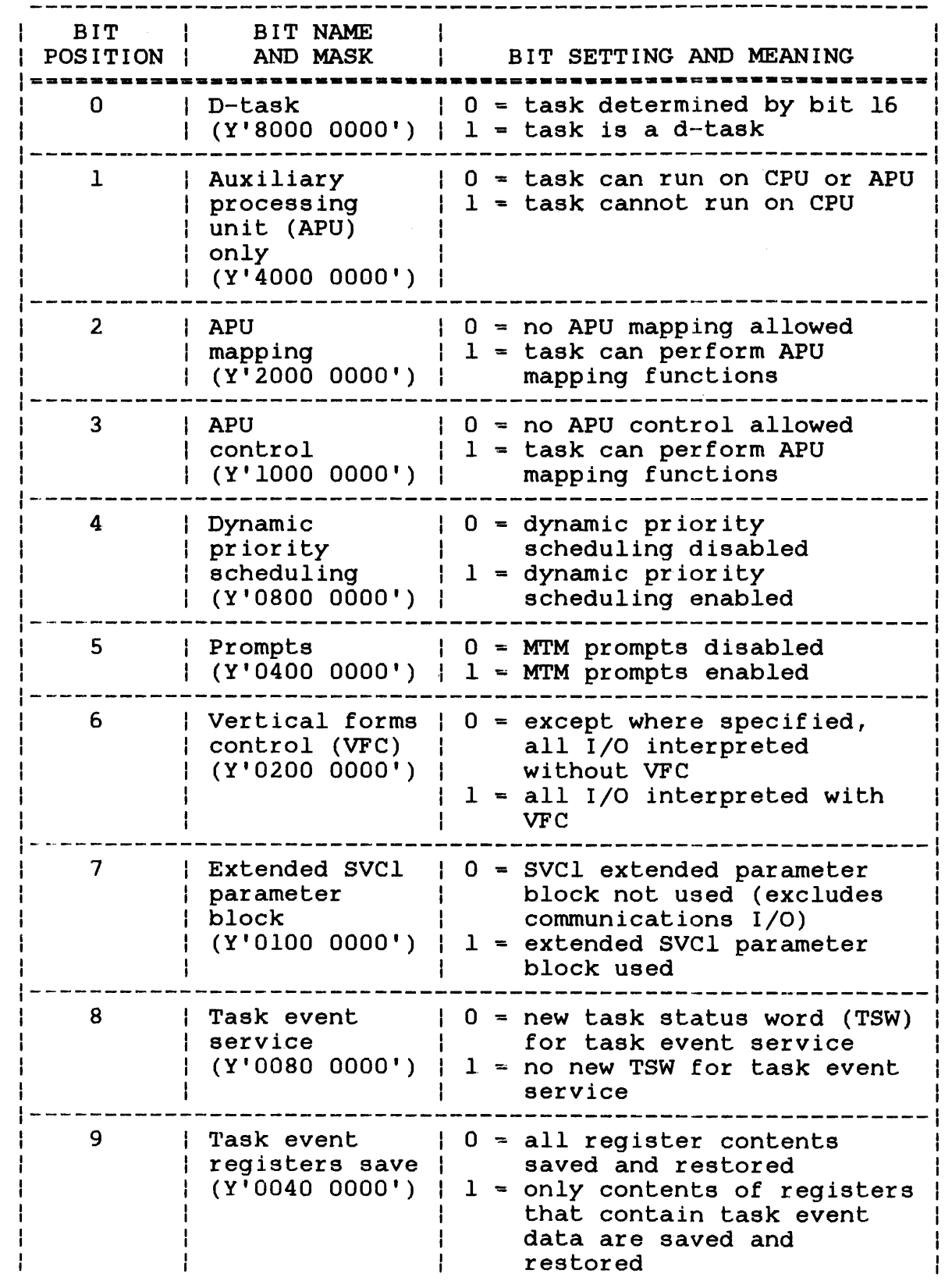

 $\mathcal{L}^{\text{max}}_{\text{max}}$ 

 $\mathbf{I}$ 

 $\sim 10^7$ 

## TABLE 3-4 TASK OPTIONS FROM THE TCB (Continued)

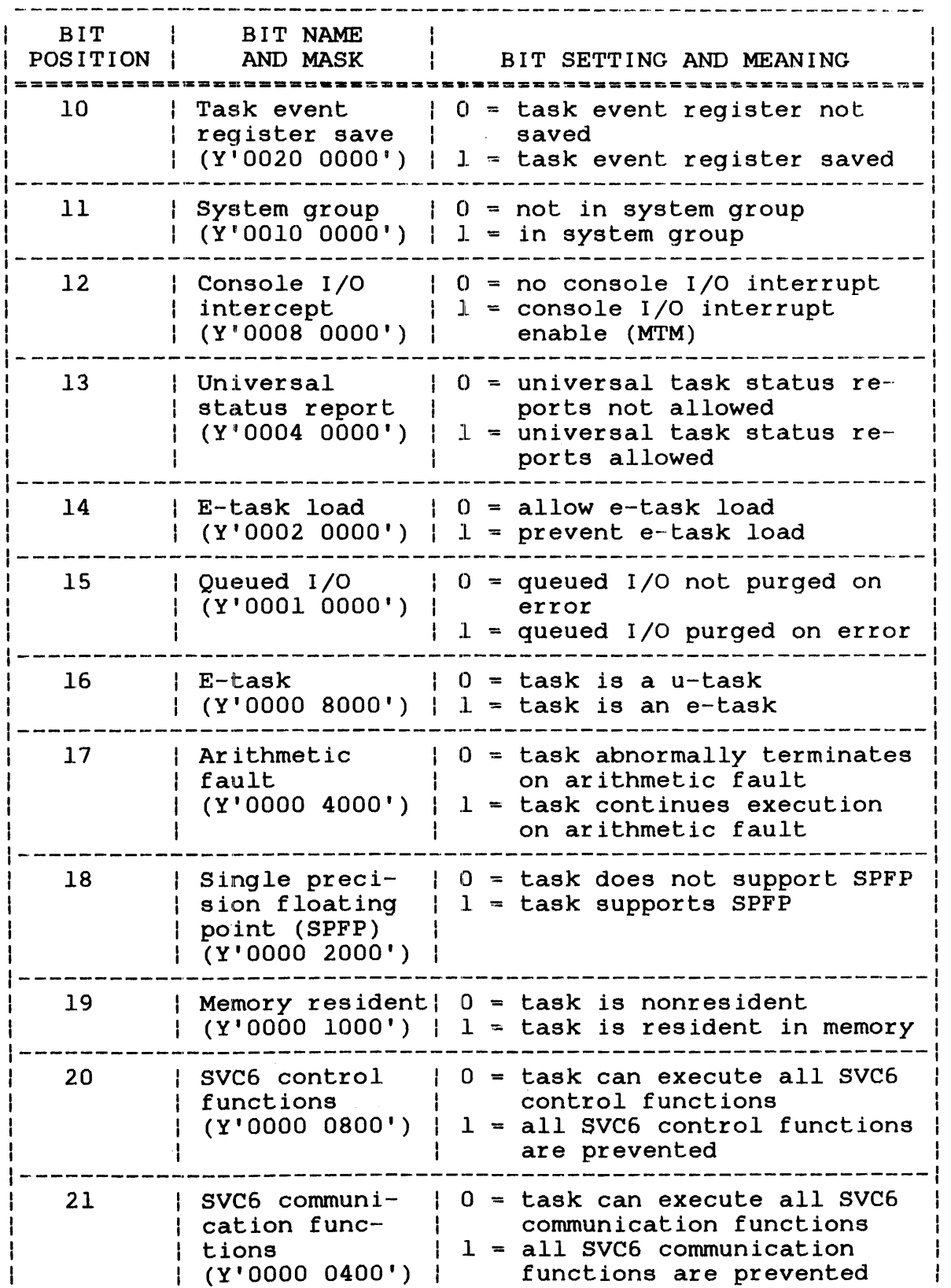

 $\mathbf{I}$ 

 $\frac{1}{4}$ 

 $\mathbf{I}$ 

 $\mathbf{I}$ 

 $\overline{1}$ 

 $\mathbf{I}$ 

 $\hat{\mathcal{A}}$ 

# TABLE 3-4 TASK OPTIONS FROM THE TCB (Continued)

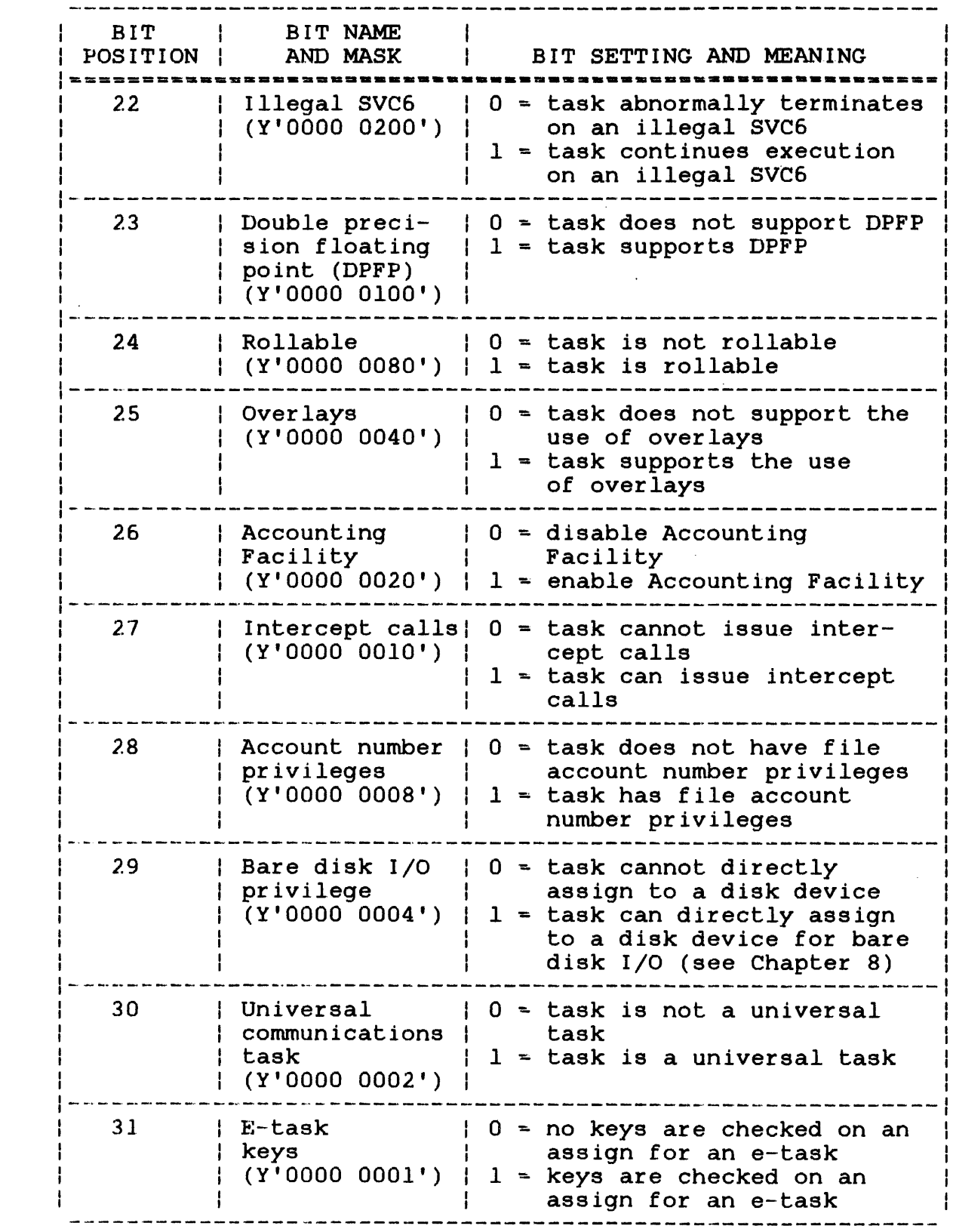

 $\mathbf{I}$ 

 $\mathbf{I}$ 

 $\mathbf{I}$ 

 $\overline{\phantom{a}}$ 

 $\frac{1}{2}$ 

 $\mathbf{I}$ 

 $\overline{1}$ 

 $\overline{1}$ 

 $\bar{1}$ 

 $\mathbf{I}$ 

 $\mathcal{A}$ 

 $\hat{\mathcal{A}}$
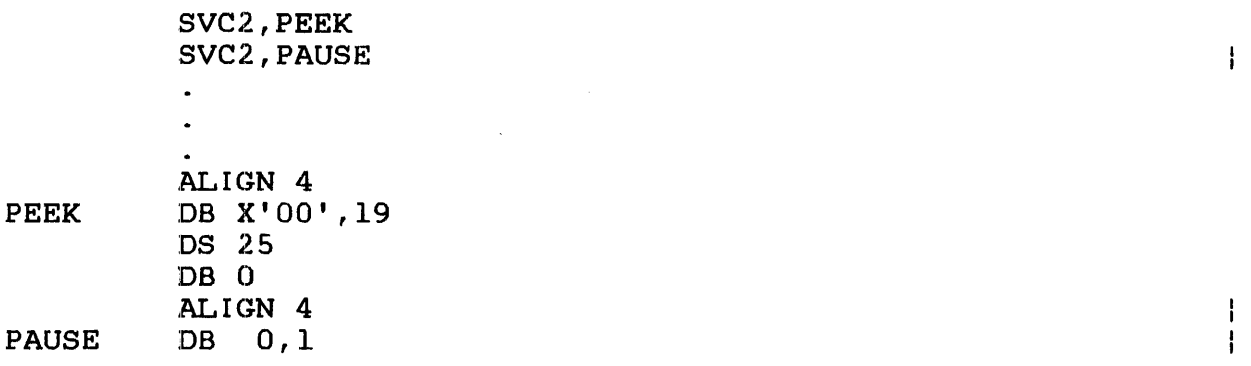

Parameter block before execution of SVC2 code 19:

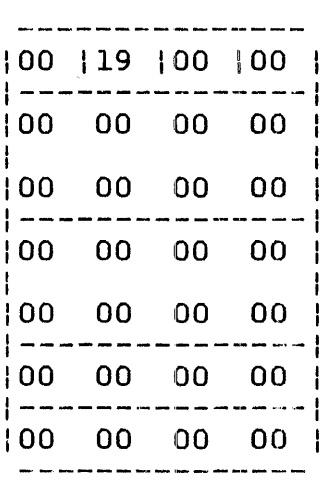

Parameter block after execution of SVC2 code 19:

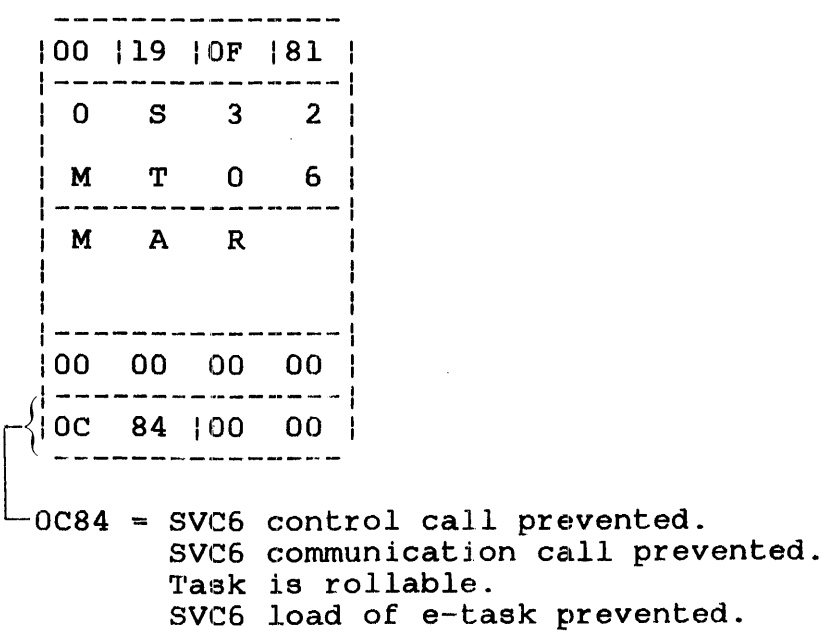

 $\mathbf{I}$  $\mathbf{I}$ 

 $\mathbf{I}$ 

 $\mathbf{L}$ 

## 3.19.2 Parameter Block tor Option X'Ol'

To execute SVC2 code 19 with option X'Ol' specified in the parameter block option field, use the parameter block format in Figure 3-25.

------------------------------0(0)  $|1(1)|$ 12(2) Maximum blocking factor Option I Code I . **. . . . . . . . . . .** 4(4) |<br>|---------------- Name of operating system --------------- (OSID) ------------------ 8(8)  $14(E)$ 12(C) Operating system update CPU model numbers level (OSUP)  $16(10)$ System options (SOPT) 20(14) 122(16) User account number Group account number (UACT) (GACT) 24(18) System console name SVC 2,parbik  $\mathbf{r}$ ALIGN 4 parblk: DB X'01',19 OS 26 Figure 3-25 SVC2 Code 19 Parameter Block Format and Coding

```
for Option X'Ol'
```
This parameter block must be 28 bytes long, fullword boundary-aligned, and located in a task-writable segment. A general description of each field in the parameter block follows.

Fields:

option Code Maximum blocking factor Name of operating system (OSID) Operating system update level (OSUP) CPU model numbers is a I-byte field that must contain the hexadecimal number X'Ol'. is a 1-byte field that must contain the decimal number 19 to indicate SVC2 code 19. is a 2-byte field that receives a number ranging from X'Ol' to X'FF'. This number<br>indicates the maximum number of 256-byte indicates the maximum number of segments that can be specified in an ALLOCATE command or an SVC7 for the data block size of indexed files, and for the indexed block size for indexed nonbuffered indexed and extendable contiguous files. This blocking factor must be set at sysgen. See the System be set at sysgen. See the System<br>Generation/32 (Sysgen/32) Reference Manual. is an 8-byte field that receives from SPT the operating system name in ASCII. the is a 2-byte field that receives from the SPT the current update level of the operating system in ASCII in the form nn. is a 2-byte field that receives in hexadecimal from the SPT the model numbers of the CPU used in the system. They are: • A Model 7/32 System has a value of X'0007' . • A Model 8/32 System has a value of X' 0008' . • A Model 3200MPS System has a value of X' OC80' . A Model 3205 System has a value of  $X'0C85'$ . • A Model 3210 System has a value of X' OC8A' . A Model 3220 System has a value of X'0C94'. • A Model 3230 System has a value of X' OC9E' . • A Model 3240 System has a value of X' OCA8' . • A Model 3250 System has a value of X' DCB2' •

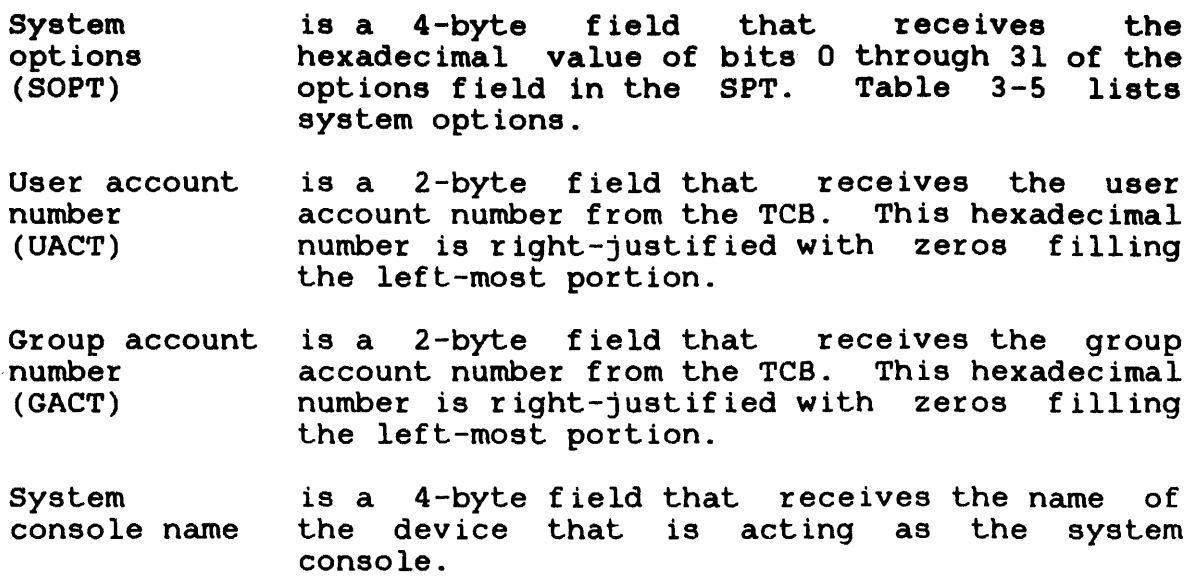

TABLE 3-5 SYSTEM OPTIONS FROM THE SYSTEM POINTER TABLE

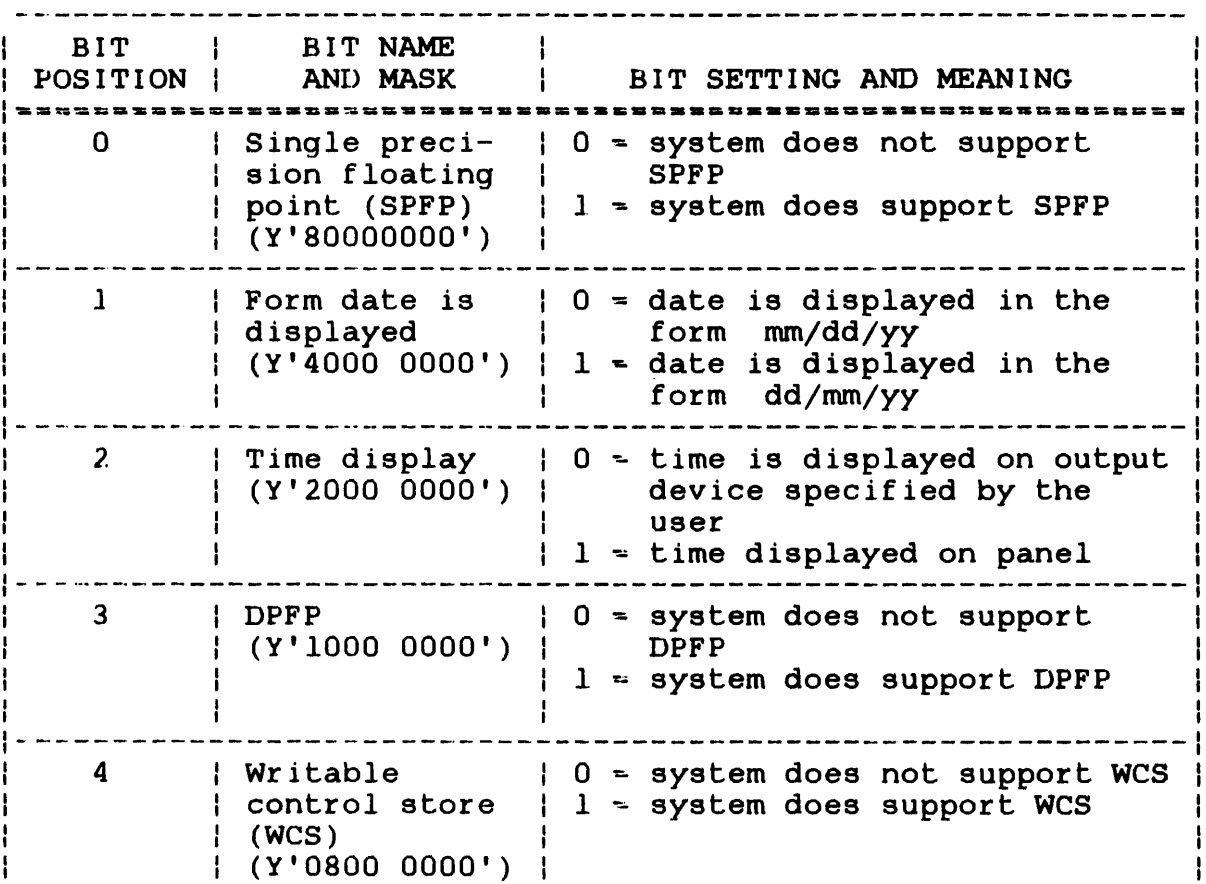

## TABLE 3-5 SYSTEM OPTIONS FROM THE SYSTEM POINTER TABLE (Continued)

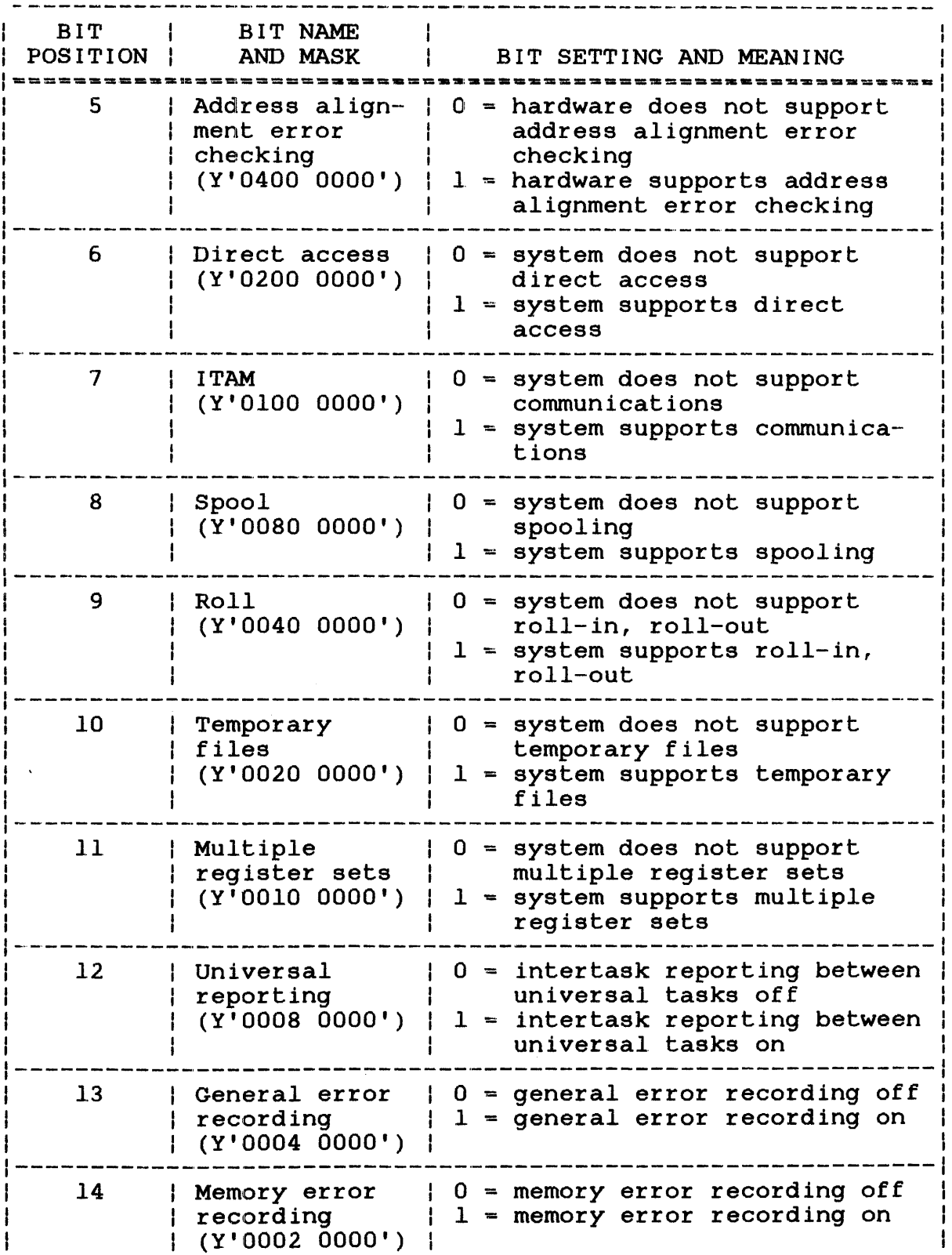

## TABLE 3-5 SYSTEM OPTIONS FROM THE SYSTEM POINTER TABLE (Continued)

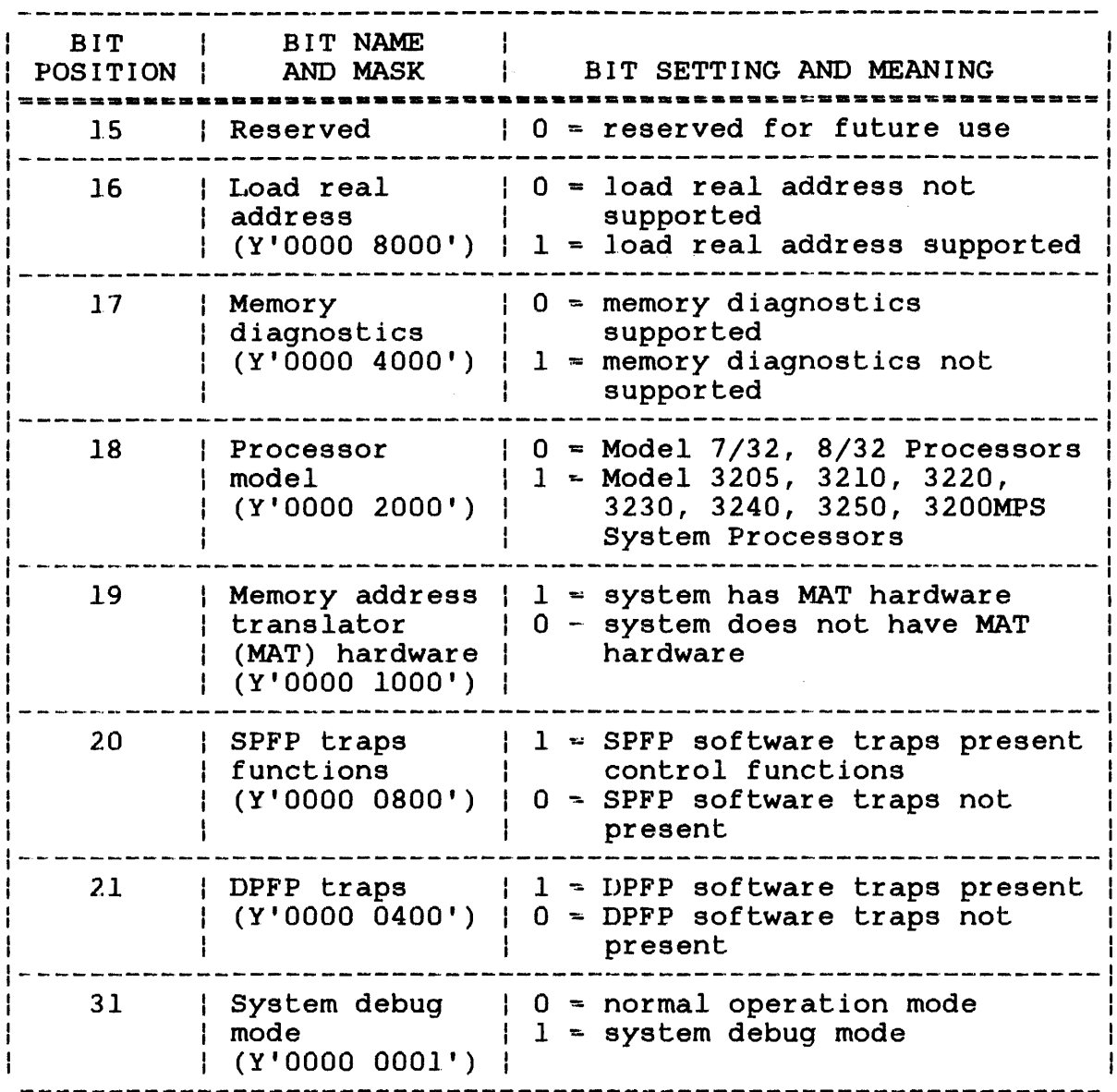

# Example:

 $\overline{\mathbf{1}}$ 

 $\mathcal{A}^{\mathcal{A}}$ 

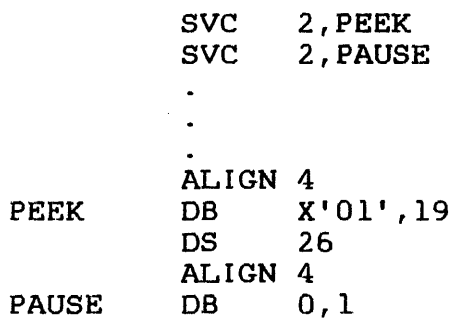

 $\sim 10^{-1}$ 

 $\Delta \sim 10^{11}$ 

Parameter block before execution of SVC2 code 19:

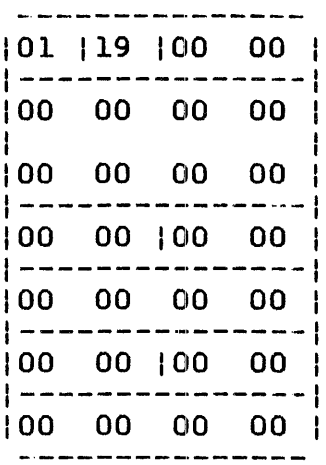

Parameter block after execution of SVC2 code 19:

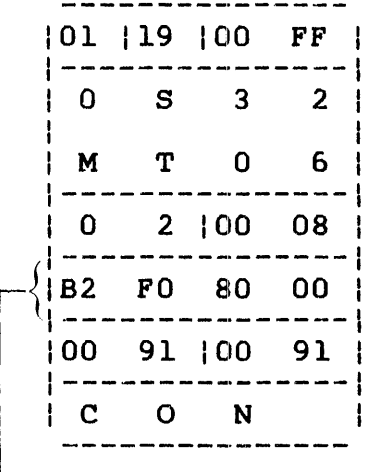

 $-B2E08000 = SPFP$ 

Time display on hexadecimal display panel DPFP Direct access support Spooler option Roll option Temporary file support Multiple register set support Load read address support

## 3.19.3 Parameter Block for Option X'02'

If SVC2 code 19 is executed with option X'02' specified in the parameter block option field, use the parameter block format 1n Figure 3-26.

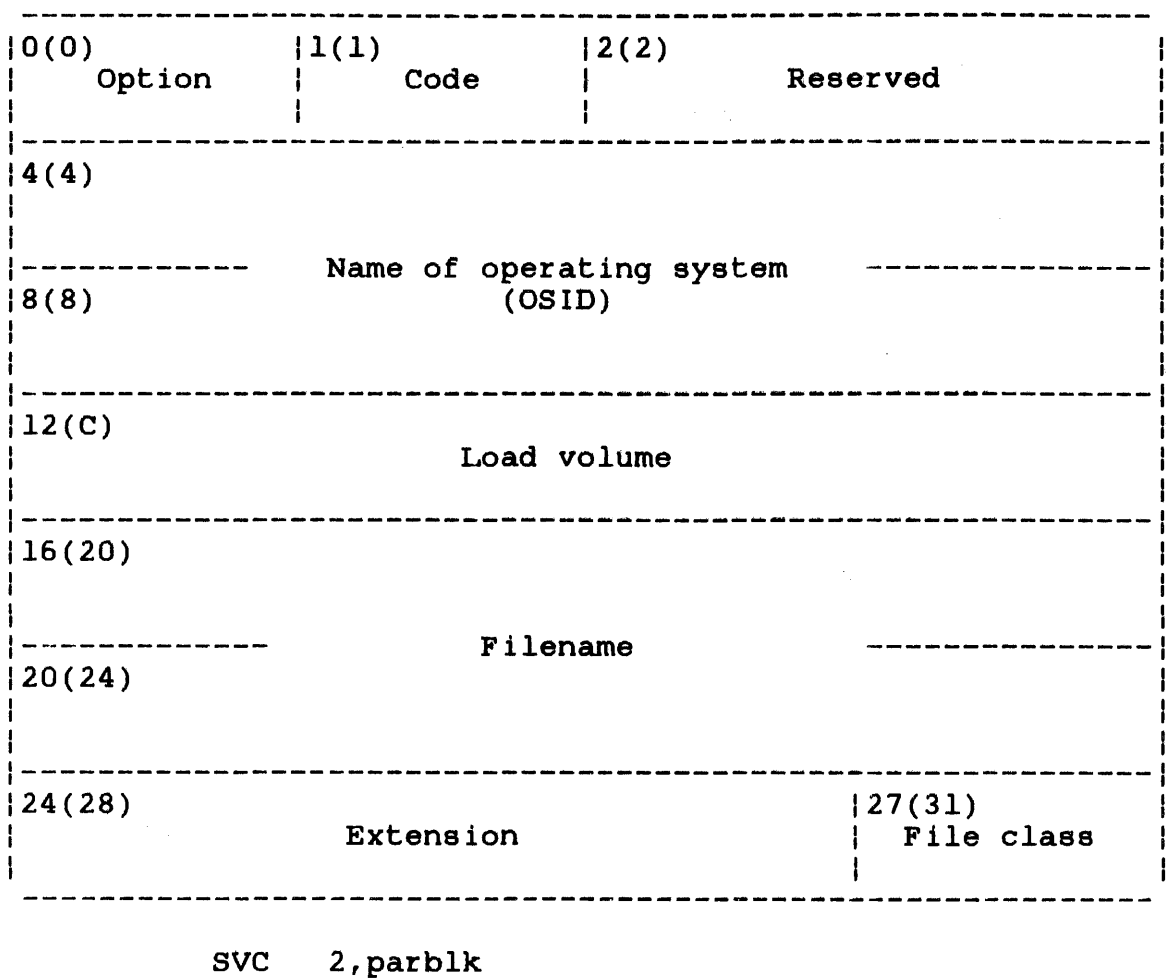

 $\ddot{\phantom{a}}$  $\bullet$ ALIGN 4<br>DB X' parblk DB X'02',19<br>DC H'0' DC H'0'<br>DS 24 24

Figure 3-26 SVC2 Code 19 Parameter Block Format and Coding for Option X'02'

 $\sim$ 

This parameter block must be 28 bytes long, fullword boundary-aligned, and located in a task-writable segment. A general description of each field in the parameter block follows:

### Fields:

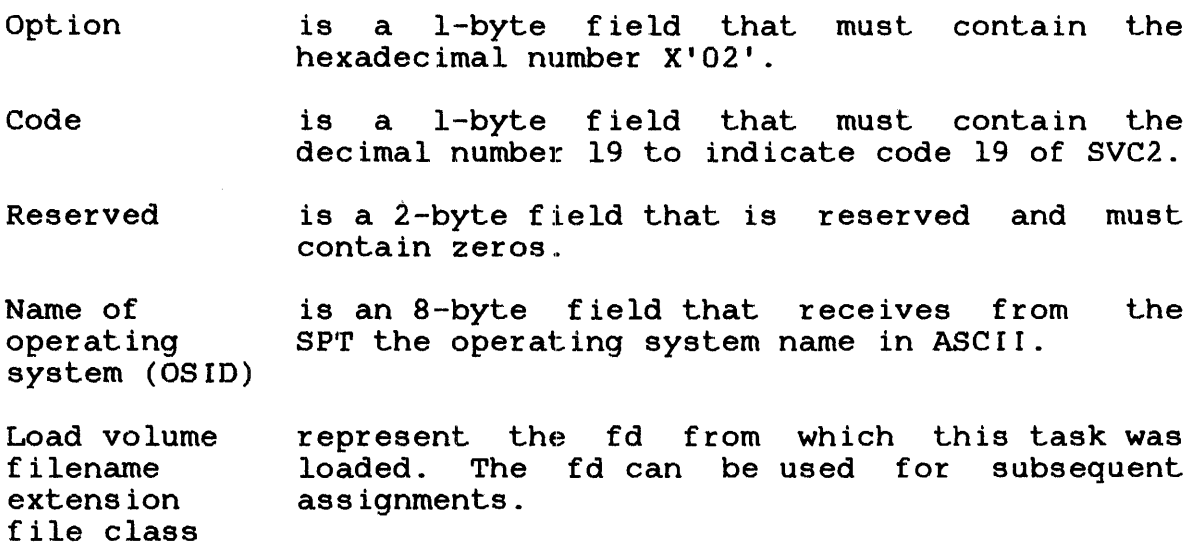

### Example:

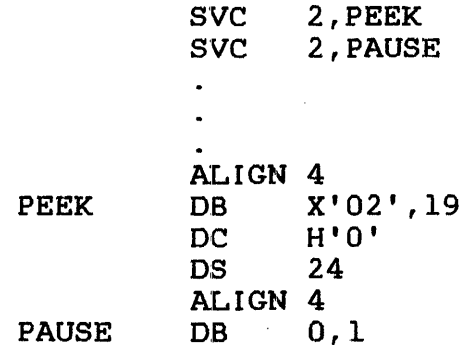

 $\overline{1}$ 

 $\mathbb{R}^n \times \mathbb{R}^n$ 

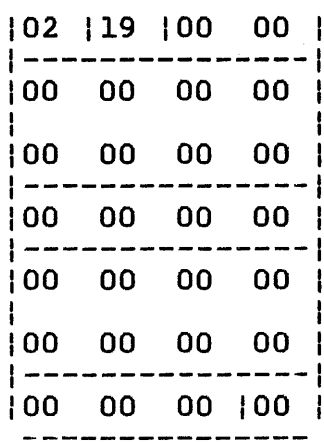

**-,--------------**

Parameter block after execution of SVC2 code 19:

 $\mathcal{L}^{\text{max}}$  ,  $\mathcal{L}^{\text{max}}$ 

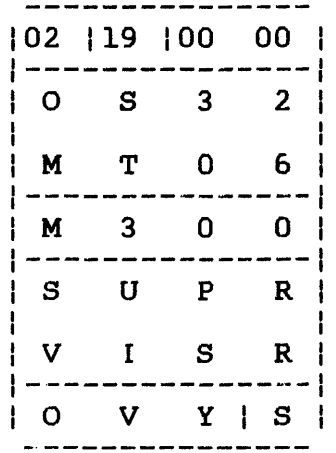

## 3.19.4 Parameter Block for Option X'03'

To execute SVC2 code 19 with option X'03' specified in the parameter block option field, use the parameter block format in Figure 3-27. This option is used to obtain extended information on a task.

 $\mathcal{L}^{\mathcal{L}}$  ,  $\mathcal{L}^{\mathcal{L}}$  ,  $\mathcal{L}^{\mathcal{L}}$ 

 $\sim$ 

 $\mathcal{L}_{\rm{max}}$ 

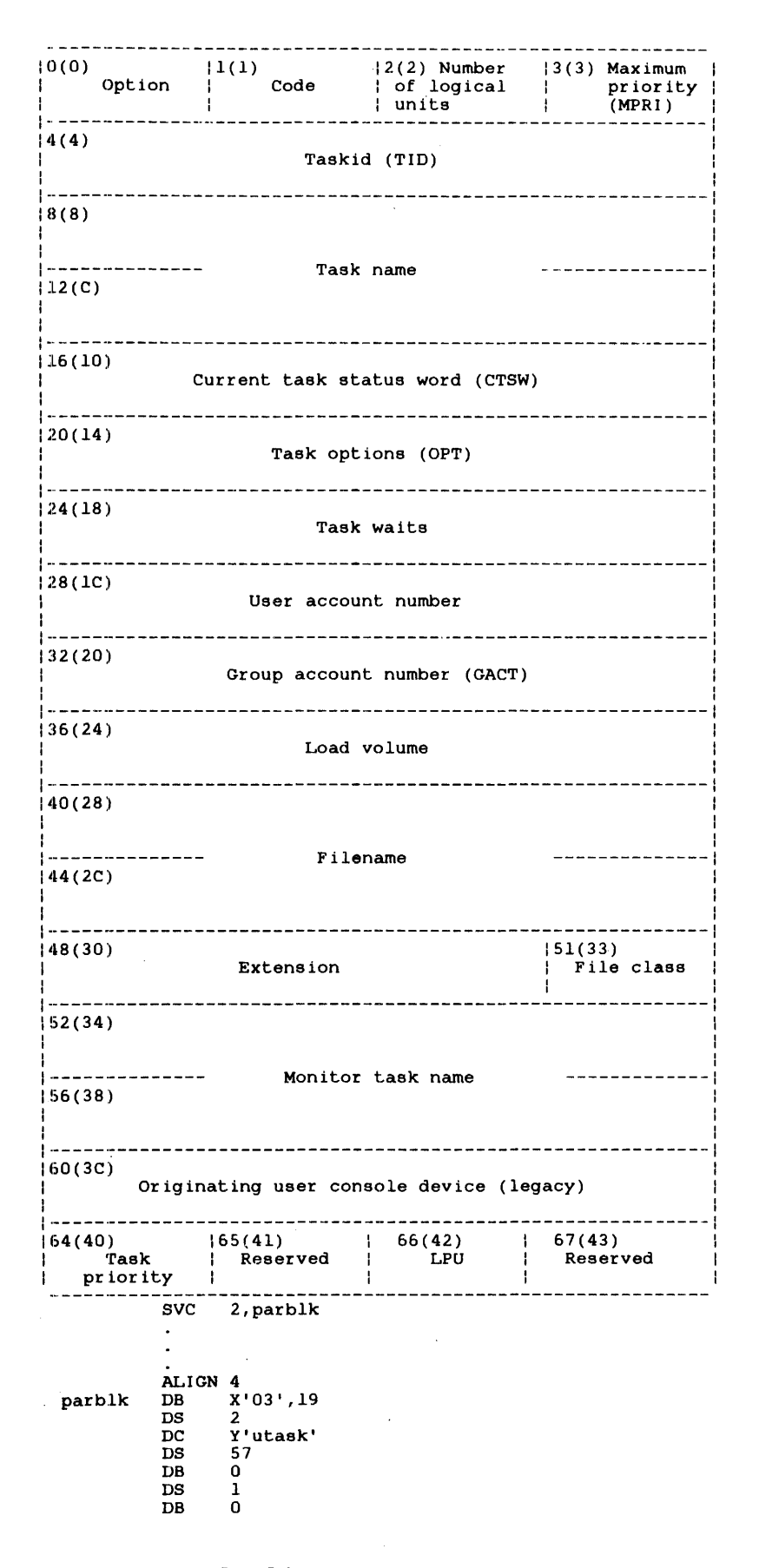

**Figure 3-27 SVC2 Code 19 Parameter Block Format and Coding for Option X'03'** 

This parameter block must be 68 bytes long, fullword boundary-aligned, and located in a task-writable segment. A general description of each field in the parameter block follows.

Fields:

- option is a 1-byte field that must contain the hexadecimal number X'03'.
- Code is a I-byte field that must contain the decimal number 19 to indicate SVC2 code 19.

Number of logical units (NLU) is a I-byte field that TCB the maximum number that can be assigned to a task. This hexadecimal number ranges from 0 (X'OO') to  $254$  (X'FE'). receives from the of logical units

Maximum priority (MPRI) is a I-byte field that receives from the TCB the highest priority number at which the assigned task can execute. This hexadecimal number ranges from 10 (X'OA') to 249 (X'F9').

- Taskid (TID) is a 4-byte field that contains a hexadecimal number supplied by the user that identifies<br>the task for which the extended task task for which the extended task information is being requested. The user obtains this number using the SVC intercept software. See the 0S/32 System Level Programmer Reference Manual. The user's own task can be examined by setting the TID field to O.
- Task name is an 8-byte field that receives from the TCB the name in ASCII of the task for which the extended task information is being requested. If the supplied TID is invalid or the task no longer exists, the task name field is set to binary zeros.

Current task status word (CTSW) is a 4-byte field that receives from the TCB the hexadecimal number representing bits o through 31 of the CTSW.

Task options (OPT) is a 4-byte field that receives from TCB the hexadecimal number representing bits 0 through 31 of the task option field in the TCB. Table 3-4 lists task options.

- Task waits is a 4-byte field that receives the hexadecimal number representing bits 0 through 31 of the task wait field in the TCB. Table 3-6 lists the wait status bit definitions.
- User account number (UACT) is a 4-byte field that receives the user account number from the TCB. This hexadecimal number is right-justified.
- Group account number (GACT) a 4-byte field that receives the group account number from the TCB. This hexadecimal number is right-justified.
- Load volume is the fd from which the task was loaded. After the task is loaded, the fd can be assigned to subsequent tasks.
- Filename is the fd from which the task was loaded. After the task ·is loaded, the fd can be assigned to subsequent tasks.
- Extension is the fd from which the task was loaded. After the task is loaded, the fd can be assigned to subsequent tasks.
- File class is the fd from which the task was loaded. After the task is loaded, the fd can be assigned to subsequent tasks.
- Monitor task name is an 8-byte field that receives the name of the task that is monitoring the specified task.

Originating user console device (legacy) is a 4-byte field that receives the name of the MTM console from which the specified task was loaded. If the task is not running under MTM, this field contains zeros.

Task priority is a l-byte field indicating the priority of the specified task at the time this call is executed.

Reserved is a l-byte field that must contain zeros.

Logical processing unit (LPU) receives the of the task's current the TCB. The value of from X'OO' to X'09'; X'OO' this number ranges is a l-byte field hexadecimal number LPU assignment. from indicates the cPU.

Reserved is a l-byte reserved field that must contain zeros.

3-115

## TABLE 3-6 TASK WAIT STATUS BIT DEFINITIONS

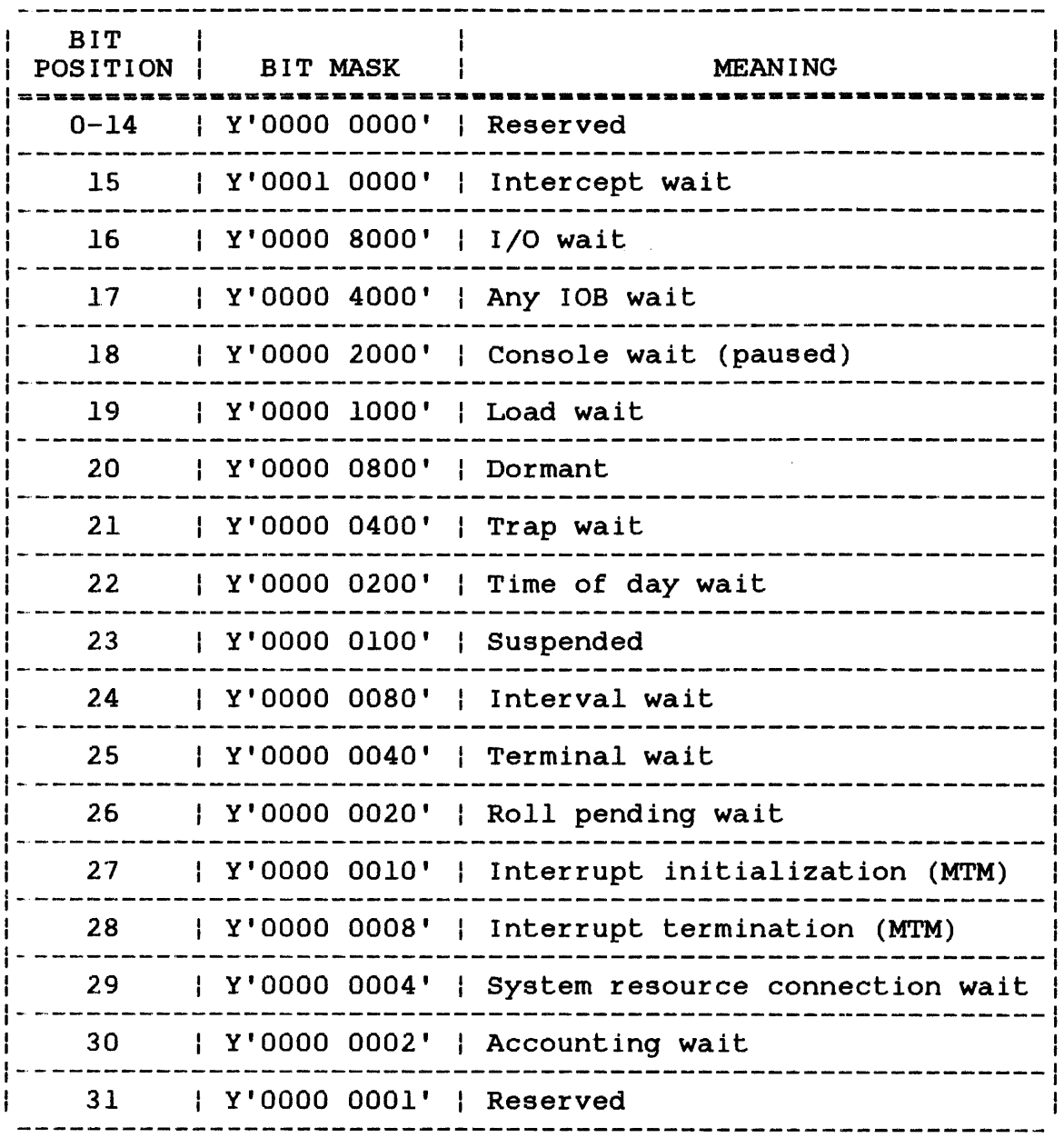

### NOTE

If bits 0 through 30 are set to 0, the t..ask is active.

 $\bar{z}$ 

 $\sim$ 

 $\hat{\mathcal{A}}$ 

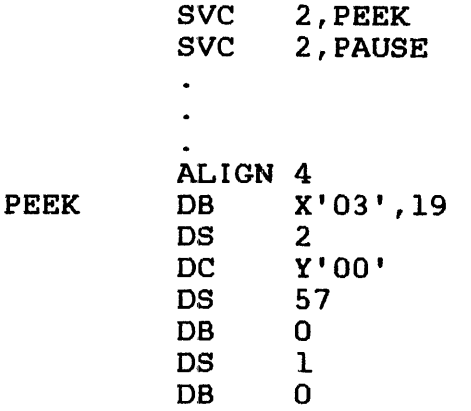

Parameter block before execution of SVC2 code 19:

 $\sim$ 

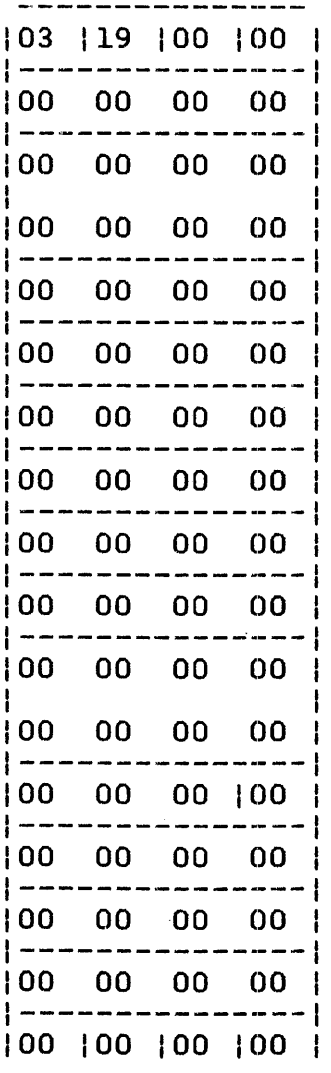

 $\overline{1}$ 

 $\mathbf{I}$ 

 $\mathbf{I}$ 

 $\mathbf{I}$ 

 $\mathbf{I}$ 

 $\mathbf{I}$ 

ł

 $\mathbf{I}$ 

ł

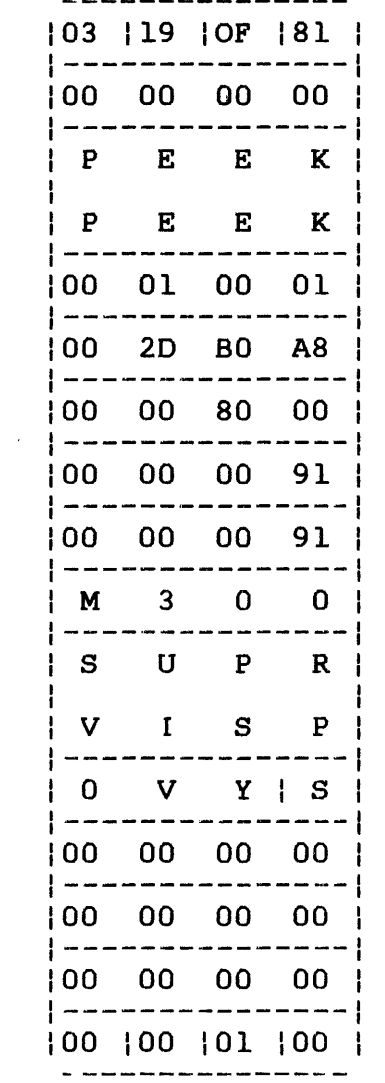

3.19.5 Parameter Block for Option X'04'

Option X'04' accesses the license number and current sysgen version of the OS that is currently running on the system. To execute option X'04' of SVC2 code 19, use the parameter block format shown in Figure 3-2S.

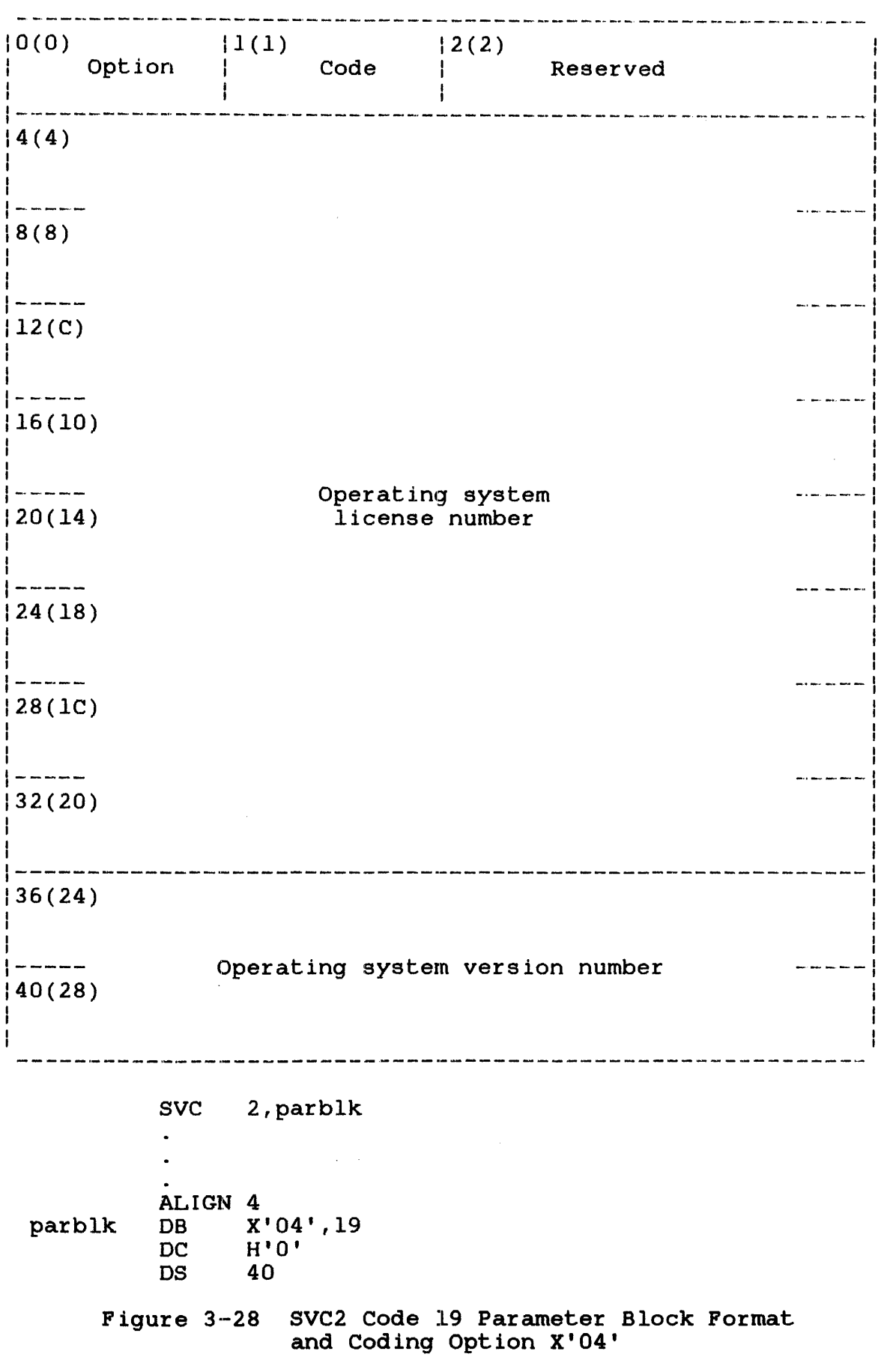

 $\sim 10^{-1}$ 

ä,

 $\ddot{\phantom{a}}$ 

This parameter block must be 44 bytes long, fullword boundary-aligned, and located in a task-writable segment. A general description of each field in the parameter block follows.

#### Fields:

- option is a I-byte field that contains the hexadecimal number X'04' indicating option 4 of SVCZ code 19.
- Code is a I-byte field that contains the decimal number 19 indicating SVCZ code 19.
- Reserved is a Z-byte field that should contain zeros.
- os license number is a 3Z-byte (S fullwords) alphanumeric field that receives the license number of the operating system: e.g., E-017S. Data in this field is left-justified with trailing ASCII blanks (X'ZO').
- OS version number is an S-byte *(Z* fullwords) alphanumeric field that receives the version of the operating system that was specified by the user at sysgen: e.g., 613C.819. Data in this field is left-justified with trailing ASCII blanks  $(X'20')$ .

### 3.20 SVC2 CODE 20: EXPAND ALLOCATION

SVC2 code 20 affects only those tasks running under previous 32-bit operating systems and should not be used in a multitasking environment. This SVC provides for compatibility with existing programs; no action is performed. The parameter block for this call is shown in Figure 3-29.

.<br>In the third are the max max and the theorem, who and they pay was set you due that they have a project the th  $|0(0)|$  $1(1)$  12(2) Option Code | Number of 256-byte blocks \_\_\_\_\_\_\_\_\_\_ SVC 2,parblk  $\mathbf{r}$ ALIGN 4 parblk DB option,20 DC H<sup>1</sup>number of 256-byte blocks'

Figure 3-29 SVC2 Code 20 Parameter Block Format and Coding

This parameter block is four bytes long, fullword boundary-aligned, and located in a task-writable segment for option X'80'. A general description of each field in the parameter block follows.

Fields:

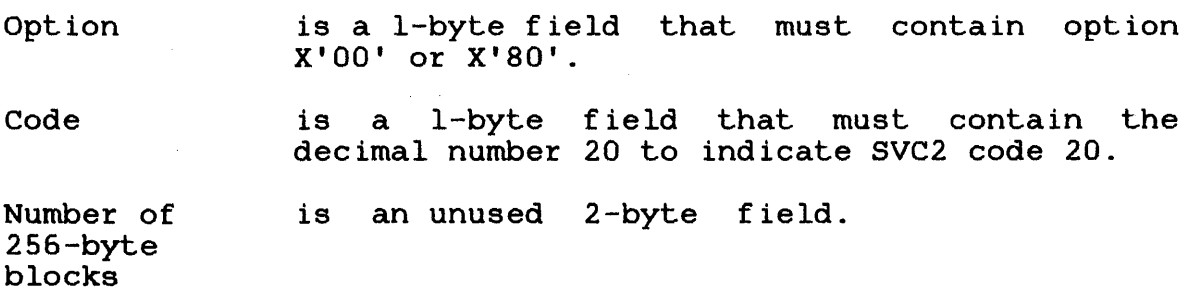

The CC is set after executing SVC2 code 20. Possible CCs follow:

Condition Code:

| C | V | G | L | .**\_\_\_\_\_\_\_\_**| <sup>I</sup>0 <sup>I</sup>0 ,01 1 I I I I I I 10111 0 1 0 I Normal termination with option X'80' specified Normal termination with option X'OO' specified

### 3.21 SVC2 CODE 21: CONTRACT AILOCATION

SVC2 code 21 affects only those tasks running under previous 32-bit operating systems and should not be used in a multitasking environment. This call provides for compatibility with existing user programs; no action is performed. The parameter block for this call is shown in Figure  $3-30$ .

 $|0(0)|$  $|1(1)$   $|2(2)$ Code | Number of 256-byte blocks Option SVC 2, parblk  $\bullet$ ALIGN 4 parblk DB 0,21<br>DC H'num H'number of 256-byte blocks'

Figure 3-30 SVC2 Code 21 Parameter Block Format and Coding

This parameter block is four bytes long, fullword houndary-aligned, and does not have to be located in a boundary drightly dha does how have so be recated in a the parameter block follows.

#### Fields:

Option Code Number of is an unused 2-byte field. 256-byte blocks is a 1-byte field that must contain a 0 to indicate no options for this call. is a l-byte field that must contain the decimal number 21 to indicate code SVC2 code 21.

### 3.22 SVC2 CODE 23: TIMER MANAGEMENT

SVC2 code 23 performs five timer management functions used in coordination with real-time operations:

- 1. Schedules the addition of a parameter to a task queue when a specified interval has elapsed (option X'OO').
- 2. Waits until completing a specified interval (option X'SO').
- 3. Schedules repetitive additions to a task queue as specified intervals elapse (option X'40').
- 4. Reads time remaining for the specified interval (option  $X'20'$ ).
- 5. Cancels a previous interval request (option X'lO').

Since the five options perform different functions, their parameter block formats and coding differ and are shown as separate parameter blocks. through the SVC2 code 23 parameter blocks shown in Figures 3-30 through 3-34. These operations are accomplished

#### 3.22.1 SVC2 Code 23, Parameter Block for Option X'OO'

When specifying option X'OO', a timer interval is set up concurrently with the subsequent task executions. Then, an item with a reason code of X'09' is added to the calling task queue when the user-specified interval elapses. This is accomplished through the SVC2 code 23 parameter block for option X'OO' shown in Figure 3-31. See the OS/32 Application Level Programmer Reference Manual for information on the task queue.

0(0)  $|1(1)|$  $|2(2)|$  $|3(3)|$ <sub>I</sub>User register<br>| Option Reserved Code  $|4(4)|$ Increment of time+count SVC 2,parblk

parblk ALIGN 4 DB X'00',23,O DB user register DC Y'increment of time'+F'count'

 $\bullet$  .

Figure 3-31 SVC2 Code 23 Parameter Block Format and Coding for Option X'OO'

This parameter block is eight bytes long, fullword boundary-aligned, and does not have to be located in a task-writable segment. A general description of each field in the parameter block follows.

#### Fields:

Option is a i-byte field that must contain the hexadecimal number X'OO'. Code is a i-byte field that must contain the decimal number 23 to indicate SVC2 code 23. Reserved is a i-byte field that must contain a zero. User register is a 1-byte field that must contain a user-specified register number. Bits 8 through 31 of this register must contain the parameter portion of the item that is added to the task queue when the interval elapses. Increment of is a 4-byte field that indicates the number<br>time+count of seconds or milliseconds that must elapse of seconds or milliseconds that must elapse before an item is added to the task queue. The first four bits contain a hexadecimal number indicating how the time period is to be calculated:

- Y'OOOOOOOO' indicates that the time is calculated in seconds from midnight (time of day).
- Y'lOOOOOOO' indicates that the time is calculated in milliseconds from the time this call is executed (interval timing).

The remaining bits contain the count or decimal number indicating the number of seconds or milliseconds.

A decimal number greater than 86,399 indicates days in the future. For a detailed explanation of time of day and interval timing, see sections 3.11 and 3.12.

Before executing this call, prepare the task to handle a task queue trap. See the OS/32 Application Level Programmer Reference Manual.

After the interval is started and the CC is set, the task continues processing or enters a trap wait state. Possible CCs follow:

Condition Code:

| C | V | G | L | 1=======------==1 I 0 I 0 I 0 I 0 I | 0 | 1 | 0 | 0 |<br>|--------------Interval started; normal termination Insufficient system space available

Example:

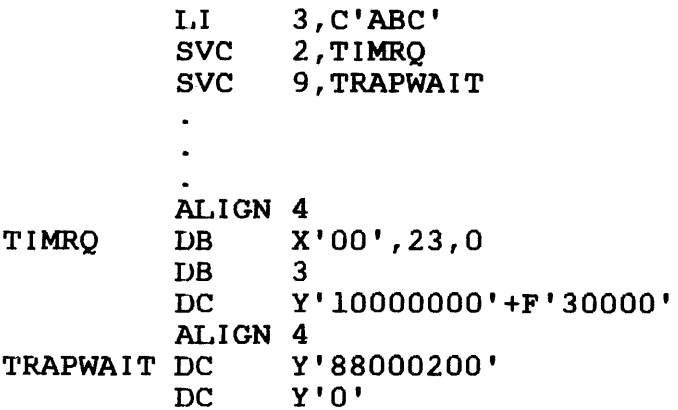

If this call is executed and insufficient system space is available, no time period elapses, no item is added to the task queue and the CC is set to 4  $(\bar{V}$  bit set). If this call is executed and the task is unprepared to handle this trap, no item is added to the task queue and the task has effectively lost an interrupt.

If queue overflow occurs after the specified interval elapses, the end of task code is set to 1000 and the task terminates abnormally.

If the interval is calculated as time of day and that specified time has already passed, the same time on the following day is assumed.

3.22.2 SVC2 eode 23, Parameter Block for Option X'SO'

If option X'SO' is specified, the calling task is placed in a timer wait state until a specified interval elapses. Nothing is added to the calling task queue. This is accomplished through the SVC2 code 23 parameter block for option X'SO' shown in Figure  $3 - 32$ .

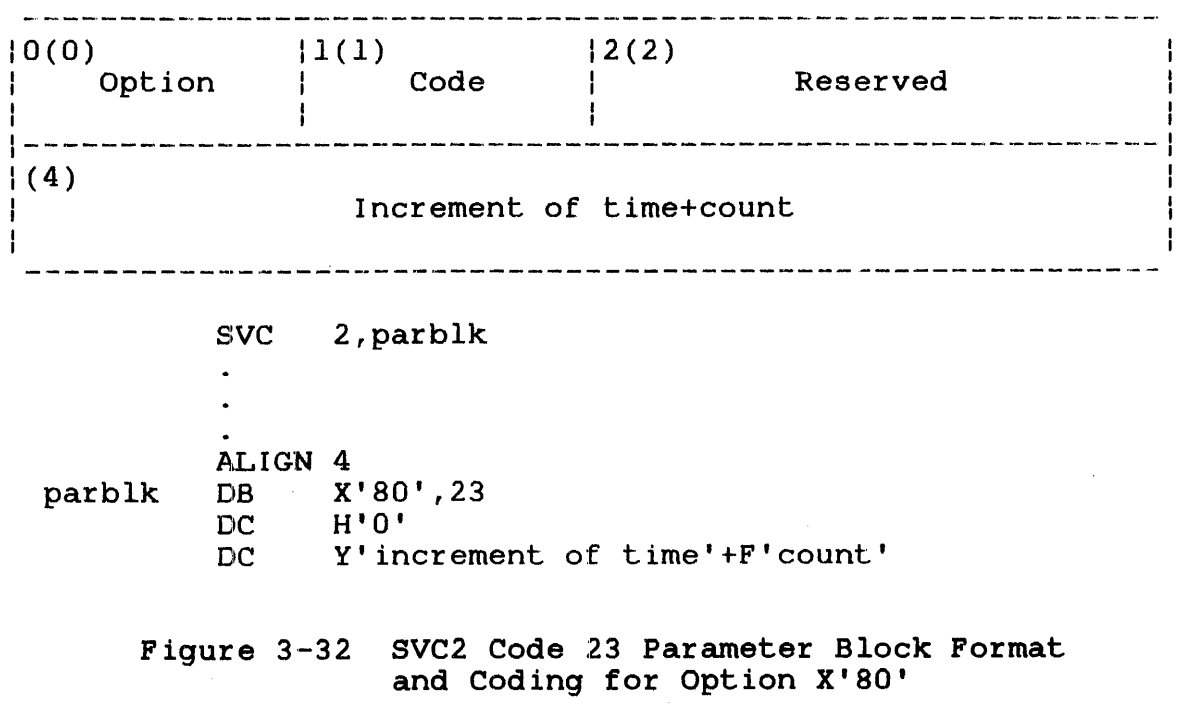

This parameter block is eight bytes long, fullword<br>boundary-aligned and does not have to be located in a not have to be located in a task-writable segment. A general description of each field in the parameter block follows.

 $\vec{r}$ 

- option is a l-byte field that must contain the hexadecimal value X'80'.
- Code is a l-byte field that must contain the decimal number 23 to indicate SVC2 code 23.
- Reserved is a reserved 2-byte field that must contain zeros.
- Increment of time+count is a 4-byte field that indicates the number of seconds or milliseconds that must elapse before the task is released from the wait state. The first four bits contain a hexadecimal number indicating how the time is to be calculated:
	- Y'OOOOOOOO' indicates that the time is calculated in seconds from midnight (time of day) .
	- Y'lOOOOOOO' indicates that the time is calculated in milliseconds from the time this call is executed (interval timing).

The remaining bits contain the count or decimal number indicating the number of seconds or milliseconds. A decimal number greater than 86,399 indicates days in the future.

After the specified interval elapses, the task resumes execution with the instruction following SVC2. The possible CCs follow:

Condition Code:

<sup>I</sup>C I V I GIL I  $|$  ================ $|$ | 0 | 0 | 0 | 0 | Internal started; normal termination | 0 | 0 | 0 | 0 | Incernal Scarced, Horman Cerminacion<br>| 0 | 1 | 0 | 0 | Insufficient system space available; no wait occurred

If this call is executed and insufficient system space is available, no interval elapses, no item is added to the task queue and the CC is set to 4 (V bit set).

If the interval is calculated as time of day and that specified time has aLready passed, the same time on the following day is assumed.

### 3.22.3 SVC2 Code 23, Parameter Block for Option X'40'

If option X'40' is specified, items with reason code X'D9' are repetitively added to the calling task queue at user-defined intervals within a specific time period until the task terminates or cancels the time interval request with SVC2 code 23 option X'ID. The user-defined intervals that are within a specific time period must all be specified the same way, either as time of day intervals or as interval-timing intervals. This is accomplished through the SVC2 code 23 parameter block for option X'4D' shown in Figure 3-33.

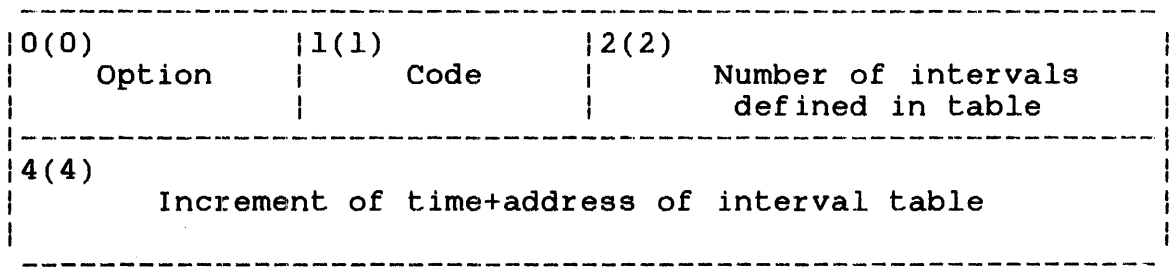

BVC 2,parblk

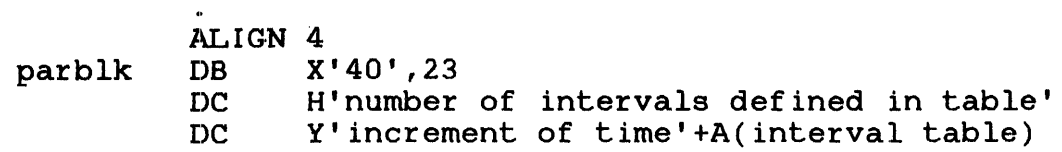

Figure 3-33 SVC2 Code 23 Parameter Block Format and Coding for Option X'40'

This parameter block is eight bytes boundary-aligned, and does not have task-writable segment. A description of each field in the parameter block follows. long, fullword<br>located in a located

Fields:

- option Code Number of intervals defined in table Increment of time+address of interval table is a i-byte field that must contain the hexadecimal number X'40'. is a i-byte field that must contain the decimal number 23 to indicate SVC2 code 23. is a 2-byte field that must contain the decimal number indicating the number intervals the user defined in the table. is a 4-byte field that indicates the address of the table containing all the user-defined intervals within a specified time period. The first four bits contain a hexadecimal number indicating how the time designated by the interval table is to be calculated: • Y'00000000' indicates that the time is<br>calculated in seconds from midnight (time) calculated in seconds from midnight (time of day) .
	- Y'lOOOOOOO' indicates that the time is calculated in milliseconds from the time this call is executed (interval timing).

The remaining bits contain a hexadecimal number indicating the address of the interval table. This table must be fullword boundary-aligned and defined as follows.

Format:

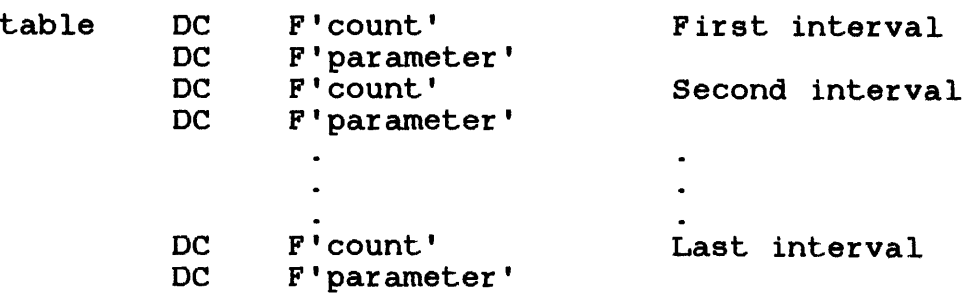

- table is the user-specified name for the interval table.
- DC is the operation code, define constant, for the instruction.
- F is the instruction. type code, fullword, for the
- count is the decimal number indicating how many seconds or milliseconds must elapse before an item is added to the task queue. The decimal numbers specified for time of day intervals can be any number except 0 and must be specified in ascending order with each count at least one greater than the previous count.<br>The decimal number for interval-timing decimal number intervals can be any decimal number except o. This decimal value occupies bits 4 through 31 of the count field.
- parameter is the item to be added to the task queue when its associated interval elapses. This item occupies bits 8 through 31 of one slot of the occupies bits a through if of one sfor of the<br>task queue. The first byte contains reason code X'09'. See the OS/32 Application Level Programmer Reference Manual.

The time period in which the user-defined intervals occur differs<br>for time of day intervals and interval-timing intervals. The for time of day intervals and interval-timing intervals. time period for time of day intervals ranges from the day on which the first interval occurs through and including the day on which the liftst interval occurs enrough and including the day on<br>which the last interval occurs. The time period is the sum of days on which the intervals occur. In the following example, the total time period is three days.

#### Example:

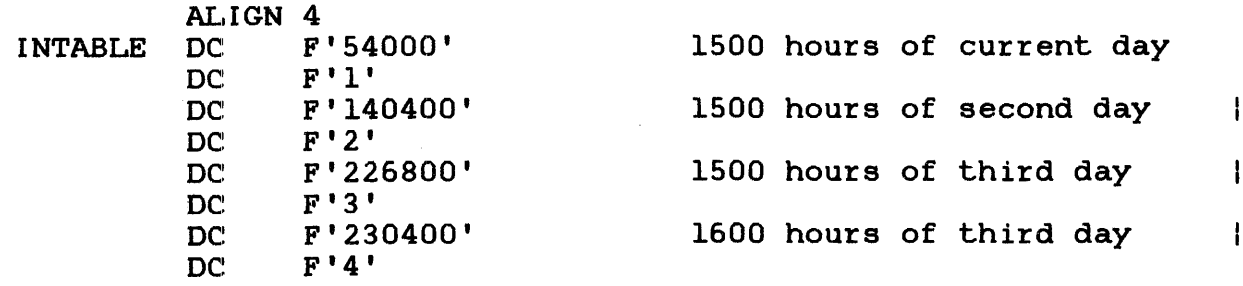

The time period for interval timing is the sum of all intervals in the table.

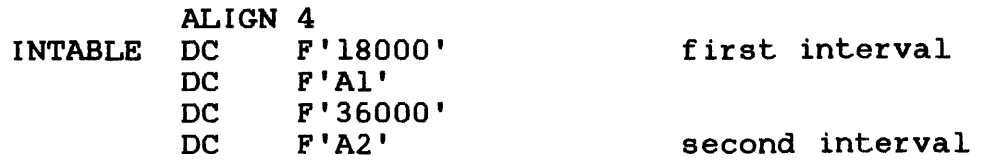

In the above example, the time period is equal to 54000ms. The time period is repetitively executed until the task cancels the time interval request via SVC2 code 23 option X'IO' or goes to end of task. Before executing this call, prepare the task to handle this trap as described in the 08/32 Application Level Programmer Reference Manual.

As the specified intervals are elapsing, the task can continue processing. After executing this call, the CC is set to these possible settings:

Condition Code:

ICIVIGILI  $|$  ================ $|$ | 0 | 0 | 0 | 0 | Normal termination I a I 1 I a I a I Insufficient system space available;  $--------- - - -$  no wait occurred

If this call is executed and insufficient system space is available, no interval elapses, nothing is added to the task queue, and the CC is set to  $4$  (V bit set).

If this call is executed and the task is not prepared to handle this trap, nothing is added to the task queue. The task has effectively lost an interrupt.

If queue overflow occurs after one of the specified intervals elapses, the end of task code is set to 1000 and the task terminates abnormally.

If the time period is calculated as time of day and the specified time for the first interval has already passed, the same time in the following period is assumed.

If the time period is calculated as time of day and one of the specified intervals in the interval table is 0 or not in ascending order, the task is paused and a message is displayed.

### 3.22.4 SVC2 Code 23, Parameter Block for Option X'20'

SVC2 code 23 reads the time remaining until the interval previously established with option X'OO' or X'40' elapses. This is accomplished through the SVC2 code 23 parameter block for option X'20' shown in Figure 3-34.

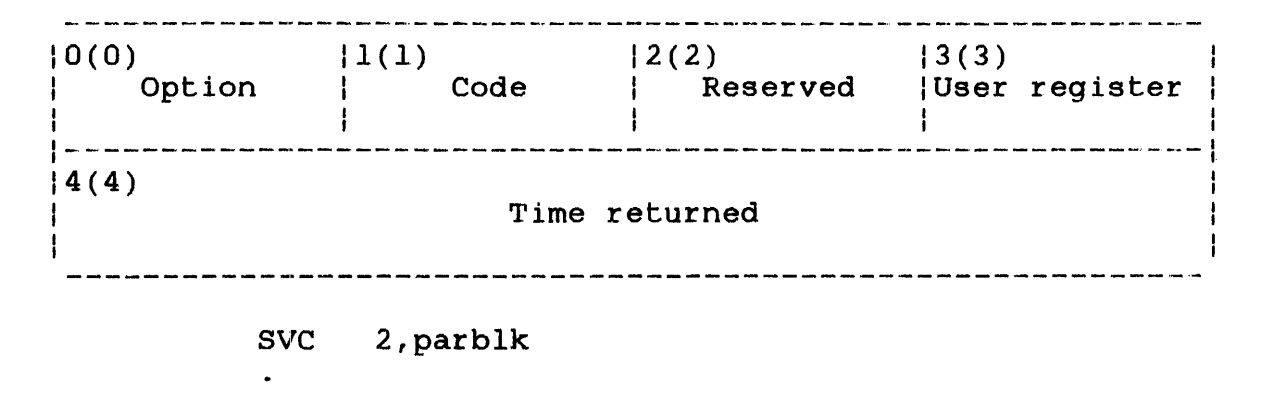

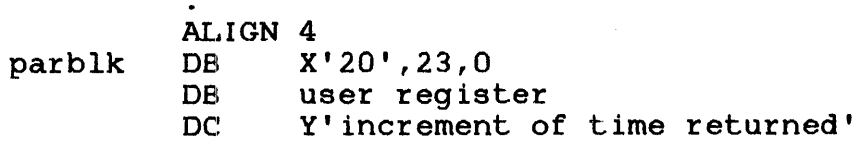

Figure 3-34 SVC2 Code 23 Parameter Block Format and Coding for Option X'20'

This parameter block must be eight bytes long, fullword boundary-aligned, and located in a task-writable segment. A general description of each field in the parameter block follows.

#### Fields:

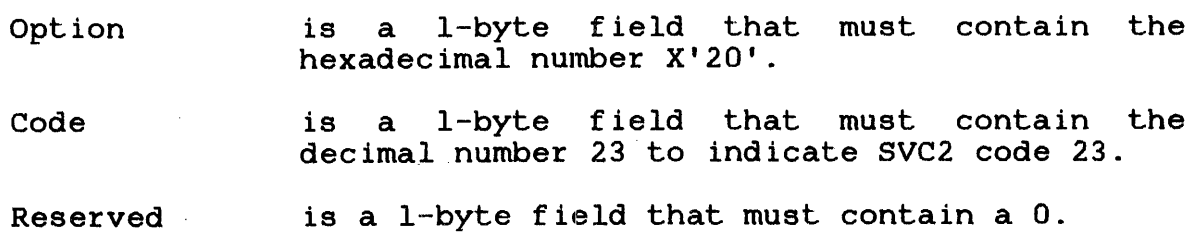

- User register is a I-byte field that must contain the user register number. Bits 8 through 31 of this<br>register should contain the parameter register should contain the associated with the desired starting interval.
- Time returned is a 4-byte field that contains a hexadecimal number indicating how the time is returned for the type of interval being read, as follows:
	- Y'OOOOOOOO' indicates the number of seconds from midnight specified for the time of day wait interval in the parameter block for option X'OO' of SVC2 code 23 .
	- Y'lOOOOOOO' indicates the milliseconds remaining from the time this call is executed to the completion of the time interval specified in the parameter block for option X'40' of SVC2 code 23.

#### NOTE

If the timer entry that is being read is set for a time of day wait interval (option X'OO'), only the value for the time of day interval can be read. An interval timing readout cannot be made for this task. Similarly, if the task is set for interval timing (option X'40'), only an interval readout can be made.

The register in the user register field specifies the parameter associated with the interval to be read. When executed, this call finds the value of the time of day wait interval or the milliseconds remaining for a timing interval by searching for the<br>parameter associated with the interval on the timer queue. The parameter associated with the interval on the timer queue. value read is stored in bits 4 through 31 of the time returned value redd is secred in sice 4 chrough of or the eine recurred<br>field. Bits 0 through 3 remain unchanged. Hence, the final value in the time returned field after execution of the SVC can be represented as follows:

Time returned = increment of time + count

If the interval was started with option X'40' specified and more than one interval in the table has the same parameter associated with it, the current time in the desired interval might not be the one that is read. Each interval must have a unique parameter associated with it.

After executing this call, the CC is set to the possible CCs following.

 $\zeta_{\rm{eff}}$ 

## Condition Code:

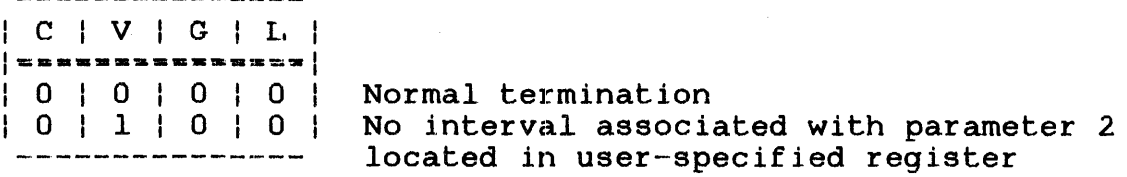

## Example:

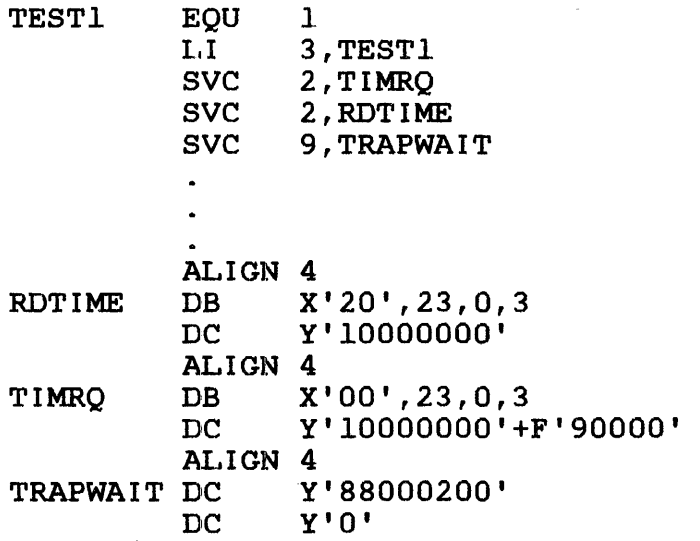

3.22.5 SVC2 eode 23, Parameter Block for Option X'lO'

This SVC cancels an interval request that was previously established with option X'OO' or X'40'. This is accomplished through the SVC2 parameter block for option X'lO' shown in Figure  $3 - 35.$ 

 $\sim 10$ 

0(0)  $|3(3)|$  $|1(1)|$ 12(2) <sub>I</sub>User register<br>| Option Reserved Code the company of the company of  $(4(4)$ Increment of time cancelled SVC 2,parblk  $\ddot{\phantom{a}}$ ALIGN 4 parblk DB X' 10 • , 23 , 0 DB user register DC Y'increment of time cancelled'

Figure 3-35 SVC2 Code 23 Parameter Block Format and Coding for Option X'lO'

This parameter block is eight bytes long, fullword boundary-aligned, and does not have to be located in a task-writable segment. A general description of each field in the parameter block follows:

#### Fields:

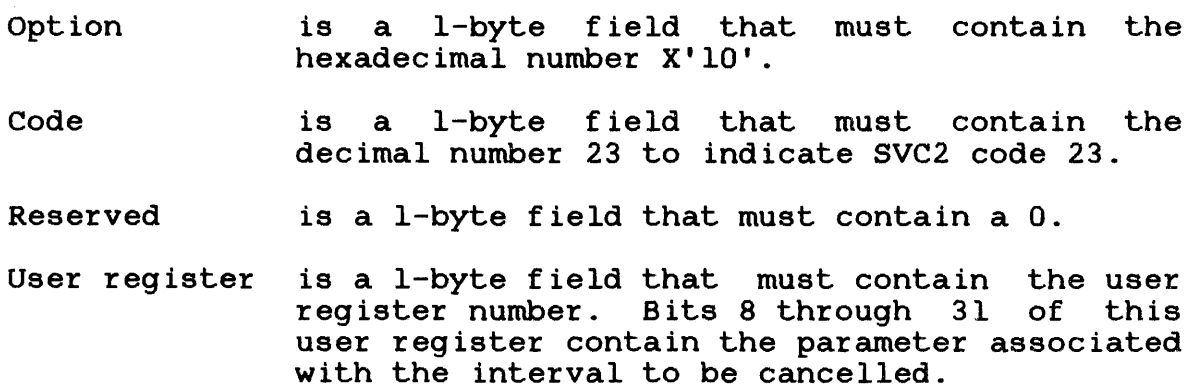

Increment of time cancelled

is a 4-byte field that must contain a hexadecimal number indicating how time is being calculated for the interval to be . cancelled. The increments of time are:

- Y'OOOOOOOO' indicates seconds from midnight (time of day).
- Y'IOOOOOOO' indicates milliseconds from the time this call is executed (interval timing) .

When this call is executed, all previous interval requests that mitch both the increment of time specified and the parameter located in the user register are cancelled. If the interval to be cancelled is part of a periodic group, the entire time period is cancelled.

 $\mathcal{L}_{\mathcal{F}} = \mathcal{F}^{(1)}_{\mathcal{F}} \mathcal{L}_{\mathcal{F}} \left( \mathcal{F}^{(1)}_{\mathcal{F}} \right)$ 

After executing SVC2 code 23, the CC is set to the possible conditions following.

Condition Code:

| C | V | G | L | I~--------------I | 0 | 0 | 0 | 0 | Normal termination | 0 | 0 | 0 | 0 | Normal committed:<br>| 0 | 1 | 0 | 0 | No previous interval request exists that matches the parameter provided

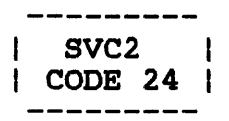

## 3.23 SVC2 CODE 24: SET ACCOUNTING INFORMATION

SVC2 code 24 stores eight bytes of user-supplied information in the ATF task completion or data overflow account records of the ATF. This is accomplished through the SVC2 code 24 parameter block shown in Figure 3-36.

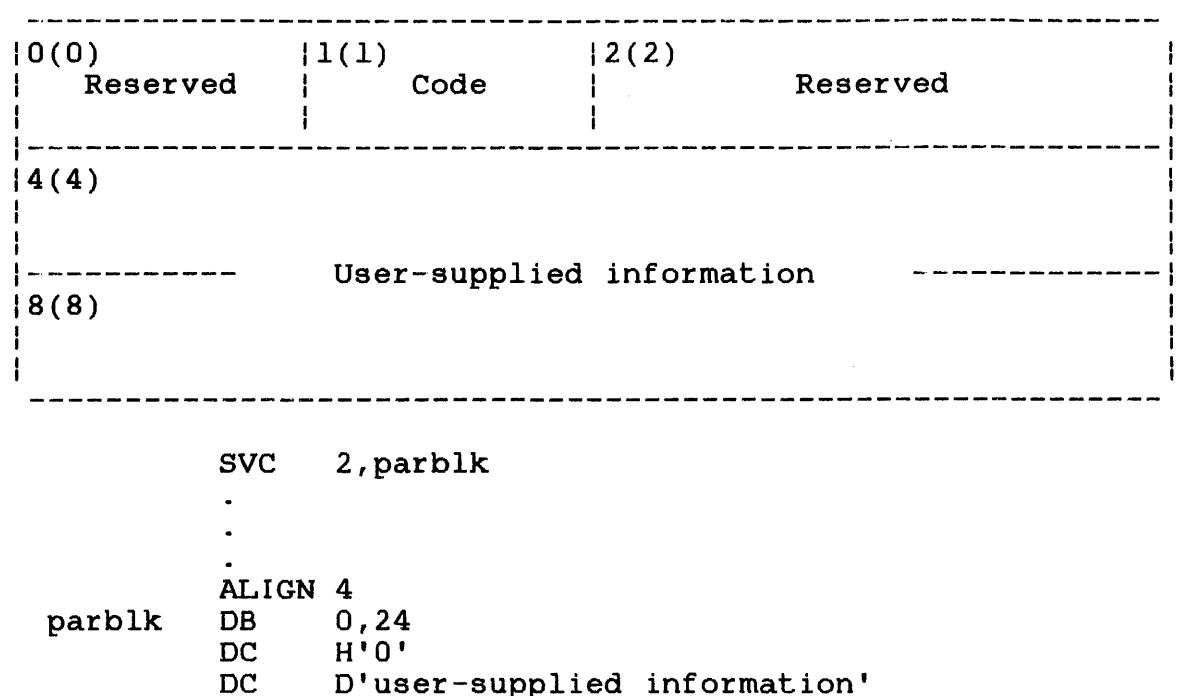

Figure 3-36 SVC2 Code 24 Parameter Block Format and Coding

This parameter block is 12 bytes long, fullword boundary-aligned, and does not have to be in a task-writable segment. A general description of each field in the parameter block follows.
Fields:

 $\mathbb{R}^2$ 

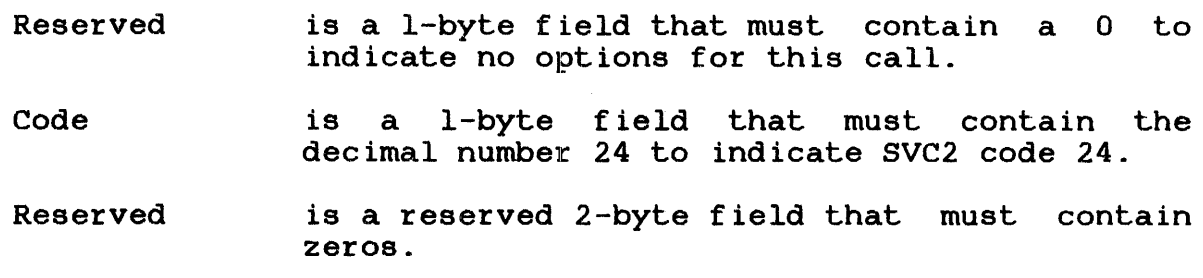

 $\mathcal{L}_{\text{max}}$  , where  $\mathcal{L}_{\text{max}}$ 

User-supplied is an 8-byte field that must contain the user-supplied information to be stored in the ATF task completion or data overflow account records.

If more than one SVC2 code 24 is executed by a task, the user-supplied information in the last SVC2 code 24 executed is stored in the ATF. The CC is always set to o.

 $SVC2$  | 1 CODE 25 I

 $\mathbf{L}$ 

 $\mathbf{I}$ ł

 $\mathbf{I}$  $\mathbf{I}$ 

## 3.24 SVC2 CODE 25: FETCH ACCOUNTING INFORMATION

SVC2 code 25 fetches task accounting information and stores it into a user-specified fixed or variable buffer. The accounting information accessed is:

- User CPU time
- Operating system CPU time
- APU execution time
	- Wait time
	- Roll time

This is accomplished through the SVC2 code 25 parameter block shown in Figure 3-37.

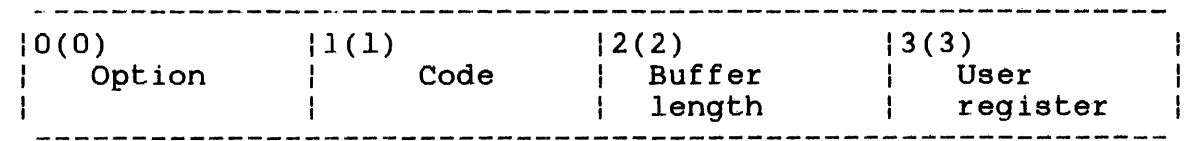

SVC 2,parblk  $\ddot{\phantom{a}}$ 

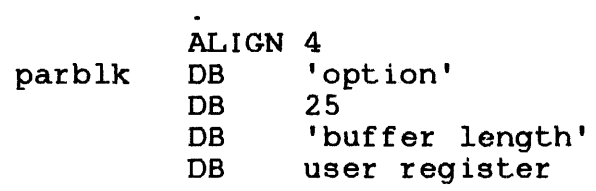

Figure 3-37 SVC2 Code 25 Parameter Block Format and Coding

This parameter block is four bytes long, fullword boundary-aligned, and does not have to be in a task-writable segment. A general description of each field in the parameter block follows.

## Fields:

- option is a l-byte field that must contain a number specifying one of the following options:
	- Option 0 means that the fixed-size user buffer is specified.
	- Option 1 means that the variable-size user buffer is specified.
- Code is a l-byte field that must contain the decimal number 25 to indicate SVC2 code 25.
- Buffer length is a l-byte field that specifies the length of the buffer from 24 to 256 bytes for option 1. Option 0 ignores this field.
- User register is a l-byte field that must contain a user-specified number of the register that. contains the starting address of the area to receive the accounting information. This area is 16-bytes long, fullword boundary-aligned be located in a task-writable segment, as shown in Figure  $3-38$ . The CC is always set to O.

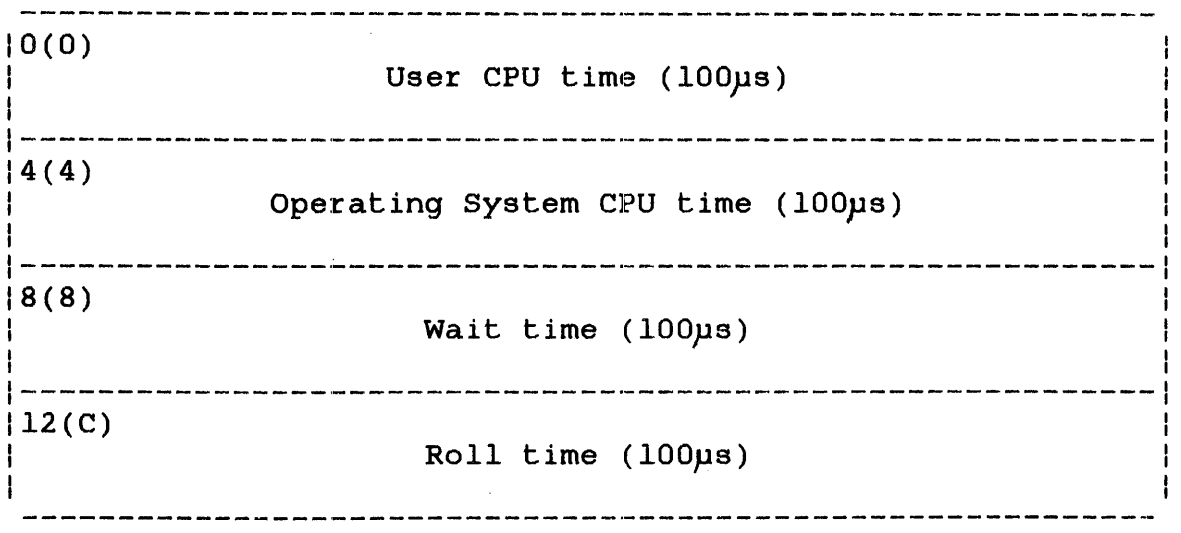

## Figure 3-38 Fixed-Size User Buffer Receiving Accounting Information

Ŧ

ŧ

÷ ł

 $\mathbf{I}$ ł

Ŧ

For option 1, the buffer must be a minimum of 23 bytes long, its contents, upon execution of the SVC, are shown in Figure 3-39.

 $(0)$   $|1(1)$   $|2(2)$   $|3(3)$  $|2(2)|$ 13{3)  $\overline{\text{Size of}}$   $\overline{\text{Buffer}}$ Reserved Reserved | buffer | used  $1-4(4)$ User CPU time (100µs) 8(8) Operating System CPU time (lOOps)  $12(C)$ Wait time (lOOps) \_\_\_\_\_\_\_\_\_\_\_\_\_\_\_\_\_\_\_\_\_\_\_\_\_\_\_\_\_\_\_\_\_\_\_\_\_\_\_\_\_\_\_\_\_\_\_\_\_\_\_\_\_\_\_\_\_ I  $|16(10)|$ Roll time (lOps) --------------------------------------------------~------ 20 (14) APU time (lOOps) ---------------------------------------------------------I Available for future expansion of accounting 

Figure 3-39 Variable-Size User Buffer Receiving Accounting Information

For option 1, the CC is set to 0 if the request is successful. The V flag is set if the buffer is smaller than required.  $\mathbf{L}$ 

 $SVC2$   $\qquad$  $CODE$  26 |

### 3.25 SVC2 CODE 26: FETCH DEVICE NAME

SVC2 code 26 searches for a user-supplied volume name in the VMT and returns the name of the device on which that volume is mounted. The format for the SVC2 code 26 parameter block is shown in Figure 3-40.

 $|0(1)|$ Reserved  $|1(1)|$ Code  $|2(2)|$ User register 1  $|3(3)|$ User register 2

SVC 2,parblk

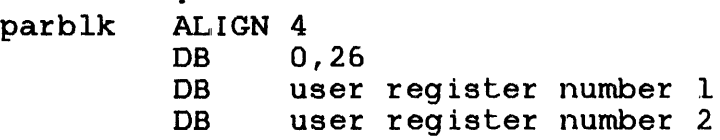

Figure 3-40 SVC2 Code 26 Parameter Block Format and Coding

This parameter block is four bytes long, fullword boundary-aligned, and does not have to be in a task-writable segment. The fields are described as follows .

#### . F 1elds:

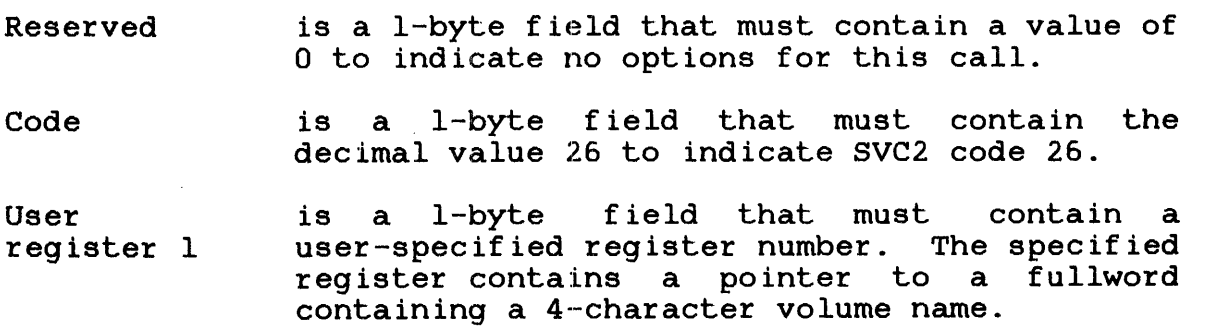

 $\mathbf{1}$ 

 $\mathbf{I}$  $\mathbf{I}$ 

User register 2

<sup>-</sup>  $\mathbf{I}$  $\mathbf{I}$  $\mathbf{I}$  $\mathbf{I}$  $\mathbf{I}$ 

 $\mathbf{I}$ 

 $\mathbf{I}$  $\overline{\phantom{a}}$ 

 $\mathbf{I}$  $\mathbf{I}$  $\mathbf{I}$  $\mathbf{I}$ H ł

 $\mathbf{I}$ 

J.

is a I-byte field that must contain a user-specified register number. The specified register contains the address of the area receiving the device name. This area is four bytes long, fullword boundary-aligned and must be located in a task-writable segment.

#### NOTE

User registers 1 and 2 can specify the same register number.

Possible CCs occurring after SVC2 code 26 execution follow:

Condition Code:

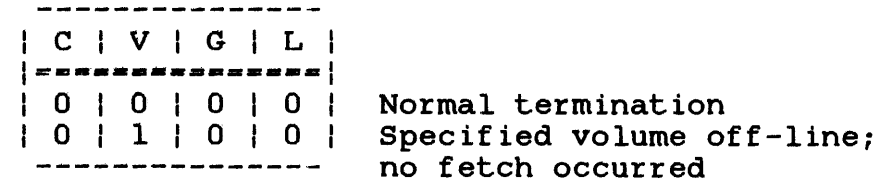

Example:

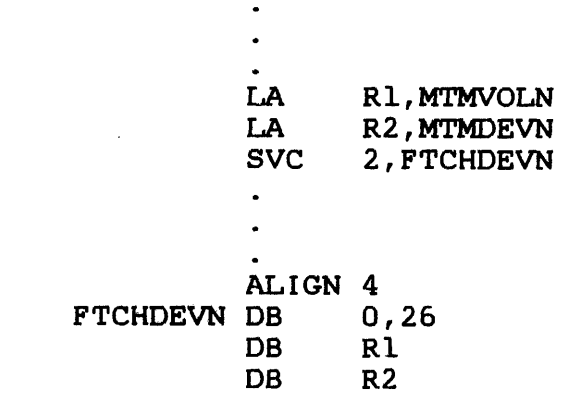

ł

 $\mathbf{I}$ 

 $\mathbf{I}$ Ŧ

# 3.26 SVC2 CODE 27: MEMORY MANAGEMENT

SVC2 code 27 allows a task to access and modify entries (except shared ones) within the PST in its TCB. This SVC can only be called by tasks running on MAT machines. It is used by the virtual task manager (VTM) support routines. The format for the  $SVC2$  code 27 parameter block is shown in Figure  $3-41$ .

0(0) | 1(1) Option (SV227.0P) Code (SV227.CD) 12(2) User register 1 (SV227.Rl)  $|4(4)|$ A (destination buffer) (SV227.BF) 13(3) User register 2 (SV227.R2)

SVC 2,parblk

 $\bullet$  .

parblk ALIGN 4 DB option,27,regl,reg2 DAC BUFFADR

Figure 3-41 SVC2 Code 27 Parameter Block Format and Coding

This parameter block is eight bytes long, fullword boundary-aligned and located in a task-writable segment. A general description of the parameter block follows.

 $\mathbf{I}$  $\mathbf{I}$ ł

ł

ŀ

option (SV227.0P) Code (SV227.CD) User register 1 (SV227.Rl) User register 2 (SV227.R2) A (destination buffer) (SV227.BF) is a l-byte field that contains a decimal number specifying one of the following option codes: • 0 (SV227.0) indicates the first byte of each PST entry, starting at PSTE 0 and each for energy searcing as follow and entry (PSTE) of the task's impure segment (PSTE indicated by TCB.CTOP), is moved sequentially to a byte buffer specified by the SV227.BF field. After byte is is moved, the reference (bit 0) of each PSTE is reset. • 1 (SV227.1) indicates that bits 15 to 31 of PSTE 0 are added to the user register specified by the SV227.Rl field. The result of the addition is stored in the PSTE identified by the number contained in the register specified by the SV227.R2 field. • 2 (SV227.2) indicates the value in user register 1 is stored in TCB.UTOP and the value in user register 2 is stored in TCB.CTOP. is a l-byte field that contains the decimal number 27 indicating SVC2 code 27. is a l-byte field that contains a is a 1-byte field that contains a<br>user-specified register number. If option 0 is specified, this field is unused but must be reserved. is a l-byte field that contains a user-specified register number. If option <sup>0</sup> is specified, this field is unused but must be reserved. is a 4-byte field that contains the address of the first byte of a user-specified buffer to which the entries in the PST are copied. This buffer should be located in a This buffer should be located in a<br>task-writable…writable\_segment. This\_field\_is

omitted for options 1 and 2.

SVC2 code 27 sets the CC field in the PSW as follows.

 $\sim$ 

 $\sim 10^7$ 

 $\bar{\alpha}$ 

 $\sim$ 

Condition Code:

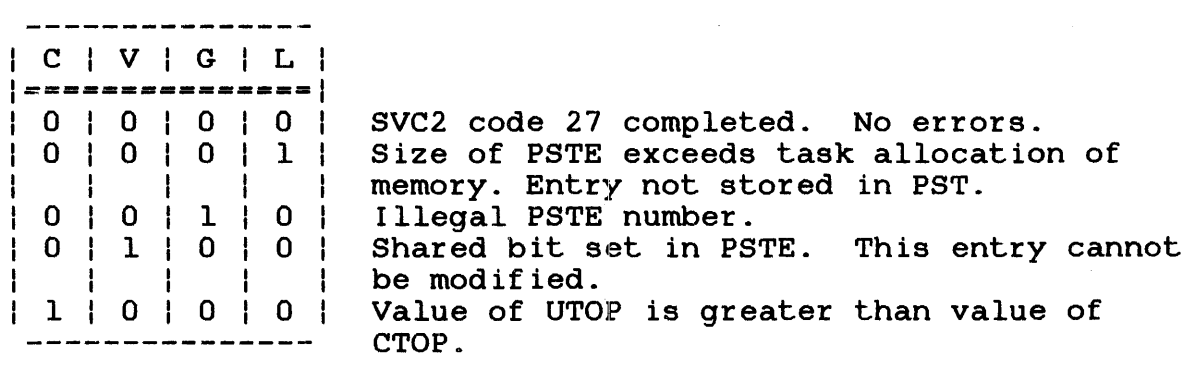

 $\mathbf{I}$ 

 $\mathbf{I}$ 

ł  $\mathbf{I}$ 

 $\mathbf{I}$  $\mathbf{I}$  $\mathbf{I}$  $\mathbf{I}$ 

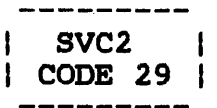

### 3.27 SVC2 CODE 29: UNPACK FILE DESCRIPTOR

SVC2 code 29 converts a packed fd from the file directory or an SVC7 parameter block to its unpacked format. The format for the SVC2 code 29 parameter block is shown in Figure 3-42.

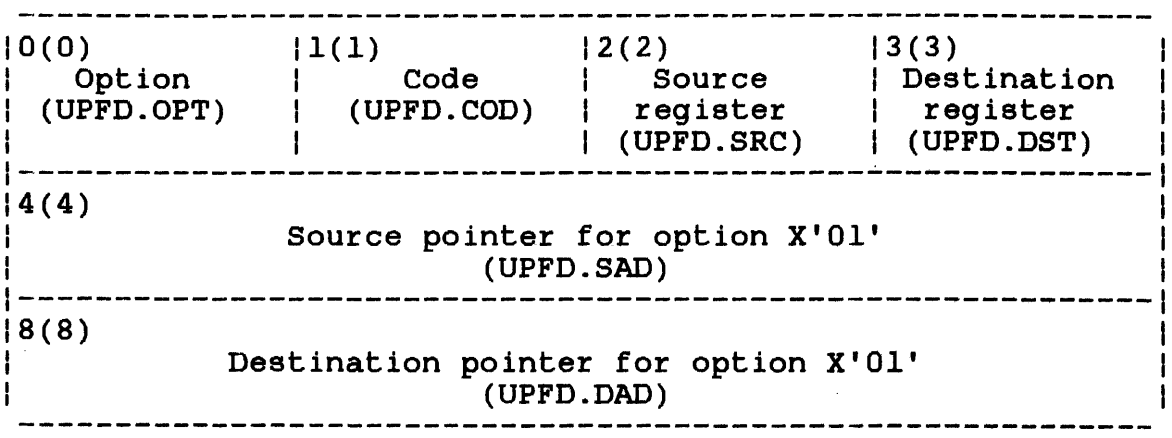

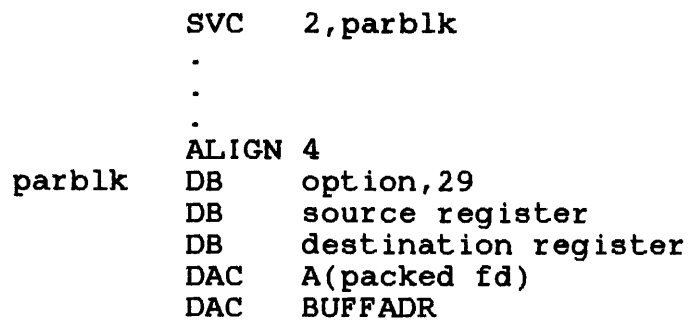

Figure 3-42 SVC2 Code 29 Parameter Block Pormat and Coding

This parameter block is 12 bytes long, fullword boundary-aligned and located in a task-writable segment. A general description of each field on the parameter block follows.

option (UPFO.OPT)

is a l-byte field that contains a hexadecimal number indicating one or more of the following SVC2 code 29 option codes:

- X'SO' (UPFO.NNN) forces an account number (nnn) into the unpacked fd even if the file was allocated without account privileges.
- X'40' (UPPO.PGS) forces alP, *IG* or *IS*  account designation into the unpacked fd even if the file was allocated with account privileges. If the account number in the packed fd cannot be converted to a P, G or S file class, P is returned to the unpacked fd and the G bit of the CC is set.

#### **NOTE**

If neither X'SO' nor X'40' is specified, the fd is packed according to the privileges in effect when the file was allocated. account

• X'20' (UPFO.NOV) unpacks the fd in the file directory entry specified in the UPFD.SAD field. When unpacked, the fd does not include a volume name.

#### NOTE

If X'20' is not specified, SVC2 code 29 unpacks the fd contained in the SVC7 parameter block whose<br>address is specified by the specified by the<br>D.SAD field. When UPFD.SRC or UPFD.SAD field. unpacked, the fd includes a volume name.

- X'IO' (UPFO.WID) indicates the unpacked fd includes any blanks that exist in the<br>packed fd. If option X'10' is not packed fd. If option X'10' is specified, all blanks are suppressed.
- X, OS' (UPFC). BLA) ind icates the unpacked fd is formatted with blanks. If X'OS' is not specified, the unpacked fd is formatted in the standard unpacked fd format including a colon  $(:)$ , period  $(.)$  and slash  $(/).$

• X'Ol' (UPFO.ADR) indicates the source addressed of the packed fd is specified by the UPFD.SAD field of the SVC2 code 29<br>parameter block. The unpacked fd is to be The unpacked fd is to be stored in the address location specified by the UPFD.DAD field of the parameter block.

#### **NOTE**

If X'Ol' is not specified, the source and destination addresses are to be found in the registers<br>specified by the UPFD.SRC and specified by the UPFD.SRC UPFD.DST fields, respectively.

Code (UPFD.COD) is a i-byte field that contains the decimal number 29 indicating SVC2 code 29.

Source register (UPFD.SRC) is a l-byte field that specifies the number of the register that contains the address of the file directory entry or SVC7 parameter block that contains the source of the packed fd.

Destination register (UPFD.DST) is a i-byte field that specifies the number of the register that contains the address of a 24-byte buffer in a task-writable segment where the unpacked fd is to be stored.

#### NOTE

If option X'Ol' has been specified, the source register and destination register fields must be filled with zeros.

Source pointer for option X' 01' (UPFD.SAD) is a 4-byte field that contains the address of the file directory entry or SVC7 parameter block that contains the source of the packed fd. This field is used only if option X'Ol' has been specified.

Destination pointer for option X' 01' (UPFD.DAD) is a 4-byte field that specifies the address of a 24-byte buffer in a task-writable segment where the unpacked fd is to be stored. This field is used only if option  $X'01'$  has been field is used only if option  $X'01'$  has specified.

The following examples demonstrate the use of SVC2 code 29.

# Example 1:

 $\mathcal{A}^{\text{max}}$ 

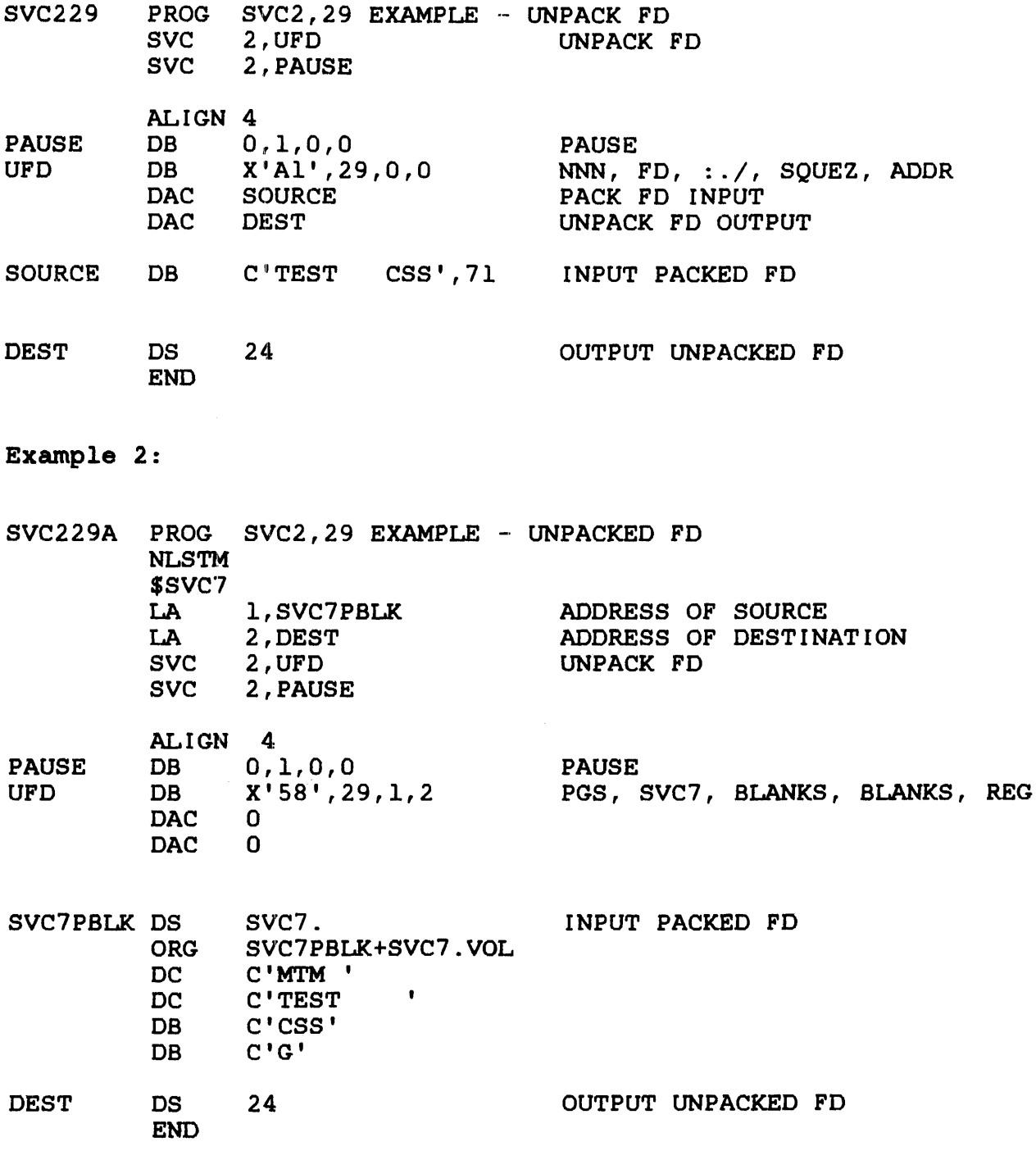

 $\mathcal{O}(\mathcal{O}_\mathcal{O})$  .

 $\mathcal{A}^{\mathcal{A}}$ 

 $\label{eq:2.1} \frac{1}{\sqrt{2}}\int_{0}^{\infty}\frac{1}{\sqrt{2\pi}}\left(\frac{1}{\sqrt{2\pi}}\right)^{2\alpha} \frac{1}{\sqrt{2\pi}}\int_{0}^{\infty}\frac{1}{\sqrt{2\pi}}\left(\frac{1}{\sqrt{2\pi}}\right)^{\alpha} \frac{1}{\sqrt{2\pi}}\frac{1}{\sqrt{2\pi}}\int_{0}^{\infty}\frac{1}{\sqrt{2\pi}}\frac{1}{\sqrt{2\pi}}\frac{1}{\sqrt{2\pi}}\frac{1}{\sqrt{2\pi}}\frac{1}{\sqrt{2\pi}}\frac{1}{\sqrt{2\pi}}$ 

## CHAPTER 4 END OF TASK SUPERVISOR CALL 3 (SVC3)

## 4.1 INTRODUCTION

The SVC3 instruction terminates task execution.

#### 4.2 SVC3: END OF TASK

The following is an example of an SVC3 instruction.

## Format:

SVC 3,n

## Fields:

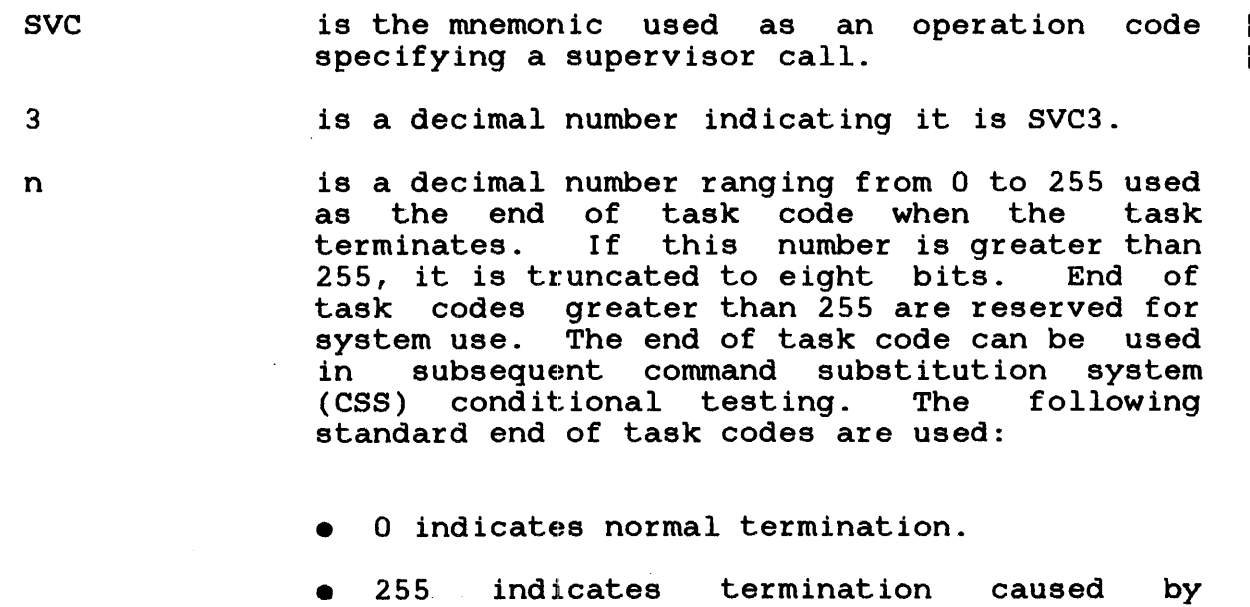

cancellation.

• 1000 indicates termination caused by task queue overflow on expiration of interval.

• 1100 indicates a mapping error in an impure segment during roll-in.

ł

Ŧ

- 1101 indicates a mapping error in a pure segment during roll-in.
- 1102 indicates a pure segment was not found during roll-in.
- 1105 indicates an input/output (I/O) error on a roll file for an impure segment.
- 1106 indicates an I/O error on a roll file for a pure segment.
- 1200 indicates termination caused by the<br>expiration of a central processing unit expiration of a central processing unit (CPU) time limit.
- 1210 indicates termination caused by the expiration of an I/O transfer limit.

In addition, the end of task code can be stored in a register. For example, to generate a code of 4, use the following sequence:

LHI R8,4<br>SVC 3,00  $3,0(R8)$ 

If I/O is in progress when an SVC3 is executed, write operations continue until completed and then terminate normally; read operations terminate immediately.

For each logical unit (lu), read operations and SVC15 operations are halted as if an SVCl halt I/O were issued. In addition, each open lu is checkpointed (for a resident task) or closed (for a nonresident task) as if the corresponding SVC7 had been issued.

The SVC3 may be intercepted by the task's monitor. Normally the operating system generates messages for foreground and background tasks and the multi-terminal monitor (MTM) generates messages for terminal and batch jobs. The system messages contain the end of task code and accounting information for the task.

For more information on using end of task codes in CSS, see the OS/32 Operator Reference Manual.

 $\frac{1}{2}$  $\mathbf{1}$  $\frac{1}{4}$ 

ł.  $\frac{1}{1}$ 

## CHAPTER 5 FETCH OVERLAY SUPERVISOR CALL 5 (SVC5)

## 5.1 INTRODUCTION

SVC5 permits user-controlled loading of overlays generated by Link or TET. Loading of overlays is accomplished through the SVC5 parameter block in Figure 5-1. The SVC5 parameter block is 12 bytes long, fullword boundary-aligned and must be in a task-writable segment.

## 5.2 SVC5: FETCH OVERLAY

Figure 5-1 is an example of an SVC5 fetch overlay.

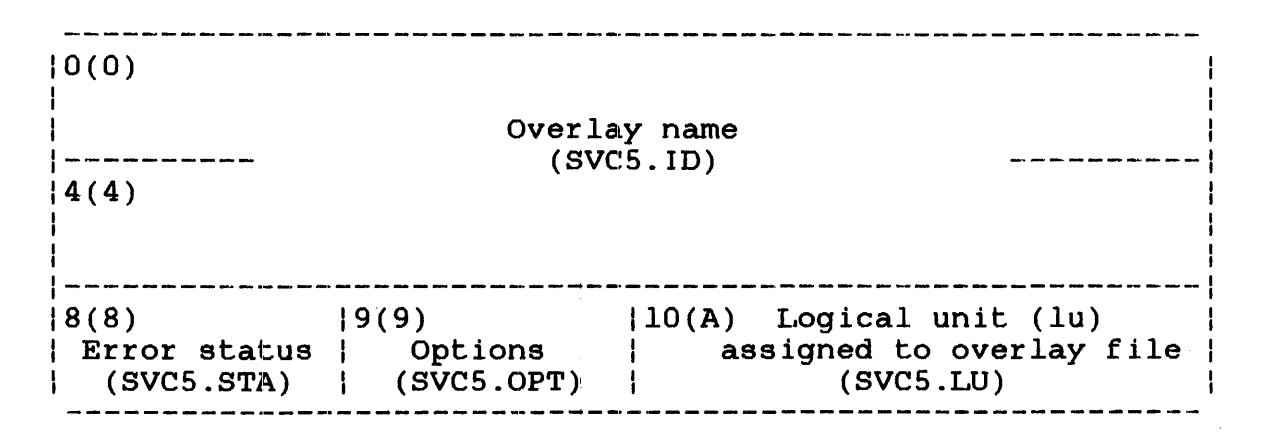

SVC 5,parblk

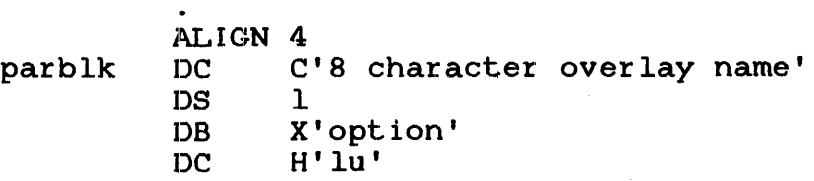

Figure 5-1 SVC5 Parameter Block Format and Coding

 $\mathbf{I}$ 

 $\mathbf{I}$  $\mathbf{I}$  $\mathbf{I}$ 

Overlay name (SVCS. ID) is an 8-byte field specifying the name of the overlay to be loaded. If the overlay name requires less than eight characters, the data in this field must be left-justified with trailing spaces.

> For overlays generated by TET, the overlay name field is matched against the overlay name in the loader information block (LIB) of the overlay file. For overlays generated by Link, this field is matched against the overlay name<br>specified in the OVERLAY command. (From the specified in the OVERLAY command. overlay descriptor table (ODT) of the task image file.) If the overlay name is found, loading of the overlay proceeds as if an automatic overlay load occurred.

- Error status (SVC5.STA) is a l-byte field that receives the appropriate error code when an error occurs<br>during the execution of SVC5. The status during the execution of SVC5. returned is one of the following:
	- X'OO' indicates overlay loaded successfully.
	- X'lO' indicates load failed.
	- X'20' indicates a mismatch on overlay name.
	- X'40' indicates the overlay would not fit<br>in allocated memory. This error code allocated memory. This error code applies to overlays generated by TET only.

Options (SVC5.0PT) is a l-byte field that must contain one of the following options:

- Option X'Ol' indicates load from lu without positioning.
- Option X'04' indicates load from lu after rewind.

The option byte is not required for overlays generated by Link and is ignored.

ł

lu assigned to overlay file (SVC5.LU) is a 2-byte field containing the device to is a 2 byce freta concarning the device to<br>which the overlay file must be assigned and milding the overlay life must be assigned and<br>must be positioned to the first byte of the LIB for the overlay generated by TET. This field is not required for overlays generated by Link and is ignored.

The calling task is placed in a wait state until the overlay is loaded. If the overlay is successfully loaded, the calling program can branch and link to the overlay.

Certain messages might be generated as a result of loading overlays created by Link. These messages are discussed in the OS/32 Link Reference Manual.

Example:

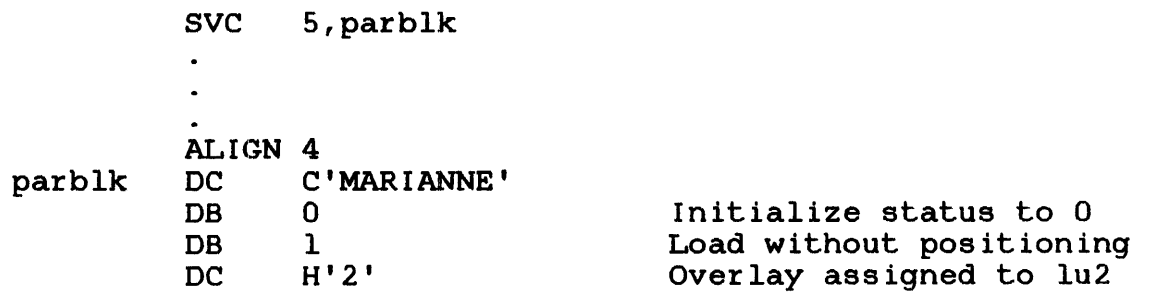

 $\mathbf{I}$  $\mathbf{I}$ 

 $\mathbf{I}$ 

#### CHAPTER 6 INTERTASK COMMUNICATIONS SUPERVISOR CALL 6 (SVC6)

#### 6.1 INTRODUCTION

SVC6 provides a task with the ability to communicate with and control another task. The task that issues an SVC6 is known as the calling task. An SVC6 can be directed to any task within the calling task's execution environment, including the calling task itself. The task to which SVC6 is directed is called the directed task.

Before a calling task can issue an SVC6, that task must be linked with one of the following task options:

- COMMUNICATE This option allows a calling task to perform SVC6 intertask communications functions (see Section 6.2.1).
- CONTROL This option allows a calling task to perform SVC6 intertask control functions (see Section 6.2.1).
- NOCOM This option prevents the calling task from executing SVC6 communications functions ,.
- NOCON This option prevents the calling task from executing SVC6 control functions.
- SVCCONTINUE This option causes an SVC6 executed in a background environment to be ignored.

In an OS/32 real-time environment, only foreground tasks can issue an SVC6. If a background task attempts to issue this call, the operating system treats the call as an illegal call or NOP, depending on the SVCPAUSE task option in effect. See the OS/32 Link Reference Manual for more information on the task options that apply to SVC6.

#### NOTE

SVC6 cannot be executed in a multi-terminal monitor (MTM) environment unless specified as an MTM option at system generation (sysgen). The use of in an MTM environment can also be restricted on an account basis via MTM account privileges. See the MTM System Planning and Operator Reference Manual for more information.

ł ł

J.

## **6.2 SVC6: INTERTASK COMMUNICATIONS**

**Communication and control between tasks are accomplished through the SVC6 parameter block shown in Figure 6-1.** 

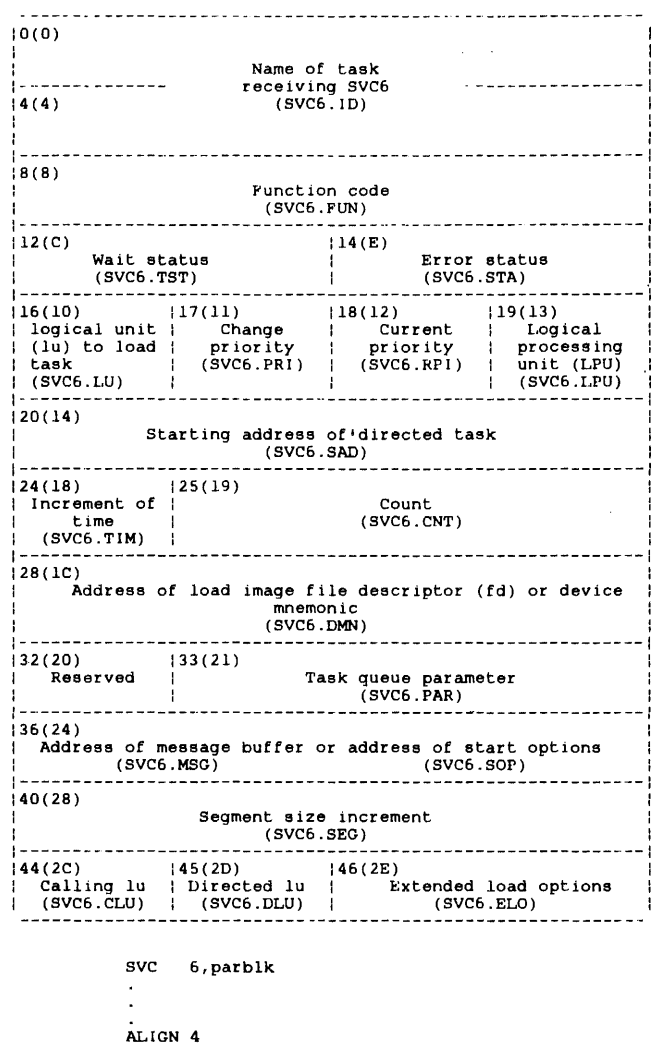

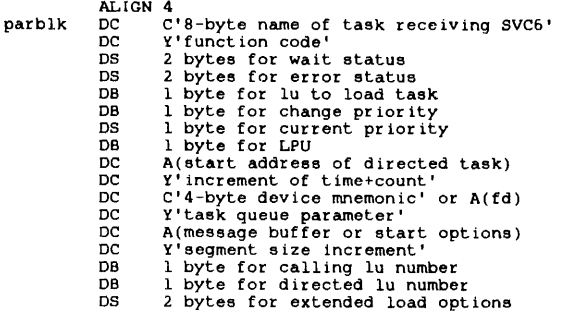

**Figure 6-1 sve6 Parameter Block Format and Coding** 

 $\mathbf{R}$ 

This parameter block must be 48 bytes long, fullword boundary-aligned and located in a task-writable segment. For a detailed description of the functions of each field in the parameter block, see the appropriate section in this chapter. A paramocor shoon, see one appropriate esection in this enapter.<br>brief description of each field in the parameter block follows.

# Fields:

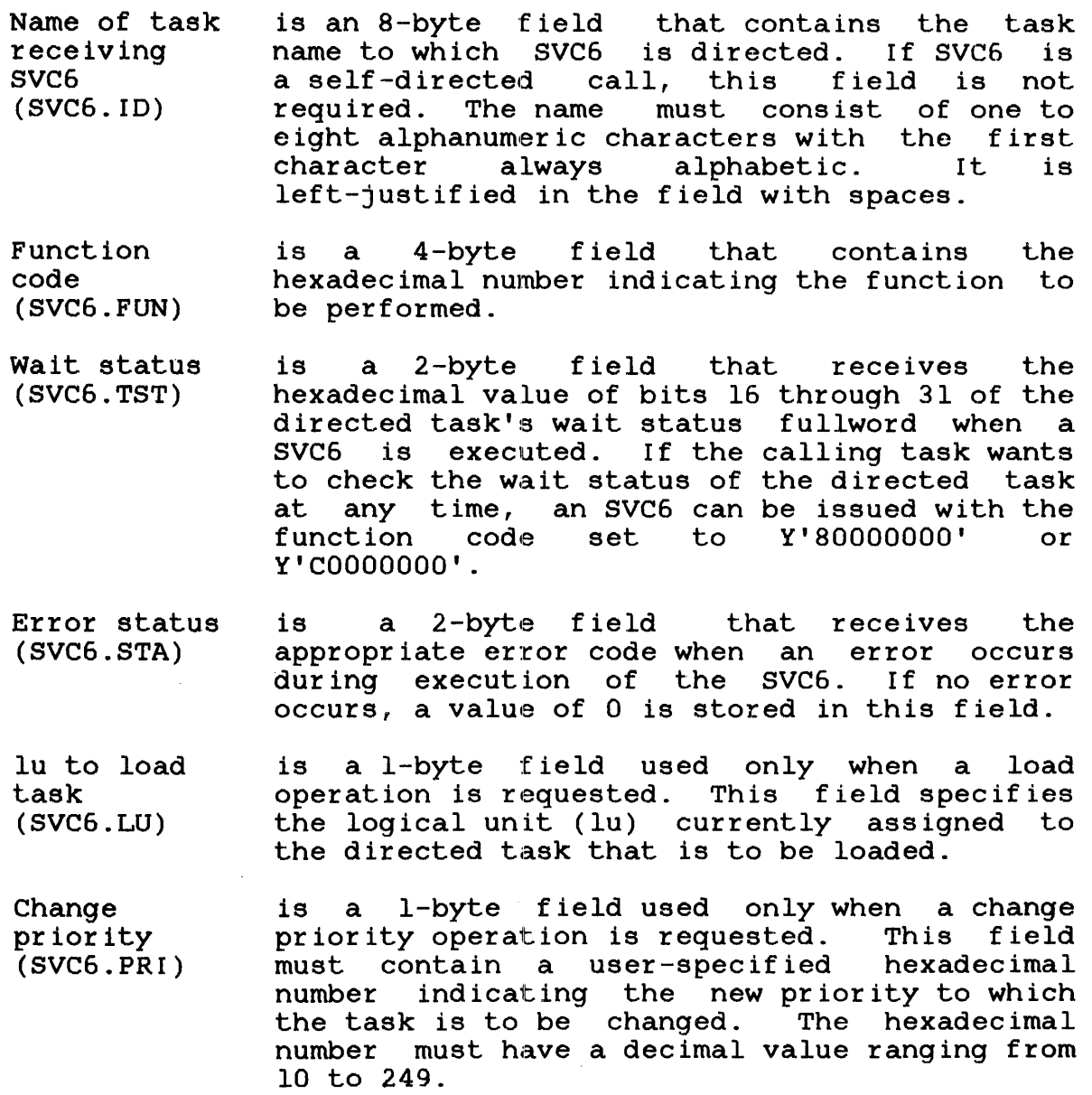

 $\mathbf{I}$  $\mathbf{I}$ Ł Ł

 $\mathbf{I}$  $\mathbf{I}$  $\mathbf{I}$ 

Current priority (SVC6.RPI) is a l-byte priority field that receives a hexadecimal number indicating the priority at which the task is executing when an SVC6 is executed. If the calling task wants to check the current priority of the directed task at any time, an SVC6 can be issued with bits 0 and 1 of the function code set to 10 or 11, and the remaining bits set to O.

Logical processing unit (LPU) (SVC6.LPU) is a l-byte field used only when an LPU assignment operation is requested. It contains a user-specified hexadecimal number indicating the LPU assigned to the task  $(0 \ldots \text{max} \text{ LPU})$ .

starting address of directed task (SVC6.SAD) hen a start<br>field must must number indicating the address where the directed is a 4-byte field used only when<br>operation is requested. This field operation is requested. contain a user-specified hexadecimal task is to start execution.

- Increment of time  $(SVC6.TIM)$ is a l-byte field used in conjunction with the count field only when the delay-start<br>operation is requested. This field must operation is requested. contain a user-specified hexadecimal number indicating how the time is to be calculated. These hexadecimal numbers are:
	- X'00' indicates seconds from midnight (time of day) .
	- XI10' indicates milliseconds from the time this call is executed (interval timing).
- Count (SVC6.CNT) is a 3-byte field used in conjunction with the increment-time field only when a delay-start operation is requested. This field must<br>contain a user-specified decimal number  $user-specified$ indicating how many seconds or milliseconds must elapse before the directed task starts execution.

Address of load image fd or device mnemonic (SVC6.DMN) is a 4-byte field that contains a mnemonic of a trap<br>when the connect, generating device thaw, sint, freeze or unconnect operations are requested. If a task is to be loaded with bit (load and proceed) of the extended load option field set, this field should contain operon from see, enist from should concain file containing the task to be loaded.

 $\mathbf{I}$  $\mathbf{I}$  $\mathbf{I}$ 

 $\mathbf{I}$ 

Reserved is a reserved l-byte field that must contain a o.

Task queue parameter (SVC6.PAR) is a 3-byte field used only when the add to task queue or connect to trap generating device operations are requested. This field must contain the user-specified parameter that is to be added to the task queue of the directed task.

Address of message buffer (SVC6.MSG) or address of start options (SVC6.S0P) is a 4-byte field used only when a send message operation or start operation requested. For the send message operation, this field must contain a user-specified hexadecimal number indicating the address of the buffer containing the message to be sent to the directed task. For the start operation, this field must contain the address of the start options to be included at run-time.

- Segment size increment (SVC6.SEG) is a 4-byte field used only when a load operation is requested and must contain the user-specified hexadecimal number indicating the number of bytes used to expand the task's allocated memory.
- Calling lu (SVC6.CLU) is a I-byte field that must contain the user-specified hexadecimal number representing the logical unit of the calling task.
- Directed lu (SVC6.DLU) is a l-byte field that must contain the user-specified hexadecimal number representing the logical unit of the directed task.
- Extended load options (SVC6.ELO) is a 2-byte field used only when the extended load options are requested. This field must contain a user-specified hexadecimal number indicating one or more of the options listed in Table 6-3.

#### 6.2.1 Function Code (SVC6.FUN)

SVC6.FUN has 21 functions for intertask communications and control. These functions are listed in Table 6-1.

 $\Delta \sim 100$ 

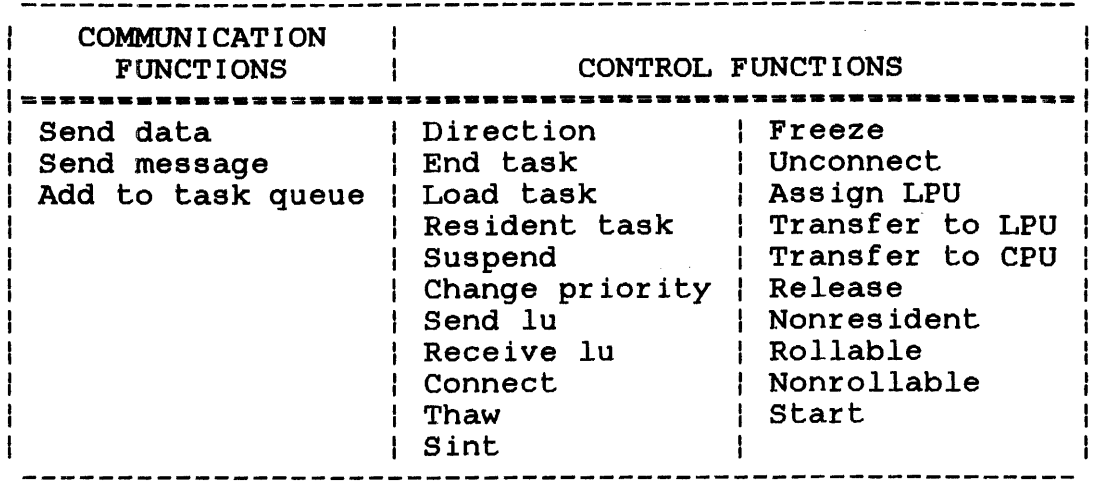

These functions are specified by setting the appropriate bits in the function code field shown in Figure 6-2. Each bit setting and its corresponding function are listed in Table 6-2.

 $\sim 10^{11}$ 

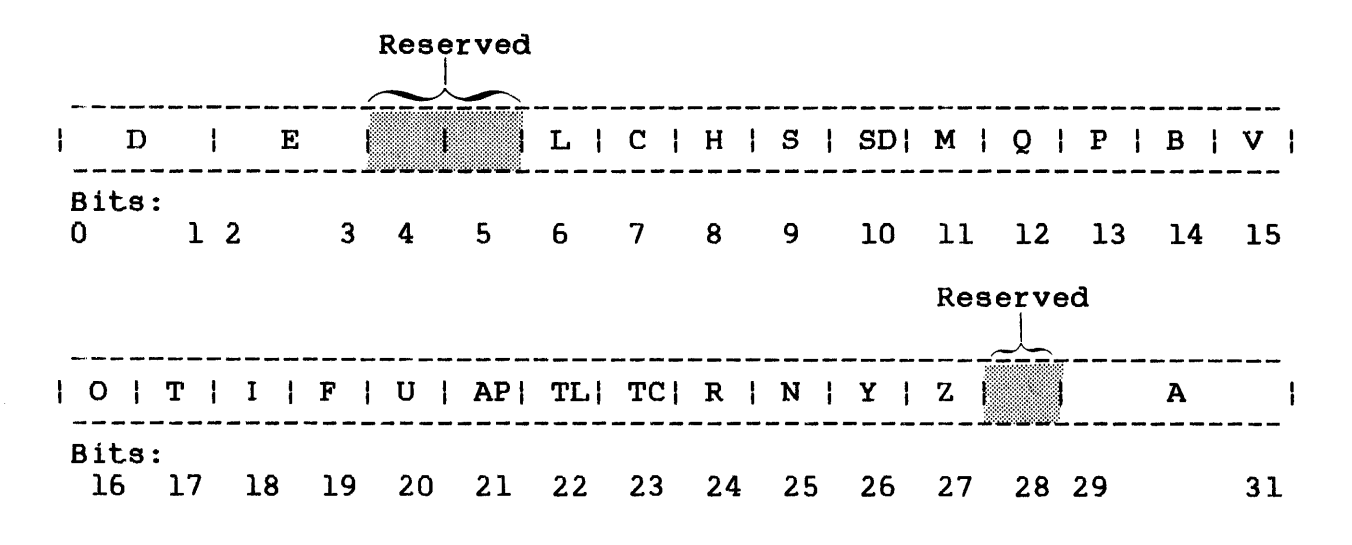

Figure 6-2 SVC6 Function Code Field

 $\sim$ 

 $\sim 10^{-11}$ 

# TABLE 6-2 DESCRIPTION OF FUNCTION CODE FIELD FOR SVC6 CALLS

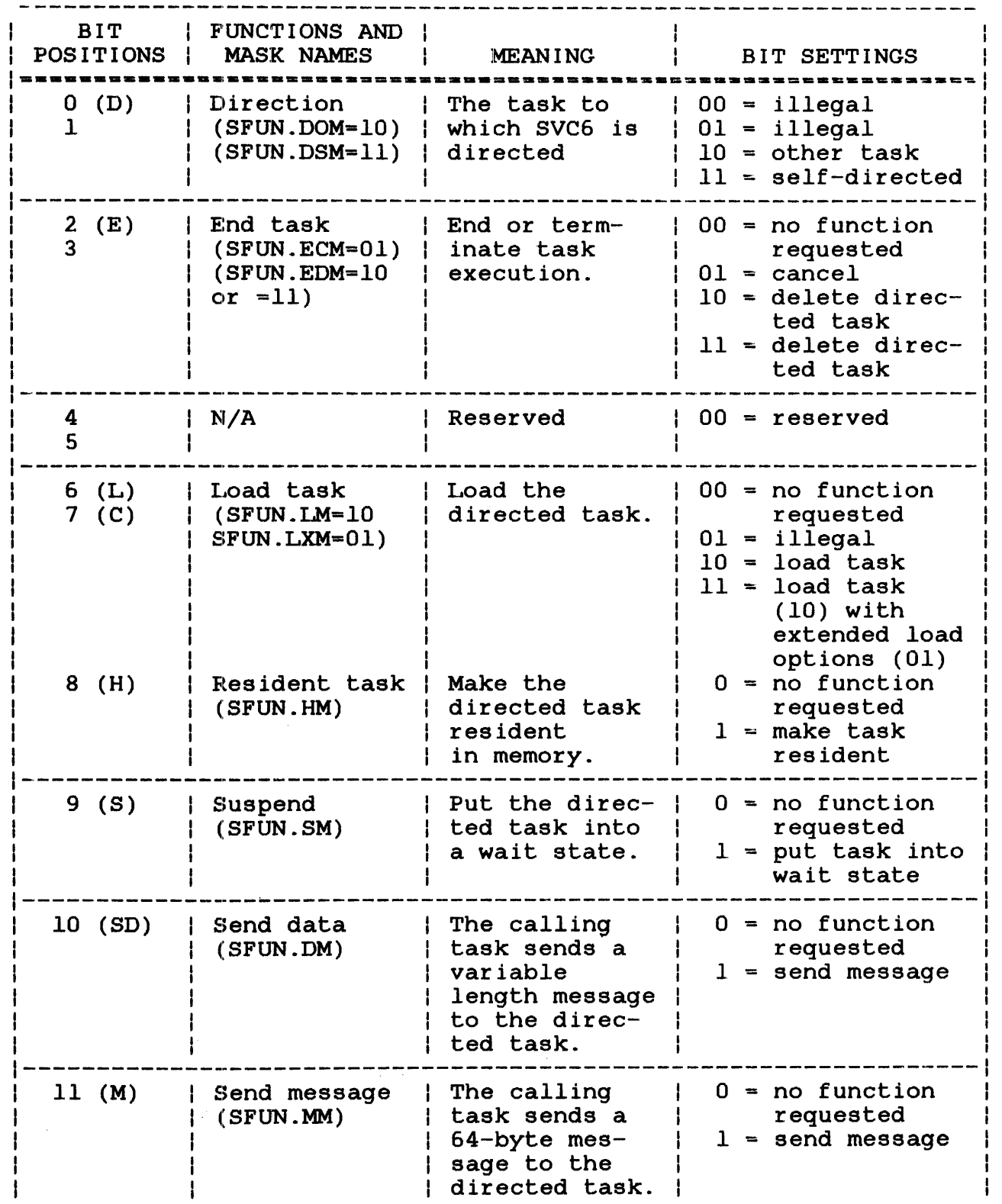

 $\mathbb{R}^2$ 

 $\frac{1}{2}$ 

# TABLE 6-2 DESCRIPTION OF FUNCTION CODE FIELD FOR SVC6 CALLS (Continued)

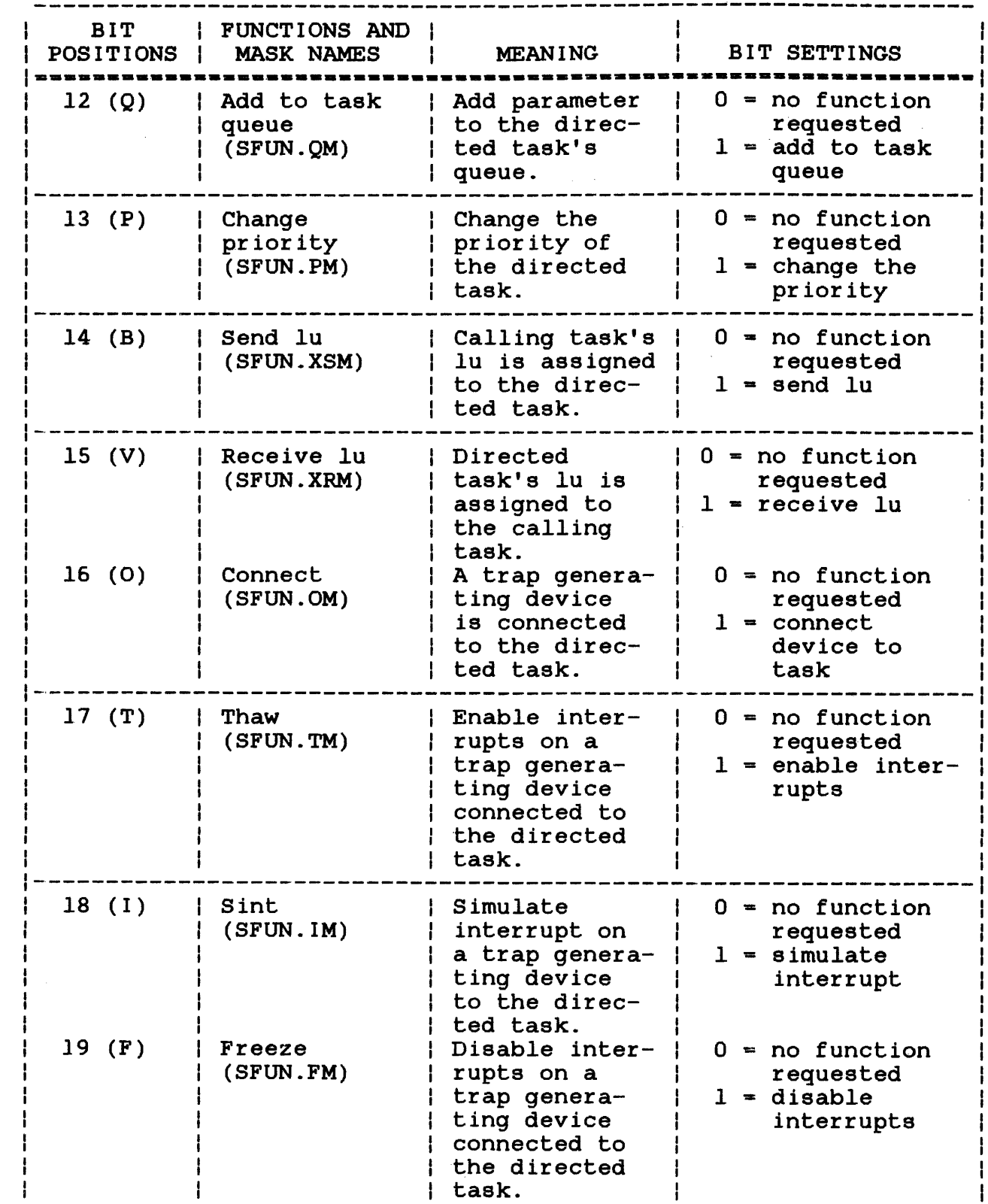

 $\mathcal{L}$ 

 $\overline{1}$ 

 $\overline{1}$ 

# TABLE 6-2 DESCRIPTION OF FUNCTION CODE FIELD FOR SVC6 CALLS (Continued)

 $\sim 10^6$ 

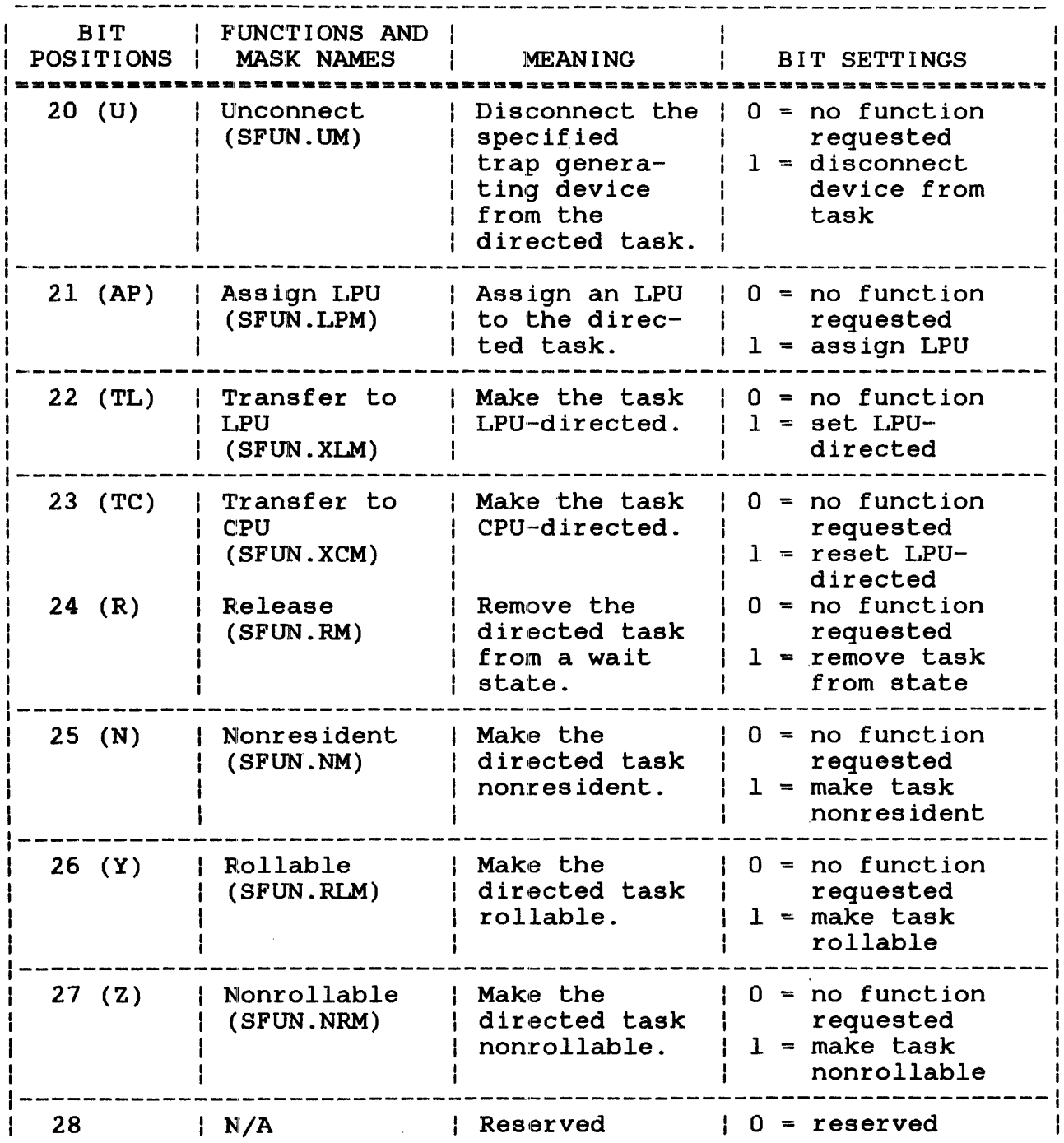

 $\sim 10$ 

 $\bar{\epsilon}$ 

# TABLE 6-2 DESCRIPTION OF FUNCTION CODE FIELD FOR sve6 CALLS (Continued)

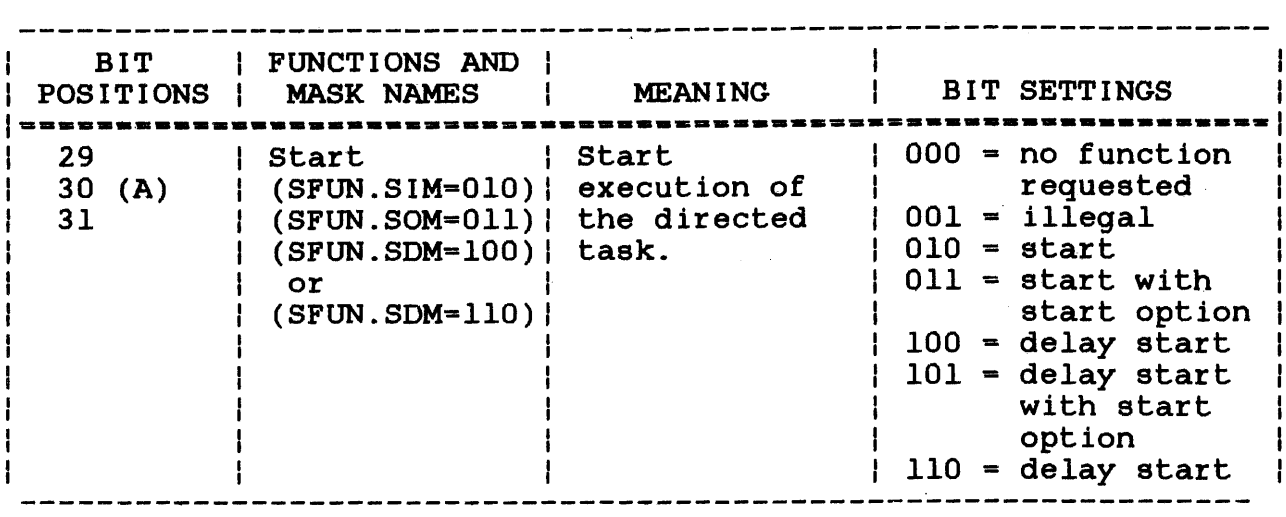

#### 6.2.2 Direction (SFUN.DOM, SFUN.DSM) Function

The direction function identifies the task to be affected by the<br>SVC6 call. The name of this task is located in the task name The name of this task is located in the task name field. The required parameter block fields for this function are:

- $\mathbf{I}$ • Task name field (SVC6.ID)
	- Bits 0 and 1 of the function code field (SVC6.FUN)

If the bit setting equals 10 (SFUN.DOM), the call is directed to the task whose name is specified in the task name field. If the bit setting equals 11 (SFUN.DSM), the call is self-directed (directed to the task initiating the call). A self-directed call does not require a name in the task name field. A call can also about not require a name in the cask name ricid: A carr can also<br>be self-directed by setting the bits to 10 and specifying the calling task name in the task name field of the parameter block. Other bit settings for bit positions 0 and 1 are illegal and cause an error code to be stored into the error status field of the parameter block.

#### 6.2.3 End Task (SFUN.ECM, SFUN.EDM) Function

The end task function abnormally terminates (cancels) execution of the directed task. The required parameter block fields are the task name field and bit positions 0, 1, 2 and 3 of the function code field. When the bit setting equals 01 (SFUN.ECM) and the directed task is resident, these operations occur:

 $\mathbf{I}$ 

 $\frac{1}{2}$  $\hat{\boldsymbol{\beta}}$ 

 $\frac{1}{2}$  $\,$ i

- Task execution is cancelled (end of task code = 255).
- The task remains in memory.
- All of the task's assigned files and devices are checkpointed, not closed.

When the bit setting equals 01 (SFUN.ECM) and the directed task is nonresident, these operations occur:

- Task execution is cancelled (end of task code =  $255$ ).
- The task is removed from memory.
- All of the task's assigned files and devices are closed.

When the bit setting equals 10 or 11 (SFUN.EDM), these operations occur:

- Task execution is cancelled (end of task code = 255).
- The task is made nonresident (if it was resident).
- The task is removed from memory.
- All of the task's assigned files and devices are closed.

If this call is self-directed, SVC6 is immediately terminated. After the call is executed, an end of task code 255 indicating abnormal termination is returned to the user.

## 6.2.4 Load Task Functions

The load task function loads the directed task into memory. Options are provided for the calling task to wait until the load is completed or to continue execution and receive a trap when the load is completed.

When a task is loaded, the operating system reads the loader information block (LIB) of the task to see if any needed shared segments are already in memory. If they are not in memory, the auto loader feature automatically loads them, provided sufficient memory exists. See the OS/32 Operator Reference Manual. When all shared segments named in the LIB are memory resident, the operating system builds linkages to them.

 $\mathbf{I}$ 

 $\mathbf{I}$ 

 $\mathbf{I}$ 

÷

### 6.2.4.1 Load Task (SPUN.LM) Function

The required parameter block fields for bit setting 10 in bits 6 and 7 (SFUN.LM) are:

• Task name field (SVC6.ID)

 $\mathbf{1}$ -1

÷ Ŧ.

 $\mathbf{I}$  $\mathbf{1}$ 

- Bits 0, 1, 6 and 7 of the function code field
- lu to load task field (SVC6.LU)

Before executing this call, the lu specified in the parameter block must be assigned to the file or device containing the directed task image. This call is processed as a load wait.

The lu must be positioned to the first byte of the task LIB. When this call is executed, the directed task is loaded from the specified lu into a memory area large enough to hold the task. If such an area does not exist and the roll option is specified, the directed task is rolled out to a file on the roll volume and placed in a wait state. While the directed task is being loaded, the calling task is placed in a wait state. When the directed task is loaded, its task name becomes the name specified in the task name field of the parameter block. The calling task is released from the wait state, and the lu is positioned to the record following the loaded task. If the same task is to be reloaded from other than a direct access file with the same lu reloaded from other than a direct access file with the same assigned, the lu must be rewound by using SVCl prior to each subsequent load. For direct access files, the load task function automatically rewinds the file and initializes the start address to zero.

If the following error conditions occur, SVC6 is rejected, and an error code is stored in the error status field of the parameter block:

- The receiving task is already loaded into memory.
- The task name specified in the parameter block is invalid.
- The call is self-directed.
- The system does not have a memory area large enough to hold the receiving task and does not support the roll option.
- The requested memory size specified in the segment size increment field is larger than the total system memory space.
- The directed task is a background task. (Background tasks can be loaded only from the system console.)
- The lu is not positioned to the LIB or the LIB is invalid.

## 6.2.4.2 Load Task with Extended Load Options (SFUN.LXM) Function

The extended load options can be specified at load time and are located in the extended load options field of the parameter block (see Figure 6-3).

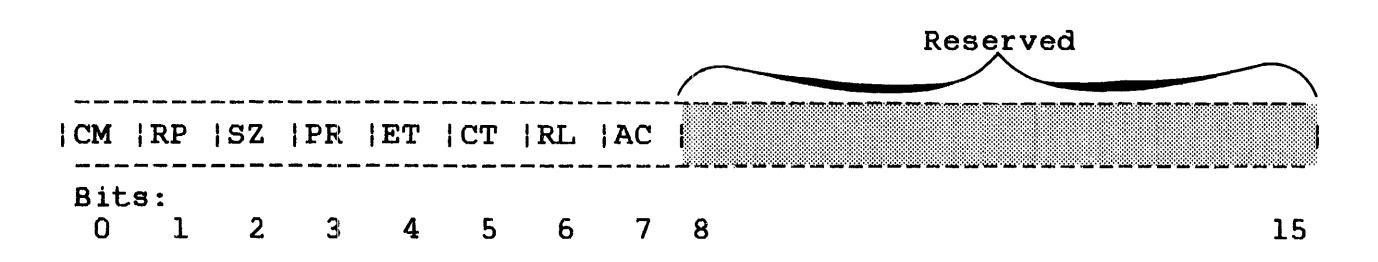

Figure 6-3 Extended Load Options Field

The required parameter block fields for bit setting 11 in bits 6 and  $7$  (SFUN. LXM) are:

- Task name field (SVC6. ID)
- Bits 0, 1, E, and 7 of the function code field
- lu to load task field (SVC6.LU) (required when the load wait | extended option is specified)
- Address of load image fd (SVC6.DMN) (required when load and | proceed extended option is specified)
- Extended load options field (SVC6.ELO)
- Segment siz€~ increment field (SVC6.SEG) (required only when the extended load option SELO.SZM is set).

When a task is loaded with the SFUN.LXM enabled, any options specified in the extended load options field are in effect during the loading of the directed task. See Table 6-3 for a list of the available options.

When the extended load and proceed option is requested, the calling task continues executing while the directed task is calling task continues executing while the difected task is<br>loaded. The directed task is loaded from the file indirectly specified by the device mnemonic field in the SVC6 parameter block. This field should contain the address of the fd of the biock. This field should concain the address of the rad of the<br>task image file to be loaded. If the roll option had been specified when the directed task was link-edited, the private image segment of the task is rolled out to disk if sufficient memory space is not available.

Ŧ ŧ

 $\mathbf{I}$ 

 $\mathbf{I}$ 

÷  $\mathbf{I}$  When bit 3 (load and proceed) of the extended load options field is not set, execution of the calling task is suspended during loading of the directed task. This is called a load wait operation. After a load wait operation is completed, the calling task is released from suspension and the lu assigned to the directed task image file is positioned at the record following the last byte of the task image. If the task is again loaded from the same lu, an SVCl rewind operation should be performed on the task image file prior to that load.

TABLE 6-3 EXTENDED LOAD OPTIONS FIEID BIT DEFINITIONS

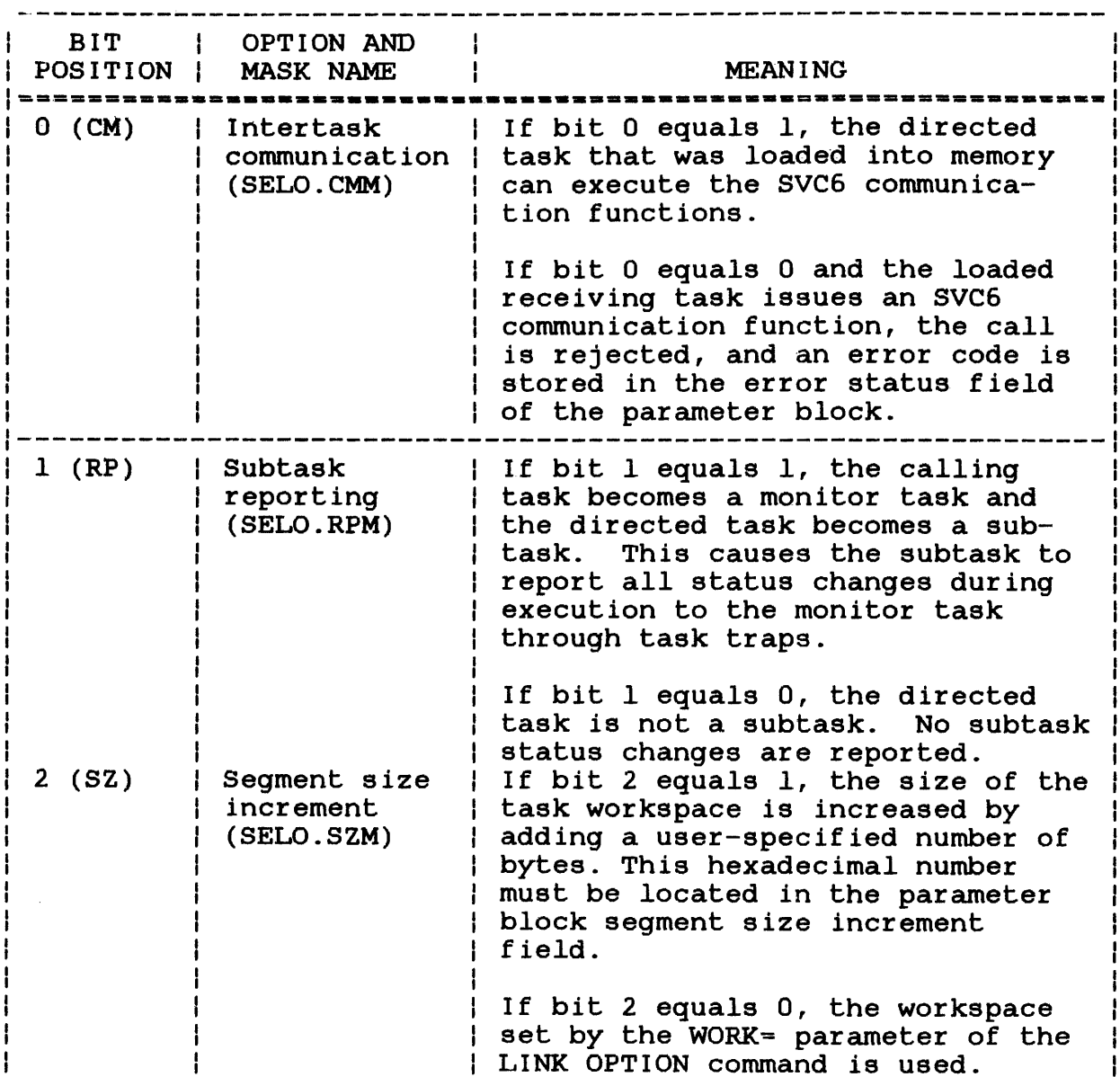

 $\sim$ 

# TABLE 6-3 EXTENDED LOAD OPTIONS FIELD BIT DEFINITIONS (Continued)

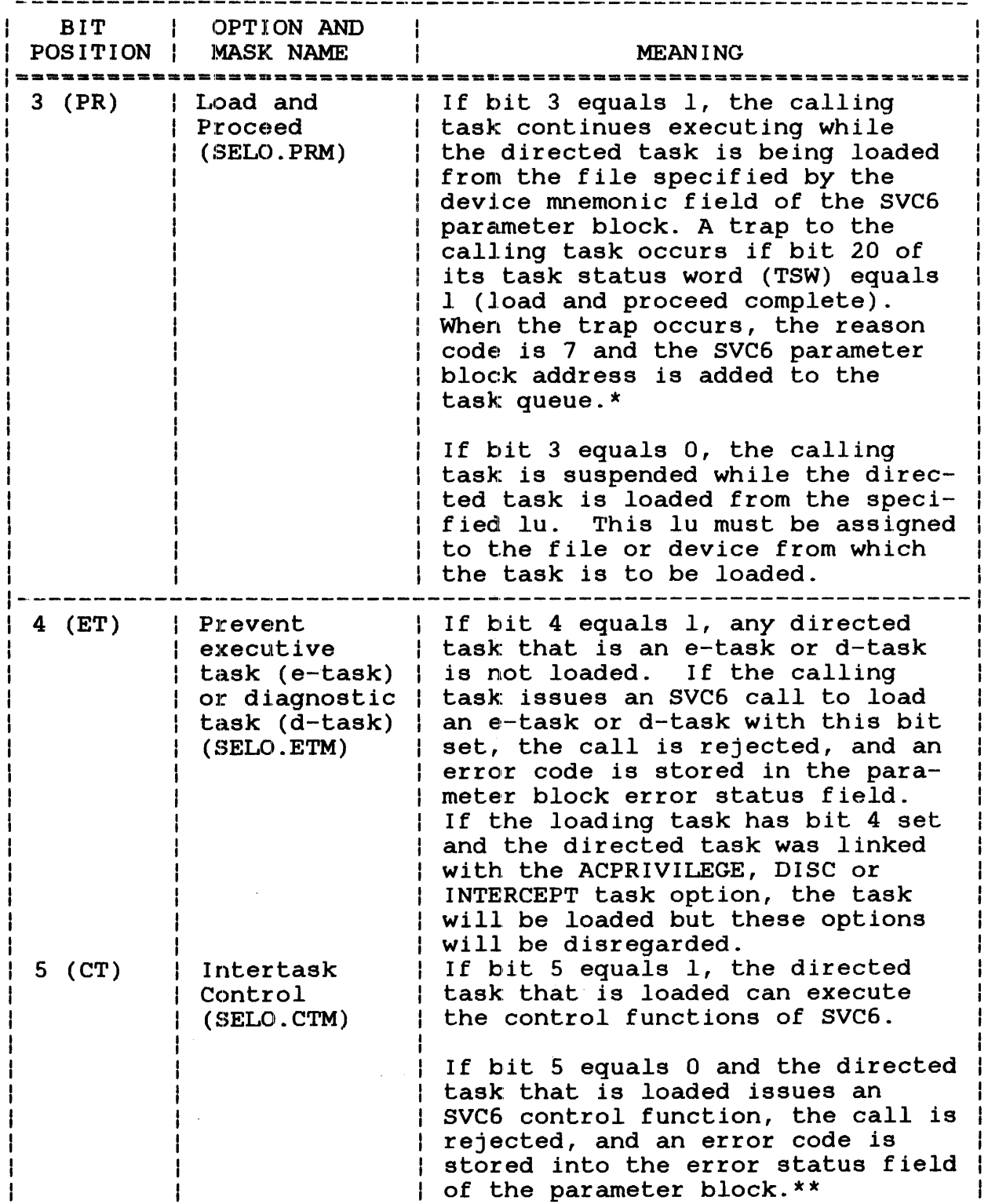

 $\mathbf{I}$ 

## TABLE 6-3 EXTENDED LOAD OPTIONS FIELD BIT DEFINITIONS (Continued)

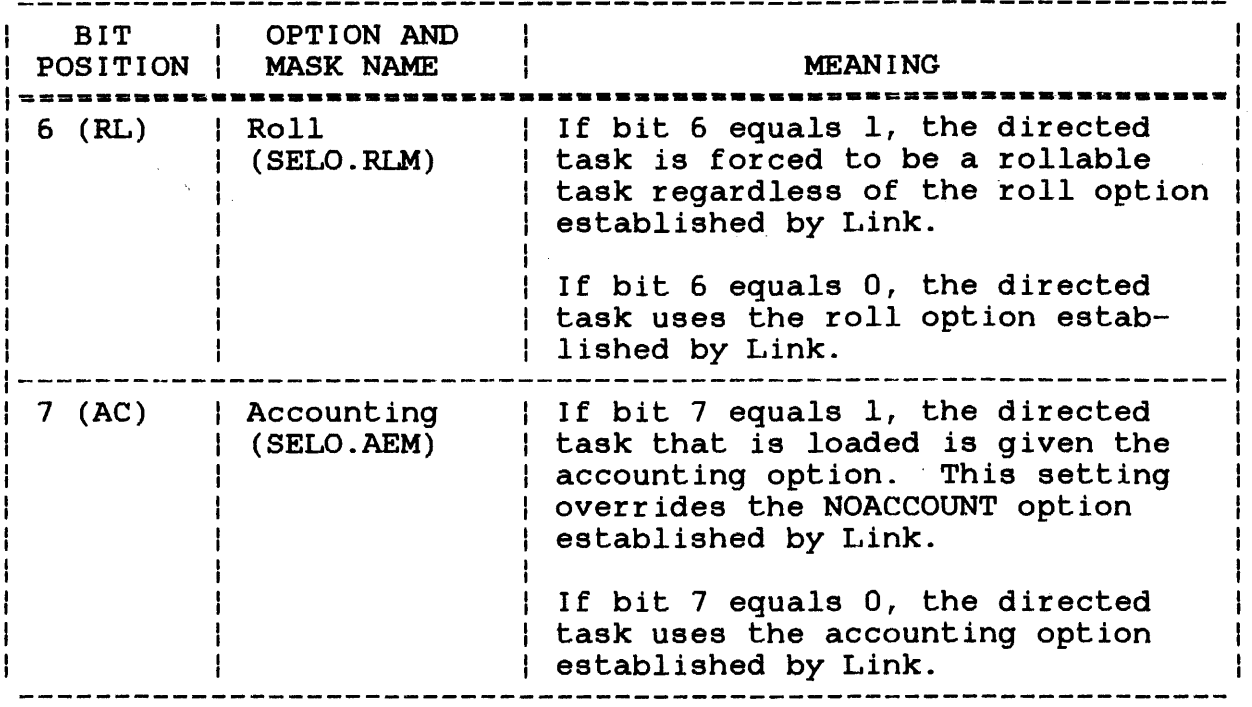

\*When bit 3 equals 1, all other SVC6 functions are ignored except the Start function and send start options. If the calling task terminates while the directed task is being loaded, the load continues, no trap occurs, and no status is stored in the parameter block error status field.

\*\*Self-directed task generating device functions can be executed if bit 5 equals 1.

#### 6.2.5 Task Resident (SFUN.HM) Function

The task resident function makes the directed task memory resident regardless of what options were specified by Link.

At end of task, the open logical units of a resident task are checkpointed and the task remains in memory. A resident task can be rollable. The required parameter block fields are:

- Task name field (SVC6.ID)
	- Bits 0, land 8 of the function code field
## 6.2.6 Suspend (SFUN.SM) Function

The suspend function places the directed task into a wait state. The required parameter block fields are:

- Task name field (SVC6.ID)
- Bits 0, 1 and 9 of the function code

The directed task remains in the wait state until an SVC6 releasing the suspended task (bit 24 of the function code) is executed. If this call is self-directed, it causes the calling task to suspend itself. To release the calling task from the wait state, another task must be available to subsequently wait state,<br>release it.

This function can be used to suspend execution of auxiliary processing unit (APU) active or ready tasks. See the  $0S/32$ System Level Programmer Reference Manual for more information on using SVC6 in a Perkin-Elmer Model 3200MPS System.

# 6.2.7 Send Data (SFUN. DM) Function

Blocks of data that are communicated from one task to another are called messages. The send data function allows a task to send variable length messages to another task.

#### 6.2.7.1 Send Data Message Buffer for Sending Task

To pass a message from one task to another via the send data<br>function, certain data structures are required. The most function, certain data structures are required. important of these structures is the send data message buffer. The structure of this message buffer allows the directed task to receive a variable length message in the format in which it was sent. The maximum length of a message that can be sent is determined by the size and number of the message buffers set up by the directed task to receive the message. However, the actual length of the message is determined by the number and size of message buffers set up by the task issuing the SVC6.

Hence, two data structures are required by the calling task: the SVC6 parameter block and the send data message buffer. required SVC6 parameter block fields for this function are:

- $\bullet$  Task name field (SVC6. ID)
- Bits 0, 1 and 10 of the function code field
- Address of the buffer containing the message to be sent (SVCG.MSG) (if a chain of buffers is to be sent, only the I. address of the first buffer in the chain is required)

ł

L

 $\mathbf{I}$ 

Ŧ

The format of the send data buffer for the calling task is shown in Figure 6-4.

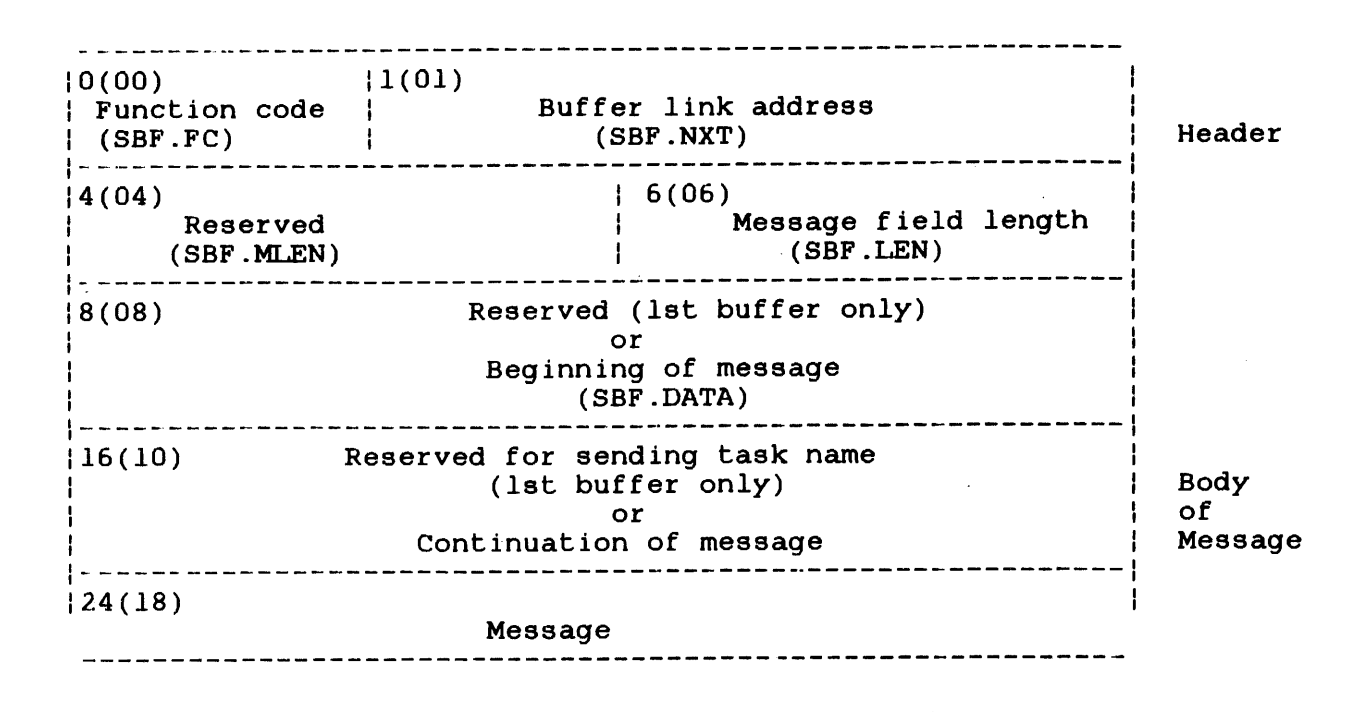

Figure 6-4 Send Data Message Buffer Format for Calling Task

Each send data message buffer can vary in length provided that the buffer is aligned on a fullword boundary and its total length is equal to an integral number of fullwords. Note that the message buffer consists of two parts: the header and the body of the message. The message body holds the data that is to be sent. Because the send data function allows the size of a message to be variable, the length of the body is determined only by the quantity of data that is to be sent by SVC6.

Note that if the buffer is the only buffer containing the message to be sent (or the first buffer in a chain), the first 16 bytes of the message body are reserved and filled with zeros. When the message is transferred to the directed task buffer, the first eight bytes of the message body of the directed task buffer are filled with zeros, the next eight bytes are filled with the sending task's name (left-justified and padded with blanks). All remaining buffers in the chain use these first 16 bytes of the message body to hold data.

A description of the fields in the message header follows:

Function code (SBF.FC) is a l-byte field indicating whether the buffer is the only buffer to be sent or is a<br>member of a message buffer chain. The a message buffer chain. function codes are:

- X'OO' indicates that the buffer is an intermediate buffer in a chain.
- X'lO' indicates that the buffer is the last buffer in a chain.
- X'20' indicates that the buffer is the first buffer in a chain.
- X'30' indicates that the buffer is the only buffer to be sent.
- Buffer link: address (SBF.NXT) is a 3-byte field specifying the address of the next buffer in the chain. The operating system ignores this field in buffers with a function code of X'lO' or X'30'.

Reserved (SBF.MLEN) is a 2-byte field reserved for use by the directed task.

Message field is a 2-byte field specifying the length in length (SBF.LEN) bytes of the message body for that buffer. This length must be a multiple of 4.

# 6.2.7.2 Free Send Data Message Buffers for ReceiVing Task

Before a directed task can receive a message, the following structures must be contained within the task address space:

- Free send data message buffers
- Free buffer list queue
- Task queue
- User-dedicated location (UDL) containing the address of the task queue, free buffer list queue and TSW with address of send data trap service routine
- TSW initialized to enable send data traps

The total length of the send data message buffers should be sufficient to hold the entire message transferred to those buffers by the calling task. The format of the send data message buffers is shown in Figure 6-5.

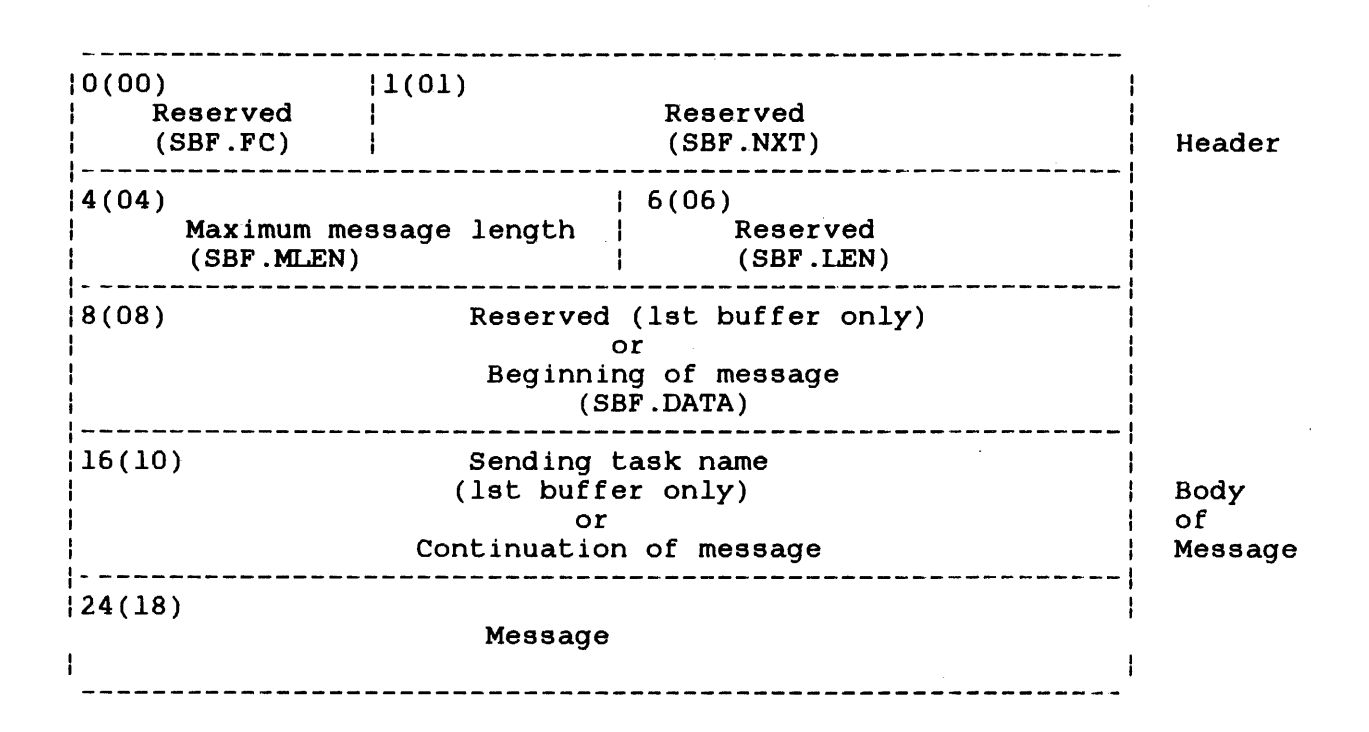

Figure 6-5 Send Data Message Buffer Format for Directed Task

Like the calling task's message buffers, each free message buffer can vary in length as long as the buffer is fullword boundary-aligned and the total length in bytes is an integral number of fullwords.

When initialized, the maximum message length field contains the number of bytes that are available for the body of the message. The remaining fields of the message header are reserved.

The address of each of the free message buffers is placed on a standard Perkin-Elmer circular list established in the task address space. This list is known as the free buffer list queue. The address of the queue is placed in the UDL.SDQ field of the UDL.

When a calling task issues an SVC6 to send a message, the when a calling cask issues an svco co send a message, che<br>operating system takes the address of the free buffer list queue from the UDL and then takes a free buffer address off the queue. Once the free buffer is found, the operating system sets the reserved field of the message body to blanks and enters the name<br>of the calling task in the sending task name field calling task in the sending task name field (left-justified and padded with blanks). After the buffer is filled with the data from the calling task's message buffer, the operating system places the number of bytes of the message body (including the reserved and sending task name fields) into SBF.LEN.

If the entire message has not been transferred, the operating system fetches the address of another free message buffer, places the address of this buffer in the SBF.NXT field and sets the function code. It then begins transferring message data to the free message buffer, the address of which is now specified by SBF.NXT. However, this time the message data begins at the first fullword following the SBF.LEN field. After this buffer is filled, the length of the message body is placed in the SBF.LEN field. The value in this field can never be larger than the maximum message length field.

The operating system continues to fetch and fill the directed task's free buffers until the entire message is tranferred or until no buffers are left on the queue. If the directed task runs out of buffers to hold the message data, the entire message is returned to the calling task buffers. The addresses of the directed task buffers are returned to the queue. The operating system outputs an error message indicating no message was sent.

If the entire message is successfully transferred, the operating system places reason code X'04' and the address of the first filled message buffer on the task queue of the directed task. If the directed task has been properly initialized to receive a task queue trap, the task then branches to a trap-handling routine to process the message. It is good practice to have the trap-handling routine return each message buffer address to the crap-nandling routine return each message builer address to the<br>free buffer list queue after the data in that buffer is processed. See the OS/32 Application Level Programmer Reference Manual for more information on preparing directed tasks to handle send data traps.

If the directed task trap structures have not been properly initialized (e.g., no task queue has been established), the message is returned to the calling task.

6.2.7.3 Samplo Programs Using SVC6 Send Data Function

The following sample programs demonstrate the data structures used to send a message via the SVC6 send data function.

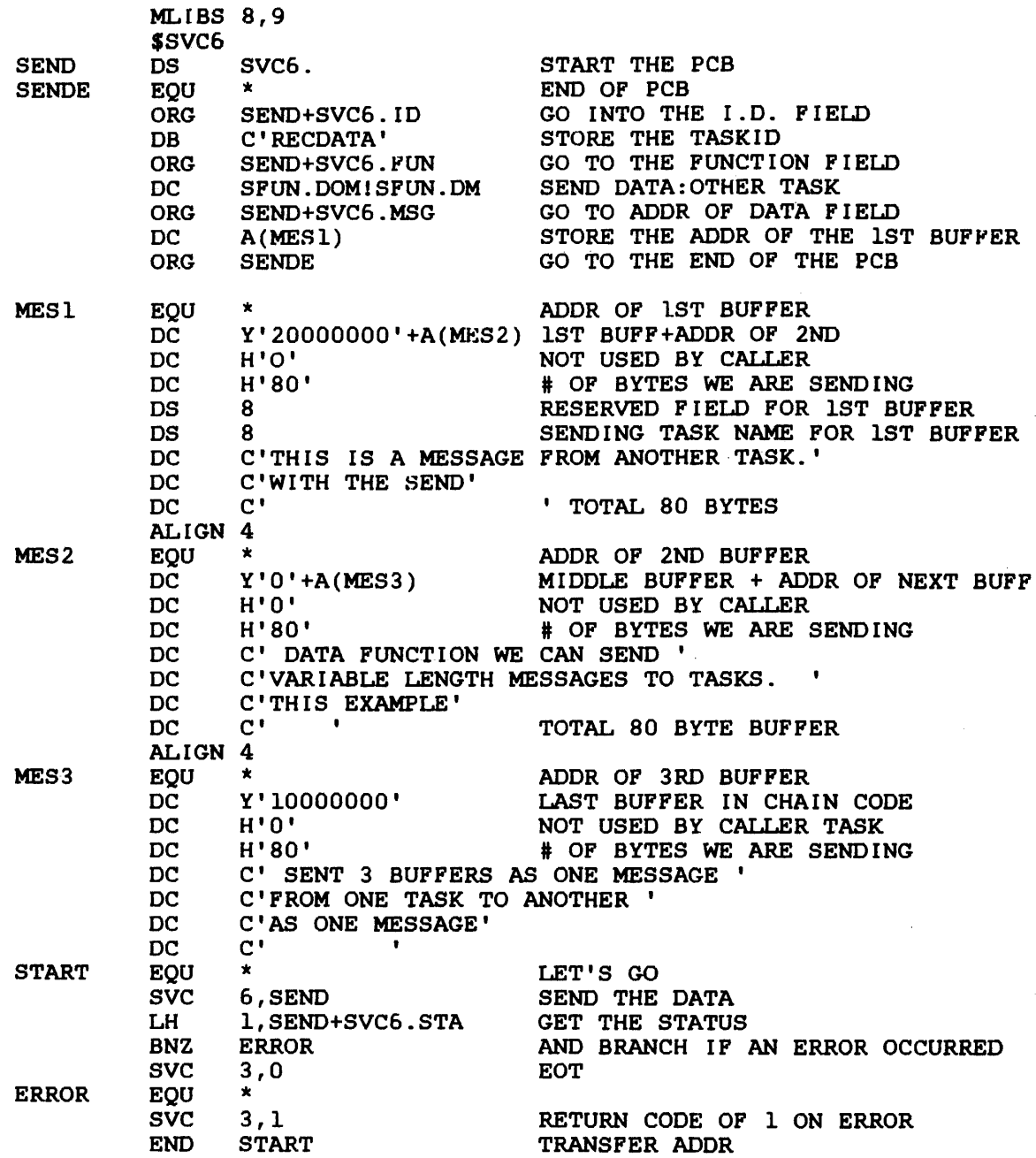

 $\sim$ 

 $\ddot{\phantom{a}}$ 

 $\mathcal{A}^{\mathcal{A}}$ 

LIST

LIST

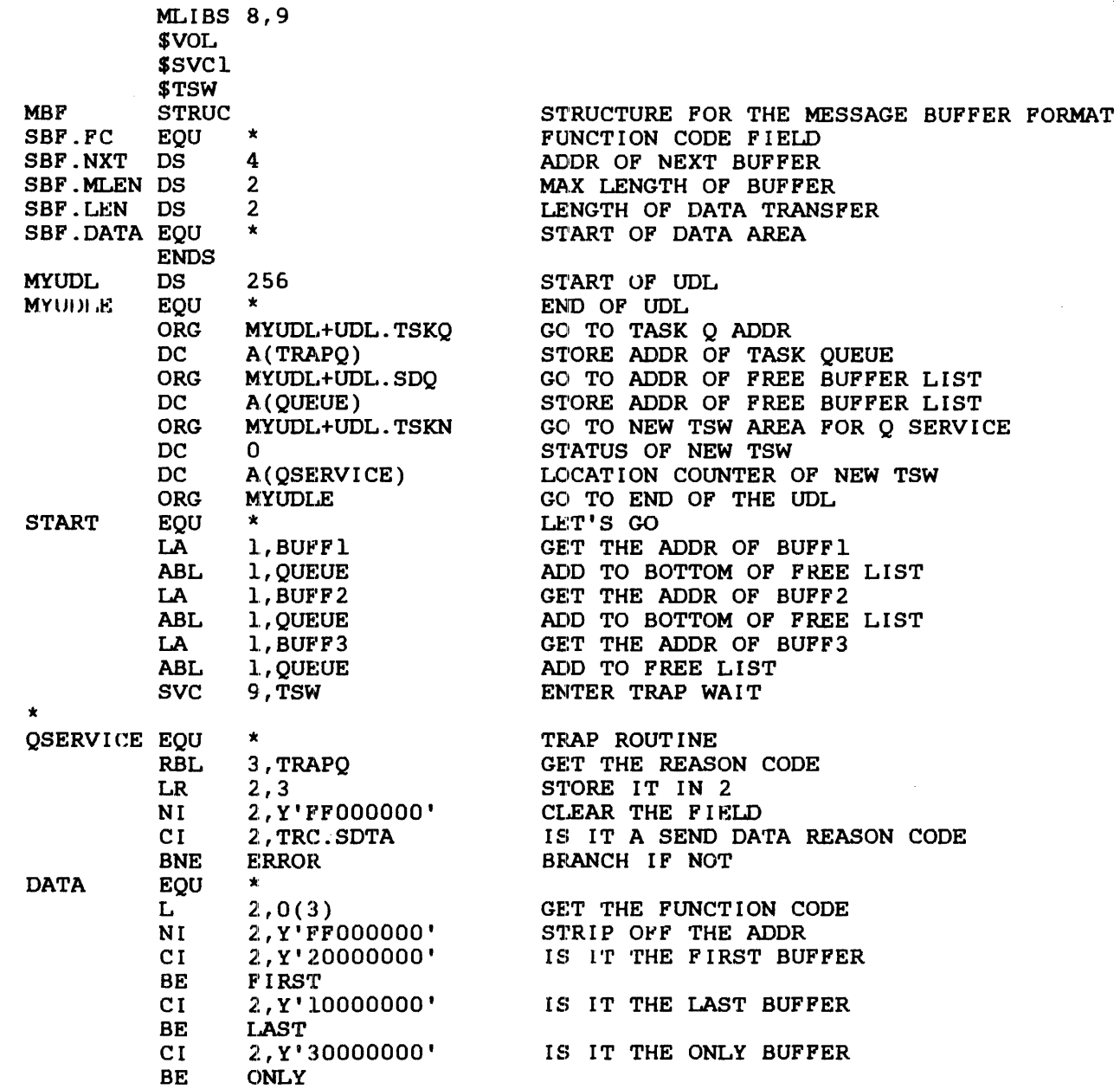

 $\sim$ 

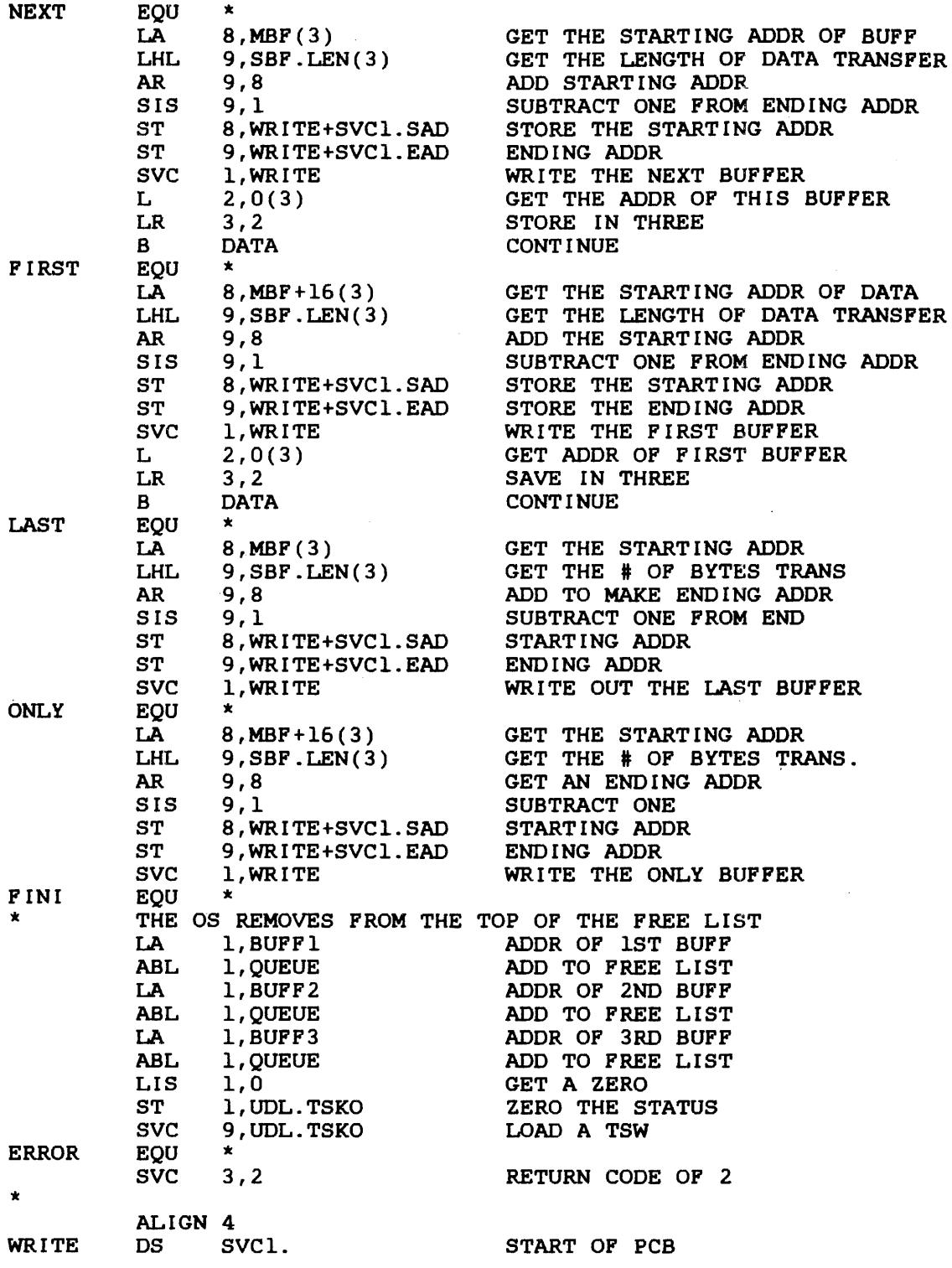

 $\bar{\mathcal{L}}$ 

 $\sim$   $\sim$ 

 $\mathcal{L}_{\mathcal{A}}$ 

Å

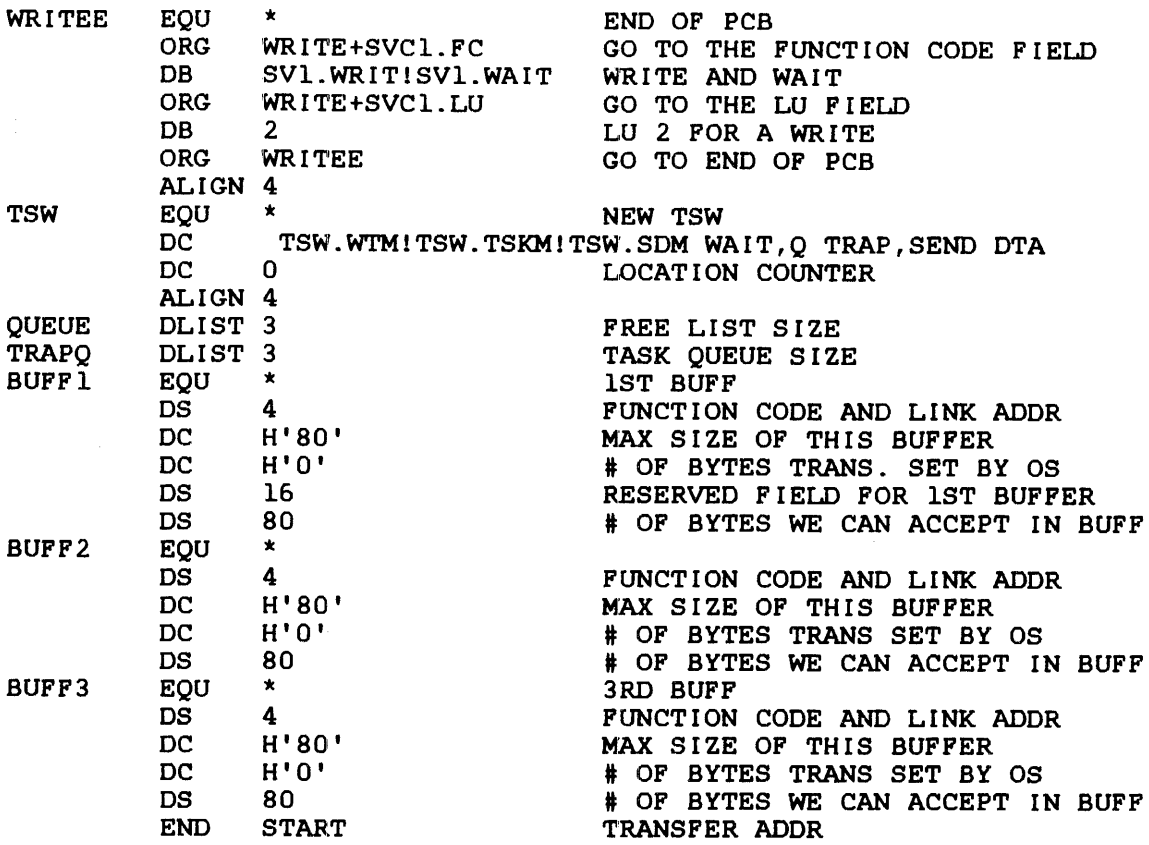

# 6.2.8 Send Message (SFUN.MM) Function

The send message function allows the calling task to send a 64-byte message to the directed task. SVC6 appends the calling task name to the message, finds the address of the receiving task buffer in the UDL of the directed task, fills the receiving buffer, and places the address of that buffer onto the directed task queue.

The required SVC6 parameter block fields are:

- Task name field (SVC6.ID)
- Bits 0, 1 and 11 of the function code field
- Address of message buffer field (SVC6.MSG)

 $\mathbf{I}$ 

 $\mathbf{I}$ 

To prepare a directed task to accept the message sent by the SVC6 send message function:

- Allocate message buffers to receive the message. (Use the message buffer format described in Section  $6.2.\overline{8}.1.)$
- Write a routine to service task queue traps as described in the OS/32 Application Level Programmer Reference Manual.
- Store the address of the address of the message directed task. receiving message buffer in the buffer ring field in the UDL of the

#### 6.2.8.1 Message Buffers

When allocating receiving message buffers for the send message function, use the buffer format shown in Figure 6-6.

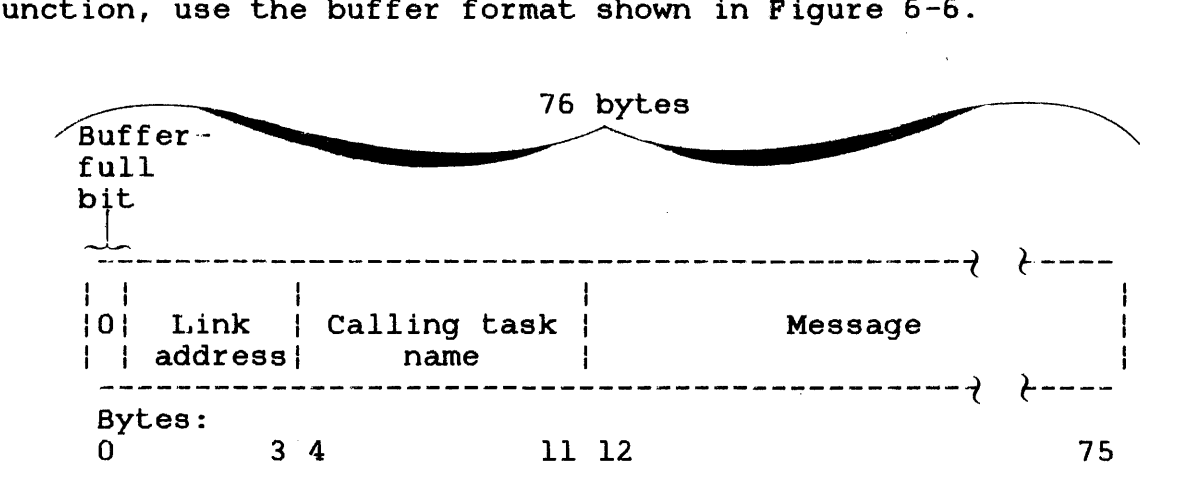

Figure 6-6 Message Buffer Format for Directed Task

This message buffer must be 76 bytes long and aligned on a fullword boundary-aligned. A description of each field in the message buffer format follows.

# Fields:

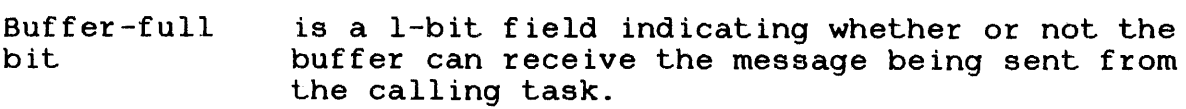

If bit 0 equals 0, the buffer is available to receive the message.

If bit 0 equals 1, the buffer is full and the message is rejected. After the message sent by the calling task is stored in the message buffer, the system sets the buffer-full bit to 1 to indicate the message buffer is full. After the directed task processes the message, the user must reset the buffer-full bit to  $0$ to indicate that it is available to receive the next message.

- Link address is a 4-byte field containing the address of the subsequent message buffer to receive the next message sent by the calling task. this field contains an invalid address, the call is rejected.
- Calling task name is an 8-byte field receiving the task's name from the system. calling
- Message is a 64-byte field receiving the message sent by the calling task.

Using the Link address field, the user can construct the following structures from the basic message format:

- Single buffer ring
- Single buffer chain
- Multiple buffer ring
- Multiple buffer chain

A single buffer ring consists of one buffer as shown in Figure  $6-7$ . The buffer-full bit initially should be set to 0, and the The buffer-full bit initially should be set to  $0$ , and the link address field should contain the buffer's own starting address (points to itself). When a message is sent to a single<br>buffer ring, the system sets the buffer-full bit to 1. All buffer ring, the system sets the buffer-full bit to 1. subsequent messages are rejected until the user resets the buffer-full bit to O.

 $\Delta \sim 10^5$ 

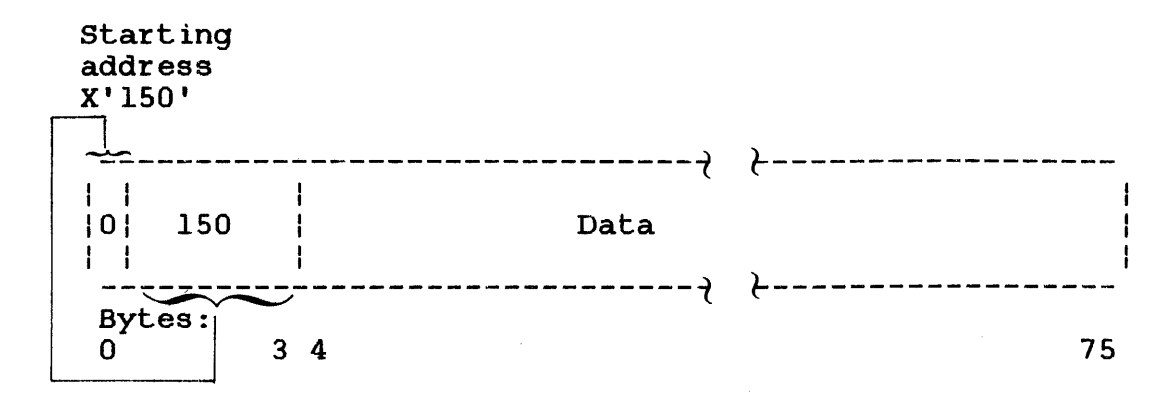

Figure 6-7 Single Buffer Ring

A single buffer chain consists of one buffer as shown in Figure 6-8. The buffer-full bit should initially be set to 0, and the link address field should contain zeros (terminating the chain). When a message is sent to a single buffer chain, the system sets the buffer-full bit to 1 and stores the link address field contents into the address of the message ring field of the UDL of the directed task. All subsequent messages are rejected until the user stores the empty buffer address into the UDL address of the message ring field and resets the buffer-full bit of the empty message buffer to 0.

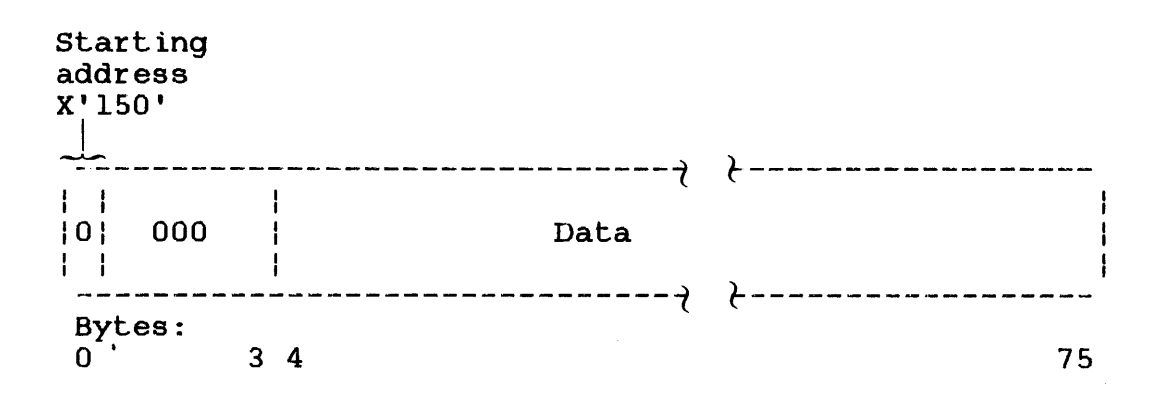

Figure 6-8 Single Buffer Chain

A multiple buffer ring consists of a variable, unlimited number of buffers. Each buffer-full bit should initially be set to 0, and each link address field should contain the address of a subsequent buffer. The last buffer's link address field should contain the first buffer's address (forming a ring). When a concain che first buffer's address (forming a fing). When a<br>message is sent to a multiple buffer ring, the first buffer, pointed to by the address stored in the UDL address of the message ring field, receives the message if the buffer-full bit is O.

The system then stores the contents of the first buffer link address field into the UDL address of the message ring field. That UDL field now points to the second buffer in the ring. If the calling task sends another message, the second buffer receives the message if the buffer-full bit is O.

The system stores the contents of the second buffer link address field into the UDL address of the message ring field, which now points to the third buffer in the ring. When the last buffer in the ring receives a message and the contents of the link address field are stored into the UDL, that UDL field points to the first message buffer in the ring. If· the calling task sends another message, the first buffer receives the message if the buffer-full bit is reset to 0; otherwise, the message is lost (see Figure  $6-9$ ).

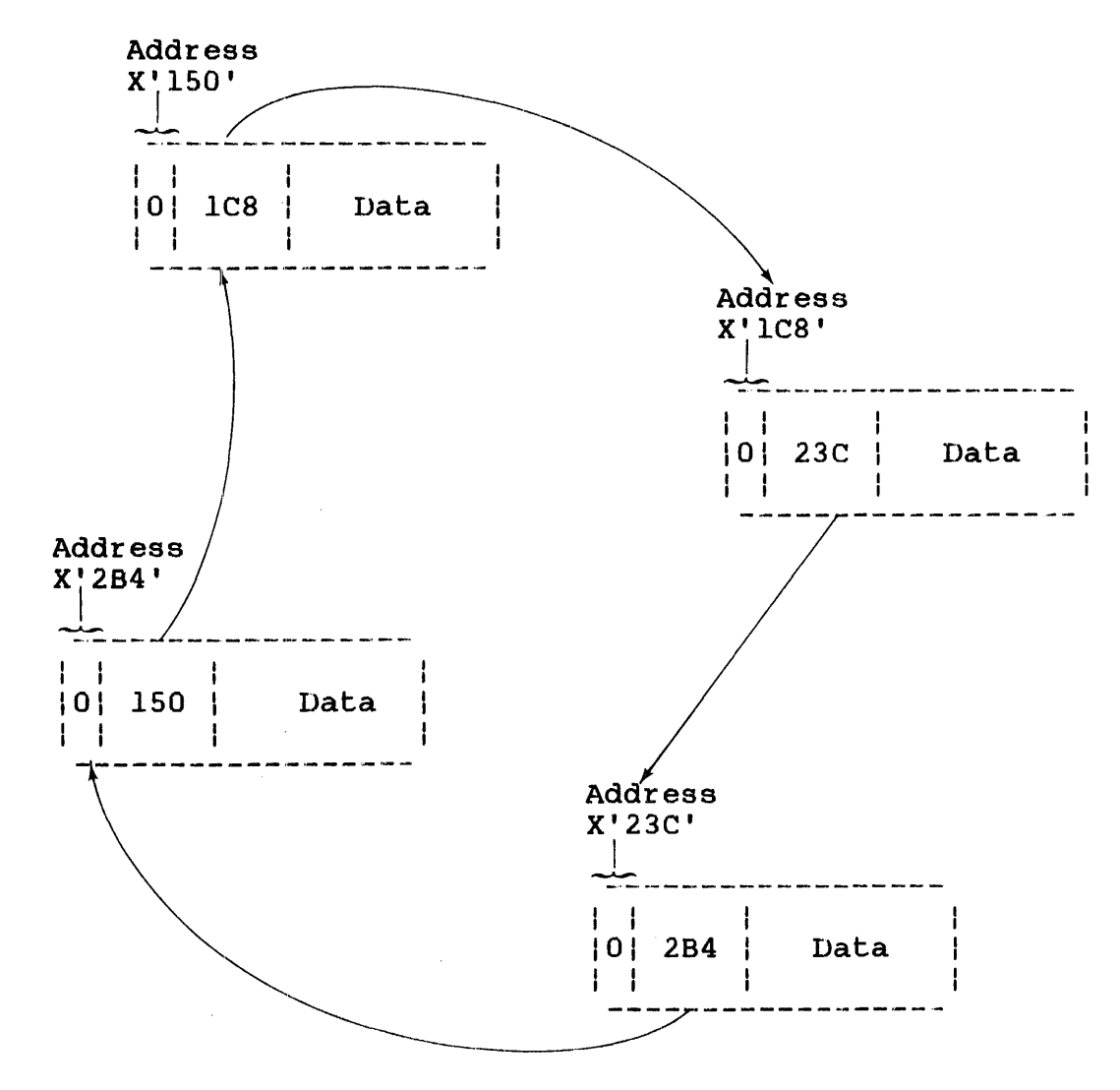

Figure 6-9 Multiple Buffer Ring

A multiple buffer chain consists of a variable, unlimited number of buffers. Each buffer-full bit should initially be set to  $0$ , and each link address field should contain a subsequent buffer address. The last buffer link address field should contain zeros (terminating the chain). When a message is sent to a multiple buffer chain, the first buffer, pointed to by the UDL address of the message ring field, receives the message if the buffer-full bit is O.

The system then stores the contents of the first buffer link address field into the UDL address of the message ring field. That UDL field now points to the second buffer in the chain. If the calling task sends another message, the second buffer receives the message if the buffer-full bit is  $0$ .

The system then stores the contents of the second buffer link address field into the UDL address of the message ring field. That UDL field points to the third buffer in the chain. When the last buffer in the chain receives a message and the system stores the contents of the link address field into the UDL, all subsequent messages are rejected until the user stores an empty buffer address into the UDL address of message ring field and resets the buffer-full bit of that message buffer (see Figure  $6 - 10$ ).

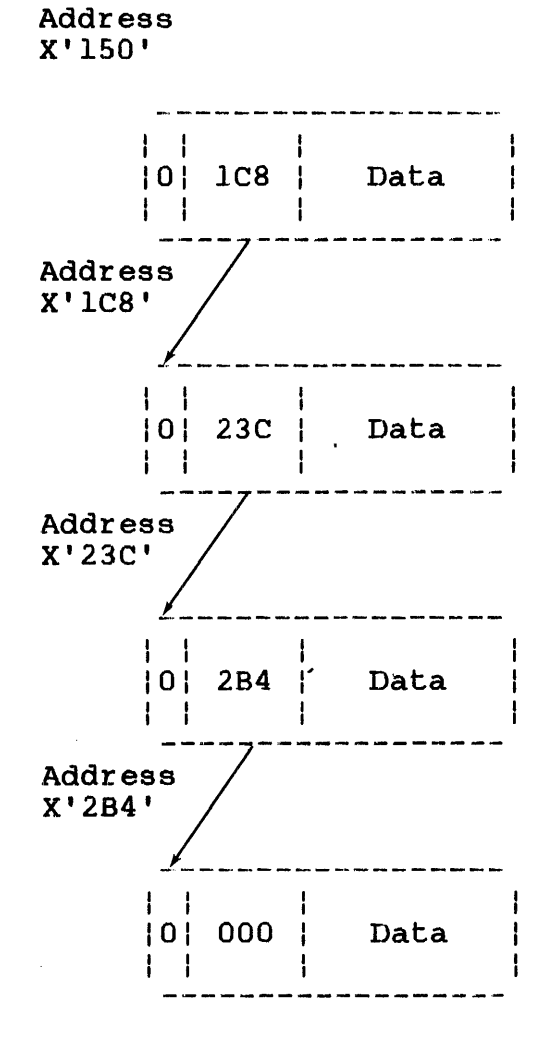

 $\frac{1}{2} \frac{1}{2} \frac{1}{2} \frac{1}{2}$ 

Figure 6-10 Multiple Buffer Chain

6-31

The following sample programs demonstrate the data structures used to send a message via the SVC6 send message function. Sample send message application: Sending task SEND PROG SVC6 EXAMPLE - SEND MESSAGE \* \* This task sends a message to task RECEIVE. \* \* NLSTM NLSTU \$SVC6 \$REG\$ **SEND** EQU \*<br>6,SVC6 SEND THE MESSAGE SVC LB R1S,SVC6+SVC6.STA+l GET ERROR STATUS SVC 3,0(R1S) END OF TASK 4 ALIGN SVC6 OS SVC6. RESERVE SPACE FOR SVC 6 PBLK ORG SVC6+SVC6. ID NAME OF TASK MESSAGE IS SENT TO DC C'RECEIVE ' ORG SVC6+SVC6.FUN SEND MESSAGE TO ANOTHER TASK  $DC$ SFUN.DOM!SFUN.MM ORG SVC6+SVC6.MSG ADDRESS OF MESSAGE TO BE SENT DC A(MESSAGE) MESSAGE DC C'Message from SEND to RECEIVE ' D<sub>C</sub>  $C^+$  $\mathbf{C}^{\top}$  $\bullet$ DC END SEND Sample send message application: Receiving task RECEIVE PROG SVC6 EXAMPLE - RECEIVE MESSAGE \* \* \* This task receives a message sent to it by another \* task. The message is logged to the console device.  $\pmb{\star}$ \* NLSTM NLSTU \$UDL\$ \$REG\$

\* \* \* \* \*<br>nr Set up UDL and link message buffers into a message ring. RECEIVE EQU<sup>\*</sup> SVC 2, FETCHPTR<br>LI R14.TSW.PMW LI R14, TSW.PMM<br>LA R15.OSERVICE LA R15, QSERVICE<br>STM R14.UDL.TSKN(R STM R14, UDL.TSKN(R1)<br>LA R15.TSKO LA R15, TSKQ<br>ST R15.UDL. ST R15, UDL.TSKQ(R1)<br>LA R15.MESSO LA R15, MESSQ<br>ST R15. UDL. MS R15, UDL.MSGR(R1) LHI R15, NMESS<br>LA R14. MESSO R<sub>14</sub>, MESSO LINKRING EQU SIS R15,1<br>BNP LINKD BNP LINKDONE<br>LA R13.76(R LA R13,76(R14)<br>ST R13.0(R14) ST R13, 0(R14)<br>LR R14, R13 LR R14, R13<br>B LINKRIN **LINKRING** LINKDONE EQU \*<br>LA R LA R13, MESSQ<br>ST R13.0(R14)  $R13, 0 (R14)$ SVC 9,TRAPENA \* \* Service task queue traps \* QSERVICE EQU \*<br>REL R2,TSK<br>BO OEMPTY **OEMPTY** LA R15,0(R2)<br>SRL R2.24 SRL R2,24<br>CLHI R2,6 CLHI R2,6<br>BNE OSERV BNE QSERVICE<br>LA R14,4(R15 LA R14,4(R15)<br>ST 14.LOGMESS+ ST 14, LOGMESS+4<br>SVC 2. LOGMESS 2, LOGMESS  $L$  RO, O(R15) NI RO, Y'7FFFFFFF'<br>ST RO, O(R15)  $R0,0(R15)$ L RO, 12(R15)<br>CLI RO, C'STOP' CLI RO, C'STOP'<br>BNE OSERVICE OSERVICE SVC 3,0 GET ADDRESS OF UDL IN ROL ALLOW MESSAGES TO BE QUEUED ADDRESS OF QUEUE SERVICE ROUTINE SAVE TASK QUEUE NEW TSW ADDRESS OF TASK QUEUE ADDRESS OF MESSAGE BUFFER RING NUMBER OF MESSAGES IN RING HEAD OF MESSAGE RING GET ADDRESS OF NEXT BUFFER LINK NEXT TO CURRENT CURRENT IS NEXT CONTINUE LINKING OF RING ADDRESS OF FIRST MESSAGE LINK FIRST TO LAST ENABLE RECEIVE OF MESSAGES AN ITEM ON THE TASK QUEUE? NO - ENTER TRAP WAIT GET PARAMETER ISOLATE REASON CODE MESSAGE RECEIVED? NO - IGNORE IT SKIP OVER MESSAGE LINK ADDRESS OF MESSAGE TO BE LOGGED LOG SENDER ID AND MESSAGE RESET MESSAGE ACTIVE FLAG GET FIRST FOUR BYTES OF MESSAGE IS IT "STOP"? NO - CHECK FOR MORE MESSAGES YES - STOP TASK

 $\mathbf{I}$ 

÷

ŧ

 $\mathbf{I}$ 

QEMPTY EQU<br>SVC 9. TRAPWAIT  $\ddot{\phantom{a}}$ 

ALIGN 4 TRAPENA DC TSW.PMM,O

TRAPWAIT DC TSW.WTM!TSW.TSKM!TSW.PMM,0

FETCHPTR DB 0.5.0.ROL FETCH UDL POINTERS LOGMESS DB  $X' 40', 7$ <br>ncx 72 DCX 72  $DC$ TSKO DLIST 5 TASK OUEUE NMESS EQU 3 NUMBER OF MESSAGE BUFFERS MESSQ DS 76\*NMESS MESSAGE BUFFERS<br>END RECEIVE **RECEIVE** 

6.2.9 Queue Parameter (SFUN.QM) Function

The queue parameter function adds the user-specified parameter, located in the task queue parameter field of the parameter block, to the directed task's queue. The required parameter block fields are:

- Task name field (SVC6.ID)  $\mathbf{L}$ 
	- Bits 0, land 12 of function code field
- Ŧ. • Task queue parameter field (SVC6.PAR)

Before the directed task can receive the parameter sent from the calling task, the directed task must prepare to service traps as described in the OS/32 Application Level Programmer Reference Manual.

If the directed task's queue is full, the call is rejected, the parameter is lost, and an error code is stored into the error status field of the caller's parameter block.

#### 6.2.10 Change Priority (SFUN. PM) Function

The change priority function changes the directed task's current priority to the user-specified priority located in the parameter block change priority field. It then stores the previous priority value of the directed task into the current priority<br>field of the parameter block. The required parameter block field of the parameter block. fields are:

- Task name field (SVC6.ID)
- Bits 0, 1 and 13 of the function code field
- Change priority field (SVC6.PRI)

If the change priority value specified in the parameter block is greater than the maximum priority value established by Link, that maximum priority is used. However, if the change priority value the user spectfied is outside the range of 10 through 249, the call is rejected, and an error code is stored in the parameter block error status field (see Table 6-5).

6.2.11 Send Logical Unit (lu) (SFUN.XSM) Function

The send lu function assigns to the specified lu of the directed task the device or file currently assigned to the specified lu of the calling task and then closes the lu assigned to the calling task. The required parameter block fields are:

- Task name field (SVC6.ID)
- Bits 0, 1 and 14 of the function code field
- Calling lu field (SVC6.CLU)
- Receiving Iu field (SVC6.DLU)

Before the directed task accepts the lu that the calling task sends:

- the directed task's lu must not be assigned, and
- the directed task must be in either a dormant or paused wait state or be suspended by an SVC6.

 $\mathbf{I}$ 

ŧ

 $\mathbf{I}$ 

ł

ł

# 6.2.12 Receive Logical Unit (lu) (SFUN.XRM) Function

The receive logical unit function assigns to the specified lu of the calling task the device or file currently assigned to the specified lu of the directed task, and then closes the lu assigned to the directed task. The required parameter block fields are:

- Task name field (SVC6.ID)  $\mathbf{L}$ 
	- Bits 0, 1 and 15 of the function code field
- Calling lu field (SVC6.CLU) Ł
- Ł • Receiving lu field (SVC6.DLU)

Before the calling task accepts the lu, the directed task sends:

- the calling task's lu must not be assigned, and
- the directed task muat be in either a dormant or paused wait state or be suspended by an SVC6.

6.2.13 Connect (SFUN.OM) Function

The connect function connects the trap generating device specified in the device mnemonic field of the parameter block to the directed task. The required parameter block fields are:

- Task name field (SVC6.ID)
	- Bits 0, 1 and 16 of the function code field
- Device mnemonic field (SVC6.DMN) Ł
- Task queue parameter field (SVC6.PAR)

Before the connection is made:

- The user-specified device must be a trap generating device.
- The device must not be currently connected to the directed task or any other task; it can be connected to only one task at a time. However, a task can be connected to more than one trap generating device at the same time.
- The directed task must be prepared as described in the OS/32 Application Level Programmer Reference Manual if traps are to be serviced as they occur.

When the connection is made and the thaw function is specified, an interrupt occurs, and the user-specified parameter located in the task queue parameter field of the parameter block is placed on the directed task queue with a reason code of O. The connect function does not enable interrupts. The operating system provides capabilities to connect APUs as a trap generating device to a task. The actual APU signals are defined in the 08/32 System Level Programmer Reference Manual.

#### 6.2.14 Thaw (SFUN.TM) Function

The thaw function enables interrupts from the specified trap generating device connected to the directed task. The required parameter block fields are:

- Task name field (SVC6.ID)
- Bits 0, 1 and 17 of the function code field
- Device mnemonic field (SVC6.DMN)

Before this function is effected, the task should be prepared to handle traps as described in the 05/32 Application Level Programmer Reference Manual.

When the thaw function is executed, the system first ensures that the trap generating device is connected to the directed task the trap generating device is connected to the directed task<br>specified in the parameter block; it then enables interrupts. Interrupts are disabled when the directed task terminates or if an unconnect or freeze function is specified. If a thaw function is executed when interrupts are already enabled, this call has no effect. Note that an APU can be treated as a pseudo trap generating device.

#### 6.2.15 Sint (SFUN.IM) Function

The sint function simulates an interrupt from the specified trap generating device connected to the directed task only if the thaw function was specified. If interrupts are disabled, this call has no effect. The required parameter block fields are:

- Task name field (SVC6.ID)
- Bits 0, 1 and 18 of the function code field
- Device mnemonic field (SVC6.DMN)

Ł  $\mathbf{I}$ Ť

 $\mathbf{I}$ 

 $\mathbf{I}$ 

L

Ł

When the simulate interrupt function is executed, the system first ensures that the trap generating device is connected to the directed task specified in the parameter block; it then simulates an interrupt from the specified device. Note that an APU can be treated as a pseudo trap generating device.

#### 6.2.16 Freeze (SFUN.FM) Function

The freeze function disables interrupts from the specified trap-generating device connected to the directed task. The required parameter block fields for this function are:

- Task name field (SVC6.ID)
	- Bits 0, 1 and 19 of the function code field
- Device mnemonic field (SVC6.DMN)

When the freeze function is executed, the system first ensures that the trap-generating device is connected to the directed task specified in the parameter block; it then disables interrupts from the specified device. When the freeze function disables interrupts, the trap-generating device and directed task remain connected, but all generated interrupts are lost. If interrupts are already disabled, this call has no effect. Note that an APU can be treated as a pseudo trap-generating device.  $\mathbf{I}$ 

#### 6.2.17 Unconnect (SFUN.OM) Function

The unconnect function disconnects the specified trap-generating device from the directed task. The required parameter block fields for this function are:

- Task name field (SVC6.ID)
	- Bits 0, 1 and 20 of the function code field
- Device mnemonic field (SVC6.DMN)

When the unconnect function is executed, the system first ensures that the trap-generating device is connected to the directed task specified in the parameter block; it then disables all interrupts and disconnects the specified device from the directed task. The device can now be connected to another task. Note that an APU can be treated as a pseudo trap-generating device.  $\mathbf{1}$ 

Ł

# 6.2.18 Assign Logical Processing Unit (LPU) Function (SFUN.LPU) Function

The assign LPU function assigns the directed task to a new LPU number. This assignment has no effect until the directed task is  $\mathbf{I}$ transferred by the task dispatcher. The required parameter block fields for this function are:

- Task name field (SVC6.ID)
- Bits 0, 1 and 21 of the function code field
- LPU assignment field (SVC6.LPU)

If task mapping to a waiting APU has been changed, the wait condition is removed and the APU is restarted.

6.2.19 Transfer to Logical Processing Unit (LPU) (SFUN.TL) Function

The transfer to LPU function makes the directed task LPU-directed and transfers the directed task to its assigned LPU the next time and cransfers the differed cask to its assigned fro the heat time<br>the task is dispatched, provided that all requirements for transfer are met. See the OS/32 System Level Programmer Reference Manual for more information on the task dispatcher. If this function is self-directed, it duplicates the function of the RSCH 2 instruction. If a calling task executing on the CPU Roch 2 instruction. It a calling cask executing on the cro<br>directs this function to itself, the task is made LPU-directed, and the calling task is dispatched to its assigned LPU. If the LPU is mapped to the CPU, no transfer occurs. If the LPU is mapped to an APU, a transfer to the APU occurs.

The required parameter block fields for this function are:

- Task name field (SVC6.ID)
- Bits 0, 1 and 22 of the function code field.

#### NOTE

If both bits 22 (SFUN.TL) and 23 (SFUN.TC) are set in the same SVC6<br>parameter block, only bit 23 is block, only bit 23 is recognized when the call is complete.

Ł

Ł

ł

ł ÷

 $\mathbf{I}$ 

Ł

# 6.2.20 Transfer to Central Processing Unit (CPU) (SFUN.TC) Function

The transfer to CPU function makes the directed task Ŧ CPU-directed. As a result, the next time the task is dispatched Ł from the CPU ready queue, it will execute on the CPU regardless of its LPU assignment and eligibility. If the calling task directs this function to a task that is active or ready on an APU, the LPU-directed status is reset after the task is returned to the CPU for any reason. ÷

If a calling task executing on the CPU directs this function to itself, it duplicates the function of the RSCH 0 instruction with the following exception.

If the task's TCB specified a trap block, which has a nonzero wait bit in the SVC new program status word (PSW), the APU halts<br>and waits for the task to resume execution on the APU. The APU and waits for the task to resume execution on the APU. remains halted while the task executes on the CPU until:  $\mathbf{I}$ 

- The task is transferred back to the LPU.
- $\frac{1}{1}$ • The task is assigned to a different LPU.
- The task goes to end of task or is cancelled.  $\mathbf{L}$
- $\mathbf{F}$ • LPU mapping for the task's LPU is changed.

If a calling task operating on the APU directs this function to itself, the calling task is transferred to the CPU. Normally, APU processing continues after the task is transferred unless the wait bit in the SVC new PSW field of the APU trap block has been<br>set. In this case. APU processing is explicitly suspended while In this case, APU processing is explicitly suspended while the task executes on the CPU until:

- The task is explicitly transferred back to the APU via SVC6.
- The task is assigned to a different APU through an LPU assignment.
- The task is cancelled or goes to end of task.
- LPU mapping for the task's LPU is changed.

See the 0S/32 Application Level Reference Manual for more information on setting the trap block to suspend APU processing. The required parameter block fields for this function are:

- Task name field (SVC6.ID)
	- Bits 0, land 23 of the function code field

Ŧ  $\mathbf{I}$ 

If both bits 22 (SFUN.TL) and 23 (SFUN.TC) are set in the same SVC6<br>parameter block, only bit 23 is parameter block, recognized when the call is completed.

#### 6.2.21 Release (SFUN.RM) Function

The release function releases a directed task currently suspended<br>by a previous SVC6 by taking it out of a wait state. Once by a previous SVC6 by taking it out of a wait state. released, the task continues executing with the instruction following the instruction executed before the task was suspended<br>if the task is not in another wait state at this time. The if the task is not in another wait state at this time. required parameter block fields for this function are:

- Task name field (SVC6-ID)
- Bits 0, 1 and 24 of the function code field

The SVC6 release function can be used by a system task<br>(.CMDP, .CSL, .MTM and .SPL) to remove another task from a (.CMDP, .CSL, .MTM and .SPL) to remove another task from a suspended state. After the task is released, it continues After the task is released, execution at the location specified in the SVC6.SAD field of the SVC6 parameter block. If this SVC is used by other than a system task, the continuation address (SVC6.SAD) is ignored. Figure 3-6  $\mathbf{I}$ shows the parameter block format and coding for the SVC6 release Ł function for system tasks.  $\mathbf{I}$ 

#### 6.2.22 Nonresident (SFUN.NM) Function

The nonresident function makes the directed task nonresident regardless of the Link options specified. When a nonresident regardiess of the Link options specified. When a nonresident<br>task goes to end of task, it is removed from the system. The required parameter block fields are:

- Task name field (SVC6.ID)
- Bits 0, 1 and 25 of the function code field

# 6.2.23 Rollable (SFUN.RLM) Function

The rollable function makes the directed task rollable. The directed task must have been linked as a rollable task. If this function is directed to a task linked as nonrollable, an error status is returned. The required parameter block fields are:

- Task name field (SVC6.ID)
- Bits 0, 1 and 26 of the function code field

#### **NOTE**

 $\mathbf{I}$ 

Ŧ

# 6.2.24 Nonrollable (SFUN.NRM) Function

The nonrollable function prevents the directed task from being rolled. The required parameter block fields are:

- $\parallel$   $\bullet$  Task name field (SVC6.ID)
	- Bits 0, 1 and 27 of the function code field

If both the rollable and nonrollable functions are specified, only the nonrollable function is recognized.

6.2.25 Sta~t (Bit Positions 29, *30,* 31) Function

The start function starts execution of the directed task. This call is rejected if it is self-directed. Four methods of starting are:

- start (bit setting equals 010)
- start with start options (bit setting equals 011)
- Delay start (bit setting equals 100 or 110)
- Delay start with start options (bit setting equals 101)

The required parameter block fields are:

- Task name field (SVC6.ID)
	- Bits 0, 1, 29, 30 and 31 of the function code field
- Ł • Address of start options field (SVC6.S0P) (only required when start with start options or delay start with start options is specified in the function code)
- Ł • Increment of time field (SVC6.TIM) (only required when delay start or delay start with start options is specified)
	- Count field (SVC6.CNT) (only required when delay start or delay start with start options is specified)
- starting address of directed task field (SVC6.SAD) Ł

Before the start function is executed, the directed task must be:

- loaded or present in memory, and
- in a dormant or console wait state.

ŧ

#### 6.2.26 Start Function for SVC6 (SFUN.SIM) Function

When this function is specified, execution of the directed task is started at the address in the parameter block starting address of the directed task field. However, if the user-specified starting address is 0, the directed task is started at the default start address specified by Link. If the user-specified starting address is outside the established task boundaries, this call is rejected, and an error code is stored in the parameter block error status field.

#### 6.2.27 start Function with start Options for SVC6 (SFUN.SOM) Function

When this function is specified, the start options, optionally specified in certain language and utility programs at execution time, are also included as run-time information when the directed<br>task starts execution. When the start function is executed, the task starts execution. When the start function is executed, start options located at the address specified in the parameter block are stored into the directed task UTOP area. If sufficient memory is not available between UTOP and CTOP, this call is rejected and an error code is stored in the parameter block error status field. The task should then be reloaded into a larger segment using the extended load option segment size increment field.

The user-specified start options must be located on a fullword boundary. The maximum length of the start options are defined at sysgen through the CMDLENGTH option. If the length of the start options is greater than that specified at sysgen or a carriage return (CR) is present within the start options, only those characters up to the maximum number or the CR are stored in the task UTOP area.

Since the address of the start options field is also the address of the message buffer field in the parameter block, this field's contents are always assumed to be the start option address when the start function is specified.

#### 6.2.28 Delay Start Function for SVC6 (SFUN.SDM) Function

When this function is specified, the directed task starts<br>execution after a user-specified interval located in the after a user-specified interval located in the parameter block increment of time and count fields elapses. This can be specified as a time-of-day or interval-timing interval.

When this start function is executed for the directed task, bytes 192 through 251 of the directed task's UDL are used by the operating system for SVC6 delay start function use.

When this start function is executed, the directed task is immediately placed into a time user-specified interval elapses, the execution. wait state. When the which sease. Mich ene

# 6.2.29 Delay start Function with start Options for SVC6 (SFUN.SDN, SFUN.SON)

When this execution parameter block increment of time and count fields elapses. The interval can be specified as a time-of-day or interval-timing interval. function is specified, the directed task starts after a user-specified interval located in the

When this start function is executed for the directed task, bytes 192 through 251 of the UOL are used by the operating system for SVC6 delay start function use.

When the start function is executed, the start options located at the address specified in the parameter block are stored into the directed task UTOP area, and the directed task is immediately placed into a time wait state. If sufficient memory is not available between UTOP and CTOP, this call is rejected, and an error code is stored in the parameter block error status field. The task should then be reloaded into a larger segment using the extended load option segment size increment field (see Section  $6.2.4.2$ .

The user-specified start options must be located on a fullword boundary. The maximum length of the start options is defined at sysgen through the CMDLENGTH option. If the length of the start options is greater than that specified at sysgen or a CR is present within the start options, only those characters up to the maximum number or the CR are stored in the task UTOP area. Since the address of the start options field is also the address of the message buffer field in the parameter block, this field's contents are always assumed to be the address of the start concents are always assumed to be the address of the start<br>options when the start function is specified. When the user-specified interval elapses, the directed task starts execution.

#### 6.2.30 Wait status Field (SVC6.TST)

The wait status is sent to the wait status field in the parameter block each time an SVC6 is executed.

If the calling task wants to check the wait status of the directed task, an SVC6 should be executed with bits 0 and 1 of the function code set to 10 and the remaining bits set to O. This operation also causes the current priority field of the directed task to be returned to the current priority field in the affected cask to be recurned to the current priority field in the<br>parameter block. Table 6-4 lists the wait status bit parameter block. Table 6-4 lists<br>definitions.

# TABLE 6-4 WAIT STATUS BIT DEFINITIONS

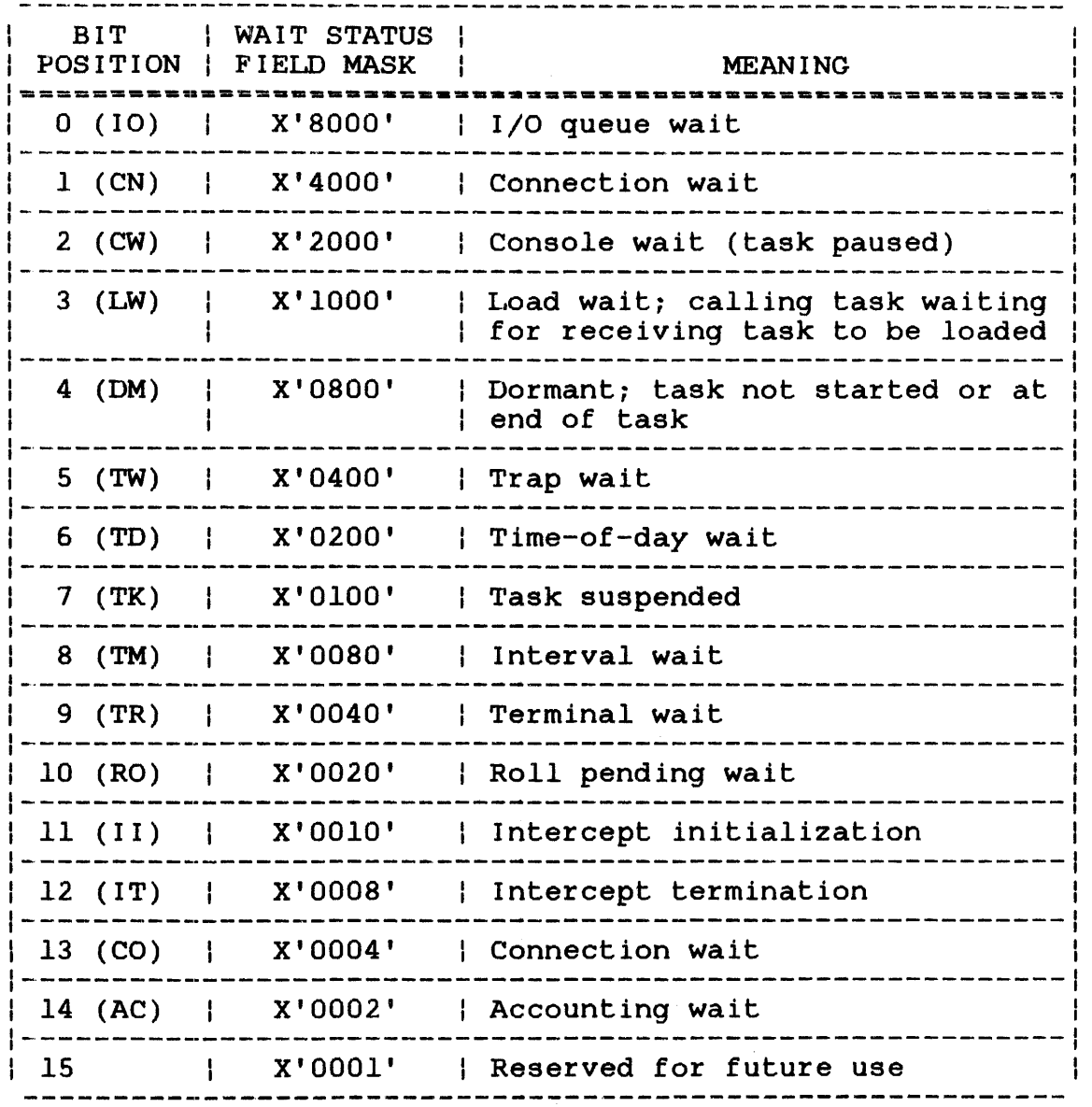

#### 6.2.31 Error Codes (SVC6.STA)

If an error occurs, execution of the current SVC6 function stops, and any other functions specified in the function code to the right of the current function are not executed. The position of the function code bit, which indicates the function being executed when the error occurred, is stored in bits 0 through 7 of the parameter block error status field. The bit position value ranges from 0 to 31. The error code indicating the error type is stored in bits 8 through 15 of the parameter block error status field shown in Figure 6-11. Table 6-5 lists SVC6 error codes.

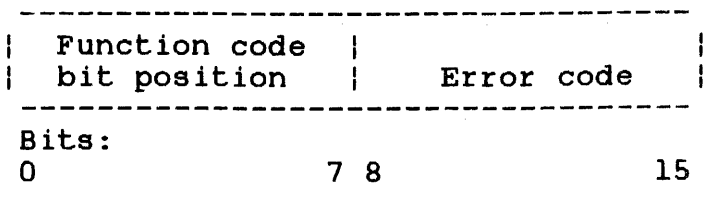

Figure 6-11 Error status Field

TABLE 6-5 SVC6 ERROR CODES

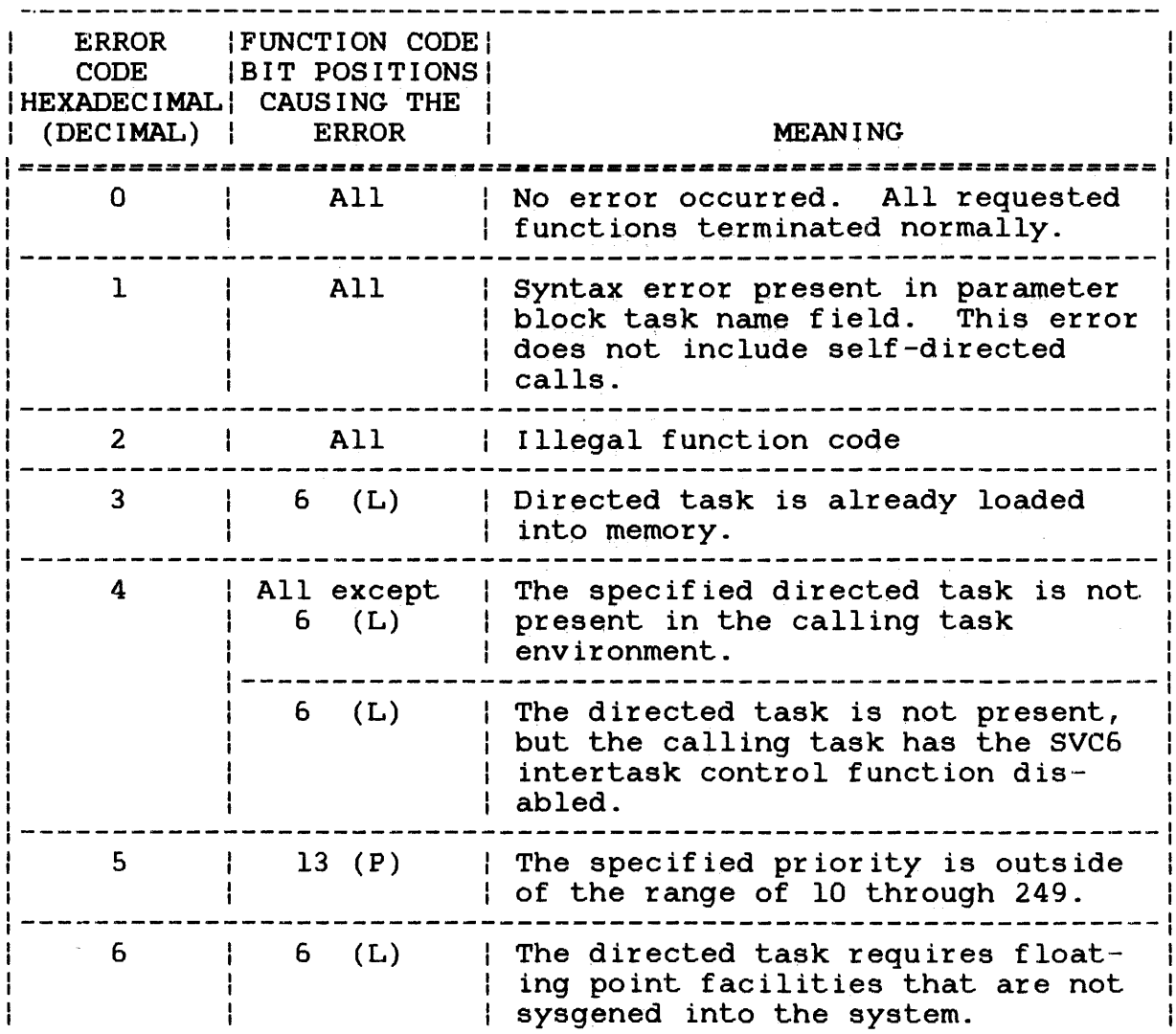

 $\sim 10^6$ 

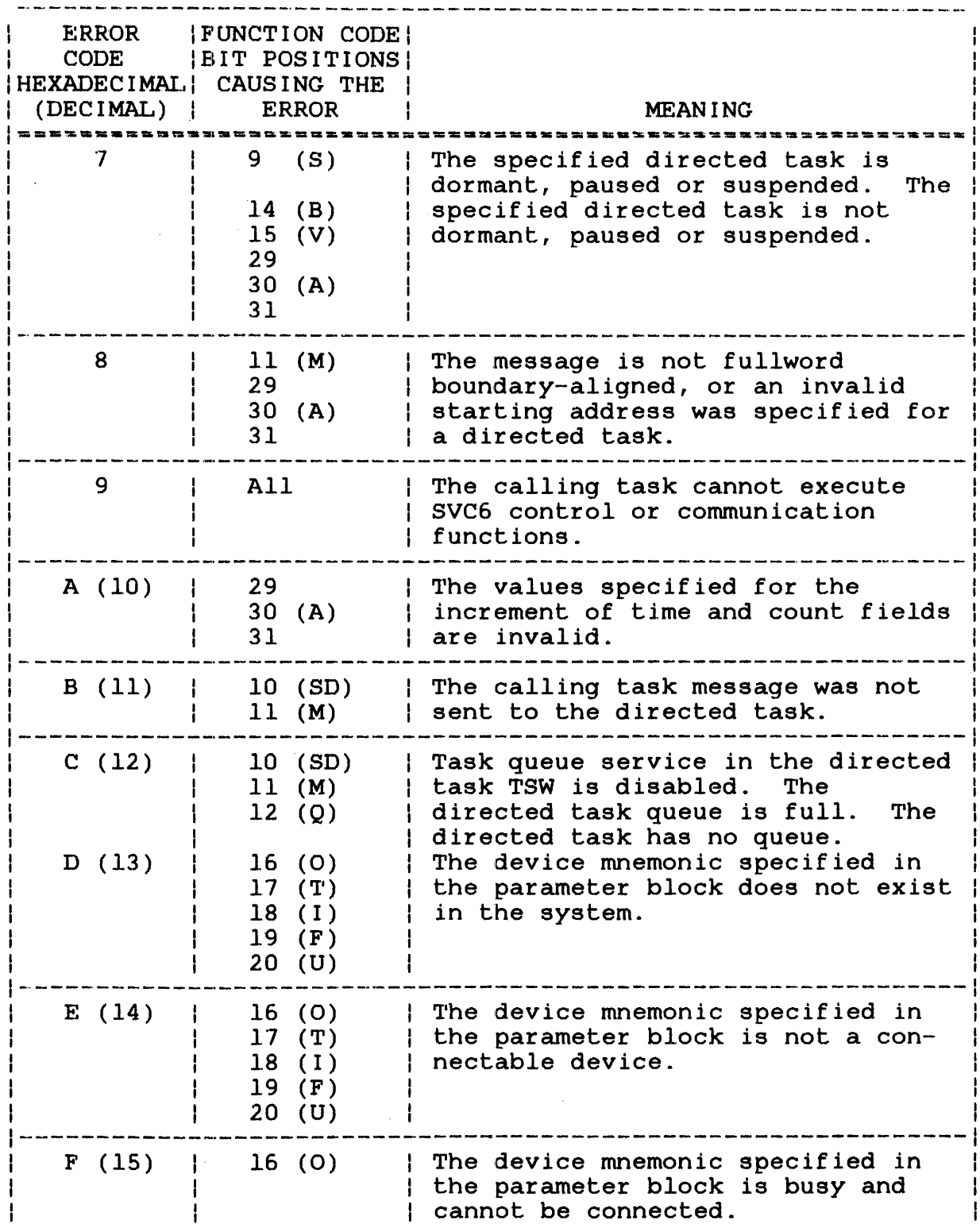

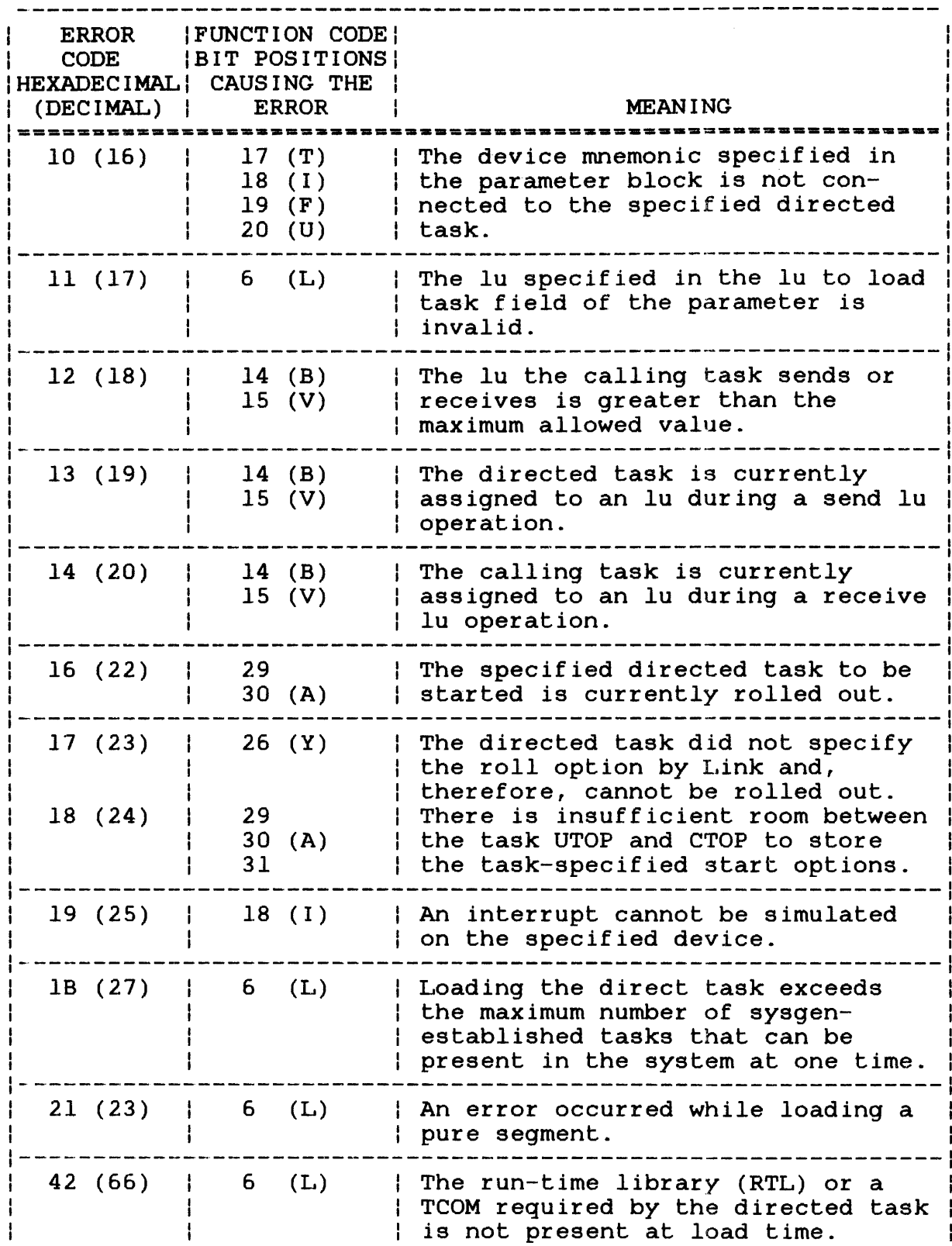

 $\mathcal{L}^{\text{max}}_{\text{max}}$ 

 $\sim 10^{-1}$ 

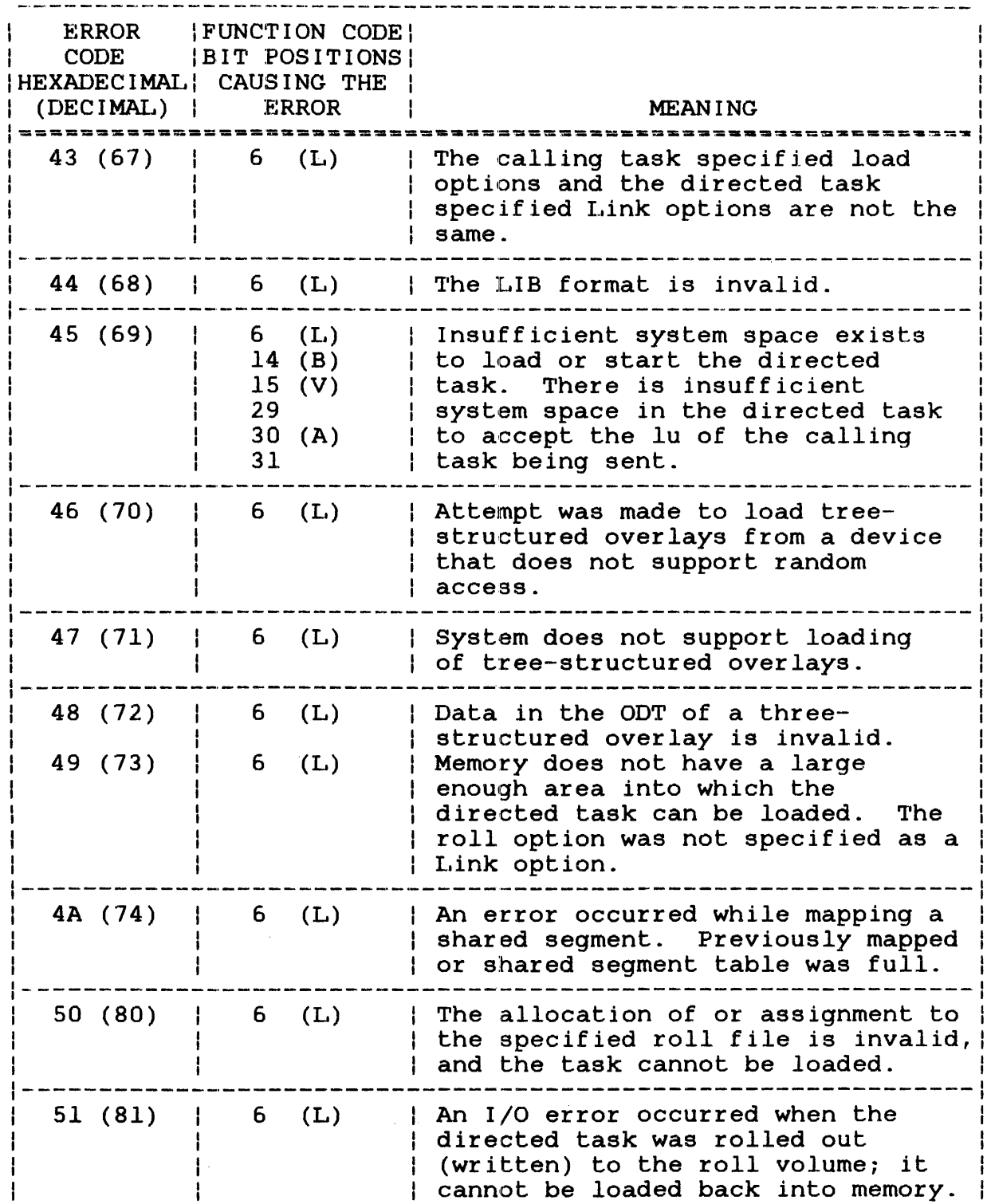

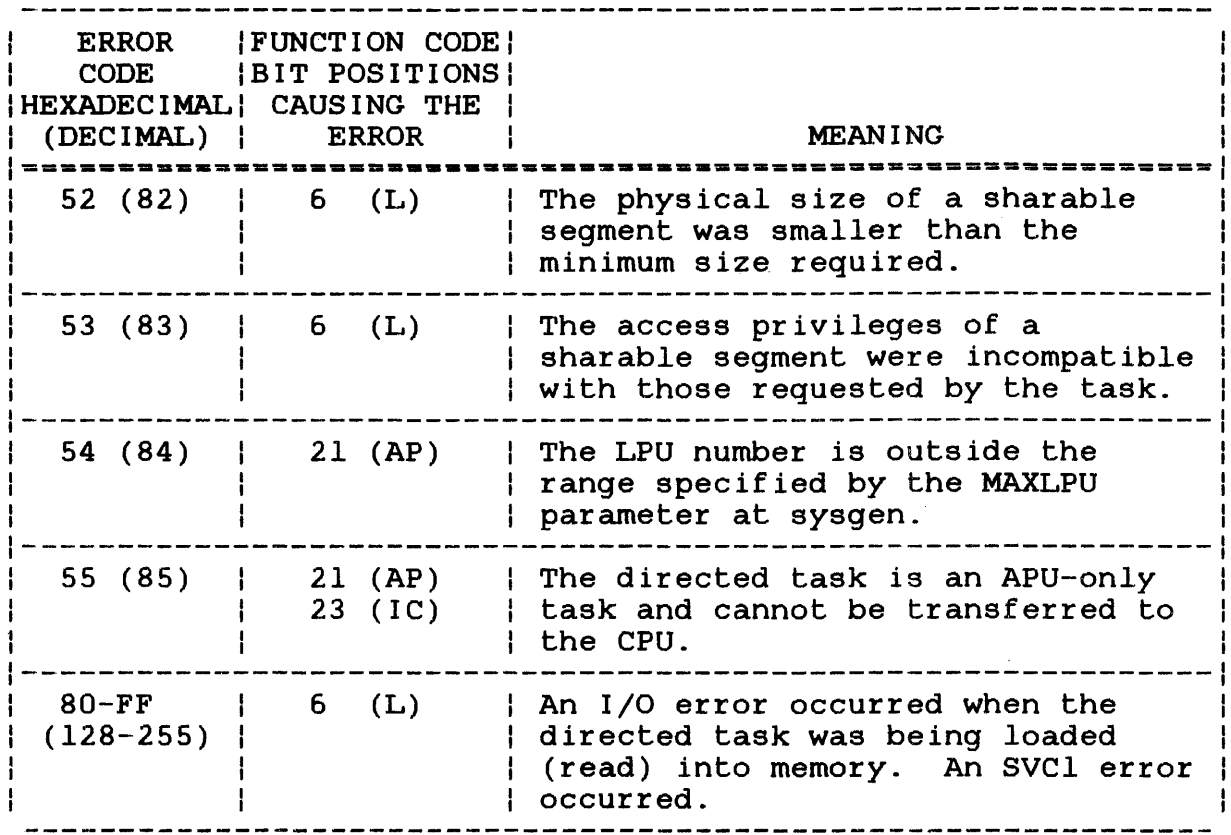

The calling task can check the parameter block for functions the directed task executed before the error occurred and for functions that were not executed.

 $\mathcal{L}^{\pm}$ 

# CHAPTER 7 FILE HANDLING SERVICES SUPERVISOR CALL 7 (SVC7)

# 7.1 INTRODUCTION

SVC7 provides file and device handling functions supported by the bver provides file and device nandfling functions supported by the<br>file manager and the data communications subsystem. These functions are accomplished through the SVC7 parameter block shown in Figure 7-1. For a description of the OS/32 file management services, see the OS/32 Application Level Programmer Reference Manual and the OS/32 Basic Data Communications Reference Manual.

# 7.2 SVC7: FILE HANDLING SERVICES

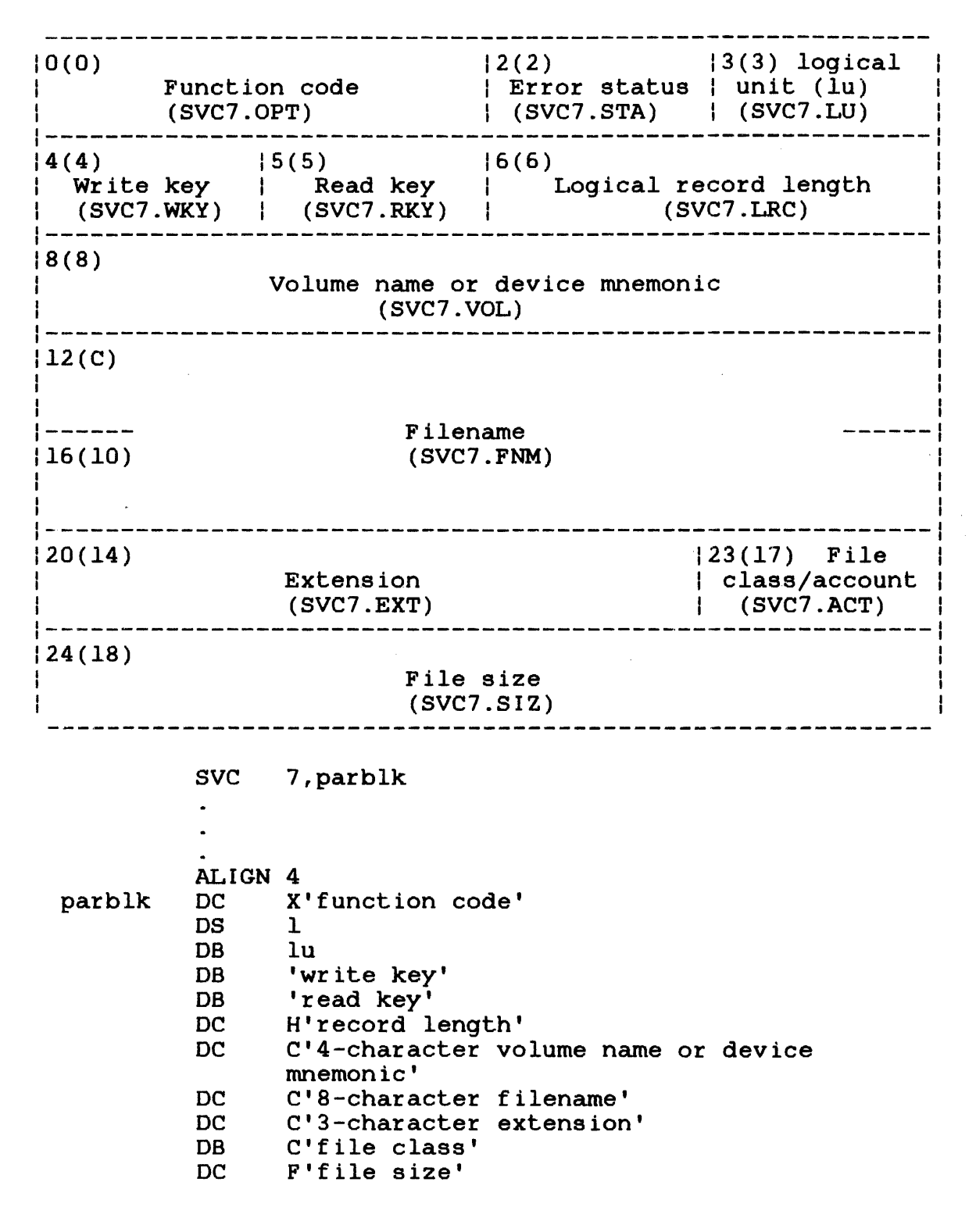

Figure 7-1 SVC7 Parameter Block Format and Coding
This parameter block must be 28 bytes long, fullword boundary-aligned and located in a task-writable segment. A description of each field in the parameter block follows:

# Fields:

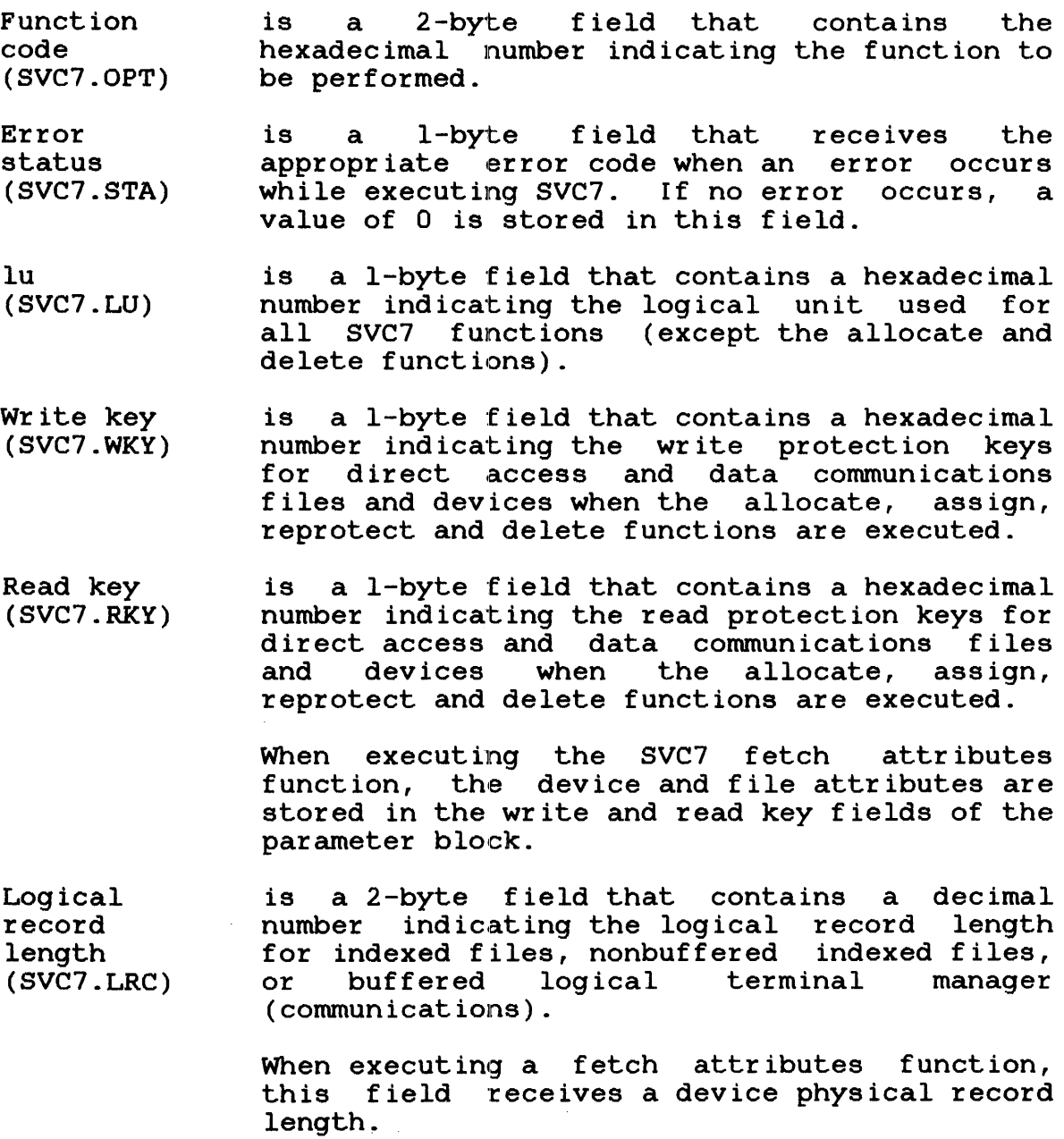

Volume name or device mnemonic (SVC7.VOL)

is a 4-byte field that contains the ASCII code indicating the volume name of a direct access device, the device mnemonic of a nondirect<br>access device or the name of the data access device or the name of the communications access line, when the allocate, assign, delete and fetch attributes functions are executed.

Filename (SVC7.FNM) is an 8-byte field that must contain the ASCII code indicating:

- A filename on a direct access device when the allocate, assign, rename and delete functions are executed; a filename is not required for nondirect access devices.
- The buffered logical terminal described by the line control block (LCB) that is being allocated or assigned

When executing a fetch attributes function, this field receives the filename from the direct access or data communications device currently assigned to the lu specified in the currently assigned to the lu specified in the<br>parameter block. If it is a nondirect access device, this field is blank.

Extension (SVC7.EXT) is a 3-byte field that contains the ASCII code indicating further identification of the filename or the file type (.CAL, .OBJ, .TSK, .CSS) on direct access devices.

File class/ account (SVC7.ACT) is an optional I-byte field that contains the account number or class to which the file is allocated. If SVC7 is issued by an executive task (e-task) or a user task (u-task) that was link-edited with the ACPRIVILEGE option, an account number can be specified in this field.

#### NOTE

To specify a file with an account number, the file descriptor (fd)<br>must be packed into the SVC7 be packed into the SVC7 parameter block using SVC2 code 16 (see Section 3.14.9). The account number can range from 0 to 65,535.

If SVC7 is issued by a u-task that was link-edited with the NACPRIVILEGE option, the file class is specified as follows:

- /P indicates the file is allocated under a private account.
- /G indicates the file is allocated under a group account.
- **•** /S indicates the file is allocated under a system account.

See the *OS/32* Link Reference Manual for more information on the account privileges task option.

File size (SVC7.SIZ) is a 4-byte field that contains a hexadecimal number indicating the file size established when a file is allocated to a direct access device.

### 7.2.1 Function Code Field (SVC7.OPT)

SVC7 has nine functions specified by the first byte of the function code, called the command byte, and has four modifier fields specified by the second byte of the function code, called the modifier byte. The modifier fields are:

- Access privileges for the allocate function and change access privilege function
- $\bullet$  Access method (data communications only) for the assign function
- File types for the allocate function
- Density selection for the assign function (magnetic tape drives)

There are no modifier fields for the rename, reprotect, close, delete, checkpoint and fetch attributes functions.

These functions and modifier fields are specified through different function code bit settings shown in Figure  $7-2$ . The functions specified in the function code are executed from left-to-right.

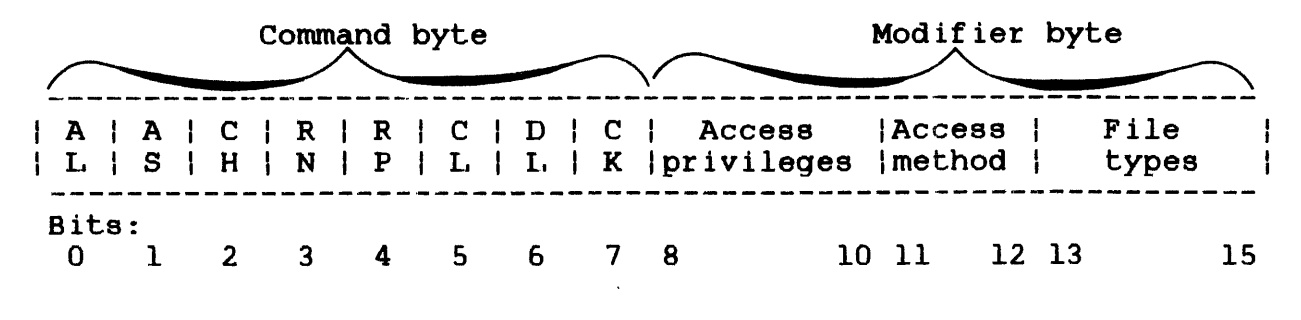

Figure 7-2 SVC7 Function Code Field

The function of each bit setting in the SVC7 function code field is explained in Table 7-1.

TABLE 7-1 SVC7 FUNCTION CODE BIT DEFINITIONS

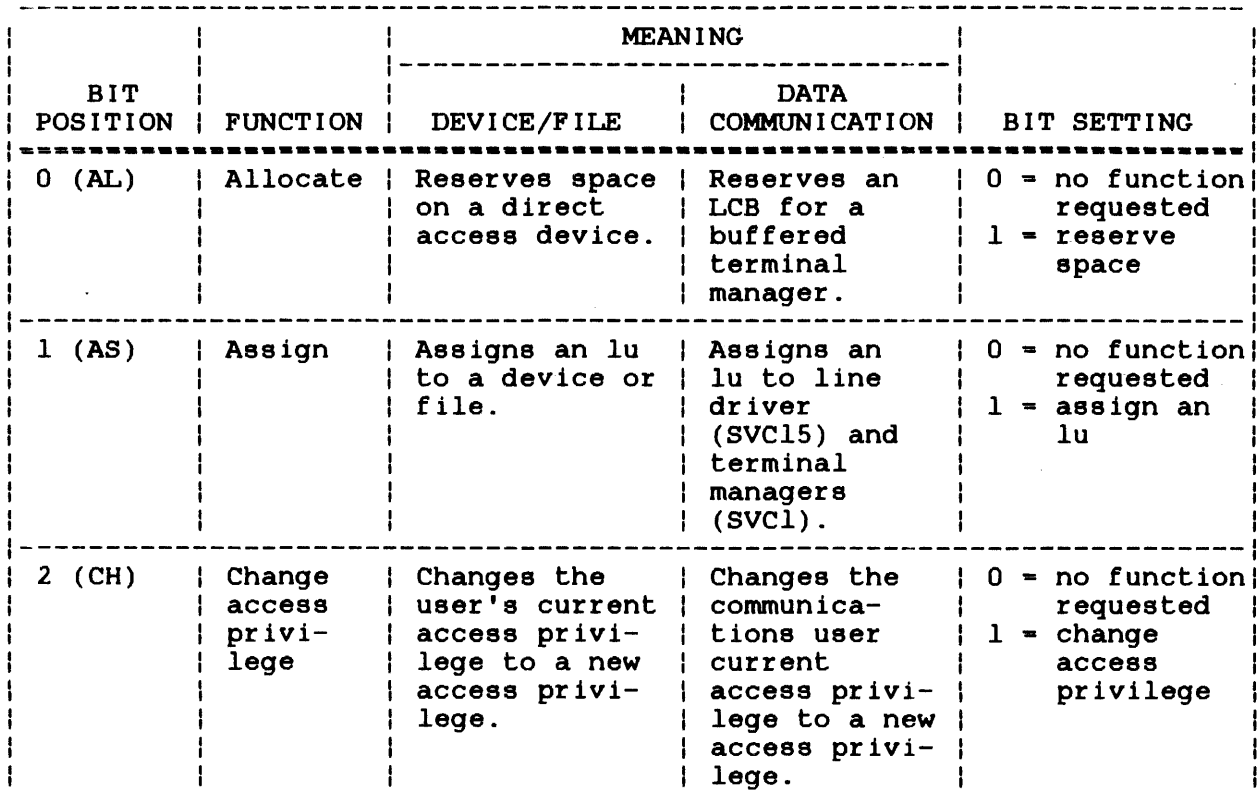

 $\tau_{\rm F}^{\rm L}$ 

TABLE 7-1 SVC7 FUNCTION CODE BIT DEFINITIONS (Continued)

 $\sim 10^{-1}$ 

 $\bar{\mathcal{L}}$ 

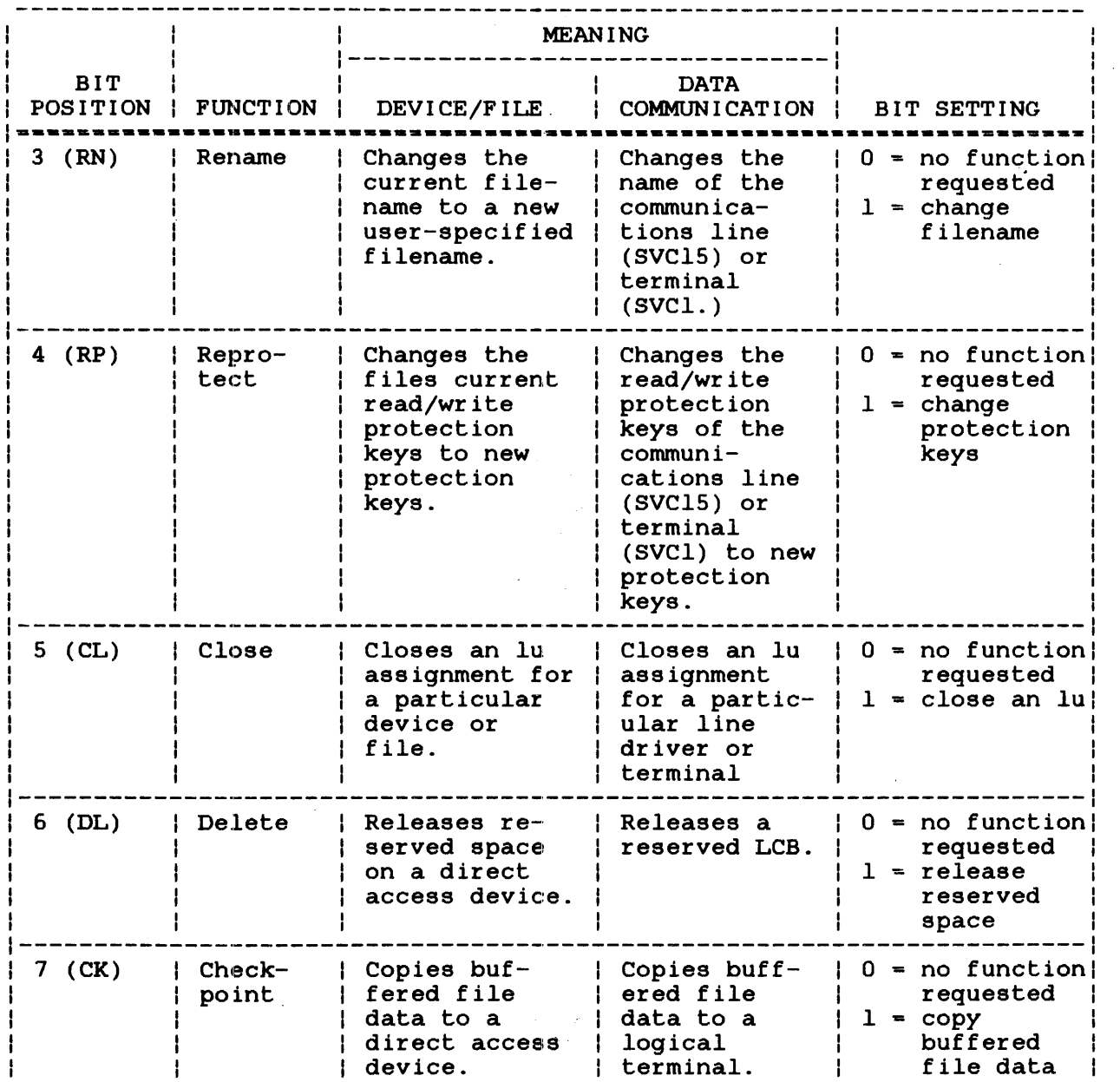

 $\mathcal{L}$ 

7-7

 $\mathcal{L}_{\mathcal{L}}$ 

# TABLE 7-1 SVC7 FUNCTION CODE BIT DEFINITIONS (Continued)

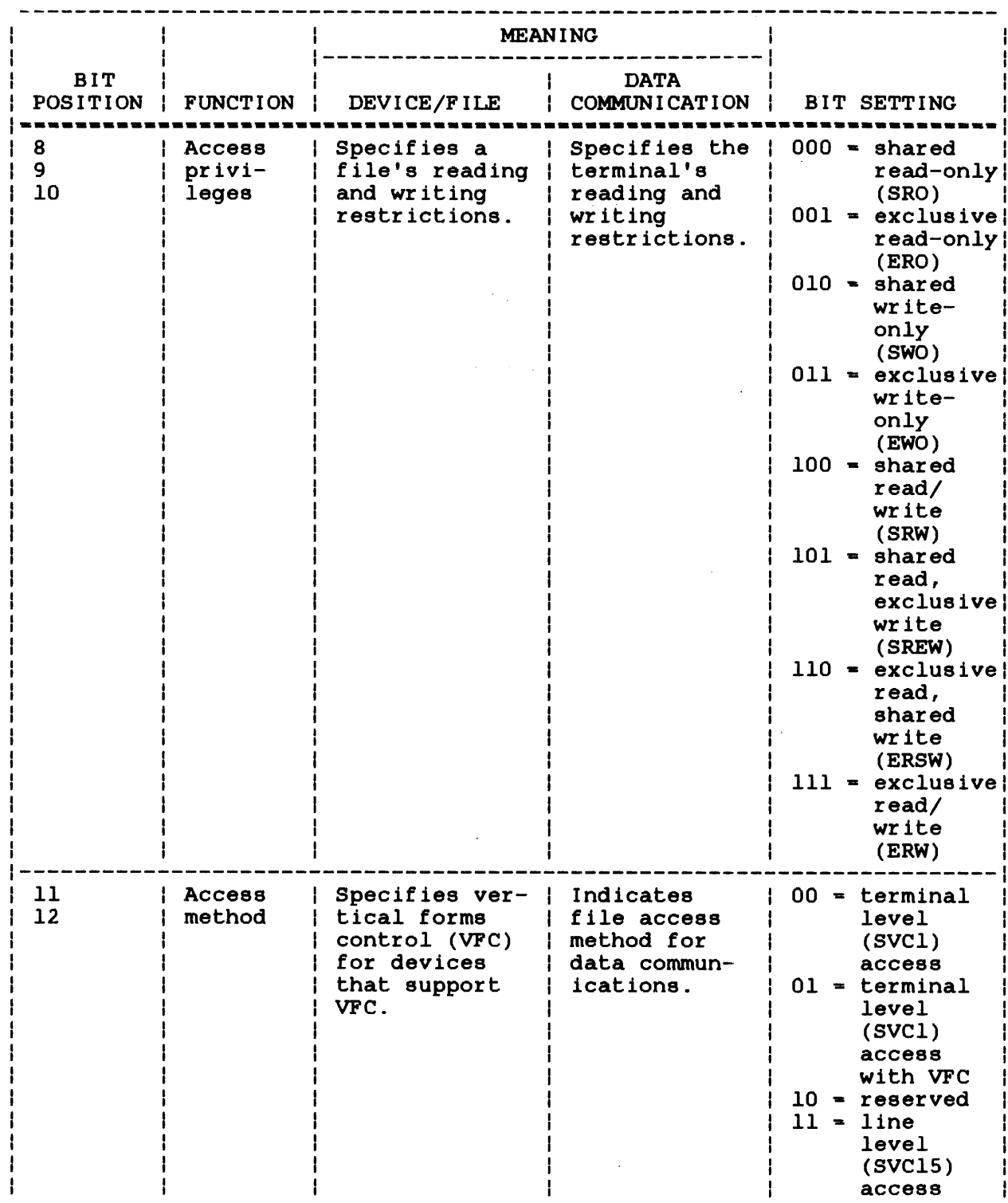

 $\sim 10^{-1}$ 

 $\sim 20$  $\ddot{\phantom{0}}$ 

# TABLE 7-1 SVC7 FUNCTION CODE BIT DEFINITIONS (Continued)

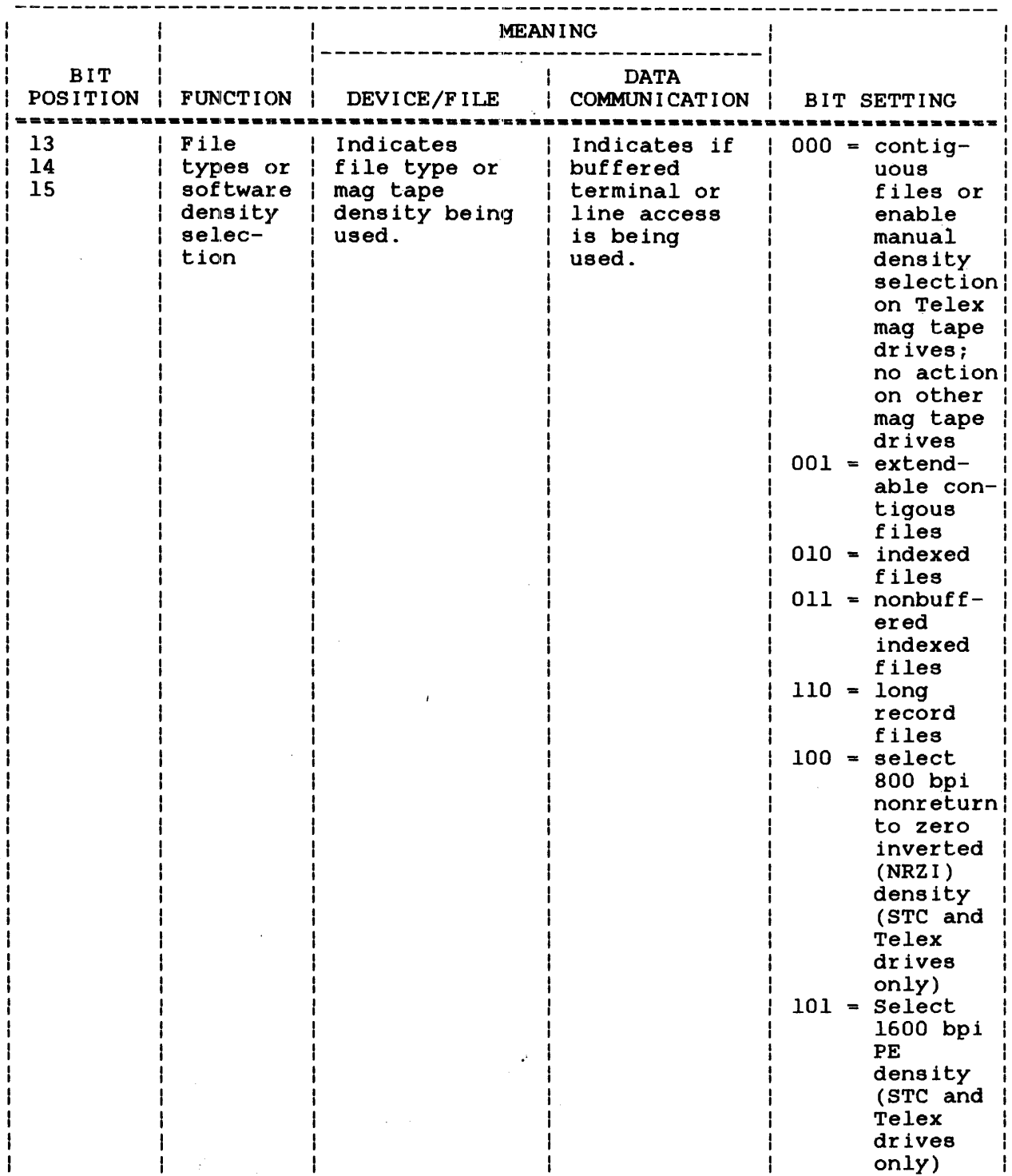

TABLE 7-1 aVC7 FUNCTION CODE BIT DEFINITIONS (Continued)

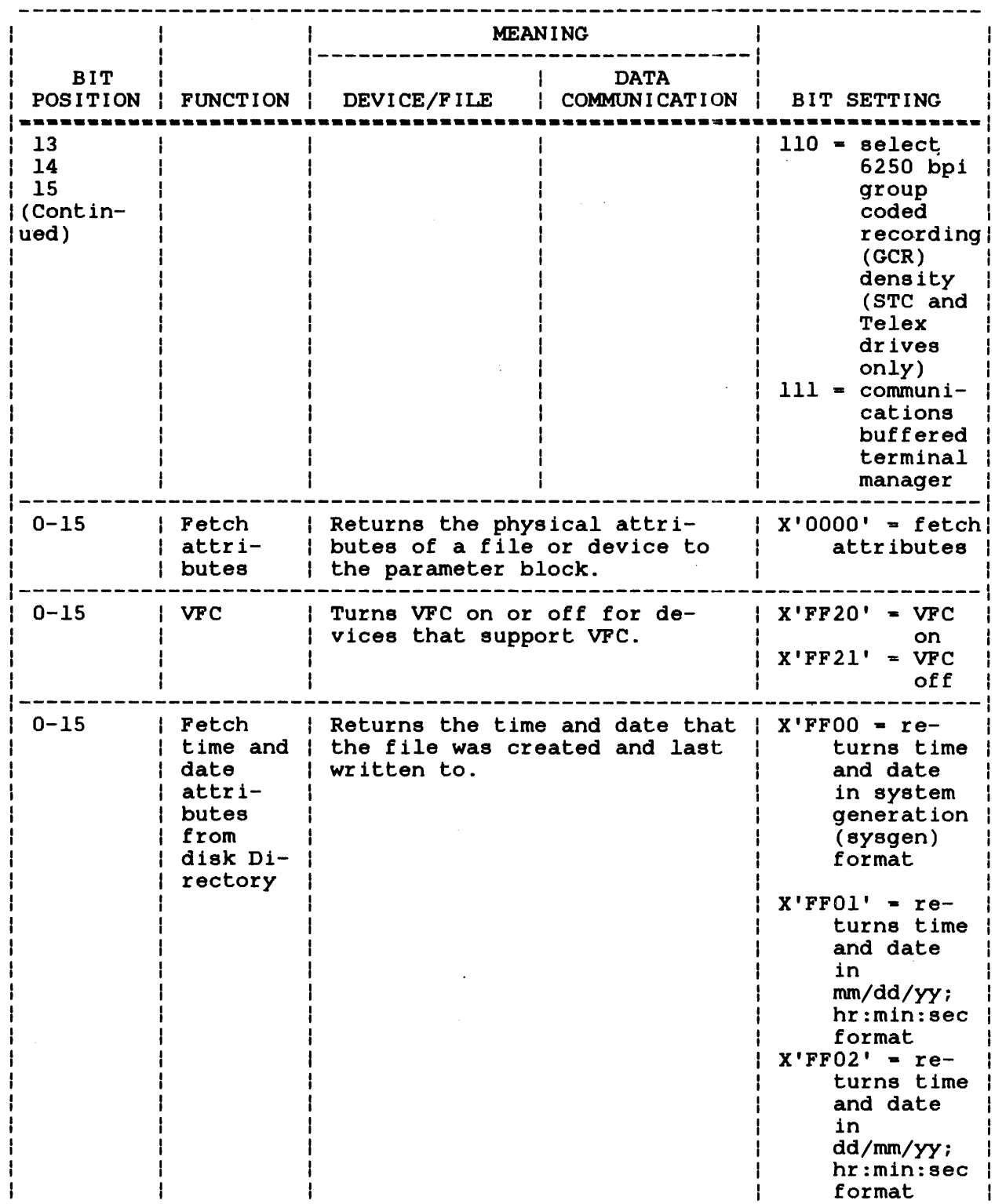

 $\mathcal{L}_{\mathcal{A}}$ 

 $\sim 10^6$ 

 $\sim$ 

 $\sim$   $\sim$ 

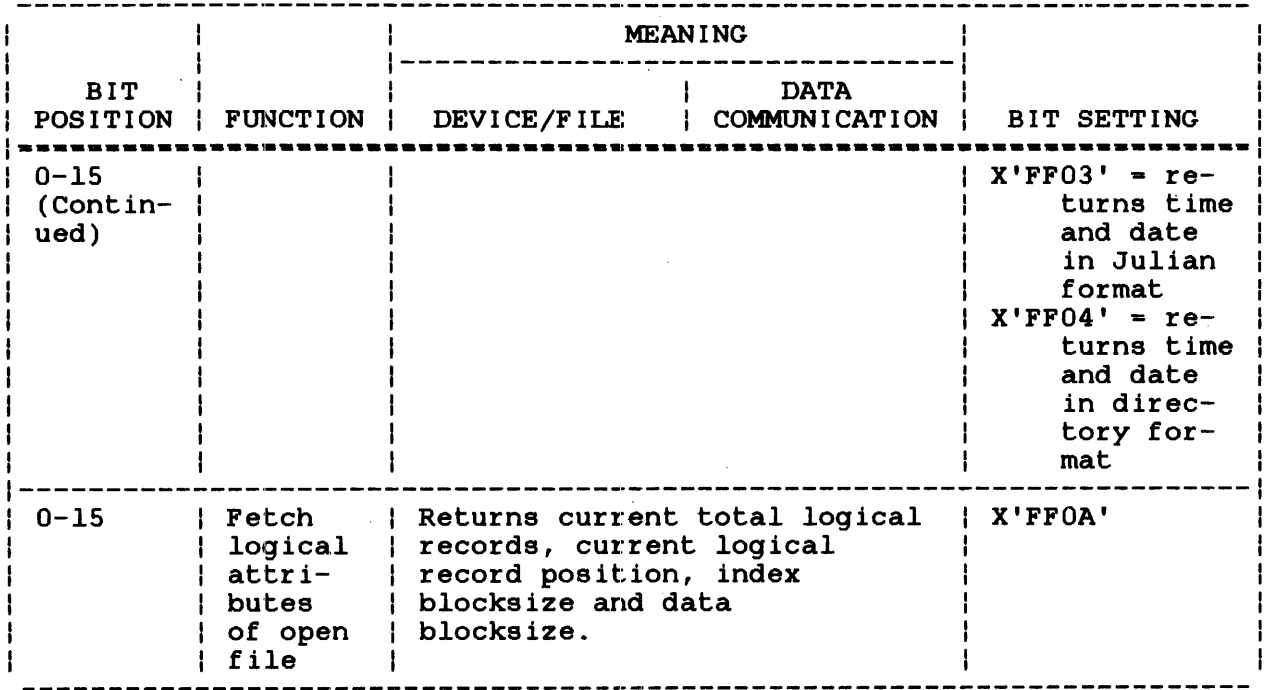

# 7.2.1.1 Allocate Function

The allocate function makes a directory entry and reserves space Inc arrocace runceron makes a directory enery and reserves space<br>on a direct access device for the file type specified in the on a arrose assess astros for the rife specified in the function are:

- Bits 0 and 13 through 15 of the function code
- Write key field
- Read key field
- Logical record length field
- Volume name field
- Filename field
- **•** Extension field
- File class field
- File size field

When a contiguous file is allocated, the file sectors are reserved, and the filename, sector starting address, read/write keys, file type and dates created and written are entered into the directory. A contiguous file is not buffered. When an indexed file is allocated, the filename, number of logical records, read/write keys, file type and dates created and written are entered into the directory.

When an extendable contiguous file or nonbuffered indexed file is allocated, the file directory is set up as for an indexed file.

When doing an allocation using a data communications terminal manager, two data buffers, each equal to the device physical block size, are reserved in memory for the LCB. The buffered terminal filename, logical record length, and read/write keys are entered into the LCB. See the OS/32 Basic Data Communications Reference Manual.

### 7.2.1.2 Assign Function

The assign function uses an lu to establish a logical connection between the task issuing the SVC7 and a file or device, and the communications line and buffered terminal. The required fields in the parameter block are:

- Bits 1 and 8 through 12 (and 13 through 15 for magnetic tape drives) of the function code
- lu

 $\mathbf{L}$ 

- Write key field\*
- Read key field\*
- Volume name field
- Filename field\*
- Extension field\*
- File class field
	- \* Used for direct access devices

When assigning to disk devices, the user-specified read/write keys corresponding to the specified access privileges are compared to the read/write keys in the file directory entry. there is a match, the file is assigned according to the specified access privileges. If the access privileges are SWO or EWO and the user executes an assign function, the file is positioned at its logical end (append mode); otherwise, the file is positioned at the beginning. The access method '01' specifies the use of VFC.

When assigning to nondirect access devices, only the access mich assigning so hondriest access acvices, only the access data buffers and one indexed buffer are allocated in system space· when the file is assigned. Each data buffer equals the file data block size; the index buffer equals the file index block size. If the file is an extendable. contiguous file or nonbuffered indexed file, one index buffer is allocated in system space when the file is assigned.

### 7.2.1.2.1 Temporary File Allocation and Assignment Function

The allocation and assignment functions can also reserve space temporarily on a direct access device for the file type specified in the modifier byte. Such a file is temporary because it exists only while the file is assigned to an lu and is deleted when the file is closed. The required parameter block fields for this function are:

- Bits 0, 1, 8 through 10, and 13 through 15 of the function code field
- lu field
- Logical record length field
- File size field

To allocate a temporary file, specify an allocate or assign function and an ampersand (&) as the first character of the filename. When the temporary file is allocated, a directory entry is made for the filename and the file is placed by default encry is made for the filename and the file is placed by default<br>on the temporary volume. The temporary file is then assigned to on the comporary volume. The comporary rife is then assigned to<br>the lu specified in the parameter block. A temporary file also can be allocated and assigned from the system console through the operator TEMPFILE command. See the OS/32 Operator Reference Manual.

### 7.2.1.3 Change Access Privileges Function

The change access privileges function changes the current access privileges of an assigned file or device to the access privileges specified in the parameter block. The new access privileges must be compatible with the existing ones; otherwise, the change in access privileges would result in increased access. For example,  $\mathbf{I}$ to change SRO to SRW, the appropriate protection key must be  $\mathbf{I}$ supplied. The required parameter block fields for this function  $\parallel$ are:

- Bits 2 and 8 through 10 of the function code field
- lu field
- Write key field
- Read key field

### 7.2.1.4 Rename Function

The rename function causes the filename and extension identifiers currently in effect to be changed to the filename and extension identifiers specified in the parameter block. The file must be currently assigned to the specified lu with ERW access privileges and exist on a direct access storage device (DASD). The required parameter block fields for this function are:

- Bit 3 of the function code field
	- lu field
	- Filename field
	- Extension field
	- File clasa/account field

When executing the rename function, the parameter block volume name is ignored, and the specified filename and extension replace the current filename and extension in the device directory.

#### NOTE

An e-task is allowed to rename a device. See the OS/32 System Level Programmer Reference Manual for more information.

7.2.1.5 Reprotect Function

The reprotect function changes the read/write protection keys of a currently assigned file to the contents of the read and write<br>key fields. The file must be on a direct access device and a currencry assigned rife to the concents of the read and write<br>key fields. The file must be on a direct access device and assigned to the specified lu with access privileges. The required parameter block fields are:

- Bit 4 of the function code field
	- lu field
	- Write key field
	- Read key field

÷.

When executing the reprotect function, the specified read/write keys replace the current read/write keys of a specified file in the device directory.

#### NOTE

An e-task is allowed to reprotect a device. See the OS/32 System Level Programmer Reference Manual for more information.

### 7.2.1.6 Close Function

The close function breaks the logical connection between the task and file or between the device or a data communication line and terminal by closing the currently assigned lu. The parameter block's required fields are:

- Bit 5 of the function code field
- lu field

When the lu is closed, all data in system buffers or terminal buffers are copied to the user file.

### 7.2.1.7 Delete Function

The delete function removes the file directory entry and releases the reserved space of a currently unassigned file on a direct access device. When deleting through the communications buffered terminal manager, a currently unassigned LCB is removed from memory. The required parameter block fields are:

 $\sqrt{1-\lambda}$ 

- $\bullet$  Bit 6 of the function code field
- Write key field
- Read key field
- Volume name field
- Filename field
- **•** Extension field
- File class/account field

If the contents of the parameter block volume name, filename, extension and read/write keys fields match the fields in the file directory entry, the file is deleted. If the logical terminal name matches the name in the LCB, the LCB is deleted.

### 7.2.1.8 Checkpoint Function

The checkpoint function copies the buffered file data to the indexed file or the buffered terminal data to the terminal and updates the directory entries. Executing a checkpoint function on a nonbuffered indexed file or extendable contiguous file<br>updates the directory entries for the file. Executing a on a honouriered indexed rife or excendable concreduous rife<br>updates the directory entries for the file. Executing a checkpoint function on a contiguous nondirect access device or unbuffered file has the same effect as an SVCl wait-only call. The required parameter block fields for this function are:

- Bit 7 of the function code field (bits 11 and 12 for data communications)
- lu field

After executing a checkpoint function, the file pointer is not repositioned to the beginning of the file as in a close function. If a system failure occurs and data exists in the file buffers, all data up to the last close or checkpoint function is recoverable; any data appended after the last close or checkpoint function is lost. Therefore, to prevent loss of data, use the checkpoint function frequently, especially after a large amount of data or any important data has been written to a buffered file.

### 7.2.1.9 Fetch Attributes Function

The fetch attributes function sends to the SVC7 parameter block the physical attributes of the file or device currently assigned<br>to the specified lu. These attributes include the device These attributes include the device mnemonic or volume name, filename, extension, file class and file size, which are sent to their respective fields in the SVC7 parameter block. Device codes are sent to the modifier byte of the function code field. Device attributes are stored in the write and read key fields. The logical record length field can receive either a file logical record length or a device physical record length. These field differences for the fetch attributes function are illustrated in Figure 7-3.

 $0(0)$  | 1(1) | 2(2) | 3(3) Command byte | Device codes | Error status | (0) I 1 1  $4(4)$  | 6(6) Device attributes 1 Physical record length  $\frac{1}{1}$ 8(8) Volume name or device mnemonic 12(C) Filename \_\_\_\_\_\_\_\_\_\_ 16(10) 123(17) 20(14) Extension File class 24(18) File size SVC 7,parblk ALIGN 4 DB 0,0 parblk DS **1** DB lu DS 24 bytes for device attributes Figure 7-3 SVC7 Parameter Block Format and Coding for a Fetch Attributes Function

When executing this function, the device codes field receives a hexadecimal number indicating the file or device type. The OS/32 System Generation 132 (Sysgen/32) Reference Manual lists all the devices and their device codes. The command byte, error status and lu fields are the same as those defined in Section 7.2.

The device attributes field receives a hexadecimal number indicating certain file or device attributes. Table 7-2 lists all supported attributes and corresponding masks.

### TABLE 7-2 DESCRIPTION AND MASK VALUES OF THE DEVICE ATTRIBUTES FIELD

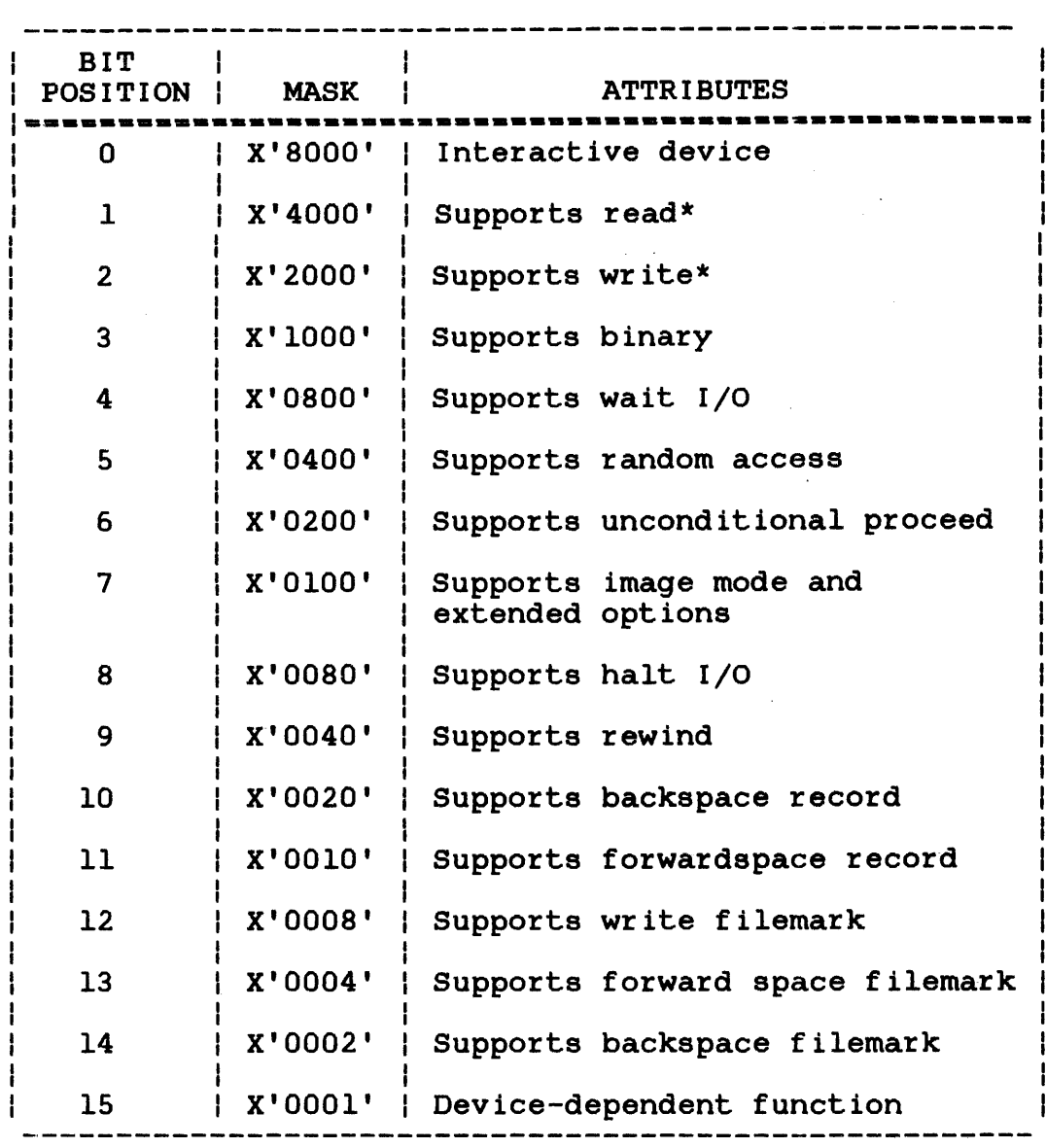

\* Indicates the current access privilege

The physical record length field receives the logical record length of the file or physical record length of the device assigned to the specified lu; e.g., 80-byte record for card readers and 120- or 132-byte record for line printers. If the device has variable length recorda, a value of 0 is returned to this field; e.g., magnetic tape. However, variable length record devices are normally used as fixed record length devices.

For direct access devices, contiguous and extendable contiguous files may be treated as having either a sector-length record size (256 bytes) or a variable length record. Indexed and nonbuffered indexed files have a fixed record length, which is the file's logical record length established at allocation time.

The direct access device volume name, filename, extension and file class are seht to their corresponding fields in the parameter block. For a nondirect access device, the device paramocol slow. For a hondress assess as<br>memonic is sent to the volume name field, and the filename, extension and file class fields of the parameter block are filled with blanks.

For direct access devices, the file size field receives an unsigned hexadecimal number indicating the current size of a direct access file. For indexed and nonbuffered indexed files, this field contains the number of logical records in the file. For contiguous or extendable contiguous files, this field contains the number of sectors in the file.

For bare disk devices, the first. two bytes of the file size field contain the controller device address if the bare disk is attached to a controller. If the bare disk is not attached to a controller, the f'irst two bytes equal zero. The remaining two bytes of this field contain the selector channel (SELCH) device address if the disk is accessed via a SELCH device; otherwise, this 2-byte field contains a zero.

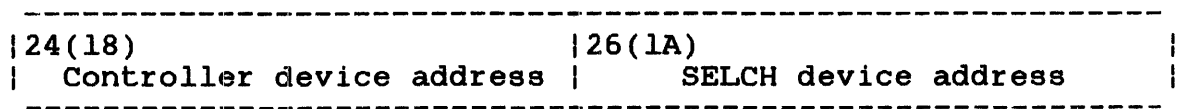

After executing a fetch attributes call, the file size field receives the current size of a file on a direct access device. The file size field is not used for nondirect access devices.

### 7.2.1.10 Vertical Forms Control (VFC) Function

The VFC option turns the VFC function on or off for a particular device. To execute this function, only the first four bytes of the SVC7 parameter block are required as shown in Figure 7-4.

 $|0(0)$   $|1(1)$   $|2(2)$   $|3(3)$ 1 Command byte I Modifier 1 Error status I lu  $\blacksquare$ I i byte  $\mathbf{I}$ ----------------SVC 7,parblk  $\sim$ parblk ALIGN 4 X'FF' DB X'20' or '21' DB OS  $\mathbf{1}$ DB lu Figure 7-4 SVe7 Parameter Block Format and Coding for VFC Function

This parameter block must be fullword boundary-aligned and located in a task-writable segment.

To turn on the use of the VFC function for a particular device, set the modifier byte to X'20'. To turn the function off, set the modifier byte to X'21'. The error status and lu fields are the same as for all SVC7 services.

### 7.2.1.11 Fetch Time and Date Attributes from Disk Directory Function

The fetch time and date attributes function returns to the SVC7 parameter block the date and time the disk file was created and last written to.

FUNCTION CODE X'FFOO' Defined during sysgen FORMAT

- X'FF01' Month/day/year hours:minutes:seconds
- X'FF02 Day/month/year hours:minutes:seconds
- X'FF03' Julian

X'FF04' Directory

The parameter block fields for receiving the first three options are shown in Figure 7-5. Sysgen can define either format designated by function code X'FF01' or X'FF02'.

 $0(0)$  | 1(1) | 2(2) | 3(3) Command byte | Modifier byte | Error status | (1) 1 1  $|4(4)|$ |------------- Created date 8(8)  $12(C)$ **- .... \_----------** Crea.ted time  $|16(10)|$ 20(14) Last written date 24(18) 28(IC) ------------ Last written time -----32(20) -------------------------------------SVC 7,parb1k  $\bullet$  .  $\sim 100$  $\sim$ X'PF' parblk  $X'$ On'  $n=0, 1,$  or 2 DB DS 1 1u DB 8 bytes for created date DS 8 bytes for created time DS 8 bytes for created time<br>8 bytes for last written date DS 8 bytes for last written time DS

Pigure 7-5 SVC7 X'FPOO', X'FF01' or X'FP02' Parameter Block Pormat and Coding for Fetch Time and Date Attributes Function

The SVC7 parameter block fields for receiving the Julian format are shown in Figure 7-6. The date is represented by a five-digit number. The first two digits indicate the year; the last three digits indicate the number of days since January 1. The time is the number of minutes since midnight. Both the date and time are returned as binary numbers.

 $0(0)$  | 1(1) | 2(2) | 3(3) Command byte | Modifier byte | Error status | (1) 1 I  $14(4)$ Created date 8(8) Created time  $12<sub>(c)</sub>$ Last written date 16(10) Last written time SVC 7,parblk  $\bullet$  .  $\bullet$ parblk DB X'FF' X'03' DB DS<br>DB  $\mathbf{1}$  $\bar{1}u$ DB 4 bytes for created date

OS OS OS OS 4 bytes for created time 4 bytes for last written date 4 bytes for last written time

Figure 7-6 SVC7 X'FF03' Parameter Block Format and Coding for Fetch Time and Date Attributes Function

The SVC7 parameter block fields for receiving the dates and times exactly as they appear in the directory are shown in Figure 7-7.

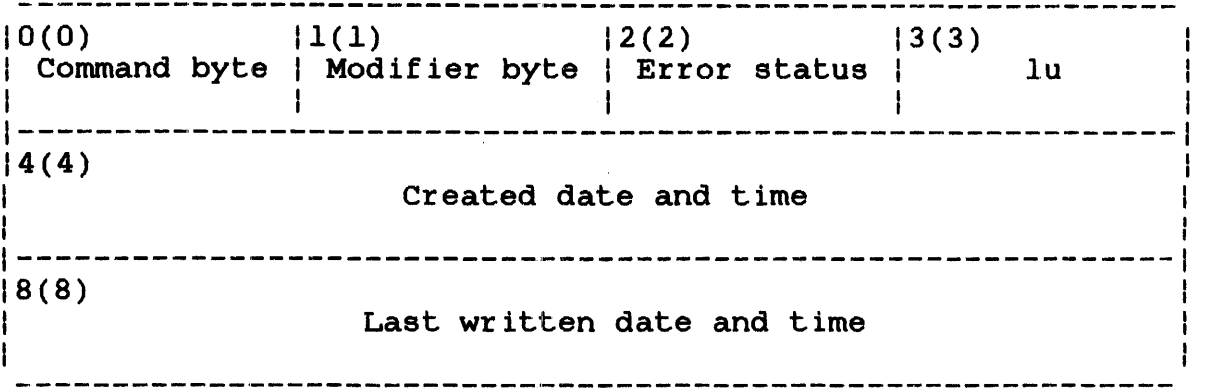

 $\label{eq:1} \frac{d}{dt}\frac{d}{dt}\frac{d}{dt}$ 

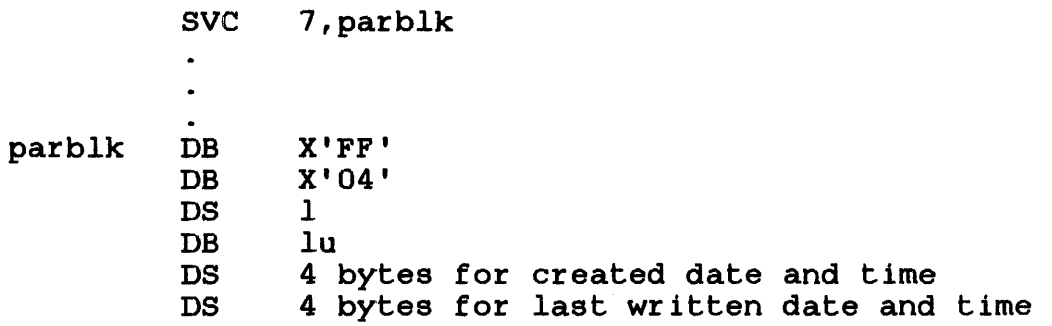

Figure 7-7 SVC7 X'FF04' Parameter Block Format and Coding for Fetch Time and Date Attributes Function

7.2.1.12 Fetch Logical Attributes of Open File Function

The fetch logical attributes of open file function returns the following attributes for an open file to the SVC7 parameter block:

- Total logical records currently in the file
- Current logical record position if the file is accessed sequentially
- Index blocksize of indexed nonbuffered indexed and extendable contiguous open files
- Data blocksize of indexed nonbuffered indexed and extendable contiguous open files

The function code for this SVC7 is X'FFOA. Figure 7-8 shows the SVC7 parameter block fields for receiving the logical attributes of an open file.

 $0(0)$  | 1(1) | 2(2) | 3(3) Command byte | Modifier byte | Error status | (1) I I I I I I  $14(4)$ Total logical records 8(8) Current logical records  $12(C)$  |  $14(E)$ Index blocksize it are pata blocksize ----------------------

parblk SVC 7,parblk OB OB DS<br>DB OB OS OS OS  $\overline{\mathtt{DS}}$ X'FF' X'OA'  $11$ lu 4 bytes for total records 4 bytes for current logical record 2 bytes for index blocksize 2 bytes for data blocksize

Figure 7-8 SVC7 X'FFOA' Parameter Block Format and Coding for the Fetch Logical Attributes of Open File Function

# 7.2.1.13 Spoolfile Assign to Pseudo Device Function

The spoolfile assign to pseudo device function will enable the user to specify such things as preprinted forms, number of copies to be output, output priority, image or formatted I/O, multiple assignments to the same spoolfile and specification of data-index block sizes for the spoolfile. Additionally, the printing of a spoolfile can be delayed until its output is requested.

This spoolfile assign is intercepted by SPL/32, which is solely responsible for its handling. If the SPL/32 fails to intercept this SVC7, an error will result (error code X '0': SPL/32 inactive) .

1 00(00) 1 02(02) I 03(03)  $\begin{array}{c} \sqrt{5} & 0 & 0 \\ \sqrt{5} & 0 & 0 \end{array}$  Function code = X'FF40' | Error status | lu | Interests to the Indian Section of the Internal Section 1 1-----------------------------------------------------------  $1 \t04(04)$  1 05(05) 1 .06(06) 1 Previously I Number of Logical record length | assigned lu | copies 08(08) Pseudo device 12(00) Forms file  $(f$ ilename) preprinted form name 16(10)  $|20(14)|$  $| 23(17)$ Forms file extension  $\begin{array}{c} 1 \\ \end{array}$  Forms file (ROI only) | account(RO1)  $|24(18)|$ Index block size<br>
<br>
<br>
<br>
<br>
<br>
<br>
<br>
<br>
<br>
<br><br><br><br><br><br><br><br><br><br><br><br><br><br><br> 28(10) Forms file volume (ROI only)  $| 32 (22)$  $| 35(23)$  $|32(20)$ | Priority<br>| options Reserved I

Figure 7-9 SVC7 Spoolfile Assign to Pseudo Device Parameter Block

The l-byte error status field receives the appropriate error code from SPL/32 when an error occurs while servicing an SVC7. If no error occurs, the error status field contains zeros. For error codes returned by SPL/32, see Table 7-6.

 $\mathsf{I}$  $\overline{1}$ 

### | 7.2.1.14 Extended Assign to Spoolfile Function

If multi-terminal monitor (MTM) is doing an assign on behalf of a task, it assigns the 1u to itself, then sends the lu to the task. If the assign is intercepted, the information retrieved via the PEEK option 3 is about MTM and not the expected task. For this reason, an extended spoolfile assign has been created.

| 00(00)<br>Function code = $X'FF41'$<br>Extended assign spoolfile  | $02(02)$   03(03)<br>Error status   lu                                  |                                              |
|-------------------------------------------------------------------|-------------------------------------------------------------------------|----------------------------------------------|
| 04(04) (05(05)<br>Previously   Number of<br>copies<br>assigned lu | 106(06)<br><b>LRECL</b><br>$\mathbf{I}$<br>(Logical record length)<br>ŀ |                                              |
| 08(03)<br>Pseudo device                                           |                                                                         |                                              |
| 12(00)<br>Forms file                                              |                                                                         |                                              |
| (filename)<br>16(10)<br>preprinted form name                      |                                                                         |                                              |
| 20(14)<br>Forms file extension<br>(RO1 only)                      |                                                                         | 23(17) <br>  Forms file<br>$ $ account (RO1) |
| 24(18)<br>Index block size                                        |                                                                         | Data block size                              |
| 28(10)<br>Forms file volume<br>$(R01 \text{ only})$               |                                                                         |                                              |
| 32(20)<br>Options                                                 | 34 (22)<br>Priority                                                     | 35(23)<br>Reserved<br>Ł                      |
| 36(24)                                                            |                                                                         |                                              |
| U-task name<br>40(28)                                             |                                                                         |                                              |
| 44(20)                                                            |                                                                         |                                              |
| 48(30)                                                            | Origin identifier<br>(01D)                                              |                                              |
| 52(34)                                                            |                                                                         |                                              |
| 56(38)                                                            | Authority Identifier<br>(AID)                                           |                                              |

Figure 7-10 Extended Spo01file Assign Parameter Block

Fields:

- u-task name is the name of the u-task for which the assign is being performed.
- oro is the origin identifier. The OID is used to determine the default print location for those devices or tasks associated with a group.
- AID is the authority identifier. The AID is used by SPL/32 to identify if an origin location<br>has authority to perform the requested authority to function.
- Priority is the current priority of the task requesting the assign.

### 7.2.1.15 Assign to Pseudo Device Function

In order to utilize spooling from the task level, the user can issue an SVC7 assignment (function code bit 1) for a pseudo device. The spooler will intercept the SVC7 assign and will process it.

The task's monitor name, priority and task name will be available through the PEEK option 3. If the task is running under the control of MTM, its AID and OID will be available as the control of MTM, its AID and OID will be available as the originating user console device; otherwise this field will originating user console device; otherwise this field will<br>contains zeros. Any u-task that uses this standard SVC7 assign Any u-task that uses this standard SVC7 assign to a spooler pseudo device will continue to function without modification.

### 7.2.1.16 Access Privileges

This 3-bit modifier field contains the access privileges indicating the file's current reading and writing restrictions and is required for these functions:

- Assign
- Change access privilege
- Rename
- **Reprotect**

Access privileges allow other tasks to access an assigned file or prevent such  $access.$  Table  $7-3$  lists access privileges and their prevent such access. Table 7 3 fiscs access privileges and cheff<br>meanings that are established when the file is assigned and subsequently changed through the change access privilege function. The rename and reprotect functions require the file to have an assigned ERW access privilege before executing.

 $\mathbf{I}$ 

# TABLE 7-3 ACCESS PRIVILEGE DEFINITIONS

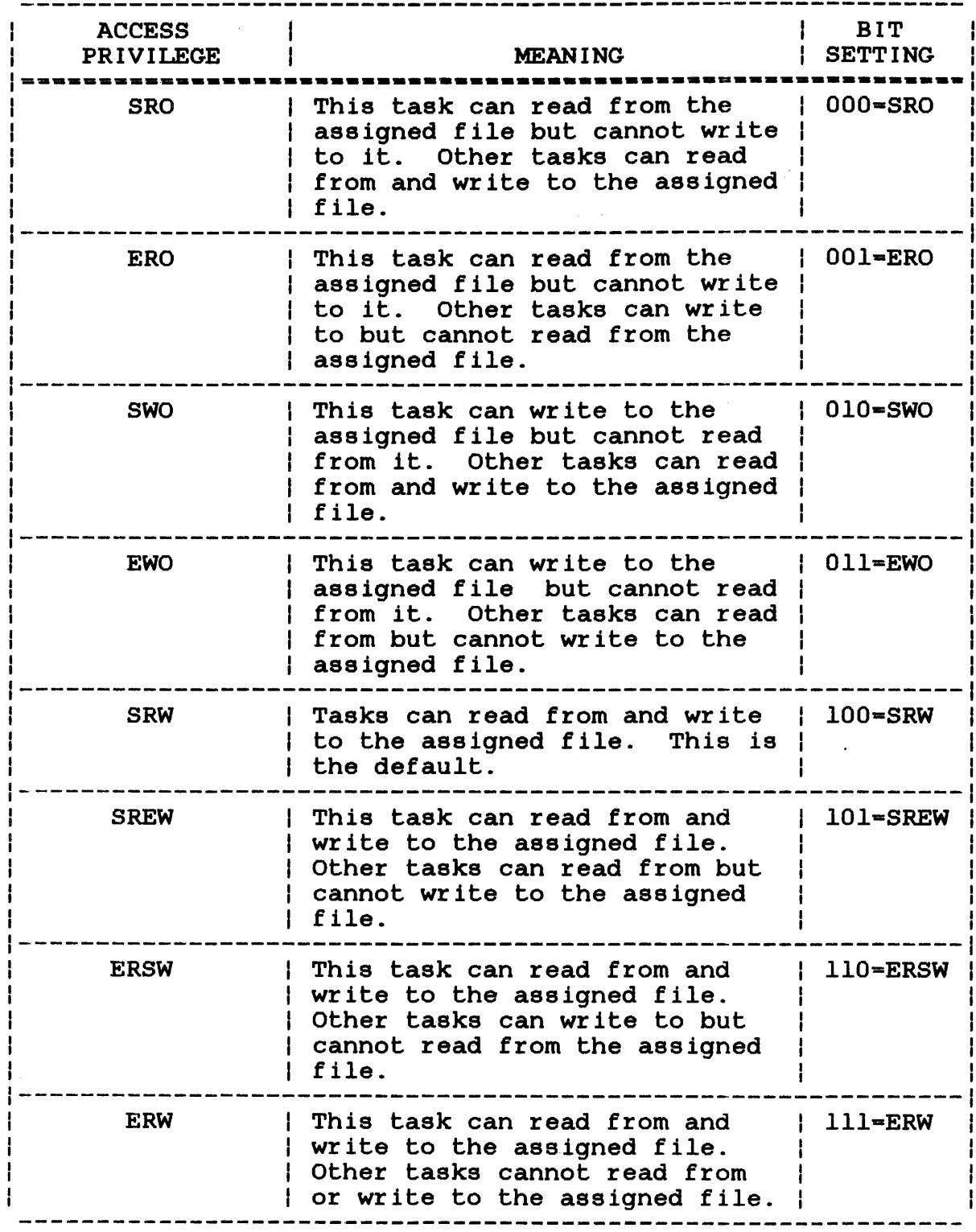

 $\mathcal{L}_{\mathcal{A}}$ 

4&-038 FOO R02

 $\bar{z}$ 

 $\mathcal{A}^{\text{max}}_{\text{max}}$ 

 $\mathbf{I}$ 

### 7.2.1.17 Change Terminal Mode

This SVC7 is used to change the access method of a Model 3270. drop without eliminating and regenerating a Model 3270 support<br>LCB. This extended SVC7 allows a task to switch between Model This extended SVC7 allows a task to switch between Model 3270 Pass Thru and Model 1200 Emulation, and/or change the read method between read immediate modified and read immediate unprotected as the application requires. The format is similar to other extended SVC7 parameter blocks with the exception of the following settings in the function code.

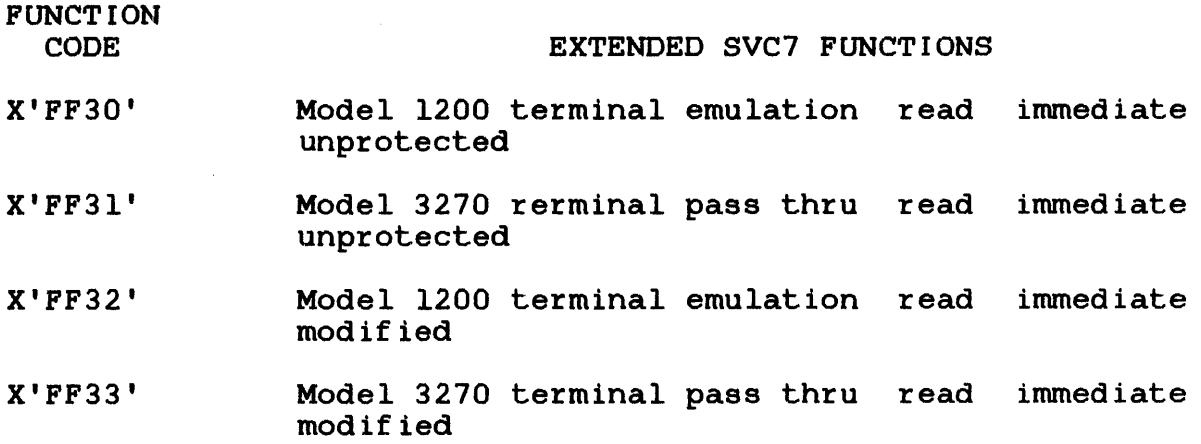

7.2.1.18 Data Communications Access Methods

This 2-bit modifier field contains the access methods used by data communications. The access methods are listed in Table 7-4.<br>See the OS/32 Basic Data Communications Reference Manual. TABLE 7-4 DATA COMMUNICATIONS ACCESS METHOD DEPINITIONS

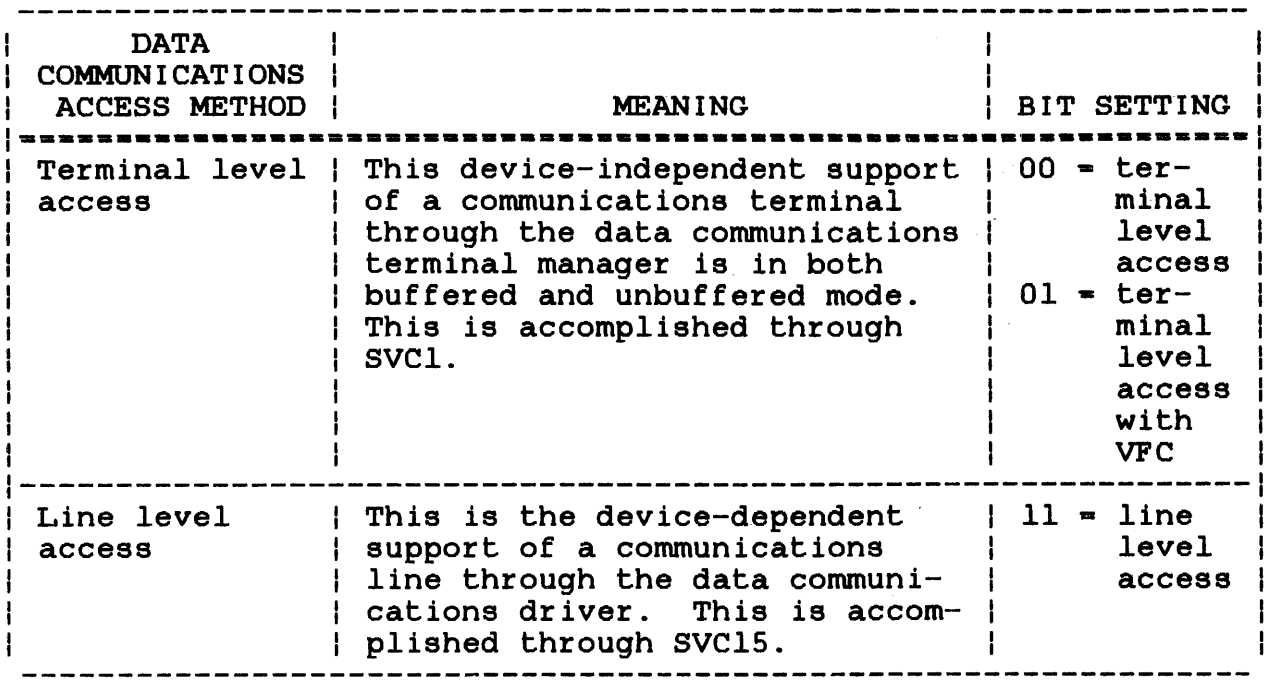

### 7.2.1.19 File Types

This 3-bit modifier field contains file types used and required by the allocate function. The file types are:

- Contiguous files
- Extendable contiguous files
- Indexed files
- Nonbuffered indexed files
- Long record files  $\mathbf{I}$ 
	- Data communications buffered terminal manager

The file type field is also used to select the density of write operations to a magnetic tape drive. This selection is made when the magnetic tape driver is assigned to an lu through the SVC7 assign function. The software density selections available to the assign function are described below.

BIT **SETTING** 

#### DENSITY SELECTION

- 000 Manual density (Telex drives only)
- 100 800 bits per inch (bpi) NRZI density (STC and Telex drives only)
- 101 1600 bpi PE density (STC and Telex drives only)
- 110 6250 bpi GCR density (STC and Telex drives only)

For STC and Telex drives, neither software density selection nor<br>manual density selection has any effect on read operations. The manual density selection has any effect on read operations. tape is always read at the density at which it was recorded.

For drives that require software enabling of manual density selection (i.e., Telex drives), a value of zero should be placed in Lhe file type field if manual density selection is desired. In the rive of political in manual density conception is decliped:<br>For drives that require manual enabling of software density selection (i.e., STC), software select should be enabled. on the operator panel before the first output operation is attempted. Otherwise, the tape is written at the manually selected density. In addition, if the magnetic tape drive does not support software selection of density and the file type field does not contain zero, the drive is not assigned and status code X'09' is returned in the SVC7 parameter block.

### 7.2.1.20 Read/Write Key Fields (SVC7.RKY/SVC7.WKY)

The read/write key fields should contain the hexadecimal number<br>indicating the file or device read/write protection keys in file or device read/write protection keys established at allocation time. When a task is assigned to a file or device through an lu, the read/write protection keys specified at assign time are compared to the keys established at allocation time for a match. If they match, the condition is met, and the task can be assigned for the protected access mode (conditionally protected). Files and devices can be unprotected, allowing any key specified at assign time to be accepted. Files allowing any key specified at assign time to be accepted. Files<br>and devices can also be unconditionally protected, causing rejection of any keys specified at assign time. Table 7-5 lists the read/write protection keys.

### TABLE 7-5 READ/WRITE PROTECTION KEYS DEFINITIONS

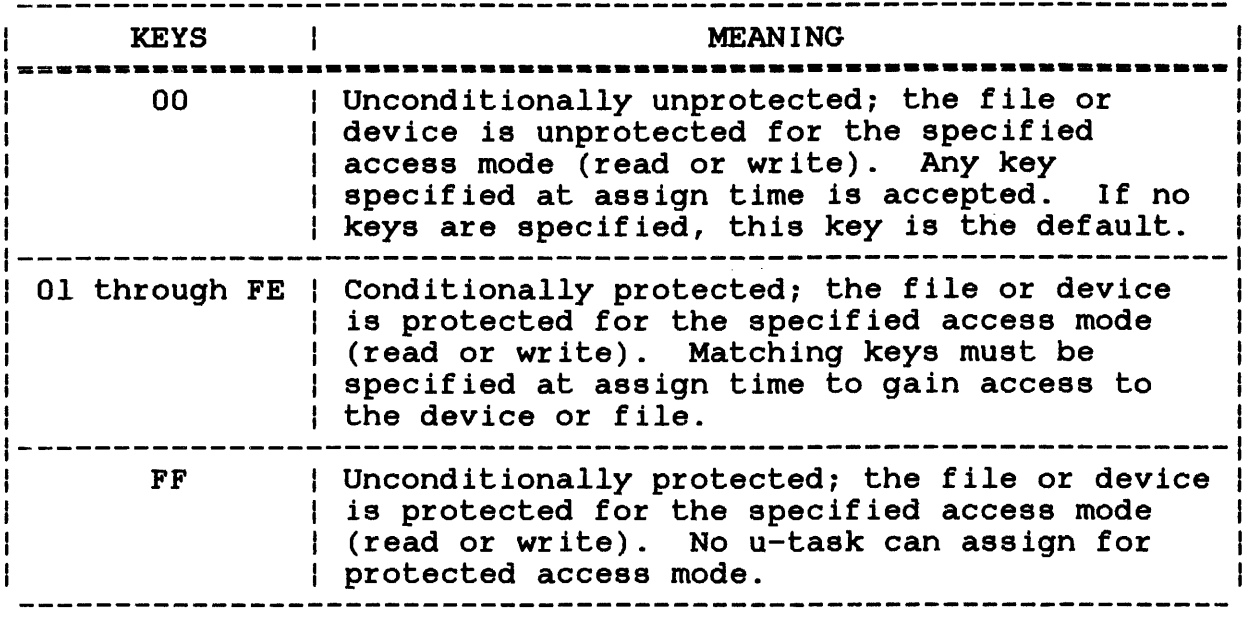

### 7.2.1.21 File Size Field (SVC7.SIZ)

The file size field must contain a hexadecimal number indicating the file size established at allocation time on a direct access device. For contiguous files, this field must contain the number of sectors in the file.

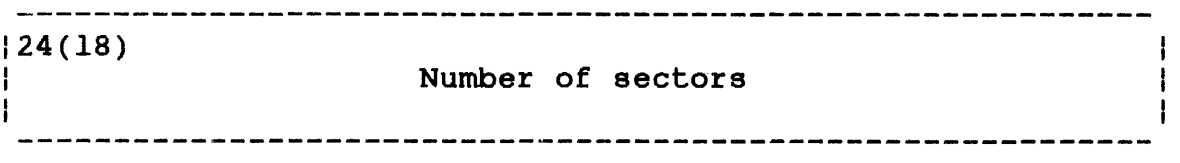

For indexed, nonbuffered indexed and extendable contiguous files, the first two bytes of the file size field must contain the index block size in increments of sectors (256 bytes); the remaining two bytes of the file size field must contain the data block size in increments of sectors. If zeros are specified for index block In incremence of sectors. It zeros are specified for index block<br>size or data block size, the file is allocated to the system default appropriate for that particular parameter.

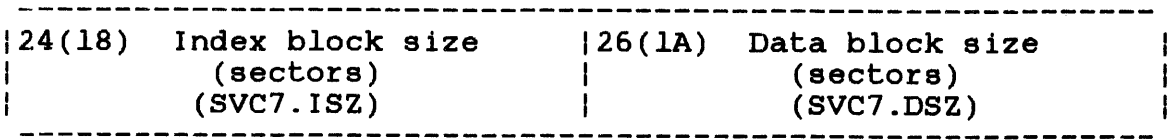

 $\mathbf{I}$  $\mathbf{I}$ Ŧ For data communications buffered terminals, this field must contain the physical block size in bytes.

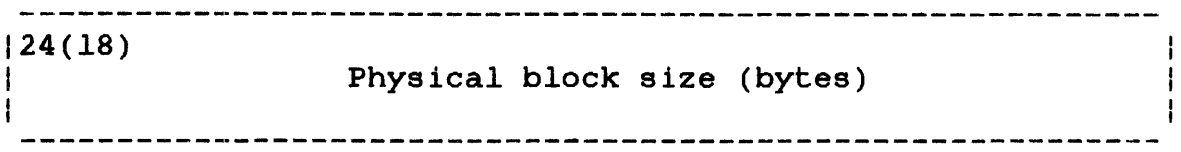

For bare disk devices, the first two bytes of the file size field contain the controller device address if the bare disk is attached to a controller. If the bare disk is not attached to a controller, the first two bytes equal zero. The remaining two bytes of this field contain the SELCH device address if the disk runs from a SELCH device; otherwise, this 2-byte field contains a zero.

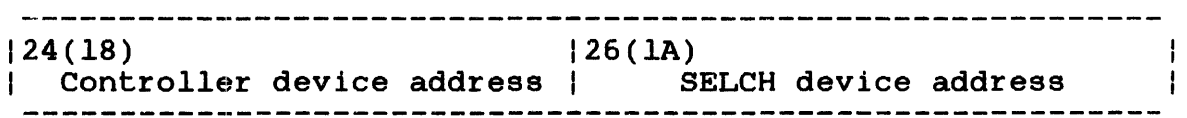

After executing a fetch attributes call, this field receives the current size of a file on a direct access device. This field is not used for nondirect access devices.

#### 7.3 SVC7: EXTENDED FUNCTIONS FOR PRIVILEGED TASKS

The OS/32 file manager provides additional resource management services to privileged tasks. These services are accessed through the extended function codes of SVC7. These functions include:

- $\bullet$  bare disk assignment,
- fetch attributes for bare disk devices,
- device rename and reprotect, and
- extended close.

The following sections describe how to access the SVC7 extended functions for privileged tasks.

 $\mathbf{I}$ 

ł  $\mathbf{I}$ ł ł

ł

I

 $\mathbf{I}$ 

ł

# 7.3.1 SVC7: Bare Disk Assignment

ч.

÷ ł

÷

1

An e-task, privileged u-task or diagnostic task (d-task) with bare disk privileges can bypass the file manager and directly ÷. assign to a disk device. When such a task issues an SVCl I/O request directly to a disk device, the operation is referred to  $\mathbf{I}$ as bare disk  $I/O$  and should always be random access. Т.  $\mathbf{I}$ supported I/O functions are read, write and test and set.

Direct assignment to a disk device can be performed only by a task that has the bare disk task option enabled. E-tasks always have this option enabled. A u-task or d-task is given bare disk  $\mathbf{I}$ privileges by specifying the disk privilege option in the OPTION command (OPTION DISC) when the task is built by Link. However,<br>if the task loader has the e-task option prevented. the the task loader has the e-task option prevented, the privileged task is loaded into memory with the bare disk privilege option changed to the default, no bare disk privilege. Therefore, bare disk  $I/O$  cannot be performed by the task.

The SVC7 parameter block and coding for bare disk assignments are shown in Figure 7-11.  $\mathbf{1}$ 

 $|2(2)$  Error  $|3(3)|$  $|0(0)|$  $|$  status code Function code lu (SVC7.0PT) 1 (SVC7.STA) (SVC7.LU)  $|4(4)|$ Reserved (SVC7.WKY) 8(8) Device mnemonic (SVC7.VOL) ---------- $|12(C)|$ ------Reserved 16 (10) (SVC7.FNM) -------24(18) SVC 7,parblk ALIGN 4 DC X'function code' parblk DB o DB lu  $\overline{0}$  $\overline{\text{DC}}$ C'4-character device mnemonic'  $\overline{\text{DC}}$ DC 0,0,0,0 Figure 7-11 SVC7 Bare Disk Assignment Parameter Block Format and Coding

This parameter block must be 28 bytes long, fullword boundary-aligned and located in a task-writable segment. A description of each field in the parameter block follows.

Ŧ

Pields:

ł  $\mathbf{I}$ 

ł

 $\mathbf{I}$ 

ł

 $\mathbf{I}$ 

 $\mathbf{I}$ 

 $\mathbf{1}$ 

I

ł

ł

 $\mathbf{I}$ 

 $\mathbf{I}$ ł  $\mathbf{I}$ 

÷  $\mathbf{I}$  Function code (SVC7.0PT) is a 2-byte field that contains the number indicating the assign function (bit 1 must be set). In addition, the appropriate access privileges (bits 8  $through 10$ ) must be set as follows:

- $000 -$  SRO
- $001 - ERO$
- $010 = SWO$
- $011$  = EWO
- $100 = SRW$
- $101 = SREW$
- $110$  = ERSW
- $111 - ERW$

#### CAUTION

IF THE BARE DISK IS MARKED ON-LINE, ONLY ASSIGNMENTS FOR SRO ANY OTHER ACCESS<br>REJECTED. AND A PRIVILEGE IS REJECTED, AND A<br>PRIVILEGE ERROR STATUS (07) IS PRIVILEGE ERROR STATUS GIVEN.

Error status codes (SVC7.STA) is a I-byte field that receives an error code error occurs during SVC7 execution If no error occurs, a value of 0 is returned to this field. See Table 7-6 for a list of SVC7 error codes.

lu (SVC7.LU) is a I-byte field that contains a hexadecimal number indicating the logical unit to be assigned to the bare disk device.

Reserved (SVC7.WKY) is a 4-byte reserved field that must contain a zero.

Device mnemonic (SVC7.VOL) is a 4-byte field containing the device mnemonic of the bare disk device.

Reserved (SVC7.FNM) is a l6-byte field that must be reserved with zeros.

### 7.3.2 SVC7 Code 0: Fetch Attributes for Bare Disk Devices

The fetch attributes function fetches the attributes of a bare disk device through its assigned lu. The write attribute is reset in the attributes halfword field (SVC7.ATRB) of the parameter block if the disk is marked on protected.

This SVC7 function is available only to tasks with bare disk privileges or to e-tasks. Before issuing this SVC, the task must have the bare disk already assigned to the lu. Figure 7-12 shows the parameter block format and coding for SVC7 code 0.

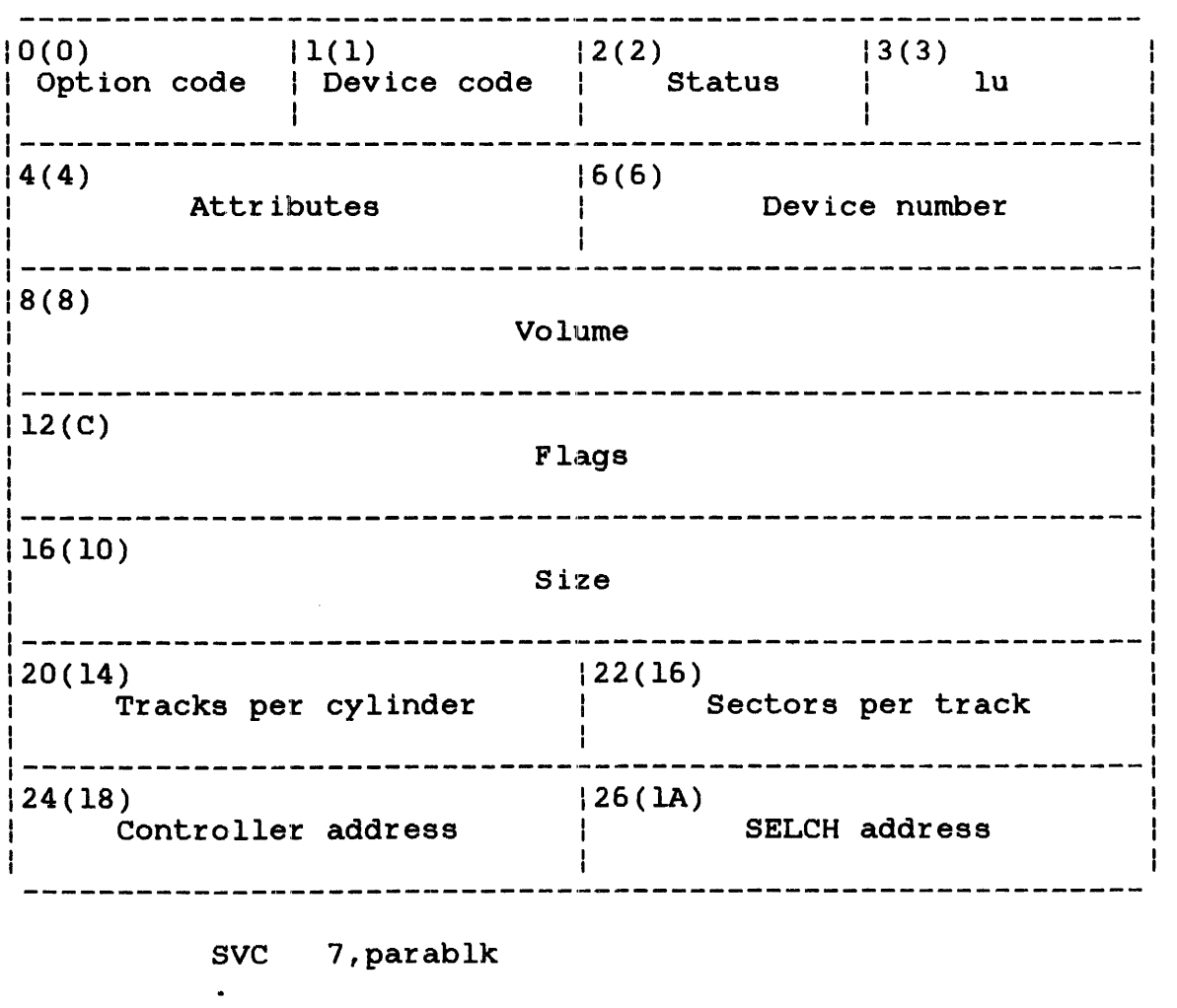

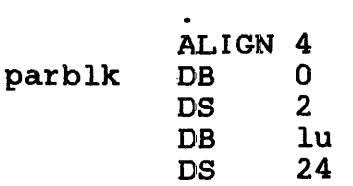

Figure 7-12 aVC7 Code 0 Parameter Block Format and Coding

48-038 FOO R02 7-37

÷

Ŧ

ł  $\mathbf{I}$  $\mathbf{I}$ 

> ł  $\mathbf{I}$  $\mathbf{I}$

This parameter block must be 28 bytes long, fullword boundary-aligned and located in a task-writable segment. A general description of each field in the parameter block follows.  $\mathbf{L}$ 

### Fields:

 $\mathbf{I}$  $\mathbf{I}$ 

ļ

ł

I

ł option is a I-byte field that must contain X'OO' to indicate the fetch attributes function. ł Device code is a I-byte field that receives the device code of the bare disk device. ł is a l-byte field that receives the return status status of the bare disk device. ł lu is a I-byte field that must contain the logical unit for which attributes are returned. ł is a 2-byte field that receives the attributes Attributes of the bare disk device. ł Device number is a 2-byte field that receives the device ł address of the bare disk. ł Volume is a 4-byte field that receives the device mnemonic for the bare disk. 1 is a 4-byte field that receives the device Flags flags for the bare disk. ı is a 4-byte field that receives the number of Size sectors on the bare disk. ł Tracks per is a 2-byte field that receives the number of tracks per cylinder on the bare disk. ł cylinder Sectors per is a 2-byte field that receives the number of ł track sectors per track on the bare disk. ł is a 2-byte field that receives the controller Controller ł address for the bare disk device. ł address SELCH is a 2-byte field that receives the selector ł address channel address for the bare disk device. ł
# 7.3.3 SVC7: Device Rename

 $E$ -tasks can use the SVC7 rename function to rename devices. The e-task must have the device already assigned to the lu with ERW access privileges.

The SVC7 parameter block format and coding for renaming devices is shown is Figure  $7-13$ .

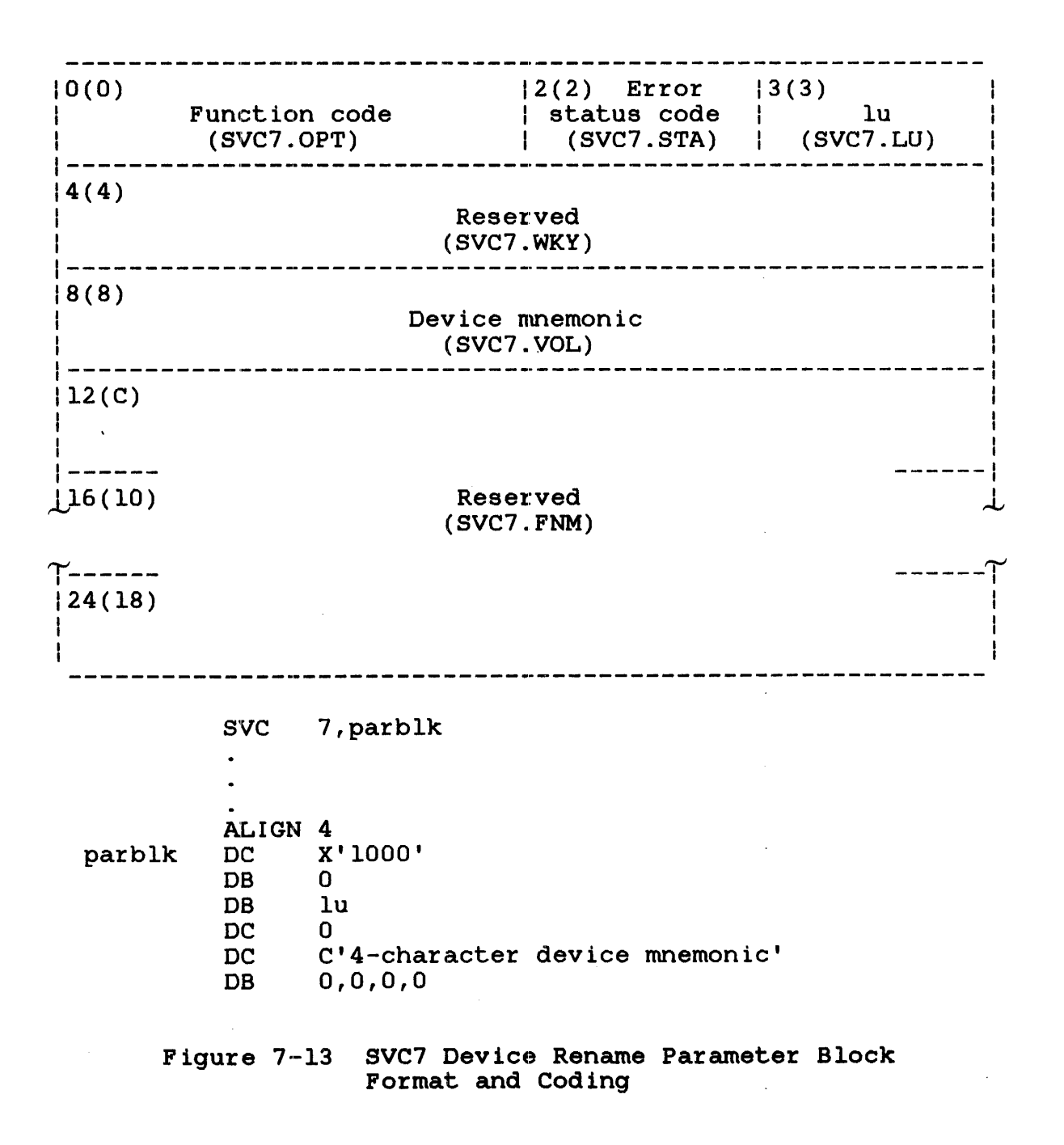

÷  $\mathbf{I}$ 

This parameter block must be 28 bytes long, fullword<br>boundary-aligned, and located in a task-writable segment. A boundary-aligned, and located in a task-writable segment. description of each field in the parameter block follows.  $\mathbf{I}$ 

Fields:

 $\mathbf{I}$  $\mathbf{I}$ 

ł ł ł

1

ł  $\overline{1}$ 

ł ł

Ł

Function code (SVC7.0PT) Error status codes (SVC7.STA) is a 2-byte field that contains the hexadecimal number X'lOOO' indicating that the rename function is to be performed. is a l-byte field that receives an error code when an error occurs during SVC7 execution. If no error occurs, a value of 0 is returned is returned to this field. See Table 7-6 for a list of SVC7 error codes.

1u. (SVC7.LU) is a l-byte field that contains a hexadecimal number indicating the logical unit assigned to the device that is to be renamed.

Reserved (SVC7.WKY) is a 4-byte reserved field that must contain a zero.

Device mnemonic (SVC7.VOL) is a 4-byte field containing the device mnemonic that is to replace the current device mnemonic in the device mnemonic table.

Reserved (SVC7.FNM) is a l6-byte field that must be reserved with zeros.

7.3.4 SVC7: Device Reprotect

 $\mathbf{I}$ E-tasks can use the SVC7 reprotect function to define the type of access allowed to a device (e.g., read-only, write-only, etc.). Ł The e-task must have the device already assigned to the lu with Ł ERW access privileges. Ł

The SVC7 parameter block format and coding for reprotecting  $\mathbf{I}$ devices is shown in Figure 7-14.  $\mathbf{L}$ 

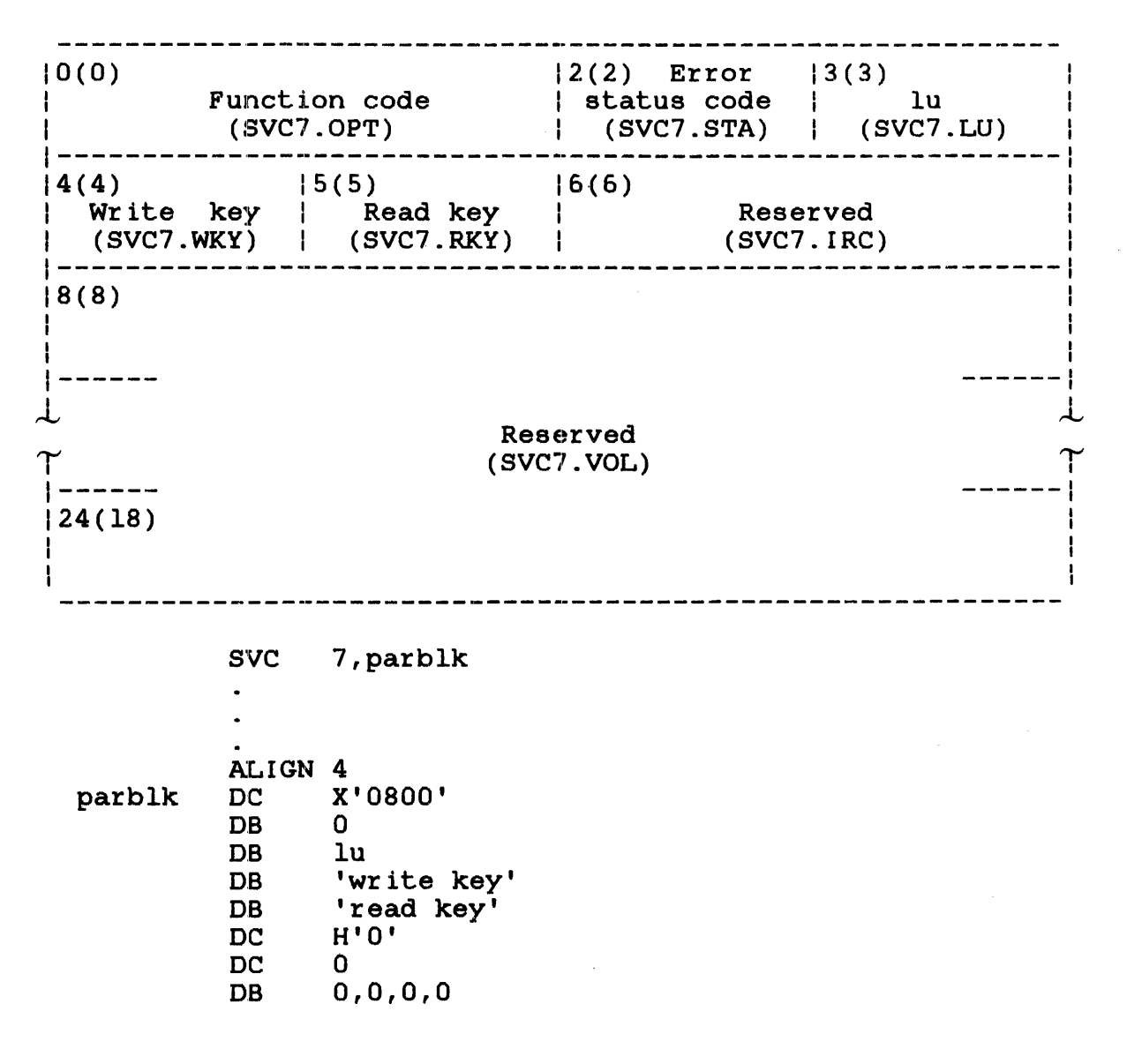

# Figure 7-14 SVC7 Device Reprotect Parameter Block Format and Coding

This parameter block must be 28 bytes long, fullword boundary-aligned, and located in a task-writable segment. A description of each field in the parameter block follows.

4

 $\mathbf{H}^{\text{max}}$ Fields:

ł

Function code (SVC7.0PT) Error status codes (SVC7.STA) lu (SVC7.LU) Write key (SVC7.WKY) Read key (SVC7.RKY) Reserved (SVC7.LRC) Reserved (SVC7.VOL) is a 2-byte field containing the hexadecimal number X'0800' indicating that the reprotect function is to be performed. is a I-byte field that receives an error code when an error occurs during SVC7 execution. If no error occurs, a value of 0 is returned to this field. See Table 7-6 for SVC7 error codes. a list of is a I-byte field that contains a hexadecimal number indicating the logical unit assigned to the device that is to be reprotected. is a I-byte field that number indicating the keys for the device. contains a hexadecimal new write protection is a I-byte field that contains a hexadecimal number indicating the new read protection keys for the device. is a 2-byte reserved field that must contain a zero. is a 20-byte unused field that should be initialized with zeros.

7.3.5 SVC7 Code X'FFBO': Extended Close Function

The extended close function closes an lu and replaces the date and time of allocation and the last write (or write filemark) operation in the disk directory with information stored in the<br>SVC7 parameter block. This SVC7 function is available only to This SVC7 function is available only to e-tasks or privileged u-tasks and d-tasks with the bare disk task option enabled.

Figure 7-15 shows the parameter block format and coding for SVC7 code X'FFBO'.

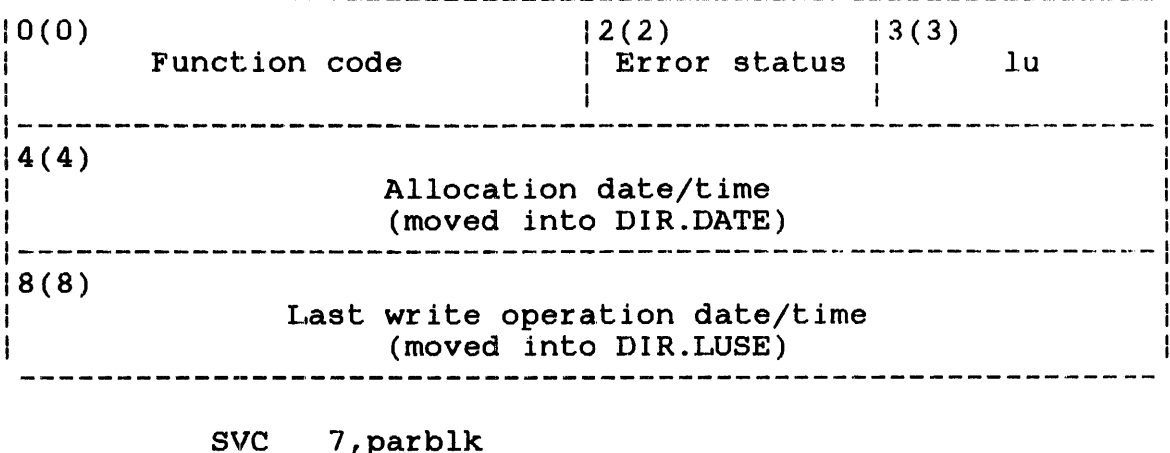

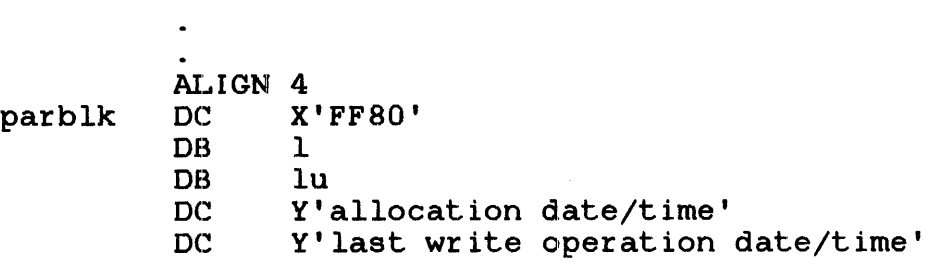

 $\ddot{\phantom{a}}$ 

Figure 7-15 SVC7 Code X'FF80' Parameter Block Format and Coding

This parameter block must be 12 bytes long, fullword boundary-aligned, and located in a task-writable segment. A general description of each field in the parameter block follows.

# Fields:

- Function code" is a 2-byte field that contains the function code X'FF80' indicating that the SVC7 extended close function is to be performed.
- Error status is a 1-byte field that receives an error code when an error occurs during SVC7 execution. If no error occurs, a value of 0 is returned to this field. If a nonprivileged task attempts to execute this SVC, a value of 1 is returned. See Table 7-6 for a list of SVC7 error codes.
- Allocation date/time is a 4-byte field that contains the date and time that is to replace the date and time of allocation in the DIR.DATE field of the disk directory. The format of the date and time must be the same format generated by the must be the same format generated by the<br>DATE.DIR routine in the File Manager Utility (FMUT) module.
- Last write operation date/time is a 4-byte field that contains the date and time that is to replace the date and time of the last write operation in the DIR.LUSE field of the disk directory. The format of the date and time must be the same format generated by the DATE.DIR routine in the FMUT module.

### 7.4 SVC7 ERROR CODES

If an error occurs during execution of an SVC7 function, execution of the current function stops, and any other functions to the right of the current function are not executed. The error code indicating the type of error is stored in the error status field of the parameter block. See Table 7-6 for the list of SVC7 error codes.

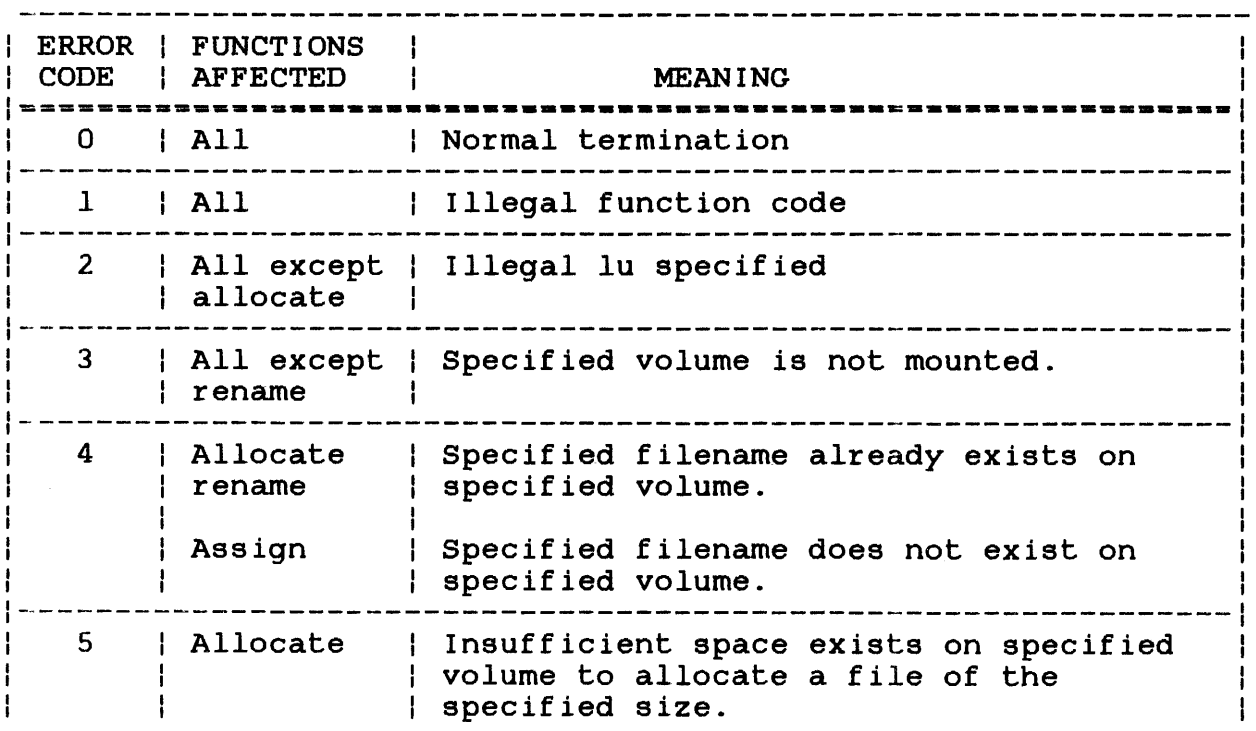

### TABLE 7 -6 SVC7 ERROR CODES

TABLE 7-6 SVC7 ERROR CODES (Continued)

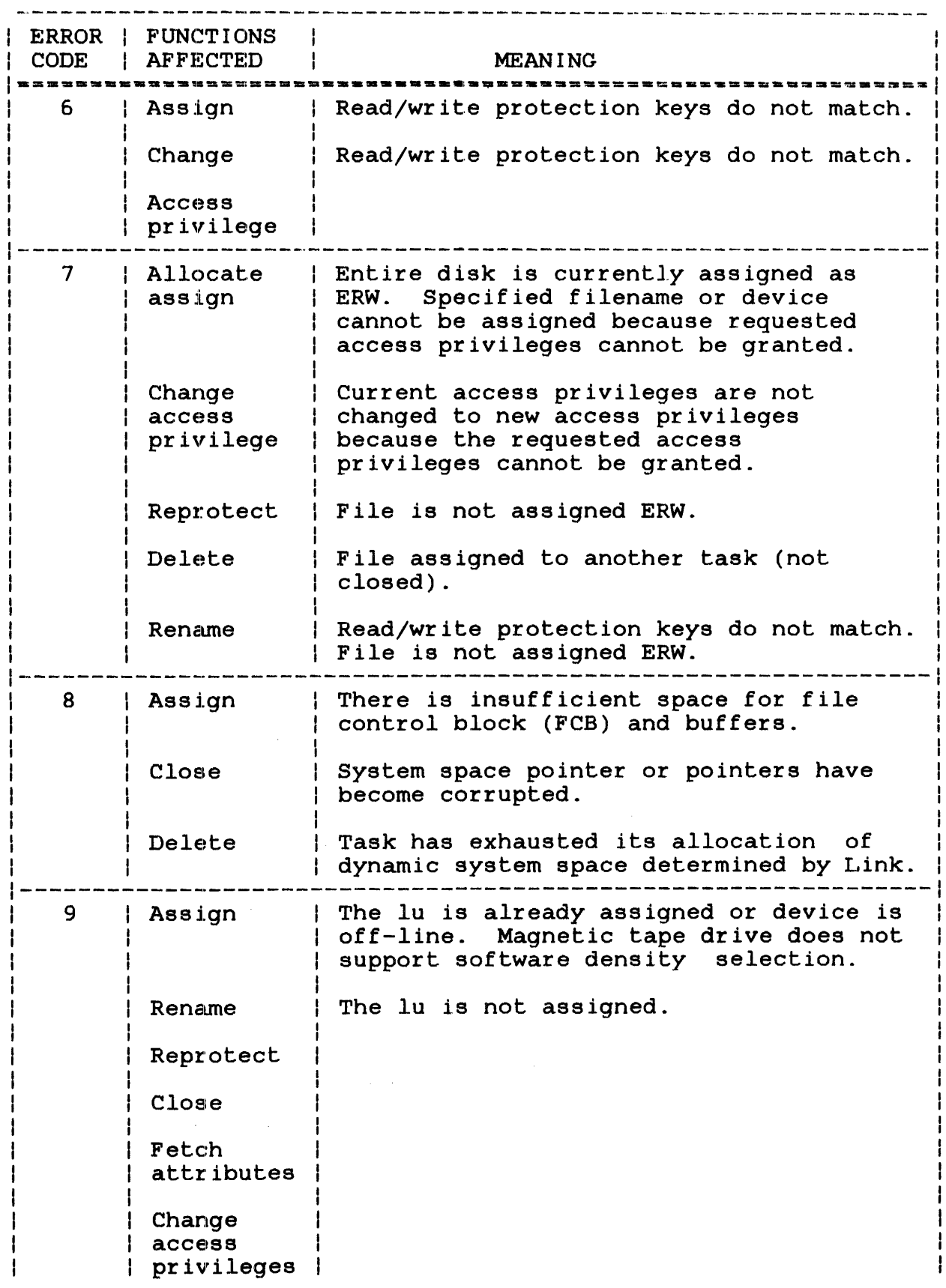

 $\begin{array}{c} 1 \\ 1 \end{array}$ 

# TABLE 7-6 SVC7 ERROR CODES (Continued)

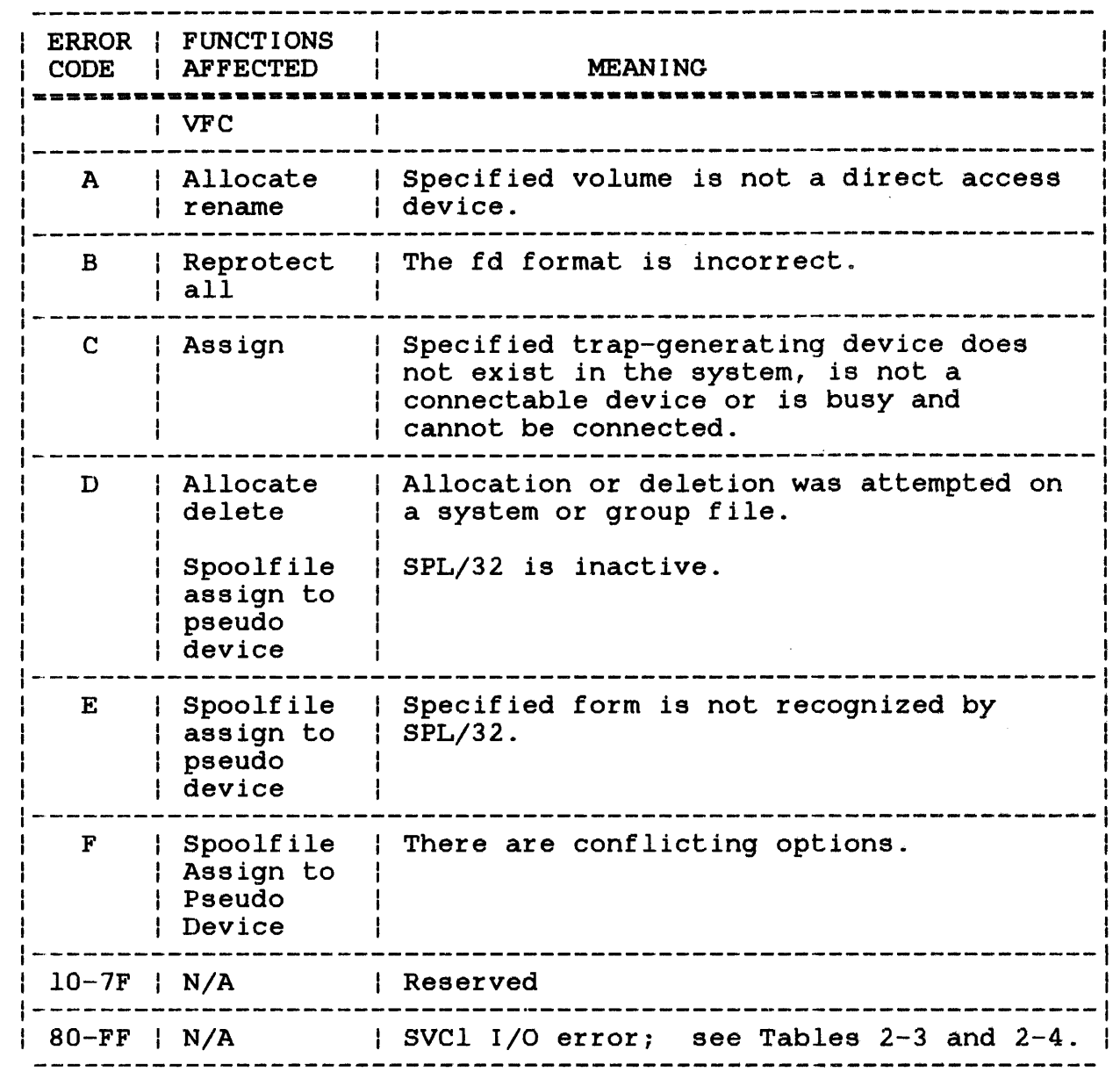

 $\overline{1}$ j  $\mathbf{I}$  $\mathbf{I}$ 

 $\frac{1}{1}$ Ť  $\frac{1}{2}$ 

 $\begin{array}{c} | \\ | \\ | \end{array}$ 

 $\mathbf{i}$ 

### CHAPTER 8 LOAD TASK STATUS WORD (TSW) SUPERVISOR CALL 9 (SVC9)

#### 8.1 INTRODUCTION

 $\epsilon$ 

SVC9 sets the initial TSW or replaces the current TSW located the task control block (TCB) with a new user-specified TSW. SVC9 parameter block is shown in Figure 8-1. Other methods for setting the TSW are: in The used

- The TSW is optionally specified by Link.
- A resident task terminates by reaching end of task, which causes the current TSW to be replaced with zeros.
- A task trap occurs causing a TSW swap.

 $\alpha\in\mathbb{R}^n$ 

Storing TSW values into the user-dedicated location (UDL) does not change the current TSW.

| ١W<br>lt! | a   Trap enable/  <br> i  disable bits  Reserved <br><b>681</b> | ։ [61 | Queue entry<br>enable/disable<br>bits<br>[13] | Condition  <br>code (CC)<br>í 4 1 |
|-----------|-----------------------------------------------------------------|-------|-----------------------------------------------|-----------------------------------|
|           |                                                                 |       | Location counter<br>1321                      |                                   |

SVC 9,A(parblk)

 $\mathbf{L}$ 

parblk ALIGN 4 DC Y'bits 0 through 31' DCF A(location counter)

#### **NOTE**

The decimal numbers enclosed within brackets ([ ]) in the parameter block indicate the number of bits the field contains.

Figure 8-1 SVC9 Parameter Block Format and Coding

This parameter block must be eight bytes long and fullword boundary-aligned. A description of each field in ~he parameter block follows.

#### Fields:

- Wait is a I-bit field indicating whether the task is to enter a suspended state or is currently waiting for a trap. This field corresponds to bit 0 of the TSW.
- Trap enable/ disable bits is an 8-bit field that must indicate, through its trap bit settings, whether a trap is to be taken when a trap-causing condition occurs. This field corresponds to the trap enable/disable bits of the TSW.

 $\mathbf{I}$ 

- Reserved Queue entry enable/ disable bits Condition code (CC) is a reserved 6-bit field that must contain zeros. is a l3-bit field that must indicate, through its queue bit settings, whether an item is to be added to the task queue when a queue entry-causing condition occurs. This field corresponds to the queue entry enable/disable bits of the TSW. is a 4-bit field stored in the processor CC. For an explanation of the CC, see the<br>appropriate processor user's manual. This appropriate processor user's manual. field corresponds to the CC bits of the TSW.
- Location counter is a 4-byte field that must contain the address where task execution is to start or<br>resume. This field corresponds to the This field corresponds to the location counter (LOC) of the TSW.
- 8.2.1 Function and Description of the Task Status Word (TSW)

The TSW conelists of two fullwords (see Figure 8-2). The first fullword, the status portion of the TSW, contains the:

- Trap wait bit
- Trap enable/disable bits
- Reserved bits
- Queue entry enable/disable bits
- CC bits

The second fullword of the TSW contains the LOC.

SVC9 allows the user to enable or disable the trap wait, trap and bves allows the user to enable of disable the erap ware, trap and queue entry bits in the status portion of the TSW. It also quede entry bits in the status portion of the item. The also the LOC in the counter portion of the TSW. See Table 8-1 for the TSW bit definitions.

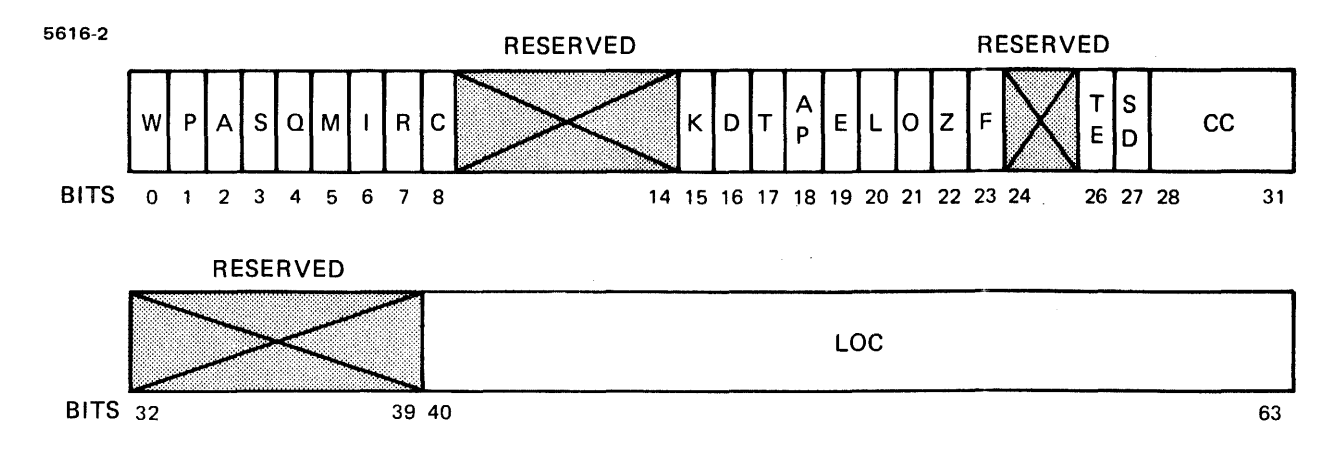

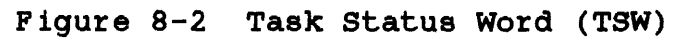

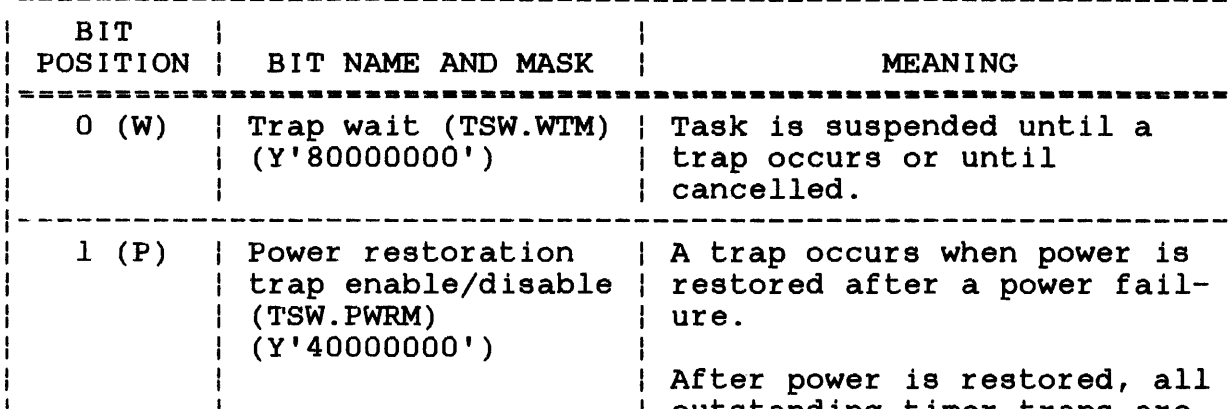

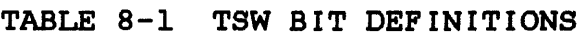

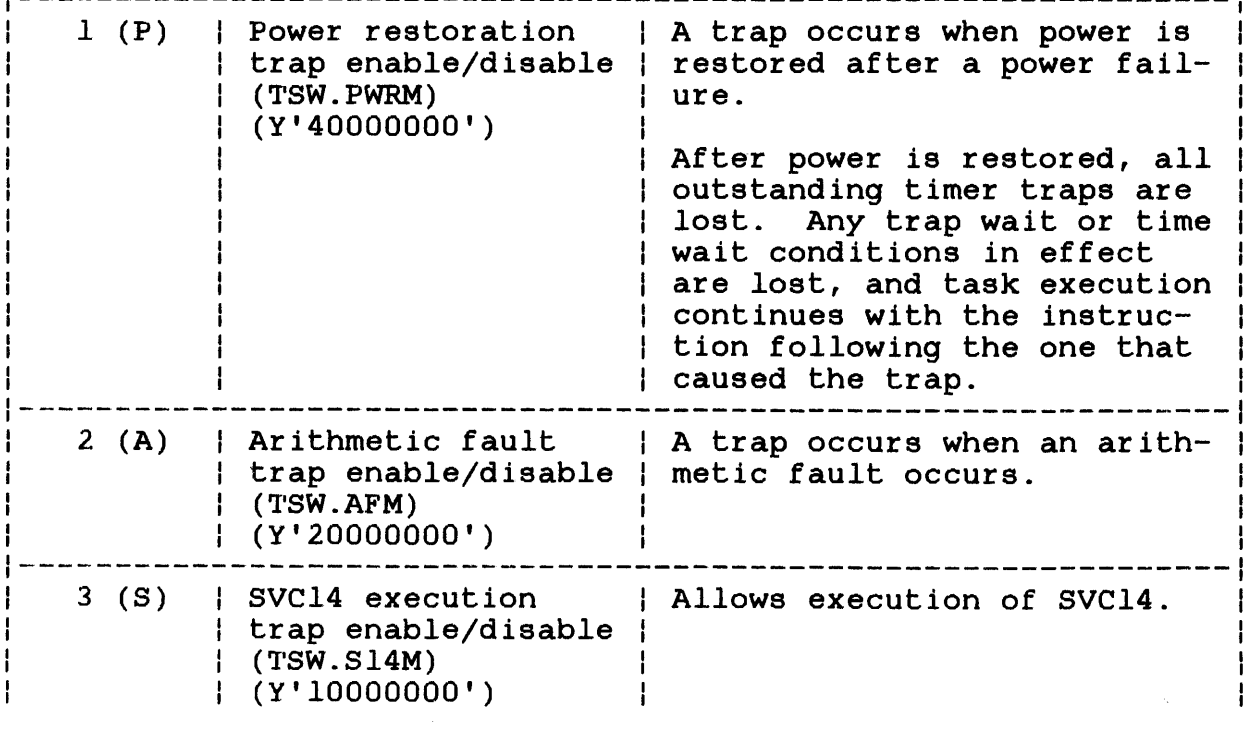

# TABLE 8-1 TSW BIT DEFINITIONS (Continued)

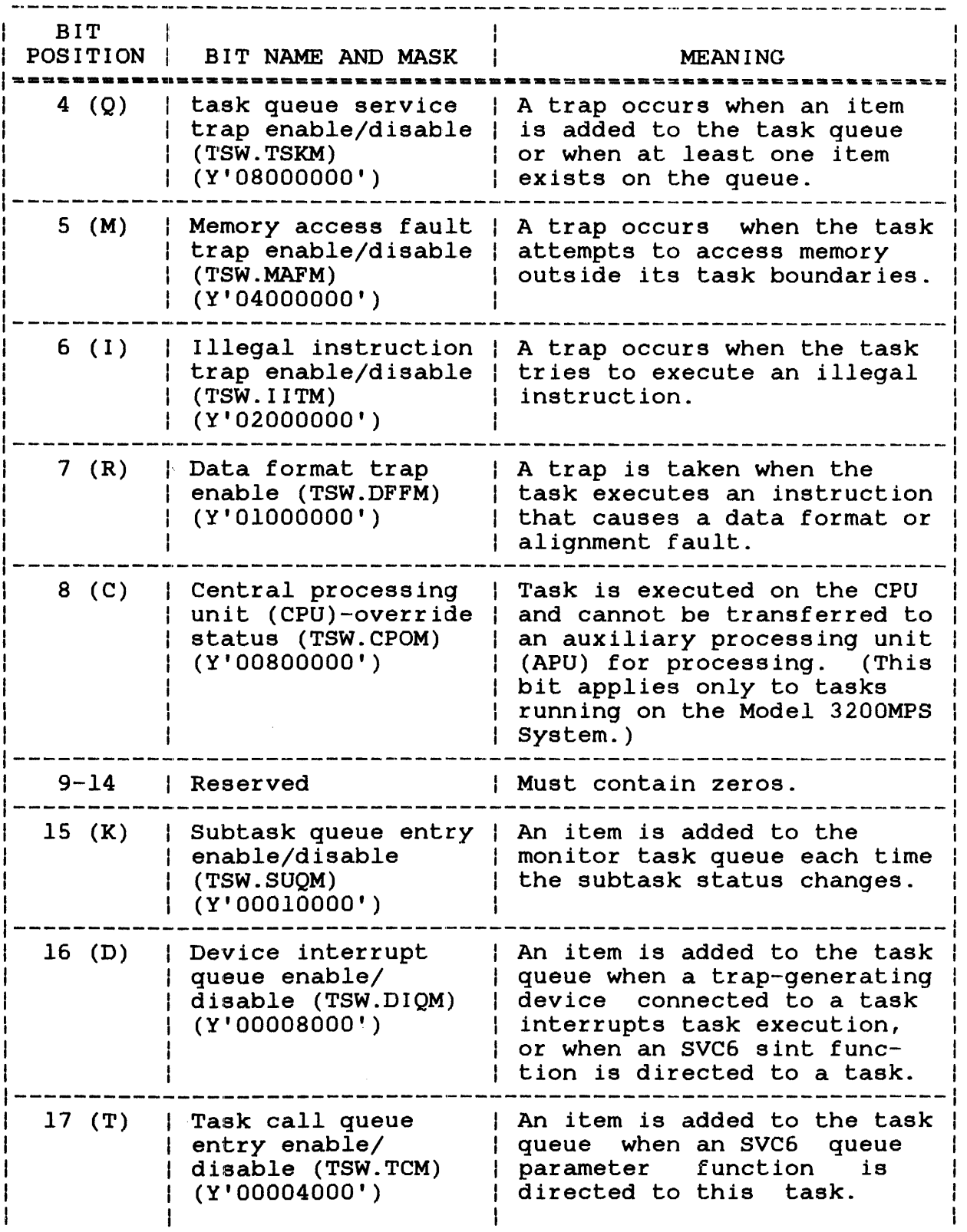

 $\frac{1}{1}$ 

# TABLE 8-1 TSW BIT DEFINITIONS (Continued)

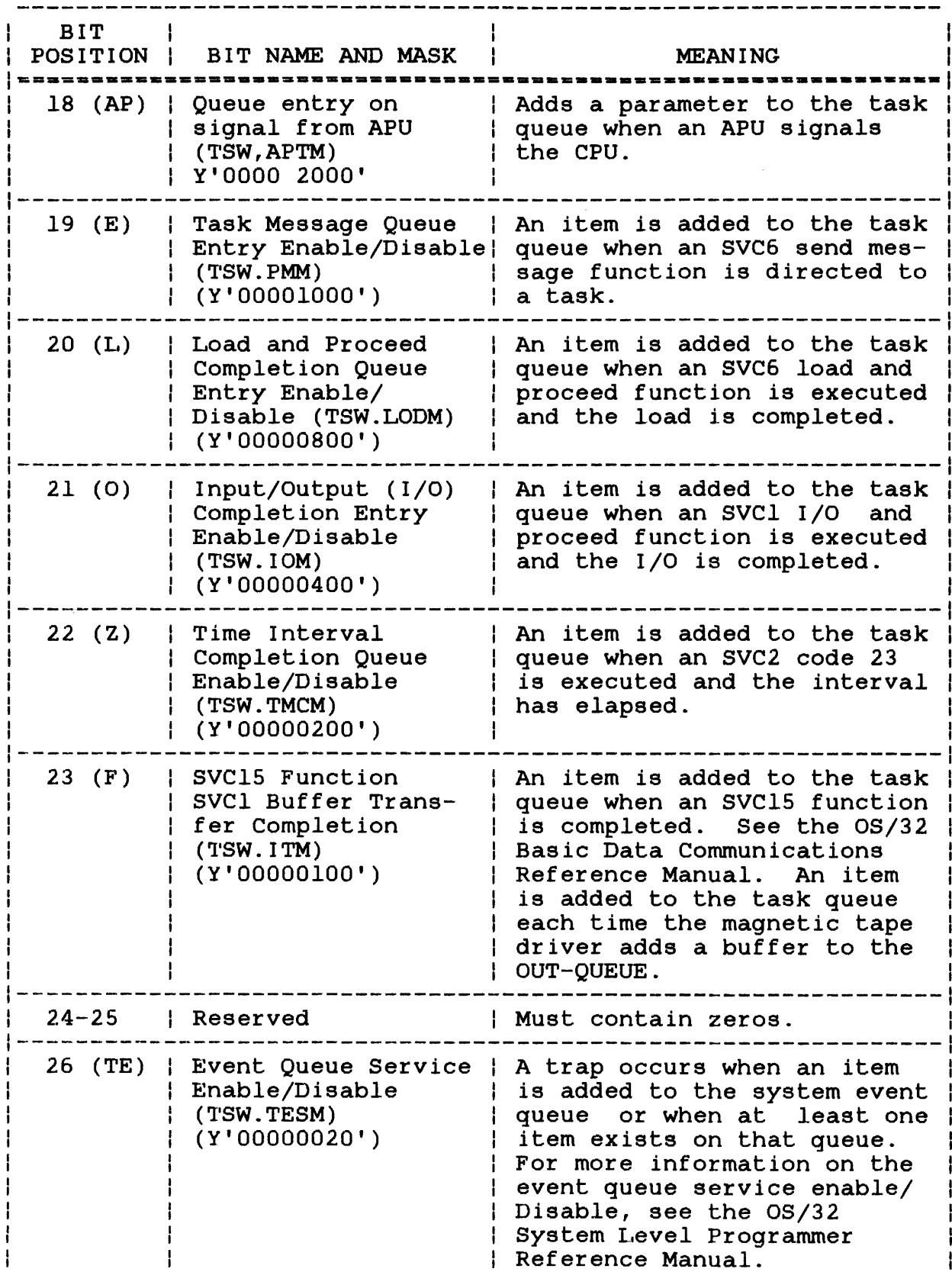

#### TABLE 8-1 TSW BIT DEFINITIONS (Continued)

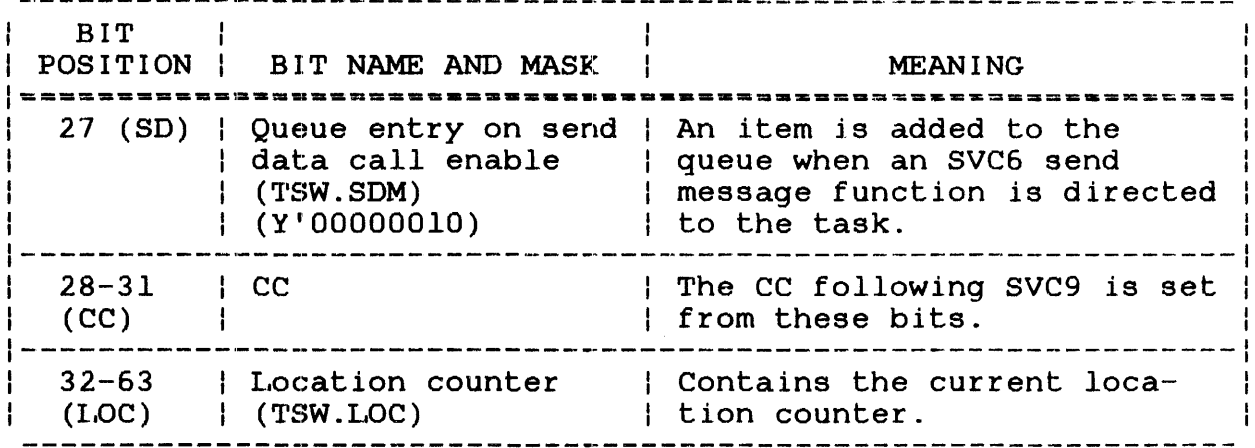

#### NOTE

See the OS/32 Application Level Programmer Reference Manual for a description of the items that can be added to the task queue.

If execution of an SVC9 loads a TSW with the trap wait bit enabled, the task is placed in a suspended state until one of the traps that are enabled in the same TSW occurs. However, if the task is placed in a suspended state and all other trap bits are disabled in the same TSW, the task remains in a suspended state indefinitely or until it is cancelled.

If execution of an SVC9 loads a TSW with one of the trap bits enabled and that trap occurs, the trap is handled as described in the OS/32 Application Level Programmer Reference Manual.

If execution of an SVC9 loads a TSW with one of the queue entry bits enabled and a previously allocated item is placed on the task queue, no trap occurs unless the queue service trap bit of the TSW is enabled.

When a TSW swap occurs and the current TSW is replaced with a new TSW, task execution resumes with the instruction located at the address specified by the LOC of the new TSW. If the address of the new TSW is outside the task boundaries, the task is paused and a message is displayed. If execution of an SVC9 loads a TSW that has zeros in the LOC field, execution resumes with the instruction following the SVC9.

When SVC9 loads a new TSW, the CC of the new TSW becomes the current CC. Any value ranging from 0 to 15 (X'OO' to X'OF') is legal. If the TSW being loaded was previously saved as an old TSW during a TSW swap, the CC is restored.

 $\label{eq:2.1} \frac{1}{\sqrt{2}}\int_{\mathbb{R}^3}\frac{1}{\sqrt{2}}\left(\frac{1}{\sqrt{2}}\right)^2\frac{1}{\sqrt{2}}\left(\frac{1}{\sqrt{2}}\right)^2\frac{1}{\sqrt{2}}\left(\frac{1}{\sqrt{2}}\right)^2\frac{1}{\sqrt{2}}\left(\frac{1}{\sqrt{2}}\right)^2\frac{1}{\sqrt{2}}\left(\frac{1}{\sqrt{2}}\right)^2\frac{1}{\sqrt{2}}\frac{1}{\sqrt{2}}\frac{1}{\sqrt{2}}\frac{1}{\sqrt{2}}\frac{1}{\sqrt{2}}\frac{1}{\sqrt{2}}$ 

#### CHAPTER 9 OVERLAY LOADING SUPERVISOR CALL 10 (SVCIO)

#### 9.1 SVC10: OVERLAY LOADING

SVCIO is an internal call that provides for the automatic loading of overlays generated by Link. SVClO is not available to users.

If an overlay load fails to occur, a message indicating the reason for the failure is displayed to the log device. Overlay load failure can result from an input/output (I/O) error or from faulty coding that destroys the overlay control structure. For example, user code can be written in such a way as to destroy data in the overlay reference table. This table, which forms a<br>part of the root seqment and of each overlay area, contains part of the root segment and of each overlay area, pointers into the task overlay descriptor table (ODT), which contains the information needed to process the overlay. Without this information, SVClO cannot perform the load function.

The overlay descriptor table entry (OOTE) is part of the overlay reference table and represents the position in the ODT that contains processing information for the overlay to be loaded. Both the overlay reference table and the ODT are operating system data structures and are defined in the system macro library.

#### 9.2 MESSAGES

The following message is displayed when a load failure occurs as a result of an I/O error.

Format:

I/O ERROR XXXX LOADING OVERLAY nnnnnnnn FAULT LOCATION YYYYYY (ZZZZZZ)

Where:

- xxxx is the  $I/O$  error status (see Table  $9-1$ ).
- nnnnnnnn is the name of the overlay that was being processed when the error occurred.
- yyyyyy is the virtual address of the SVC that caused entry into the SVC10 handler.
- zzzzzz is the physical address of yyyyyy.

The following message is displayed when an overlay load failure occurs as a result of faulty coding within an overlay control structure.

#### Format:

OVERLAY ERROR xx NAME = nnnnnnnn FAULT LOCATION yyyyyy (zzzzzz)

#### Where:

- xx is the error status. See Table 9-1 for error definitions.
- nnnnnnnn is the name of the overlay that was processed when the error occurred. cannot be determined whether the occurred in the root or in an overlay, NAME = nnnnnnnn 1s omitted from the message. being If it error
- yyyyyy is the virtual address of the SVC that caused entry into the SVC10 handler.

zzzzzz is the physical address of yyyyyy.

If the overlay load failure resulted from a malfunction of SVC10, the task is paused with the current program status word (PSW) pointing to the SVC10 instruction causing the failure.

# TABLE 9-1 OVERLAY ERROR CODES AND MEANINGS

 $\label{eq:2.1} \frac{1}{\sqrt{2}}\int_{0}^{\frac{\pi}{2}}\frac{d^2\theta}{\sqrt{2}}\frac{d^2\theta}{\sqrt{2}}\left(\frac{d^2\theta}{2\pi}\right)^2\frac{d^2\theta}{\sqrt{2}}\frac{d^2\theta}{\sqrt{2}}\,.$ 

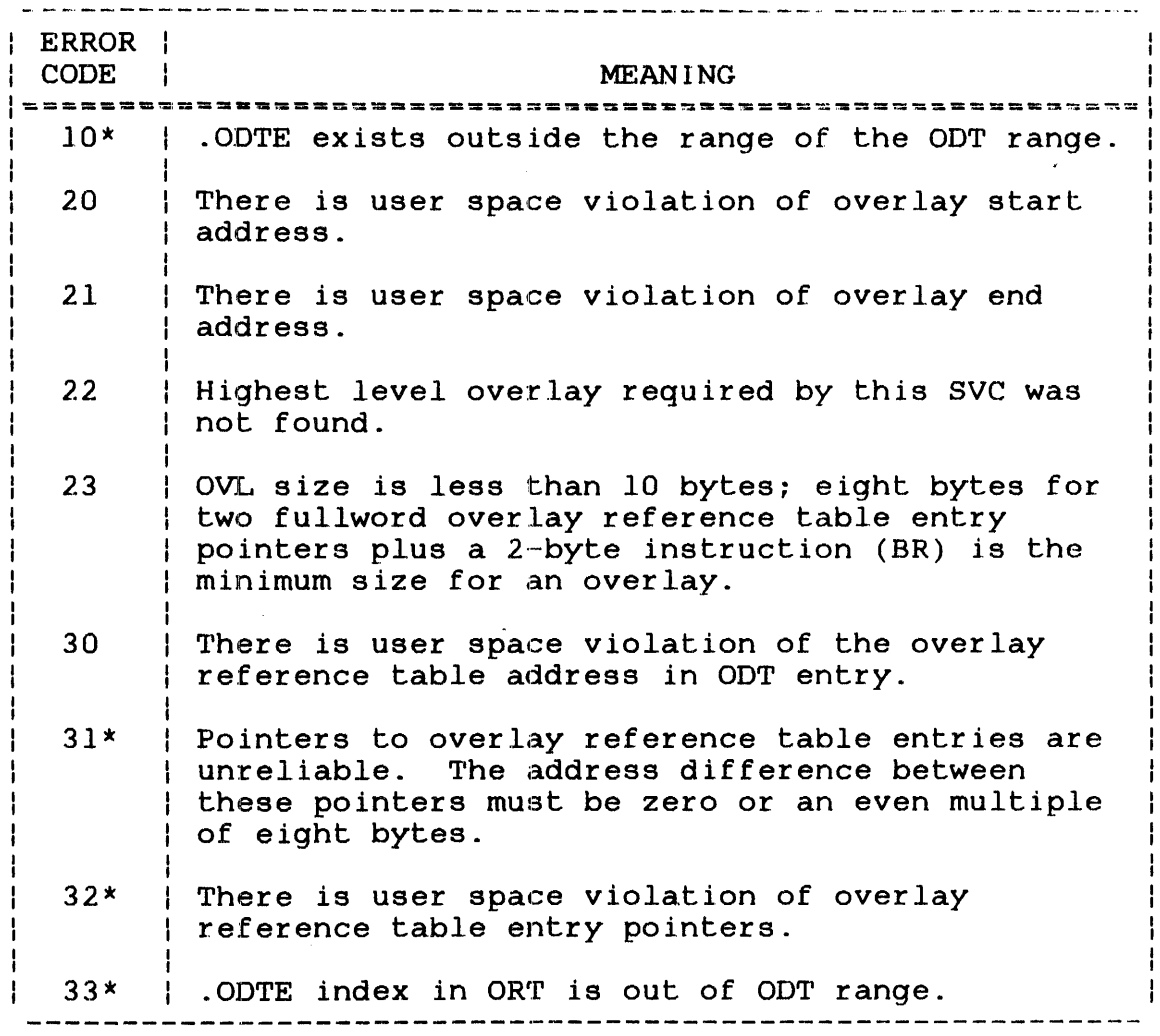

\* Indicates possible destruction of data

 $\sim 100$  km s  $^{-1}$ 

 $\mathcal{L}^{\text{max}}_{\text{max}}$ 

# CHAPTER 10 }\UXILIARY PROCESSING UNIT (APU) CONTROL SUPERVISOR CALL 13 (SVC13)

#### 10.1 SVC13: AUXILIARY PROCESSING UNIT (APU) SERVICES

SVC13 provides a task with an interface to the APU in a Model 3200MPS System environment. SVC13 gives a task the ability to:

- access status information on all APUs and APU task queues in the system,
- direct the flow of tasks to an APU task queue, and
- direct the execution of tasks on an APU.

Table 10-1 lists the SVC13 function codes, which provide these capabilities.

Functions 0 and 1 are available to any task in a Model 3200MPS System. Function 2 is available only to tasks in a Model 3200MPS System that have been linked with the APMAPPING task option. Function 3 is available only to tasks in a Model 3200MPS System that have been linked with the APCONTROL task option. See the OS/32 Link Reference Manual for more information on building a task with these task options set.

#### TABLE 10-1 SVC13 FUNCTION CODES

----------------**--------------**| FUNCTION CODE | MEANING SVC13 code  $0 \parallel$  Read APU assignment and mapping information.  $\parallel$ SVC13 code 1 Read APU/APU queue status. | SVCl3 code 2 | Execute queue mapping option. | SVCl3 code 3 | Execute APU control option.

Ł

The following sections describe how to access each of the SVC13 functions from an application task running on a Model 3200MPS System.

#### 10.2 SVC13 CODE 0: READ AUXILIARY PROCESSING ASSIGNMENT AND MAPPING INFORMATION UNIT (APU)

SVC13 code 0 enables a task to copy onto a data buffer the maximum number of APUs (m) and logical processing units (LPUs) (n) allowed on the system followed by the tables of APU-to-APU queue assignment and of LPU-to-APU queue mapping. Both m and n are determined at OS/32 system generation (sysgen). See the System Generation/32 (Sysgen/32) Reference Manual.

The table of APU-to-APU queue assignment contains one entry for the central processing unit (CPU) and each APU number. Each entry is l-byte, sequentially arranged starting with the entry for CPU (always 0), then for APUl and ending with the entry for APUn, and containing the number of APU queue to which the respective processor is assigned. The APU gueue number value varies from 0 to n.

The table of LPU-to-APU queue mapping contains one entry for each LPU number. Each entry is 1-byte, sequentially arranged starting with the entry for LPUO (always 0) and ending with the entry for LPUn, and containing the number of the APU queue to which the LPU is mapped. The APU queue number varies from 0 to n.

The data buffer where the above information is copied must be located in a writable segment of the task's address space. This buffer must begin on a fullword boundary. Figure 10-1 shows the parameter block and coding for SVC13 code o.

 $\mathbf{I}$  $\mathbf{I}$ ÷

 $\mathbf{I}$  $\mathbf{I}$ 

÷ ł

H ł ł ł ŧ  $\mathbf{I}$ 

ł ł

÷  $\frac{1}{2}$ 

 $\mathbf{I}$  $\mathbf{I}$  $\mathbf{I}$ 

 $0(0)$  | 1(1) | 2(2) 13(3) Reserved Function code | Reserved Reserved (SV13 . OP'r) (SV13.FUN) (SV13.DOP) (SV13.APU)  $(4(4)$  $|6(6)|$ Error status code Reserved (SV13.APS) (SV13.ERR) 8(8) Data buffer start address (SV13. BUF) -------------------------- $14(E)$ 12(C) Buffer used Length of buffer (SV13. USE) (SV13.LEN) SVC 13,parblk  $\mathbf{A}^{\mathbf{r}}$ ALIGN 4 DB 0,0,0,0 parblk DB H'O'  $DS$  2 DC A(BUFFER) DS 2 DC H'number of bytes'

Figure 10-1 SVC13 Code 0 Parameter Block Format and Coding

This parameter block must be 16 bytes long, fullword boundary-aligned, and located in a task-writable segment. A general description of each field in the parameter block follows:  $|$ 

#### Fields:

Reserved is a l-byte unused field that should be ł  $(SVI3. OPT)$  initialized to zero. Function code is a l-byte field that must contain the (SV13.FUN) decimal number o to indicate SVC13 code O. Reserved is a l-byte unused field that should be (SV13.DOP) initialized to zero. Reserved is a l-byte unused field that should be (SV13.APU) initialized to zero.

 $\mathbf{I}$ 

Reserved (SV13.APS) is a 2-byte unused field that should be initialized to zero.

Error status code (SV13.ERR) is a 2-byte field that receives the execution status of SVC13 code O. See Table 3-10 for status of SVC13 code 0. See Tab<br>a list of the SVC13 status codes.

Data buffer is a 4-byte field that contains the address of start address a user-specified buffer to which the operating (SV13.BUF) system returns the assignment and mapping information. The buffer can be variable in length but must begin on a fullword boundary in a task-writable segment.

Buffer used (SV13.USE) is a 2-byte field that receives the actual number of bytes used in the buffer specified by the SV13.BUF field.

Length of  $\mathop{\mathtt{buf}}\nolimits\check{\mathtt{fer}}$ (SV13.LEN) is a 2-byte field number indicating bytes) of the data SV13.BUF field. that contains a decimal the maximum length (in buffer specified in the

When SVC13 code 0 is executed, APU assignment and mapping information is returned to the user's buffer in the format shown in Figure 10-2.

 $(0)$  $|1(1)|$  $|3(3)|$  $|2(2)|$ Reserved Reserved I Maximum APU I Maximum LPU number number  $|4(4)|$ منسد دست دار  $|8(8)|$ APU-to-APU queue assignment table  $1 - 1 - 1 - 1 - 1 - 1$ المناسب عمران ومناسب  $|12(C)|$  $16(10)$ LPU-to-APU queue mapping table **The Community**  $\mathbf{1}$  . 

Figure 10-2 Data Buffer Format for SVC13 Code 0

Ł

 $\mathbf{I}$  $\frac{1}{4}$ 

 $\frac{1}{1}$  $\mathbf{I}$  $\mathbf{L}$  Fields:

- Reserved is a l-byte field that is reserved for future use.
- Maximum APU number is a l-byte field containing the maximum APU number allowed in the system. determined at sysgen.
- Maximum LPU number is a 1-byte field containing the maximum LPU<br>number allowed in the system This number is number allowed in the system. This number determined at sysgen.
- Reserved is a I-byte field that is reserved for future use.
- APU-to-APU queue assignment table is a variable length array (O:m) of I-byte entries, each entry number i containing the number of the APU queue to which APUi is number of the APU queue to which APUi is<br>mapped, where APUO = CPU, The CPU entry is mapped, where APUO =  $\overline{C}$ PU. The CPU entry always 0. For example, in a system with four APUs, this table might represent byte sequence 003230000000, where the cpu entry is 0, APU2 and APU4 are assigned to queue 3, and APU3 is assigned to queue 2.
- LPU-to-APU queue mapping table is a variable length array (O:n) of I-byte entries, each entry number k containing the number of the APU queue to which LPUk is mapped. The LPUO is always mapped to queue O. For example, in a system with six LPUs, this<br>table might represent a byte sequence table might 021033xx, where LPUO and LPU3 are mapped to queue 0, LPUI is mapped to queue 2, LPU2 is mapped to queue 1, LPU4 and LPU5 are mapped to queue 3, and the table is filled with and the table is filled with undefined bytes x to the fullword boundary.
- 10.3 SVC13 CODE 1: READ AUXILIARY PROCESSING UNIT (APU)/APU QUEUE STATUS

SVC13 code 1 allows a task to access information on the status of each APU and/or APU queue in a Model 3200MPS System. The APU each APU and/or APU queue in a Model 3200MPS System. status includes the:

- APU hardware status
- Number of the APU queue to which APU is assigned
- Status of APU writable control store (WCS)
- APU software status

48-038 FOO RO2 10-5

Ł

ł ţ

ŧ Ł

ŧ  $\mathbf{I}$ 

ļ

ł

ł

ł ł ł

ł

 $\mathbf{I}$ 

ł

- Ŧ • APU software status after power fail
	- Configuration options set for the APU
	- Name of the task currrently active on the APU or of the task for which the APU is waiting
	- Name of task with control rights over the APU
	- WCS image file descriptor (fd)

The APU queue status includes the:

• Queue processing status  $\mathbf{I}$ 

Ł

Ŧ ł

 $\mathbf{I}$ 

 $\mathbf{I}$ 

 $\mathbf{I}$ 

 $\frac{1}{1}$ 

 $\mathbf{I}$ 

 $\mathbf{I}$ 

ł ł

- Number of APUs assigned to the queue
- Number of LPUs mapped to the queue
- Name of the task with mapping rights over the queue
- Names of all tasks in the queue (or name of the task having exclusive rights to the queue)

Figure 10-3 shows the parameter block format and coding for SVC13 ÷ code 1. ł

 $0(0)$  11(1) 12(2) 13(3) APU/APU Options (SV13.0PT) | Function code| Reserved (SV13.FUN) (SV13.DOP) I queue number I (SV13. APN)  $14(4)$ 8(8)  $12<sub>(c)</sub>$ APU hardware status (SV13.APS)  $|6(6)|$ Error status code (SV13.ERR) Data buffer start address (SV13.BUF) Buffer used (SV13.USE) SVC 13,parblk  $14(E)$ Length of buffer (SV13.LEN)

parblk ALIGN 4 DB 0,1,0  $DC$ DS DC A(buffer) DS DC 'APU or APU queue number' 4 2 H'number of bytes in buffer'

Figure 10-3 SVC13 Code 1 Parameter Block Format and Coding

This parameter block must be 16 bytes long, fullword boundary-aligned, and located in a task-writable segment. A general description of each field in the parameter block follows. |

Fields:

Options (SV13.OPT) contain one or both of the following fetch status functions:

> OPTION FUNCTION X'80' Fetch APU status. X'40' Fetch APU queue status.

> > NOTE

If both options are specified, the APU status is fetched; then the status of the queue to which the APU is assigned is fetched.

ł ÷

 $\mathbf{I}$ 

ł ŀ

ł

 $\mathbf{I}$ 

Function code is a 1-byte field that must contain the (SV13.FUN) decimal number 1 to indicate SVC13 code 1. decimal number 1 to indicate SVC13 code 1. Reserved (SV13.DOP) APU/APU queue is a l-byte field specifying a decimal number number (SV13.APN) APU hardware status (SV13.APS) Error status code  $(SVI3.ERR)$ Data buffer start address (SV13.BUF) Buffer used (SV13.USE) Length of buffer (SV13.LEN) is a l-byte unused field that initialized to zero. should be that represents: APU number  $(1-9)$  to which this call is directed if option X'BO' is specified. • APU queue number (0-9) to which this call<br>is directed applicable only if option is directed. Applicable only if option X'40' is specified by itself. is a 2-byte field that receives the APU response status from the hardware for option X'BO'. is a 2-byte field that receives the execution status of SVC13 code 1. The first byte of status of Svers code 1. The Tirse Syce of<br>this field indicates bit position (0 through 1) of the SVC13 code 1 option being executed when the error occurred. The second byte contains one of the SVC13 error status codes. See Table 10-10 for a list of the SVC13 status codes. If no error occurs, both bytes contain o. is a 4-byte field containing the address of a data buffer to which SVC13 is to return the fetched status information. The buffer can be variable in length, but it must begin on a fullword boundary and be located in a task-writable segment. If the buffer is less Lhan eight bytes in length, an error code (insufficient buffer space) is returned and no data is written to the buffer. is a 2-byte field that receives a decimal number indicating the actual number of bytes used in the buffer specified by the SV13.BUF field. is a 2-byte field that contains a decimal number indicating bytes) of the data SV13.BUF field. the buffer maximum length (in specified in the

 $\mathbf{I}$ ÷

 $\mathbf{I}$ ÷

ł ł ł When SVC13 code 1 option X'80' only is executed, information on the status of the specified APU is returned to the user's buffer in the format shown in Figure 10-4.

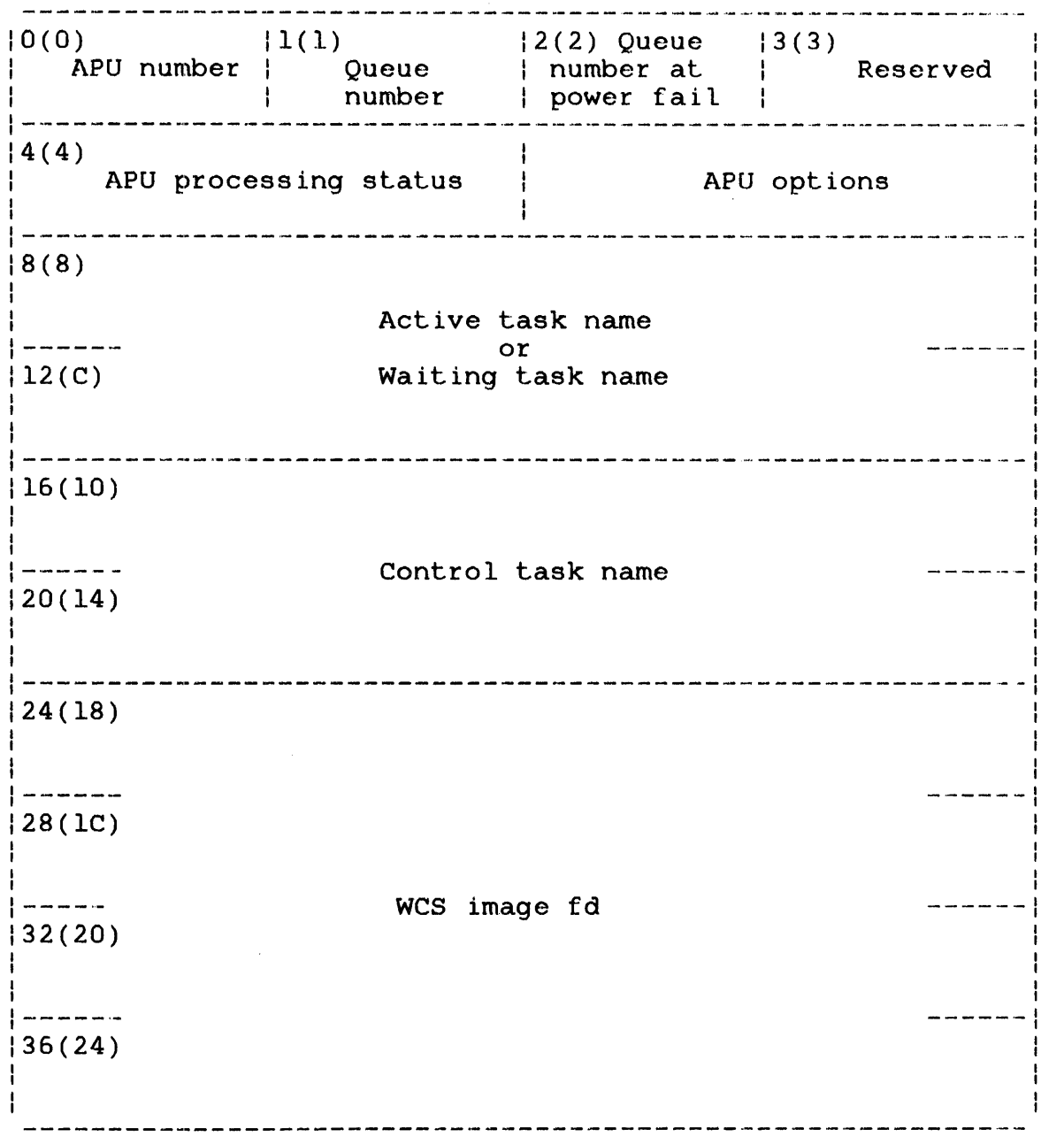

Figure 10-4 Data Buffer Format for SVC13 Code 1 Option X'80' only

 $\mathbf{I}$ 

 $\mathbf{I}$  $\mathbf{1}$ 

Ŧ  $\mathbf{I}$  $\mathbf{I}$ 

Fields:

ŧ  $\mathbf{I}$ 

 $\mathbf{I}$ 

ł

 $\mathbf{I}$ 

APU number Queue number Queue number at power fail APU processing status APU options Active task name or waiting task name Control t.ask name WCS image fd is a l-byte field containing the number of the APU to which the status information applies. is a l-byte field containing the number of the APU queue to which the APU is assigned. is a 2-byte field containing the number of the APU queue to which the APU has been assigned at the time of the last power fail. is a 2-byte field that contains the WCS state for the specified APU, the current APU software state and the APU state at the time of the last power fail. Figure 10-5 shows the APU processing status<br>field. See Table 10-2 for the bit definitions See Table  $10-2$  for the bit definitions for this field. is a 2-byte field that is set according to the configuration options in effect specified APU. See Table 10-3 for the bit definitions for this field. is an 8-byte field containing the name of the currently active task. If the APU is stopped and waiting for a task, this field contains<br>the name of the currently waiting task. The the name of the currently waiting task. task name is left-justified with trailing<br>blanks. If no currently active or waiting currently active or waiting task exists, the entire field is filled with blanks. is an 8-byte field containing the name of the task having control rights over the specified APU. If no control task exists, the entire field is filled with blanks. is a l6-byte field containing the file descriptor of a writable control store image file loaded into the APU during its power-up

initialization.

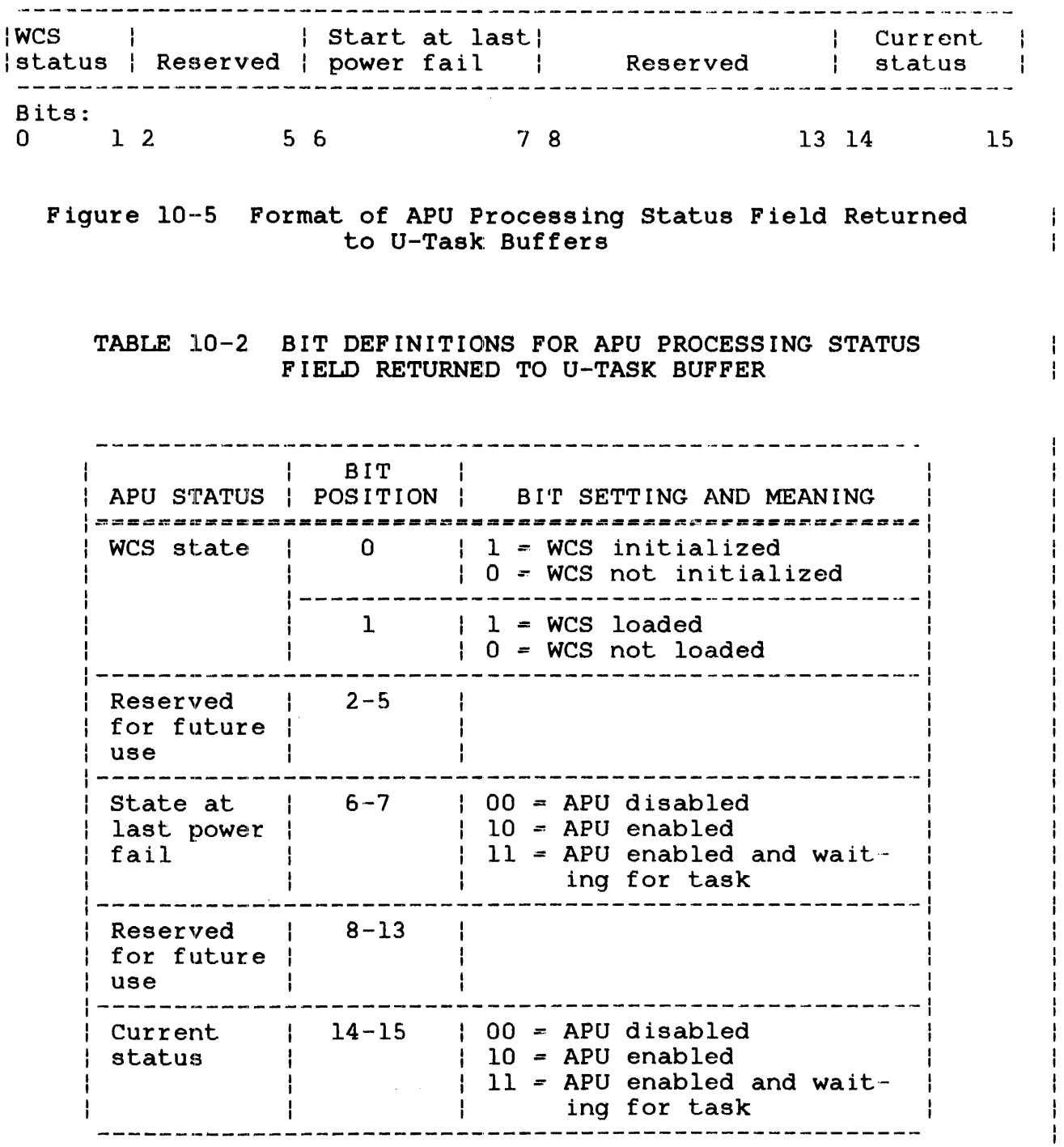

 $\label{eq:2.1} \begin{split} \mathcal{L}_{\text{eff}}(\mathbf{r}) & = \mathcal{L}_{\text{eff}}(\mathbf{r}) \mathcal{L}_{\text{eff}}(\mathbf{r}) \mathcal{L}_{\text{eff}}(\mathbf{r}) \mathcal{L}_{\text{eff}}(\mathbf{r}) \mathcal{L}_{\text{eff}}(\mathbf{r}) \mathcal{L}_{\text{eff}}(\mathbf{r}) \mathcal{L}_{\text{eff}}(\mathbf{r}) \mathcal{L}_{\text{eff}}(\mathbf{r}) \mathcal{L}_{\text{eff}}(\mathbf{r}) \mathcal{L}_{\text{eff}}(\mathbf{r}) \mathcal{L}_{\text{eff}}(\mathbf{r})$ 

J.

48-038 FOO RO2 10-11

Ť

TABLE 10-3 BIT DEFINITION FOR APU OPTIONS FIELD RETURNED TO U-TASK BUFFER

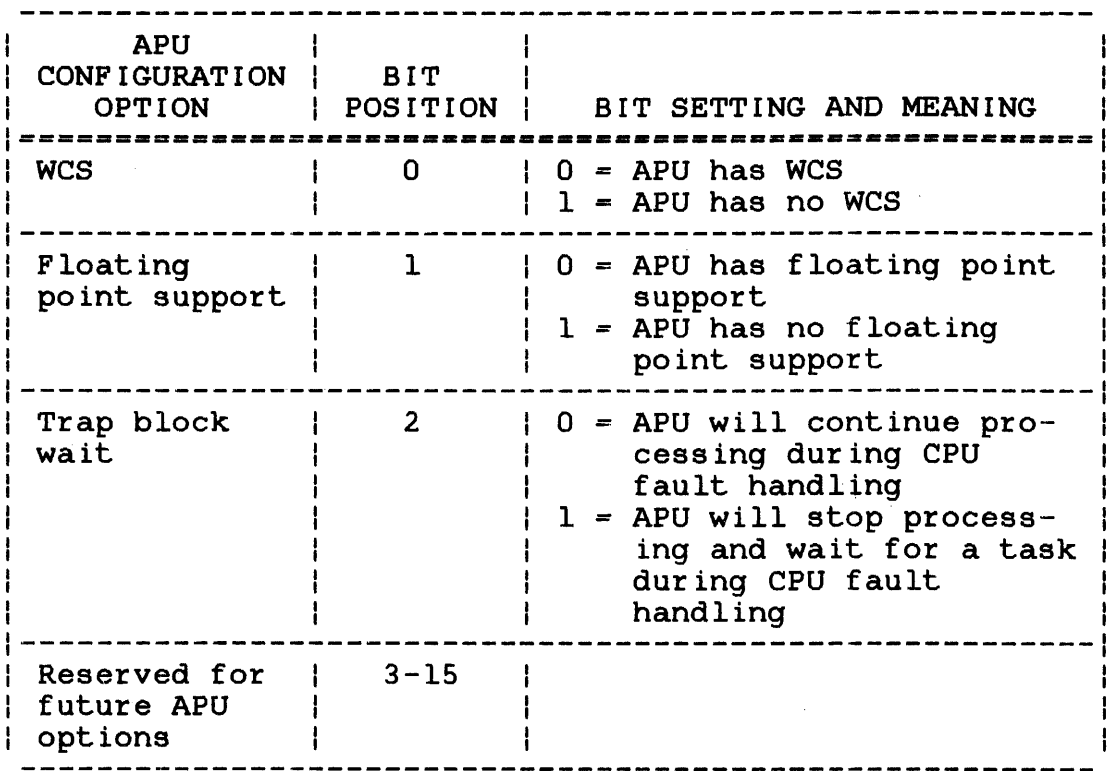

When SVCl3 code 1 option X'40' is executed, information on the status of the specified APU queue is returned to the user's buffer in the format shown in Figure 10-6.

 $\mathbf{I}$ ÷

 $0(0)$  | 1(1) | 2(2) Reserved | Queue | Number of tasks number in the queue 4(4) 16(6) Number 17(7) Number -,<br>Queue processing status of APUs of LPUs assigned mapped 8(8) Mapping task name *12(C)*  16(10) Queue task name (1) or current exclusive task name or carrence exercisive easy name<br>or exclusive task name at power fail 20(14) Queue task name (n)

> Figure 10-6 Data Buffer Format for SVC13 Code 1 Option X'40' Only

 $\frac{1}{2}$  $\mathbf{I}$ 

Fields:

 $\mathbf{I}$ 

ŧ ŧ ł

ł  $\mathbf{I}$ 

ł

ł

ł

÷

H

Queue number is a i-byte field containing the number of the queue to which the status information applies.

Number of tasks in the queue is a 2-byte field containing the total number of tasks waiting in the specified APU's queue. Any task currently executing on the APU is not included in the total.

**Oueue** processing status is a i-byte field that contains the current queue status and the queue status at the time of the last power fail.

> Figure 10-7 shows the APU queue processing status field. See Table 10-4 for the bit definitions for this field.

Number of APU assigned is a i-byte field containing the number of APUs assigned to the specified queue.

Number of LPUs mapped is a i-byte field containing the number of logical processor mapping table (LPMT) entries mapped to the specified APU.

Mapping task name is an  $8$ -byte field containing the name of the task having mapping rights over the specified If no mapping task exists, the entire field is filled with blanks.

Queue task name  $(n)$  or exclusive task name is a variable length table of 8-byte fields containing the name of each task in the APU queue. The order of entries corresponds to the order of the tasks in the queue.

> When the specified queue has been marked on exclusively for one task, the queue is always empty. In this case, this field contains the name of the task having exclusive rights to the queue.

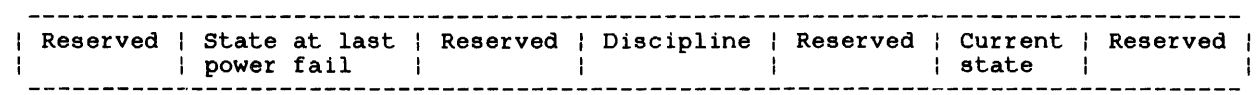

Figure 10-7 Format of APU Queue Processing status Field Returned To U-Task Buffer

# TABLE 10-4 BIT DEFINITIONS FOR APU PROCESSING STATUS FIELD RETURNED TO U-TASK BUFFER

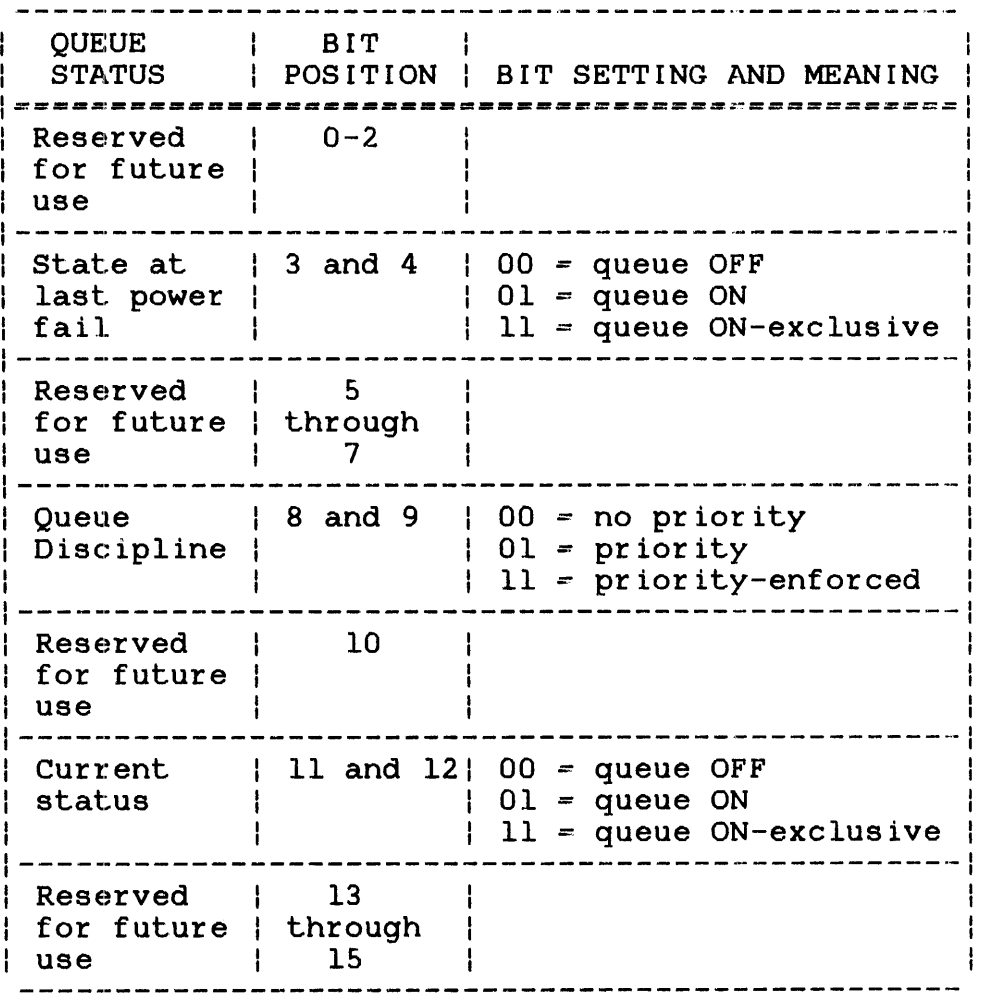

When SVC13 code 1 option X'CO' (options X'80' and X'40' combined) is executed, information on the status of the specified APU followed by information on the status of the queue to which the APU is assigned is returned to the user's buffer. The first part (APU status) format is presented in Figures 10-4 and 10-5 and Tables 10-2 and 10-3. The second part (queue status) starts at byte offset 36(24), and its format is presented in Figures 10-6 and 10-7 and Table 10-4 where byte addresses of the Figure 10-4 are incremented by  $36(24)$ . ł

# 10.4 SVC13 CODE 2: AUXILIARY PROCESSING UNIT (APU) MAPPING FUNCTIONS

SVC13 code 2 allows a task to perform mapping functions on a specified APU queue, provided the task has the mapping rights to the specified queue. A task is granted mapping rights to a queue only if:

- the requesting task has been link-edited with the APMAPPING option, and
- no other task has been granted mapping rights to that queue. Operator commands for APU mapping are not accepted if a task already has these mapping rights.

Once a task has been granted mapping rights to an APU, the task can:

- Mark the queue on or ON-exclusive to only one task.
- Map an LPU to the queue.
- Map to queue 0 all LPUs that are mapped to the specified queue.
- Set new queue discipline.
- Mark the queue OFF.

 $\mathbf{I}$  $\mathbf{I}$ 

 $\mathbf{I}$  $\mathbf{I}$  $\mathbf{I}$  $\mathbf{I}$ 

 $\mathbf{I}$  $\mathbf{I}$ 

÷  $\mathbf{I}$  $\mathbf{I}$ 

÷ ÷

 $\mathbf{L}$ 

 $\mathbf{I}$ 

 $\mathbf{r}$  $\frac{1}{2}$ 

 $\mathbf{I}$ 

 $\mathbf{I}$ 

 $\mathbf{I}$  $\mathbf{I}$ ł

ł ł ł

 $\mathbf{I}$ ÷

#### NOTES

- 1. Queue 0 is always marked on. Marking it ON-exclusive or OFF-exclusive is prohibited.
- 2. Marking a queue ON-exclusive is disallowed if more than one APU is assigned to the queue.

Figure 10-8 shows the parameter block format and coding for SVC13 code 2.
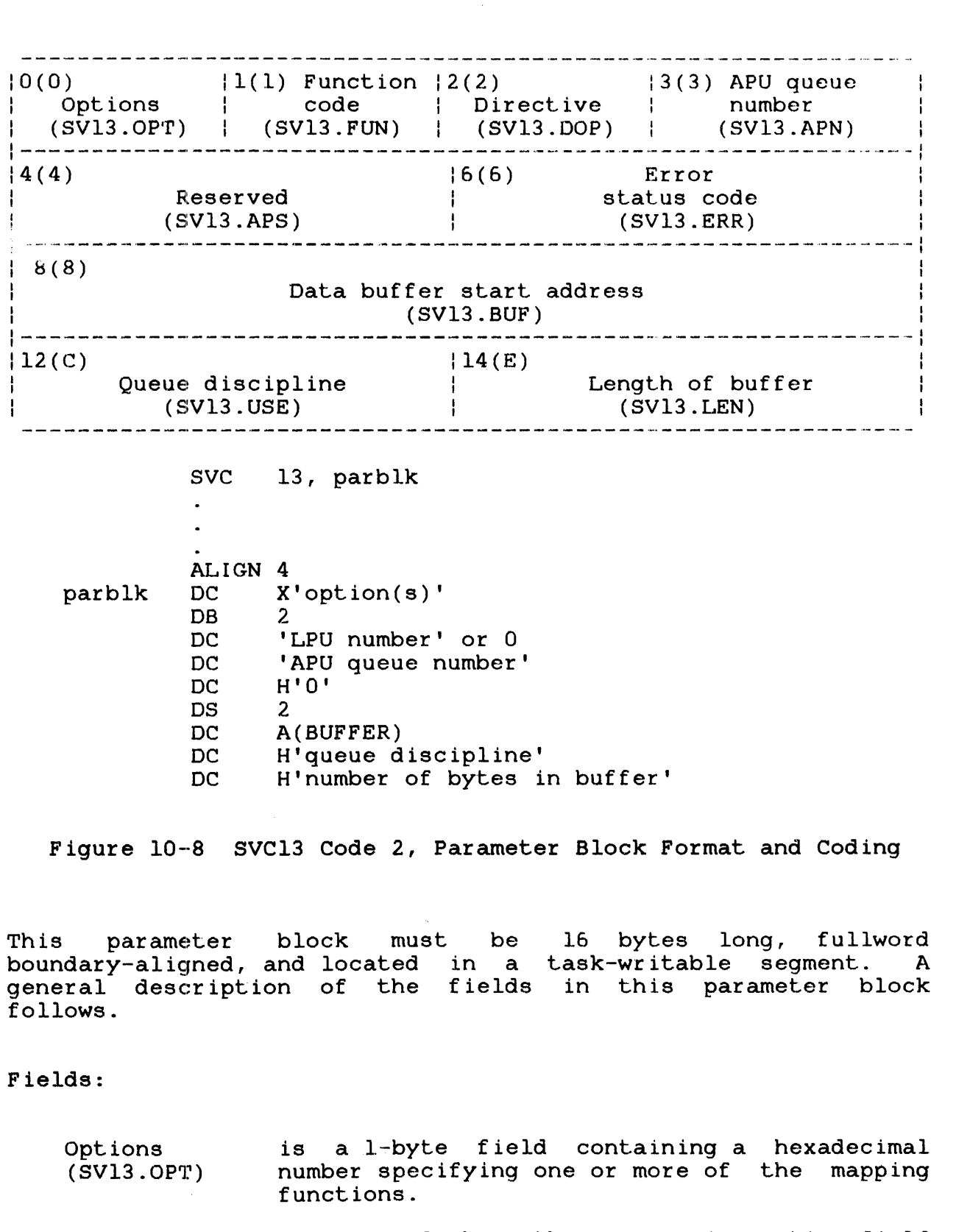

Figure 10-9 shows the APU mapping option field format. See Table 10-5 for the available options for this field. If more than one APU mapping option is specified, the options are  $\vert$ executed in a left-to-right order.

 $\pm$ 

Function code is a l-byte field that must contain the (SV13.FUN) decimal number 2 to indicate SVC13 code 2.

Directive option (SV13.DOP)

 $\mathbf{I}$  $\mathbf{I}$ 

ł

is a l-byte field that contains the LPU number for option X'lO'. Allother options ignore this field.

APU queue number (SV13.APN) is a l-byte field that must contain the number of the queue to which this SVC is directed.

Reserved (SV13.APS) is an unused 2-byte field that should be initialized to zero.

Error status code (SV13.ERR) is a 2-byte field that receives the execution status of SVC13 code 1. The first byte of this field indicates the bit position  $(0-7)$  of the SVC13 code 2 option being executed when the error occurred. The second byte contains one of the SVC13 error status codes (see Table 10-10). If no error occurs, both bytes  $10-10$ ). If no error occurs, both contain o.

Data buffer start address (SV13.BUF) is a 4-byte field that specifies the address of the buffer containing the name of the task<br>to be granted exclusive access to the to be granted exclusive access specified queue. The task name specified in ~his buffer must be eight bytes long and left-justified with trailing blanks. If the entire buffer is filled with blanks, the task issuing the SVC is granted exclusive access to the specified queue. This field applies to option X'40' only; all other options ignore this field.

**Queue** discipline (SV13.USE) is a 2-byte queue field that contains queue discipline code for option X'40'. All<br>other options ignore this field. The other options ignore this field. The<br>discipline code is one of the following discipline code is one of decimal numbers:

- 0 indicates no-priority
- 1 indicates priority
- 3 indicates priority-enforced

Length of buffer (SV13.LEN) is a 2-byte field indicating the length of the data buffer containing the name of the task to be granted exclusive access to the specified<br>queue. This field applies to option X'40' This field applies to option  $X'$ 40' only; all other options ignore this field.

ł

 $\mathbf{I}$ 

 $\mathbf{I}$ 

 $\mathbf{I}$ ł  $\mathbf{I}$  $\mathbf{I}$  $\mathbf{I}$ 

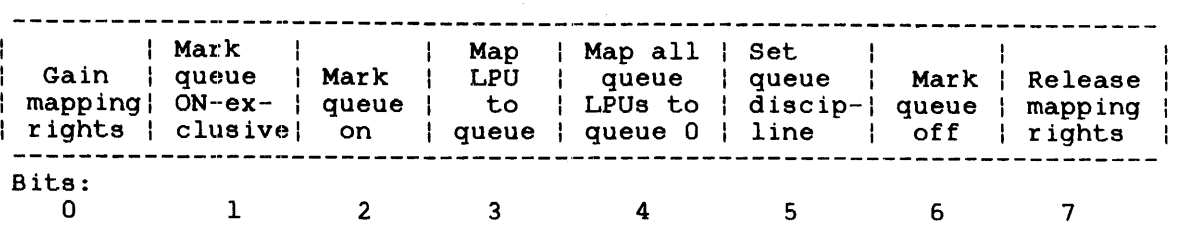

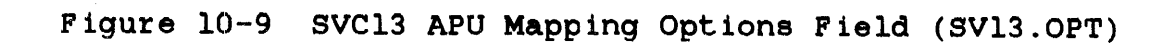

TABLE 10-5 SYC13 CODE 2: APU MAPPING OPTIONS FIELD (SYC13.0PT) BIT DEFINITION

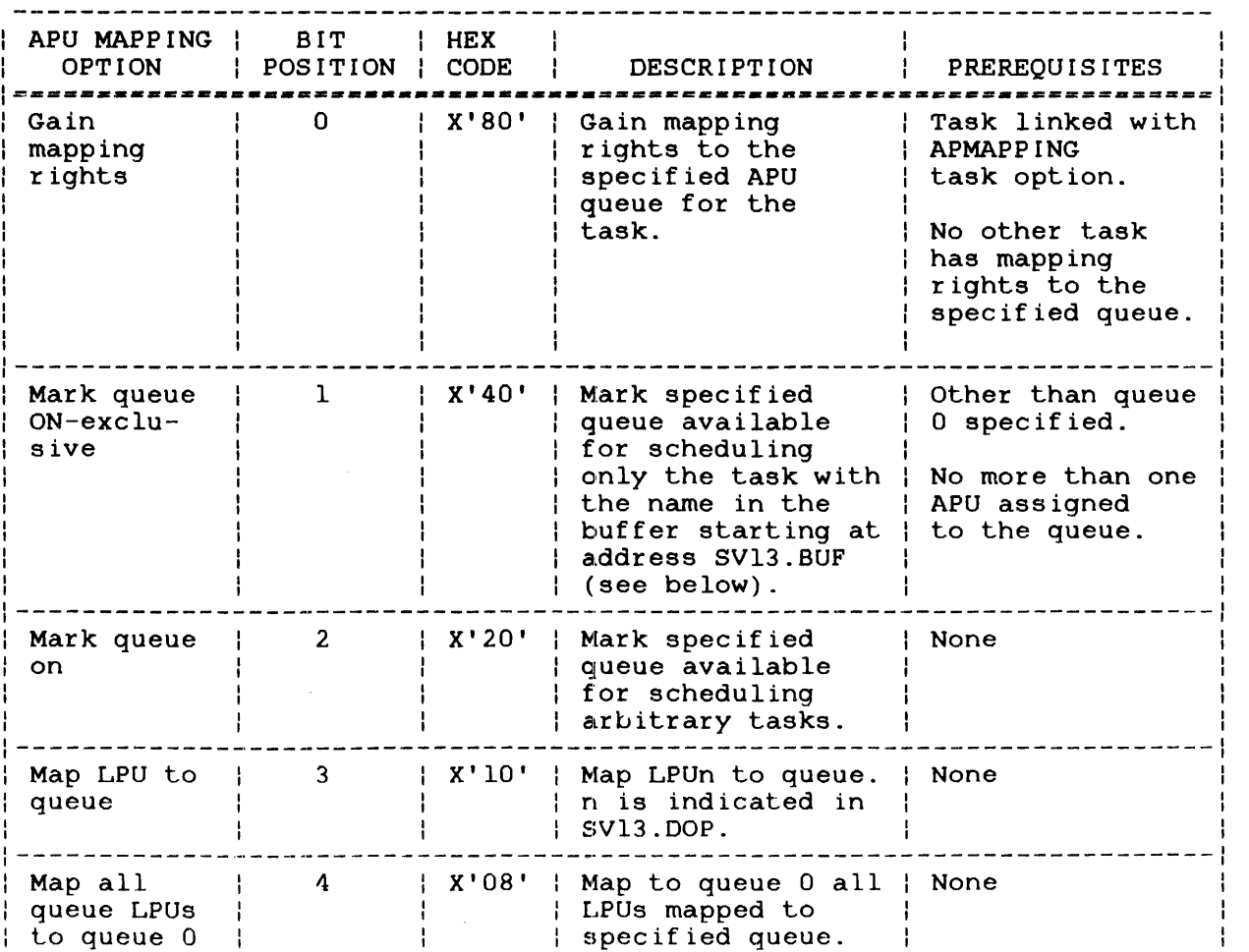

 $\mathbf{I}$ 

 $\mathbf{I}$ 

 $\mathbf{I}$  $\mathbf{I}$ 

### TABLE 10-5 SVC13 CODE 2: APU MAPPING OPTIONS FIELD (SVC13.0PT) BIT DEFINITION (Continued)

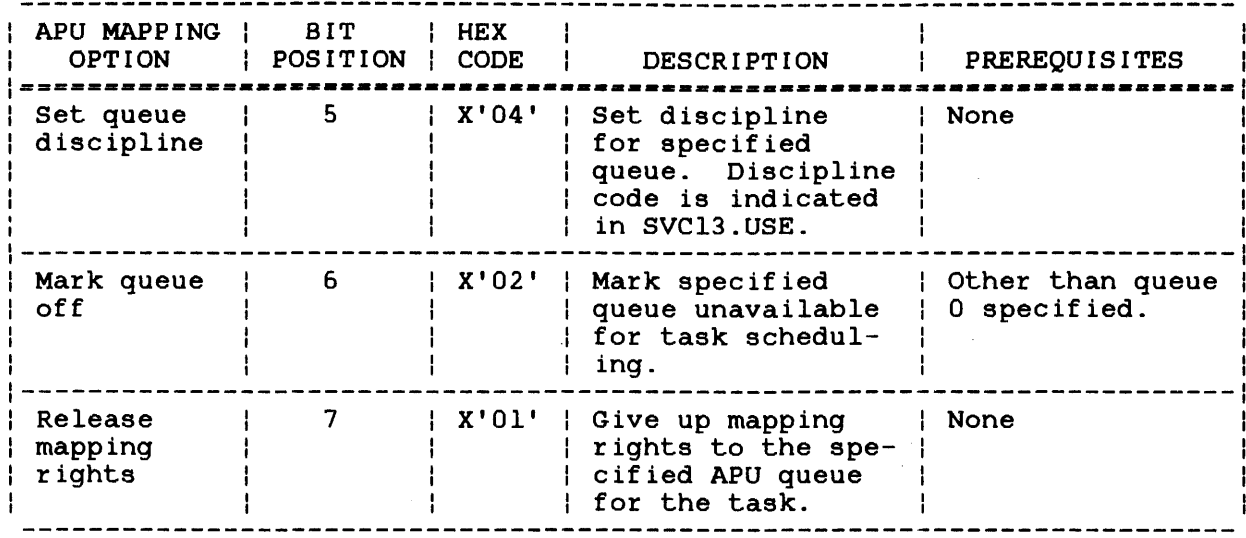

#### 10.5 SVC13 CODE 3: AUXILIARY PROCESSING UNIT (APU) CONTROL

SVC13 code 3 allows a task to perform control functions on a specified APU provided the task has obtained the control rights to the specified APU. 05/32 grants APU control rights to a requesting task only if:

- the task has been link-edited with the APCONTROL option, and
- no other task has been granted control privileges to the specified APU. Operator commands for APU control are not accepted if a task already has these control rights.

SVC13 code 3 gives a task the ability to:

- Initialize an APU (perform a power up link check), enabling it for execution.
- Send a directive to control APU task execution.
- stop the APU and preempt the currently executing task.
- Select the next task to execute on the APU.
- Assign the APU to an APU queue.
- Disable an APU for on-line maintenance.  $\mathbf{L}$

 $\mathbf{I}$ 

 $\mathbf{L}$ 

 $\mathbf{L}$  $\mathbf{1}$  $\ddot{\phantom{1}}$  $\mathbf{r}$ 

 $\mathbf{L}$ 

÷  $\mathbf{r}$  $\mathbf{I}$ 

 $\frac{1}{2}$ 

 $\frac{1}{2}$ 

÷

 $\frac{1}{2}$ 

 $\frac{1}{2}$ 

Figure 10-10 shows the parameter block format and coding for SVC13 code 3.

10(0) APU  $|1(1)$   $|2(2)$  $|3(3)|$ | control Function codel Directive APU number options (SV13.FUN) I option (SV13.APN)  $(SVI3.OPT)$  | ( $SV13.DDP$ ) 4(4)  $|6(6)|$ APU hardware status Error status code (SV13.APS) (SV13.ERR)  $|8(8)|$ Data buffer start address  $(SVI3.BUF)$ Length of buffer APU queue number (SV13.USE) (SV13.LEN)

SVC l3,parblk  $\bullet$ ALIGN 4 DB X'option' parblk DB 3 X'directive option' DB 'APU number' DB OS  $1<sub>1</sub>$ OS 1 or DB 'byte sent for link check' OS 2 A(BUFFER)  $\overline{\text{DC}}$ H'APU queue number' DC H'length of buffer'  $\overline{\text{DC}}$ 

Figure 10-10 SVC13 Code 3, Parameter Block Format and Coding

This parameter block must be 16 bytes long, fullword boundary-aligned, and located in a task-writable segment. A general description of each field in the parameter block follows.

ł

4

APU control options (SV13.0PT) is a l-byte field specifying a hexadecimal number indicating the APU control option to<br>be executed. Figure 10-11 shows the APU be executed. Figure  $10$ -11 shows the control option field format. See Table 10-6<br>for the available options for this field. If for the available options for this field. more than one APU control option is specified, the options are executed in a left-to-right order.

Function code is a  $l$ -byte field that must contain the  $(SVI3.FUN)$  decimal number 3 to indicate SVC13 code 3. decimal number 3 to indicate SVC13 code 3.

Directive option (SV13.DOP) is a l-byte field specifying a hexadecimal  $command code to be sent$ APU (see Table 10-7). This field is used only if X'OS' was specified in the APU control options field. The directive option field is ignored for all other APU control options.

APU number (SV13.APN) is a l-byte field specified APU. identifies the

APU hardware status (SV13.APS) is a 2-byte field that contains one of the following:

- If option X'08' is specified and any command other than LINK CHECK (X'80') is specified in the SV13.DOP field, this field receives the APU response status returned after execution of the specified command.
- If option X'08' is specified and the LINK CHECK command  $(X'80')$  is specified in the directive option (SV13.DOP) field, the right-most byte of the halfword defines a data pattern (determined by the user),<br>which is sent to the APU. The APU sent to the APU. complements the byte and sends it back to the left byte of the field.

Error status code (SV13.ERR) is a 2-byte field that receives the execution status of SVC13 code 3. The first byte of<br>this field indicates the bit position of the this field indicates the bit position of option being executed when the error occurred. The second byte of this field contains one of the SVC13 error status codes. See Table 10-10 for a list of the SVC13 error codes.

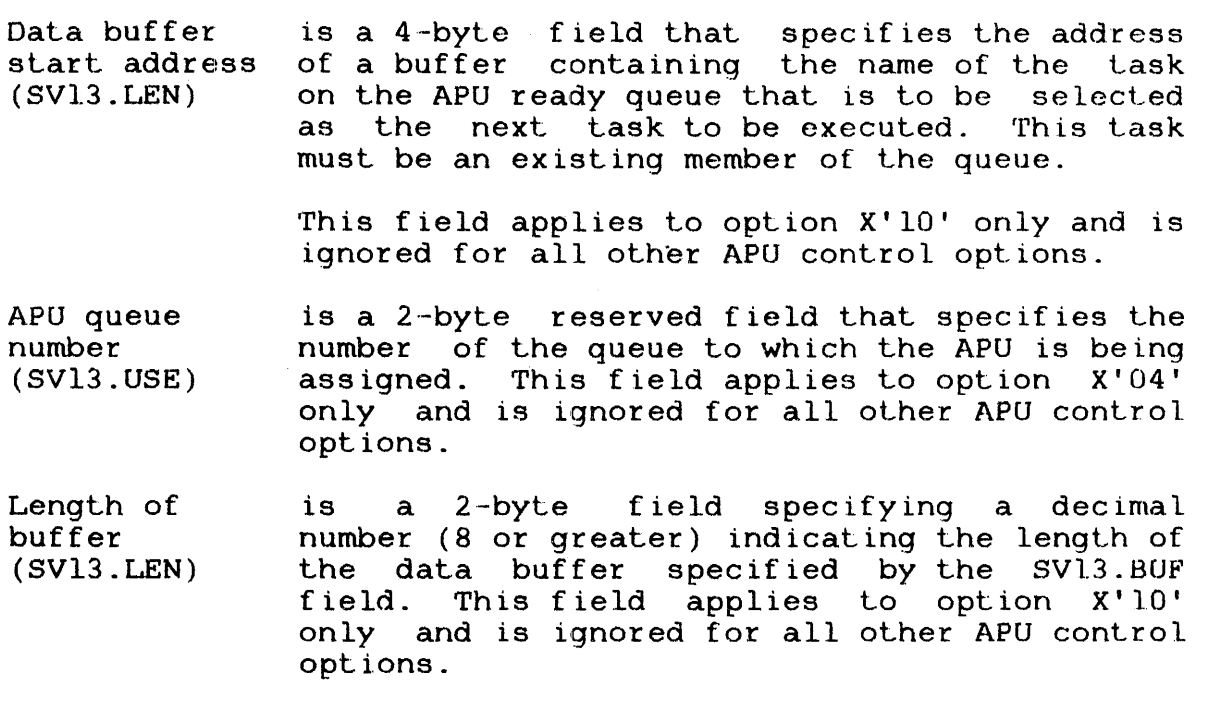

 $\label{eq:1} \begin{array}{l} \displaystyle \frac{1}{\sqrt{2}}\left(\frac{1}{\sqrt{2}}\right)^{2} \left(\frac{1}{\sqrt{2}}\right)^{2} \left(\frac{1}{\sqrt{2}}\right)^{2} \left(\frac{1}{\sqrt{2}}\right)^{2} \left(\frac{1}{\sqrt{2}}\right)^{2} \left(\frac{1}{\sqrt{2}}\right)^{2} \left(\frac{1}{\sqrt{2}}\right)^{2} \left(\frac{1}{\sqrt{2}}\right)^{2} \left(\frac{1}{\sqrt{2}}\right)^{2} \left(\frac{1}{\sqrt{2}}\right)^{2} \left(\frac{1}{\sqrt{2}}\$ 

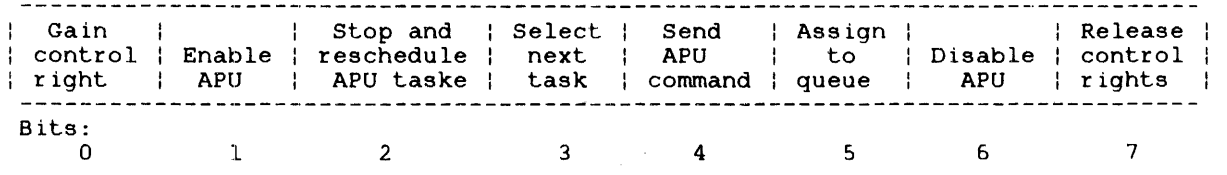

Figure 10-11 SVC13 APU Control Options Field (SV13.0PT)

### TABLE 10-6 SVC13 CODE 3, APU CONTROL OPTIONS FIELD (SV13.OPT) BIT DEFINITIONS

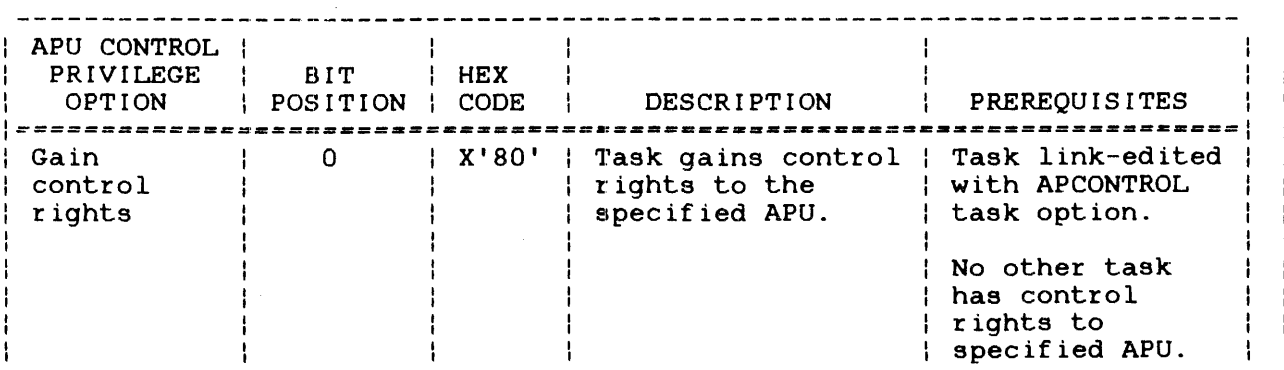

 $\mathcal{A}^{\mathcal{A}}$ 

ŧ

 $\mathbf{I}$ 

ł

### **TABLE 10-6 SVC13 CODE 3 APU CONTROL OPTIONS FIELD (SV13.0PT) BIT DEFINITIONS (CONTINUED)**

 $\sim$   $\sim$ 

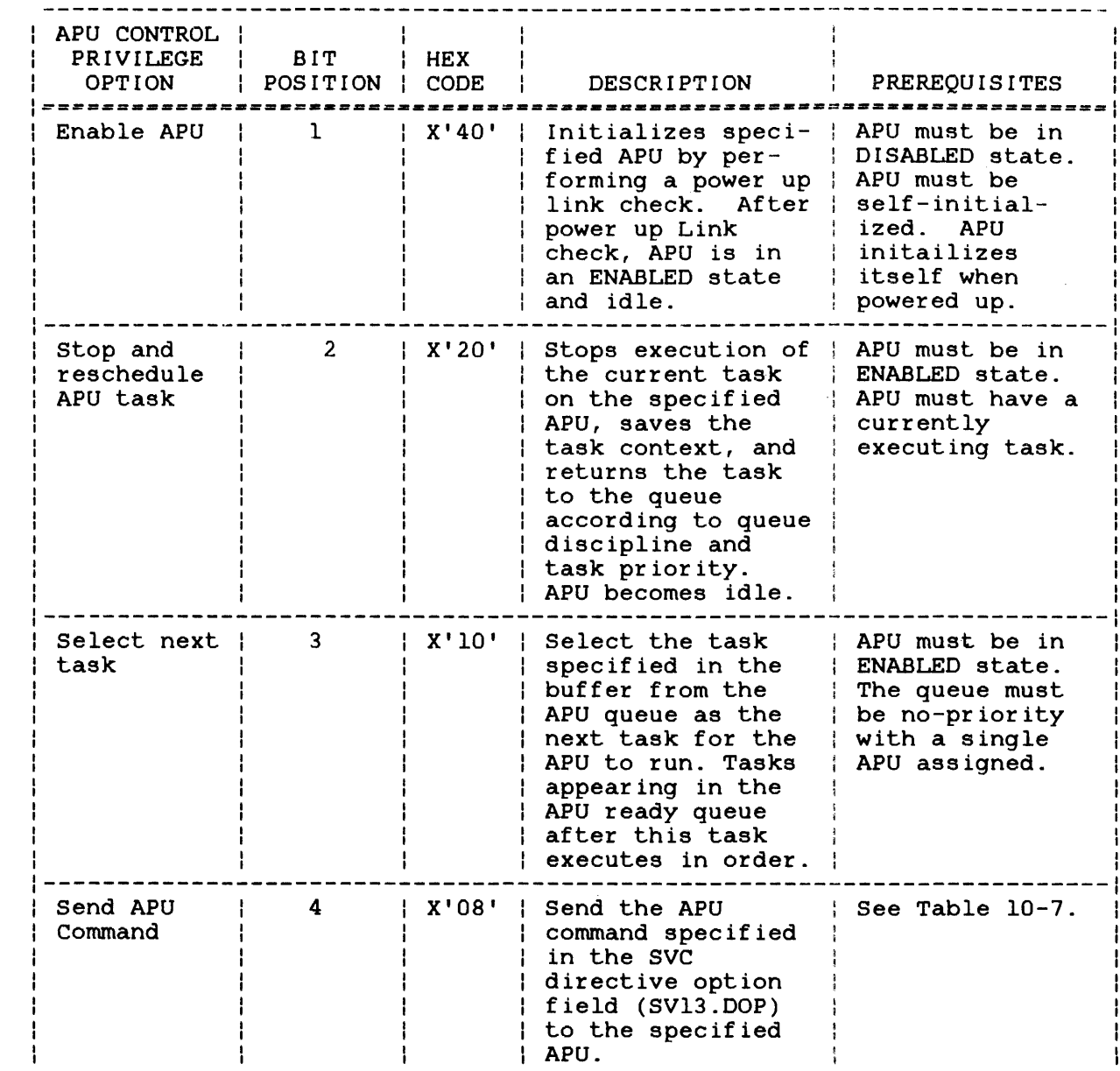

 $\pmb{\cdot}$  $\mathbf{I}$ 

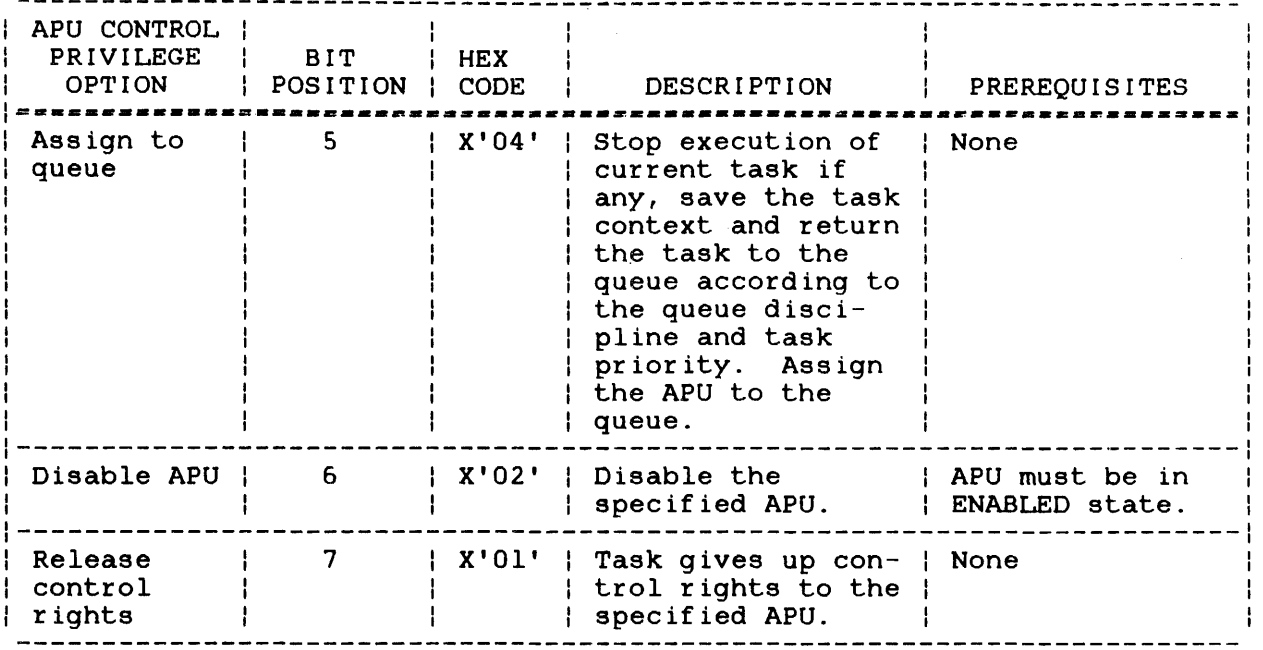

TABLE 10-7 SVC13 CODE 3, APU COMMANDS (SV13.DOP)

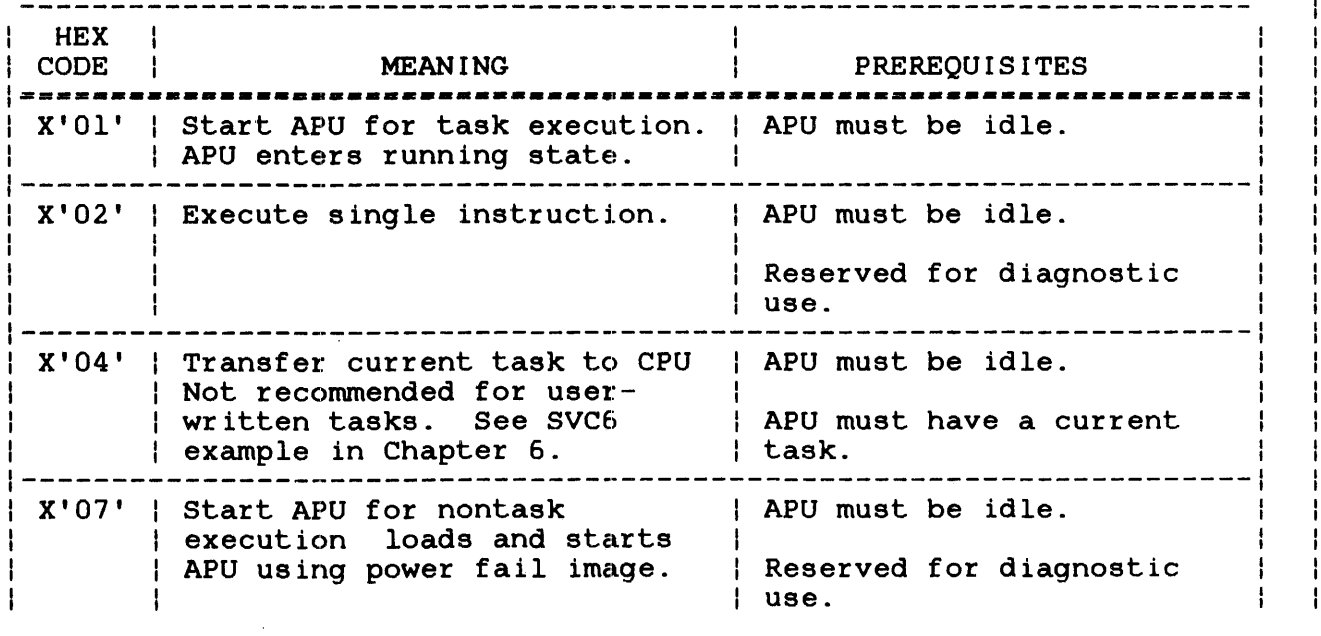

н

TABLE 10-7 SVC13 CODE 3 APU COMMANDS (SV13.DOP) (Continued)

 $H$  HEX  $\parallel$ CODE | MEANING | PREREQUISITES -==========-=--=-=-=-----------------------------==----------------- X'OS' store power fail image. APU must be idle. Reserved for diagnostic use. X'OS' stop APU if task state APU must be running in task state (program status saves context of currently word (PSW) bit 15=0). executing task and stops APU (APU enters idle state.) APU must have a current task. \_\_\_\_\_\_\_\_\_\_\_\_\_\_\_\_\_\_\_\_ X'SO' Real-time support module APU must be idle. (RTSM) link check - APU sends back complement to data byte Reserved for diagnostic received. | use. X'S3' Reschedules task on APU; APU APU must have a current reschedules the current task task. | to the rear of the APU queue. | APU must be idle. NOTE The X'83' command temporarily disrupts task order in a priority or priority-enforced queue until the operating system restores it based on APU signals. A better method of rescheduling a task on an APU is to issue an SVC13 code 3 with the X'20' APU control option specified. x'85' | Stop APU and save power fail | Use only after attempt to image - APU saves context of | stop APU with X'OB' has currently executing task and failed. stops APU (APU enters idle state) . X'S6' I NO-OP - APU sends its status I None I only. Reserved for diagnostic X'S9' I Fetch APU error code. .<br>| use.  $\mathcal{L}$ . . . . . . . . . . . **. . . . . . .** . . X'SA' Checkpoint task state saves APU must have a current context of current task. task. Task continues execution if previously running or remains | idle if previously idle. |

48-038 FOO R02

Ŧ

An undefined command code in the *SV13.DOP*<br>field is sent, to the APU without 0S/32 is sent to the APU without 0S/32 intervention. The APU identifies the code sent as an unrecognizable command code or as a sequence error. For more information on the SVC13 APU commands, see the Model 3200MPS System Instruction Set Reference Manual.

#### 10.6 SVC13 AUXILIARY PROCESSING UNIT (APU) HARDWARE STATUS FIELD (SV13.APS)

After execution of SVC13 code 1 option X'80' or SVC13 code 3 option X'08', the status of the APU hardware is saved in the APU status (SV13.APS) field of the parameter block. This field consists of two bytes, a response byte and an error code byte, representing the response and error fields of the program status word (PSW). The hardware status is returned to this field in the format shown in Figure  $10-12$ . See Table  $10-8$  for the response byte bit definitions. Error codes returned to the error code byte are listed in Table 10-9. See the Model 3200MPS System Instruction Set Reference Manual for more information.

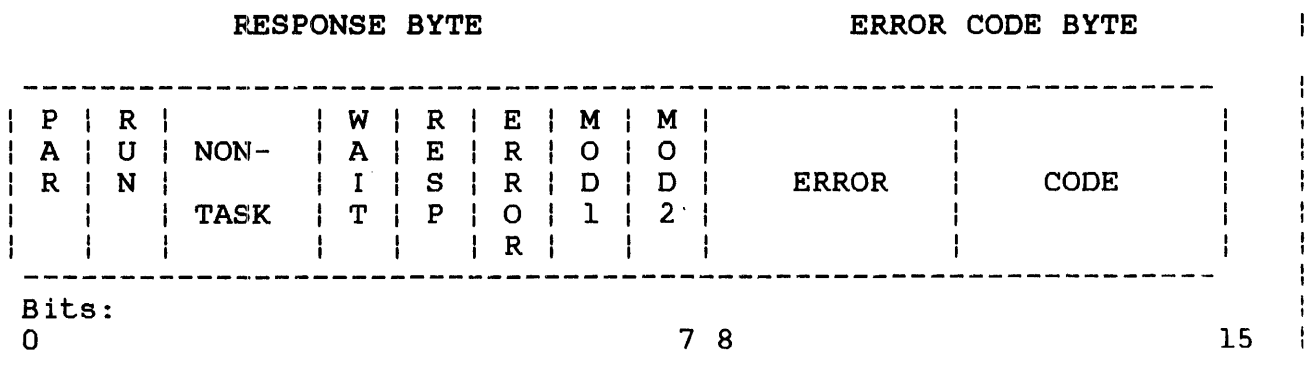

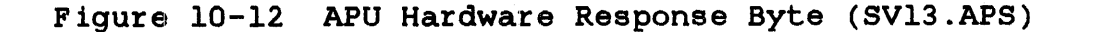

ł  $\mathbf{I}$ 

TABLE 10-8 APU HARDWARE RESPONSE BYTE/BIT DEFINITIONS

BIT | | POSITION | BIT NAME | BIT SETTING AND MEANING ========-------------------------------------================== 0 | PAR | 1 = ensures that the response byte has an odd parity.  $\vert$  0= odd number of bits have been set for  $\vert$ the remainder of the byte. 1 | RUN | 1 = APU is running.  $I = \frac{1}{2}$  0= APU is idle. 2 | NONTASK | 1 = current PSW bit 15 is set, indicating no context save area is available. 0= APU executing a task; the current PSW bit 15 is not set, indicating that the current task's context save area is ready to receive the processor task state. ---------------------------------------------------------------1 1= current PSW bit 16 is set, indicat-3 WAIT ing APU is in a wait state or APU is working in an internal service state (e.g., scheduling a task). 0= current PSW bit 16 is not set, indicating the APU is executing instructions. RESP | 1- APU is responding to a command from 4 | the CPU.<br>| 0= APU is generating a signal indicating a change in APU function. ERROR | 1- APU detects an error condition that 5 causes the APU to stop; the error condition is indicated by the setting of the error code bit (see Table 10-9). 0= no error condition is detected by APU. ł. 6,7 MODl Bit definitions for MODl and MOD2 MOD2 depend on the definitions for RESP and ERROR, as follows: RESP=O, ERROR=O  $00 =$ undefined  $01$  = APU entering queue wait state 10 = task rescheduled to APU ready queue  $11 -$  task rescheduled to CPU

### TABLE 10-8 APU HARDWARE RESPONSE BYTE/BIT DEFINITIONS (Continued)

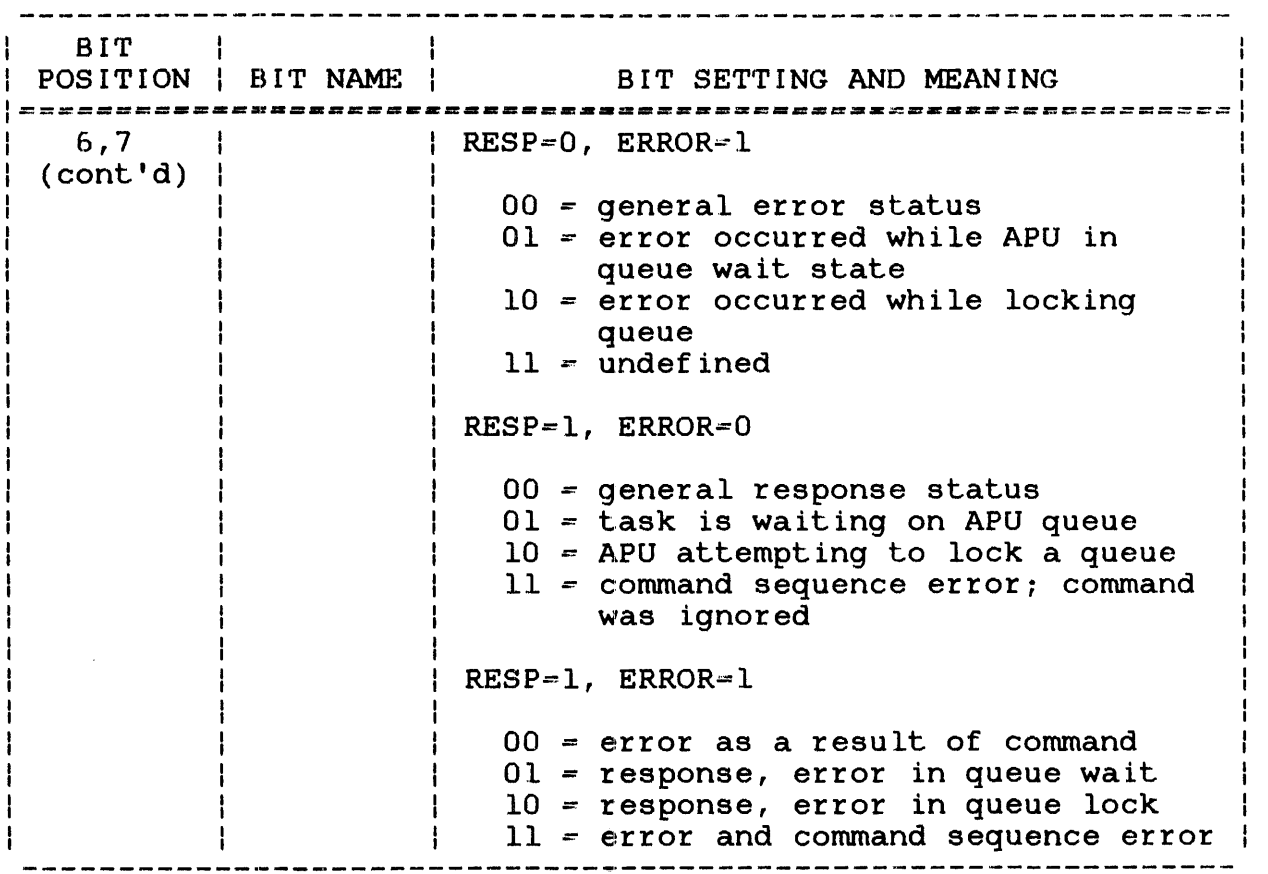

#### NOTE

See the Model 3200MPS System Instruction Set Reference Manual for more information on the nontask and wait states that reflect the PSW bit definitions.

### TABLE 10-9 ERROR CODES FOR ERROR CODE BYTE OF APU HARDWARE STATUS FIELD (SV13.APS)

ERROR I MEANING CODE· No error X'80' No response from the APU X'OO'  $X'$  01' APUID DEVICE FALSE SYNC X'02' ZERO APUID RETURNED BY RTSM X'83' CAN'T FETCH WORD  $\theta$  X'C4' - ECC

### TABLE 10-9 ERROR CODES FOR ERROR CODE BYTE OF APU HARDWARE STATUS FIELD (SV13.APS) (Continued)

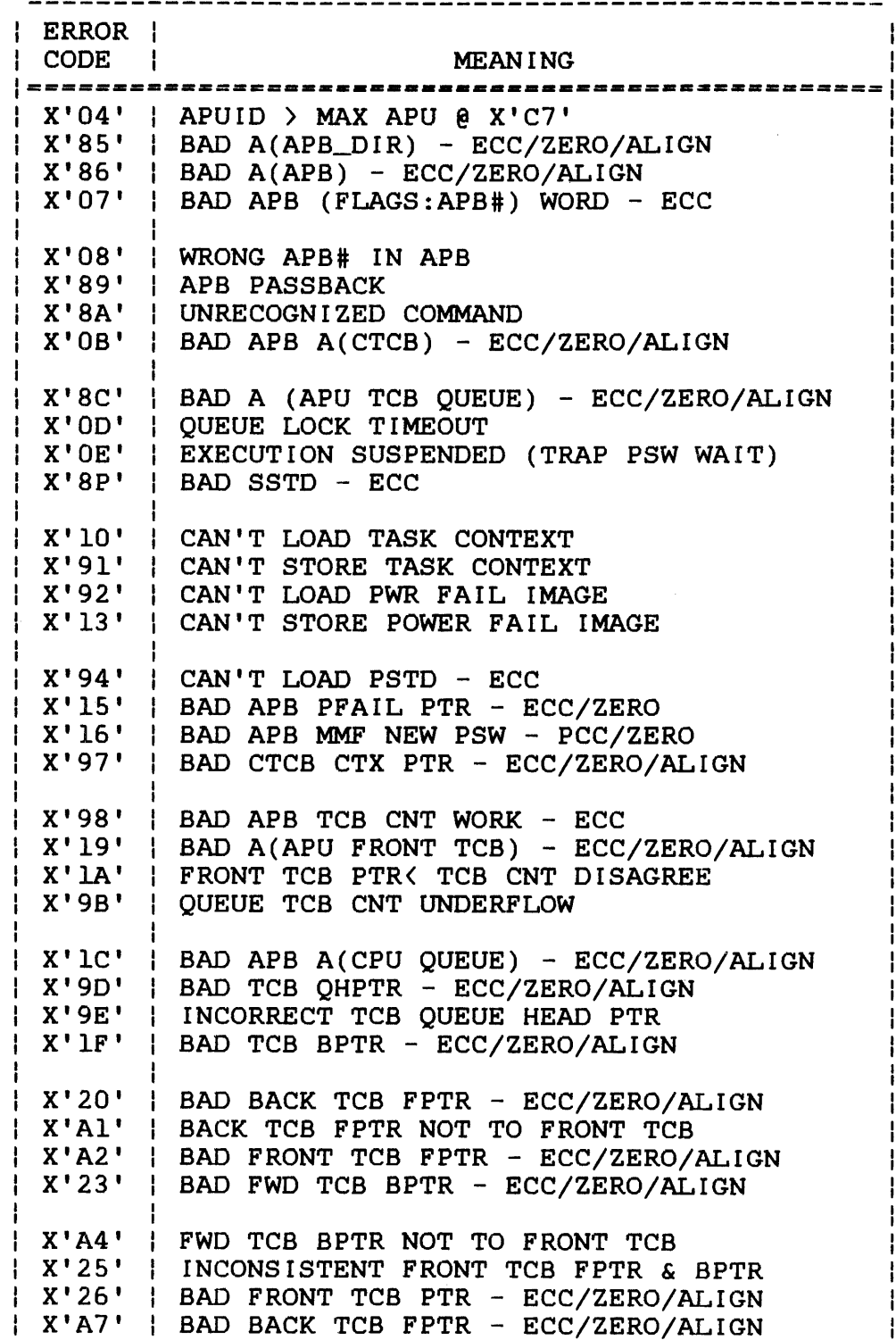

TABLE 10-9 ERROR CODES FOR ERROR CODE BYTE OF APU<br>HARDWARE STATUS FIELD (SV13.APS) STATUS FIELD (Continued)

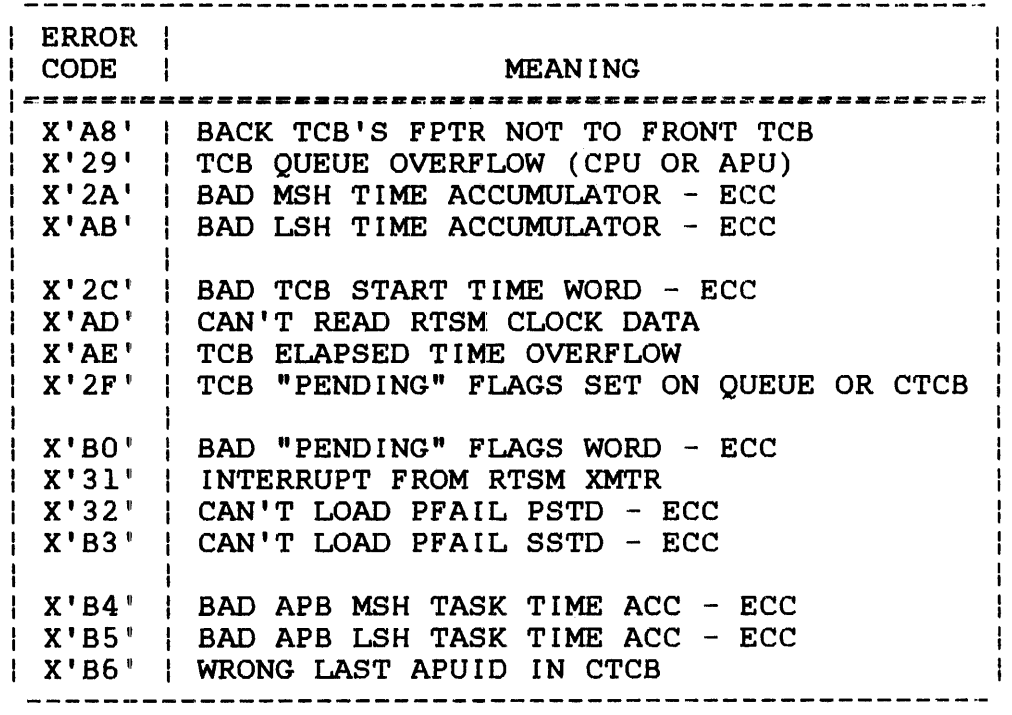

#### 10.7 SVC13 ERROR STATUS CODE FIELD (SV13.ERR)

When execution of SVC13 is completed, the execution status is returned to the error status code (SV13.ERR) field of the parameter block. If no error occurs, a value of 0 is stored in this field. If SVC13 code 1, 2 or 3 is issued and an error occurs, the first byte of this field contains the bit position of the option that caused the error.

Table 10-10 lists the SVC13 error status codes and their applicable function codes.

ł

TABLE 10-10 SVC13 ERROR STATUS CODES (SV13.ERR)

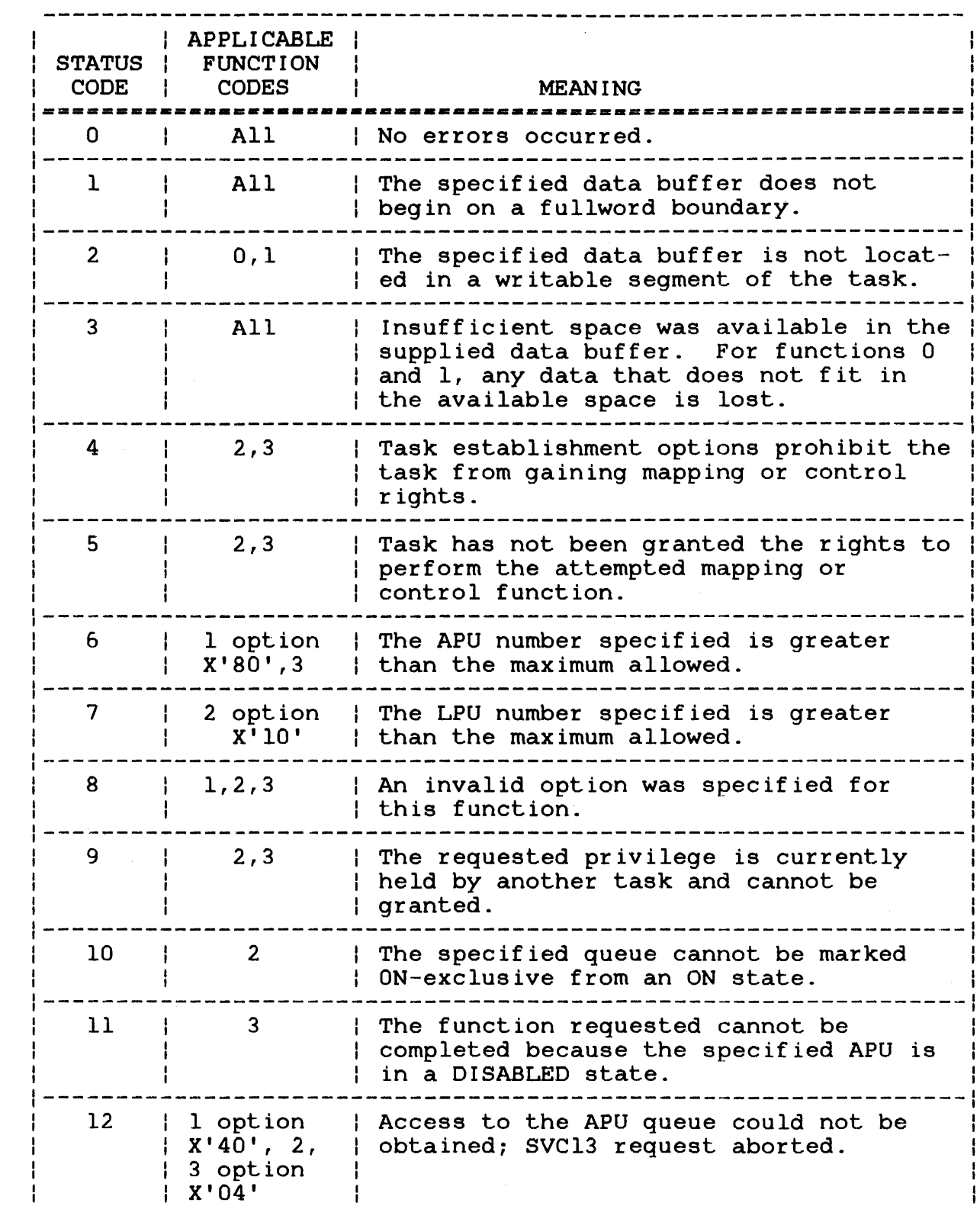

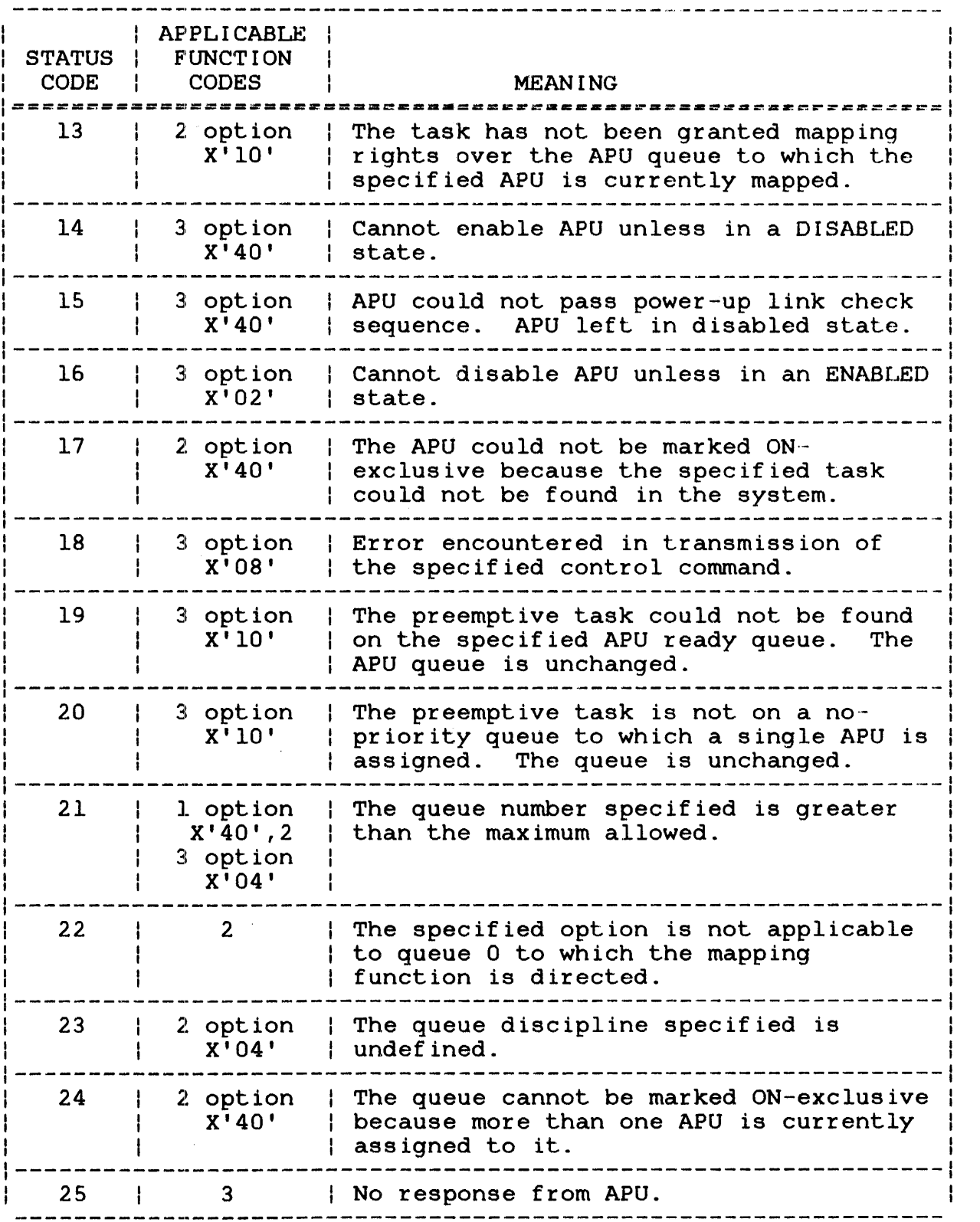

ł

#### 10.8 TYPICAL OPTION CODING SEQUENCES FOR SVC13 CODE 2 AND CODE 3

The options field (SVl3.0PT) in the SVCl3 parameter blocks for codes 2 and 3 allows the user to issue one call to execute multiple APU mapping or control functions. Multiple options executed from left-to-right. Care must be taken when selecting the sequence of options to perform a designated mapping or control function. The following sections demonstrate specific option coding sequences that would be used by a typical APU control task in a Model 3200MPS System.

10.8.1 Auxiliary Start-up Processing Unit (APU) Initialization and

Before a task can run on an APU, the APU must be initialized and started for task execution. This is accomplished through an This is accomplished through an SVC13 code 3 with the following sequence of option codes specified:

OPTION CODES FUNCTIONS PERFORMED

X'80' Gain control rights for task.

X'40' Enable (initialize) APU.

X'08' Send APU start directive (X'Ol') specified in SV13.DOP field.

X'Ol' Release control rights.

At system start-up, the APU is assigned to a queue with the same number as that of the APU. The queue is defined as no-priority.

10.8.2 Auxiliary Processing Unit (APU) Queue Mark On ÷.

Before a task can be scheduled to an APU queue, the queue must be activated and the task's LPU mapped to it. This is accomplished through an SVC13 code 2 with the following sequence of option Ł codes specified: Ł

- OPTION CODES X'80' X'20' FUNCTIONS PERFORMED Gain mapping rights for task. Mark APU queue on.
- X'lO' Map LPU to the queue.
- X'Ol' Release mapping rights.

 $\mathbf{I}$ ł

> ł ł

ł Ł  $\mathbf{I}$ ÷

1 Ł

Ł

Ŧ

÷

 $\mathbf{I}$ 

Ł Ł

 $\mathbf{I}$  $\mathbf{I}$ 

 $\mathbf{I}$ Ł

Ł

Ł

 $\mathbf{I}$ 

If the APU is to be marked on exclusively for one task, the following option coding sequence is used for SVC13 code 2:

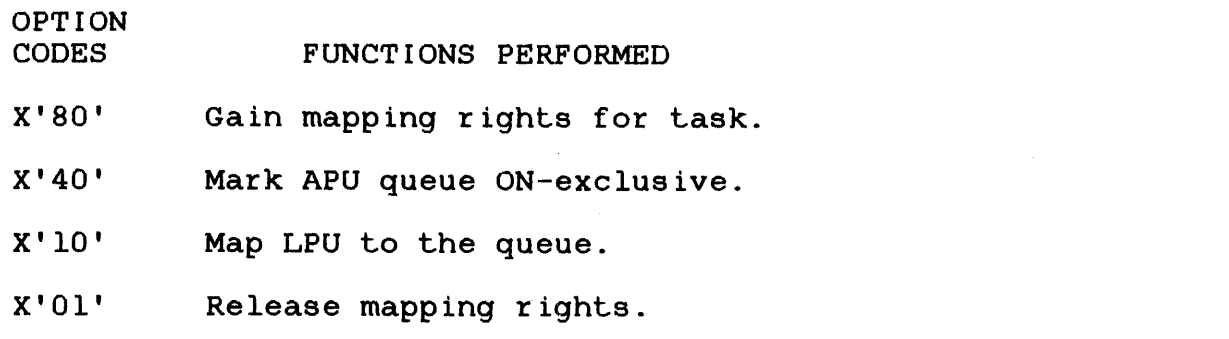

10.8.3 Setting Auxiliary Processing Unit (APU) Oueue Discipline

To change the existing queue discipline definition, use SVC13 code 2 with the following sequence of option codes specified:

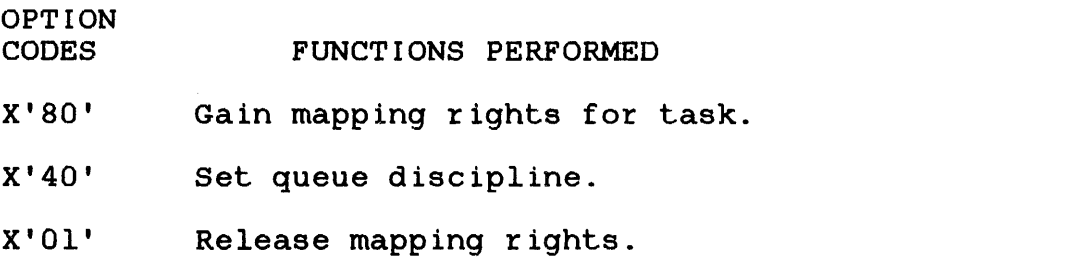

10.8.4 Assigrning Auxiliary Processing Unit (APU) to a Queue

To change the existing APU assignment, use SVC13 code 3 with the following sequence of option codes specified:

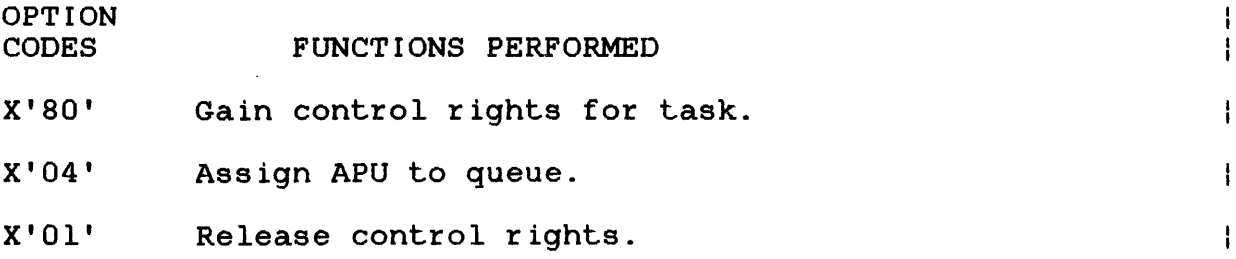

10.8.5 Task Scheduling on the Auxiliary Processing Unit (APU)

Normally, tasks are executed according to queue discipline and task priority. Consequently, it is possible to control the order  $\mathbf{I}$ of task execution on an APU priority or priority-enforced queue  $\mathbf{I}$ by changing task priorities through SVC6 mechanisms.  $\mathbf{I}$ 

 $\mathbf{I}$ ł

> Ţ ł

ł

÷

ł

 $\mathbf{I}$ 

ł  $\mathbf{I}$ 

 $\mathbf{I}$  $\mathbf{I}$ 

ł

÷

 $\ddot{\phantom{a}}$ 

 $\mathbf{I}$ 

 $\mathbf{I}$ ł

ł

ł

When minimal task context switch time is desired, a no-priority discipline can be used. Controlling the order of task execution on the APU no-priority queue may be accomplished by preempting (stopping) the current active task, rescheduling the task to the rear of the queue, and

- selecting the next task from the front of the queue for execution or
- selecting a task (by name) on the queue for execution.

To schedule the current task to the rear of the queue, use SVC13 code 3 with the following sequence of option codes specified:

- OPTION CODES X'80' X'20' X'08' FUNCTIONS PERFORMED Gain control rights for task. stop APU task execution and reschedule current task to rear of the queue. Send APU start directive (X'Ol') specified in SV13.DOP field to select the task at the front of the APU ready queue for execution.
	- X'Ol' Release control rights.

To preempt the next ready task, thereby explicitly selecting the next task to be run, use SVC13 code 3 with the following sequence of option codes specified:

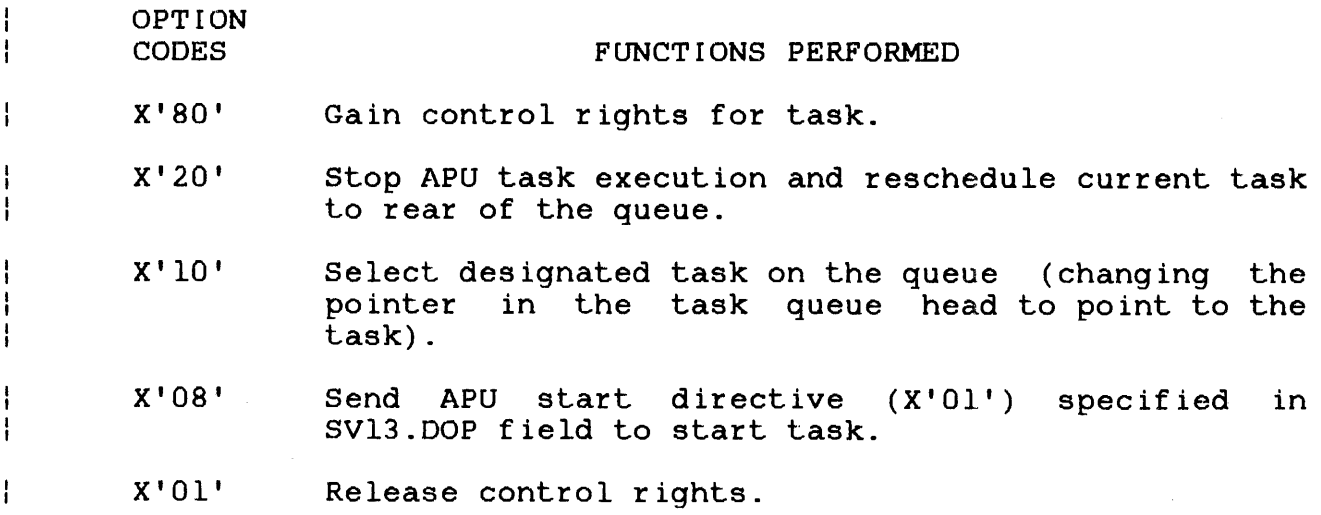

ł ł  $\mathbf{I}$ 

ł  $\mathbf{I}$ 

ł

ł ÷

 $\mathbf{I}$  $\mathbf{I}$ 

 $\mathbf{I}$ 

ţ  $\mathbf{I}$ 

ł ł  $\mathbf{I}$ 

Ŧ

ł ł ł

### *10.B.6* Auxiliary Processing Unit (APU) Queue Mark Off

An APU queue can be marked off with or without remapping respective LPUs. To mark off an APU queue without remapping, use SVC13 code 2 with the following sequence of option codes specified:

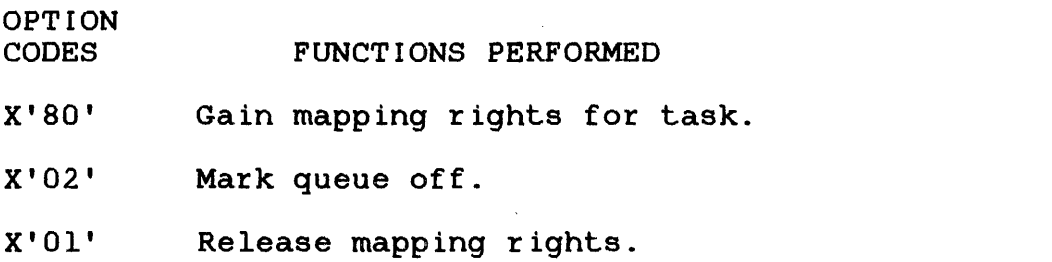

To mark an APU queue off and remap respective LPUs to queue 0, use SVC13 code 2 with the following sequence of option codes specified:

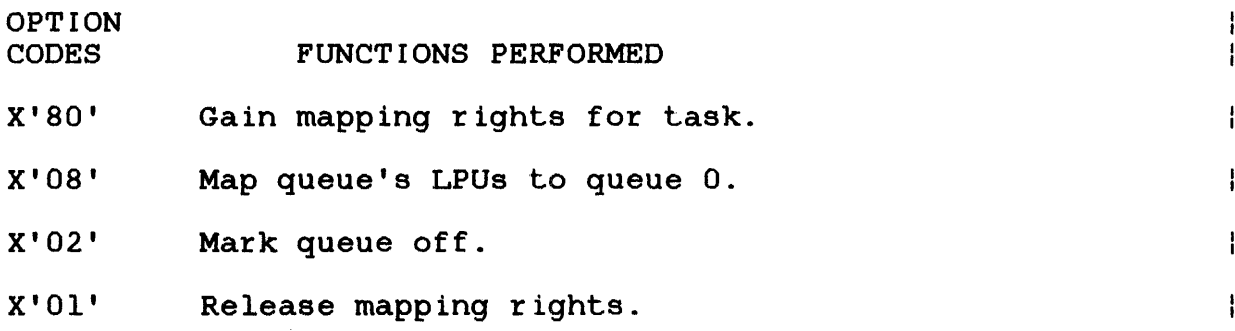

ì

÷

 $\mathbf{I}$  $\mathbf{I}$ 

 $\mathbf{I}$  $\mathbf{I}$ 

> $\mathbf{I}$  $\mathbf{I}$

> > ł

ł

 $\mathbf{I}$  $\mathbf{I}$  $\mathbf{I}$ 

 $\label{eq:2.1} \frac{1}{\sqrt{2}}\int_{0}^{\infty}\frac{1}{\sqrt{2\pi}}\left(\frac{1}{\sqrt{2\pi}}\right)^{2}d\mu\left(\frac{1}{\sqrt{2\pi}}\right)\frac{d\mu}{d\mu}d\mu\left(\frac{1}{\sqrt{2\pi}}\right).$  $\label{eq:2.1} \frac{1}{\sqrt{2}}\int_{\mathbb{R}^3}\frac{1}{\sqrt{2}}\left(\frac{1}{\sqrt{2}}\right)^2\frac{1}{\sqrt{2}}\left(\frac{1}{\sqrt{2}}\right)^2\frac{1}{\sqrt{2}}\left(\frac{1}{\sqrt{2}}\right)^2\frac{1}{\sqrt{2}}\left(\frac{1}{\sqrt{2}}\right)^2.$ 

 $\label{eq:2.1} \frac{1}{2} \sum_{i=1}^n \frac{1}{2} \sum_{j=1}^n \frac{1}{2} \sum_{j=1}^n \frac{1}{2} \sum_{j=1}^n \frac{1}{2} \sum_{j=1}^n \frac{1}{2} \sum_{j=1}^n \frac{1}{2} \sum_{j=1}^n \frac{1}{2} \sum_{j=1}^n \frac{1}{2} \sum_{j=1}^n \frac{1}{2} \sum_{j=1}^n \frac{1}{2} \sum_{j=1}^n \frac{1}{2} \sum_{j=1}^n \frac{1}{2} \sum_{j=1}^n \frac{$ 

#### CHAPTER 11 USER SUPERVISOR CALL 14 (SVC14)

#### 11.1 SVC14: USER

SVCl4 gives a user-written task a means of accepting an SVC from a part of itself; e.g., a subroutine or other module.

Format:

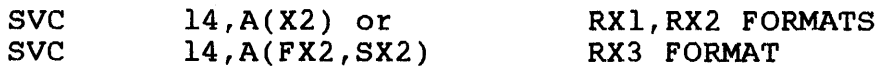

The address field of SVCl4 is not interpreted by 05/32 but can be defined by the task. Normally, it might be used to point to a parameter block.

If the user SVC trap enable bit in the current task status word<br>(TSW) is enabled, SVCl4 is enabled; otherwise, SVCl4 is enabled, SVCl4 is enabled; otherwise, SVCl4 considered an illegal SVC.

When SVCl4 is executed, the operating system stores the effective program address of the SVCl4 second argument into the SVCl4 address pointer location in the task user-dedicated location (UDL). A TSW swap then occurs, using the SVCl4 TSW swap area in the UDL. The interpretation of this SVC is then left to the user. The effective program address is calculated as for an RXl, RX2 or RX3 instruction. This facility permits the user to build<br>a virtual executive task (e-task) within a single task executive task (e-task) within a single task environment.

OS/32 AIDS, the OS/32 debugging utility, makes use of SVCl4; consequently, a task should not use SVCl4 while the OS/32 AIDS software is in operation.

See the OS/32 Application Level Programmer Reference Manual for more information on enabling and handling SVCl4 task traps.

 $\label{eq:2.1} \frac{1}{\sqrt{2}}\int_{\mathbb{R}^3}\frac{1}{\sqrt{2}}\left(\frac{1}{\sqrt{2}}\right)^2\frac{1}{\sqrt{2}}\left(\frac{1}{\sqrt{2}}\right)^2\frac{1}{\sqrt{2}}\left(\frac{1}{\sqrt{2}}\right)^2\frac{1}{\sqrt{2}}\left(\frac{1}{\sqrt{2}}\right)^2.$  $\label{eq:2.1} \frac{1}{\sqrt{2}}\left(\frac{1}{\sqrt{2}}\right)^{2} \left(\frac{1}{\sqrt{2}}\right)^{2} \left(\frac{1}{\sqrt{2}}\right)^{2} \left(\frac{1}{\sqrt{2}}\right)^{2} \left(\frac{1}{\sqrt{2}}\right)^{2} \left(\frac{1}{\sqrt{2}}\right)^{2} \left(\frac{1}{\sqrt{2}}\right)^{2} \left(\frac{1}{\sqrt{2}}\right)^{2} \left(\frac{1}{\sqrt{2}}\right)^{2} \left(\frac{1}{\sqrt{2}}\right)^{2} \left(\frac{1}{\sqrt{2}}\right)^{2} \left(\$ 

#### CHAPTER 12 DATA COMMUNICATIONS DEVICE·-DEPENDENT INPUT/OUTPUT (I/O) SUPERVISOR CALL 15 (SVC15)

an Silam<br>Manazarta

 $\sim 1$ 

 $\sim 10^{11}$ 

### 12.1 SVC15: DATA COMMUNICATIONS DEVICE-DEPENDENT INPUT/OUTPUT  $(1/0)$

SVC15 allows a user-written task to access data communications devices at the device-dependent level. See the 08/32 Basic Data Communications Reference Manual for more information.

 $\sim 10^{-1}$ 

 $\mathcal{A}$ 

 $\sim 10^7$ 

 $\sim$ 

 $\cdot$ 

 $\label{eq:2.1} \frac{1}{\sqrt{2}}\int_{0}^{\infty}\frac{1}{\sqrt{2\pi}}\left(\frac{1}{\sqrt{2\pi}}\right)^{2\alpha} \frac{1}{\sqrt{2\pi}}\int_{0}^{\infty}\frac{1}{\sqrt{2\pi}}\left(\frac{1}{\sqrt{2\pi}}\right)^{\alpha} \frac{1}{\sqrt{2\pi}}\frac{1}{\sqrt{2\pi}}\int_{0}^{\infty}\frac{1}{\sqrt{2\pi}}\frac{1}{\sqrt{2\pi}}\frac{1}{\sqrt{2\pi}}\frac{1}{\sqrt{2\pi}}\frac{1}{\sqrt{2\pi}}\frac{1}{\sqrt{2\pi}}$ 

# INOgX

 $\mathbf{I}$ Ì

 $\bar{\mathcal{A}}$ 

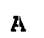

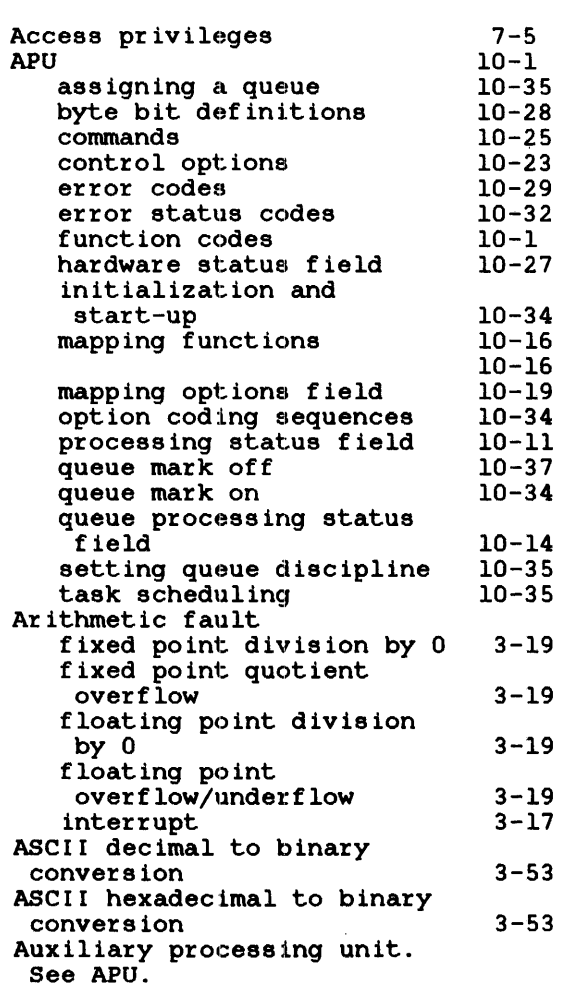

### $\overline{\mathbf{B}}$

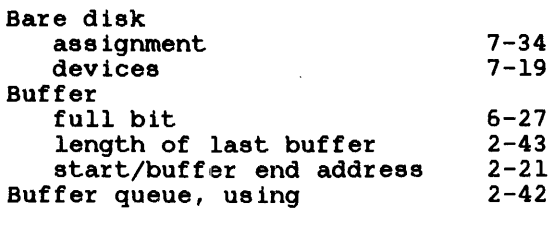

### $\bar{\mathbf{C}}$

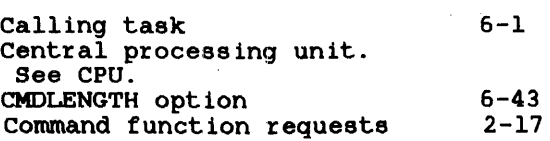

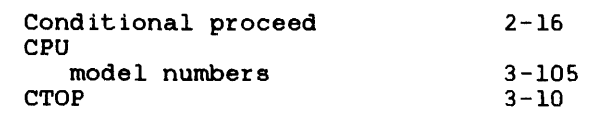

# D

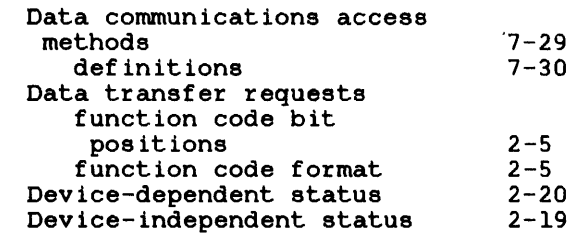

### E

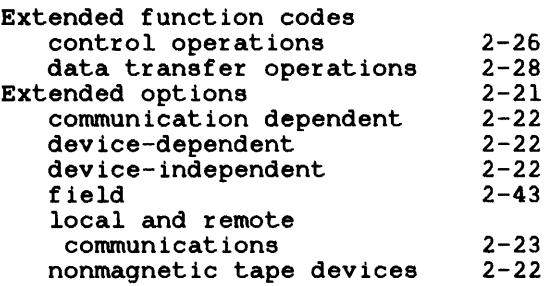

### F

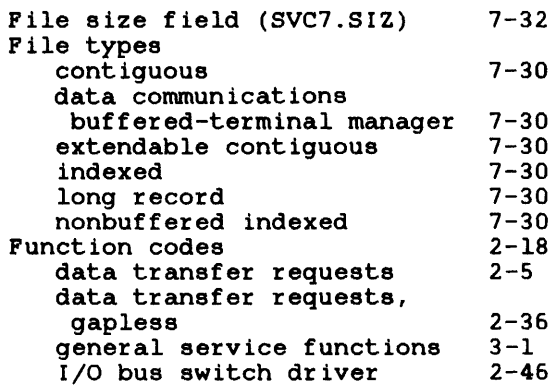

# G

Ï

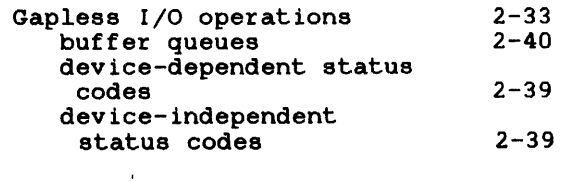

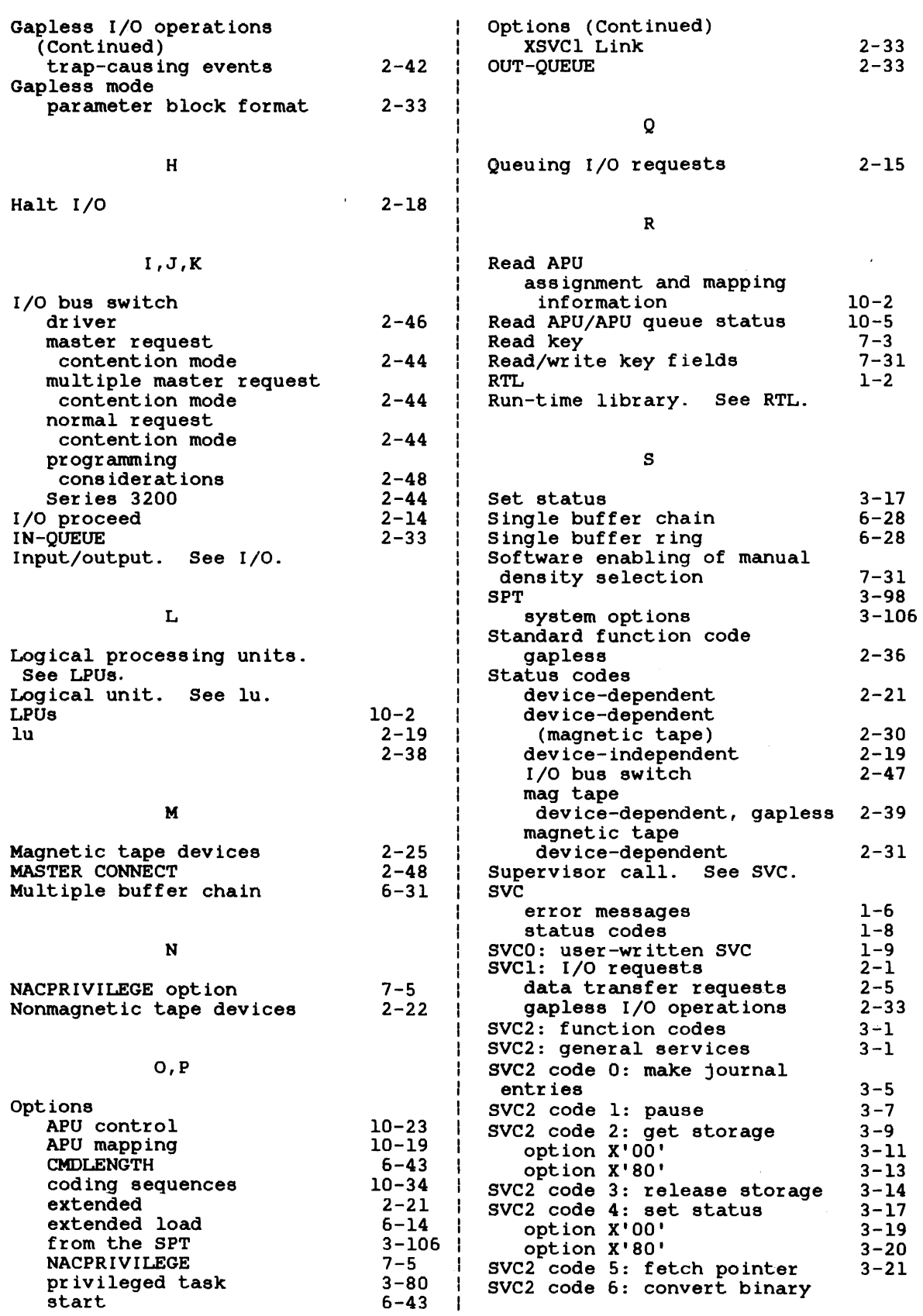

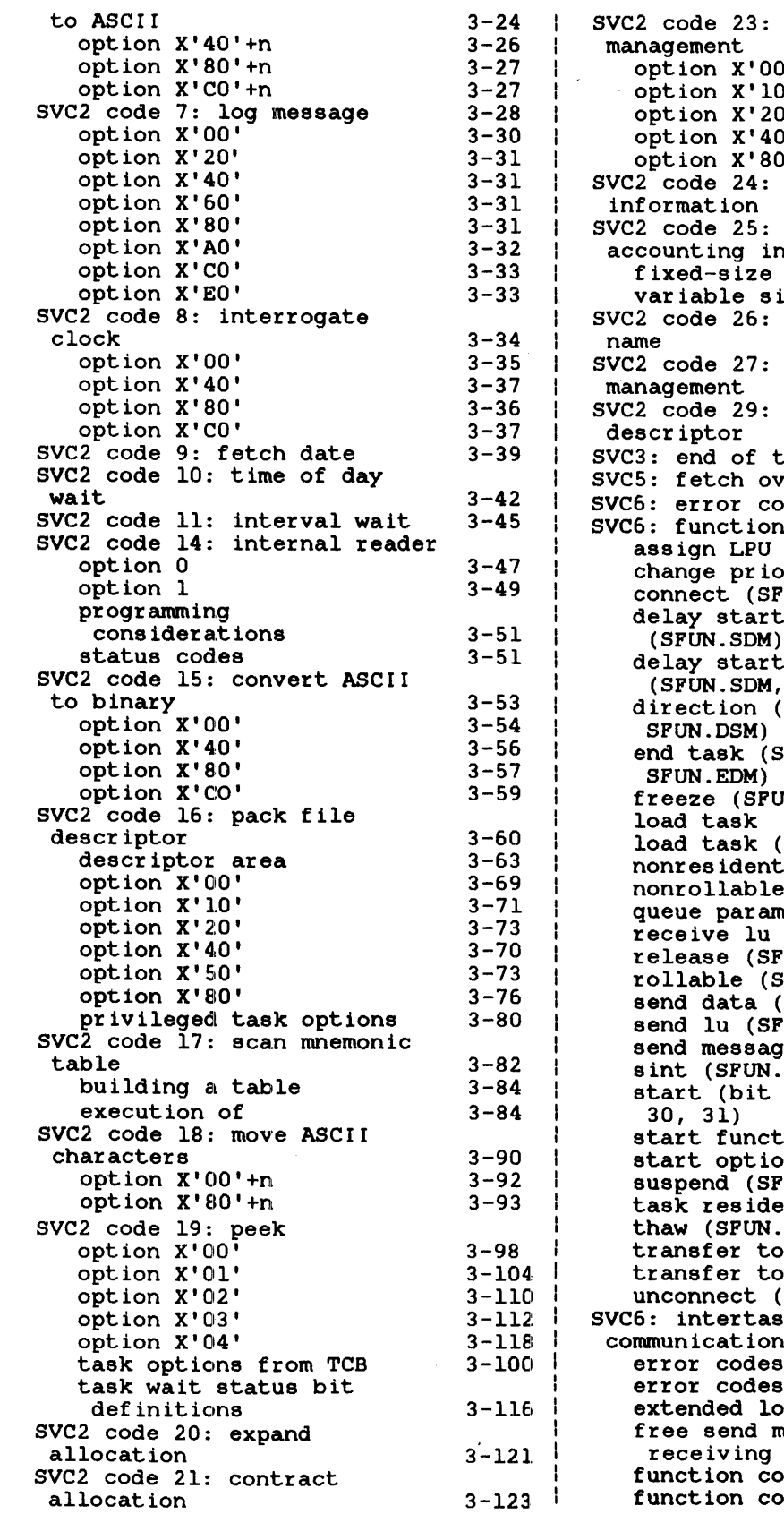

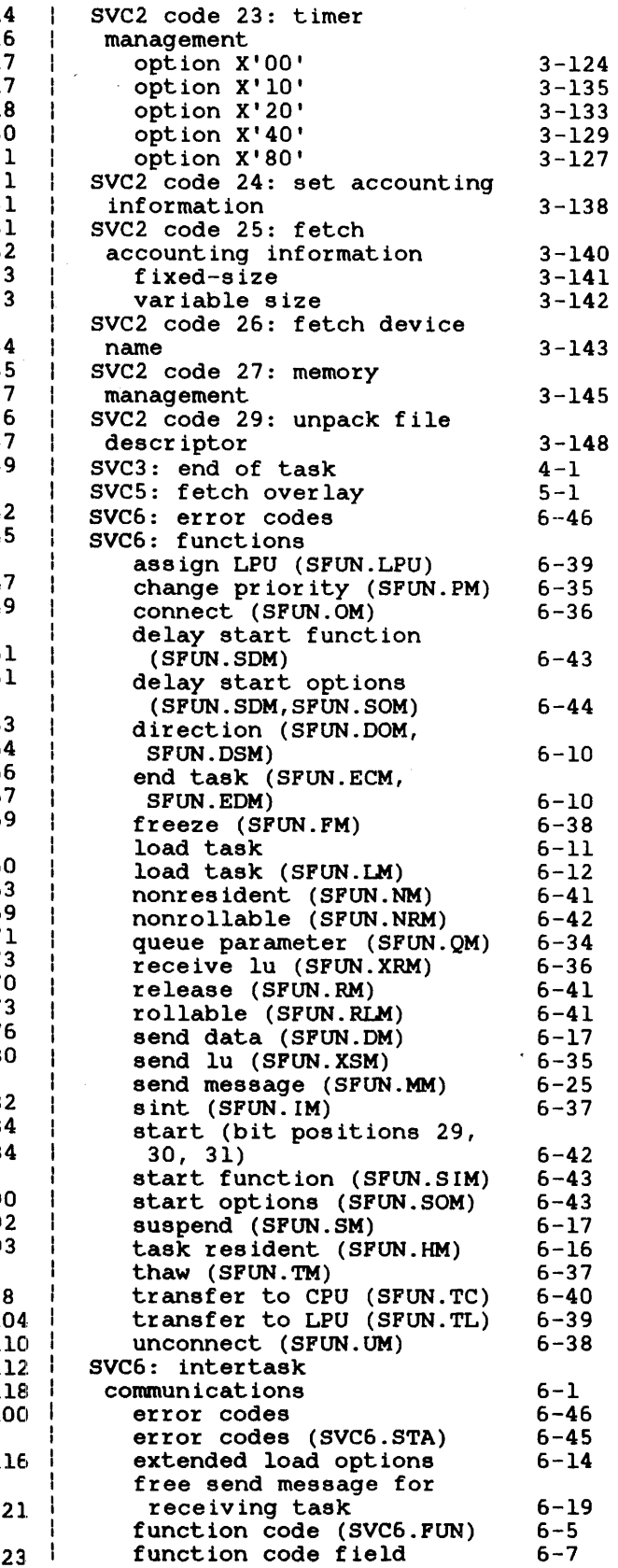

 $6 - 7$ 

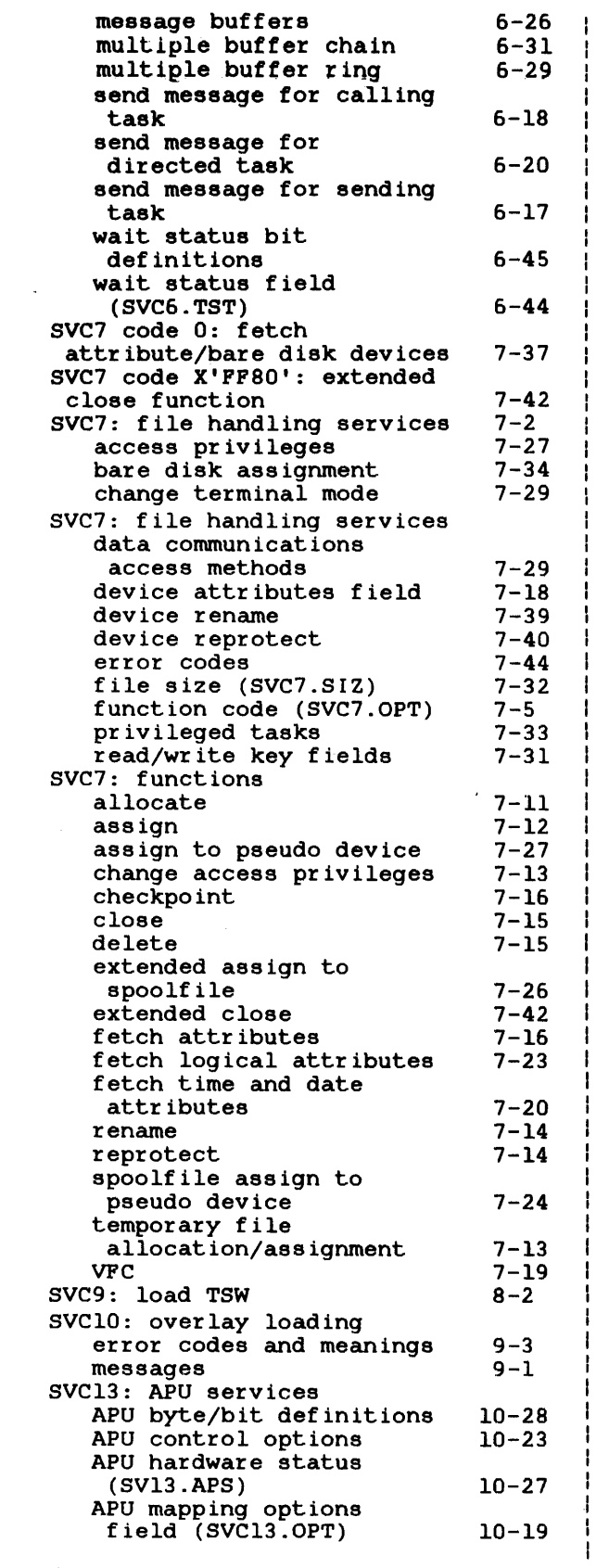

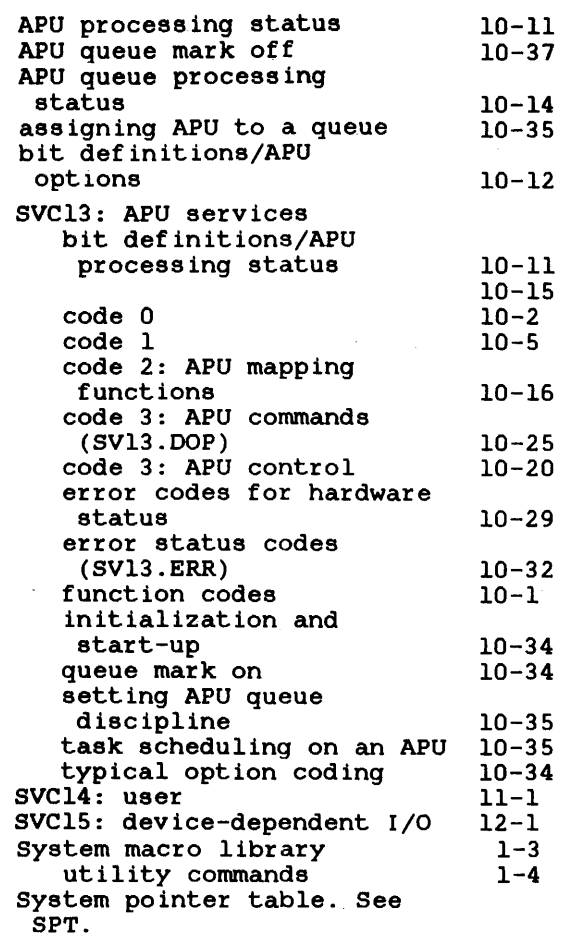

#### T

 $\sim 10$ 

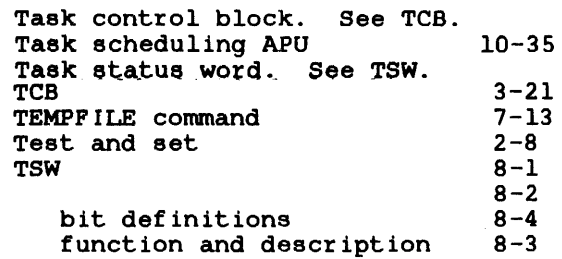

### u

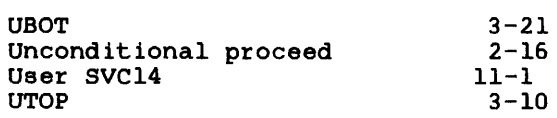

 $\sim 10^{11}$ 

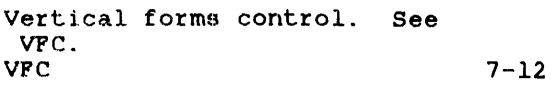

### $\dot{\mathbf{W}}$

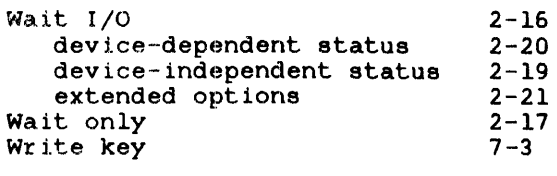

 $\bar{\bar{z}}$ 

 $\hat{\boldsymbol{\gamma}}$ 

J. ł

# X,Y,Z

XSVC1 Link option 2-33

 $\sim$ 

 $\ddot{\phantom{a}}$ 

Ĵ  $\pm$ 

### **PUBUCATION COMMENT FORM**

We try to make our publications easy to understand and free of errors. Our users are an integral source of information for improving future revisions. Please use this postage paid form to send us comments. corrections. suggestions. etc.

- 1. Publication number \_ .... \_ ... \_. \_\_\_\_\_\_\_\_\_\_ , \_\_\_\_ .\_ .. \_..,\_~ \_\_\_\_\_\_\_\_\_\_\_\_\_\_\_\_\_\_\_\_ \_
- 2. Title of publlcation \_\_\_\_\_\_\_\_\_\_\_\_\_\_ . \_\_\_\_\_\_\_\_\_\_\_\_\_\_\_ . \_\_\_\_\_\_\_\_\_\_\_\_ \_
- 3. Describe, providing page numbers, any technical errors you found. Attach additional sheet If neccessary.

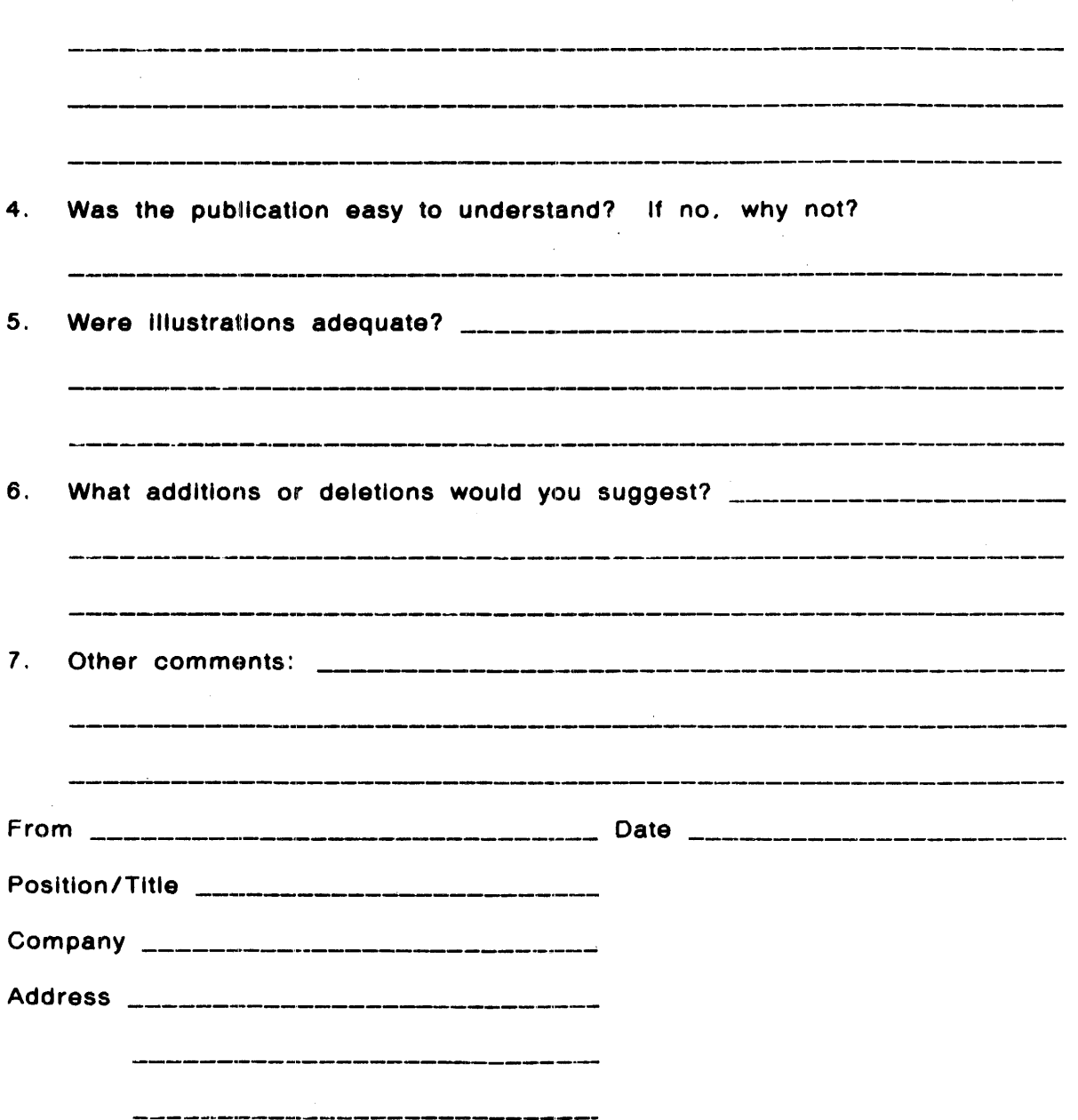

 $\mathcal{A}^{\mathcal{A}}$ 

 $\sim$ 

 $\mathcal{A}^{\mathcal{A}}$ 

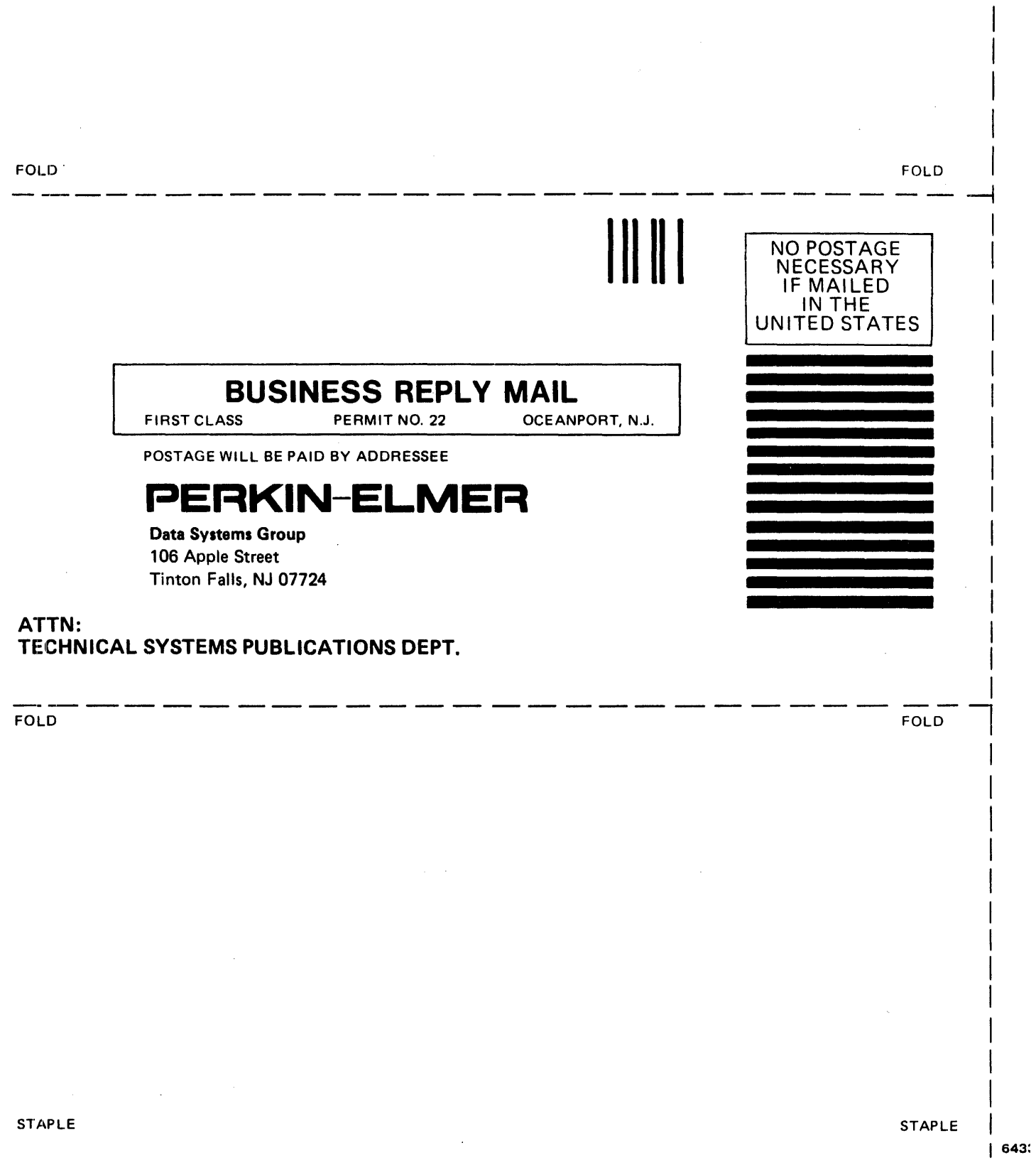